# Oracle Rdb™ SQL Reference Manual Volume 3

Release 7.4.1.1 for HPE OpenVMS Industry Standard 64 for Integrity Servers and OpenVMS Alpha operating systems September 2021

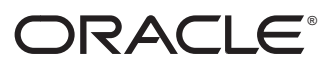

SQL Reference Manual, Volume 3

Oracle Rdb Release 7.4.1.1 for HPE OpenVMS Industry Standard 64 for Integrity Servers and OpenVMS Alpha operating systems

Copyright © 1987, 2021 Oracle and/or its affiliates. All rights reserved. Oracle Corporation - Worldwide Headquarters, 2300 Oracle Way, Austin, TX 78741, United States

Primary Author: Rdb Engineering and Documentation group

This software and related documentation are provided under a license agreement containing restrictions on use and disclosure and are protected by intellectual property laws. Except as expressly permitted in your license agreement or allowed by law, you may not use, copy, reproduce, translate, broadcast, modify, license, transmit, distribute, exhibit, perform, publish, or display any part, in any form, or by any means. Reverse engineering, disassembly, or decompilation of this software, unless required by law for interoperability, is prohibited. The information contained herein is subject to change without notice and is not warranted to be error-free. If you find any errors, please report them to us in writing. If this is software or related documentation that is delivered to the U.S. Government or anyone licensing it on behalf of the U.S. Government, then the following notice is applicable:

**U.S. GOVERNMENT END USERS**: Oracle programs (including any operating system, integrated software, any programs embedded, installed or activated on delivered hardware, and modifications of such programs) and Oracle computer documentation or other Oracle data delivered to or accessed by U.S. Government end users are "commercial computer software" or "commercial computer software documentation" pursuant to the applicable Federal Acquisition Regulation and agency-specific supplemental regulations. As such, the use, reproduction, duplication, release, display, disclosure, modification, preparation of derivative works, and/or adaptation of i) Oracle programs (including any operating system, integrated software, any programs embedded, installed or activated on delivered hardware, and modifications of such programs), ii) Oracle computer documentation and/or iii) other Oracle data, is subject to the rights and limitations specified in the license contained in the applicable contract. The terms governing the U.S. Government's use of Oracle cloud services are defined by the applicable contract for such services. No other rights are granted to the U.S. Government.

This software or hardware is developed for general use in a variety of information management applications. It is not developed or intended for use in any inherently dangerous applications, including applications that may create a risk of personal injury. If you use this software or hardware in dangerous applications, then you shall be responsible to take all appropriate fail-safe, backup, redundancy, and other measures to ensure its safe use. Oracle Corporation and its affiliates disclaim any liability for any damages caused by use of this software or hardware in dangerous applications.

Oracle, Java, Oracle Rdb, Hot Standby, LogMiner for Rdb, Oracle SQL/Services, Oracle CODASYL DBMS, Oracle RMU, Oracle CDD/Repository, Oracle Trace, and Rdb7 are registered trademarks of Oracle and/or its affiliates. Other names may be trademarks of their respective owners.

Intel and Intel Inside are trademarks or registered trademarks of Intel Corporation. All SPARC trademarks are used under license and are trademarks or registered trademarks of SPARC International, Inc. AMD, Epyc, and the AMD logo are trademarks or registered trademarks of Advanced Micro Devices. UNIX is a registered trademark of The Open Group.

# **Contents**

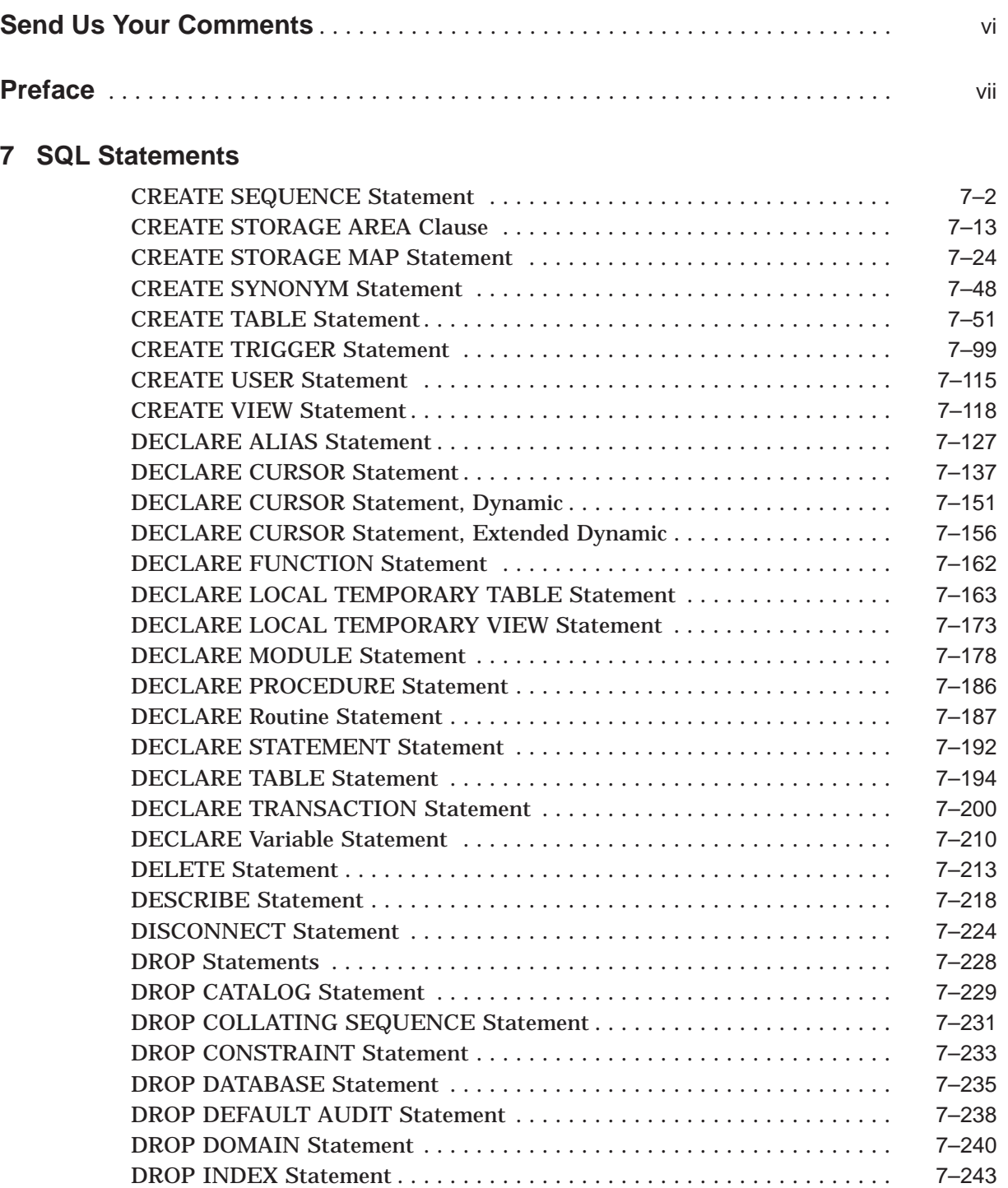

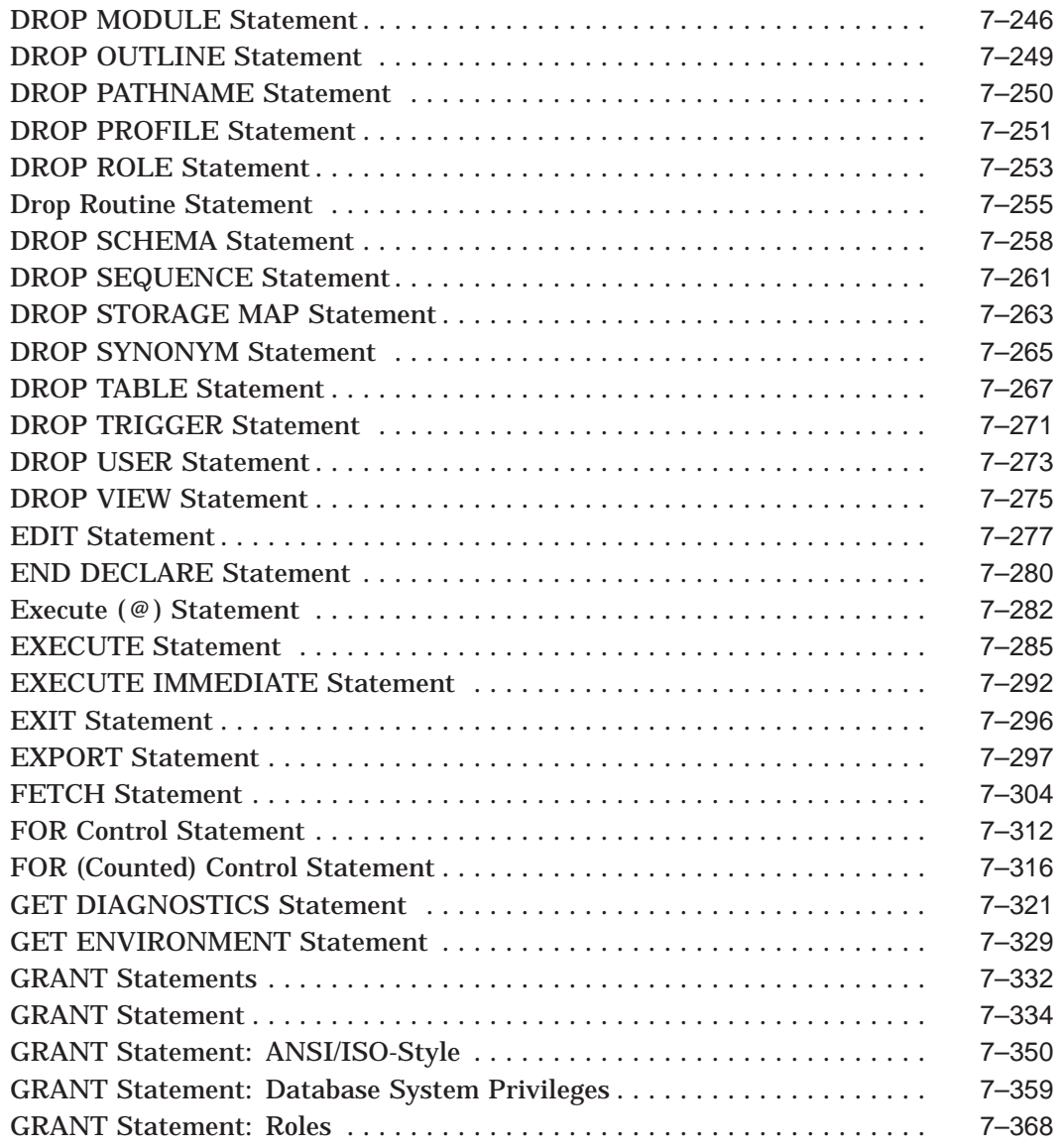

# **Index**

# **Examples**

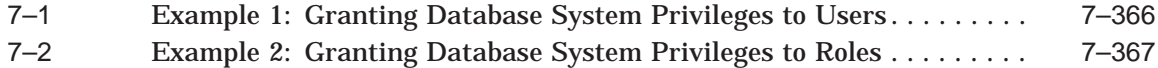

# **Tables**

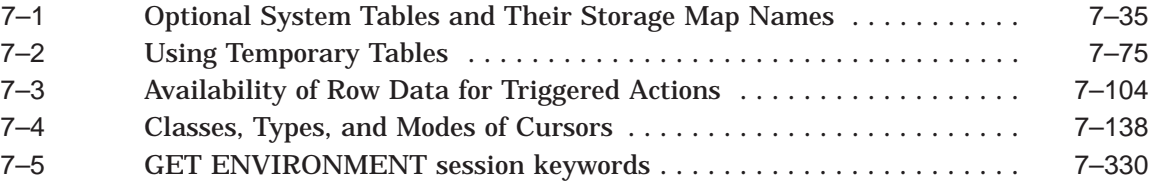

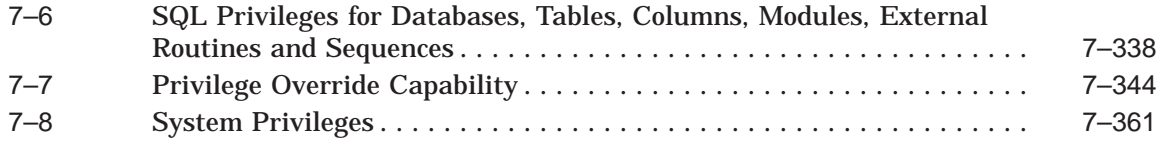

# **Send Us Your Comments**

#### **Oracle Rdb for OpenVMS**

#### **Oracle SQL Reference Manual, Release 7.4.1.1**

Oracle Corporation welcomes your comments and suggestions on the quality and usefulness of this publication. Your input is an important part of the information used for revision.

- Did you find any errors?
- Is the information clearly presented?
- Do you need more information? If so, where?
- Are the examples correct? Do you need more examples?
- What features did you like most?

If you find any errors or have any other suggestions for improvement, please indicate the document title, release date, chapter, section, and page number (if available).

Please direct all comments, and corrections to this email address: **infordb\_us@oracle.com**.

If you have problems with the software, please contact your local Oracle Support Services.

# **Preface**

This manual describes the syntax and semantics of the statements and language elements for the SQL (structured query language) interface to the Oracle Rdb database software.

# **Intended Audience**

To get the most out of this manual, you should be familiar with data processing procedures, basic database management concepts and terminology, and the OpenVMS operating system.

# **Operating System Information**

You can find information about the versions of the operating system and optional software that are compatible with this version of Oracle Rdb in the *Oracle Rdb Installation and Configuration Guide*.

For information on the compatibility of other software products with this version of Oracle Rdb, refer to the *Oracle Rdb Release Notes*.

Contact your Oracle representative if you have questions about the compatibility of other software products with this version of Oracle Rdb.

# **Access to Oracle Support**

Oracle customers that have purchased support have access to electronic support through My Oracle Support. For information, visit http://www.oracle.com/pls/topic/lookup?ctx=acc&id=info or visit http://www.oracle.com/pls/topic/lookup?ctx=acc&id=trs if you are hearing impaired.

# **Structure**

This manual is divided into five volumes. Volume 1 contains Chapter 1 through Chapter 5 and an index. Volume 2 contains Chapter 6 and an index. Volume 3 containsChapter 7 and an index. Volume 4 contains Chapter 8 and an index. Volume 5 contains the appendixes and an index.

The index for each volume contains entries for the respective volume only and does not contain index entries from the other volumes in the set.

The following table shows the contents of the chapters and appendixes in Volumes 1, 2, 3, 4, and 5 of the *Oracle Rdb SQL Reference Manual*:

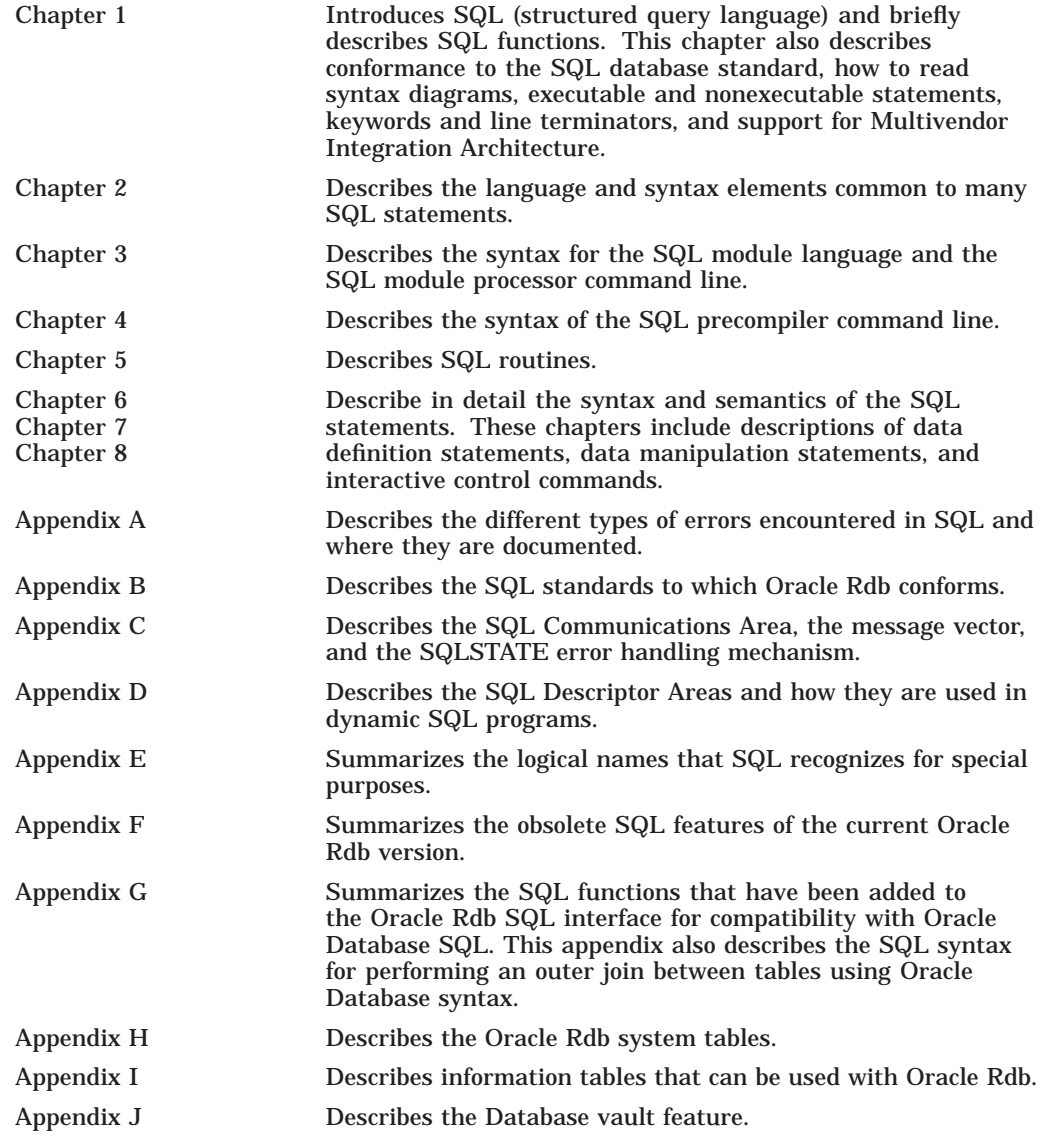

# **Related Manuals**

For more information on Oracle Rdb, see the other manuals in this documentation set, especially the following:

- *Oracle Rdb Guide to Database Design and Definition*
- *Oracle Rdb7 Guide to Database Performance and Tuning*
- *Oracle Rdb Introduction to SQL*
- *Oracle Rdb Guide to SQL Programming*

# **Conventions**

In examples, an implied carriage return occurs at the end of each line, unless otherwise noted. You must press the Return key at the end of a line of input.

Often in examples the prompts are not shown. Generally, they are shown where it is important to depict an interactive sequence exactly; otherwise, they are omitted.

The following conventions are also used in this manual:

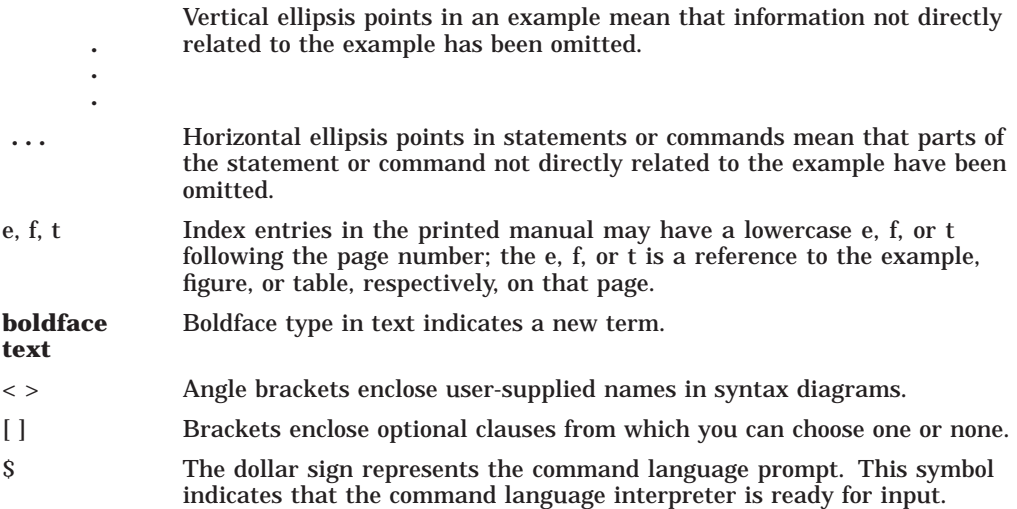

# **References to Products**

The Oracle Rdb documentation set to which this manual belongs often refers to the following Oracle Corporation products by their abbreviated names:

- In this manual, Oracle Rdb refers to Oracle Rdb for OpenVMS. Version 7.4 of Oracle Rdb software is often referred to as V7.4.
- Oracle CDD/Repository software is referred to as the dictionary, the data dictionary, or the repository.
- Oracle ODBC Driver for Rdb software is referred to as the ODBC driver.
- OpenVMS I64 refers to HPE OpenVMS Industry Standard 64 for Integrity Servers.
- OpenVMS means the OpenVMS I64 and OpenVMS Alpha operating systems.

# **7 SQL Statements**

This chapter describes the syntax and semantics of statements in SQL. SQL statements include data definition statements; data manipulation statements; statements that control the environment and program flow; and statements that give information.

See Chapter 2 in Volume 1 for detailed descriptions of the language and syntax elements referred to by the syntax diagrams in this chapter.

Chapter 6 in Volume 2 describes the statements from ACCEPT to CREATE SCHEMA.

Chapter 8 in Volume 4 describes the statements from HELP to WHILE.

# **CREATE SEQUENCE Statement**

Creates a sequence. A sequence is a database object from which multiple users can generate unique integers. You can use sequences to automatically generate primary key values.

#### **Environment**

You can use the CREATE SEQUENCE statement:

- In interactive SQL
- Embedded in host language programs
- As part of a procedure in an SQL module
- In dynamic SQL as a statement to be dynamically executed

#### **Format**

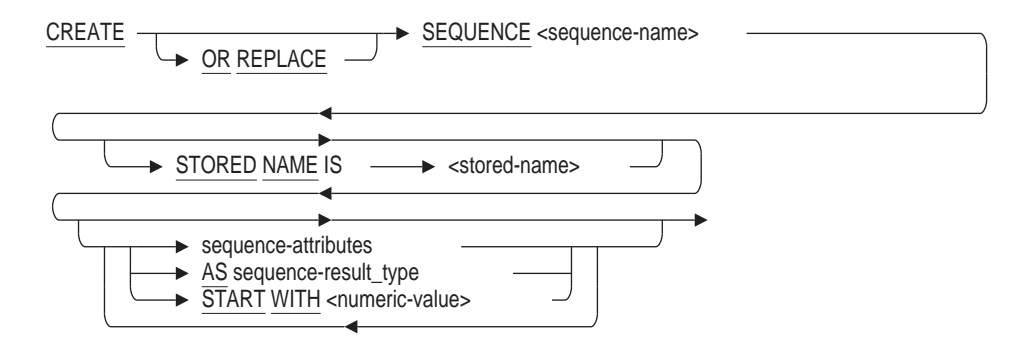

sequence-attributes =

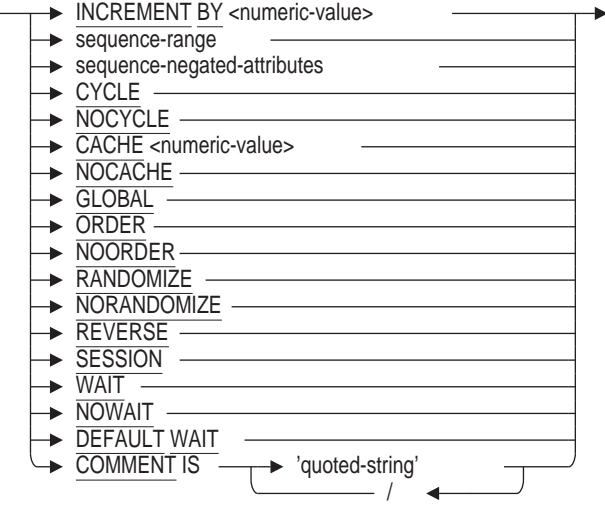

sequence-range =

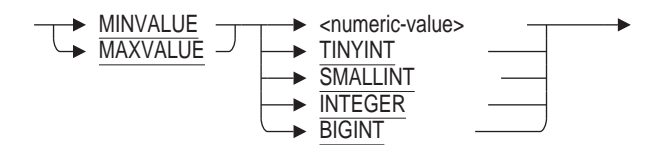

sequence-negated-attributes =

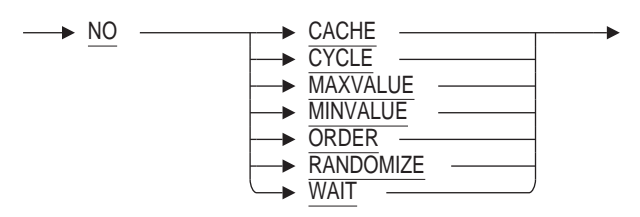

sequence-result\_type =

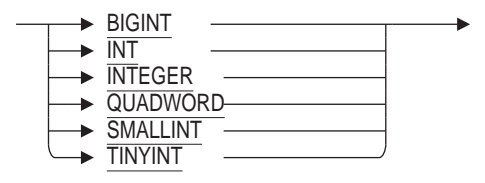

#### **Arguments**

#### **AS sequence-result\_type**

The AS clause specifies a data type which will be returned by the sequence. Oracle Rdb restricts the result to unscaled integer types: TINYINT, SMALLINT, INTEGER (INT) and BIGINT (QUADWORD). Unless specified by the CREATE SEQUENCE Statement, SQL will implicitly set the MAXVALUE or the MINVALUE to the extreme values that can be stored in such a data type.

#### **CACHE numeric-value NOCACHE**

The CACHE clause specifies how many values of the sequence Oracle Rdb should preallocate and keep in memory for faster access. The numeric value must be between 2 and 2147483647.

You cannot cache more values than will fit in a given cycle of sequence numbers; thus, the maximum value allowed for the CACHE clause must be less than the value resulting from the following formula:

(MAXVALUE-MINVALUE)/ABS(INCREMENT)

The SET FLAGS option SEQ\_CACHE can be used to override the setting of CACHE at runtime. See the SET FLAGS Statement for more details.

A cache for a given sequence is populated at the first request for a number from that sequence, and whenever a value is requested when the cache is empty. If a system failure occurs, or when the cache is released any unfetched values will be discarded. The maximum number of lost values is equal to the current cache size. This may be the value specified by CACHE or by the SET FLAGS SEQ\_CACHE option.

The NOCACHE clause specifies that values will be allocated one at a time. This will require more I/O to the Rdb root file than using a CACHE value.

By default, Oracle Rdb caches 20 sequence values.

#### **COMMENT IS** '**string** '

Adds a comment about the sequence. SQL displays the text of the comment when it executes a SHOW SEQUENCE statement. Enclose the comment in single quotation marks  $(y)$  and separate multiple lines in a comment with a slash mark  $($  $)$ .

#### **CYCLE**

#### **NOCYCLE**

The CYCLE clause specifies that the sequence is to continue generating values after reaching either the MINVALUE or MAXVALUE. After an ascending sequence reaches the MAXVALUE, the sequence starts again from its MINVALUE. After a descending sequence reaches its MINVALUE, the sequence starts again at its MAXVALUE. The NOCYCLE clause (NO CYCLE also accepted) specifies that the sequence should not continue generating values after reaching either its minimum or maximum value. An error is generated if an attempt is made to increment the sequence beyond its limits. The NOCYCLE (or NO CYCLE) clause is the default.

#### **GLOBAL**

Specify GLOBAL to create a global, or regular, sequence. This is the default.

You may not specify both GLOBAL and SESSION.

#### **INCREMENT BY numeric-value**

Specifies the size of the increment and the direction (ascending or descending) of the sequence. This numeric value must be in the range -2147483648 through 2147483647, excluding 0. The absolute value must be less than the difference of MAXVALUE and MINVALUE. A negative value specifies a descending sequence; a positive value specifies an ascending sequence. By default, the numeric value is 1.

#### **MAXVALUE numeric-value NOMAXVALUE**

The MAXVALUE clause specifies the maximum BIGINT value that the sequence can generate. The numeric value must be between -9223372036854775808 and 9223372036854775807. Oracle Rdb reserves some values at the extreme ends of the sequence to avoid integer overflow. The MAXVALUE must be equal to or

greater than the value specified for the START WITH clause and greater than the value specified with the MINVALUE clause. The NOMAXVALUE clause (NO MAXVALUE also accepted) specifies that the maximum value for an ascending sequence is the largest BIGINT value.

The NOMAXVALUE (or NO MAXVALUE) clause is the default.

#### **MAXVALUE TINYINT MAXVALUE SMALLINT MAXVALUE INTEGER MAXVALUE BIGINT**

SQL allows the keyword TINYINT, SMALLINT, INTEGER and BIGINT to follow MAXVALUE instead of a numeric value. This allows easy range setting for sequences used with these data types. The value supplied will be the largest positive value that can be assigned to this data type.

#### **MINVALUE numeric-value NOMINVALUE**

The MINVALUE clause specifies the minimum BIGINT value that the sequence can generate. The numeric value must be between -9223372036854775808 and 9223372036854775807. Oracle Rdb reserves some values at the extreme ends of the sequence to avoid integer overflow. The MINVALUE must be less than or equal to the value specified with the START WITH clause and less than the value specified with the MAXVALUE clause. The NOMINVALUE clause (NO MINVALUE also accepted) specifies that the minimum value for an ascending sequence is 1 and is -9223372036854775807 for a descending sequence.

The NOMINVALUE (or NO MINVALUE) clause is the default.

#### **MINVALUE TINYINT MINVALUE SMALLINT MINVALUE INTEGER MINVALUE BIGINT**

SQL allows the keyword TINYINT, SMALLINT, INTEGER and BIGINT to follow MINVALUE instead of a numeric value. This allows easy range setting for sequences used with these data types. The value supplied will be the smallest negative value that can be assigned to this data type.

#### **ORDER**

#### **NOORDER**

The ORDER clause specifies that sequence numbers are guaranteed to be assigned in order for each requesting process, thus maintaining a strict history of requests. The NOORDER clause (NO ORDER also accepted) specifies that sequence numbers are not guaranteed to be generated in order of request.

The NOORDER (or NO ORDER) clause is the default.

#### **OR REPLACE**

This clause instructs SQL to replace an existing sequence if possible. If the sequence does not exist, it will be created. The restrictions upon the replace action are listed in the Usage Notes.

#### **RANDOMIZE NORANDOMIZE**

The RANDOMIZE clause specifies that the sequence numbers are to be returned with a random value in the most significant bytes of the BIGINT value. This allows unique values to be generated that have a random distribution. When you specify the NORANDOMIZE clause (NO RANDOMIZE also accepted), sequence numbers are close in value to others created at the same time.

The advantage of the RANDOMIZE clause is that updates to columns of a sorted index to which these values are written occur in different locations in the index structure. This may improve concurrent access for large indexes as leaf nodes in different parts of the index can be updated independently. In contrast, the sequence numbers generated when you specify the NORANDOMIZE clause (which are likely to be close in numeric value to other sequences) result in index updates that occur in the same or nearby index nodes, which may lead to contention in one part of the sorted index.

The full range of values in the BIGINT value returned for the sequence are used; therefore, the NOMAXVALUE and NOMINVALUE clauses must be specified (or defaulted to) for the sequence definition. The most significant bits of the BIGINT value are set to a randomly generated positive value. A generated distinct value is returned in the least significant 32 bits so that uniqueness is guaranteed. If you also specify the CYCLE clause, then only the least significant 32 bits are cycled. When a query is performed on the column RDB\$NEXT\_SEQUENCE\_ VALUE in the RDB\$SEQUENCES table, only the generated value of the least significant bits is returned, because the most significant bits are not assigned until the NEXTVAL pseudo column is referenced.

If you specify RANDOMIZE, you cannot also specify ORDER, MAXVALUE, or MINVALUE. The NORANDOMIZE (or NO RANDOMIZE) clause is the default.

#### **REVERSE**

The REVERSE clause causes the value returned by NEXTVAL and CURRVAL to be bit/byte reversed. While the sequence of values computed internally by the sequence generator are regularly increasing, the values presented through the CURRVAL and NEXTVAL pseudo columns, and assigned to IDENTITY columns may not be adjacent. The advantage of such a sequence is scattered I/O when SORTED or SORTED RANKED indices are defined on such columns. This scattering of values may reduce I/O contention on nodes containing the new values generated from a normal sequence.

#### **sequence-name**

The name of the sequence that you want to create. Use a name that is unique among all sequence, synonym, table, and view names in the database, or in the schema if you are using a multischema database. Use any valid SQL name.

#### **SESSION**

Specify SESSION to create a session sequence, which is a special type of sequence that is specifically designed to be used with temporary tables that have session visibility. Unlike the existing regular sequences (referred to as "global" sequences), a session sequence returns a unique range of sequence numbers only within a session, but not across sessions. Another difference is that session sequences are not persistent. If a session goes away, so does the state of the session sequences that were accessed during the session.

You may not specify both SESSION and GLOBAL.

#### **START WITH numeric-value**

Specifies the initial numeric value to be used for the sequence. This value must be in the range specified by (or defaulted to) the other sequence attribute clauses. Valid values are in the range -9223373036854775808 to 9223372036854775807.

If omitted, the START WITH value defaults to the value of MINVALUE for ascending sequences and MAXVALUE for descending sequences.

#### **STORED NAME IS stored-name**

Specifies a name that Oracle Rdb uses to access a sequence created in a multischema database. The stored name allows you to access multischema definitions using interfaces, such as Oracle RMU, that do not recognize multiple schemas in one database. You cannot specify a stored name for a sequence in a database that does not allow multiple schemas.

#### **WAIT NOWAIT DEFAULT WAIT**

Specifies what wait state is used when a reference to NEXTVAL is used. A reference to NEXTVAL for a sequence may require synchronization with other users of the sequence. When you specify DEFAULT WAIT, the wait state (WAIT or NOWAIT) of the current transaction is used. This may mean that no waiting is performed during a NOWAIT transaction (NO WAIT also accepted).

If you specify WAIT (the default) for the sequence, then regardless of the wait state set for the current transaction, all synchronization waits for the next value. This is the recommended setting if the application uses NOWAIT transactions. The current WAIT timeout interval defined for the transaction or database is used.

If you specify NOWAIT for the sequence, then regardless of the current transaction setting, all synchronization does not wait for the next value.

#### **Usage Notes**

• You must have the CREATE database privilege to execute the CREATE SEQUENCE Statement. You must have the ALTER sequence privilege to execute the CREATE OR REPLACE SEQUENCE Statement on an existing sequence.

A user must have SELECT privileges on a sequence to use the NEXTVAL and CURRVAL pseudo columns.

- NEXTVAL establishes a new value for the session. An application must reference the sequence NEXTVAL pseudo column before using CURRVAL.
- Concurrent access is allowed to the sequence once the transaction in which the sequences were created is committed.
- If you specify the NEXTVAL pseudo column more than once in a statement, then only the first specification increments the sequence value; the others act as CURRVAL references.
- NEXTVAL and CURRVAL may be delimited. All upper and lower case variations of these keywords are accepted and assumed to be equivalent to these upper case keywords.

The following example shows that any case is accepted.

```
SQL> set dialect 'sql99';
SQL> create sequence dept_id;
SOL> select dept id.nextval from rdb$database;
                     1
1 row selected
SQL> select "DEPT_ID".currval from rdb$database;
                     1
1 row selected
SQL> select "DEPT_ID"."CURRVAL" from rdb$database;
                     1
1 row selected
SQL> select "DEPT ID"."nextval" from rdb$database;
                     2
1 row selected
SQL> select "DEPT ID"."CuRrVaL" from rdb$database;
                     \mathfrak{2}1 row selected
```
- A run-time lock is used to synchronize access to the next unused sequence value.
- The value of the START WITH clause establishes the initial value generated after a sequence is created. This value is not necessarily the value to which an ascending cycling sequence cycles after reaching its maximum or minimum value.
- If you specify none of the sequence attributes, an ascending sequence is created that starts with 1, increases by 1, and has no upper limit. If the only sequence attribute that you specify is INCREMENT BY -1, a descending sequence that starts with -1 and decreases with no lower limit is generated.
- To create a sequence that increments without bounds, do one of the following:
	- For an ascending sequence, omit the MAXVALUE clause or specify the NOMAXVALUE clause.
	- For a descending sequence, omit the MINVALUE clause or specify the NOMINVALUE clause.
- To create a sequence that stops at a predefined limit, do one of the following:
	- For an ascending sequence, specify a value for the MAXVALUE clause and omit the CYCLE clause.
	- For a descending sequence, specify a value for the MINVALUE clause and omit the CYCLE clause.

Any attempt to generate a sequence number once the sequence has reached its limit results in an error.

- To create a sequence that restarts after reaching a predefined limit, omit the CYCLE clause and specify values for both the MAXVALUE and MINVALUE clauses.
- When a table contains a column with the IDENTITY attribute, a sequence is implicitly created, named after the table, to implement the IDENTITY functionality. A SHOW SEQUENCE will list these special sequences.
- Once a sequence is created, applications can access its values in SQL statements with the following pseudo columns:
	- CURRVAL: Returns the current value of the sequence.
- NEXTVAL: Increments the sequence and returns the new value.
- Note that sequences with the CYCLE attribute by definition will repeat values that were delivered previously. Therefore, such sequences are not guaranteed to return unique values.
- Sequences created using REVERSE generate a full 64 bit value, so columns should be created as BIGINT. Allocating a target data type that is too small will result in an *integer overflow* error as shown in the following example.

```
SQL> create table T2
cont> (a integer identity (reverse increment by 20)
cont> , rel id integer);
cont> insert into T2 select rel id from relations;
%RDB-E-ARITH_EXCEPT, truncation of a numeric value at runtime
-COSI-F-INTOVF, integer overflow
```
- The REVERSE clause is incompatible with RANDOMIZE.
- REVERSE sequences are maintained as normal sequences. The RDB\$NEXT\_ SEQUENCE\_VALUE column selected from the Rdb\$SEQUENCES table will return the current last value, but it is not bit/byte reversed.
- The following are equivalent clauses: NOMAXVALUE and NO MAXVALUE, NOMINVALUE and NO MAXVALUE, NOCYCLE and NO CYCLE, NOORDER and NO ORDER, NORANDOM and NO RANDOM, NOWAIT and NO WAIT.
- If the sequence does not exist, then there must not be a table, synonym or view with the same name as this new sequence.
- If the sequence exists and the CREATE SEQUENCE Statement was used, then an error will be reported.
- If the sequence exists and the CREATE OR REPLACE SEQUENCE Statement was used and the name used is a synonym, then the sequence referenced by that synonym will be replaced.
- A system sequence (created internally by Oracle Rdb), or column identity sequence (created by the IDENTITY or GENERATED ... AS IDENTITY clause), may not be replaced.
- If a sequence is replaced, the START WITH value will be reset to the value specified by the CREATE SEQUENCE Statement or the default based on the other clauses in the statement.
- Exclusive access is required if a sequence is replaced. No active queries or other users may have access to that sequence.
- The access control list (ACL) on the sequence is propagated (saved and restored) from the old sequence by the REPLACE action.
- The audit and alarm settings for the sequence are propagated (saved and restored) from the old sequence by the REPLACE action.
- Any comment on the sequence is propagated (saved and restored) from the old sequence by the REPLACE action unless there is a COMMENT IS clause specified by the CREATE OR REPLACE Statement. Comments can be created by the COMMENT IS clause of the CREATE or ALTER SEQUENCE Statement or by the COMMENT ON SEQUENCE Statement.

#### **Examples**

#### Example 1: Creating a Sequence

SQL> -- This example creates a new sequence using the default SQL> -- values for NOMINVALUE, NOMAXVALUE, INCREMENT BY 1, NOCYCLE, SQL> -- and CACHE 20. The START WITH value is set to 147. SQL> -- Allyn Stuart will be assigned an EMPLOYEE\_ID value of 147. SQL> -- Nick Jones will be assigned an EMPLOYEE\_ID of 148.  $SOL$ > --SQL> CREATE SEQUENCE EMPID START WITH 00147; SQL> -- Use NEXTVAL to fetch a sequence number for the primary key column. SQL> INSERT INTO EMPLOYEES cont> (EMPLOYEE ID, LAST NAME, FIRST NAME) cont> VALUES (EMPID.NEXTVAL, 'STUART', 'ALLYN') cont> RETURNING EMPLOYEE ID; EMPLOYEE\_ID 147 1 row inserted SOL> -- Use CURRVAL to reuse the EMPLOYEE ID value for the foreign key columns SQL> -- in the associated tables. SQL> INSERT INTO SALARY\_HISTORY cont> (EMPLOYEE\_ID, SALARY\_AMOUNT,SALARY\_START, SALARY\_END)  $\text{cont}$  VALUES (EMPID.CURRVAL, 35000, '6-FEB-1998', NULL) cont> RETURNING EMPLOYEE ID; EMPLOYEE\_ID 147 1 row inserted SQL> INSERT INTO JOB\_HISTORY cont> (EMPLOYEE\_ID, DEPARTMENT\_CODE, JOB\_START, JOB\_END) cont> VALUES (EMPID.CURRVAL, 'ENGR', '6-FEB-1998', NULL) cont> RETURNING EMPLOYEE ID; EMPLOYEE\_ID 147 1 row inserted SQL> INSERT INTO EMPLOYEES cont> (EMPLOYEE\_ID, LAST\_NAME, FIRST\_NAME) cont> VALUES (EMPID.NEXTVAL, 'JONES  $\overline{'}$ , 'NICK ') cont> RETURNING EMPLOYEE ID; EMPLOYEE\_ID 148 1 row inserted

#### Example 2: Defining a Reverse Key Value with the CREATE SEQUENCE **Statement**

```
SOL> create sequence transaction id reverse;
SQL> create table TRANSACTIONS
cont> (transaction_date timestamp
cont> ,posting_date timestamp
cont>, tid automatic insert as transaction id.nextval
cont> ,amount bigint(4)
cont> ); .
   .
   . SQL> insert into TRANSACTIONS values (:txn date, current timestamp, :amt);
1 row inserted
SQL> select * from TRANSACTIONS
cont> where transaction date = :txn date;
 TRANSACTION_DATE POSTING_DATE TID AMOUNT
 2015-06-01 03:45:30.00 2015-06-04 11:42:13.40 -9223372036854775808 100.4500
1 row selected
SQL>
```
#### Example 3: Using the AS Clause with the CREATE SEQUENCE Statement

```
SQL> create sequence new_departments as integer cycle;
SQL> show sequence new departments;
    NEW_DEPARTMENTS
Sequence Id: 1
Initial Value: 1
Minimum Value: 1
Maximum Value: 2147483647
Next Sequence Value: 1
Increment by: 1
Cache Size: 20
No Order
Cycle
No Randomize
Wait
SQL>
```
Example 4: This example shows the CREATE OR REPLACE SEQUENCE Statement and demonstrates that any comment or access control list is propagated by OR REPLACE action.

```
create or replace sequence DEPT_ID
   cycle noorder
   start with 10
   default wait
;
-- show that comment and ACL are propagated by OR REPLACE
show sequence DEPT_ID;
   DEPT_ID
Sequence<sup>-</sup>Id: 3
Initial Value: 10
Minimum Value: 1
Maximum Value: 9223372036854775806
Next Sequence Value: 10
Increment by: 1
Cache Size: 20
No Order
Cycle
No Randomize
Comment: revised; new departments get a unique number
show protection on sequence DEPT ID;
Protection on Sequence DEPT_ID
    (IDENTIFIER=[ACCT,ACCT_USER],ACCESS=SELECT)
    (IDENTIFIER=[ACCT,ACCTUSER2],ACCESS=SELECT+SHOW+ALTER+DROP+DBCTRL
       +REFERENCES)
    (IDENTIFIER=[ACCT,ACCTUSER1],ACCESS=SELECT+SHOW+ALTER+DROP+DBCTRL
       +REFERENCES)
    (IDENTIFIER=[*,*],ACCESS=NONE)
```
Example 5: The following example shows the creation of a SESSION sequence.

# **CREATE SEQUENCE Statement**

SQL> create sequence Example cont> nomaxvalue cont> session cont> start with 456; SQL> SQL> show sequence Example; EXAMPLE Sequence Id: 4 Initial Value: 456 Minimum Value: 1 Maximum Value: (none) Next Sequence Value: 456 Increment by: 1 Cache Size: 20 No Order No Cycle No Randomize Session (local temporary sequence) Wait SQL>

# **CREATE STORAGE AREA Clause**

**Note**

You cannot issue CREATE STORAGE AREA as an independent statement. It is a clause allowed only as part of a CREATE DATABASE or IMPORT statement.

You can also create a storage area using the ADD STORAGE AREA clause of the ALTER DATABASE statement.

Creates additional storage areas in a multifile database. **Storage areas** are data and snapshot files that are associated with particular tables in a multifile database.

A CREATE STORAGE AREA clause specifies the names for the storage area files and determines their physical characteristics. Subsequent CREATE STORAGE MAP statements associate the storage area with particular tables in the database.

#### **Environment**

You can use the CREATE STORAGE AREA clause only within a CREATE DATABASE or IMPORT statement.

#### **Format**

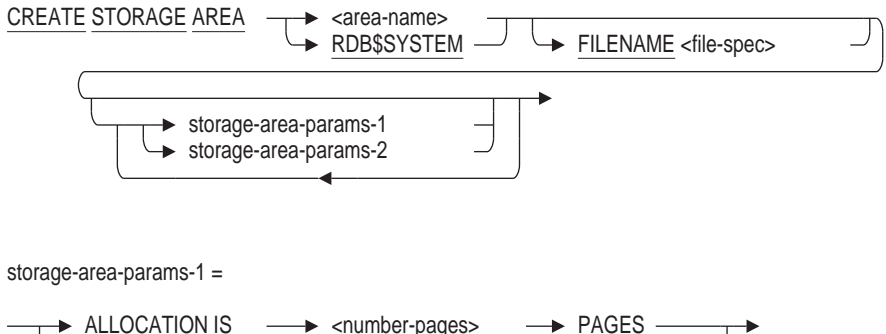

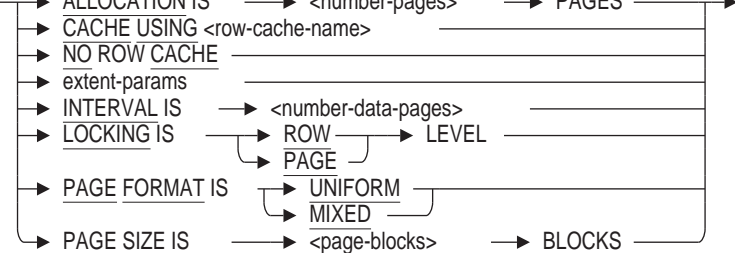

# **CREATE STORAGE AREA Clause**

extent-params =

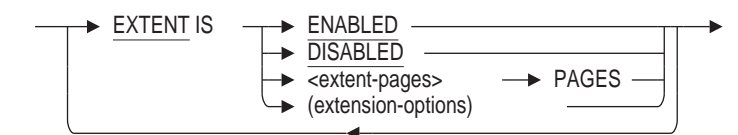

extension-options =

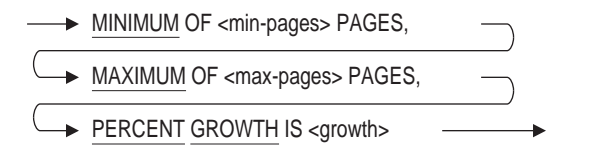

storage-area-params-2 =

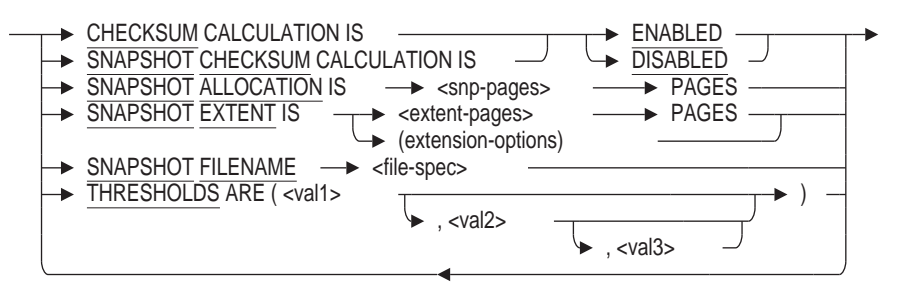

#### **Arguments**

#### **ALLOCATION IS number-pages PAGES**

The number of database pages initially allocated to the storage area. Rdb will automatically extend this allocation to account for internal structure pages, such as SPAM (spage management) pages. For example, an allocation of 25 will be increased to 27 as shown in this example:

SQL> alter database filename MF\_PERSONNEL cont> add storage area DOC\_EXAMPLE cont> page format is uniform cont> allocation 25; SQL> attach 'filename MF\_PERSONNEL'; SQL> show storage area DOC EXAMPLE

DOC\_EXAMPLE Access is: Read write Page Format: Uniform Page Size: 2 blocks Area File: USER\_DISK:[DOC.DATABASES]DOC\_EXAMPLE.RDA;1 Area Allocation: 27 pages Extent: Enabled Area Extent Minimum: 99 pages Area Extent Maximum: 9999 pages Area Extent Percent: 20 percent Snapshot File: USER DISK: [DOC.DATABASES]DOC EXAMPLE.SNP;1 Snapshot Allocation: 100 pages Snapshot Extent Minimum: 99 pages Snapshot Extent Maximum: 9999 pages Snapshot Extent Percent: 20 percent Locking is Row Level No Cache Associated with Storage Area No database objects use Storage Area DOC\_EXAMPLE

#### **CACHE USING row-cache-name**

Assigns the named row cache to the specified storage area. All rows stored in this area, whether they consist of table data, segmented string data, or special rows such as index nodes, are cached if those rows fit in the cache.

If the row cache does not exist, you must create the row cache before terminating the CREATE DATABASE statement. For example:

SQL> CREATE DATABASE FILENAME test\_db cont> ROW CACHE IS ENABLED cont> CREATE STORAGE AREA area1 cont> CACHE USING test1 cont> CREATE CACHE test1 cont> CACHE SIZE IS 100 ROWS cont> ROW LENGTH IS 200 BYTES:

Only one row cache is allowed for each storage area.

NO ROW CACHE is the default for a storage area.

#### **CHECKSUM CALCULATION SNAPSHOT CHECKSUM CALCULATION**

This option allows you to enable or disable calculations of page checksums when pages are read from or written to the storage or snapshot area files.

The default is ENABLED.

**Note**

Oracle Corporation recommends that you leave checksum calculations enabled; which is the default.

With current technology, it is possible that errors may occur that the checksum calculation can detect but that may not be detected by either the hardware, firmware, or software. Unexpected application results and database corruption may occur if corrupt pages exist in memory or on disk but are not detected.

Oracle Corporation recommends performing checksum calculations, except in the following specific circumstances:

• Your application is stable and has run without errors on the current hardware and software configuration for an extended period of time.

• You have reached maximum CPU utilization in your current configuration. Actual CPU utilization by the checksum calculation depends primarily on the size of the database pages in your database. The larger the database page, the more noticeable the CPU usage by the checksum calculation may become.

**Note**

Oracle Corporation recommends that you carefully evaluate the tradeoff between reducing CPU usage by the checksum calculation and the potential for loss of database integrity if checksum calculations are disabled.

Oracle Rdb allows you to disable and, subsequently, re-enable checksum calculation without error. However, once checksum calculations have been disabled, corrupt pages may not be detected even if checksum calculations are subsequently re-enabled.

#### **EXTENT ENABLED EXTENT DISABLED**

Enables or disables extents. Extents are ENABLED by default.

You may encounter performance problems when creating hashed indexes in storage areas with the mixed page format if the storage area was created specifying the incorrect size for the area and if extents are enabled. By disabling extents, this problem can be diagnosed early and corrected to improve performance.

#### **EXTENT IS extent-pages PAGES EXTENT IS (extension-options)**

Specifies the number of pages of each storage area file extent. See also the description under the SNAPSHOT EXTENT argument.

#### **FILENAME file-spec**

Provides an explicit file specification for storage area files. The CREATE STORAGE AREA clause creates two files: a storage area file with a file extension of .rda, and a snapshot file with a file extension of .snp. If you omit the FILENAME argument, the file specification takes the following defaults:

- Device: the current device for the process
- Directory: the current directory for the process
- File name: the name specified for the storage area

Neither the file specification for the storage area nor the snapshot file may contain a node specification.

The file specification is used for both the storage area and snapshot files that comprise the storage area (unless you use the SNAPSHOT FILENAME argument to specify a different file for the snapshot file). Because the CREATE STORAGE AREA clause can create two files with different file extensions, do not specify a file extension with the file specification.

You may use a logical name for all or part of a file specification.

One benefit of a multifile database is that its files can reside on more than one disk. If you want storage area files to reside on another disk, you must specify the FILENAME argument with a full file specification.

However, you may choose to create a multifile database even if your main purpose in creating the storage area is not to distribute storage area files across more than one disk. For instance, a multifile database enables you to:

- Take advantage of hashed indexes. Hashed indexes require a storage area with mixed page format and cannot be stored in the RDB\$SYSTEM storage area.
- Set attributes such as page size to better correspond with tables that will be stored in the storage area.

#### **INTERVAL IS number-data-pages**

Specifies the number of data pages between SPAM pages in the storage area file, and thus the maximum number of data pages each SPAM page manages. The default, and also the minimum interval, is 216 data pages. The first page of each storage area is a SPAM page. The interval you specify determines where subsequent SPAM pages are to be inserted if there are enough data pages in the storage file to require more SPAM pages.

You cannot specify the INTERVAL storage area parameter unless you also explicitly specify PAGE FORMAT IS MIXED.

Oracle Rdb calculates the maximum INTERVAL size based on the number of blocks per page, and returns an error message if you exceed this value. For example, when the page size is 2 blocks, the maximum INTERVAL is 4008 pages. If you try to create a storage area with the INTERVAL set to 4009, Oracle Rdb returns the following error message:

%RDB-E-BAD\_DPB\_CONTENT, invalid database parameters in the database parameter block (DPB)

-RDMS-F-SPIMAX, spam interval of 4009 is more than the Rdb maximum of 4008 -RDMS-F-AREA\_NAME, area NEW

For more information about setting space area management parameters, see the *Oracle Rdb Guide to Database Maintenance*.

#### **LOCKING IS ROW LEVEL LOCKING IS PAGE LEVEL**

Specifies if locking is at the page or row level for the storage area. This clause provides an alternative to requesting locks on records. Specifying a lock level when you create a storage area overrides the database default lock level. The default is ROW LEVEL.

When many records are accessed in the same area and on the same page, the LOCKING IS PAGE LEVEL clause reduces the number of lock operations performed to process a transaction; however, this is at the expense of reduced concurrency because these pages' locks are held until COMMIT/ROLLBACK. Transactions that benefit most with page-level locking are of short duration and also access several database records on the same page. However, to guarantee consistency of the data in the absence of row locking these page level locks must be held until the transaction ends with COMMIT or ROLLBACK.

Use the LOCKING IS ROW LEVEL if transactions are long in duration and lock many rows.

The LOCKING IS PAGE LEVEL clause causes fewer blocking ASTs and provides better response time and utilization of system resources. However, there is a higher contention for pages and increased potential for deadlocks and long transactions may use excessive locks.

## **CREATE STORAGE AREA Clause**

Page-level locking is *never* applied to RDB\$SYSTEM or the DEFAULT storagearea, either implicitly or explicitly, because the locking protocol can stall metadata users.

You cannot specify page-level locking on single-file databases.

#### **MAXIMUM OF max-pages PAGES**

Specifies the maximum number of pages of each extent. The default is 9,999 pages.

#### **MINIMUM OF min-pages PAGES**

Specifies the minimum number of pages of each extent. The default is 99 pages.

#### **NO ROW CACHE**

Specifies that a row cache is not assigned to the specified storage area in the database. You cannot specify the NO ROW CACHE clause if you specify the CACHE USING clause.

Alter the storage area and name a row cache with the CACHE USING clause to assign a row cache to the storage area or to override the database default. Only one row cache is allowed for each storage area.

#### **PAGE FORMAT IS UNIFORM PAGE FORMAT IS MIXED**

Specifies the on-disk structure for the storage area.

The default is PAGE FORMAT IS UNIFORM. A storage area with uniform page format is a file that is divided into groups of *n* pages, called **clumps**, where *n* equals the buffer size divided by the page size. Both buffer size and page size are user specified values. By default, the buffer size is 16 blocks, and the page size is 2048 bytes or 4 blocks long, resulting in clumps of four pages. The PAGE FORMAT IS UNIFORM argument creates a storage area file that is divided into clumps. A set of clumps forms a **logical area** that can contain rows from a single table or index only.

Uniform page format storage areas generally give the best performance if the tables in the storage area are likely to be subject to a wide range of queries.

• The PAGE FORMAT IS MIXED argument creates a storage area with a format that allows rows from more than one table to reside on or near a particular page of the storage area file. This is useful for storing related rows from different tables on the same page of the data file. For storage areas subject to repeated queries that retrieve those related rows, a mixed page format can greatly reduce input/output overhead if the mix of rows on the page is carefully controlled. However, mixed page format storage areas degrade performance if the mix of rows on the page is not suited for the queries made against the storage area.

For more information on the relative advantages and disadvantages of uniform and mixed storage areas, see the *Oracle Rdb Guide to Database Maintenance*.

#### **PAGE SIZE IS page-blocks BLOCKS**

The size in blocks of each data page in the storage area. Page size is allocated in 512-byte blocks. The default is 4 blocks (2048 bytes). If your largest row is larger than free space on the page, allocate more blocks per page to prevent fragmented rows. If you specify a page size larger than the buffer size, an error message is returned.

#### **PERCENT GROWTH IS growth**

Specifies the percent growth of each extent. The default is 20 percent growth.

#### **SNAPSHOT ALLOCATION IS snp-pages PAGES**

Specifies the number of pages allocated for the snapshot file.

The default is 100 pages.

#### **SNAPSHOT EXTENT IS extent-pages PAGES SNAPSHOT EXTENT IS (extension-options)**

Specifies the number of pages of each snapshot or storage area file extent. The default extent for storage area files is 100 pages.

Specify a number of pages for simple control over the extension. For greater control, and particularly for multivolume databases, use the MIN, MAX, and PERCENT GROWTH extension options instead.

If you use the MIN, MAX, and PERCENT GROWTH parameters, you must enclose them in parentheses.

#### **SNAPSHOT FILENAME file-spec**

Provides a separate file specification for the snapshot file. The SNAPSHOT FILENAME argument can only be specified with multifile databases.

This argument lets you specify a different file name, device, or directory for the snapshot file created by the CREATE STORAGE AREA clause. Do not specify a file extension other than .snp to the file specification. Oracle Rdb assigns the extension .snp to the file specification, even if you specify an alternate extension.

If you omit the SNAPSHOT FILENAME argument, the snapshot file gets the same device, directory, and file name as the storage area file.

#### **STORAGE AREA area-name**

Specifies the name of the storage area you want to create. The name cannot be the same as any other storage area definition in the database.

#### **STORAGE AREA RDB\$SYSTEM**

Specifies that you want the CREATE STORAGE AREA clause to override the default characteristics for the main storage area, RDB\$SYSTEM, in a new database.

The RDB\$SYSTEM storage area contains database system tables and indices. If an alternate DEFAULT STORAGE AREA is not assigned then this area may also contain unmapped user tables and indices.

#### **THRESHOLDS ARE (val1 [,val2 [,val3] ])**

Specifies one, two, or three threshold values for mixed format pages. The threshold values represent a fullness percentage on a data page and establish three possible ranges of guaranteed free space on the data pages. When a data page reaches the percentage defined by a given threshold value, the space area management (SPAM) entry for the data page is updated to reflect the new fullness percentage and its remaining free space.

The default threshold values for mixed areas, if not specified, are (70,85,95), which indicates that the nominal record size should be used for SPAM threshold calculations. Oracle Rdb never stores a record on a page at the third threshold. The value you set for the highest threshold can be used to reserve space on the page for future record growth.

When only val1 is specified, this is equivalent to (val1, 100, 100). When val1 and val2 are specified, this is equivalent to (val1, val2, 100). The trailing, unspecified thresholds default to 100 percent. For example, THRESHOLDS ARE (40) would appear as (40, 100, 100).

You cannot specify the THRESHOLDS storage area parameter unless you also explicitly specify PAGE FORMAT IS MIXED.

For more information about setting space area management parameters, see the *Oracle Rdb Guide to Database Maintenance*.

## **Usage Notes**

- You cannot use the CREATE STORAGE AREA clause with single-file databases. The presence or absence of a CREATE STORAGE AREA clause in a CREATE DATABASE statement is what determines whether the database is single file or multifile. SQL creates a multifile database only when the CREATE DATABASE statement includes at least one CREATE STORAGE AREA clause.
- The CREATE STORAGE AREA clause does not control which tables or indices will actually be associated with the storage area. The CREATE STORAGE MAP and CREATE INDEX statements control what is stored in a particular storage area file. For information about storing lists, see the CREATE STORAGE MAP Statement.
- If the LOCKING IS PAGE LEVEL or LOCKING IS ROW LEVEL clause is specified at the database level (using the ALTER DATABASE or CREATE DATABASE statements), all storage areas are affected (with the exception of RDB\$SYSTEM which is always set to row-level locking). If specified at the storage area level (using the CREATE STORAGE AREA clause), only the specified storage area attributes are affected.
- Adding a new area with a page size smaller than the smallest existing page size requires exclusive database access.

#### **Examples**

Example 1: Defining a multifile database

This example shows the definition of a database and storage areas for a multifile database.

```
SQL> -- Note that there is no semicolon before
SQL> -- the first CREATE STORAGE AREA clause.
SQL> CREATE DATABASE ALIAS MULTIFILE_EXAMPLE
cont> FILENAME 'DB_DATA01:[DB.DATA]MULTIFILE_EXAMPLE'
cont> CREATE STORAGE AREA EMPID_LOW
cont> FILENAME 'DB_DATA02:[DB.DATA]EMPID_LOW'
\text{cont} ALLOCATION IS 10 PAGES
cont> -- Notice that the snapshot file resides on a
cont> -- different disk than the storage area file. This
cont> -- strategy reduces disk input/output bottlenecks:
cont> SNAPSHOT FILENAME 'DB_SNAP03:[DB.SNAP]EMPID_LOW'
cont> SNAPSHOT ALLOCATION IS 10 PAGES
const> --
cont> CREATE STORAGE AREA EMPID_MID
cont> FILENAME 'DB_DATA04:EMPID_MID'
\text{cont} ALLOCATION \overline{1S} 10 PAGES
cont> SNAPSHOT FILENAME 'DB_SNAP05:[DB.SNAP]EMPID_MID'
cont> SNAPSHOT ALLOCATION IS 10 PAGES
cont> --
cont> CREATE STORAGE AREA EMPID_OVER
cont> FILENAME 'DB_DATA06:[DB.DATA]EMPID_OVER'
cont> ALLOCATION IS 10 PAGES
cont> SNAPSHOT FILENAME 'DB_SNAP07:[DB.SNAP]EMPID_OVER'
\text{const} SNAPSHOT ALLOCATION IS 10 PAGES
const> --cont> CREATE STORAGE AREA HISTORIES
cont> FILENAME 'DB_DATA02:[DB.DATA]HISTORIES'
\text{cont} ALLOCATION IS 10 PAGES
cont> SNAPSHOT FILENAME 'DB_SNAP03:[DB.SNAP]HISTORIES'
cont> SNAPSHOT ALLOCATION IS 10 PAGES
cont> --
cont> CREATE STORAGE AREA CODES
cont> FILENAME 'DB_DATA04:[DB.DATA]CODES'
\text{cont} ALLOCATION \overline{1S} 10 PAGES
cont> SNAPSHOT FILENAME 'DB_SNAP05:[DB.SNAP]CODES'
cont> SNAPSHOT ALLOCATION IS 10 PAGES
cont> --
cont> CREATE STORAGE AREA EMP_INFO
cont> FILENAME 'DB_DATA08:[DB.DATA]EMP_INFO'
cont> ALLOCATION IS 10 PAGES
cont> SNAPSHOT FILENAME 'DB_SNAP09:[DB.SNAP]EMP_INFO'
cont> SNAPSHOT ALLOCATION IS 10 PAGES
cont> --
cont> -- End the CREATE DATABASE statement:
cont> ;
```
Example 2:

This example shows how to set page-level and row-level locking on storage areas from both the database level and from the storage area level.

```
SQL> CREATE DATABASE FILENAME sample
cont> LOCKING IS PAGE LEVEL
cont> --
cont> -- All storage areas will default to page-level locking unless
cont> -- explicitly set to row-level locking.
cont> --
cont> CREATE STORAGE AREA RDB$SYSTEM
cont> FILENAME sample_system
cont -cont> -- You cannot specify page-level locking on RDB$SYSTEM. RDB$SYSTEM
cont> -- always defaults to row-level locking.
cont> --
cont> CREATE STORAGE AREA HASH_AREA
cont> FILENAME sample_hash
cont> PAGE FORMAT IS MIXED
cont> --
cont> -- HASH AREA defaultS to page-level locking.
cont> --
cont> CREATE STORAGE AREA DATA_AREA
cont> FILENAME sample_data
cont> LOCKING IS ROW LEVEL
cont> --
cont> -- DATA AREA is explicitly set to row-level locking.
cont> --
cont> ;
SQL> SHOW STORAGE AREAS (ATTRIBUTES) *
Storage Areas in database with filename sample
     RDB$SYSTEM
        List storage area.
        Access is: Read write
         Page Format: Uniform
         Page Size: 2 blocks
         .
         .
         .
        Extent : Enabled
        Locking is Row Level
     HASH_AREA
         Access is: Read write
         Page Format: Mixed
         Page Size: 2 blocks
         .
         .
         .
        Extent : Enabled
        Locking is Page Level
     DATA_AREA
        Access is: Read write
         Page Format: Uniform
         Page Size: 2 blocks
         .
         .
         .
        Extent : Enabled
        Locking is Row Level
```
See the SHOW Statement for information on the SHOW STORAGE AREAS statement.

SQL> create database cont> filename SAMPLE\_DB cont> reserve 2 cache slots cont> row cache is enabled cont> default storage area is AREA1 cont> create cache CACHE1 cont> cache size is 1000 rows cont> row length is 1000 bytes cont> create storage area AREA1 cont> cache using CACHE1 cont> ; SQL> show cache CACHE1 CACHE1 Cache Size: 1000 rows Row Length: 1000 bytes Row Replacement: Enabled Shared Memory: Process Large Memory: Disabled Window Count: 100 Working Set Count: 10 Reserved Rows: 20 Allocation: 100 blocks Extent: 100 blocks SQL> show storage area AREA1 AREA1 Access is: Read write Page Format: Uniform Page Size: 2 blocks Area File: USER\_DISK:[DOC.DATABASES]AREA1.RDA;1 Area Allocation: 702 pages Extent: Enabled Area Extent Minimum: 99 pages Area Extent Maximum: 9999 pages Area Extent Percent: 20 percent Snapshot File: USER DISK: [DOC.DATABASES]AREA1.SNP;1 Snapshot Allocation: 100 pages Snapshot Extent Minimum: 99 pages Snapshot Extent Maximum: 9999 pages Snapshot Extent Percent: 20 percent Locking is Row Level Using Cache CACHE1 Database objects using Storage Area AREA1: Usage Object Name Map / Partition ---------------- ------------------------------- ------------------------------- Default Area

Example 3: Creating and assigning a row cache to a storage area

# **CREATE STORAGE MAP Statement**

Associates a table with one or more storage areas in a multifile database. The CREATE STORAGE MAP statement specifies a **storage map** that controls which lists or rows of a table are stored in which storage areas.

In addition to creating storage maps, the CREATE STORAGE MAP statement has options that control:

- Which index the database system uses when inserting rows in the table
- Whether or not the rows of the table are stored in a compressed format
- Whether or not partitioning keys can be modified.
- Whether the table is partitioned vertically, horizontally, or both.
- Whether logging is enabled or disabled for the duration of this operation

#### **Environment**

You can use the CREATE STORAGE MAP statement:

- In interactive SQL
- Embedded in host language programs to be precompiled
- As part of a procedure in an SQL module
- In dynamic SQL as a statement to be dynamically executed

### **Format**

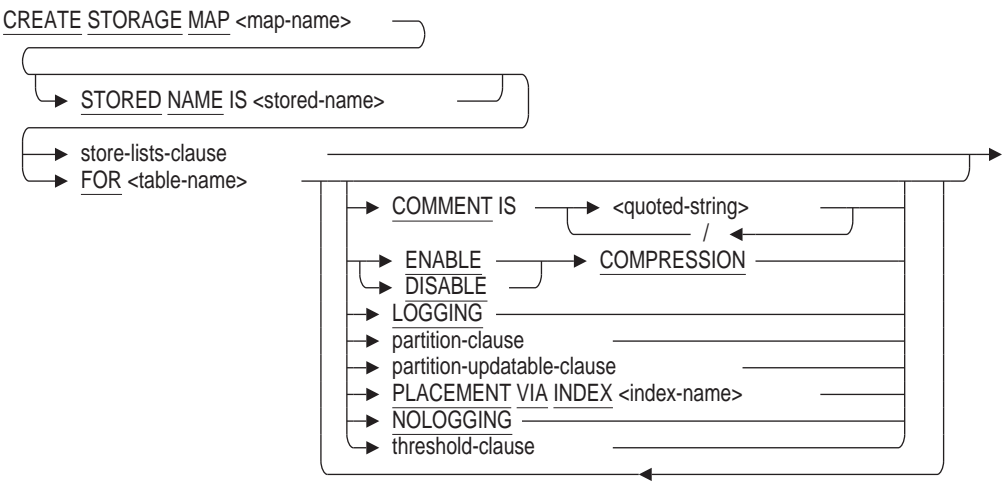

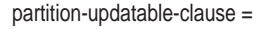

$$
\longrightarrow \underline{\text{PARTITIONING}} \text{ IS} \quad \longrightarrow \underline{\text{NOT UPDATABLE}} \longrightarrow
$$

threshold-clause =

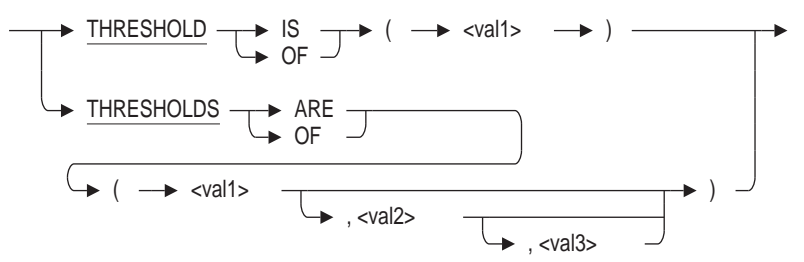

partition-clause =

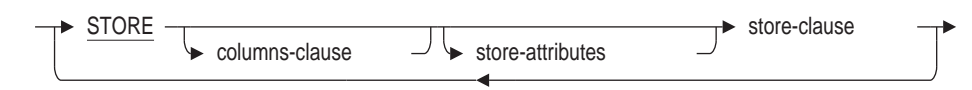

columns-clause =

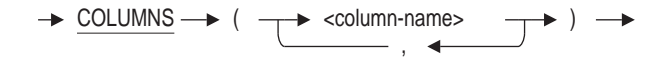

store-attributes =

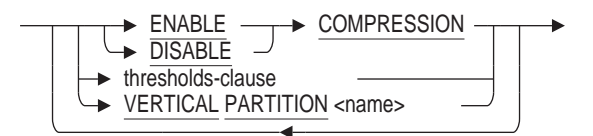

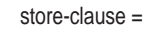

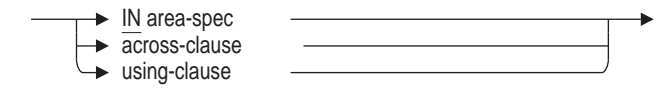

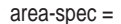

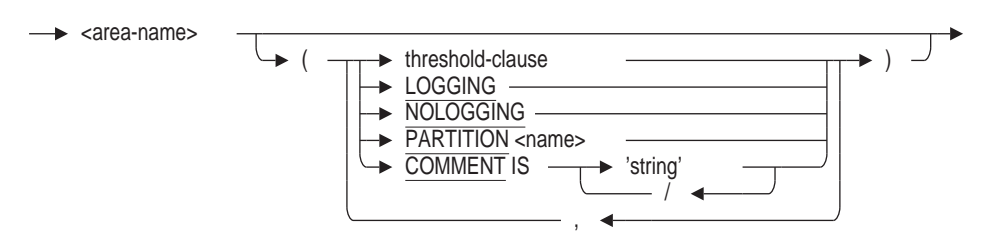

across-clause =

$$
\begin{array}{c}\n\hline\n\end{array}
$$
  $\begin{array}{c}\n\hline\n\end{array}$   $\begin{array}{c}\n\hline\n\end{array}$   $\begin{array}{c}\n\hline\n\end{array}$   $\begin{array}{c}\n\hline\n\end{array}$   $\begin{array}{c}\n\hline\n\end{array}$   $\begin{array}{c}\n\hline\n\end{array}$   $\begin{array}{c}\n\hline\n\end{array}$   $\begin{array}{c}\n\hline\n\end{array}$   $\begin{array}{c}\n\hline\n\end{array}$   $\begin{array}{c}\n\hline\n\end{array}$   $\begin{array}{c}\n\hline\n\end{array}$   $\begin{array}{c}\n\hline\n\end{array}$   $\begin{array}{c}\n\hline\n\end{array}$ 

## **CREATE STORAGE MAP Statement**

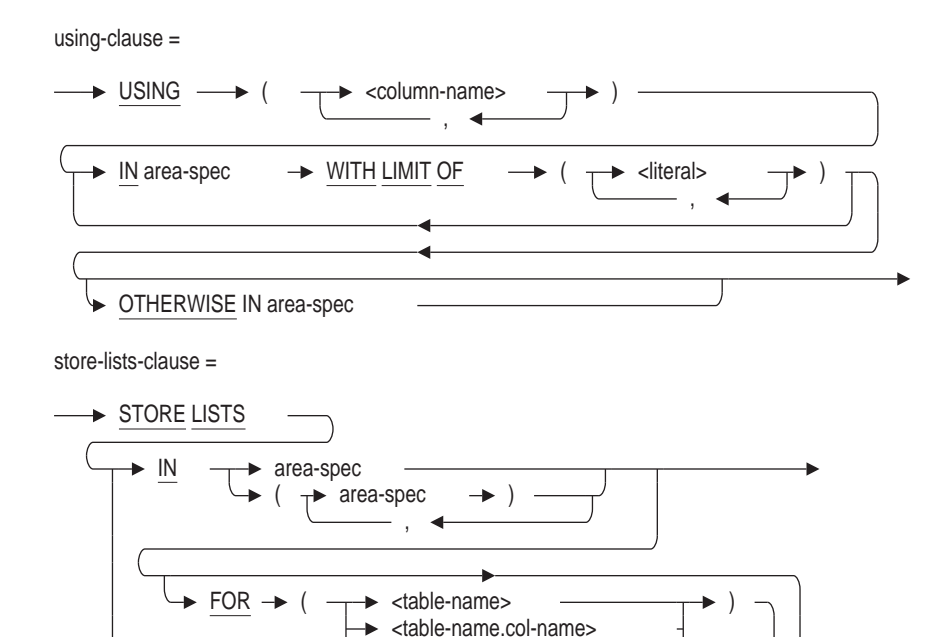

,

FILL RANDOMLY FILL SEQUENTIALLY

#### **Arguments**

#### **across-clause**

Associates the table with two or more storage areas.

#### **COMMENT IS** '**string**'

Adds a comment about the storage map. SQL displays the text of the comment when it executes a SHOW STORAGE MAPS statement. Enclose the comment in single quotation marks  $(')$  and separate multiple lines in a comment with a slash mark  $($ ).

#### **ENABLE COMPRESSION DISABLE COMPRESSION**

Specifies whether the rows for the partition are compressed or uncompressed when stored. You can enable or disable compression on each vertical partition. You enable compression to conserve disk space, but there is a small CPU overhead for inserting and retrieving compressed rows.

If you omit this clause, the default compression is that which was specified for the storage map before the first STORE COLUMNS clause. The default is ENABLE COMPRESSION.

#### **FILL RANDOMLY FILL SEQUENTIALLY**

Specifies whether to fill the area set randomly or sequentially. Specifying one of these clauses also requires a FOR clause. When a storage area is filled, it is temporarily removed from consideration as a target area. Oracle Rdb does not

attempt to store any more lists in that area during the current database attach. Instead, Oracle Rdb starts filling the next specified area. When a set of areas is filled sequentially, Oracle Rdb stores lists in the first specified area until that area is filled.

An area is considered full if an attempted I/O fails because EXTENT IS DISABLED on the storage area, the target device is out of free space, or the disk quota allocation for the current user is exceeded. Rdb will silently redirect the update to the next selected area and only report an error if none is available.

If the set of areas is filled randomly, lists are stored across multiple areas. This is the default. Random filling is intended to spread the I/O across different devices. Having LIST OF BYTE VARYING data spread across multiple areas may improve performance during INSERT and later during retrieval.

#### **FOR (table-name)**

Specifies the table or tables to which this list storage map applies. The named table must already be defined. If you want to store lists of more than one table in the storage area, separate the names of the tables with commas. For each area, you can specify one FOR clause and list of table names.

#### **FOR (table-name.col-name)**

Specifies the name of the table and column containing the list to which this storage map applies. Separate the table name and the column name with a period (.). The named table and column must already be defined. If you want to store multiple lists in the storage area, separate the table name and column name combinations with commas. For each area, you can specify one FOR clause and a list of column names.

## **LOGGING**

#### **NOLOGGING**

The LOGGING clause specifies that rows written to the table during the current transaction (the transaction in which this table was created) be logged when written to the database. Logging includes writing data and management records to the recovery-unit journal file (.ruj) and after-image journal files (.aij). When the NOLOGGING clause is specified then only a small number of management records are logged in the recovery-unit journal file (.ruj) and after-image journal files (.aij). See the Usage Notes below for more information.

LOGGING and NOLOGGING can be specified per storage area (partition) or as a default for the CREATE STORAGE MAP statement. The LOGGING and NOLOGGING clauses are mutually exclusive; specify only one. The LOGGING clause is the default.

#### **OTHERWISE IN area-name**

For partitioned storage maps only, specifies the storage area that is used as the overflow partition. An **overflow partition** is a storage area that holds any values that are higher than those specified in the WITH LIMIT OF clause. An overflow partition holds those values that exceed the highest specified limits.

#### **partition-clause**

Defines vertical partitioning, horizontal partitioning, or both for the specified table.
**Horizontal partitioning** means that you divide the rows of the table among storage areas according to data values in one or more columns. **Vertical partitioning** means that you divide the columns of the table among storage areas. A given storage area will then contain only some of the columns of a table. You can combine both horizontal and vertical partitions in a single map.

Vertical partitioning reduces disk I/O operations by placing frequently used data in one area, so that you can read and update those portions of the table in a single disk I/O operation.

See the *Oracle Rdb Guide to Database Design and Definition* for more information regarding partitioning.

### **PARTITION name**

Names the partition. The name can be a delimited identifier if the dialect or quoting rules are set to SQL92 or SQL99. Partition names must be unique within the storage map. If you do not specify this clause, Oracle Rdb generates a default name for the partition.

### **PARTITIONING IS NOT UPDATABLE**

Specifies that the value of the partitioning key cannot be modified and that the row is always stored in the storage area based on the partitioning criteria in the STORE USING clause. The partitioning key is the column or list of columns specified in the STORE USING clause.

Specifying the PARTITIONING IS NOT UPDATABLE clause allows Oracle Rdb to quickly retrieve data because the partitioning criteria can be used when optimizing the query.

To update columns that are partitioning keys in a NOT UPDATABLE storage map, you must delete the rows and then reinsert the rows to ensure that they are placed in the correct location.

If you specify the PARTITIONING clause, you must also specify the STORE USING clause when defining a storage map.

If the PARTITIONING clause is not specified, UPDATABLE is the default.

See the *Oracle Rdb Guide to Database Design and Definition* for more information regarding partitioning.

# **PARTITIONING IS UPDATABLE**

Specifies that the partitioning key can be modified. The partitioning key is the column or list of columns specified in the STORE USING clause.

If you modify a row in an UPDATABLE storage map, the row is not moved to a different storage area even if the new value of the partitioning key is not within the limits of original storage area. As a result, Oracle Rdb must consider all storage areas specified in the STORE USING clause when retrieving a row.

If you specify the PARTITIONING clause, you must also specify the STORE USING clause when defining a storage map.

If the PARTITIONING clause is not specified, UPDATABLE is the default.

See the *Oracle Rdb Guide to Database Design and Definition* for more information regarding partitioning.

# **PLACEMENT VIA INDEX index-name**

Directs the database system to store a column in a way that optimizes access to that column by the indicated path. Oracle Rdb chooses a target page for any columns being stored by rules that take into account the type of index named (sorted or hashed), the type of storage areas involved (uniform or mixed), and how indexes and tables are assigned to storage areas.

For a hashed index, Oracle Rdb calculates the page containing the hashed index node that points to the column. If that page is within the same storage area in which the column will be stored, it is used as the target page for storing the column. If that page is not within the same storage area in which the column is to be stored, Oracle Rdb chooses a target page in the same relative position within the appropriate storage area (if it is a mixed storage area) or a page in a clump reserved for that table (if it is a uniform storage area).

For a sorted index, Oracle Rdb finds the database key of the next lowest row to the one being stored and uses the page number in the database key as the target page.

## **STORAGE MAP map-name**

Specifies the name of the storage map you want to create. The name cannot be the same as any other definition in the database.

### **store-clause**

The storage map definition. The store-clause in a CREATE STORAGE MAP statement lets you specify which storage area files are used to store rows from the table.

- All rows of a table can be associated with a single storage area.
- Rows of a table can be randomly distributed among several storage areas.
- Rows of a table can be systematically distributed, or partitioned, among several storage areas by specifying upper limits on the values for a column in a particular storage area. This is called horizontal partitioning.
- Columns of a table can be partitioned among storage areas. This is called vertical partitioning.

If you omit the storage map definition, the default is to store all the rows for a table in the default storage area. See the CREATE and IMPORT DATABASE statements for information on the default storage area.

### **STORE COLUMNS (column-name)**

Lists the columns which will be stored in the subsequent map.

Multiple STORE COLUMNS clauses may appear in a map to spread across multiple storage areas. A column name may only appear in one STORE COLUMNS clause. A final STORE clause can appear to provide a location for all remaining unspecified columns.

### **STORE IN area-name**

Associates the table directly with a single storage area. All rows in the table are stored in the area you specify.

## **STORE LISTS IN area-name**

Directs the database system to store the lists from tables in a specified storage area or in a set of areas. You can create only one storage map for lists within each database.

You must specify the default storage area for lists in the STORE LISTS clause. The default list storage area contains lists from system tables as well as lists not directed elsewhere by the STORE LISTS clause. You can also use the LIST STORAGE AREA clause of the CREATE DATABASE statement to specify a default storage area for lists. If you do not use the STORE LISTS clause and do not specify a list storage area in the CREATE DATABASE statement, Oracle Rdb uses the default storage area as the default list storage area. The following example directs Oracle Rdb to place all lists in the LISTS storage area unless otherwise specified in a storage map:

SQL> CREATE DATABASE FILENAME mf\_personnel SQL> LIST STORAGE AREA IS LISTS SQL> CREATE STORAGE AREA LISTS;

The accompanying storage map statement must also specify the LISTS storage area as the default storage area.

SQL> CREATE STORAGE MAP LISTS\_MAP cont> STORE LISTS IN LISTS1 FOR (EMPLOYEES.RESUME) cont> IN LISTS;

You can use an area set to specify that data is to be distributed across several areas. The following example shows how you can store data in three storage areas (LISTS1, LISTS2, and LISTS3) for two different columns in TABLE1. The default list storage area is LISTS1.

```
CREATE STORAGE MAP LISTS_MAP
      STORE LISTS IN (LISTS1,LISTS2,LISTS3) FOR (TABLE1.COL1,TABLE1.COL2)
      IN LISTS1;
```
You can store lists from different tables in the same area. The following example shows how you can store data from TABLE1, TABLE2, and TABLE3 in the LISTS storage area. The default list storage area is RDB\$SYSTEM.

```
SQL> CREATE STORAGE MAP LISTS_MAP -- to direct the list data to area LISTS
cont> STORE LISTS IN LISTS FOR (TABLE1, TABLE2, TABLE3)
cont> IN RDB$SYSTEM;
```
Alternatively, you can store lists from each table in unique areas. The following example shows list data from TABLE1 being stored in the LISTS1 storage area and list data from TABLE2 being stored in the LISTS2 storage area. The default list storage area is RDB\$SYSTEM.

CREATE STORAGE MAP LISTS\_MAP STORE LISTS IN LIST1 FOR (TABLE1) IN LIST2 FOR (TABLE2) IN RDB\$SYSTEM;

You can also specify that different columns from the same table go into different areas. The following example shows data from different columns in TABLE1 being stored in either LISTS1 or LISTS2. The default list storage area is RDB\$SYSTEM.

CREATE STORAGE MAP LISTS\_MAP STORE LISTS IN LISTS1 FOR (TABLE1.COL1) IN LISTS2 FOR (TABLE1.COL2) IN RDB\$SYSTEM;

#### **STORE RANDOMLY ACROSS (area-name)**

As rows are inserted in the table, they are distributed randomly across the storage areas named in the list. You must name at least two storage areas in this clause.

## **STORE USING (column-name) IN area-name**

The database system compares values in the columns to the values in the WITH LIMIT OF clause to determine placement of rows inserted into the table. For instance, a storage map with the clause STORE USING  $(X, Y, Z)$  IN AREA1 WITH LIMIT OF (1,2,3) means that a row must meet these criteria to be stored in AREA1:

 $(X < 1)$  OR  $((X = 1)$  AND  $((Y < 2)$  OR  $((Y = 2)$  AND  $(Z \le 3))))$ 

Use RMU EXTRACT to have the store using expression expanded. See Example 9.

## **STORED NAME IS stored-name**

Specifies a name that Oracle Rdb uses to access a storage map created in a multischema database. The stored name allows you to access multischema definitions using interfaces that do not recognize multiple schemas in one database. You cannot specify a stored name for a storage map in a database that does not allow multiple schemas. For more information on stored names, see Section 2.2.18.

### **threshold-clause**

Specifies one, two, or three default threshold values for logical areas in storage areas with uniform format pages. The threshold values (val1, val2, and val3) represent a fullness percentage on a data page and establish three possible ranges of guaranteed free space on the data pages. When a data page reaches the percentage defined by a given threshold value, the space area management (SPAM) entry for the data page is updated to reflect the new fullness percentage and its remaining free space.

Oracle Rdb never stores a record at the third threshold. The value you set for the highest threshold can be used to reserve space on the page for future record growth.

When only val1 is specified, this is equivalent to (val1, 100, 100). When val1 and val2 are specified, this is equivalent to (val1, val2, 100). The trailing, unspecified thresholds default to 100 percent. For example, THRESHOLDS ARE (40) would appear as (40, 100, 100).

If no thresholds are specified for the area, the default is (0,0,0). This causes the SPAM algorithm to set thresholds based on the nominal record length for the logical area; for example, the node size for the index or the uncompressed length of the row for a table.

You cannot specify the thresholds for the storage map attribute for any area that is a mixed page format. If you have a mixed page format, set the thresholds for the storage area using the ADD STORAGE AREA or CREATE STORAGE AREA clause of the ALTER DATABASE, CREATE DATABASE, or IMPORT statements.

## **VERTICAL PARTITION name**

Names a vertical partition. The name can be a delimited identifier if the dialect or quoting rules are set to SQL92 or SQL99. Partition names must be unique within the storage map. If you do not specify this clause, Oracle Rdb generates a default name for the partition.

#### **using-clause**

Specifies columns whose values are used as limits for partitioning the table horizontally across multiple storage areas.

## **WITH LIMIT OF (literal)**

Specifies the maximum values that the columns named in the USING clause can have when rows are initially stored in the specified storage area. Repeat this clause to partition the rows of a table among multiple storage areas.

The number of literals listed must be the same as the number of columns in the USING clause. The data type of the literals must agree with the data type of the column. For character columns, enclose the literals in single quotation marks.

The values in the WITH LIMIT OF clause only affect placement of rows when they are initially stored. If UPDATE statements change data in a row so that values in columns named in the USING clause exceed values specified in the WITH LIMIT OF clause, the row is not moved into a different storage area.

# **Usage Notes**

• The CREATE STORAGE MAP statement creates a SQL mapping routine that matches the WITH LIMIT OF clause for the storage map. The routine is automatically created in the system module RDB\$STORAGE\_MAPS (use SHOW SYSTEM MODULES to view). The storage map name is used to name the mapping routine (use SHOW SYSTEM FUNCTIONS to view).

**Note** \_

If a routine already exists with the same name as the storage map, then the mapping routine will not be created.

If the storage map includes a STORE COLUMNS clause, that is, a vertically partitioned map, then several routines will be created and uniquely named by adding the vertical partition number as a suffix.

The mapping routine returns the following values:

- Zero (0) if the storage map is defined as RANDOMLY ACROSS. This routine is just a descriptive place holder.
- Positive value representing the storage map number (the same value as stored in RDB\$ORDINAL\_POSITION column of the RDB\$STORAGE MAP\_AREAS table). These values can be used with the PARTITION clause of the SET TRANSACTION...RESERVING clause to reserve a specific partition prior to inserting the row.
- A value of -1 if the storage map has no OTHERWISE clause. This indicates that the row cannot be inserted because it does not match any of the WITH LIMIT OF clauses.
- You must specify either a STORE clause, a PLACEMENT clause, or a COMPRESSION clause in a CREATE STORAGE MAP statement.
- If you specify multiple storage areas in a CREATE STORAGE MAP statement, they must have the same format; you cannot specify both MIXED and UNIFORM format storage areas in the same storage map.
- You cannot create more than one map for the rows from a given table, but you can create one map for that table's rows and a separate map for that table's lists.
- If you repeat a column or table in the storage map with a different area, then all columns of data type LIST OF BYTE VARYING are stored randomly across the specified areas, unless you specify SEQUENTIAL storage.
- You cannot delete a list storage map from the database.
- You can only specify one PLACEMENT VIA INDEX clause per storage map.
- Attempts to create a storage map fail if that storage map or its affected table is involved in a query at the same time. Users must detach from the database with a DISCONNECT statement before you can create the storage map. When Oracle Rdb first accesses an object such as the table, a lock is placed on that object and not released until the user exits the database. If you attempt to update this object, you get a LOCK CONFLICT ON CLIENT message due to the other user's access to the object.
- You cannot execute the CREATE STORAGE MAP statement when the RDB\$SYSTEM storage area is set to read-only. You must first set RDB\$SYSTEM to read/write. See the *Oracle Rdb7 Guide to Database Performance and Tuning* for more information on the RDB\$SYSTEM storage area.
- If a storage map does not contain an overflow partition (defined by the OTHERWISE clause), you can add new partitions to the storage map without reorganizing the storage areas. For example:

SQL> ALTER STORAGE MAP EMP\_MAP  $\text{cont}$  STORE USING (EMPLOYEE ID) cont> IN PERSONNEL 1 WITH LIMIT OF ('00399') cont> IN PERSONNEL\_2 WITH LIMIT OF ('00699') cont> IN PERSONNEL\_3 WITH LIMIT OF ('10000') cont> IN PERSONNEL 4 WITH LIMIT OF ('10399');  $SOT_{1>}$ 

Because the original storage map did not contain an OTHERWISE clause, you do not need to reorganize the storage areas.

For more information, see the *Oracle Rdb Guide to Database Design and Definition* and the *Oracle Rdb7 Guide to Database Performance and Tuning*.

• If you attempt to insert values that are out of range of the storage map, you receive an error similar to the following:

%RDMS-E-EXCMAPLIMIT, exceeded limit on last partition in storage map for EMPLOYEES

Your applications should include code that handles this type of error.

• If a storage map contains an overflow partition and you want to alter the storage map to change the overflow partition to a partition defined with the WITH LIMIT OF clause, you must use the REORGANIZE clause if you want existing data that is stored in the overflow partition moved to appropriate storage area. For example:

SQL> ALTER STORAGE MAP JH\_MAP cont> STORE USING (EMPLOYEE ID) cont> IN PERSONNEL 1 WITH LIMIT OF  $('00399')$ <br>cont> IN PERSONNEL 1 WITH LIMIT OF  $('00399')$ cont> IN PERSONNEL\_2 WITH LIMIT OF ('00699') cont> IN PERSONNEL\_3 WITH LIMIT OF ('10000') cont> IN PERSONNEL\_4 WITH LIMIT OF ('10399') cont> REORGANIZE;  $SOL$ 

• Oracle Rdb checks to ensure that list maps are not created on system tables.

• You can create a storage map for an existing (unmapped) table that contains data. Data for such tables will be, by default, stored in the default storage area. The default storage area is often RDB\$SYSTEM but might be a different storage area; use SHOW STORAGE AREA to display this information.

Use the CREATE STORAGE MAP statement to name the table and the default storage area This map establishes the current state of this table.

SQL> create storage map BONUS\_MAP cont> for BONUS\_ALLOCATIONS cont> store in RDB\$SYSTEM; SQL> commit;

Once the storage map is created, you can use the ALTER STORAGE MAP statement to reorganize the table as needed. This is shown in Example 6.

The following restrictions apply to the CREATE STORAGE MAP statement:

- The storage map must be a simple map that references only the default storage area and represents the default mapping for the table.
- You cannot change the thresholds or compression for the table.
- You cannot specify the PLACEMENT VIA INDEX clause.
- The storage map cannot be vertically partitioned.
- The storage map may not include a WITH LIMIT clause for the storage area or add extra storage areas to the table.

If the new storage map contains any unacceptable attributes it will be rejected, as shown in Example 7 in the Examples section. Note that the SET FLAGS 'STOMAP\_STATS' statement can be used to provide additional logging while executing the CREATE STORAGE MAP statement.

- You must specify the columns-clause to vertically partition a storage map.
- You cannot alter a vertically partitioned storage map once it is defined.
- Columns not specified in the columns-clause are mapped to the final vertical partition.
- The final vertical partition holds all unmapped columns and is used by future ALTER TABLE . . . ADD COLUMN statements. Only the final STORE clause can omit the COLUMNS clause.
- If you are not vertically partitioning a storage map, only one store-clause is allowed in the storage map definition.
- Some system tables are automatically created in the secondary system area if defined by the clause DEFAULT STORAGE AREA in the CREATE DATABASE statement. Additionally, a set of optional system tables exists (which may not exist in all databases) that can be mapped manually to other storage areas.

The set of system tables for which you can change the mapping, and the instructions on how to do so, are provided in the section on moving certain system tables to separate storage areas in the *Oracle Rdb Guide to Database Design and Definition*.

• NOLOGGING is a transient attribute and reverts to LOGGING when the CREATE STORAGE MAP statement is committed.

- NOLOGGING has the advantage of reducing the amount of I/O to the recovery-unit journal file (.ruj) and after-image journal files (.aij). However, when the transaction is rolled back, Rdb must use the management records in the journals to undo the CREATE STORAGE MAP and any inserted rows. For UNIFORM format storage areas, this is quite fast because of the **fast logical area delete** mechanism inherent in this area type. On the other hand, MIXED format storage areas require recovery to scan and erase the table data; this additional recovery time should be considered when using this clause.
- Some Optional System Tables Can Be Relocated Using a User Defined Storage Map

All system tables are mapped by default to the system storage area RDB\$SYSTEM. If the database is created with the DEFAULT STORAGE AREA clause, then some of these tables will automatically be created in the secondary system area. Additionally, there exists a set of optional system tables (which may not exist in all databases) which may be manually mapped to other storage areas.

To change the mapping for one (or more) of these system tables, you must follow these steps. See Table 7–1 for the list of these optional system tables that allow mapping.

- 1. Attach to the database. If you are creating a storage map for RDB\$CATALOG\_SCHEMA or RDB\$SYNONYMS then you must attach with the option MULTISCHEMA IS OFF. You should not execute any queries on the database as this may cause the system table to be locked and prevent the CREATE and ALTER STORAGE MAP statements from completing.
- 2. Create a storage map for the optional system table. Note that only those listed here are able to be re-mapped and you must use the specified storage map names.

| <b>Table Name</b>                        | <b>Storage Map Name</b>                      | <b>Associated Feature</b>          |
|------------------------------------------|----------------------------------------------|------------------------------------|
| RDBSCATALOG<br><b>SCHEMA</b>             | RDBSCATALOG<br><b>SCHEMA MAP</b>             | Multischema databases              |
| <b>RDBSCHANGES</b>                       | <b>RDB\$CHANGES MAP</b>                      | <b>Replication Option for Rdb</b>  |
| <b>RDB\$CHANGES</b><br><b>MAX TSER</b>   | <b>RDB\$CHANGES</b><br><b>MAX TSER MAP</b>   | <b>Replication Option for Rdb</b>  |
| <b>RDB\$SYNONYMS</b>                     | <b>RDB\$SYNONYMS</b><br><b>MAP</b>           | Multischema databases              |
| <b>RDB\$TRANSFERS</b>                    | <b>RDB\$TRANSFERS</b><br><b>MAP</b>          | <b>Replication Option for Rdb</b>  |
| <b>RDB\$TRANSFER</b><br><b>RELATIONS</b> | <b>RDB\$TRANSFER</b><br><b>RELATIONS MAP</b> | <b>Replication Option for Rdb</b>  |
| <b>RDB\$WORKLOAD</b>                     | <b>RDB\$WORKLOAD</b><br><b>MAP</b>           | Workload Collection was<br>Enabled |

**Table 7–1 Optional System Tables and Their Storage Map Names**

3. The storage map must be a simple storage map which simply describes the current state for this table, namely the name of the storage area in which the table resides. See the following example.

```
SQL> create storage map RDB$CHANGES_MAP
cont> for RDB$CHANGES
cont> store in RDB$SYSTEM;
```
The following restrictions apply to the created storage map for these special system tables:

- The storage map may not change the defaulted compression attributes
- The storage map may not specify the logical area thresholds
- The storage map may not be placed via an index
- $\overline{\phantom{0}}$ The storage map may not vertically partition the table
- The storage map may only contain one storage area
- And it must be mapped to the default storage area (this may be RDB\$SYSTEM by default or the name of the user specified storage area using the DEFAULT STORAGE AREA clause during CREATE DATABASE)
- 4. Now that the storage map exists, you may use the ALTER STORAGE MAP statement to move the table to another area.

SQL> alter storage map RDB\$CHANGES\_MAP cont> store in RDB CHANGES AREA;

The following restrictions apply to the altered storage map for these special system tables:

- $\overline{\phantom{m}}$ The storage map may not be placed via an index
- The storage map may only contain one storage area
- The storage map may not vertically partition the table
- The ALTER STORAGE MAP operation may require exclusive access to the database as well as the table while the table data is relocated.
- 5. These storage map attributes for system tables are not currently exported by the SQL EXPORT DATABASE statement. Therefore, if you EXPORT and IMPORT your database, you will need to repeat these steps to re-map any of these system tables. It is expected that this restriction will be removed in a future version of Oracle Rdb.

## **Examples**

Example 1: Defining storage maps for a multifile database

This example shows the definition of storage maps for a multifile database. The tables named in the CREATE STORAGE MAP statements have the same definitions as those in the sample database. See the CREATE STORAGE AREA Clause for an example of a CREATE DATABASE statement with CREATE STORAGE AREA clauses that create the storage areas referred to in this example.

SQL> -- Declare the database as the default: SQL> ATTACH 'FILENAME multifile\_example';  $SQL>$  --SOL> CREATE STORAGE MAP EMPLOYEE MAP FOR EMPLOYEES cont> STORE USING (EMPLOYEE\_ID) cont> IN EMPID LOW WITH LIMIT OF ('00200') cont> IN EMPID\_MID WITH LIMIT OF ('00500') cont> OTHERWISE IN EMPID OVER;

 $SOT_{1> - -}$ SQL> CREATE STORAGE MAP RESUME\_MAP cont> STORE LISTS IN EMP\_INFO FOR (TABLE1, TABLE2, TABLE3) cont> IN RDB\$SYSTEM;  $SQL>$  --SQL> CREATE STORAGE MAP JOB\_HISTORY\_MAP FOR JOB\_HISTORY cont> STORE IN HISTORIES;  $SQL>$  --SQL> CREATE STORAGE MAP SALARY HISTORY MAP FOR SALARY HISTORY cont> STORE IN HISTORIES;  $SOL$  --SQL> CREATE STORAGE MAP JOBS\_MAP FOR JOBS cont> STORE IN CODES;  $SOL$ > --SQL> CREATE STORAGE MAP DEPARTMENTS MAP FOR DEPARTMENTS cont> STORE IN CODES;  $SOL$  --SQL> CREATE STORAGE MAP COLLEGES MAP FOR COLLEGES cont> STORE IN CODES;  $SOL$ > --SQL> CREATE STORAGE MAP DEGREES MAP FOR DEGREES cont> STORE IN EMP\_INFO;  $SOL$  --SQL> CREATE STORAGE MAP WORK STATUS MAP FOR WORK STATUS cont> STORE IN HISTORIES;  $SOL$ > -- $SOL$ > --SQL> -COMMIT;  $SQL>$  --

Example 2: Defining storage maps that place and override thresholds on uniform storage areas

```
SQL> CREATE DATABASE FILENAME birdlist
cont> CREATE STORAGE AREA AREA1
cont> CREATE STORAGE AREA AREA2
cont> CREATE STORAGE AREA AREA3
cont> CREATE STORAGE AREA AREA4
cont> CREATE TABLE SPECIES
cont> ( GENUS CHAR (30),
cont> SPECIES CHAR (30),
cont> COMMON_NAME CHAR (40),
cont> FAMILY_NUMBER INT (3),
cont> SPECIES_NUMBER INT (3)
cont> )
cont> CREATE INDEX I1 ON SPECIES (FAMILY_NUMBER)
cont> CREATE TABLE SIGHTING
cont> ( SPECIES_NUMBER INT (3),
cont> COMMON_NAME CHAR (40),
cont> COMMON_NAME CHAR (40),<br>
cont> CITY CHAR (20),<br>
culp (30),
cont> STATE CHAR (20),
cont> SIGHTING_DATE DATE ANSI,
cont> NOTES_NUMBER INT (5))
cont> CREATE INDEX I2 ON SIGHTING (SPECIES_NUMBER)
cont> CREATE TABLE FIELD_NOTES
cont> ( WEATHER CHAR (30),
cont> TIDE CHAR (15),
cont> SPECIES_NUMBER INT (3),
cont> SIGHTING_TIME TIMESTAMP(2),
cont> NOTES CHAR (500),
cont> NOTES_NUMBER INT (5))
cont> CREATE INDEX I3 ON FIELD_NOTES (NOTES_NUMBER)
cont> ;
```
# **CREATE STORAGE MAP Statement**

```
SOL --
SQL> -- The following CREATE STORAGE MAP statements place and
SQL> -- override thresholds on uniform storage area.
SQL> --
SQL> -- Note that the default threshold clause for the
SQL> -- storage map is not enclosed in parentheses, but each
SQL> -- threshold clause associated with a particular area is.
SQL> --
SQL> CREATE STORAGE MAP M1 FOR SPECIES
cont> THRESHOLDS ARE (30, 50, 80)
cont> ENABLE COMPRESSION
cont> PLACEMENT VIA INDEX I1
cont> STORE
cont> IN AREA1
cont> (THRESHOLD (10) );
SQL> --
SQL> CREATE STORAGE MAP M2 FOR SIGHTING
cont> THRESHOLD IS (40)<br>cont> STORE
       STORE
cont> RANDOMLY ACROSS (
cont> AREA1 (THRESHOLD OF (10) ),
cont> AREA2 (THRESHOLDS ARE (30, 50, 98) ),
cont> AREA3
cont> );
SQL> --
SQL> CREATE STORAGE MAP M3 FOR FIELD_NOTES
cont> THRESHOLDS OF (50,70,90)
cont> STORE
cont> USING (SPECIES_NUMBER, NOTES_NUMBER)
cont> IN AREA1
cont> (THRESHOLDS OF (20, 80, 90) )
cont> WITH LIMIT OF (30, 88)
cont> IN AREA2
cont> WITH LIMIT OF (40, 89)
cont> IN AREA3
cont> WITH LIMIT OF (50, 90)
cont> OTHERWISE IN AREA4
cont> (THRESHOLDS ARE (20, 30, 40));
SOL> --
SQL> SHOW STORAGE MAP *;
User Storage Maps in database with filename birdlist
   M1
For Table: SPECIES
Placement Via Index: I1
Partitioning is: UPDATABLE
Store clause: STORE
       IN AREA1
           (THRESHOLD (10) )
Partition information for storage map:
Compression is: ENABLED
 Partition: (1) SYS P00062
 Storage Area: AREA1
    M2
For Table: SIGHTING
Partitioning is: UPDATABLE
Store clause: STORE
 RANDOMLY ACROSS (
     AREA1 (THRESHOLD OF (10) ),
     AREA2 (THRESHOLDS ARE (30, 50, 98) ),
     AREA3
  )
```

```
Partition information for storage map:
Compression is: ENABLED
 Partition: (1) SYS P00063
  Storage Area: AREA1
 Partition: (2) SYS P00064
  Storage Area: AREA2
 Partition: (3) SYS P00065
  Storage Area: AREA3
    M3
For Table: FIELD_NOTES
Partitioning is: UPDATABLE
Store clause: STORE
     USING (SPECIES NUMBER, NOTES NUMBER)
         IN AREA1
              (THRESHOLDS OF (20, 80, 90) )
             WITH LIMIT OF (30, 88)
         IN AREA2
             WITH LIMIT OF (40, 89)
         IN AREA3
             WITH LIMIT OF (50, 90)
         OTHERWISE IN AREA4
              (THRESHOLDS ARE (20, 30, 40))
Partition information for storage map:
Compression is: ENABLED
 Partition: (1) SYS_P00066
  Storage Area: AREA1
 Partition: (2) SYS P00067
  Storage Area: AREA2
 Partition: (3) SYS P00068
  Storage Area: AREA3
 Partition: (4) SYS P00069
  Storage Area: AREA4
SOL> --
SQL> ROLLBACK;
```
Example 3: Creating a storage map that stores lists

This example creates a storage map that stores lists on specific storage areas.

```
SQL> create database
cont> filename STAFF_DETAILS
cont> create storage area LISTS1
cont> page format is UNIFORM
cont> create storage area LISTS2
cont> page format is UNIFORM
cont> create storage area LISTS3
cont> page format is UNIFORM
cont> create storage area DETAILS
cont> page format is UNIFORM
cont> ;
SQL>
SQL> create table EMPLOYEES
cont> (emp_id integer
cont> ,last_name char(30)
cont> ,first_name char(30)
cont> ,resume list of byte varying as text
cont> ,photo list of byte varying as binary
cont> );
SQL>
SQL> create storage map EMPLOYEES MAP
cont> for EMPLOYEES
cont> store in DETAILS
cont> ;
SQL>
```

```
SQL> create storage map LISTS_MAP
cont> store LISTS
cont> in (LISTS1) for (EMPLOYEES.RESUME)
cont> in (LISTS2,LISTS3) for (EMPLOYEES.PHOTO)
cont> fill sequentially
cont> in RDB$SYSTEM;
SQL>
SQL> commit;
```
Example 4: Creating an alternate map

The following storage map shows an alternate mapping for the EMPLOYEES table in the MF\_PERSONNEL database. This example uses both vertical and horizontal partitioning to spread column data as well as row data across multiple storage areas.

```
SQL> create storage map EMPLOYEES MAP
cont> for EMPLOYEES
cont> placement via index EMPLOYEES_HASH
cont> -- store the primary information horizontally partitioned
cont> -- store the primary information noticines...., r.<br>cont> -- across the areas EMPIDS_LOW, EMPIDS_MID and EMPIDS_OVER
cont> -- disable compress because these columns are accessed often
cont> store
cont> columns (EMPLOYEE ID, LAST NAME,
cont> FIRST_NAME, MIDDLE_INITIAL)
cont> disable compression
cont> using (EMPLOYEE_ID)
cont> in EMPIDS_LOW
cont> with limit of ('00200')
cont> in EMPIDS_MID
cont> with \overline{\text{limit}} of ('00400')
cont> otherwise in EMPIDS OVER
cont>
cont> -- place all the address information in EMP_INFO
cont> -- make sure these character columns are compressed
cont> -- to remove the trailing spaces
cont> store
cont> columns (ADDRESS_DATA_1, ADDRESS_DATA_2, CITY, STATE,
cont> POSTAL_CODE)
cont> enable compression
cont> in EMP_INFO
cont>
cont> -- the remaining columns get
cont> -- written randomly over these areas
cont> store
cont> enable compression
cont> randomly across (SALARY HISTORY, JOBS);
```
Example 5: Disabling logging and naming horizontal and vertical partitions

```
SQL> CREATE DATABASE FILENAME birdlist
cont> CREATE STORAGE AREA AREA1
cont> CREATE STORAGE AREA AREA2
cont> CREATE STORAGE AREA AREA3
cont> CREATE STORAGE AREA AREA4
cont> CREATE STORAGE AREA AREA5
cont> CREATE STORAGE AREA AREA6
cont> CREATE STORAGE AREA AREA7
cont> CREATE STORAGE AREA AREA8
cont> CREATE TABLE SPECIES
cont> ( GENUS CHAR (30),
cont> SPECIES CHAR (30),
cont> COMMON_NAME CHAR (40),
cont> FAMILY_NUMBER INT (3),
cont> SPECIES NUMBER INT (3)
cont> )
```

```
cont> CREATE INDEX I1 ON SPECIES (FAMILY_NUMBER)
cont> CREATE TABLE SIGHTING
cont> ( SPECIES_NUMBER INT (3),
cont> COMMON NAME CHAR (40),
cont> CITY CHAR (20),
cont> STATE CHAR (20),
cont> Sining Chine (20),<br>cont> SIGHTING DATE DATE ANSI,
cont> NOTES NUMBER INT (5))
cont> CREATE INDEX I2 ON SIGHTING (SPECIES NUMBER)
cont> CREATE TABLE FIELD_NOTES
cont> ( WEATHER CHAR (30),
cont> TIDE CHAR (15),
cont> SIGHTING TIME TIMESTAMP(2),
cont> NOTES CHAR (500),
cont> NOTES_NUMBER INT (5),
cont> SPECIES NUMBER INT (3))
cont> CREATE INDEX I3 ON FIELD NOTES (NOTES NUMBER);
SQL> --
SQL> -- Note that the default threshold clause for the
SQL> -- storage map is not enclosed in parentheses, but each
SQL> -- threshold clause associated with a particular area is enclosed
SQL> -- in parentheses.
SOL > -SQL> CREATE STORAGE MAP M1 FOR SPECIES
cont> THRESHOLDS ARE (30, 50, 80)
cont> ENABLE COMPRESSION
cont> PLACEMENT VIA INDEX I1
cont> NOLOGGING
cont> COMMENT IS 'Storage Map for Species'
cont> STORE
cont> IN AREA1
cont> (THRESHOLD (10),
cont> PARTITION AREA1,
cont> COMMENT IS 'Partition is AREA1');
SQL> --
SQL> CREATE STORAGE MAP M2 FOR SIGHTING
cont> THRESHOLD IS (40)
cont> STORE
cont> RANDOMLY ACROSS (
cont> AREA1 (THRESHOLD OF (10),
cont> PARTITION AREA1),
cont> AREA2 (THRESHOLDS ARE (30, 50, 98),
cont> PARTITION AREA2),
cont> AREA3 (PARTITION AREA3)
cont> );
```
 $SQL>$  --

```
SQL> CREATE STORAGE MAP M3 FOR FIELD_NOTES
cont> THRESHOLDS OF (50,70,90)
cont> STORE COLUMNS (WEATHER, TIDE, SIGHTING_TIME)
cont> VERTICAL PARTITION WEATHER TIDE SIGHTINGTIME
cont> USING (SPECIES NUMBER, NOTES_NUMBER)
cont> IN AREA1
cont> (THRESHOLDS OF (20, 80, 90) )
cont> WITH LIMIT OF (30, 88)
cont> IN AREA2<br>cont> WITH LIMIT OF (40, 89)
cont> WITH LIMIT OF (40, 89)
cont> IN AREA3
cont> WITH LIMIT OF (50, 90)
cont> OTHERWISE IN AREA4
cont> (THRESHOLDS ARE (20, 30, 40))
cont> STORE COLUMNS (NOTES, NOTES NUMBER, SPECIES NUMBER)
cont> VERTICAL PARTITION NOTES NOTESNUM SPECIESNUM
cont> USING (SPECIES NUMBER)
cont> IN AREA5
cont> (THRESHOLDS OF (20, 80, 90) )
cont> WITH LIMIT OF (30)
cont> WITH<br>
cont> IN AREA6<br>
cont>
cont> WITH LIMIT OF (40)
cont> WITH \frac{\text{WITH}}{\text{Coht}}cont> WITH LIMIT OF (50)
cont> OTHERWISE IN AREA8
cont> (THRESHOLDS ARE (20, 30, 40));
```
Example 6: Creating a Storage Map for a table containing data

In this example, a table is created and used without a storage map. By default, the data will be stored in the default storage area. In our example, this is RDB\$SYSTEM. To solve this problem and allow the database administrator to move the data, they must define a storage map that describes the current state of the data. That is, use CREATE STORAGE MAP to define a simple map that indicates that the data is in RDB\$SYSTEM. Once completed, an ALTER STORAGE MAP statement can be used to reorganize the table to one or more areas.

```
SQL> -- Create table, insert data, and then create a storage map.
SQL> --
SOL> create table MAP TEST2 (a INTEGER, b CHAR(10));
SQL> insert into MAP TEST2 (a, b) values (2, 'Second');
1 row inserted
SQL> create storage map MAP_TEST2_MAP for MAP_TEST2
cont> store in RDB$SYSTEM;
SQL> insert into MAP_TEST2 (a, b) VALUES (22, 'Second2');
1 row inserted
SQL> COMMIT;
SQL> SELECT *,DBKEY FROM MAP_TEST2;
         A B DBKEY<br>2 Second 90:809:0
          2 Second
         22 Second2 90:809:1
2 rows selected
SQL>
SQL> -- Now alter the storage map and
SQL> -- place it in a different storage area.
SOT_{1>}SQL> alter storage map MAP_TEST2_MAP
cont> store in TEST AREA2;
SQL> commit;
SQL> select *,DBKEY from MAP_TEST2;
         A B DBKEY
         2 Second<br>22 Second2 91:11:1<br>91:11:1
         22 Second2
2 rows selected
```
SQL>

Example 7: Create Storage Map for unmapped table with data

Create table without a storage map and insert data. This table will be implicitly mapped to the DEFAULT storage area.

```
SQL> create table MAP EX7 (a INTEGER, b CHAR(10));
SQL> create index MAP<sup>-</sup>EX7 INDEX ON MAP EX7 (a);
SQL> insert into MAP \overline{E}X7 (a, b) values (3, 'Third');
1 row inserted
SQL>
```
This example shows the diagnostics that are reported when the unmapped table is given a storage map that does not follow the guidelines listed in the Usage Notes. Define the STOMAP\_STATS flag to enable extra logging during this DDL command.

```
SQL> set flags 'STOMAP_STATS';
SOT \rightarrowSQL> --> Must reference the default area
SQL> create storage map MAP_EX7_MAP FOR MAP_EX7
cont> store in TEST AREA1;
~As: create storage map "MAP EX7 MAP"
~\simAs: Table "MAP_EX7" (sys=0, rest=1, tmptbl=0)
~As: storage map did not specify default area
%RDB-E-NO_META_UPDATE, metadata update failed
-RDMS-F-RELNOTEMPTY, table "MAP_EX7" has data in it
-RDMS-E-NOCMPLXMAP, can not use complex map for non-empty table
SQL>
SQL> --> Must not use PLACEMENT
SQL> create storage map MAP_EX7_MAP for MAP_EX7
cont> placement via index MAP EX7 INDEX
cont> store in RDB$SYSTEM;
~As: create storage map "MAP_EX7_MAP"
~\simAs: Table "MAP EX7" (sys=0, rest=1, tmptbl=0)
~As: storage map tried to change placement
%RDB-E-NO_META_UPDATE, metadata update failed
-RDMS-F-RELNOTEMPTY, table "MAP_EX7" has data in it
-RDMS-E-NOCMPLXMAP, can not use complex map for non-empty table
SQL>
```
Now follow the simple rules and use the simplest form of the storage map to describe the current state of the table. Later use ALTER STORAGE MAP to add clauses and move data.

```
SOL> create storage map MAP EX7 MAP for MAP EX7
cont> store in RDB$SYSTEM:
~As: create storage map "MAP EX7 MAP"
~\simAs: Table "MAP EX7" (sys=0, rest=1, tmptbl=0)
~As: creating storage mapping routine MAP_EX7_MAP (columns=0)
~As: creating system module "RDB$STORAGE MAPS"
SQL>
```
SQL> alter storage map MAP\_EX7\_MAP cont> disable compression cont> store in TEST\_AREA2 (thresholds are (50, 60, 70)) cont> reorganize areas; ~As: Compression Was=0 and is Now=1 ~As: starting map restructure... ~As: Compression has changed (mapping supplied) ~As: remove old areas from map... ~As: starting REORGANIZE... ~As: reorganize AREAS... ~As: processing rows from logical area 59 ~As: removing superseded routine MAP\_EX7\_MAP ~As: creating storage mapping routine MAP EX7 MAP (columns=0) ~As: Validation of Partition Ordering for Storage Map "MAP EX7 MAP" on Table "MAP EX7"  $SOT_{1>}$ 

Example 8: Using the RMU Extract command to display WITH LIMIT OF expressions

The WITH LIMIT OF clauses of the STORE clause are converted to Boolean expressions that are used by Oracle Rdb to direct inserted data to the correct storage area. You can use the RMU Extract command to display these Boolean expressions. Use the Item=STORAGE\_MAP and Option=FULL qualifiers as shown in the following example.

```
$ RMU/EXTRACT-
-\frac{5}{4} /ITEM=STORAGE_MAP-
 \frac{1}{5} /OPTION=(MATCH:EMPLOYEES MAP%,NOHEADER,FULL,FILENAME ONLY) -
\bar{\text{s}} DB$:MF PERSONNEL
set verify;
set language ENGLISH;
set default date format 'SQL92';
set quoting rules 'SQL92';
set date format DATE 001, TIME 001;
attach 'filename MF PERSONNEL.RDB';
create storage map EMPLOYEES_MAP
    for EMPLOYEES
    comment is
      ' employees partitioned by "00200" "00400"'
    placement via index EMPLOYEES_HASH
    store
        using (EMPLOYEE ID)
        -- Partition:
        -- (EMPLOYEE ID <= '00200')
            in EMPIDS_LOW
                 with \overline{\text{limit}} of ('00200')
        -- Partition:
                  (EMPLOYEE ID <= '00400')
             in EMPIDS_MID
                with \overline{1}imit of ('00400')
             otherwise in EMPIDS_OVER;
```
commit work;

Example 9: SQL Mapping Routine

This example shows the SQL mapping routine created by the CREATE STORAGE MAP statement that matches the WITH LIMIT OF clause for the storage map.

```
SQL> create table EMPLOYEES (
cont> EMPLOYEE_ID CHAR (5),
cont> LAST_NAME CHAR (14),
cont> FIRST NAME CHAR (10),
cont> MIDDLE_INITIAL CHAR (1),
cont> ADDRESS_DATA_1 CHAR (25),
cont> ADDRESS_DATA_2 CHAR (25),
cont> CITY CHAR (20),
cont> STATE CHAR (2),
cont> POSTAL_CODE CHAR (5),
cont> SEX CHAR (1),
cont> BIRTHDAY DATE VMS,
cont> STATUS CODE CHAR (1));
SQL>
SQL> create storage map EMPLOYEES_MAP
cont> for EMPLOYEES
cont> comment is
cont> ' employees partitioned by "00200" "00400"'
cont> store<br>cont> us
           using (EMPLOYEE ID)
cont> in EMPIDS LOW
cont> with \overline{\text{limit}} of ('00200')
cont> in EMPIDS_MID
\text{cont} with \overline{\text{limit}} of ('00400')
cont> otherwise in EMPIDS OVER;
SQL>
SQL> commit work;
SQL>
SQL> show system modules;
Modules in database with filename MF_PERSONNEL
    RDB$STORAGE_MAPS
SQL>
SQL> show system functions;
Functions in database with filename MF PERSONNEL
    EMPLOYEES_MAP
SQL>
SQL> show system function EMPLOYEES MAP;
Information for function EMPLOYEES MAP
 Function ID is: -2
Source:
return
   case
       when (:EMPLOYEEID <= '00200') then 1
      when (:EMPLOYEEID \le 00400') then 2
      else 3
   end case;
 Comment: Return value for select partition - range 1 .. 3
 Module name is: RDB$STORAGE_MAPS
 Module ID is: -1
 Number of parameters is: 1
Parameter Name Data Type Domain or Type
-------------- --------- -------------- INTEGER
       Function result datatype
       Return value is passed by value
EMPLOYEE ID CHAR(5)
       Parameter position is 1
       Parameter is IN (read)
       Parameter is passed by reference
```
Example 10: Using Storage Area Attributes in a LIST Storage Map

The following example shows the use of storage area attributes in a LIST storage map. The storage area attributes must immediately follow the storage area name (as in table storage maps).

```
SQL> create database
cont> filename 'DB$:MULTIMEDIA'
cont>
cont> create storage area PHOTO AREA1
cont> filename 'DB$: PHOTO AREA1'
cont> page format UNIFORM
cont>
cont> create storage area PHOTO_AREA2
cont> filename 'DB$:PHOTO_AREA2'
cont> page format UNIFORM
cont>
cont> create storage area TEXT_AREA
cont> filename 'DB$:TEXT_AREA'
cont> page format UNIFORM
cont>
cont> create storage area AUDIO_AREA<br>cont> filename (DR$-AUDIO_AREA
cont> filename 'DB$:AUDIO AREA'
cont> page format UNIFORM
cont>
cont> create storage area DATA_AREA
cont> filename 'DB$:DATA_AREA'
cont> page format UNIFORM
cont> ;
SQL>
SQL> create table EMPLOYEES
cont> (name char(30),
cont> dob date,
cont> ident integer,
cont> photograph list of byte varying (4096) as binary,
cont> resume list of byte varying (132) as text,
cont> review list of byte varying (80) as text,
        voiceprint list of byte varying (4096) as binary
cont> review<br>
cont> review<br>
cont> );
SQL>
SQL> create storage map EMPLOYEES MAP
cont> for EMPLOYEES
cont> enable compression
cont> store in DATA AREA;
SOLSQL> create storage map LISTS_MAP
cont> store lists
cont> in AUDIO_AREA
cont> (thresholds are (89, 99, 100)
cont> ,comment is 'The voice clips'
cont> ,partition AUDIO STUFF)
              for (employees.voiceprint)
cont><br>
cont> for (emp.)<br>
cont> in TEXT_AREA
cont> (thresholds is (99)
cont> ,partition TEXT DOCUMENTS)
cont> for (employees.resume, employees.review)
cont> for (employer)<br>cont> in (PHOTO_AREA1)
cont> (comment is 'Happy Smiling Faces?'
cont> ,threshold is (99)cont> ,partition PHOTOGRAPHIC_IMAGES_1)<br>
,PHOTO_AREA2
            partitio,<br>PHOTO_AREA2,
cont> (comment is 'Happy Smiling Faces?'
cont> ,threshold is (99)
cont> ,partition PHOTOGRAPHIC IMAGES 2)
cont> )
cont> for (employees.photograph)
cont> fill randomly
```

```
cont> in RDB$SYSTEM
cont> (partition SYSTEM LARGE OBJECTS);
SQL>
SQL> show storage map LISTS_MAP;
    LISTS_MAP
For Lists
Store clause: STORE lists
       in AUDIO_AREA
               (thresholds are (89, 99, 100)
               ,comment is 'The voice clips'
                ,partition AUDIO_STUFF)
            for (employees.voiceprint)
        in TEXT_AREA
               (thresholds is (99)
               ,partition TEXT_DOCUMENTS)
           for (employees.resume, employees.review)
        in (PHOTO_AREA1
               (comment is 'Happy Smiling Faces?'
               ,threshold is (99)
               ,partition PHOTOGRAPHIC_IMAGES_1)
            ,PHOTO_AREA2
               (comment is 'Happy Smiling Faces?'
               ,threshold is (99)
               ,partition PHOTOGRAPHIC_IMAGES_2)
           )
           for (employees.photograph)
           fill randomly
        in RDB$SYSTEM
               (partition SYSTEM_LARGE_OBJECTS)
 Partition information for lists map:
 Vertical Partition: VRP_P000
 Partition: (1) AUDIO STUFF
   Fill Randomly
  Storage Area: AUDIO_AREA
       Thresholds are (89, 99, 100)
 Comment: The voice clips
 Partition: (2) TEXT DOCUMENTS
   Fill Randomly
  Storage Area: TEXT_AREA
        Thresholds are (99, 100, 100)
  Partition: (3) PHOTOGRAPHIC IMAGES 1
   Fill Randomly
   Storage Area: PHOTO_AREA1
       Thresholds are (99, 100, 100)
 Comment: Happy Smiling Faces?
 Partition: (3) PHOTOGRAPHIC IMAGES 2
  Storage Area: PHOTO_AREA2
       Thresholds are (99, 100, 100)
 Comment: Happy Smiling Faces?
 Partition: (4) SYSTEM LARGE OBJECTS
   Fill Randomly
  Storage Area: RDB$SYSTEM
SQL>
SQL> commit;
```
# **CREATE SYNONYM Statement**

Creates an alternate name or synonym for an existing database object. The object may be a domain, function, module, procedure, sequence, another synonym, table, or view.

Once defined, the synonym can be used in any query or data definition language statement in place of the referenced object.

However, the SHOW commands do not accept synonyms. Use the SHOW SYNONYM statement to determine if the name is a synonym.

# **Environment**

You can use the CREATE SYNONYM statement:

- In interactive SQL
- Embedded in host language programs
- As part of a procedure in an SQL module
- In dynamic SQL as a statement to be dynamically executed

# **Format**

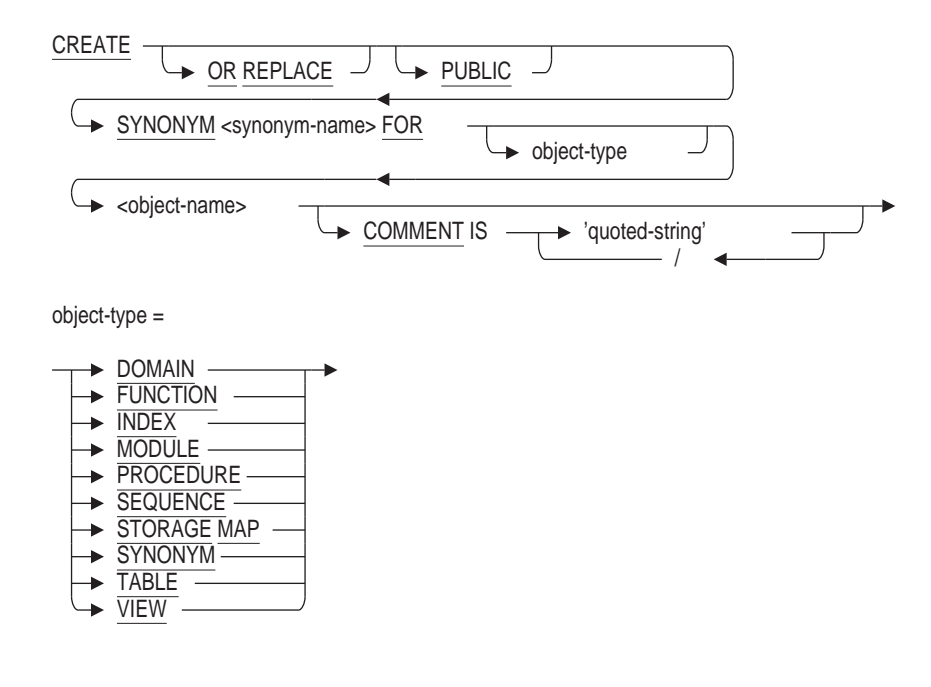

# **Arguments**

### **COMMENT IS** '**quoted-string**'

This optional clause can be used to add several lines of comment to the synonym object. The comment is displayed by the SHOW SYNONYM statement.

## **FOR object-name**

The name of the database object for which the synonym is required. This name must exist for an object in the database. If the optional object type is omitted, then Oracle Rdb will search the database for an object with this name.

## **object-type**

Syntax options:

DOMAIN **FUNCTION** INDEX **MODULE** PROCEDURE SEQUENCE STORAGE MAP SYNONYM TABLE VIEW

These optional object types can be used when the referenced object name is not unique within the database. For instance, Oracle Rdb allows a domain and a table to both be called MONEY. Therefore, to create a synonym for the table MONEY, you must use the FOR TABLE clause so that it is uniquely identified.

## **OR REPLACE**

Instructs SQL to replace any synonym of this name if it exists. If it does not exist, a new synonym is created. This shorthand allows replacement of an existing synonym while maintaining all the dependencies established by query and DDL usage of this synonym.

## **PUBLIC**

This optional clause is provided for compatibility with the Oracle database server. It is currently not used by Oracle Rdb. Its presence or absence may be used by future releases. Oracle Corporation recommends you use the PUBLIC keyword in applications.

### **synonym-name**

The name of the synonym you want to create. The synonym name must be unique within all domains, tables, views, functions, procedures, modules, sequences, and synonyms within the database. You may qualify it with an alias.

# **Usage Notes**

- You must have the database CREATE privilege to execute the CREATE SYNONYM statement.
- You must have the REFERENCES privilege on the referenced object to create a synonym for that object. Because domains do not have access control, no other privileges are required to create synonyms for domains.
- The database must have synonyms enabled. The ALTER DATABASE . . . SYNONYMS ARE ENABLED clause creates a new system relation, RDB\$OBJECT\_SYNONYMS, which is used to record the synonyms created by this statement.
- Synonyms do not have any access control. Instead, granting privileges to, or revoking privileges from a synonym is the same as referencing the base object. In the following example, the GRANT statement grants the SELECT privilege to PUBLIC on the EMPLOYEES table:

# **CREATE SYNONYM Statement**

SQL> CREATE SYNONYM EMPS FOR EMPLOYEES; SQL> GRANT SELECT ON TABLE EMPS TO PUBLIC;

• You may create synonyms for synonyms. This forms a chain of synonyms that must be processed to determine the base database object. Oracle Corporation recommends that this chain be no more than 10 references. Oracle Rdb enforces a chain maximum length of 64.

# **Examples**

#### Example 1: Using the Default Alias

SQL> CREATE SYNONYM emps FOR employees;

Example 2: Using an Explicit Alias for the Synonym

SQL> CREATE SYNONYM db1.emps FOR employees;

Example 3: Using an Explicit Alias for the Referenced Object

SQL> CREATE SYNONYM emps FOR db1.employees;

Example 4: Using the Alias Explicitly

SQL> CREATE SYNONYM db1.emps FOR db1.employees;

Example 5: Using the Table Type

SQL> CREATE SYNONYM cash FOR table money cont> COMMENT IS 'use a different name to avoid confusion with' cont> / 'the domain MONEY';

### Example 6: Using Multiple Synonyms

SQL> CREATE TABLE t\_employees\_0001 (...); SQL> CREATE SYNONYM employees FOR t\_employees\_0001; SQL> CREATE SYNONYM emps FOR employees;

Creates a temporary or persistent base table definition. A table definition consists of a list of definitions of columns that make up a row in the table.

**Persistent base tables** are tables whose metadata and data are stored in the database beyond an SQL session. The data can be shared by all users attached to the database.

**Temporary tables** are tables whose data is automatically deleted when an SQL session or module ends. The tables only materialize when you refer to them in an SQL session and the data is local to an SQL session. You can also specify whether the data is preserved or deleted at the end of a transaction within the session; the default is to delete the data. The data in temporary tables is private to the user. There are three types of temporary tables:

- Global temporary tables
- Local temporary tables
- Declared local temporary tables (see the DECLARE LOCAL TEMPORARY TABLE Statement for additional information)

The metadata for a global temporary table is stored in the database and persists beyond the SQL session. Different SQL sessions can share the same metadata. The data stored in the table cannot be shared between SQL sessions. However, the data can be shared between modules in a single SQL session. The data does not persist beyond an SQL session.

The metadata for a local temporary table is stored in the database and persists beyond the SQL session. Different SQL sessions can share the same metadata. The data stored in the table cannot be shared between different modules in a single SQL session or between SQL sessions. The data does not persist beyond an SQL session or module.

Because temporary tables are used only to hold the user's data, which is not shared among users, no locks are needed and the data can be modified in a read-only transaction.

See the *Oracle Rdb Guide to Database Design and Definition* for more information on temporary tables.

**Information tables** are special read-only tables that can be used to retrieve database attributes that are not stored in the existing relational tables. Information tables allow interesting database information, which is currently stored in an internal format, to be displayed as a relational table.

When you define a table, you can also define table constraints. A **constraint** specifies a condition that restricts the values that can be stored in a table. Constraints can specify that columns contain:

- Only certain values
- Primary key values
- Unique values
- Values that cannot be null

There are several ways to specify a table definition in the CREATE TABLE statement:

• Directly by naming the table, its columns and associated data types, default values (optional), constraint definitions (optional), and formatting clauses.

You can define constraints on persistent base tables and global temporary tables only.

- Indirectly by providing a path name for a repository record definition that specifies the table name, columns, and data types.
- Indirectly by providing another table as a model in inheriting the columns, datatypes and NOT NULL constraints.

SQL allows you to specify the default character data type or the national character data type when defining table columns.

# **Environment**

You can use the CREATE TABLE statement:

- In interactive SQL
- Embedded in host language programs to be precompiled
- As part of a procedure in an SQL module
- In dynamic SQL as a statement to be dynamically executed

# **Format**

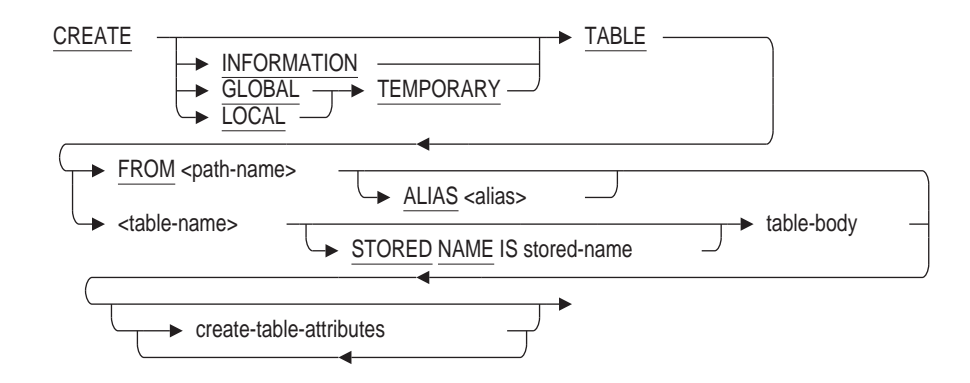

create-table-attributes =

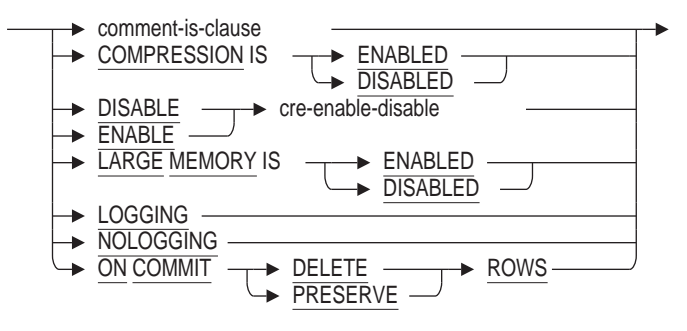

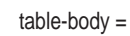

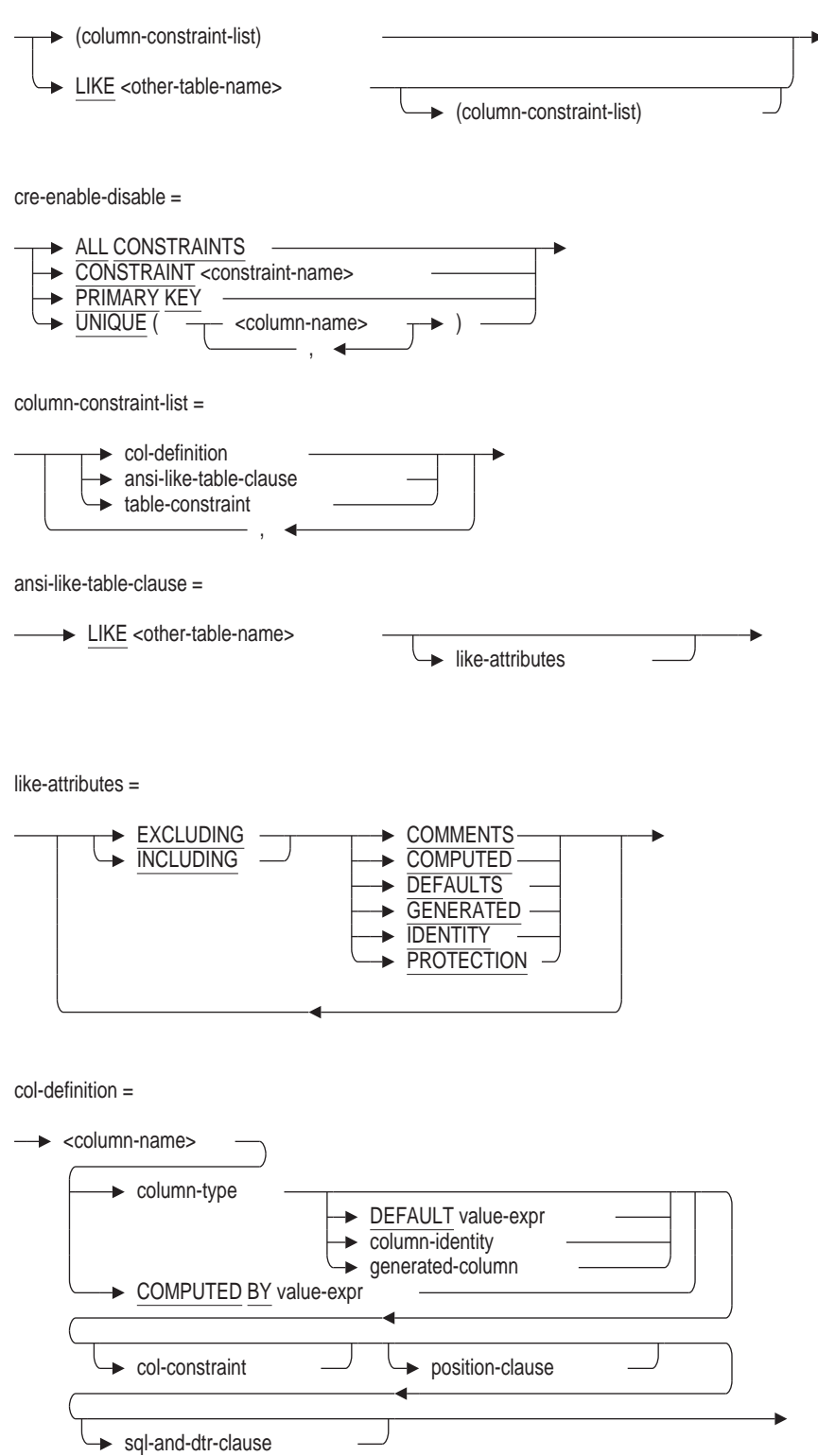

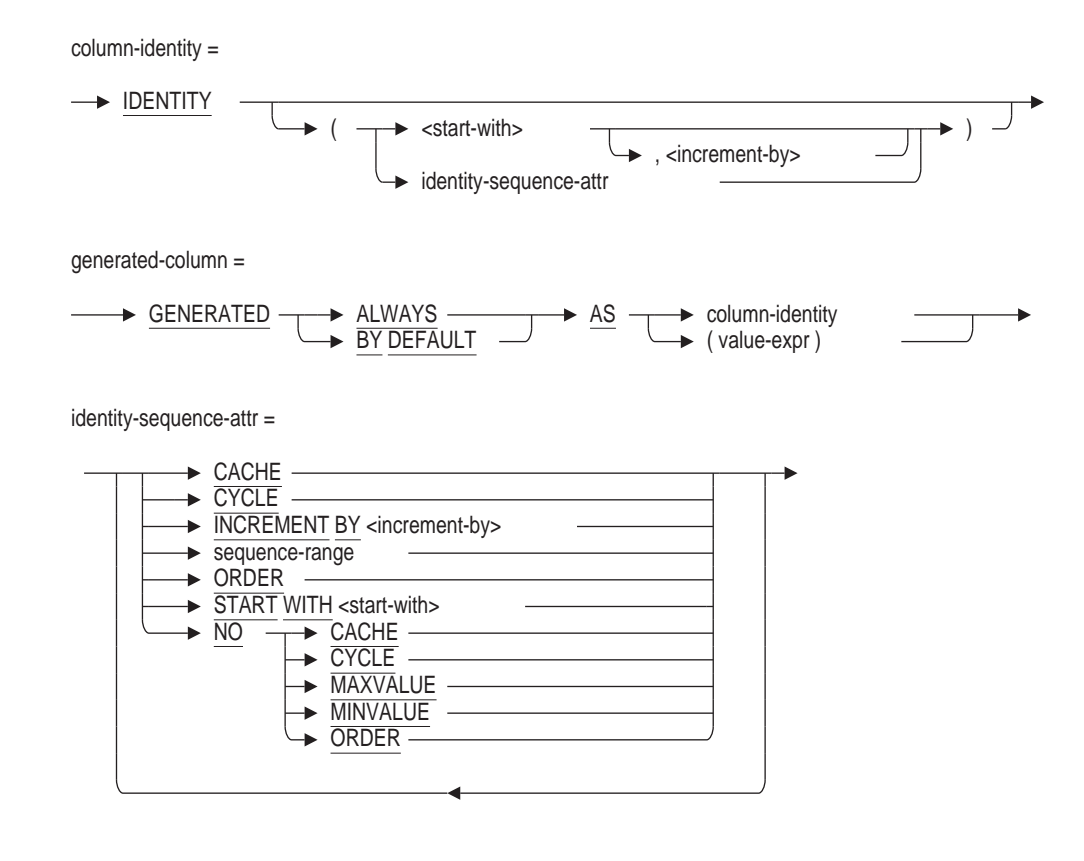

sequence-range =

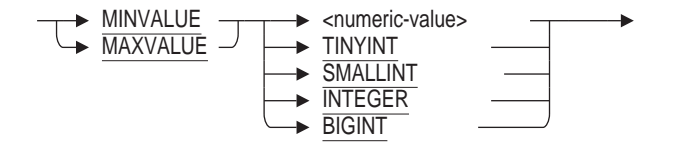

column-type=

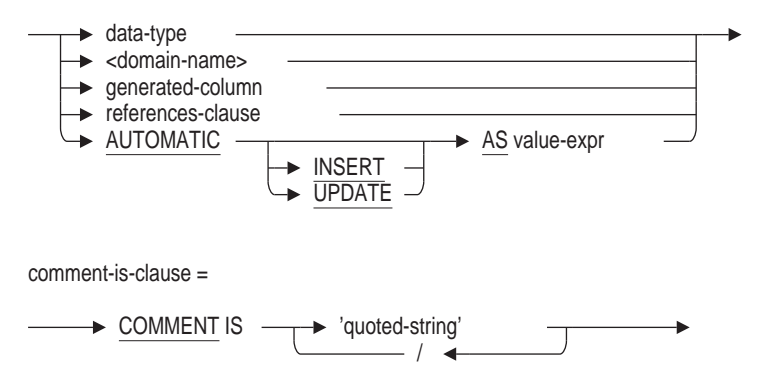

binary-data-types =

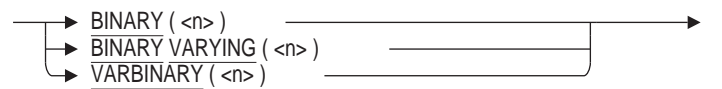

data-type =

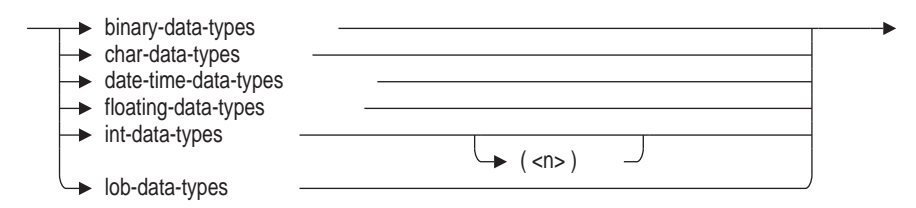

char-data-types =

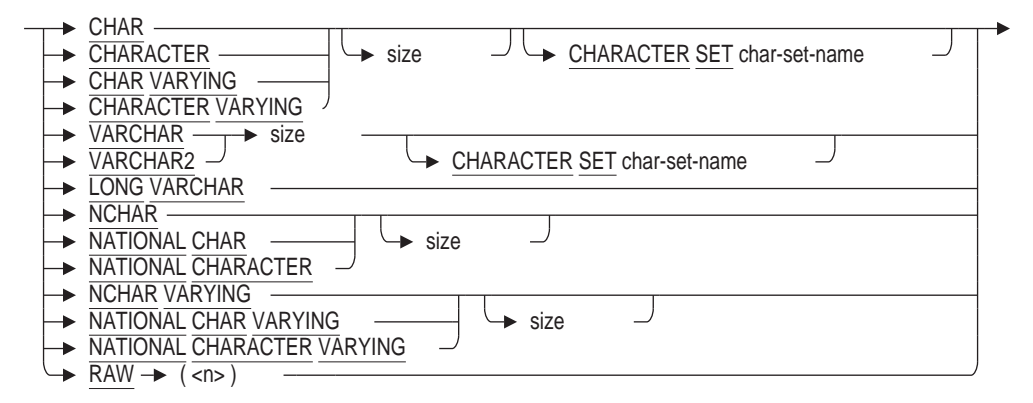

size =

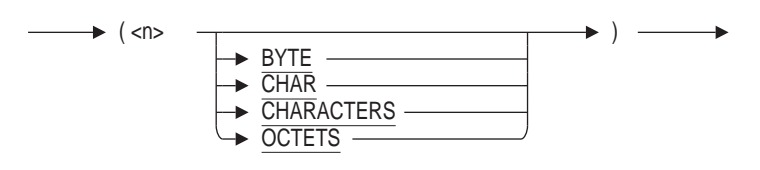

date-time-data-types =

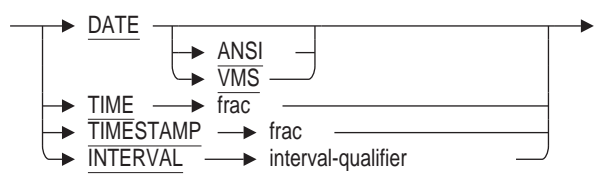

floating-data-types =

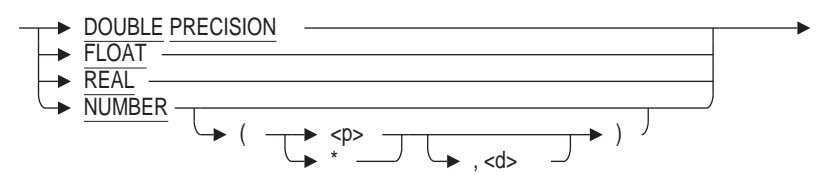

int-data-types =

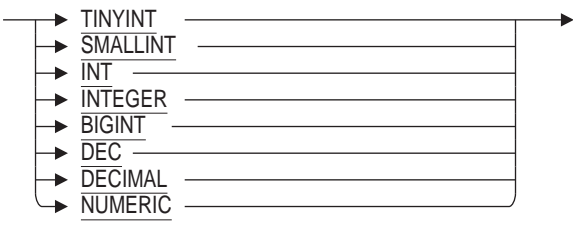

lob-data-types =

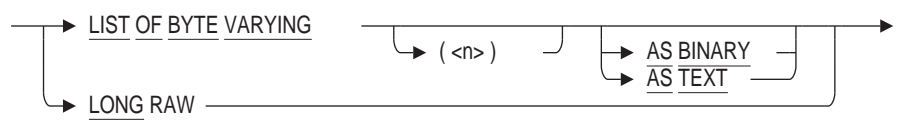

col-constraint=

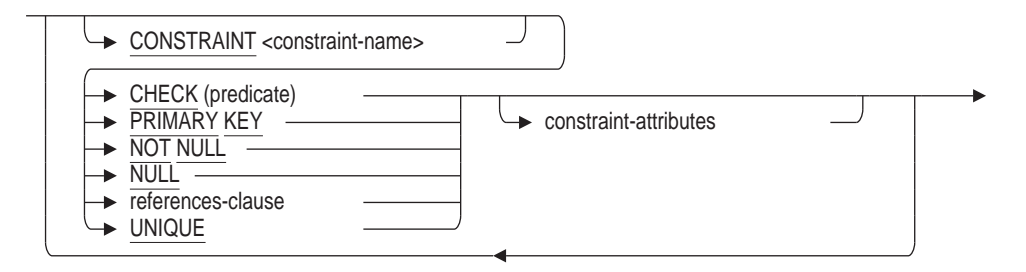

references-clause =

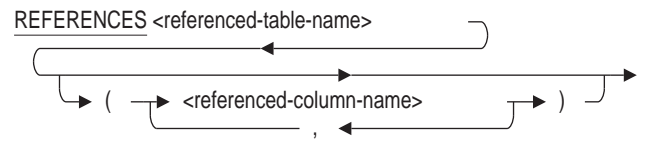

sql-and-dtr-clause =

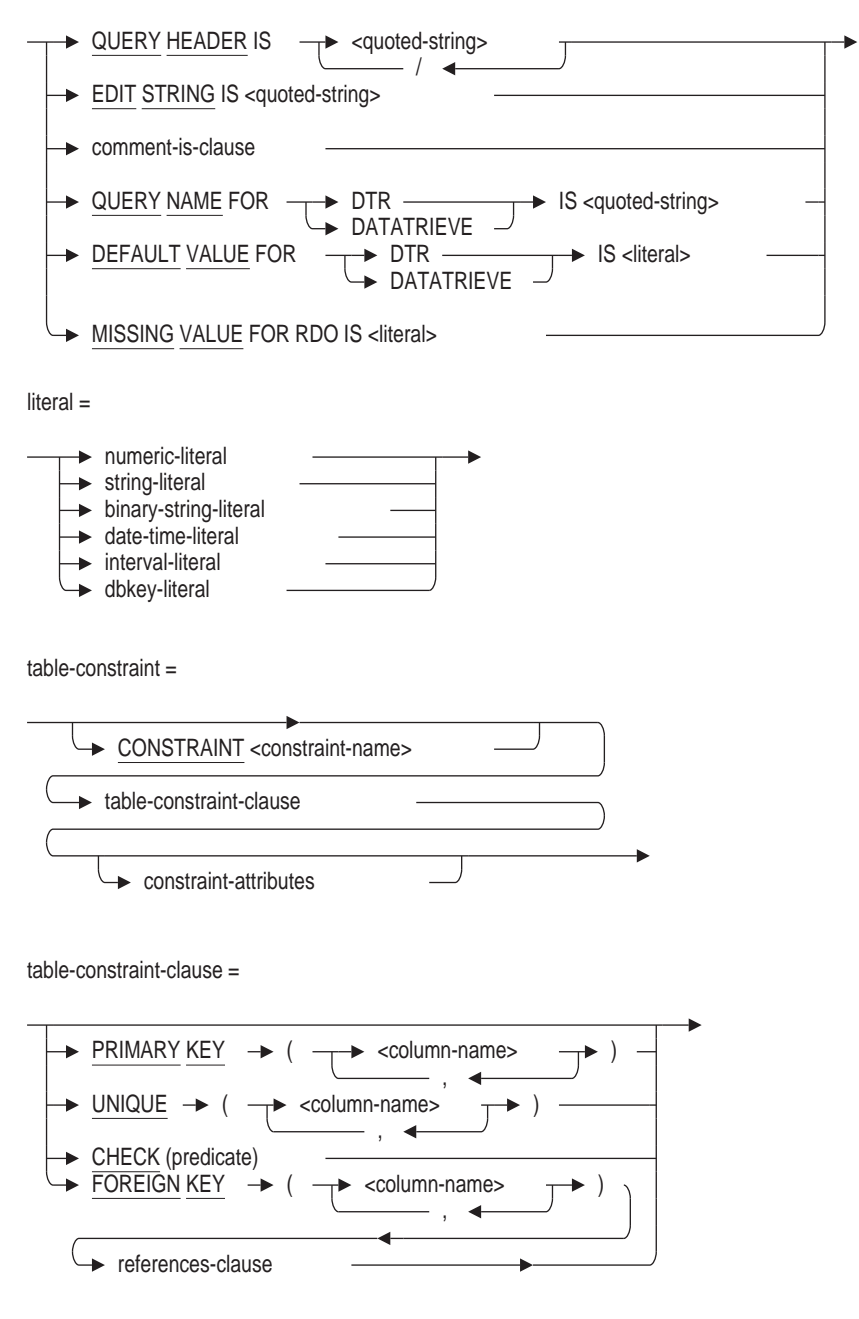

constraint-attributes =

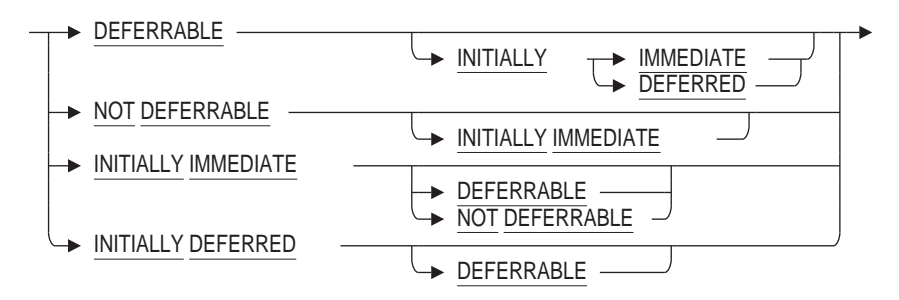

# **Arguments**

## **ALIAS alias**

Specifies a name for an attach to a particular database. SQL adds the table definition to the database referred to by the alias.

If you do not specify an alias, SQL adds the table definition to the default database. See Section 2.2.1 for more information on default databases and aliases.

# **AUTOMATIC AS value-expr AUTOMATIC INSERT AS value-expr AUTOMATIC UPDATE AS value-expr**

These AUTOMATIC column clauses allow you to store special information when data is inserted into a row or a row is updated. For example, you can log application-specific information to audit activity or provide essential values, such as time stamps or unique identifiers for the data.

The assignment of values to these types of columns is managed by Oracle Rdb. The AUTOMATIC INSERT clause can be used to provide a complex default for the column when the row is inserted; it cannot be changed by an UPDATE statement. The AUTOMATIC UPDATE clause can be used to provide an updated value during an UPDATE statement. The unqualified AUTOMATIC clause specifies that the value expression should be applied during both INSERT and UPDATE statements. The column type is derived from the AS value-expr; using CAST allows a specific data type to be specified. However, this is not required and is rarely necessary.

You can define an AUTOMATIC INSERT column to automatically receive data during an insert operation. The data is stored like any other column, but the column is read-only. Because AUTOMATIC columns are treated as read-only columns, they cannot appear in the column list for an insert operation nor be modified by an update operation. AUTOMATIC UPDATE columns can have an associated default value that will be used when the row is inserted. See Example 15 in the Examples section.

### **char-data-type**

A valid SQL character data type. See Section 2.3.1 for more information on character data types.

### **character-set-name**

A valid character set name.

## **CHECK predicate**

Specifies a predicate that column values inserted into the table must satisfy. See Section 2.7 for details on specifying predicates.

Predicates in CHECK column constraints can refer directly only to the column with which they are associated. See the Usage Notes for details.

### **col-constraint**

A constraint that applies to values stored in the associated column.

SQL allows column constraints and table constraints. The Usage Notes summarize the differences between column constraints and table constraints. The five types of column constraints are PRIMARY KEY, UNIQUE, NOT NULL, CHECK, and FOREIGN KEY constraints. The FOREIGN KEY constraints are created with the REFERENCES clause.

You can define a column constraint on persistent base tables and global temporary tables only.

# **col-definition**

The definition for a column in the table. SQL gives you two ways to specify column definitions:

- By directly specifying a data type to associate with a column name
- By naming a domain that indirectly specifies a data type to associate with a column name

Either way also allows options for specifying default values, column constraints, and formatting clauses.

## **column-name**

The name of a column you want to create in the table. You need to specify a column name whether you directly specify a data type in the column definition or indirectly specify a data type by naming a domain in the column definition.

## **COMMENT IS 'string'**

Adds a comment about the table. SQL displays the text of the comment when it executes a SHOW TABLE statement. Enclose the comment in single quotation marks (') and separate multiple lines in a comment with a slash mark ( $\theta$ ).

#### **COMPRESSION IS ENABLED COMPRESSION IS DISABLED**

Specifies whether run-length compression is enabled or disabled for rows inserted into the base or temporary table.

In some cases, the data inserted into a table may not compress and so incur only overhead in the row. This overhead is used by Rdb to describe the sequence of uncompressible data. Use COMPRESSION IS DISABLED to prevent Rdb from attempting the compression of such data.

Any storage map which specifies the ENABLE COMPRESSION or DISABLE COMPRESSION clause will override this setting in the table.

The COMPRESSION IS clause is not permitted for INFORMATION tables.

The default is COMPRESSION IS ENABLED.

### **COMPUTED BY value-expr**

Specifies that the value of this column is calculated by a value expression. This expression can reference other columns, constant expressions, sequence references, external and SQL functions, and subselect clauses. Any table, column, sequence or function reference will create a dependency upon this column definition.

If your column definition refers to a column name within a value expression, that named column must already be defined within the same CREATE TABLE statement. See Section 2.6 for information on value expressions.

Any column that you refer to in the definition of a computed column cannot be deleted from that table unless you first delete the computed column.

SQL does not allow the following for computed columns:

- UNIQUE constraints
- REFERENCES clauses
- PRIMARY KEY constraints
- DEFAULT clause
- IDENTITY clause
- Default value for DATATRIEVE

For example, if the FICA\_RATE for an employee is 6.10 percent of the employee's starting salary and the group insurance rate is 0.7 percent, you can define FICA\_ RATE and GROUP\_RATE columns like this:

```
SQL> CREATE TABLE payroll_detail
cont> (salary code CHAR(1),
cont> starting salary SMALLINT(2),
cont> fica_amt
cont> COMPUTED BY (starting salary * 0.061),
cont> group rate
cont> COMPUTED BY (starting salary * 0.007));
```
When you use this type of definition, you only have to store values in the salary code and starting\_salary columns. The FICA and group insurance deduction columns are computed automatically when the columns fica\_amt or group\_rate are selected.

Example 11 shows a COMPUTED BY column that uses a select expression.

### **constraint-attributes**

Although the constraint attribute syntax , shown in Table 6-3, provides 11 permutations as required by the SQL99 standard, they equate to the following three options:

• INITIALLY IMMEDIATE NOT DEFERRABLE

Specifies that evaluation of the constraint must take place when the INSERT, DELETE, or UPDATE statement executes. If you are using the SQL99, SQL92, MIA, ORACLE LEVEL1, ORACLE LEVEL2 or ORACLE LEVEL3 dialect, this is the default.

• INITIALLY IMMEDIATE DEFERRABLE

Specifies that evaluation of the constraint may be deferred (using the SET CONSTRAINT ALL statement or the SET TRANSACTION statement with the EVALUATING clause), but by default it is evaluated after the INSERT, DELETE, or UPDATE statement executes. See the SET ALL CONSTRAINTS Statement for more information.

• INITIALLY DEFERRED DEFERRABLE

Specifies that evaluation of the constraint can take place at any later time. Unless otherwise specified, evaluation of the constraint takes place as the COMMIT statement executes. You can use the SET ALL CONSTRAINTS statement to have all constraints evaluated earlier. See the description of the SET ALL CONSTRAINTS statement for more information.

If you are using the default SQLV40 dialect, this is the default constraint attribute. When using this dialect, Oracle Rdb displays a deprecated feature message for all constraints defined without specification of one of the constraint attributes.

## **CONSTRAINT constraint-name**

Specifies a name for a column or table constraint. The name is used for a variety of purposes:

- The RDB\$ INTEG\_FAIL error message specifies the name when an INSERT, UPDATE, or DELETE statement violates the constraint.
- The ALTER TABLE table-name DROP CONSTRAINT constraint-name statement specifies the name to delete a table constraint.
- The SHOW TABLE statements display the names of column and table constraints.
- The EVALUATING clause of the SET TRANSACTION and DECLARE TRANSACTION statements specifies constraint names.
- The ENABLE and DISABLE clauses of the ALTER and CREATE TABLE statements specify constraint names.
- The ALTER CONSTRAINT statement specifies constraint names.
- The DROP CONSTRAINT statement

The CONSTRAINT clause is optional. If you omit the constraint name, SQL creates a name. However, Oracle Rdb recommends that you always name column and table constraints. If you supply a constraint name with the CONSTRAINT clause, it must be unique in the database or in the schema if you are using a multischema database.

### **data-type**

A valid SQL data type. Specifying an explicit data type to associate with a column is an alternative to specifying a domain name. See Section 2.3 for more information on data types.

### **date-time-data-types**

A data type that specifies a date, time, or interval. See Section 2.3.2 for more information about date-time data types.

### **DEFAULT value-expr**

Provides a default value for a column if the row that is inserted does not include a value for that column.

You can use any value expression including subqueries, conditional, character, date/time, and numeric expressions as default values. See Section 2.6 for more information about value expressions.

For more information about NULL, see Section 2.6.1 and the Usage Notes following this Arguments list.

The value expressions described in Section 2.6 include DBKEY and aggregate functions. However, the DEFAULT clause is not a valid location for referencing a DBKEY or an aggregate function. If you attempt to reference either, you receive a compile-time error.

If you do not specify a default value, a column inherits the default value from the domain. If you do not specify a default value for either the column or domain, SQL assigns NULL as the default value.

## **domain-name**

The name of a domain created in a CREATE DOMAIN statement. SQL gives the column the data type specified in the domain. For more information on domains, see the CREATE DOMAIN Statement.

For most purposes, you should specify a domain instead of an explicit data type.

- Domains ensure that all columns in multiple tables that serve the same purpose have the same data type. For example, several tables in the sample personnel database refer to the domain ID\_DOM.
- A domain lets you change the data type for all columns that refer to it in one operation by changing the domain itself with an ALTER DOMAIN statement.

For example, if you want to change the data type for the column EMPLOYEE\_ID from CHAR(5) to CHAR(6), you need only alter the data type for the domain ID\_DOM. You do not have to alter the data type for the column EMPLOYEE\_ID in the tables DEGREES, EMPLOYEES, JOB\_ HISTORY, or SALARY\_HISTORY, nor do you have to alter the column MANAGER\_ID in the DEPARTMENTS table.

However, you might not want to use domains when you create tables if:

- Your application must be compatible with Oracle Database.
- You are creating intermediate result tables that do not need the advantages of domains.

# **enable-disable-clause**

Allows you to enable or disable all constraints, specified constraints, a primary key, or a unique column name, as described in the following list. By default, table and column constraints added during a create table operation are enabled.

• DISABLE ALL CONSTRAINTS

All table and column constraints for this table are disabled. No error is raised if no constraints are defined on the table.

• ENABLE ALL CONSTRAINTS

All and column constraints for this table are enabled. No error is raised if no constraints are defined on the table.

• DISABLE CONSTRAINT constraint-name

The named constraint is disabled. The named constraint must be a table or column constraint for the table.

• ENABLE CONSTRAINT constraint-name

The named constraint is enabled. The named constraint must be a table or column constraint for the table.

• DISABLE PRIMARY KEY

The primary key for the table is disabled.

• ENABLE PRIMARY KEY

The primary key for the table is enabled.

- DISABLE UNIQUE (column-name) The matching UNIQUE constraint is disabled. The columns listed must be columns in the table.
- ENABLE UNIQUE (column-name)

The matching UNIQUE constraint is enabled. The columns listed must be columns in the table.

# **FOREIGN KEY column-name**

The name of a column or columns that you want to declare as a foreign key in the table you are defining (referencing table). You cannot declare a computed column as a foreign key.

#### **FROM path-name**

Specifies the repository path name of a repository record definition. SQL creates the table using the definition from this record and gives the table the name of the record definition.

You can create a table using the FROM path-name clause only if the record definition in the repository was originally created using the repository Common Dictionary Operator (CDO) utility. For instance, you cannot create a table using the FROM path-name clause if the record definition was created in the repository as part of an SQL session.

If the repository record contains a nested record definition, you cannot create a table based on it.

Creating a table based on a repository record definition is useful when many applications share the same definition. Changes to the common definition can be automatically reflected in all applications that use it.

\_\_ Note \_

Changes by other users or applications to the record definition in the repository affect the table definition once the database is integrated to match the repository with an INTEGRATE DATABASE . . . ALTER FILES statement. If those changes include deleting records or fields on which tables or table columns are based, any data in the dependent table or table column is lost after the next INTEGRATE DATABASE . . . ALTER FILES statement executes.

You can use the FROM clause only if the database was attached specifying PATHNAME. You can specify either a full repository path name or a relative repository path name.

You cannot define constraints or any other table definition clauses, such as DATATRIEVE formatting clauses, when you use the FROM path-name form of the CREATE TABLE statement. This restriction does not prevent you from using an ALTER TABLE statement to add them later.

You cannot use the FROM path-name clause when embedding a CREATE TABLE statement within a CREATE DATABASE statement.

# **GENERATED ALWAYS AS IDENTITY**

This clause is equivalent to the Oracle Rdb syntax IDENTITY [ identity-attributes ] and is added for compatibility with Oracle Database and the ANSI/ISO SQL Database Language Standard.

When defining a column, the data type of the column can be provided, as shown in the following example, and will result in an implicit CAST of the value-expression to that data type (or domain).
# **CREATE TABLE Statement**

```
SQL> create domain SEQ_NO_DOM integer;
SOLSQL> create table SAMPLE
cont> (seq_no SEQ_NO_DOM generated always as identity
cont> !...
\frac{1}{\text{const}} );
SQL>
SQL> show table (column) SAMPLE;
Information for table SAMPLE
Columns for table SAMPLE:
Column Name Data Type Domain
----------- --------- ------
SEQ_NO INTEGER
 Computed: Generated always as Identity
  !...
SQL>
```
If the data type is omitted, then the default will be BIGINT.

### **GENERATED BY DEFAULT AS IDENTITY**

This clause is similar to the GENERATED ALWAYS AS IDENTITY clause, with the exception that the application programmer may INSERT a value instead of having Oracle Rdb compute and store a value.

In contrast, the GENERATED ALWAYS clause is treated as a read-only column. Note: the database administrator can also use the SET FLAGS 'AUTO\_ OVERRIDE' statement to temporarily treat GENERATED ALWAYS columns as GENERATED BY DEFAULT columns.

If an explicit value is inserted by the application, then it is possible that the sequence associated with the IDENTITY column will generate a duplicate value. The application must be prepared to handle this case and Oracle Rdb cannot guarantee uniqueness of values in this column.

### **GENERATED ALWAYS AS (value-expr)**

This clause is equivalent to the Oracle Rdb syntax AUTOMATIC INSERT AS value-expression and is added for compatibility with Oracle Database and the ANSI/ISO SQL Database Language Standard.

When defining a column, the data type of the column can be provided, as shown in the following example, and will result in an implicit CAST of the value-expression to that data type (or domain).

```
SQL> create table SAMPLE
cont> (seq_no SEQ_NO_DOM generated always as identity
cont> , row ts timestamp(2) generated always as ( current timestamp )
cont> !...
cont> );
SOT_{1>1}SQL> show table (column) SAMPLE;
Information for table SAMPLE
Columns for table SAMPLE:
Column Name Data Type Domain
----------- --------- ------
SEQ_NO INTEGER
 Computed: Generated always as Identity
ROW TS TIMESTAMP(2)
 Computed: Generated always as ( current_timestamp )
  !...
```
SQL>

If the column data type is not specified, then the data type will be derived from the value expression.

### **GENERATED BY DEFAULT AS (value-expr)**

This clause is similar to the GENERATED ALWAYS clause, with the exception that the application programmer may INSERT a value instead of having Oracle Rdb compute and store a value.

In contrast, the GENERATED ALWAYS clause is treated as a read-only column. Note: the database administrator can also use the SET FLAGS 'AUTO\_ OVERRIDE' statement to temporarily treat GENERATED ALWAYS columns as GENERATED BY DEFAULT columns.

### **GLOBAL TEMPORARY**

#### **LOCAL**

Specifies that the table definition is either a global or local temporary table.

#### **IDENTITY**

Specifies that the column is to be a special read-only identity column. INSERT will evaluate this column and store a unique value for each row inserted. Only one column of a table may have the IDENTITY attribute. Rdb creates a sequence with the same name as the current table.

See ALTER SEQUENCE Statement and CREATE SEQUENCE Statement for more information.

Increment-by

An integer literal value that specifies the increment for the sequence created for the IDENTITY column. A negative value creates a descending sequence, and a positive value creates an ascending sequence. A value of zero is not permitted. If omitted the default is 1, that is an ascending sequence.

Start-with

An integer literal value that specifies the starting value for the sequence created for the IDENTITY column. If omitted the default is 1.

### **INFORMATION**

Specifies that the table definition is an information table. For details on information tables, see Appendix I in Volume 5.

Information tables are reserved for use by Oracle Corporation.

#### **LARGE MEMORY IS ENABLED LARGE MEMORY IS DISABLED**

This clause allows LARGE MEMORY to be enabled or disabled. If enabled, the temporary table virtual memory can reside in 64 bit memory. This allows much larger temporary tables than in previous releases.

The LARGE MEMORY clause can only be used for a GLOBAL or LOCAL TEMPORARY table.

#### **LIKE other-table-name**

Allows a database administrator to copy the metadata for an existing table and create a new table with similar characteristics. An optional column list can be used to add extra columns and contraints to this table. The referenced table must exist in the same database as the table being created. The metadata copied includes: column name, column ordering, data types and NULL constraints.

# **CREATE TABLE Statement**

Constraints, triggers, indices, and storage maps are not inherited by the LIKE clause.

# **LOGGING**

### **NOLOGGING**

The LOGGING clause specifies that the CREATE TABLE statement should be logged in the recovery-unit journal file (.ruj) and after-image journal file (.aij).

The NOLOGGING clause specifies that the CREATE TABLE statement should not be logged in the recovery-unit journal file (.ruj) and after-image journal file (.aij).

The LOGGING clause is the default.

# **MAXVALUE TINYINT MAXVALUE SMALLINT MAXVALUE INTEGER MAXVALUE BIGINT**

SQL allows the keyword TINYINT, SMALLINT, INTEGER and BIGINT to follow MAXVALUE instead of a numeric value. This allows easy range setting for identity columns that are used with these data types. The value supplied will be the largest positive value that can be assigned to this data type.

# **MINVALUE TINYINT MINVALUE SMALLINT MINVALUE INTEGER MINVALUE BIGINT**

SQL allows the keyword TINYINT, SMALLINT, INTEGER and BIGINT to follow MINVALUE instead of a numeric value. This allows easy range setting for identity columns used with these data types. The value supplied will be the smallest negative value that can be assigned to this data type.

# **NOT NULL**

Restricts values in the column to values that are not null.

### **ON COMMIT PRESERVE ROWS ON COMMIT DELETE ROWS**

Specifies whether data is preserved or deleted after a COMMIT statement for global or local temporary tables only.

The default, if not specified, is ON COMMIT DELETE ROWS.

#### **PRIMARY KEY**

A primary key constraint defines one or more columns whose values make a row in a table different from all others. SQL requires that values in a primary key column be unique and not null; therefore, you need not specify the UNIQUE and NOT NULL column constraints for primary key columns.

You cannot specify the primary key constraint for a computed column.

When used as a table constraint this clause must be followed by a list of column names. When used as a column constraint this clause applies to the named column of the table.

#### **references-clause**

Specifies the name of the column or columns that are a unique key or primary key or in the referenced table. When the REFERENCES clause is used as a table constraint, the column names specified in the FOREIGN KEY clause become a foreign key for the referencing table.

When used as the column type clause, specifies that the type of the column be inherited from the PRIMARY KEY or UNIQUE index referenced. Both the data type and domain are inherited.

#### **REFERENCES referenced-table-name**

Specifies the name of the table that contains the unique key or primary key referenced by the referencing table. To declare a constraint that refers to a unique or primary key in another table, you must have the SQL REFERENCES or CREATE privileges to the referenced table.

#### **referenced-column-name**

For a column constraint, the name of the column that is a unique key or primary key in the referenced table. You cannot use a computed column as a referenced column name. For a table constraint, the referenced column name is the name of the column or columns that are a unique key or primary key in the referenced table. If you omit the referenced-column-name clause, the primary key is selected by default. The number of columns and their data types must match.

#### **sql-and-dtr-clause**

Optional SQL formatting clause. See Section 2.5 for more information about formatting clauses.

If you specify a formatting clause for a column that is based on a domain that also specifies a formatting clause, the formatting clause in the table definition overrides the one in the domain definition.

#### **STORED NAME IS stored-name**

Specifies a name that Oracle Rdb uses to access a table created in a multischema database. The stored name allows you to access multischema definitions using interfaces, such as Oracle RMU, the Oracle Rdb management utility, that do not recognize multiple schemas in one database. You cannot specify a stored name for a table in a database that does not allow multiple schemas. For more details about stored names, see Section 2.2.18.

#### **table-constraint**

A constraint definition that applies to the whole table.

SQL allows column constraints and table constraints. The Usage Notes summarize the differences between the two types of constraints. The four types of table constraints are PRIMARY KEY, UNIQUE, CHECK, and FOREIGN KEY constraints.

A column must be defined in a table before you can specify the column in a table constraint definition.

You can define a table constraint on persistent base tables and global temporary tables only.

#### **table-name**

The name of the table definition you want to create. Use a name that is unique among all table, sequence, view and synonym names in the database, or in the schema if you are using a multischema database. Use any valid SQL name. (See Section 2.2 for more information on user-supplied names.)

# **UNIQUE**

Specifies that values in the associated column must be unique. You can use either the UNIQUE or PRIMARY KEY keywords to define one or more columns as a unique key for a table.

You cannot specify the UNIQUE constraint for a computed column or for a column defined with the LIST OF BYTE VARYING data type.

# **Usage Notes**

- You must have the CREATE privilege on the database to create a table. You must have REFERENCES privilege on the table specified by the LIKE clause.
- When the CREATE TABLE statement executes, SQL adds the table definition to the database.

If you declared the database with the PATHNAME specification, the definition is also added to the repository.

It is possible when using the repository to define record structures that are not acceptable to Oracle Rdb.

The repository is intended as a generic data repository that can hold data structures available to many layered products and languages.

These data structures may not always be valid when applied to the relational data model used by Oracle Rdb.

The following are some of the common incompatibilites between the data structures of the repository and Oracle Rdb.

%CDD-E-PRSMISSNG, attribute value is missing

This error can occur when a record definition in the repository contains a VARIANTS clause.

%CDD-E-INVALID\_RDB\_DTY, data type of field is not supported by Oracle Rdb

This error can occur when a record definition in the repository contains an OCCURS clause.

%CDD-E-DTYPE\_REQUIRED, field must have a data type for inclusion in an Oracle Rdb database

This error can occur when a record definition in the repository contains another nested record definition. Oracle Rdb can only accept field definitions in a record definition.

%CDD-E-INVALID\_RDB\_DIM, record PARTS has dimension and cannot be used by Oracle Rdb

This error occurs when a record definition in the repository contains an ARRAY clause.

The CREATE TABLE statement creates a default access privilege set for the table that gives the creator all privileges to the database and all other users no privileges. This means that new tables have a PUBLIC access of NONE.

To override default PUBLIC access for newly created tables, define an identifier with the name DEFAULT in the system privileges table. The access rights that you give to this identifier on your database will then be assigned to any new tables that you create.

1. Assigning the SELECT and UPDATE privileges to the database with alias TEST1

```
SQL> ATTACH 'ALIAS test1 FILENAME mf_personnel';
SQL> SHOW PROTECTION ON DATABASE test1;
Protection on Alias TEST1
    (IDENTIFIER=[DBS,SMALLWOOD],ACCESS=SELECT+INSERT+UPDATE+DELETE+
      SHOW+CREATE+ALTER+DROP+DBCTRL+OPERATOR+DBADM+SECURITY+DISTRIBTRAN)
    (IDENTIFIER=[*,*],ACCESS=NONE)
SQL> GRANT SELECT, UPDATE ON DATABASE ALIAS TEST1
cont> TO DEFAULT;
```
2. Committing and disconnecting the transaction to make the change in protection occur

```
SQL> COMMIT;
SQL> DISCONNECT ALL;
```
3. Receiving all access rights to the new table TABLE1

The protection on existing tables in the database is not changed; however, any new tables that you define receive the protection specified by the DEFAULT identifier. In this example, the owner (SMALLWOOD) receives all the access rights to the new table TABLE1, and all other users receive the SELECT and UPDATE access rights specified by the DEFAULT identifier.

```
SQL> ATTACH 'ALIAS test1 FILENAME mf_personnel';
SQL> SET TRANSACTION READ WRITE;
SQL> CREATE TABLE test1.table1
cont> (last_name_dom CHAR(5),
cont> year dom SMALLINT);
SQL> SHOW PROTECTION ON test1.table1;
Protection on Table TEST1.TABLE1
    (IDENTIFIER=[DBS,SMALLWOOD],ACCESS=SELECT+INSERT+UPDATE+DELETE+
      SHOW+CREATE+ALTER+DROP+DBCTRL+REFERENCES)
    (IDENTIFIER=[*,*],ACCESS=SELECT+UPDATE)
```
The DEFAULT identifier is typically present on an OpenVMS system. However, if the DEFAULT identifier has been removed from your system, Oracle Rdb returns an error message.

SQL> GRANT INSERT ON DATABASE ALIAS TEST1 to DEFAULT; %SYSTEM-F-NOSUCHID, unknown rights identifier

- You should consider what value, if any, you want to use for the default value for a column. You can use a value such as NULL or Not Applicable that clearly demonstrates that no data was inserted into a column. If a column usually contains a particular value, you can use that value as the default. For example, if most company employees work full-time, you could make full-time the default value for a work status column.
- If you specify a default value for a column that you base on a domain and you have specified a default value for that domain, the default value for the column overrides the default value for the domain.

• Table-specific constraints can be declared at the table level or the column level or both. These constraints can specify that columns contain only certain values, primary key values, unique values, or that values cannot be missing (null). Multiple constraints can be declared at both the table and column level.

On both levels, you can specify definitions of unique, primary, and foreign keys, and foreign key references to unique or primary keys. You can also specify constraint evaluation time (either commit or update).

On the table level, you can define constraints for multicolumn keys.

On the column level, you can restrict the values of columns to values that are not null.

- You can control when the database system evaluates constraints using the SET ALL CONSTRAINTS statement.
- If you defined constraints as NOT DEFERRABLE, they must be evaluated when the INSERT, DELETE, or UPDATE statement executes. You cannot use either the SET ALL CONSTRAINTS statement or the SET TRANSACTION EVALUATING statement to change the evaluation time.
- Constraints specify a condition that restricts the values that can be stored in a table. The INSERT, UPDATE, or DELETE statements that violate the condition fail. The database system generates an RDB\$\_INTEG\_FAIL error, and SQL returns an SQLCODE value of –1001.

You can control when the database system evaluates constraints in the EVALUATING clause of DECLARE and SET TRANSACTION statements. By default, all deferred constraints are evaluated when a transaction issues a COMMIT statement. However, if you specify VERB TIME for specific constraints in the EVALUATING clause of a DECLARE or SET TRANSACTION statement, the database system evaluates those constraints whenever UPDATE, INSERT, or DELETE statements execute.

SQL allows column constraints and table constraints. The semantics and syntax for the two types of constraints are similar, but not identical. The following list summarizes the differences:

Column constraints allow the UNIQUE argument; table constraints allow the UNIQUE (column-name) argument. Specifying UNIQUE for a series of column definitions is more restrictive than specifying UNIQUE and a list of the same columns because SQL requires only that the combination of columns in a UNIQUE (column-name) table constraint be unique.

```
SQL> CREATE TABLE TEMP1
cont> ( COL1 REAL NOT NULL UNIQUE CONSTRAINT C1,
cont> COL2 REAL NOT NULL UNIQUE CONSTRAINT C2,
cont> COL3 REAL NOT NULL UNIQUE CONSTRAINT C3 );
SOLSQL> CREATE TABLE TEMP2
cont> ( COL4 REAL NOT NULL CONSTRAINT C4,
cont> COL5 REAL NOT NULL CONSTRAINT C5,
cont> COL6 REAL NOT NULL CONSTRAINT C6,
cont> UNIQUE (COL4, COL5, COL6) CONSTRAINT C7 );
SQL>
SQL> INSERT INTO TEMP1 VALUES (1,1,1);
1 row inserted
SQL> INSERT INTO TEMP2 VALUES (1,1,1);
1 row inserted
SQL> COMMIT;
SQL>
```

```
SQL> -- This fails because the values
SQL> -- in COL1 will not be unique:
SOL> INSERT INTO TEMP1 VALUES (1, 2, 2);
1 row inserted
SQL> COMMIT;
%RDB-E-INTEG_FAIL, violation of constraint C1 caused operation to fail
SQL>
SQL> ROLLBACK;
SQL>
SQL> -- This succeeds because the *combination*
SQL> -- of the columns is still unique:
SQL> INSERT INTO TEMP2 VALUES (1,2,2);
1 row inserted
SQL> COMMIT;
```
The CHECK constraints have the same syntax for column constraints as for table constraints. The only syntactic distinction between the two CHECK constraints is that CHECK table constraints are separated from column definitions by commas, and CHECK column constraints are not.

The predicate in a CHECK column constraint can refer directly only to the column with which it is associated. The predicate in a CHECK table constraint can refer directly to any column in the table. Either type of CHECK constraint, however, can refer to columns in other tables in the database through column select expressions in the predicate.

The predicate of a CHECK constraint must not be false. It may be unknown. The constraint COL  $10 > 100$  would allow values 101, 1000, and NULL. It would not allow the value 99.

```
SQL> -- Cannot directly refer to TEST1 in
SQL> -- column constraint for TEST2:
SQL> CREATE TABLE TEST
cont> ( TEST1 CHAR(5),
cont> TEST2 CHAR(5)
cont> CHECK (TEST2 <> TEST1)
cont> );
%SQL-F-COLNOTVAL, The column CHECK constraint cannot refer to the
column TEST1
SQL> -- To get around the problem, make the CHECK constraint a table
SQL> -- constraint by separating it from the column with a comma:
SQL> CREATE TABLE TEST
cont> ( TEST1 CHAR(5),
cont> TEST2 CHAR(5),
cont> CHECK (TEST2 <> TEST1)
cont> );
SQL> COMMIT;
SQL> INSERT INTO TEST VALUES ('1','1');
1 row inserted
SQL> COMMIT;
%RDB-E-INTEG_FAIL, violation of constraint TEST_CHECK1 caused operation
to fail
SQL> ROLLBACK;
SQL> -- This table shows that a CHECK column constraint
SQL> -- can refer to other tables in column select expressions:
SQL> CREATE TABLE TEST0
cont> ( TEST1 CHAR(5),
cont> TEST2 CHAR(5)
cont> CHECK (TEST2 NOT IN
cont> (SELECT TEST1 FROM TEST0) )
cont> );
```
- An alternative to specifying unique column or table constraints is to use CREATE INDEX statements with the UNIQUE keyword. Specifying UNIQUE indexes generally gives better performance than specifying logically equivalent constraints in a table definition.
- The REFERENCES clause can declare the one or more corresponding columns in the referenced table that comprise a unique or primary key. If not, the referenced table must include a PRIMARY KEY constraint at the table level specifying the corresponding column or columns.
- If the dialect is SQL99, SQL2011, ORACLE LEVEL2 or ORACLE LEVEL3 then the list of columns in the REFERENCES clause need not match the order of the corresponding PRIMARY KEY or UNIQUE constraint. All other dialects require them to match.
- The values in a foreign key must match the values in the related unique key or primary key. SQL considers that the foreign key matches the related unique key or primary key when either of the following statements is true:
	- A column in the foreign key contains a null value. In this case, the foreign key is null. SQL considers that a null foreign key matches the related unique key or primary key.
	- None of the columns in the foreign key contains a null value, and the set of values in the foreign key also exists in the unique key or primary key. In other words, the foreign key matches the related unique key or primary key when for every row in the referencing table, there is a row in the referenced table where the corresponding columns are equal.

The following example illustrates the first type of match. The null value stored in column B2 of the table FOREIGN makes the foreign key of B1 and B2 a null foreign key. As a null foreign key, B1 and B2 match the primary key A1 and A2 in the table PRIMARY.

```
SQL> CREATE TABLE PRIMARY_TAB
cont> ( A1 INTEGER,
cont> A2 INTEGER,
cont> PRIMARY KEY (A1, A2),
cont> A3 INTEGER);
SOLSQL> INSERT INTO PRIMARY_TAB (A1, A2, A3)
cont> VALUES (1, 1, 1);
1 row inserted
SQL>
SQL> CREATE TABLE FOREIGN_TAB
cont> ( B1 INTEGER,
cont> B2 INTEGER,
cont> FOREIGN KEY (B1, B2)
cont> REFERENCES PRIMARY TAB (A1, A2),
cont> B3 CHAR(5));
SQL> -- The following command stores a null value in column B2:
SQL> INSERT INTO FOREIGN_TAB (B1, B3) VALUES (2, 'AAAAA');
1 row inserted
```
This example shows the second type of match. The values stored in columns D1 and D2 (the foreign key) of the table FOREIGN 2 exactly match the values stored in columns C1 and C2 (the primary key) of the table PRIMARY\_2.

```
SQL> CREATE TABLE PRIMARY_2
cont> (C1 INTEGER,
cont> C2 INTEGER,
cont> PRIMARY KEY (C1, C2),
cont> C3 INTEGER);
SOT_{1>}SQL> INSERT INTO PRIMARY_2 (C1, C2, C3)
cont> VALUES (5, 3, 2);
1 row inserted
SOT_{1>}SQL> CREATE TABLE FOREIGN_2
cont> ( D1 INTEGER,
cont> D2 INTEGER,
cont> FOREIGN KEY (D1, D2)
cont> REFERENCES PRIMARY 2 (C1, C2),
cont> D3 CHAR(5));
SQL> --
SQL> INSERT INTO FOREIGN_2 (D1, D2, D3) VALUES (5, 3, 'BBBBB');
1 row inserted
```
• The LARGE MEMORY clause allows the temporary table virtual memory to reside in 64 bit memory. This allows much larger temporary tables.

The following example shows the placement of the clause.

```
SQL> create local temporary table LTBL
cont> (a int)
cont> on commit preserve rows
cont> on commits r = 1 cont> large memory is enabled
cont> ;
SQL> show table (column) LTBL;
Information for table LTBL
A local temporary table.
On commit Preserve rows
      Large Memory: Enabled
Columns for table LTBL:
Column Name Data Type Domain
                            ----------- --------- ------
A INTEGER
SQL>
```
- You can use table-specific constraints to:
	- Maintain referential integrity by establishing a clear, visible set of rules
	- Attach the desired integrity rules directly to the definition of a table
	- Avoid defining multiple, seemingly independent constraints to accomplish the same task
- Constraints should not specify columns defined as segmented strings, as only the segmented string ID is referenced, not the actual segmented string.
- Within the table definition, constraints can apply to the values in specific rows of a table, to the entire contents of a table, or to states existing between multiple tables.
- Within the table definition, Oracle Rdb first defines new versions of columns. Then, SQL defines constraints and evaluates them. Therefore, if columns and constraints are defined within the same table definition, constraints can use any of the columns defined in this table before or after the constraint definition text.
- If table-specific constraints are declared with a CREATE TABLE statement and the definition of the generated constraint fails, the definition of the table also fails.
- The CREATE TABLE statement adds the table definition and any associated constraint definitions to the physical database.

If the database was attached with the PATHNAME argument, the definitions are stored in the repository, ensuring consistency between the database definitions and the repository definitions.

- To ensure that you do not define redundant, table-specific constraints, you should display all constraints and triggers for the affected table using the SHOW TABLE statement.
- If a constraint fails at commit time, the update operation must be manually rolled back.
- You can create up to 8191 tables. This value is an architectural limit restricted by the on-disk structure and includes system tables. When you exceed the maximum limit, Oracle Rdb issues an error message.

If you delete older tables, Oracle Rdb recycles their identifiers so that CREATE TABLE statements can succeed even after the maximum is reached.

- CREATE TABLE statements in programs must precede (in the source file) all other data definition language (DDL) statements that refer to the table.
- You can specify the national character data type by using the NCHAR, NATIONAL CHAR, NCHAR VARYING, or NATIONAL CHAR VARYING data types. The national character data type is defined by the database national character set when the database is created. See Section 2.3 for more information regarding national character data types.
- You can specify the length of the data type in characters or octets. By default, data types are specified in octets. By preceding the CREATE TABLE command with the SET CHARACTER LENGTH or SET DIALECT statement, you change the length to characters. For more information, see the SET CHARACTER LENGTH Statement and the SET DIALECT Statement, respectively.
- Because data in temporary tables is private to a session, you cannot use temporary tables in as many places as you use persistent base tables. In particular, note the following points when you use temporary tables:
	- You can truncate global temporary tables using the TRUNCATE TABLE statement. You cannot truncate local temporary tables.
	- Global and local temporary tables cannot contain data of the data type LIST OF BYTE VARYING.
	- You can define column and table constraints for global temporary tables, but not for local temporary tables. The columns in both global and local temporary tables can reference domain constraints.

Constraints on a global temporary table can only refer to another global temporary table. However, if the referenced target table specifies ON COMMIT DELETE ROWS, the source table must also specify ON COMMIT DELETE ROWS. This restriction does not apply when the referenced target table specifies ON COMMIT PRESERVE ROWS.

– You can use triggers with global temporary tables only.

- You cannot define indexes for global or local temporary tables.
- Oracle Rdb does not journal changes to global or local temporary tables.
- The following are allowed with global or local temporary tables:
	- You can delete temporary tables using the DROP TABLE statement.
	- A view can refer to a temporary table.
	- You can use dbkeys with temporary tables.
	- You can grant and revoke privileges using all allowed table privileges.
	- You can write to a temporary table during a read-only transaction.
	- Table 7–2 summarizes the actions you can take with temporary tables and when you can refer to temporary tables.

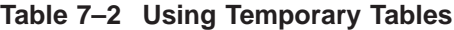

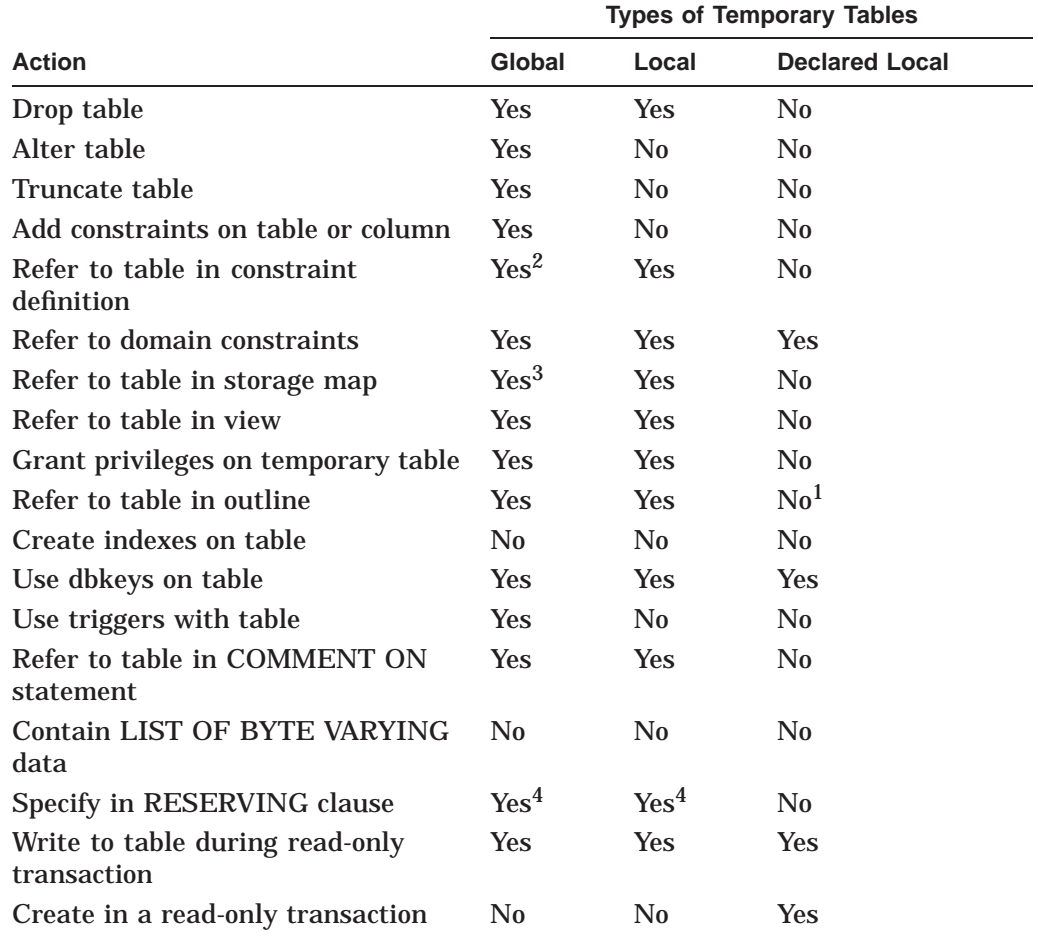

<sup>1</sup>You can refer to a declared local temporary table if it is defined inside a stored module.

2From a temporary table only.

3Only the ENABLE or DISABLE COMPRESSION attribute may be specified.

4Such references are igmored.

(continued on next page)

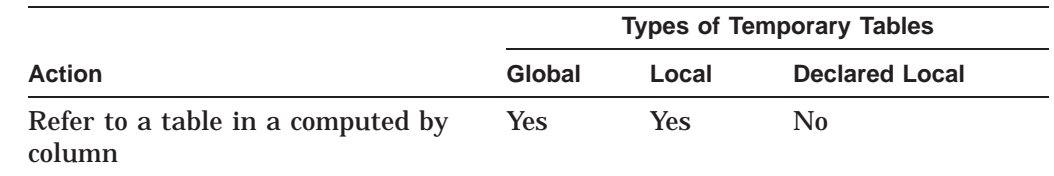

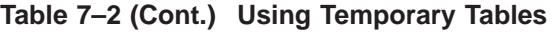

For information about declared local temporary tables, see the DECLARE LOCAL TEMPORARY TABLE Statement.

– Data for a temporary table is stored in virtual memory, not in a storage area. For journaling purposes, when changes are made to the data in a temporary table such as updates or deletes, recovery space is required to hold before images of deleted and updated rows. This recovery space also requires virtual memory and may result in having to increase Page File Quota (process quota, PGFLQUO) and Virtual Page Count (SYSGEN parameter, VIRTUALPAGECNT) on OpenVMS.

A recommended way to reduce memory usage when using temporary tables is to commit transactions which modify temporary table data as soon as possible. Upon commit the additional copies of data are released and available for reuse by Oracle Rdb. This eliminates extra copies of data and therefore reduces virtual memory usage.

See the *Oracle Rdb Guide to Database Design and Definition* for calculating memory usage for temporary tables.

- When a constraint is disabled, it is not evaluated by the INSERT, UPDATE, DELETE, or TRUNCATE TABLE statements.
- The RMU Verify command with the Constraint qualifier ignores any disabled constraints. The exception is when a constraint is exlicitly named using the CONSTRAINT option.
- The following usage notes apply to AUTOMATIC columns:
	- When the column is omitted from an insert operation, a column default and an automatic column provide similar functions. However, there are distinctions, as follows:
		- AUTOMATIC columns cannot be referenced during an insert operation, because they are read-only to applications.
		- AUTOMATIC columns can be written during an update operation.
		- When you use an AUTOMATIC column, you do not provide the data type for the column.
	- Note the following differences between using COMPUTED BY columns and AUTOMATIC columns:
		- \* COMPUTED BY columns use no space in the row, AUTOMATIC columns do.
		- A COMPUTED BY column is evaluated when the row is fetched, such as when a SELECT, UPDATE, or DELETE statement references the column name. An AUTOMATIC column is evaluated during an INSERT or UPDATE statement. A calculated value is written to a column in the row, and the value returned by a SELECT statement is the stored column value.

For example, a column defined as COMPUTED BY CURRENT\_DATE returns the date when the query is executed. A selected column that is AUTOMATIC INSERT AS CURRENT DATE returns the date when the INSERT was performed, which might be different from the date when the query is executed.

- \* Indexes and constraints can be defined for AUTOMATIC columns but not for COMPUTED BY columns.
- Note the following differences between using an AUTOMATIC column and a trigger on the table:
	- In an insert operation, an AFTER INSERT TRIGGER trigger can provide AUTOMATIC column functionality. However, AUTOMATIC columns can help eliminate the overhead of a trigger and so simplify table management.
	- Trigger actions cannot modify a row being updated, because this leads to a recursive trigger action. AUTOMATIC UPDATE columns are evaluated prior to the trigger and constraint execution.
- If the data written to the table with an AUTOMATIC column is incorrect, you can temporarily suspend the read-only attribute of the column by issuing the SET FLAGS 'AUTO\_OVERRIDE' statement if you have the DBADMIN privilege on the database. Then, you can execute an update query to correct the incorrect data. See the SET FLAGS Statement for more information and an example.
- The following usage notes apply to UNIQUE constraints:
	- Oracle Rdb provides an SQL Standards compliant UNIQUE constraint. This type of constraint excludes NULL columns from the UNIQUE comparison. This effectively allows sets of columns to be UNIQUE or NULL.

This type of constraint is created by default when the SQL dialect is set to any dialect other than the default. The default dialect is SQLV40.

Oracle Corporation recommends that you set the dialect to SQL2011 (or similar dialect) before using the CREATE TABLE statement (or ALTER TABLE statement) to add UNIQUE constraints to tables.

**Note**

The UNIQUE semantics are used at run time under any selected dialect. That is, the table must be created under the listed dialects to have the new style of UNIQUE constraints enabled.

The SQL standard UNIQUE constraint implementation, in addition to conforming to the SQL Database Language standard, also provides improved performance for single row insert operations. This is made possible by eliminating checks for NULL values from the selection expression and thus simplifying the optimization for unique checking.

Here is a comparison of the old and new optimizer strategies. In this example, a UNIQUE constraint ("UNIQUE\_A") and index on column A are used to check for uniqueness during an INSERT statement. Note that the optimizer chooses a full range search of the index (for example, [0:0]):

```
~S: Constraint "UNIQUE_A" evaluated
Cross block of 2 entries
 Cross block entry 1
   Conjunct Firstn Get Retrieval by DBK of relation T_UNIQUE
 Cross block entry 2
   Conjunct Aggregate-F2 Conjunct
   Index only retrieval of relation T_UNIQUE
     Index name T_UNIQUE_INDEX_A [0:\overline{0}]
```
With the simplified UNIQUE constraint ("UNIQUE\_B"), the optimizer can use a direct lookup of the index (that is, [1:1]), which reduces the I/O to the index to perform the constraint evaluation:

```
~S: Constraint "UNIQUE_B" evaluated
Cross block of 2 entries
 Cross block entry 1<br>Conjunct Firstn Get
                                    Retrieval by DBK of relation T_UNIQUE
 Cross block entry 2
   Conjunct Aggregate-F2 Index only retrieval of relation T_UNIQUE
     Index name T_UNIQUE_INDEX_B [1:1]
```
- In prior versions, the UNIQUE constraint restricted columns to a single NULL value. To retain this behavior, use the SET DIALECT 'SQLV40' statement before creating new tables or altering existing tables to add UNIQUE constraints.
- UNIQUE constraints created in previous versions of Oracle Rdb will perform as in previous versions. Interfaces such as RDO or the Oracle CDD/Repository will continue to define the older style UNIQUE constraint. Database EXPORT and IMPORT will retain the UNIQUE constraint characteristics as defined by the database administrator, regardless of the defined dialect setting.

**Note**

The RMU Extract command with the Item=Table qualifier does not distinguish between the old and new UNIQUE constraints in this release of Oracle Rdb. You must modify the generated SQL script to establish the appropriate dialect before using the script to create a database.

- Because this new style of UNIQUE constraints is a relaxation of the UNIQUE rules, it is possible to drop the old style UNIQUE constraint and redefine the constraint under the SQL99 or similar dialect.

Note that this meaning of UNIQUE (that is, excluding NULL from the uniqueness test) does not apply to the UNIQUE index. The UNIQUE index still does not allow duplicate entries for NULL. If a UNIQUE index is currently defined that assists the UNIQUE constraint optimization, then the database administrator may want to drop the index and make it a non-UNIQUE index so that multiple NULLs can be stored. The UNIQUE constraint still enforces the uniqueness of the data.

- You can use the SQL SHOW TABLE command to determine which type of UNIQUE constraint is in use. See Example 16 in the Examples section.
- As a side effect of this change to UNIQUE constraints, Oracle Rdb also recognizes a larger class of CHECK constraints as being uniqueness checks. The main benefit is that these constraints are no longer executed when a DELETE statement is executed for the table, because DELETE

statements do not affect the uniqueness of the remaining rows. For example:

```
SOL> CREATE TABLE T_USER_UNIQUE_NEW
cont> A INTEGER,
cont> B INTEGER,
cont> CONSTRAINT UNIQUE_AB_NEW
cont> CHECK ((SELECT COUNT(*)
cont> FROM T_USER_UNIQUE_NEW_T2
cont> WHERE \overline{T}2.A = T USER UNIQUE NEW.A and
cont>
T2.B = T_USER_UNIQUE_NEW.B) <= 1)
cont> NOT DEFERRABLE
cont> );
```
In previous versions of Oracle Rdb, only equality with 1 was recognized as a uniqueness constraint. In this example a comparison of LESS THAN or EQUAL TO 1 also qualifies as a uniqueness constraint.

See the *Oracle Rdb Guide to Database Design and Definition* for calculating memory usage for temporary tables.

- The following usage notes apply to IDENTITY columns:
	- The IDENTITY attribute implicitly creates a system sequence with the same name as the table in which it resides. This implies that only one IDENTITY column can exist per table. No table may use the same name as an existing sequence.
	- This new sequence can be modified using the ALTER SEQUENCE statement, however, the sequence can only be dropped using the ALTER TABLE . . . DROP COLUMN statement, or by the DROP TABLE statement.
	- The sequence created by the IDENTITY attribute can be shown with SHOW SEQUENCES, and the attributes of the sequence can be altered using ALTER SEQUENCE, COMMENT ON SEQUENCE, GRANT and REVOKE statements.

However, neither DROP SEQUENCE nor RENAME SEQUENCE are permitted for this special sequence. A DROP TABLE, or an ALTER TABLE ... DROP COLUMN of the identity column will implicitly drop the identity sequence. A RENAME of the table will implicitly rename the matching identity sequence.

- Constraints and indices may be created for the identity column. Indices can improve query performance, and constraints such as PRIMARY KEY or UNIQUE will allow references from FOREIGN KEY constraints of other tables.
- Only columns of the type TINYINT, SMALLINT, INTEGER, or BIGINT can use the IDENTITY attribute. These types must default to or have a zero scale. Domains may be referenced if they have these types.
- The IDENTITY attribute implicitly changes the column to be an AUTOMATIC INSERT column, therefore it becomes a read-only column. Refer to the documentation on AUTOMATIC columns for more information.
- If a TRUNCATE TABLE is executed for a table with an IDENTITY column, the special sequence is reset to the initial starting value.
- DEFAULT and IDENTITY may not both be specified for a column.
- AUTOMATIC and IDENTITY may not both be specified for a column.
- Use GRANT and REVOKE to manage the protection on the created sequence, most likely to match the access applied to the table.
- The table name provided by the LIKE clause must be a base table, a global temporary table, or a local temporary temporary table that currently exists in the current database. You can also specify a synonym for a base table or temporary table.

The following attributes of the table are copied:

- The names and ordering of all columns
- For each column the data type, DEFAULT, IDENTITY, COMPUTED BY clause, AUTOMATIC AS clause, COMMENT, protection and domain will be inherited.
- Display attributes such as DEFAULT VALUE, QUERY NAME, QUERY HEADER and EDIT STRING clauses.
- The table comment is inherited, unless overwritten by a COMMENT IS clause.
- If the source table includes an IDENTITY column then the LIKE clause will result in a new sequence created with the same name of this new table.

Other table attributes such as referential constraints, triggers, storage maps and indices are not inherited and must be separately created.

**Note** 2008

If a COMPUTED BY expression uses a subselect to reference the current table then this information is inherited unchanged by the new table. You should perform a subsequent ALTER TABLE statement to DROP and redefine the COMPUTED BY column.

• You can not reference a system table or a view with the LIKE clause

```
SQL> create table my sys like rdb$database;
%RDB-E-NO_META_UPDATE, metadata update failed
-RDMS-E-NOMETSYSREL, operation illegal on system defined metadata
```
• Any table referenced by a COMPUTED BY, AUTOMATIC or DEFAULT clause will be implicitly reserved for SHARED READ by Rdb when the column is referenced in a query. Therefore, it is not necessary to explicitly reserve these tables in the DECLARE TRANSACTION or SET TRANSACTION statement unless the required lock mode is higher than SHARED READ.

If any of these expressions call an SQL function which reads from a table or view, then these tables are not implicitly reserved. You must include a LOCK TABLE statement in the function (or any called procedure) to ensure that references to the tables are allowed, even when not listed in the DECLARE TRANSACTION or SET TRANSACTION statement RESERVING clause.

When using the LIKE clause to copy a table definition, the creator of the new table must have REFERENCES or SELECT privilege granted for the referenced table.

The LIKE clause can be used multiple times within a CREATE TABLE statement. However, if the copied tables include any duplicate column names, then an error will be reported. Only one IDENTITY column can be defined or inherited. Use the INCLUDING IDENTITY clause, if necessary, to inherit the attributes from the referenced table.

The default behavior is EXCLUDING COMPUTED, GENERATED, IDENTITY column details. In this case, non-generated columns will be created which contains the same data type. Default values defined for the source tables are not automatically inherited; use the INCLUDING DEFAULTS clause to control this behavior.

Note: For backward compatibility with previous versions of Oracle Rdb, the LIKE clause used outside the column-constraint-list defaults to INCLUDING GENERATED, INCLUDING IDENTITY, INCLUDING COMPUTED and INCLUDING DEFAULTS. The like-attributes may not be specified in this location and therefore these defaults may not be changed.

- The clauses EXCLUDING GENERATED or INCLUDING GENERATED apply to columns defined using the GENERATED ... AS (expr) and AUTOMATIC ... AS (expr) syntax. When EXCLUDING is used or implied, the generated (or automatic) column is converted to a simple base column with the same data type.
- The clauses EXCLUDING IDENTITY or INCLUDING IDENTITY apply to columns defined using the GENERATED ... AS IDENTITY and IDENTITY (...) syntax. When EXCLUDING is used or implied, the identity column is converted to a simple base column with the same data type.
- The clauses EXCLUDING COMPUTED or INCLUDING COMPUTED apply to columns defined using the COMPUTED BY expr syntax. When EXCLUDING is used or implied, the computed by column is converted to a simple base column with the same data type. Note that the column will require space in the defined table, which wasn't true for the source COMPUTED BY column.
- When the LIKE clause is used within the column-constraint-list, then EXCLUDING DEFAULTS is assumed; use the INCLUDING DEFAULTS clause to inherit DEFAULTS from the source column.
- The LIKE clause is only used to inherit the column definitions from the referenced table. Once the table is created with LIKE clauses, subsequent changes to the source table are not propagated to the created tables.

# **Examples**

Example 1: Creating new tables with primary and foreign keys

In this example, the CREATE TABLE statement is used to create the EMPLOYEES\_2, SALARY\_HISTORY\_2, and WORK\_STATUS\_2 tables in the personnel database. It specifies column definitions based on domain definitions for the entire database.

The FOREIGN KEY constraint specified in the SALARY\_HISTORY\_2 table must match the PRIMARY KEY constraint specified in the EMPLOYEES\_2 table.

Note also that the CHECK constraint specified is a table constraint because it is separated by commas from the column to which it refers. In this case, a column constraint on EMPLOYEE\_ID would have the same effect because it refers only to the single column EMPLOYEE\_ID.

Because the dialect is SQL99, the default for constraint evaluation time is NOT DEFERRABLE.

```
SQL> -- *** Set Dialect ***
SQL> --
SQL> SET DIALECT 'SQL99';
SQL> --
SQL> -- *** Create tables ***
SQL> --
SQL> CREATE TABLE WORK_STATUS_2
cont> (
cont> STATUS CODE STATUS CODE DOM
cont> CONSTRAINT WS2_STATUS_CODE_PRIMARY
cont> PRIMARY KEY,<br>cont> STATUS NAME
cont> STATUS NAME STATUS NAME DOM,
cont> STATUS_TYPE STATUS_DESC_DOM
cont> );
SQL> --
SQL> CREATE TABLE EMPLOYEES_2
cont> (
cont> EMPLOYEE ID ID DOM
cont> CONSTRAINT E2_EMPLOYEE_ID_PRIMARY
cont> PRIMARY KEY,
cont> LAST_NAME LAST_NAME_DOM,
cont> FIRST_NAME FIRST_NAME_DOM,
cont> MIDDLE_INITIAL MIDDLE_INITIAL_DOM,
cont> ADDRESS_DATA_1 ADDRESS_DATA_1_DOM,
cont> ADDRESS_DATA_2 ADDRESS_DATA_2_DOM,
cont> CITY - CITY DOM,<br>
cont> STATE - CITY DOM,<br>
cont> FCC
cont> STATE None STATE DOM,
cont> POSTAL_CODE POSTAL_CODE_DOM,
cont> SEX SEX DOM
cont> CONSTRAINT EMPLOYEE_SEX_VALUES
cont> CHECK (
\begin{array}{lll} \texttt{cont>} & \texttt{SEX IN ('M', 'F') OR SEX IS NULL} \\ \texttt{cont>} & \texttt{)}. & \end{array}cont> ),
cont> BIRTHDAY DATE_DOM,
cont> STATUS_CODE STATUS_CODE_DOM
cont> CONSTRAINT E2 STATUS CODE FOREIGN
cont> REFERENCES WORK STATUS 2 (STATUS CODE)
cont> CONSTRAINT EMP_STATUS_CODE_VALUES_2
cont> CHECK
cont> STATUS CODE IN ('0', '1', '2')
cont> OR STATUS_CODE IS NULL
cont> )
cont> );
SQL> --
SQL> CREATE TABLE SALARY_HISTORY_2
cont> (<br>cont> EM
      EMPLOYEE ID ID DOM
cont> CONSTRAINT SH2_EMPLOYEES_ID_FOREIGN
cont> REFERENCES EMPLOYEES 2 (EMPLOYEE ID),
cont> SALARY AMOUNT SALARY DOM,
cont> SALARY START DATE DOM,
cont> SALARY_END DATE_DOM
cont> );
SQL>
```
Example 2: Creating a table with many SQL data types

The following example is an excerpt from the sample program sql\_all\_datatypes created during installation of Oracle Rdb in the Samples directory. For a variety of languages, sql\_all\_datatypes illustrates how you declare program variables to match a variety of data types, and how you can specify those variables in SQL statements when you store and retrieve column values or null values.

This example shows the CREATE TABLE statement from the sql\_all\_datatypes program.

EXEC SQL CREATE TABLE ALL\_DATATYPES\_TABLE

 $\sqrt{ }$ 

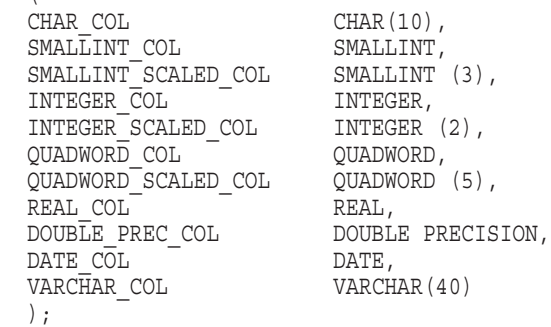

Example 3: Specifying default values for columns

The following example illustrates the use of default values for columns. Each salesperson enters his or her own daily sales information into the DAILY\_SALES table.

```
SOL> --
SQL> CREATE TABLE DAILY_SALES
cont> --
cont> -- The column SALESPERSON is based on LAST_NAME_DOM and
cont> -- the default value is the user name of the person who
cont> -- enters the information:
cont> (SALESPERSON LAST_NAME_DOM DEFAULT USER,
cont> --
cont> -- Typical work day is 8 hours:
cont> HOURS WORKED SMALLINT DEFAULT 8,
cont> HOURS_OVERTIME SMALLINT,
cont> GROSS SALES INTEGER );
SQL> --
SQL> -- Insert daily sales information accepting the
SQL> -- default values for SALESPERSON and HOURS WORKED:
SOL --
SQL> INSERT INTO DAILY_SALES
cont> (HOURS OVERTIME, GROSS SALES )
cont> VALUES
cont> (1, 2499.00);
1 row inserted
SQL> SELECT * FROM DAILY SALES;
SALESPERSON HOURS_WORKED HOURS_OVERTIME GROSS_SALES
KILPATRICK \begin{array}{cccc} - & 8 & - & 1 & -2499 \end{array}1 row selected
```
Example 4: Violating a constraint indirectly with the DELETE statement

Constraints prevent INSERT statements from adding rows to a table that do not satisfy conditions specified in the constraint. Constraints also prevent DELETE or UPDATE statements from deleting or changing values in a table if the deletion or change violates the constraint on another table in the database. The following example illustrates that point:

# **CREATE TABLE Statement**

```
SQL> -- TEST has no constraints defined for it, but it is subject to
SQL> -- restrictions nonetheless because of the constraint specified
SQL> -- in TEST2:
SQL> CREATE TABLE TEST
cont> (COL1 REAL);
SOLSQL> CREATE TABLE TEST2
cont> (COL1 REAL,
cont> CHECK (COL1 IN
cont> (SELECT COL1 FROM TEST))
cont> );
SQL> COMMIT;
SOLSQL> INSERT INTO TEST VALUES (1);
1 row inserted
SQL> INSERT INTO TEST2 VALUES (1);
1 row inserted
SQL> COMMIT;
SQL> -- This DELETE statement will fail because it will cause COL1 in
SQL> -- TEST2 to contain a value without the same value in COL1 of TEST:
SQL> DELETE FROM TEST WHERE COL1 = 1;
1 row deleted
SQL> COMMIT;
%RDB-E-INTEG_FAIL, violation of constraint TEST2_CHECK1 caused operation to
fail
```
#### Example 5: Evaluating constraints at verb time

Deferrable constraints are not evaluated until a transaction issues a COMMIT statement. You can specify that constraints be evaluated more frequently with the EVALUATING clause of the SET TRANSACTION statement.

```
SQL> create table TEST
cont> (col1 integer,
cont> col2 integer
cont> constraint C2
cont> unique
cont> deferrable
cont> );
SOT_{1>}SQL> insert into TEST (col1, col2) values (1, 2);
1 row inserted
SQL> commit;
SQL>
SQL> /*
***> This INSERT will violate the constraint as shown by
***> the error during COMMIT
***> */
SQL> insert into TEST (col1, col2) values (1, 2);
1 row inserted
SQL> commit;
%RDB-E-INTEG_FAIL, violation of constraint C2 caused operation to fail
-RDB-F-ON DB, on database USER DISK: [DOC.DATABASES]MF_PERSONNEL.RDB;1
SQL> /****> The COMMIT failed, so we will ROLLBACK
***> */
SQL> rollback;
SQL>
SQL> /*
***> You can change the evalution time using the EVALUATING
***> clause of SET TRANSACTION
***> */
SQL> set transaction read write evaluating C2 at verb time;
SQL> insert into TEST (col1, col2) values (1, 2);
%RDB-E-INTEG_FAIL, violation of constraint C2 caused operation to fail
-RDB-F-ON DB, on database USER DISK: [DOC.DATABASES]MF_PERSONNEL.RDB;1
```
SQL> rollback;

Example 6: Specifying the DECIMAL data type in the CREATE TABLE statement

SQL does not support a packed decimal or numeric string data type. If you specify the DECIMAL or NUMERIC data type for a column in a CREATE TABLE or ALTER TABLE statement, SQL generates a warning message and creates the column with a data type that depends on the precision argument specified (see Section 2.3.3 for details). This example shows a CREATE TABLE statement that specifies a DECIMAL data type.

```
SQL> CREATE TABLE TEMP
cont> (DECIMAL EX DECIMAL);
%SQL-I-NO_DECIMAL, DECIMAL_EX is being converted from DECIMAL to INTEGER.
SOT_{1>}
```
Example 7: Basing a table on a repository record definition

In the following example, the FROM clause is used in a CREATE TABLE statement to create a table with constraints based on a repository record definition. The PARTS record (table) has a primary key based on the field (column) PART\_ID and a unique key based on the field (column) PART\_NO, as well as other constraints.

This example assumes that OTHER\_PARTS record and OTHER\_PARTS\_ID field have been previously defined in the repository. It begins with defining the fields and the record in the repository using the Common Dictionary Operator utility.

```
$ \cdot!
$ ! Define CDD$DEFAULT:
$ \cdot!
$ DEFINE CDD$DEFAULT SYS$COMMON: [REPOSITORY] TABLE TEST
$ \cdot!
$ ! Enter the respository to create new field and record definitions:
$ \cdot!
$ REPOSITORY
CDO> !
CDO> ! Create the field definitions for the PARTS record:
CDO<sub>2</sub> !
CDO> DEFINE FIELD PART_NO DATATYPE IS SIGNED WORD.
CDO> DEFINE FIELD PART_ID DATATYPE IS SIGNED LONGWORD.
CDO> DEFINE FIELD PART_ID_USED_IN DATATYPE IS SIGNED LONGWORD.
CDO> DEFINE FIELD PART_QUANT DATATYPE IS SIGNED WORD.
CDO> !
CDO> ! Create the PARTS record definition by first defining the constraints
CDO> ! and then including the field definitions just created. Note that
CDO> ! CDO creates the constraints as not deferrable.
CDO<sub>2</sub> !
CDO> DEFINE RECORD PARTS
cont> CONSTRAINT PARTS_PMK PRIMARY KEY PART_ID
cont> CONSTRAINT PARTS UNQ UNIQUE PART NO
cont> CONSTRAINT PART CST CHECK
cont> (ANY P IN PARTS WITH (PART ID IN
\text{const} PARTS = PART ID USED IN \text{IN}^{-}P))
cont> CONSTRAINT PART_FRK
cont> FOREIGN KEY PART ID REFERENCES OTHER PARTS OTHER PART ID.
cont> PART_NO.
cont> PART_ID.
cont> PART ID USED IN.
cont> PART<sup>T</sup>QUANT.
cont> END.
```
# **CREATE TABLE Statement**

```
CDO<sub>2</sub> !
CDO> ! Display the RECORD PARTS:
CDO> !
CDO> SHOW RECORD PARTS/FULL
Definition of record PARTS
   | Contains field PART_NO
| | Datatype signed word
| Contains field PART_ID
| | Datatype signed longword
| Contains field PART_ID_USED_IN
| | Datatype signed longword
| Contains field PART_QUANT
| | Datatype signed word
| Constraint PARTS_PMK primary key PART_ID NOT DEFERRABLE
| Constraint PARTS_UNQ unique PART_NO NOT DEFERRABLE
   Constraint PART CST (ANY (P IN PARTS WITH
         | (PART_ID IN PARTS EQ PART_ID_USED_IN IN P))) NOT DEFERRABLE
   Constraint PART FRK foreign key PART ID references OTHER PARTS
         OTHER PART ID NOT DEFERRABLE
CDO> EXIT
$ \cdot !$ ! Entering SQL:
$ SQL
SQL> !
SQL> ! Attach to the AUTO database:
SQL> !
SQL> ATTACH 'ALIAS AUTO PATHNAME AUTO';
SQL> !
SQL> ! Create a table called PARTS using the PARTS record (table)
SQL> ! just created in the repository:
SQL> !
SQL> CREATE TABLE FROM SYS$COMMON:[REPOSITORY]TABLE_TEST.PARTS
cont> ALIAS AUTO;
SOL > !
SQL> ! Use the SHOW TABLE statement to display the information about the
SQL> ! PARTS table:
SQL> !
SQL> SHOW TABLE AUTO.PARTS;
Information for table AUTO.PARTS
CDD Pathname: SYS$COMMON: [REPOSITORY] TABLE TEST. PARTS; 1
Columns for table AUTO.PARTS:
Column Name Data Type Domain
----------- --------- ------
PART_NO SMALLINT AUTO.PART_NO
PART_ID               INTEGER   AUTO.PART_ID
PART_ID_USED_IN                         INTEGER     AUTO.PART_ID_USED_IN
PART<sup>-</sup>QUANT <sup>-</sup> SMALLINT AUTO.PART<sup>-</sup>QUANT
Table constraints for AUTO.PARTS:
AUTO.PARTS_PMK
Primary Key constraint
Table constraint for AUTO.PARTS
Evaluated on each VERB
Source: primary key PART_ID
AUTO.PARTS_UNQ
Unique constraint
Table constraint for AUTO.PARTS
Evaluated on each VERB
Source: unique PART_NO
```

```
AUTO.PART_CST
Check constraint
Table constraint for AUTO.PARTS
Evaluated on each VERB
Source: (ANY (P IN PARTS WITH (PART ID IN PARTS EQ PART ID USED IN IN P)))
AUTO.PART_FRK
Foreign Key constraint
Table constraint for AUTO.PARTS
Evaluated on each VERB
Source: foreign key PART_ID references OTHER_PARTS OTHER_PART_ID
Constraints referencing table AUTO.PARTS:
No constraints found .
   .
   . SQL> --
SQL> COMMIT;
SQL> DISCONNECT DEFAULT;
SQL> EXIT;
```
Example 8: Defining table-specific constraints with single-column primary and foreign keys

This example uses single-column keys to define table-specific constraints. The example maintains referential integrity among the four tables involved by using primary and foreign keys.

Three single-column primary key constraints preserve the integrity among the tables. The primary key constraints are the EMPLOYEE\_ID column for the EMPLOYEES\_TEST table, the JOB\_CODE column for the JOBS\_TEST table, and the DEPARTMENT CODE column for the DEPARTMENTS TEST table. The JOB\_HISTORY\_TEST table contains three foreign key constraints that refer to these primary keys.

Because the dialect is set to SQL99, constraints are NOT DEFERRABLE.

```
SQL> SET DIALECT 'SQL99';
SOL> --
SQL> CREATE TABLE EMPLOYEES_TEST
cont> (EMPLOYEE ID ID DOM
cont> CONSTRAINT E_TEST_EMP_ID_PRIMARY
cont> PRIMARY KEY,
cont> LAST_NAME LAST_NAME_DOM,
cont> FIRST_NAME FIRST_NAME_DOM,
cont> MIDDLE_INITIAL MIDDLE_INITIAL_DOM,
cont> ADDRESS_DATA_1 ADDRESS_DATA_1_DOM,
cont> ADDRESS_DATA_2 ADDRESS_DATA_2_DOM,
cont> CITY CITY CITY DOM,
cont> STATE STATE DOM,
cont> POSTAL_CODE POSTAL_CODE_DOM,
cont> SEX SEX DOM,
cont> BIRTHDAY DATE_DOM,
cont> STATUS CODE STATUS CODE DOM);
SOL> --
```

```
SQL> CREATE TABLE JOBS_TEST
cont> (JOB_CODE \overline{\phantom{0}} JOB_CODE_DOM,
cont> CONSTRAINT J_TEST_CODE_PRIMARY
cont> PRIMARY KEY (JOB_CODE),
cont> WAGE_CLASS WAGE_CLASS_DOM,
cont> JOB_TITLE JOB_TITLE_DOM,
cont> MINIMUM_SALARY SALARY_DOM,
cont> MAXIMUM_SALARY SALARY_DOM);
SOL --
SQL> CREATE TABLE DEPARTMENTS_TEST
cont> (DEPARTMENT_CODE DEPARTMENT_CODE_DOM,
cont> CONSTRAINT D_DEPT_CODE_PRIMARY
cont> PRIMARY KEY (DEPARTMENT_CODE),
cont> DEPARTMENT_NAME DEPARTMENT_NAME_DOM,<br>cont> MANAGER_ID TD_DOM,
cont> MANAGER ID
cont> BUDGET_PROJECTED BUDGET_DOM,
cont> BUDGET ACTUAL BUDGET DOM);
SOL > - -SQL> CREATE TABLE JOB_HISTORY_TEST
cont> (EMPLOYEE ID ID DOM
cont> CONSTRAINT JH_TEST_EMP_ID_FOREIGN
cont> REFERENCES EMPLOYEES_TEST (EMPLOYEE_ID),
cont> JOB_CODE JOB_CODE_DOM
cont> CONSTRAINT JH_J_CODE_FOREIGN
cont> REFERENCES JOBS_TEST (JOB_CODE),
cont> JOB_START DATE_DOM,
cont> JOB_END DATE_DOM,
cont> DEPARTMENT_CODE DEPARTMENT_CODE_DOM
cont> CONSTRAINT JH_D_CODE_FOREIGN
cont> REFERENCES DEPARTMENTS_TEST (DEPARTMENT_CODE),
cont> SUPERVISOR ID ID DOM);
SOT_{1>}
```
Example 9: Defining table-specific constraints with multicolumn primary and foreign keys

The following example uses multicolumn keys to define table-specific constraints using a segment of the personnel database. This example uses some definitions not supplied with the sample database.

In this example, the two columns LOC and DEPT constitute a key, and they are defined as a PRIMARY KEY constraint for the WORK\_STATION table. The two columns LOCATION and DEPARTMENT in the WORKER table are a foreign key that references the primary key in the WORK\_STATION table.

Because the dialect is set to SQL99, constraints are NOT DEFERRABLE, and you do not receive a deprecated feature message when you define a constraint.

```
SQL> SET DIALECT 'SQL99';
SOL> --
SQL> CREATE DOMAIN LOC_DOM CHAR (10);
SQL> CREATE DOMAIN DEPT DOM CHAR (10);
SOL > CREATE DOMAIN MGR DOM CHAR (20);
SQL> CREATE DOMAIN NAME_DOM CHAR (20);
SQL> --
```

```
SQL> CREATE TABLE WORK_STATION
cont> (LOC LOC DOM,
cont> DEPT DEPT_DOM,
cont> CONSTRAINT WS_LOC_DEPT_PRIMARY
cont> PRIMARY KEY (LOC, DEPT),
cont> MGR MGR DOM);
SOL> --
SQL> CREATE TABLE WORKER<br>cont> (NAME TOM NAME DOM
cont> (NAME
cont> CONSTRAINT WORKER_PRIMARY_NAME
cont> PRIMARY KEY,
cont> LOCATION LOC_DOM,
cont> DEPARTMENT DEPT DOM,
cont> CONSTRAINT WORKER_FOREIGN_LOCATION_DEPT
cont> FOREIGN KEY (LOCATION, DEPARTMENT)
cont> REFERENCES WORK STATION (LOC, DEPT));
SQL>
```
Example 10: Defining a table that contains a list

The following example defines a column of the data type LIST OF BYTE VARYING for storing employee resumes. This example defines the column EMPLOYEE\_ID in the table EMPLOYEES as a foreign key constraint because resumes are kept only for actual employees for use in human resource management applications. Applications could use this table to identify employees with special backgrounds and skills for possible job assignments or promotions.

```
SQL> CREATE DOMAIN RESUME_DOM LIST OF BYTE VARYING;
SQL> CREATE TABLE RESUMES
cont> (EMPLOYEE ID ID DOM
cont> REFERENCES EMPLOYEES (EMPLOYEE ID),
cont> RESUME RESUME DOM);
SQL> SHOW TABLE RESUMES;
Information for table RESUMES
Columns for table RESUMES:
Columns for table RESUMES:
Column Name Data Type Domain
----------- --------- ------
EMPLOYEE ID CHAR(5) ID DOM
Foreign Key constraint RESUMES FOREIGN1
Unique constraint RESUMES UNIQUE EMPLOYEE ID
RESUME \overline{V} vARBYTE LIST RESUME DOM
                                   Segment Length: 1
Table constraints for RESUMES:
RESUMES_FOREIGN1
Foreign Key constraint
Column constraint for RESUMES.EMPLOYEE_ID
Evaluated on COMMIT
Source:
       RESUMES.EMPLOYEE ID REFERENCES EMPLOYEES (EMPLOYEE ID)
RESUMES UNIQUE EMPLOYEE ID
Unique constraint
Column constraint for RESUMES.EMPLOYEE_ID
Evaluated on COMMIT
Source:
       RESUMES. EMPLOYEE ID UNIQUE
Constraints referencing table RESUMES:
No constraints found
Indexes on table RESUMES:
No indexes found
```

```
Storage Map for table RESUMES:
  RESUMES_MAP
Triggers on table RESUMES:
No triggers found
SQL>
```
Example 11: Defining a table with a computed column that uses a select expression

You can use a select expression in a COMPUTED BY clause. The following example shows how to use the COMPUTED BY clause to count the number of current employees of a particular department.

```
\begin{array}{lll} \texttt{SQL} & \texttt{CREATE} & \texttt{TABLE} & \texttt{DEPTS1} \\ \texttt{cont} & \texttt{(\texttt{DE} \texttt{D}\texttt{E} \texttt{D}\texttt{E} \texttt{D}\texttt{E} \texttt{P} \texttt{A} \texttt{R} \texttt{T} \texttt{M} \texttt{E} \texttt{N} \texttt{T}\_\texttt{C} \texttt{O} \texttt{D} \texttt{E}\_\texttt{D} \texttt{O} \texttt{M}, \end{array}cont> (DEPARTMENT_CODE DEPARTMENT_CODE_DOM,
cont> DEPT_COUNT COMPUTED BY
cont> (SELECT COUNT (*) FROM JOB_HISTORY JH
cont> WHERE JOB_END IS NULL
cont> AND
cont> --
cont> -- Use correlation names to qualify the DEPARTMENT_CODE columns.
cont> DEPTS1.DEPARTMENT_CODE = JH.DEPARTMENT_CODE),
cont> DEPARTMENT_NAME DEPARTMENT_NAME_DOM)
cont> ;
SQL> SELECT * FROM DEPTS1 WHERE DEPARTMENT_CODE = 'ADMN';
\begin{tabular}{lllll} \multicolumn{2}{l}{{\small \tt DEPARTMENT\_CODE}} & & {\small \tt DEPT\_COUNT} & & {\small \tt DEPARTMENT\_NAME} \\ \multicolumn{2}{l}{{\small \tt ADMN}} & & & & & \\ \multicolumn{2}{l}{{\small \tt ADMN}} & & & & \\ \multicolumn{2}{l}{{\small \tt ADMN}} & & & & \\ \multicolumn{2}{l}{{\small \tt ADMN}} & & & & \\ \multicolumn{2}{l}{{\small \tt ADMN}} & & & & \\ \multicolumn{2}{l}{{\small \tt DDMN}} & & & & \\ \multicolumn{2}{l}{{\small \tt DDMN}} & & & & \\ \multicolumn{2}{l}{{\small7 Corporate \overline{A}dministration
1 row selected
```
Example 12: Creating a table using the database default character set, national character set, and other character sets to define the columns

Assume the database was created defining the database default character set as DEC\_KANJI and the national character set as KANJI.

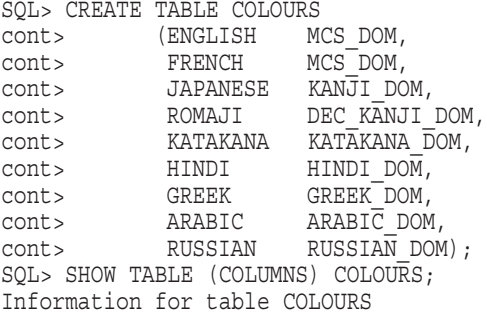

|                 | Columns for table COLOURS:              |                        |           |
|-----------------|-----------------------------------------|------------------------|-----------|
| Column Name     |                                         | Data Type              | Domain    |
|                 |                                         |                        |           |
| ENGLISH         |                                         | CHAR (8)               | MCS DOM   |
|                 | DEC MCS 8 Characters, 8 Octets          |                        |           |
| FRENCH          |                                         | CHAR (8)               | MCS DOM   |
|                 | DEC MCS 8 Characters, 8 Octets          |                        |           |
| <b>JAPANESE</b> |                                         | CHAR (8)               | KANJI DOM |
|                 | KANJI 4 Characters, 8 Octets            |                        |           |
| ROMAJI          |                                         | CHAR(16) DEC KANJI DOM |           |
| KATAKANA        |                                         | CHAR(8) KATAKANA DOM   |           |
|                 | KATAKANA 8 Characters, 8 Octets         |                        |           |
| HINDI           |                                         | CHAR(8)                | HINDI DOM |
|                 | DEVANAGARI 8 Characters, 8 Octets       |                        |           |
| GREEK           |                                         | CHAR (8)               | GREEK DOM |
|                 | ISOLATINGREEK 8 Characters, 8 Octets    |                        |           |
| ARABIC          |                                         | CHAR(8) ARABIC DOM     |           |
|                 | ISOLATINARABIC 8 Characters, 8 Octets   |                        |           |
| RUSSIAN         |                                         | CHAR(8) RUSSIAN DOM    |           |
|                 | ISOLATINCYRILLIC 8 Characters, 8 Octets |                        |           |
|                 |                                         |                        |           |

Example 13: Creating and using a global temporary table

Assume that you have a base table called PAYROLL that is populated with data and that you want to extract the current week's information to generate paychecks for the company. The following example shows how to create a global temporary table called PAYCHECKS\_GLOB and populate it with data from the PAYROLL and EMPLOYEES base tables. Your application can now operate on the data in PAYCHECKS\_GLOB to calculate deductions and net pay for each employee. This eliminates continuous queries to the base tables and reduces concurrency conflicts.

```
SQL> CREATE GLOBAL TEMPORARY TABLE PAYCHECKS_GLOB
cont> (EMPLOYEE_ID_ID_DOM,
cont> LAST NAME CHAR(14),
cont> HOURS_WORKED INTEGER,
cont> HOURLY_SAL INTEGER(2),
cont> WEEKLY_PAY INTEGER(2))
cont> ON COMMIT PRESERVE ROWS;
SOT_{1> - -SQL> -- Insert data into the temporary tables from other existing tables.
SQL> INSERT INTO PAYCHECKS_GLOB
cont> (EMPLOYEE_ID, LAST_NAME, HOURS_WORKED, HOURLY_SAL, WEEKLY_PAY)
cont> SELECT P.EMPLOYEE_ID, E.LAST_NAME, P.HOURS_WORKED, P.HOURLY_SAL,
cont> P.HOURS WORKED * P.HOURLY SAL
cont> FROM EMPLOYEES E, PAYROLL P
cont> WHERE E.EMPLOYEE_ID = P.EMPLOYEE_ID
cont> AND P.WEEK DATAE = DATE '1995-08-01';100 rows inserted
SOL> --
SQL> -- Display the data.
SQL> SELECT * FROM PAYCHECKS_GLOB LIMIT TO 2 ROWS;
 \begin{array}{cccc}\n\hline\n\text{EMPLoyEE\_ID} & \text{LAST NAME} & \begin{array}{c} \text{HOURS\_WORKED} \\ \text{Smit} \end{array} & \begin{array}{c} \text{HOURLY\_SAL} \\ \text{HOURLY\_SAL} \end{array} & \begin{array}{c} \text{WEEKLY\_PAY} \\ \text{30.50} \end{array} & \begin{array}{c} \text{WEEKLY\_PAY} \\ \text{1220.00} \end{array} & \begin{array}{c} \text{SAL} & \begin{array}{c} \text{WEEKLY\_PAY} \\ \text{1220.00} \end{array} & \0.165 500166 500166 500166 500166 500166 500166 500166 500166 500166 500166 500166 500166 500166 500166 500166 500166 500166 500166 500166 500166 500166 500166 500166 5001600166 Dietrich 40 36.00
2 rows selected
```
# **CREATE TABLE Statement**

SQL> -- Commit the data. SQL> COMMIT;  $SOL$ > --SQL> -- Because the global temporary table was created with PRESERVE ROWS, SQL> -- the data is preserved after you commit the transaction. SQL> SELECT \* FROM PAYCHECKS\_GLOB LIMIT TO 2 ROWS; EMPLOYEE ID LAST\_NAME <sup>-</sup> HOURS\_WORKED HOURLY\_SAL WEEKLY\_PAY 00165 Smith  $-40$   $30.50$   $1220.00$ 00166 Dietrich 40 36.00 1440.00 2 rows selected

Example 14: Enabling and Disabling Constraints While Creating a Table

The PRIMARY KEY constraint enforces uniqueness on column A already. This example disables the additional UNIQUE constraint, leaving it to document the restriction but avoiding the evaluation at run-time.

```
SQL> SET DIALECT 'SQL99';
SQL> CREATE TABLE TT
cont> (A INTEGER CONSTRAINT A1 UNIQUE,
cont> CONSTRAINT A2 UNIQUE (A),
cont> CONSTRAINT A3 PRIMARY KEY (A))
cont> ENABLE CONSTRAINT A1
cont> DISABLE CONSTRAINT A2;
```
Example 15: Using AUTOMATIC Columns

This example uses automatic columns to fill in column values during INSERT and UPDATE.

Suppose that you want to store the current time stamp of a transaction and supply a unique numeric value for an order number. In addition, when the row is updated (the order is altered), you want a new time stamp to be written to the LAST\_UPDATED column. You could write an application to supply this information, but you could not guarantee the desired behavior. For instance, a user with access to the table might update the table with interactive SQL and forget to enter a new time stamp to the LAST\_UPDATED column. If you use an AUTOMATIC column instead, it can be defined so that columns automatically receive data during an insert operation. The data is sorted like any other column, but the column is read-only.

SQL> CREATE TABLE ORDER\_HEADER cont> (ORDER\_NUMBER AUTOMATIC INSERT AS NEW\_ORDER.NEXTVAL, cont> ORDER\_DATE AUTOMATIC INSERT AS CURRENT TIMESTAMP. AUTOMATIC INSERT AS CURRENT TIMESTAMP, cont> LAST UPDATED AUTOMATIC UPDATE AS CURRENT TIMESTAMP cont> DEFAULT NULL, cont> CUSTOMER NUMBER INTEGER,  $\text{const}$  ORDER TOTAL MONEY CHECK (ORDER TOTAL  $> = 0.0)$ );

Example 16: SHOW TABLE Output for Old and New UNIQUE Constraints

```
SQL> -- This first example is a UNIQUE constraint created when
SQL> -- the default dialect is used (SQLV40). A new description
SQL> -- follows the "Unique constraint" text, explaining the
SQL> -- interpretation of null values.
SQL> SHOW TABLE (CONSTRAINT) T_UNIQUE
Information for table T_UNIQUE
Table constraints for T_UNIQUE:
T_UNIQUE_UNIQUE_B_A
Unique constraint
       Null values are considered the same
Table constraint for T_UNIQUE
Evaluated on UPDATE, NOT DEFERRABLE
Source:
            UNIQUE (b,a) .
   .
   . SQL> -- This second example is a UNIQUE constraint created
SQL> -- when the dialect was set to 'SQL92', and the description
SQL> -- here indicates that all null values are considered
SQL> -- distinct.
SQL> SHOW TABLE (CONSTRAINT) T_UNIQUE2;
Information for table T_UNIQUE2
Table constraints for T_UNIQUE2:
T_UNIQUE2_UNIQUE_B_A
Unique constraint
          Null values are considered distinct
Table constraint for T_UNIQUE2
Evaluated on UPDATE, NOT DEFERRABLE
Source: UNIQUE (b, a)
   .
   .
```
### Example 17: Using the IDENTITY attribute

.

This simplified order entry database uses IDENTITY on all tables to generate unique values for the table primary key field.

```
SQL> set dialect 'SQL99';
SQL> create domain MONEY as INTEGER (2);
SQL> create domain CUSTOMER_ID as INTEGER;
SQL> create domain PRODUCT ID as INTEGER;
SQL> create domain ORDER_ID as INTEGER;
SOL> create domain LINE NUMBER as INTEGER
\text{cont} check (VALUE > 0 and VALUE IS NOT NULL)
cont> not deferrable;
SQL>
SQL> create table PRODUCTS<br>cont> (product id
                             PRODUCT ID identity primary key,<br>char (100),<br>MONEY,
cont> product_name char (100),
cont> unit_price MONEY,
cont> unit_price MONEY,<br>cont> unit_name char (10)
cont> );
SQL> create unique index PRODUCTS IX on PRODUCTS (product id);
SOT_{1>}SQL> create table CUSTOMERS
cont> (customer id CUSTOMER ID identity (1,1) primary key,
cont> customer_name char (100)
cont> );
SQL> create unique index CUSTOMERS IX on CUSTOMERS (customer id);
SQL>
```

```
SQL&gt; create table ORDERS<br>cont&gt; (order_id<br>12-412(order_id 0RDER_ID identity (1000) primary key,<br>
order_date timestamp,<br>
meter_id array in the contract of
cont> order_date timestamp,
cont> customer_id CUSTOMER_ID references CUSTOMERS
cont> );
SQL> create unique index ORDERS IX on ORDERS (order id);
SOLSQL> create table ORDER_LINES
cont> (order_id - ORDER_ID references ORDERS,<br>cont> line number - LINE NUMBER,
cont> line_number LINE NUMBER,
cont> product_id PRODUCT_ID references PRODUCTS,<br>cont> quantity integer,<br>cont> discount float
cont> quantity integer,
cont> discount float
\frac{1}{\text{const}} );
SQL> create unique index ORDER LINES IX on ORDER LINES (order id, line number);
SOT_{1>}SQL> show sequences
Sequences in database with filename SAMPLE<br>CUSTOMERS An ide
     CUSTOMERS (CUSTOMERS ) and identity column sequence.<br>
\Delta and identity column sequence.
                                        An identity column sequence.
     PRODUCTS An identity column sequence.
SQL> show sequences ORDERS
    ORDERS
Sequence Id: 3
An identity column sequence.
Initial Value: 1000
Minimum Value: 1000
Maximum Value: (none)
Next Sequence Value: 1000
Increment by: 1
Cache Size: 20
No Order
No Cycle
No Randomize
Wait
Comment: column IDENTITY sequence
SQL> commit;
```
As can be seen in the example the START WITH value was explicitly set to 1000, but the INCREMENT BY value was defaulted to 1.

Example 18: Defaulting all attributes of IDENTITY sequence

```
SQL> set dialect 'sql99';
SQL> create table PRODUCTS
cont> (product_id PRODUCT_ID identity primary key,
cont> ...);
SQL> show sequence PRODUCTS;
    PRODUCTS
Sequence Id: 1
An identity column sequence.
Initial Value: 1
Minimum Value: 1
Maximum Value: (none)
Next Sequence Value: 1
Increment by: 1
Cache Size: 20
No Order
No Cycle
No Randomize
Wait
Comment: column IDENTITY sequence
```
As can be seen in the example both the START WITH and INCREMENT BY values for the sequence have defaulted to 1.

Example 19: Show that the IDENTITY sequence is reserved and can not be dropped

SQL> drop sequence ORDERS; %RDB-E-NO\_META\_UPDATE, metadata update failed -RDMS-E-NOMETSYSREL, operation illegal on system defined metadata -RDMS-E-SEQNOTDEL, sequence "ORDERS" has not been deleted

Example 20: Using the LIKE Clause to make a copy of a table definition

A new table will be used to record the EMPLOYEES details after they are retired from the company. An extra column RETIRED\_DATE is added to record the date of the retirement and a new CHECK constraint is added to ensure that that employee is not listed in both the EMPLOYEES table and the new RETIRED\_ EMPLOYEES table.

SQL> set dialect 'sql99';  $SOT_{1>}$ SQL> create table RETIRED\_EMPLOYEES cont> like EMPLOYEES cont> (retired\_date DATE\_DOM cont> ,primary key (EMPLOYEE\_ID) cont> ,check (not exists cont> (select \* from EMPLOYEES e cont> where e.employee\_id = RETIRED\_EMPLOYEES.employee\_id)) cont> initially deferred cont> in<br>cont> );  $SOT_{1>$ SQL> show table RETIRED EMPLOYEES; Information for table RETIRED\_EMPLOYEES Columns for table RETIRED\_EMPLOYEES: Column Name Data Type Domain ----------- --------- ------ EMPLOYEE ID CHAR(5) ID DOM LAST\_NAME CHAR(14) LAST\_NAME\_DOM FIRST\_NAME  $CHAR(10)$  FIRST\_NAME\_DOM MIDDLE\_INITIAL CHAR(1) MIDDLE\_INITIAL\_DOM ADDRESS\_DATA\_1 CHAR(25) ADDRESS\_DATA\_1\_DOM ADDRESS\_DATA\_2 CHAR(20) ADDRESS\_DATA\_2\_DOM CITY CHAR(20) CITY DOM STATE  $CHAR(2)$  STATE DOM POSTAL\_CODE CHAR(5) POSTAL\_CODE\_DOM SEX CHAR(1) SEX DOM BIRTHDAY DATE VMS DATE\_DOM CHAR(1) STATUS CODE DOM RETIRED DATE **DATE** WMS DATE DOM Table constraints for RETIRED\_EMPLOYEES: RETIRED\_EMPLOYEES\_CHECK1 Check constraint Table constraint for RETIRED\_EMPLOYEES Evaluated on COMMIT Source: CHECK (not exists (select \* from EMPLOYEES e where e.employee  $id$  = RETIRED EMPLOYEES.employee  $id)$ ) RETIRED\_EMPLOYEES\_PRIMARY1 Primary Key constraint Table constraint for RETIRED\_EMPLOYEES Evaluated on UPDATE, NOT DEFERRABLE Source: PRIMARY key (EMPLOYEE ID) Constraints referencing table RETIRED\_EMPLOYEES: No constraints found

# **CREATE TABLE Statement**

Indexes on table RETIRED\_EMPLOYEES: No indexes found Storage Map for table RETIRED\_EMPLOYEES: No Storage Map found Triggers on table RETIRED\_EMPLOYEES: No triggers found

SQL>

Example 21: Showing the use of the Compression is Disabled clause

The following example shows that the compression was disabled for the created table. The SHOW TABLE statement reports the disabled (that is the non-default) setting for compression.

SQL> create table SAMPLE cont> (ident integer identity cont> ,sample\_value real cont> ) cont> **compression is disabled**; SQL> show table SAMPLE Information for table SAMPLE **Compression is disabled.** Columns for table SAMPLE: Column Name **Data Type** Domain ----------- --------- ------ INTEGER Computed: IDENTITY SAMPLE VALUE **REAL** Table constraints for SAMPLE: No Constraints found Constraints referencing table SAMPLE: No Constraints found Indexes on table SAMPLE: No Indexes found Storage Map for table SAMPLE: No Storage Map found Triggers on table SAMPLE: No triggers found SQL>

Example 22: Creating a table with an identity clause using Reverse.

```
SQL> create table T3
cont> (a bigint identity (reverse
cont> increment by 1000000
cont> start with -1000000)
cont> , rel_id integer);
SQL> insert into T3
cont> select rel_id
cont> from relations
cont> order by 1 fetch
cont> first 10 rows only;
10 rows inserted
SOLSQL> select t3.currval from rdb$database;
```

```
20369552416178176
1 row selected
SQL>
SQL> table t3 order by a;
                   A REL_ID
                    \begin{array}{ccc} 0 & 2 \end{array}20369552416178176 12
   40739104832356352 6
   81478209664712704<br>122118358450569216 R
   122118358450569216 8
   162956419329425408 3
   203279908766482432 7<br>244236716901138432 5
   244236716901138432 5
   269389144898142207 1<br>284665759454461952 9
   284665759454461952
10 rows selected
SQL>
```
Example 23: Defining a table that contains a PRIMARY KEY

The following example defines a table with several constraints; PRIMARY KEY, CHECK, FOREIGN KEY. Note that the column REFERENCES clause, which creates a FOREIGN KEY constraint, can inherit the data type from the referenced single column UNIQUE or PRIMARY KEY constraint.

```
SQL> set dialect 'sql99';
SQL>
SQL> create domain NAME DOM CHAR (20);
SOL> create domain REPEAT DOM CHAR (20);
SQL> create domain COUNT DOM integer;
SQL>
SQL> create table DATA_SPECS
cont> (data_name_NAME_DOM
cont> unique not deferrable
cont> );
SQL>
SQL> create table TEST_PROGRAM
cont> (program_name NAME_DOM
cont> primary key not deferrable
cont> );
SQL>
SQL> create TABLE PROGRAM_DATA
cont> (program_name
cont> references TEST_PROGRAM (program_name)
cont> ,data_name<br>cont> referer
        references DATA SPECS (data name)
cont> ,data_linked_to NAME_DOM
cont> ,program_data_repeat REPEAT_DOM
cont> constraint PROGRAM_DATA_REPEAT_CHECK
cont> check (program_data_repeat in ('N','D','A'))
cont> ,program_data_repeat_count COUNT_DOM
cont> constraint PROGRAM_DATA_COUNT_CHECK
cont> constraint PROGRAM_DATA_COUNT_CHECK<br>cont> check (program data repeat count >= 0)
cont> , constraint PD_PRIMARY KEY
cont> primary key (program name, data name)
cont> );
SQL>
```
Example 24: Using the LIKE clause to inherit columns

The following example shows the use of the LIKE clause to inherit columns from various template tables.

```
SQL> create table NAMES_REC
cont> (LAST_NAME LAST_NAME_DOM
cont> ,FIRST_NAME FIRST_NAME_DOM
cont> ,MIDDLE_INITIAL MIDDLE_INITIAL_DOM
cont> );
SQL>
SOL> create table ADDRESS REC
cont> (ADDRESS_DATA_1 ADDRESS_DATA_1_DOM
cont> ,ADDRESS_DATA_2 ADDRESS_DATA_2_DOM
cont> ,CITY CITY_DOM
cont> , STATE Next STATE DOM
cont> ,POSTAL_CODE POSTAL_CODE_DOM
cont> );
SQL>
SQL> create table employees
cont> (EMPLOYEE_ID ID_DOM not null
cont> ,like NAMES_REC including DEFAULTS
cont> ,like ADDRESS_REC including DEFAULTS
cont> ,SEX SEX DOM
cont> ,BIRTHDAY DATE_DOM
cont> ,STATUS_CODE STATUS_CODE_DOM
cont> );
SQL>
```
The resulting CREATE TABLE for the EMPLOYEES table is easier to read and allows for consistency among similar definitions.

SQL> show table (column) EMPLOYEES; Information for table EMPLOYEES Columns for table EMPLOYEES: Column Name **Data Type** Domain ----------- --------- ------ EMPLOYEE ID CHAR(5) ID DOM Not Null constraint EMPLOYEES EMPLOYEE ID NOT NULL LAST\_NAME CHAR(14) LAST\_NAME\_DOM FIRST\_NAME  $CHAR(10)$  FIRST\_NAME\_DOM MIDDLE\_INITIAL CHAR(1) MIDDLE\_INITIAL\_DOM ADDRESS\_DATA\_1 CHAR(25) ADDRESS\_DATA\_1\_DOM ADDRESS\_DATA\_2 CHAR(20) ADDRESS\_DATA\_2\_DOM CITY CHAR(20) CHAR(20) STATE  $CHAR(2)$  STATE DOM POSTAL CODE  $CHAR(5)$  POSTAL CODE DOM SEX SEX DOM BIRTHDAY DATE VMS DATE\_DOM STATUS\_CODE CHAR(1) STATUS\_CODE\_DOM SQL>

# **CREATE TRIGGER Statement**

Creates triggers for a specified table. A **trigger** defines the actions to occur before or after the table is updated (by a write operation such as an INSERT, DELETE, or UPDATE statement). The trigger is associated with a single table, takes effect at a specific time for a particular type of update, and causes one or more triggered actions to be performed. If the trigger specifies multiple actions, each action is performed in the order in which it appears within the trigger definition.

With triggers, you can define useful actions such as:

Cascading deletes

Deleting a row from one table causes additional rows to be deleted from other tables that are related to the first table by key values.

• Cascading updates

Updating a row in one table causes additional rows to be updated in other tables that are related to the first table by key values. These updates are commonly limited to the key fields themselves.

• Summation updates

Updating a row from one table causes a value in a row of another table to be updated by being increased or decreased.

• Hidden deletes

Causing rows to be deleted from a table by moving them to a parallel table that is not otherwise used by the database.

**Note** \_\_\_\_

Combinations of table-specific constraints and appropriately defined triggers, by themselves, are not sufficient to guarantee that database integrity is preserved when the database is updated. If integrity is to be preserved, table-specific constraints and triggers must be used in conjunction with a common set of update procedures that ensure completely reproducible and consistent retrieval and update strategies.

The CREATE TRIGGER statement adds the trigger definition to the physical database.

A **triggered action** consists of an optional predicate and some triggered statements. If specified, the predicate must evaluate to true for the triggered statements in the action to execute. Each triggered statement is executed in the order in which it appears within the triggered action clause.

The triggered statement can be:

- A DELETE statement
- An UPDATE statement
- An INSERT statement
- A CALL statement
- A REPLACE statement
- A SIGNAL statement
## **CREATE TRIGGER Statement**

- A TRACE statement
- An ERROR statement

## **Environment**

You can use the CREATE TRIGGER statement:

- In interactive SQL
- Embedded in host language programs to be precompiled
- As part of a procedure in an SQL module
- In dynamic SQL as a statement to be dynamically executed

## **Format**

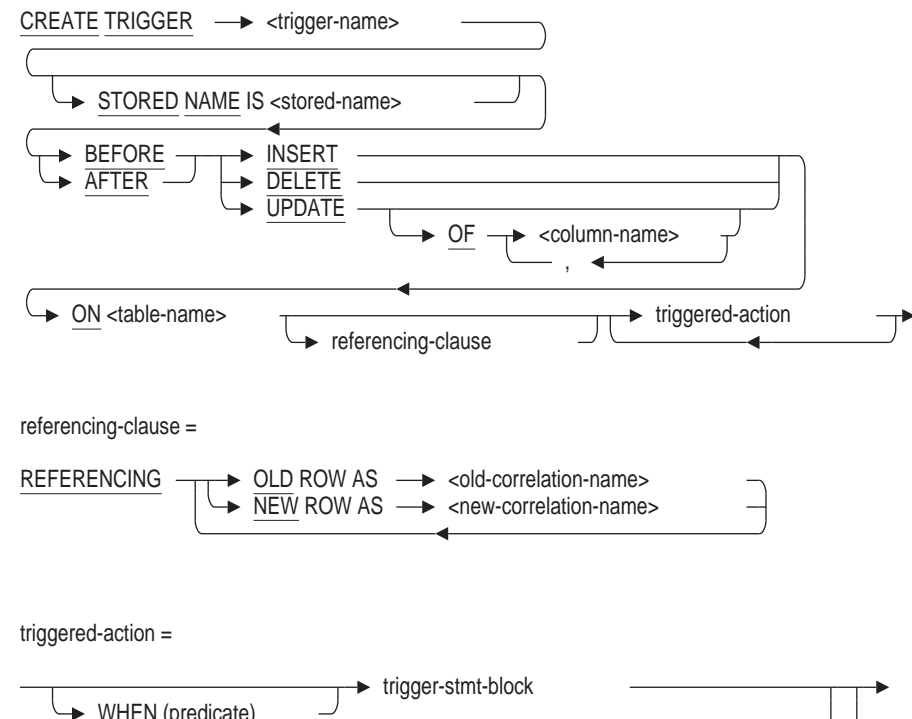

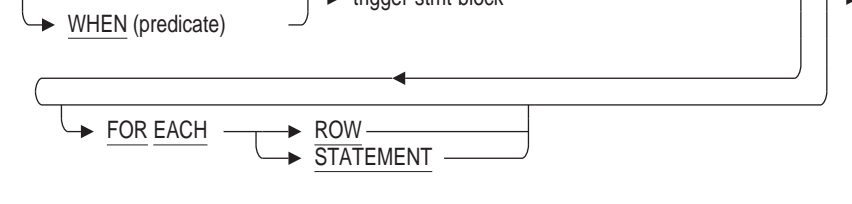

trigger-stmt-block =

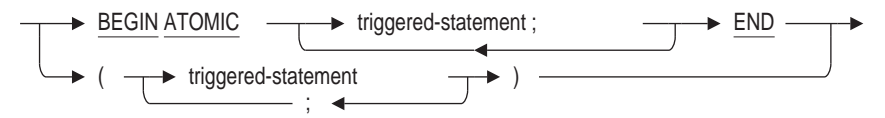

triggered-statement =

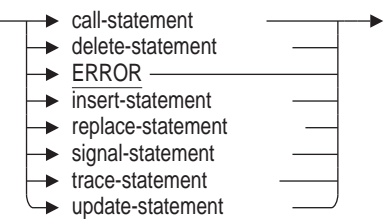

## **Arguments**

#### **call-statement**

Specifies the stored procedure to invoke. You can only call procedures with IN parameters. Operations on the triggering table are not permitted due to possible side effects and recursive calls.

#### **column-name**

The name of a column within the specified table to be checked for deletion, modification, or insertion. Use this argument only with UPDATE triggers.

#### **delete-statement**

Specifies the row of a table that you want to delete. If you specify CURRENT OF cursor-name with the WHERE clause of the DELETE statement, you receive an error message because the cursor is not visible to the CREATE TRIGGER statement.

### **ERROR**

Provides the following message:

RDMS-E-TRIG ERROR, Trigger 'trigger name' forced an error.

A triggered ERROR statement cancels the DELETE, INSERT, UPDATE, or REPLACE statement that invoked the trigger.

# **FOR EACH ROW**

**FOR EACH STATEMENT**

Specifies whether the triggered action is evaluated once per triggering statement, or for each row of the subject table that is affected by the triggering statement.

If you specify FOR EACH STATEMENT, then the triggered action is evaluated only once, and row values are not available to the triggered action.

The FOR EACH STATEMENT clause is the default.

#### **insert-statement**

Specifies the new row or rows you want to add to a table.

#### **old-correlation-name**

A temporary name used to refer to the row values as they existed before an UPDATE operation occurred. If you do not specify the FOR EACH ROW clause, this correlation name cannot be referred to in the triggered statement.

#### **new-correlation-name**

A temporary name used to refer to the new row values to be applied by the UPDATE operation. If you do not specify the FOR EACH ROW clause, this correlation name cannot be referred to in the triggered statement.

## **CREATE TRIGGER Statement**

#### **referencing-clause**

Lets you specify whether you want to refer to the row values as they existed before an UPDATE operation occurred or the new row values after they are applied by the UPDATE operation. Do not use this clause with INSERT or DELETE operations.

You can specify each option (OLD ROW AS old-correlation-name or NEW ROW AS new-correlation-name) only once in the referencing clause.

#### **replace-statement**

Specifies the new row or rows you want to add to or replace in the table.

#### **signal-statement**

Specifies that the signaled SQLSTATE status parameter is to be passed back to the application or SQL interface and that the current routine and all calling routines are to be terminated. This provides a more complete error mechanism than is provided by the ERROR clause.

#### **STORED NAME IS stored-name**

Specifies a name that Oracle Rdb uses to access a trigger created in a multischema database. The stored name allows you to access multischema definitions using interfaces, such as Oracle RMU, the Oracle Rdb management utility, that do not recognize multiple schemas in one database. You cannot specify a stored name for a trigger in a database that does not allow multiple schemas. For more information on stored names, see Section 2.2.18.

#### **table-name**

The name of the table for which this trigger is defined.

#### **trace-statement**

Allows applications to add triggers to log information when trace logging is active.

#### **triggered-action**

Consists of an optional predicate, some triggered statements, and an optional frequency clause. If specified, the predicate must evaluate to true for the triggered statements in the triggered action clause to execute. Each triggered statement is executed in the order in which it appears within the triggered action clause.

#### **triggered-statement**

Updates the database or generates an error message.

#### **update-statement**

Specifies the row of a table that you want to modify. If you specify CURRENT OF cursor-name with the WHERE clause of the UPDATE statement, you receive an error message because the cursor is not visible to the CREATE TRIGGER statement.

#### **WHEN (predicate)**

Describes the optional condition that must be satisfied before the associated triggered statements are executed. This predicate cannot refer to any host language variable.

To avoid ambiguity between columns and external function callouts, use parentheses around the predicate in the WHEN clause. See the Usage Notes for further explanation.

## **Usage Notes**

- If you did not attach to the database by a path name, the trigger definition is not stored in the repository. This causes an inconsistency between the definitions in the database and the repository. Therefore, you must define the triggers again whenever you restore the database metadata from the repository using the INTEGRATE statement.
- Creating a trigger requires SELECT and CREATE access to the subject table, and if any triggered statement specifies some form of update operation, also requires SELECT, DBCTRL, and the appropriate type of update (DELETE, UPDATE, INSERT) access to the tables specified by the triggered action statement.
- The trigger specification includes an action time, an update event (some type of write operation to the database), and an optional column list, which together determine when the trigger is to be evaluated. The action time can be specified as either before or after the update event (the INSERT, DELETE, or UPDATE statement). For triggers evaluated on UPDATE statements, you can specify an optional list of columns (from the subject table) to further stipulate that the trigger is to be evaluated only when one of the columns listed is also listed in the SET column list of the UPDATE statement. The trigger will be evaluated whether or not the values within the listed columns are actually changed during the execution of the UPDATE statement.
- Appropriate conditions may be placed in the WHEN predicate using both the NEW and OLD context values to prevent the execution of the trigger action if the actual column values did not change during the update.
- The frequency clause, FOR EACH ROW, determines whether an action is evaluated once per triggering statement, or for each row of the subject table that is affected by the triggering statement. If the FOR EACH ROW clause is not specified, the action is evaluated only once, and row values are not available to the triggered action.
- The table correlation name (current correlation name), old correlation name, and new correlation name are for various states of the subject table context of the triggered statement. The old correlation name is available (valid) only for AFTER UPDATE triggers and the new correlation name is available (valid) only for BEFORE UPDATE triggers.
- The trigger being defined checks for conflicts with the specified trigger for either update time and type, or in one of the column names on the list of columns to be modified. A triggered statement cannot affect the table on which the trigger is defined such that the trigger would be recursively invoked.
- Table 7–3 lists the six possible types of update action. Only one trigger specifying one of the six combinations of action time and type of update statement can be defined for any table. For update type UPDATE, this uniqueness is further qualified by any specified column names. A triggered statement cannot affect the table on which the trigger is defined such that the trigger would be recursively invoked.

The values from the row affected by the triggering statement are available to the triggered actions, as shown in Table 7–3.

| <b>Action Time/Type of Update</b> | <b>Availability of Row Data</b>                                                    |
|-----------------------------------|------------------------------------------------------------------------------------|
| <b>BEFORE INSERT</b>              | Row data is not available.                                                         |
| <b>AFTER INSERT</b>               | Row data referred to by the table correlation name<br>is available.                |
| <b>BEFORE DELETE</b>              | Row data referred to by the table correlation name<br>is available.                |
| <b>AFTER DELETE</b>               | Row data is not available.                                                         |
| <b>BEFORE UPDATE</b>              | Old values of row data referred to by the table<br>correlation name are available. |
|                                   | New values of row data referred to by the new<br>correlation name are available.   |
| <b>AFTER UPDATE</b>               | New values of row data referred to by the table<br>correlation name are available. |
|                                   | Old values of row data referred to by the old<br>correlation name are available.   |

**Table 7–3 Availability of Row Data for Triggered Actions**

For example, a BEFORE INSERT trigger action for the EMPLOYEES table cannot create a row in the JOB\_HISTORY table for the ID in the EMPLOYEE\_ID column to be stored because the information in the row to be stored is not yet available. However, an AFTER INSERT trigger action can use the EMPLOYEE\_ID column of the row being stored to create a row in the JOB\_HISTORY table.

A BEFORE DELETE trigger action for the EMPLOYEES table can delete rows in the JOB\_HISTORY table using the EMPLOYEE\_ID column of the row to be deleted. However, an AFTER DELETE trigger action cannot delete any JOB\_HISTORY rows using that EMPLOYEE\_ID column because the information from the deleted row is no longer available.

- Once a trigger is selected for evaluation, SQL evaluates each pertinent triggered action in succession. The execution of a triggered action statement may cause other triggers to be selected for invocation; however, if a trigger is selected recursively by a direct or indirect execution of one of its actions, an exception is produced. Once all triggered actions have been exhausted, another pertinent trigger may be selected for evaluation (BEFORE UPDATE and AFTER UPDATE triggers only).
- An existing trigger cannot be changed. If you want to modify an existing trigger, you must delete it, then create a new trigger.
- The number in the third element of the SQLERRD array, SQLERRD[2], and the number displayed at the end of a statement in interactive SQL do not include the rows inserted, updated, and deleted by triggers.
- You must execute the CREATE TRIGGER statement in a read/write transaction. If you issue this statement when there is no active transaction, SQL starts a read/write transaction implicitly.
- Attempts to create a trigger fail if that trigger or its affected tables are involved in a query at the same time. Users must detach from the database with a DISCONNECT statement before you can create the trigger. When Oracle Rdb first accesses an object such as the table, a lock is placed on that object and not released until the user exits the database. If you attempt to update this object, you get a LOCK CONFLICT ON CLIENT message due to the other user's access to the object.
- You cannot execute the CREATE TRIGGER statement when the RDB\$SYSTEM storage area is set to read-only. You must first set RDB\$SYSTEM to read/write. See the *Oracle Rdb7 Guide to Database Performance and Tuning* for more information on the RDB\$SYSTEM storage area.
- Other users are allowed to be attached to the database when you issue the CREATE TRIGGER statement.
- If a trigger references a table not specified in the RESERVING clause of the SET TRANSACTION statement, that table is reserved as SHARED WRITE. If the table referenced by a trigger is already reserved in an incompatible mode, the statement that activates it fails.
- If you invoke a trigger performing more than one action and one of those actions invokes another trigger, the actions performed in the second trigger must complete before the subsequent actions of the first trigger are executed. For example:

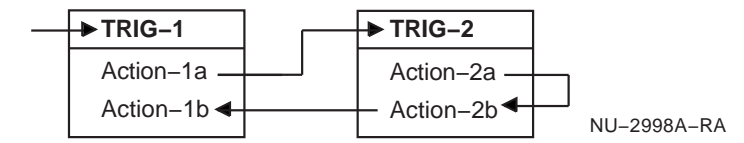

When TRIG-1 is invoked, Action-1a is executed which invokes TRIG-2. All actions of TRIG-2 must complete before any subsequent actions of TRIG-1 can execute. The actions of TRIG-1 and TRIG-2 occur in the following order:

Action-1a Action-2a Action-2b Action-1b

The actions of TRIG-2 are not affected by the results of Action-1b because Action-1b does not execute until TRIG-2 is complete. Should you need the result of Action-1b to affect the results of TRIG-2, reverse the actions in TRIG-1. For example:

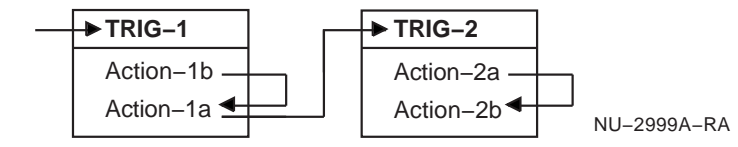

The actions of TRIG-1 and TRIG-2 now occur in the following order:

Action-1b Action-1a Action-2a Action-2b

.

The inclusion of a function call in a value expression causes ambiguity with conditional trigger definitions.

For example, the following syntax is ambiguous:

```
.
   . WHEN '00190' <> EMPLOYEE ID (ERROR)
   .
   .
   .
```
In the preceding example, it is difficult to determine if the predicate refers to the column EMPLOYEE\_ID followed by an action or error, or if the predicate refers to a function call to the function EMPLOYEE\_ID with an argument of ERROR. To support function calls within trigger definitions, SQL assumes this is a function call.

Use parentheses around the predicate in the WHEN clause to avoid this ambiguity.

- Oracle Rdb tracks language semantics for each trigger. If the language semantics are altered, the trigger is invalidated and must be re-created. The following semantics are fixed at data definition time:
	- SELECT \* FROM table-name

The asterisk (\*) expands to a column list

INSERT INTO table-name VALUES (...)

The column list defaults to the current names and order of the tables

- Natural join

The matching names are used for equijoins

#### For example:

```
SQL> CREATE TRIGGER AFTER_T AFTER INSERT ON T
cont> (INSERT INTO S VALUES (T.ID, T.SEQ)) FOR EACH ROW;
SQL> ALTER TABLE S ADD COLUMN P REAL;
%RDB-W-META_WARN, metadata successfully updated with the reported warning
- RDMS-W-TRIG LANGSEMEXI, table used by trigger with language dependency -
trigger invalid on COMMIT
SQL> COMMIT; .
   .
   . SQL> INSERT INTO T VALUES (0,0);
%RDB-E-TRIG_REQ_ERROR, error encountered by a request using triggers
- RDMS-E-TRG_INVALID, trigger can not be invoked - it is marked invalid
-RDMS-E-TRIG_ERROR, trigger AFTER_T forced an error
```
- Oracle Rdb creates dependencies between triggers and other database objects, such as tables and routines, on which it depends. See Table 6-4 in the CREATE MODULE Statement which lists operations that may cause trigger invalidation.
- The SET FLAGS statement or the RDMS\$SET\_FLAGS logical must be defined as TRACE to enable the TRACE statement prior to accessing the table that activates the trigger. Otherwise, the TRACE statement is not processed.
- When a SIGNAL statement is executed, the name of the TRIGGER is reported as the signalling routine.
- The CALL statement may activate SQL or external procedures as a trigger action with the following restrictions:
	- All parameters must be defined with mode IN because procedures may not update columns on the trigger table.
	- A SQL procedure must not execute an INSERT, DELETE, or UPDATE statement.
	- The SQL procedure may not use a CALL statement or activate a stored function in a value expression.
	- A transaction may not be started (SET TRANSACTION, START TRANSACTION, START DEFAULT TRANSACTION) or stopped (COMMIT, ROLLBACK) in the SQL procedure.
	- A savepoint may not be started (SAVEPOINT statement) or stopped (RELEASE SAVEPOINT or ROLLBACK TO SAVEPOINT statements) in the SQL procedure.

### **Examples**

Example 1: Defining a cascading delete trigger

The following SQL procedure shows a trigger from the sample personnel database that deletes rows in several tables before deleting a row in the EMPLOYEES table. Each associated employee row (from the tables that have foreign keys referring to the primary key in the employee row) is deleted. The employee identification number being deleted (00164) belongs to an employee who is also a manager; therefore, the MANAGER\_ID column in the DEPARTMENTS table is set to null, as specified by the trigger.

```
SQL> SET TRANSACTION READ WRITE;
SQL> --
SQL> -- Display the EMPLOYEE ID CASCADE DELETE trigger
SQL> -- in the sample database:
SOL --
SQL> SHOW TRIGGER EMPLOYEE ID CASCADE DELETE
    EMPLOYEE_ID_CASCADE_DELETE
Source:
EMPLOYEE_ID_CASCADE_DELETE
      BEFORE DELETE ON EMPLOYEES
      (DELETE FROM DEGREES D WHERE D. EMPLOYEE ID =
       EMPLOYEES.EMPLOYEE_ID)
         FOR EACH ROW
       (DELETE FROM JOB HISTORY JH WHERE JH.EMPLOYEE ID =
       EMPLOYEES.EMPLOYEE_ID)
         FOR EACH ROW
       (DELETE FROM SALARY_HISTORY SH WHERE SH.EMPLOYEE_ID =
       EMPLOYEES.EMPLOYEE_ID)
         FOR EACH ROW
     ! Also, if an employee is terminated and that employee
     ! is the manager of a department, set the manager_id
     ! null for that department.
       (UPDATE DEPARTMENTS D SET D.MANAGER_ID = NULL
       WHERE D.MANAGER ID = EMPLOYEES.EMPLOYEE ID)
         FOR EACH ROW
```
## **CREATE TRIGGER Statement**

```
SOL --
SQL> -- The EMPLOYEES table has a value of '00164'
SQL> -- in the EMPLOYEE ID column:
SQL> --
SQL> SELECT * FROM EMPLOYEES E WHERE E.EMPLOYEE_ID = '00164';
 EMPLOYEE ID LAST_NAME FIRST_NAME MIDDLE_INITIAL
  ADDRESS_DATA_1 ADDRESS_DATA_2 CITY
     STATE POSTAL_CODE SEX BIRTHDAY STATUS_CODE
00164 Toliver Alvin A
  146 Parnell Place Chocorua
     NH 03817 M 28-Mar-1947 1
1 row selected
SOL> --
SQL> --
SQL> -- The DEGREES table has two values of '00164'
SOL> -- in the EMPLOYEE ID column:
SQL> --
SQL> SELECT * FROM DEGREES D WHERE D. EMPLOYEE ID = '00164';
 EMPLOYEE_ID COLLEGE_CODE YEAR_GIVEN DEGREE DEGREE_FIELD
 00164 PRDU 1973 MA Applied Math
 00164 PRDU 1982 PhD Statistics
2 rows selected
SOL> --
SQL> --
SQL> -- The JOB_HISTORY table has the value of '00164' in
SQL> -- several rows in the EMPLOYEE ID column:
SOL> --
SQL> SELECT * FROM JOB_HISTORY JH WHERE JH.EMPLOYEE_ID = '00164';
EMPLOYEE_ID JOB_CODE JOB_START JOB_END <sup>D</sup>DEPARTMENT_CODE
 SUPERVISOR_ID
00164 – DMGR 21-Sep-1981 NULL MBMN
 00228
00164 SPGM 5-Jul-1980 20-Sep-1981 MCBM
 00164
2 rows selected
SOL > - -SOL --
SQL> -- The SALARY_HISTORY table has a value of '00164'
SQL> -- in several rows in the EMPLOYEE ID column:
SOT_{1> - -}SOL> SELECT * FROM SALARY HISTORY SH WHERE SH.EMPLOYEE ID = '00164';
 EMPLOYEE_ID SALARY_AMOUNT SALARY_START SALARY_END
 00164 $26,291.00 5-Jul-1980 2-Mar-1981
 00164 $51,712.00 14-Jan-1983 NULL
00164 $26,291.00 2-Mar-1981 21-Sep-1981
            00164 $50,000.00 21-Sep-1981 14-Jan-1983
4 rows selected
SOL> --
SOL> --
SQL> -- The DEPARTMENTS table has a value of '00164'
SQL> -- in the MANAGER_ID column:
SQL> --
SQL> SELECT * FROM DEPARTMENTS D WHERE D.MANAGER_ID = '00164';
DEPARTMENT_CODE DEPARTMENT_NAME MANAGER_ID
 BUDGET_PROJECTED BUDGET_ACTUAL
MBMN Board Manufacturing North 00164
            NULL NULL
1 row selected
SOL --
```

```
SOT_{1> - -}SQL> -- Test the trigger by deleting the row with a value of '00164'
SQL> -- in the EMPLOYEE ID column from the EMPLOYEES table:
SQL> --
SQL> DELETE FROM EMPLOYEES E WHERE E.EMPLOYEE_ID = '00164';
1 row deleted
SOL --
SQL> -- The row with a value of '00164' in the EMPLOYEE_ID column
SQL> -- was deleted from the EMPLOYEES table:
SOL> --
SOL> SELECT * FROM EMPLOYEES E WHERE E.EMPLOYEE ID = '00164';
0 rows selected
SOL> --
SQL> -- The rows with a value of '00164' in the EMPLOYEE ID column
SQL> -- were deleted from the DEGREES table:
SOL> --
SQL> SELECT * FROM DEGREES D WHERE D. EMPLOYEE ID = '00164';
0 rows selected
SOL> --
SQL> -- The rows with a value of '00164' in the EMPLOYEE_ID
SQL> -- column were deleted from the JOB_HISTORY table:
SOL> --
SOL> SELECT * FROM JOB HISTORY JH WHERE JH.EMPLOYEE ID = '00164';
0 rows selected
SOL> --
SQL> -- The rows with a value of '00164' in the EMPLOYEE_ID
SQL> -- column were deleted from the SALARY HISTORY table:
SOL> --
SQL> SELECT * FROM SALARY HISTORY SH WHERE SH.EMPLOYEE ID = '00164';
0 rows selected
SQL> --
SQL> -- The value of '00164' in the MANAGER_ID column was set to null
SQL> -- in the DEPARTMENTS table:
SOL> --
SQL> SELECT * FROM DEPARTMENTS D WHERE D.DEPARTMENT CODE = 'MBMN';
DEPARTMENT_CODE DEPARTMENT_NAME MANAGER_ID
 BUDGET PROJECTED BUDGET ACTUAL
MBMN Board Manufacturing North NULL
             NULL NULL
1 row selected
SOL> --
SQL> ROLLBACK;
```
Example 2: Defining a trigger that performs an update

Before the STATUS\_CODE column in WORK\_STATUS table is updated, the STATUS\_CODE\_CASCADE\_UPDATE trigger in the following SQL procedure updates the associated rows in the EMPLOYEES table. The REFERENCING clause specifies OLD\_WORK\_STATUS as the correlation name for the values in the WORK\_STATUS table before the UPDATE statement executes, and NEW\_ WORK\_STATUS as the correlation name for the values in the WORK\_STATUS table after the UPDATE statement executes.

SQL> -- Display the STATUS\_CODE\_CASCADE\_UPDATE trigger in SQL> -- the sample database:  $SOL$ > --SQL> SHOW TRIGGER STATUS\_CODE\_CASCADE\_UPDATE STATUS\_CODE\_CASCADE\_UPDATE Source: STATUS\_CODE\_CASCADE\_UPDATE BEFORE UPDATE OF STATUS CODE ON WORK STATUS REFERENCING OLD AS OLD WORK STATUS NEW AS NEW\_WORK\_STATUS (UPDATE EMPLOYEES E SET E.STATUS CODE = NEW WORK STATUS.STATUS CODE WHERE E.STATUS CODE =  $\overline{OLD}$  work status. Status code) FOR EACH ROW  $SOL$ > --SQL> -- Change the STATUS CODE column with a value of 2 to a value of 3:  $SOL$  --SQL> UPDATE WORK\_STATUS WS SET STATUS\_CODE="3" WHERE STATUS\_CODE="2"; 1 row updated  $SQL>$  --SQL> -- The trigger changes any STATUS\_CODE column in the EMPLOYEES table  $SOL>$  -- with a value of 2 to a value of 3. Therefore, no rows are SQL> -- selected for the first query that follows, but several are selected SQL> -- for the second query:  $SOL>$  --SQL> SELECT \* FROM EMPLOYEES E WHERE E.STATUS CODE =  $"2"$ ; 0 rows selected  $SOL>$  --SOL> SELECT \* FROM EMPLOYEES E WHERE E.STATUS CODE =  $"3"$ ; EMPLOYEE ID LAST\_NAME FIRST\_NAME MIDDLE\_INITIAL ADDRESS\_DATA\_1 ADDRESS\_DATA\_2 CITY STATE POSTAL CODE SEX BIRTHDAY STATUS CODE 00165 Smith Terry D 120 Tenby Dr. Chocorua NH 03817 M 15-May-1954 3 00178 Goldstone Neal NULL 194 Lyons Av, Colebrook NH 03576 M 25-Apr-1952 3 . . . 00358 Lapointe Jo Ann C 70 Tenby Dr. Chocorua NH 03817 F 24-Feb-1931 3 12 rows selected  $SOL$ > --SQL> ROLLBACK;

Example 3: Defining a trigger that updates a sales summary

The following example defines a trigger that updates a monthly sales total after each daily sale is made.

```
SOL --
SQL> -- Create the table to keep track of monthly sales:
SQL> CREATE TABLE MONTHLY_SALES
cont> ( SALES AMOUNT INTEGER);
SOL> --
SQL> -- Create the table to keep track of sales made today:
SQL> CREATE TABLE DAILY_SALES
cont> ( SALES AMOUNT INTEGER);
SOL> --
```

```
SQL> -- Assume that $250.00 of sales have been made during the current month:
SQL> INSERT INTO MONTHLY_SALES
cont> (SALES AMOUNT) VALUES (250);
1 row inserted
SQL> --
SQL> -- After adding a new value to the SALES_AMOUNT column in
SQL> -- DAILY_SALES table, SQL updates the SALES column in
SQL> -- the MONTHLY_SALES table with the amount of the new sale:
SQL> CREATE TRIGGER UPDATE SALES TOTAL ON NEW SALE
\text{cont} AFTER INSERT ON DAILY SALES
cont> (UPDATE MONTHLY SALES M
cont> SET M.SALES_AMOUNT = M.SALES_AMOUNT + DAILY_SALES.SALES_AMOUNT)
cont> FOR EACH ROW;
SQL> --
SQL> -- The following statement records a new $5.00 sale for today:
SQL> INSERT INTO DAILY_SALES
cont> (SALES AMOUNT) VALUES (5);
1 row inserted
SOL> --
SQL> -- The value for the SALES AMOUNT column of the DAILY SALES table
SOL> - is $5.00 and the value of the SALES AMOUNT column of the
SQL> -- MONTHLY_SALES table is $255.00:
SQL> SELECT * FROM DAILY_SALES;
SALES_AMOUNT
            5
1 row selected
SOL> --
SOL> SELECT * FROM MONTHLY SALES;
SALES_AMOUNT
         255
1 row selected
SQL> --
SQL> -- When a new $9.00 sale is made, the values in the two rows of the
SQL> -- SALES_AMOUNT column of the DAILY_SALES table are $5.00 and $9.00
SQL> -- and the value of the SALES_AMOUNT column of the MONTHLY_SALES
SQL> -- table is $264.00:
SQL> INSERT INTO DAILY_SALES
cont> (SALES AMOUNT) VALUES (9);
1 row inserted
SOL --
SQL> SELECT * FROM DAILY_SALES;
SALES_AMOUNT
            5
            9
2 rows selected
SQL> --
SQL> SELECT * FROM MONTHLY SALES;
SALES_AMOUNT
         264
1 row selected
SOL > - -SQL> ROLLBACK;
SOL --
```
Example 4: Defining a trigger that sets column values to null

Before the STATUS\_CODE column in the WORK\_STATUS table is deleted, this trigger causes the associated WORK\_STATUS columns in the EMPLOYEES table to be set to null.

```
SQL> CREATE TRIGGER STATUS CODE ON DELETE SET NULL
cont> BEFORE DELETE ON WORK STATUS
cont> (UPDATE EMPLOYEES E SET E.STATUS_CODE = NULL
cont> WHERE E.STATUS_CODE = WORK_STATUS.STATUS_CODE)
cont> FOR EACH ROW;
SOL --
SQL> -- Delete any row in the WORK_STATUS table where the STATUS_CODE
SQL> -- column has a value of 1:
SQL> DELETE FROM WORK STATUS WS WHERE WS. STATUS CODE = "1";
1 row deleted
SOL --
SQL> -- This trigger sets the STATUS_CODE column value to null in many
SQL> -- rows in the EMPLOYEES table:
SQL> SELECT * FROM EMPLOYEES E WHERE E.STATUS_CODE IS NULL;
 EMPLOYEE ID LAST_NAME FIRST_NAME MIDDLE_INITIAL
  ADDRESS_DATA_1 ADDRESS_DATA_2 CITY
     STATE POSTAL_CODE SEX BIRTHDAY STATUS_CODE
 00416 Ames Louie A
  61 Broad st. NULL Alton
     NH 03809 M 13-Apr-1941 NULL
 00374 Andriola Leslie Q
  111 Boston Post Rd.           NULL                 Salisbury
     NH 03268 M 19-Mar-1955 NULL .
  .
  .
 00200 Ziemke Al F
   121 Putnam Hill Rd. NULL Winnisquam
        NH 03289 M 27-Oct-1928 NULL
88 rows selected
SQL> ROLLBACK;
```
Example 5: Defining a trigger that prevents deletion of a row that exists in two tables

Suppose that a user wants to delete only those rows in the JOB\_HISTORY table that do not also exist in the JOBS table. This is difficult to do with constraints because a row can exist in one table with a key number that does not exist in the other table. The following statement creates a trigger that causes an error when the user tries to delete a row that exists in table JOB\_HISTORY.

```
SQL> CREATE TRIGGER DELETE_GUARD
cont> BEFORE DELETE ON JOB_HISTORY
cont> WHEN EXISTS (SELECT JOBS.JOB_CODE FROM JOBS
cont> WHERE JOBS.JOB_CODE=JOB_HISTORY.JOB_CODE)
cont> (ERROR) FOR EACH ROW;
SOL> --
SQL> -- Now attempt a deletion that violates the trigger.
SOL --
SQL> DELETE FROM JOB HISTORY WHERE JOB CODE = 'DMGR';
%RDB-E-TRIG_INV_UPD, invalid update; encountered error condition
defined for trigger
-RDMS-E-TRIG_ERROR, trigger DELETE_GUARD forced an error
-RDB-F-ON DB, on database DISK1: [DEPT3.SOL]MF_PERSONNEL.RDB;1
```
Example 6: Defining a trigger that saves audit information

```
SQL> -- Create new table to record changes made to
SQL> -- EMPLOYEES table
SQL> CREATE TABLE AUDIT TRAIL
cont> (LOG DATE VMS,
cont> PERSON CHAR(31)
cont> TBL_NAME CHAR(10),
\text{cont} OPER CHAR(1));
SQL> COMMIT;
SQL> -- Create a trigger so that each time
SQL> -- an INSERT operation is performed,
SQL> -- a record is stored in the AUDIT TRAIL table.
SQL> CREATE TRIGGER EMPS_TRIGGER
cont> AFTER INSERT
cont> ON EMPLOYEES
cont> (INSERT INTO AUDIT_TRAIL
cont> VALUES (CURRENT TIMESTAMP,
cont> CURRENT USER, 'EMPLOYEES', 'I'))
cont> FOR EACH STATEMENT;
SQL> -- The AUDIT TRAIL table currently has no records.
SQL> SELECT * FROM AUDIT TRAIL;
0 rows selected
SQL> -- Insert a record into EMPLOYEES
SQL> INSERT INTO EMPLOYEES
cont> (EMPLOYEE_ID, LAST_NAME)
cont> VALUES ('\,\overline{0}0964'\,, 'FRENCH');
1 row inserted
SQL> -- See if trigger updated the AUDIT TRAIL table.
SQL> SELECT * FROM AUDIT TRAIL;
LOG PERSON TBL_NAME OPER
17-JUN-2003 15:04:31.43 STEWART EMPLOYEES I
1 row selected
```
#### Example 7: Using TRACE as a trigger action

```
SOL> set flags 'TRACE':
SQL> create table M_TABLE (a integer, b integer);
SQL>
SQL> create trigger T_A
cont> after insert on M_TABLE
cont> (trace 'in a trigger: ' || cast (M_TABLE.a as varchar(10)))
cont> for each row;
SQL>
SQL> insert into M_TABLE (a, b) values (1, 10);
~\text{-Xt}: in a trigger:11 row inserted
SQL>
```
#### Example 8: Using SIGNAL as a trigger action

```
SQL> create table M_TABLE (a integer, b integer);
SQL>
SQL> create trigger T_A
cont> after insert on M_TABLE2
cont> when (M_TABLE2.a \bar{is} not null)cont> (signal '12345' ('in a trigger: '
cont> || cast(M_TABLE2.a as varchar(10))))
cont> for each row;
SQL>
SQL> insert into M_TABLE2 (a, b) values (1, 10);
%RDB-E-SIGNAL_SQLSTATE, routine "T_A" signaled SQLSTATE "12345"
-RDB-I-TEXT, in a trigger: 1
SQL>
```
#### Example 9: Using CALL as a trigger action

```
SQL> create module M_MODULE
cont> language SQL
cont>
cont> procedure M_K (in :a int);
cont> trace 'called from a trigger: ' || cast(:a as varchar(10));
cont>
cont> end module;
SQL>
SQL> create table M_TABLE (a integer, b integer);
SQL>
SQL> create trigger T_A
cont> after insert on M_TABLE
cont> (call M_K (M_TABLE.a))
cont> for each row;
SQL>
SQL> insert into M_TABLE (a, b) values (1, 10);
~Xt: called from a trigger: 1
1 row inserted
SQL>
```
# **CREATE USER Statement**

Creates a special security profile entry to identify a database user. That user can be granted roles, which in turn provide access to database objects.

## **Environment**

You can use the CREATE USER statement:

- In interactive SQL
- Embedded in host language programs
- As part of a procedure in an SQL module
- In dynamic SQL as a statement to be dynamically executed

## **Format**

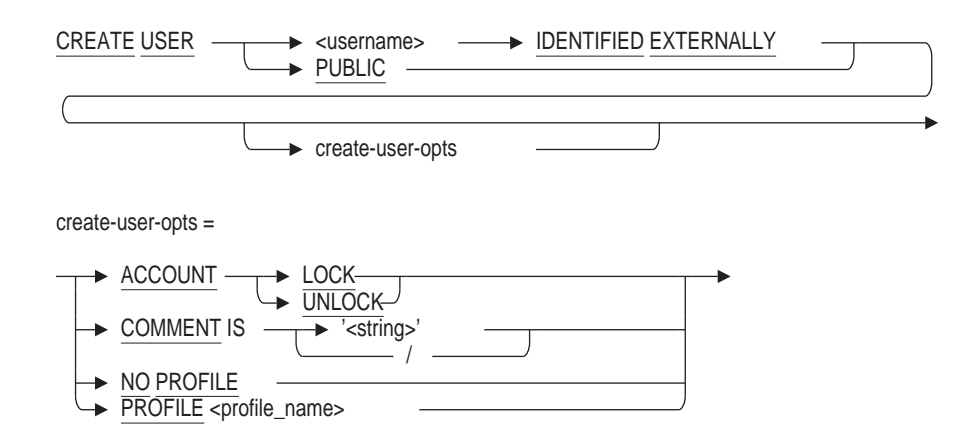

## **Arguments**

#### **ACCOUNT LOCK ACCOUNT UNLOCK**

The ACCOUNT LOCK clause disables access to the database by the user for whom the CREATE USER statement is being applied. The ACCOUNT UNLOCK clause allows that user access to the database.

The ACCOUNT UNLOCK clause is the default.

#### **COMMENT IS** '**string**'

Adds a comment about the user. SQL displays the text of the comment when it executes a SHOW USERS statement. Enclose the comment in single quotation marks  $(')$  and separate multiple lines in a comment with a slash mark  $(')$ .

#### **IDENTIFIED EXTERNALLY**

Indicates that the user will be authenticated through the operating system.

#### **NO PROFILE**

NO PROFILE is the default behavior and indicates that no special restrictions are applied to this user.

## **CREATE USER Statement**

#### **PROFILE**

Identifies a new profile for assignment to the user. The specified profile name must be the name of an existing profile.

#### **PUBLIC**

Explicitly creates a PUBLIC security profile entry in the database.

#### **username**

The name of the user to add to the database. This must match the name of an existing OpenVMS username.

### **Usage Notes**

- You must have the SECURITY privilege on the database to create a user.
- The special user PUBLIC exists implicitly. However, the CREATE USER statement can be used to create an explicit PUBLIC entry so that roles and profiles can be associated with the PUBLIC user. This allows control of anonymous users who access the database.
- You can display existing users defined for a database by issuing a SHOW USERS statement.
- The username must conform to OpenVMS naming conventions, that is, uppercase letters, numbers, underscore and ´\$´ with no spaces or punctuation.
- If SECURITY CHECKING IS INTERNAL, then the GRANT statement will implicitly perform a CREATE USER if the user is not defined in the database and the name exists as an OpenVMS user. The following example causes the user to be created.

```
SQL> grant ADMIN USER to SMITH;
%RDB-W-META_WARN, metadata successfully updated with the reported warning
-RDMS-W-PRFCREATED, some users or roles were created
SQL> show users
Users in database with filename personnel
    SMITH
```
## **Examples**

Example 1: Creating a New User and Locking Her Account

SQL> CREATE USER munroy IDENTIFIED EXTERNALLY cont> ACCOUNT LOCK cont> COMMENT IS 'User munroy starts job on'/ cont> 'May 1, 2003. Unlock when she starts';

Example 2: Adding a profile to a user

This example creates a new profile that defines the DEFAULT transaction and then assigns a profile while creating a new user. The next time the user attaches to the database the START DEFAULT TRANSACTION statement will use the defined profile instead of the standard READ ONLY default.

```
SQL> create profile READ_COMMITTED
cont> default transaction read write isolation level read committed wait 30;
SQL> show profile READ_COMMITTED
     READ_COMMITTED
     Default transaction read write wait 30
       Isolation level read committed
SQL> create user JAIN identified externally profile READ_COMMITTED;
SQL> show user JAIN;
     JAIN
     Identified externally
     Account is unlocked
     Profile: READ_COMMITTED
     No roles have been granted to this user
```
# **CREATE VIEW Statement**

Creates a view definition. A **view** is a logical structure that refers to rows stored in other tables. Data in a view is not physically stored in the database. You can include in a view definition combinations of rows and columns from other tables and view definitions in the schema. You define a view by specifying a select expression, that:

- Names the criteria for selecting the tables, rows, and columns for the view
- Specifies a set of columns from those tables

When the CREATE VIEW statement executes, SQL adds the view definition to the physical database. If you declared the schema with the PATHNAME argument, the definition is also stored in the repository.

## **Environment**

You can use the CREATE VIEW statement:

- In interactive SQL
- Embedded in host language programs to be precompiled
- As part of a procedure in an SQL module
- In dynamic SQL as a statement to be dynamically executed

## **Format**

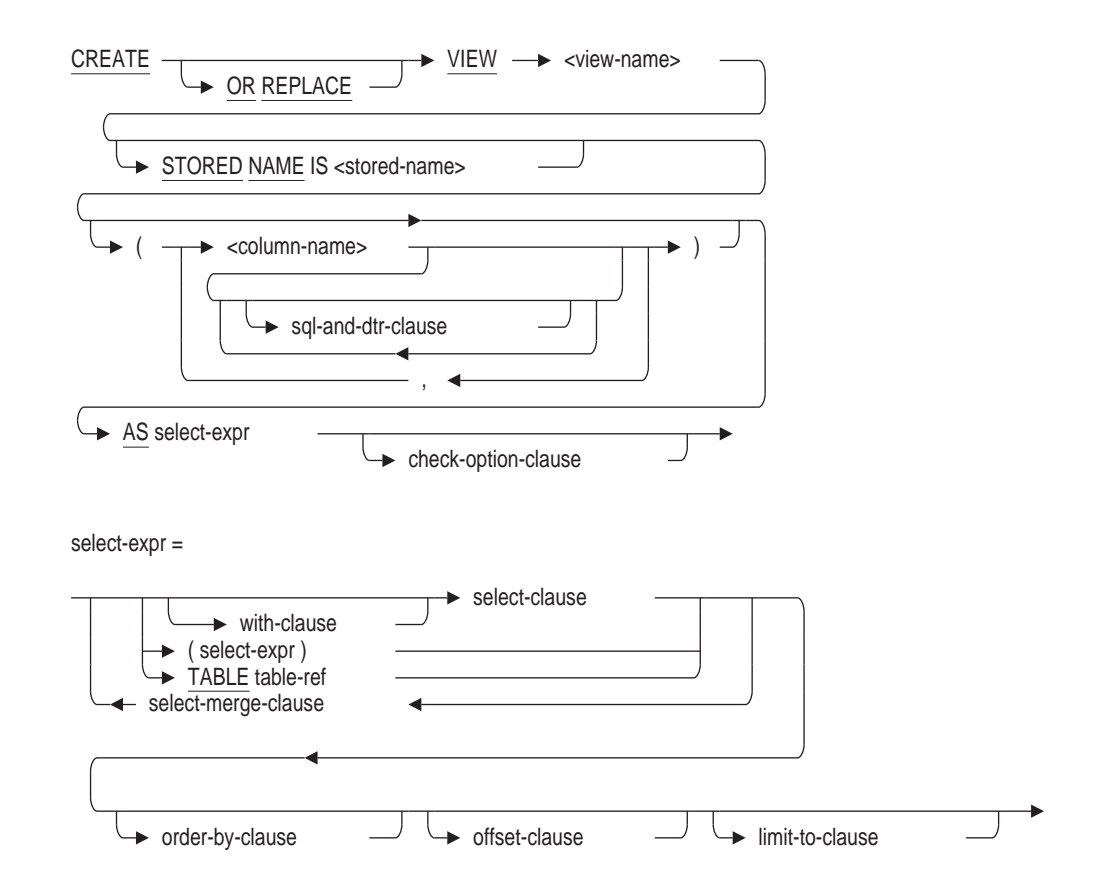

sql-and-dtr-clause =

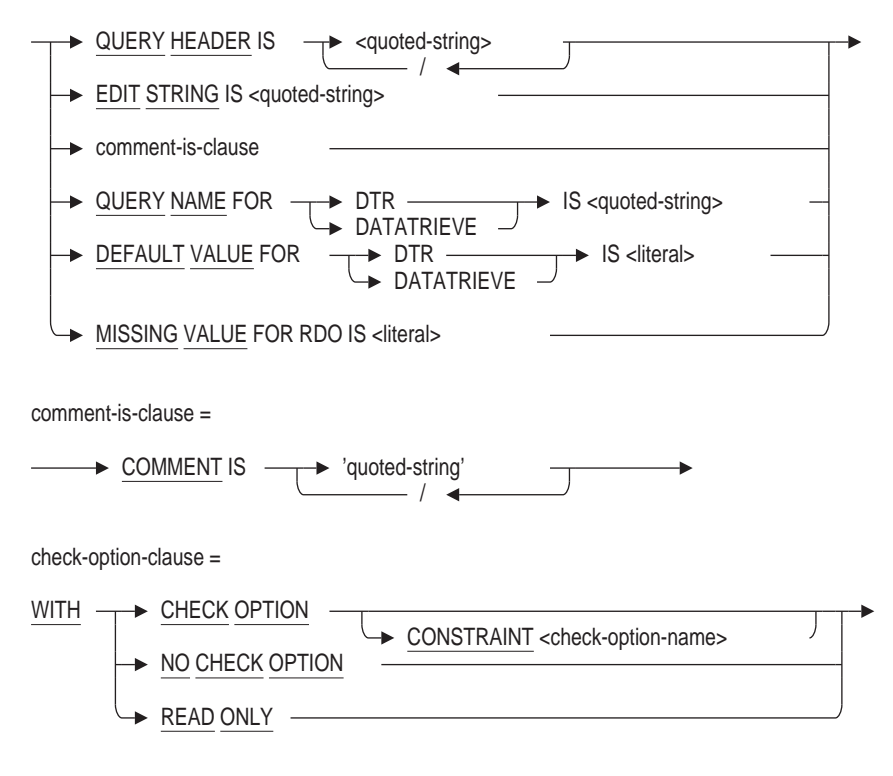

## **Arguments**

#### **check-option-clause**

The WITH CHECK OPTION clause defines a constraint that places restrictions on insert and update operations made through a view. The check option clause ensures that any rows that are inserted or updated in a view conform to the definition of the view. That is, those rows continue to be selected using the view definition. Do not specify the WITH CHECK OPTION clause with views that are read-only. (The Usage Notes describe which views SQL considers read-only.)

The database administrator can also force a view to be read-only by applying the WITH READ ONLY clause to the view definition. Even if the view would normally allow insert and update of rows. Attempts to INSERT, REPLACE or UPDATE using the view will result in an exception.

The WITH READ ONLY clause and the WITH CHECK OPTION clause are mutually exclusive.

#### **column-name**

A list of names for the columns of the view. If you omit column names, SQL assigns the names from the columns in the source tables in the select expression.

However, you must specify names for all the columns of the view in the following cases:

- The select expression generates columns with duplicate names.
- The select expression uses statistical functions or arithmetic expressions to create new columns that are not in the source tables.

#### **CONSTRAINT check-option-name**

Specify a name for the WITH CHECK OPTION constraint. If you omit the name, SQL creates a name. However, Oracle Rdb recommends that you always name constraints. If you supply a name for the WITH CHECK OPTION constraint, the name must be unique in the schema.

The name for the WITH CHECK OPTION constraint is used by the INTEG\_FAIL error message when an INSERT or UPDATE statement violates the constraint.

#### **OR REPLACE**

This clause instructs SQL to replace an existing view if possible. If the view does not exist, it will be created. The restrictions upon the replace action are listed in the usage notes.

#### **select-expr**

A select expression that defines which columns and rows of the specified tables SQL includes in the view. The select expression for a nonmultischema database can name only tables in the same schema as the view. A select expression for a multischema database can name a table in any schema in the database; the schema need not be in the same catalog as the view being created. See Section 2.8.1 for more information on select expressions.

#### **sql-and-dtr-clause**

Optional SQL and DATATRIEVE formatting clauses. See Section 2.5 for more information on formatting clauses.

#### **STORED NAME IS stored-name**

Specifies a name that Oracle Rdb uses to access a view created in a multischema database. The stored name allows you to access multischema definitions using interfaces, such as Oracle RMU, the Oracle Rdb management utility, that do not recognize multiple schemas in one database. You cannot specify a stored name for a view in a database that does not allow multiple schemas. For more details about stored names, see Section 2.2.18.

#### **view-name**

Name of the view definition you want to create. When choosing a name, follow these rules:

- Use a name that is unique among all view and table names in the schema.
- Use any valid SQL name (see Section 2.2 for more information).

### **Usage Notes**

- Any statement that inserts, updates, or deletes rows of a view changes the rows of the base tables on which the view is based.
- Note the following when using INSERT, UPDATE, and DELETE statements that refer to views:
	- Do not refer to read-only views in INSERT, UPDATE, or DELETE statements. SQL considers as read-only views those with select expressions that:
		- Use the DISTINCT argument to eliminate duplicate rows from the result table
		- \* Name more than one table or view in the FROM clause
- \* Include a function in the select list
- \* Contain a UNION, EXCEPT (MINUS), INTERSECT, GROUP BY, or HAVING clause
- In INSERT and UPDATE statements, you cannot refer to columns in views that are the result of a value expression. For instance, you cannot use an INSERT statement that refers to ARITH\_COLUMN in the following view definition:

```
SQL> CREATE VIEW TEMP (ARITH COLUMN, EMPLOYEE ID)
cont> AS SELECT (SALARY AMOUNT * 3), EMPLOYEE ID
cont> FROM SALARY_HISTORY;
SQL>
SQL> INSERT INTO TEMP (ARITH COLUMN) VALUES (111);
%RDB-E-READ_ONLY_FIELD, attempt to update read-only field ARITH_COLUMN
SQL> ROLLBACK;
```
• To allow correct SQLSTATE handling for the ANSI/ISO SQL standard, the exception raised by a WITH CHECK OPTION violation changes when the dialect is set to SQL99 at database attach time. For example:

```
SQL> SET DIALECT 'SQL99';
SQL> ATTACH 'FILENAME personnel_test';
SQL> INSERT INTO MANAGERS VALUES (1, 'Fred', 10);
%RDB-E-CHECK_FAIL, violation of view check option "MANAGERS_CHECKOPT1"
caused operation to fail
```
This change allows SQL to return a special SQLSTATE value of 44000 and allows applications to distinguish between constraint and view-check option violations. Adjust any error handlers that examine the RDB\$MESSAGE\_ VECTOR so that they correctly handle RDB\$\_CHECK\_FAIL (it is similar to the error RDB\$\_INTEG\_FAIL). For more information about SQLSTATE values, see Appendix C.

• Use the WITH CHECK OPTION clause to make sure that rows you insert or update in a view conform to its definition.

For example, the following view definition allows only salaries over \$60,000. Because you use the WITH CHECK OPTION clause, you cannot insert a row that contains a salary of less than \$60,000.

```
SQL> CREATE VIEW TEST
cont> AS SELECT * FROM SALARY_HISTORY
cont> WHERE SALARY_AMOUNT > 60000
cont> WITH CHECK OPTION CONSTRAINT TEST VIEW CONST;
SOT_{1>}SOL> INSERT INTO TEST (SALARY AMOUNT) VALUES (50);
%RDB-E-INTEG_FAIL, violation of constraint TEST_VIEW_CONST-
caused operation to fail
```
When you insert or update a view, the rows are stored in the base tables. If you do not use the WITH CHECK OPTION clause, you can insert or update rows through a view that do not conform to the view's definition. Once stored, however, you cannot retrieve those rows through the view because they do not meet the conditions specified by the view definition.

For instance, the following view definition allows only salaries over \$60,000. However, you can name the view in an INSERT statement to store a salary value of \$50, which you can then retrieve only by referring to the table on which the view is based.

```
SQL> CREATE VIEW TEMP
cont> AS SELECT * FROM SALARY_HISTORY
cont> WHERE SALARY AMOUNT > 60000;
SQL>
SQL> INSERT INTO TEMP (SALARY_AMOUNT) VALUES (50);
1 row inserted
SQL> -- Cannot get the row just stored through the view TEMP:
SOL --
SQL> SELECT * FROM TEMP WHERE SALARY_AMOUNT < 100;
0 rows inserted
SQL> -- To retrieve the row, select it from the base table
SOL --
SQL> SELECT * FROM SALARY_HISTORY WHERE SALARY_AMOUNT < 100;
EMPLOYEE ID SALARY AMOUNT SALARY START
\overline{\phantom{a}} \overline{\phantom{a}} \overline{\1 row inserted
```
• You can create up to 53,247 views. These values are architectural limits restricted by the on-disk structure. When you exceed the maximum limit for views, Oracle Rdb issues the MAXVIEWID error message.

Views can have a record ID that ranges from 12288 through 65535.

If you delete older views, Oracle Rdb recycles their identifiers so that the CREATE VIEW statement can succeed even after reaching the maximum value.

- The CREATE VIEW statement can reference a table reserved in DATA DEFINITION mode.
- If the view does not exist, then there must not be a table, sequence or synonym with the same name as this new view.
- If the view exists and the CREATE VIEW statement was used, then an error will be reported.
- If the view exists and the CREATE OR REPLACE VIEW statement was used and the name used is a synonym, then the view referenced by that synonym will be replaced.
- A view will be replaced if these conditions are met.
	- 1. There are no existing database object dependencies on the view.

For example, there are no procedures, functions or other objects with references to the view and its columns.

**Note**

Dependencies may exist externally such as SQL Pre-compiler source code or SQL Module Language procedures. Replacing the view with an incompatible version may cause those modules to execute in unexpected ways or to generate errors when recompiled.

2. The existing dependencies are met by the new view definition.

For example, if a view is referenced by a stored procedure then any column names referenced must exist after the replace is complete.

Consider this example which attempts to reduce the columns of the view. The view CURRENT\_INFO uses the view field SALARY\_START, which is no longer present in the revised view definition.

SQL> create or replace view CURRENT\_SALARY cont> (LAST\_NAME, cont> FIRST\_NAME, cont> EMPLOYEE ID, cont> SALARY\_AMOUNT) as cont> (select cont> C2.LAST\_NAME. cont> C2.FIRST\_NAME, cont> C2.EMPLOYEE ID, cont> C1.SALARY\_AMOUNT cont> from SALARY HISTORY C1, EMPLOYEES C2 cont> where ((C1.SALARY\_END is null)<br>
cont>  $\frac{1}{2}$  ... cont> and  $(C2. EMPLOYEEID = C1. EMPLOYEE ID))$ ; %RDB-E-NO\_META\_UPDATE, metadata update failed -RDMS-E-VIEWDEPEND, other database objects are dependent on this view -RDMS-F-NOCHGVW, the definition of view "CURRENT\_SALARY" may not be changed SQL>

3. There are no language semantic requirements due to the functionality used to reference the view.

For example, an INSERT INTO statement that omits the column list or a SELECT \* FROM statement have an implied column name list and also column ordering. This column name ordering must be maintained by the replace.

**Note**

The EXISTS function allows the format EXISTS (SELECT \* FROM ... WHERE ...). However, using the \* syntax in this context does not actually expand to reference all columns and therefore is not considered as a semantic restriction.

Oracle Rdb does not check for compatible data types so it is possible that functions, procedures, and views may fail due to incompatible types. In some cases, the ALTER MODULE ... COMPILE statement should be used to validate such changes prior to committing the replacement of the view.

- If the view exists and is replaced, then any column level comment, granted access control or audit settings will be propagated to the replacement view if the column name is the same as in the prior version.
- If the view exists and is replaced, then any view comment, granted access control or audit/alarm settings will be propagated to the replacement view.
- If the view exists and the OR REPLACE clause is used, then you must have ALTER privilege on the referenced view.

## **Examples**

Example 1: Defining a view based on a single table

This example shows a view definition that uses three columns from a single table, EMPLOYEES.

```
SQL> CREATE VIEW EMP_NAME
cont> AS SELECT
cont> FIRST_NAME,
cont> MIDDLE_INITIAL,
cont> LAST_NAME
cont> FROM EMPLOYEES;
SOL> --
SQL> -- Now display the rows from the view just created.
SQL> SELECT * FROM EMP NAME;
FIRST_NAME MIDDLE_INITIAL LAST_NAME
Alvin A Toliver
Terry D Smith
           .
            .
            .
```
Example 2: Defining a view that does not allow you to insert or update rows that do not conform to the view's definition

This example shows a view definition using the WITH CHECK OPTION clause.

```
SQL> CREATE VIEW ADMN_VIEW
cont> AS SELECT * FROM JOB_HISTORY
cont> WHERE DEPARTMENT_CODE = 'ADMN'
cont> WITH CHECK OPTION CONSTRAINT ADMN_VIEW_CONST;
SQL> -- You cannot insert a row that does not
SQL> -- conform to the view definition.
SOL> --
SQL> INSERT INTO ADMN_VIEW (DEPARTMENT_CODE) VALUES ('MBMN');
%RDB-E-INTEG_FAIL, violation of constraint ADMN_VIEW_CONST caused operation to fail
-RDB-F-ON DB, on database DISK1: [DBASE] PERSONNEL.RDB, 1
SQL>
```
Example 3: Defining a view based on multiple tables

You can also define a view using more than one table.

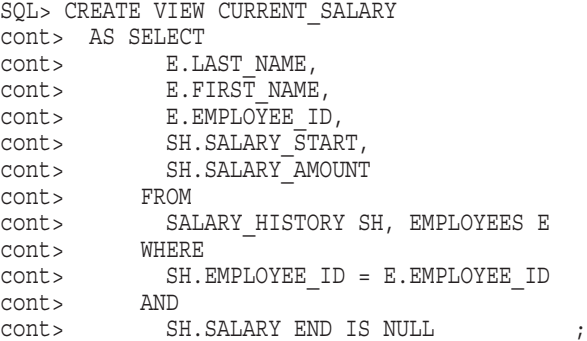

This example defines a view from the EMPLOYEES and SALARY\_HISTORY tables. It uses the select expression to:

- Choose the columns derived from each table. Because no column names are specified before the select expression, the columns inherit the names from the source tables.
- Join the tables and limit the view to current salaries.

| SOL> CREATE VIEW EMP JOB                           |
|----------------------------------------------------|
| cont> (CURRENT ID,                                 |
|                                                    |
| cont> CURRENT_NAME, cont> CURRENT_JOB,             |
| cont> SUPERVISOR )                                 |
| CONT> AS SELECT                                    |
| cont> E.EMPLOYEE ID,                               |
| $\text{cont}$ > $\qquad$ E.LAST_NAME,              |
| $\text{cont} > \qquad \qquad \text{J.JOB\_TITLE},$ |
| cont> JH.SUPERVISOR ID                             |
| cont> FROM                                         |
| CONT> EMPLOYEES E,                                 |
| cont> JOB_HISTORY JH,<br>cont> JOBS J              |
|                                                    |
| cont> WHERE                                        |
| E.EMPLOYEE ID = JH.EMPLOYEE ID<br>cont>            |
| $\text{cont}$ $\geq$ $\text{AND}$                  |
| JH.JOB CODE = J.JOB CODE<br>$\text{cont}$          |
| cont> AND                                          |
| $\text{cont}$<br>JH.JOB END IS NULL                |

Example 4: Defining a view with local column names

This view definition:

- Specifies local names for the columns in the view.
- Joins the EMPLOYEES and JOB\_HISTORY tables. This join links rows in the EMPLOYEES table to rows in the JOB\_HISTORY table using the EMPLOYEE\_ID.
- Joins the JOB\_HISTORY and JOBS tables using the JOB\_CODE. This join lets the view contain job titles instead of job codes.
- Uses the JH.JOB\_END IS NULL expression. This clause specifies that only the current JOB\_HISTORY rows, where the JOB\_END column is null, should be included in the view.

The following query uses the view defined in the previous example:

```
EXEC SQL
       DECLARE X CURSOR FOR
       SELECT CURRENT ID, CURRENT NAME, CURRENT JOB, SUPERVISOR
       FROM EMP JOB
END-EXEC
EXEC SQL
       OPEN X
END-EXEC
PERFORM WHILE SQLCODE NOT = 0
       EXEC SQL
               FETCH X
               INTO :ID, :NAME, :JOB, :SUPER
       END-EXEC
END PERFORM
EXEC SQL
       CLOSE X
END-EXEC
```
Example 5: Defining a view with a calculated column

This example shows a view definition that derives a column through a calculation based on a column in an base table.

```
SQL> CREATE VIEW SS_DEDUCTION
cont> ( IDENT,
cont> SALARY,
cont> SS_AMOUNT )
cont> AS SELECT
cont> E.EMPLOYEE_ID,
cont> SH.SALARY_AMOUNT,
cont> SH.SALARY_AMOUNT * 0.065
cont> FROM
cont> SALARY_HISTORY SH, EMPLOYEES E
cont> WHERE
cont> SH.EMPLOYEE ID = E.EMPLOYEE ID
cont> AND
cont> SH.SALARY END IS NULL
```
Each time the view column SS\_AMOUNT is selected, it computes a new value from the SALARY\_AMOUNT column of the SALARY\_HISTORY table.

Example 6: Defining a view dependent on another view

This example creates a view, DEPENDENT\_VIEW, that refers to the CURRENT\_ JOB view in its definition to include current job information for employees in the engineering department.

```
SQL> CREATE VIEW DEPENDENT_VIEW
cont> AS SELECT * FROM CURRENT JOB
cont> WHERE DEPARTMENT_CODE = 'ENG';
```
Example 7: Replacing a view when it already exists in the database

This example shows a definition of CURRENT\_INFO that can be applied to the PERSONNEL database when the view exists or even when the view does not yet exist.

```
SQL> set quoting rules 'sql99';
SQL> create or replace view CURRENT_INFO
cont> (LAST_NAME,
cont> FIRST_NAME,
cont> "ID",
cont> DEPARTMENT,
cont> JOB,
cont> JSTART,
cont> SSTART,
cont> SALARY) as
cont> (select
cont> C1.LAST_NAME,
cont> C1.FIRST_NAME,
cont> C1.EMPLOYEE_ID,
cont> C2.DEPARTMENT_NAME,
cont> C3.JOB TITLE,
cont> C1.JOB_START,
cont> C4.SALARY_START,
cont> C4.SALARY_AMOUNT
cont> from CURRENT JOB C1, DEPARTMENTS C2, JOBS C3, CURRENT SALARY C4
cont> where (((C2.DEPARTMENT CODE = C1.DEPARTMENT CODE)
cont> and (C3.JOB_CODE = C1.JOB_CODE))
cont> and (C4.EMPLOYEE ID = C1.EMPLOYEE ID)));
SQL>
```
# **DECLARE ALIAS Statement**

Specifies the name and the source of the database definitions to be used for module compilation, and makes the named alias part of the implicit environment of an application. You can name either a file or a repository path name to be used for the database definitions.

## **Environment**

You can use the DECLARE ALIAS statement:

- Embedded in host language programs to be precompiled
- In a context file
- As part of the DECLARE section in an SQL module

The alias that you declare must be different from any other alias specified in the module.

## **Format**

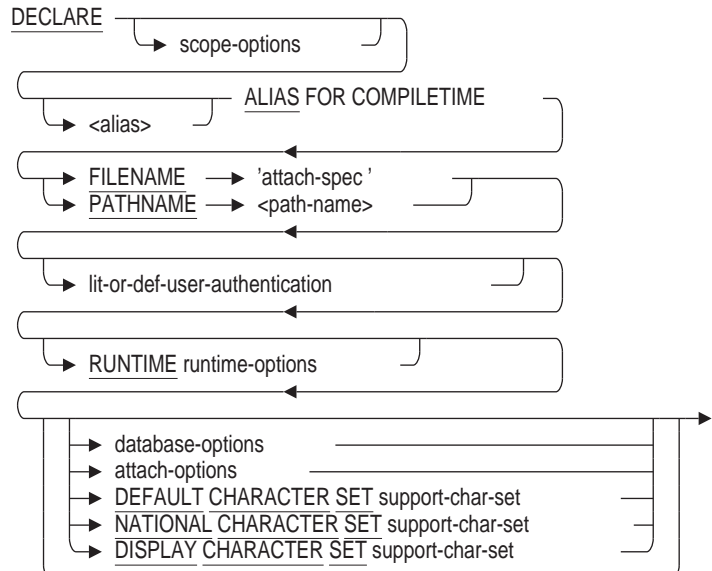

## **DECLARE ALIAS Statement**

lit-or-def-user-authentication =

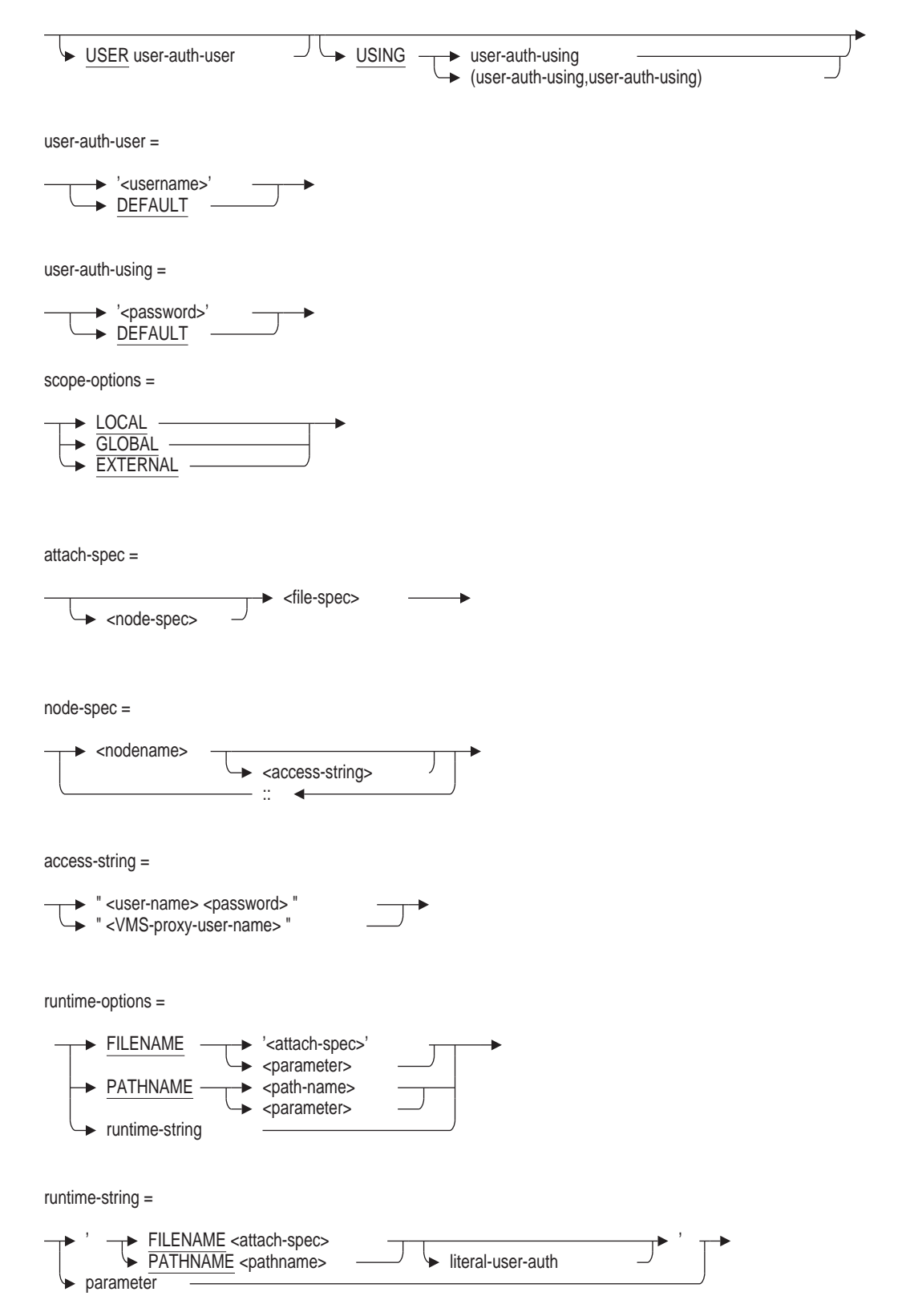

database-options =

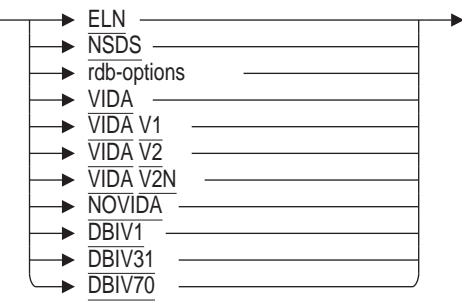

rdb-options =

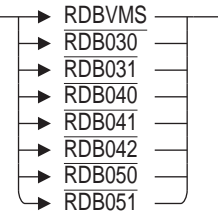

attach-options =

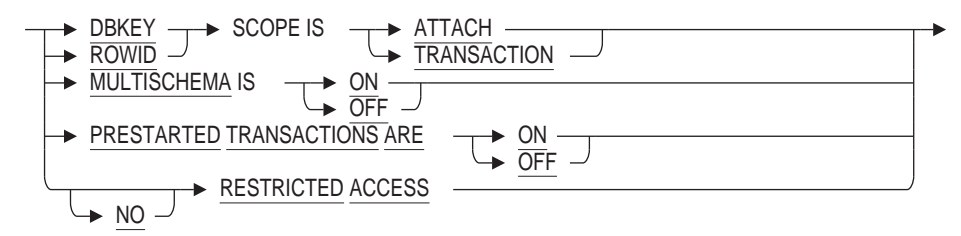

### **Arguments**

#### **alias ALIAS**

Specifies a name for the attach to the database. Specifying an alias lets your program refer to more than one database.

You do not have to specify an alias in the DECLARE ALIAS statement. The default alias in interactive SQL and in precompiled programs is RDB\$DBHANDLE. In the SQL module language, the default is the alias specified in the module header. Using the default alias (either by specifying it explicitly in the DECLARE ALIAS statement or by omitting any alias) makes the database part of the default environment. Specifying a default database means that statements that refer to the default database do not need to use an alias.

If a default alias was already declared and you specify the default alias in the alias clause (or specify any alias that was already declared), you receive an error when you precompile the program or process it with the SQL module processor.

#### **database-options**

By default, SQL uses only the database options used to compile a program as valid options for that program. If you want to use the program with other supported databases, you can override the default options by specifying database options in the ATTACH or DECLARE ALIAS statement.

For more information on database options, see Section 2.10.

## **DBKEY SCOPE IS ATTACH DBKEY SCOPE IS TRANSACTION**

Controls when the database key of a deleted row can be used again by SQL.

• The default DBKEY SCOPE IS TRANSACTION means that SQL can reuse the database key of a deleted table row (to refer to a newly inserted row) as soon as the transaction that deleted the original row completes with a COMMIT statement. (If the user who deleted the original row enters a ROLLBACK statement, then the database key for that row cannot be used again by SQL.)

During the connection of the user who entered the DECLARE ALIAS statement, the DBKEY SCOPE IS TRANSACTION clause specifies that a database key is guaranteed to refer to the same row *only* within a particular transaction.

The DBKEY SCOPE IS ATTACH clause means that SQL cannot use the database key again (to refer to a newly inserted row) until all users who have attached with DBKEY SCOPE IS ATTACH have detached from the database.

It only requires one process to attach with DBKEY SCOPE IS ATTACH to force all database users to assume this characteristic.

• Oracle Corporation recommends using DBKEY SCOPE IS TRANSACTION to prevent excessive consumption of storage area space by overhead space needed to support DBKEY SCOPE IS ATTACH, and to prevent performance problems when storing new rows.

During the connection of the user who entered the DECLARE ALIAS statement, the DBKEY SCOPE IS ATTACH clause specifies that a database key is guaranteed to refer to the same row until the user detaches from the database.

See Section 2.6.5 for more information.

#### **DEFAULT CHARACTER SET support-char-set**

Specifies the default character set of the alias at compile time. For a list of allowable character set names, see Section 2.1.

#### **DISPLAY CHARACTER SET support-char-set**

Specifies the character set encoding and characteristics expected of text strings returned from Oracle Rdb. See the Usage Notes under CREATE DATABASE Statement for additional information.

#### **FILENAME 'attach-spec'**

A quoted string containing full or partial information needed to access a database.

For an Oracle Rdb database, an attach specification contains the file specification of the .rdb file.

When you use the FILENAME argument, any changes you make to database definitions are entered *only* to the database system file, not to the repository. If you specify FILENAME, your application attaches to the database with that file name at run time.

If you specify FILENAME:

- During compilation, your application attaches to the specified database and reads metadata from the database definitions.
- At run time, your application attaches to the specified database.

For information regarding node-spec and file-spec, see Section 2.2.8.1.

#### **FOR COMPILETIME**

Optional keyword provided for upward compatibility: DECLARE ALIAS specifies the compile-time environment by default. Specifies that the alias declared is the source of the database definition for program compiling and execution.

#### **lit-or-def-user-authentication**

Specifies the user name and password to enable access to databases, particularly remote databases.

You can use this clause to explicitly provide user name and password information in the DECLARE ALIAS statement.

If the keyword DEFAULT is used, then the values provided by the USERNAME and/or PASSWORD qualifiers on the SQL Module Language and SQL Precompiler command lines will be used. If none are provided, a warning will be issued and an empty value will be used; and subsequently replaced by the SQL\_ USERNAME, SQL\_PASSWORD and SQL\_PASSWORD2 values from the Rdb configuration file.

#### **literal-user-auth**

Specifies the user name and password for the specified database to be accessed at run time. For more information about when to use this clause, see the ATTACH Statement.

## **LOCAL**

## **GLOBAL**

## **EXTERNAL**

Specifies the scope of the alias declaration in precompiled SQL or SQL module language.

The scope-option declarations are:

• LOCAL declares an alias that is local to procedures in the module in which it is declared, or local to dynamic statements prepared in the module in which it is declared.

SQL attaches to a database with LOCAL scope only when you execute a procedure in the same module without a session. The alias of a database with LOCAL scope pertains only to that module.

If the execution of a procedure in another module has attached to the implicit environment and that procedure subsequently calls another procedure that references a local database, SQL attempts to attach to that local database. If no transaction is active, SQL adds the local database to the implicit environment for this module. If a transaction is active, SQL returns an error message.

- GLOBAL declares an alias definition that is global to procedures in the application. GLOBAL is the default.
- EXTERNAL declares an external reference to a global alias that is defined in another module.

In single-image applications, the distinction between alias definitions and alias references is often unimportant. It is only necessary that each alias have at least one definition. For this reason, Oracle Rdb has treated all alias references (declared with the EXTERNAL keyword) the same as alias definitions (declared with the GLOBAL keyword or the default.) For compatibility with previous versions, this remains the default.

However, applications that share aliases between multiple images require a distinction between alias definitions and alias references. All definitions of any aliases shared between multiple OpenVMS images must be defined in one image, generally the shareable image against which you link the other images.

Oracle Rdb recommends that you distinquish alias definitions from alias references in any new source code. Use the GLOBAL (or default) scope keyword for alias definitions and the EXTERNAL keyword for alias references. If you share aliases between multiple OpenVMS images, use the NOEXTERNAL\_ GLOBALS command line qualifier to override the default and cause SQL to properly treat alias references as references.

If you use the EXTERNAL\_GLOBAL command line qualifier, SQL treats aliases declared with the EXTERNAL keyword as GLOBAL. That is, SQL initializes alias references as well as alias definitions.

If you use the NOEXTERNAL\_GLOBAL command line qualifier, SQL treats aliases declared with the EXTERNAL keyword as alias references and does not initialize them. It initializes all other aliases.

The EXTERNAL\_GLOBAL qualifier is the default.

The [NO]INITIALIZE\_HANDLES command line qualifiers also affect the initialization of aliases, but they are recommended only for use in versions prior to V7.0.

See Section 3.6 and Section 4.3 for more information about the command line qualifiers.

## **MULTISCHEMA IS ON MULTISCHEMA IS OFF**

The MULTISCHEMA IS ON clause enables multischema naming for the duration of the database attach. The MULTISCHEMA IS OFF clause disables multischema naming for the duration of the database attach. Multischema naming is disabled by default.

### **NATIONAL CHARACTER SET support-char-set**

Specifies the national character set of the alias at compile time. For a list of allowable character set names, see Section 2.1.

#### **PATHNAME path-name**

A full or relative repository path name that specifies the source of the database definitions. When you use the PATHNAME argument, any changes you make to database definitions are entered in both the repository and the database system file. Oracle Rdb recommends using the PATHNAME argument if you have the repository on your system and you plan to use any data definition statements.

If you specify PATHNAME:

- During compilation, your application attaches to the repository database definition and reads metadata from the dictionary definitions. SQL extracts the file name of the Oracle Rdb database from the dictionary and saves it for use at run time.
- At run time, your application attaches to the Oracle Rdb database file name extracted from the dictionary at compilation.

## **PRESTARTED TRANSACTIONS ARE ON PRESTARTED TRANSACTIONS ARE OFF**

Specifies whether Oracle Rdb enables or disables prestarted transactions.

Use the PRESTARTED TRANSACTIONS ARE OFF clause only if your application uses a server process that is attached to the database for long periods of time and causes the snapshot file to grow excessively. If you use the PRESTARTED TRANSACTIONS ARE OFF clause, Oracle Rdb may require additional I/O as each SET TRANSACTION statement must reserve a transaction sequence number (TSN).

For most applications, Oracle Rdb recommends that you enable prestarted transactions. The default is PRESTARTED TRANSACTIONS ARE ON. If you use the PRESTARTED TRANSACTIONS ARE ON clause or do not specify the PRESTARTED TRANSACTIONS clause, the COMMIT or ROLLBACK statement for the previous read/write transaction automatically reserves the TSN for the next transaction and reduces I/O.

You can use ALTER DATABASE . . . PRESTARTED TRANSACTIONS clause to establish a default setting for all applications using the database. You can also define the RDMS\$BIND\_PRESTART\_TXN logical name to define the default setting for prestarted transactions outside of an application. The PRESTARTED TRANSACTION clause overrides this logical name and database setting. For more information, see the *Oracle Rdb7 Guide to Database Performance and Tuning*.

## **RESTRICTED ACCESS NO RESTRICTED ACCESS**

Restricts access to the database. This allows you to access the database but locks out all other users until you disconnect from the database. Setting restricted access to the database requires DBADM privileges.

The default is NO RESTRICTED ACCESS if not specified.

# **ROWID SCOPE IS ATTACH**

## **ROWID SCOPE IS TRANSACTION**

The ROWID keyword is a synonym for the DBKEY keyword. See the DBKEY SCOPE IS argument earlier in this Arguments list for more information.

#### **RUNTIME runtime-options**

Specifies the source of the database definitions when the program is run.

#### **runtime-string**

A quoted string or parameter that specifies the file name or path name of the database to be accessed at run time, and optionally, the user name and password of the user accessing the database at run time.

# **USER** '**username**'

**USER DEFAULT**

Specifies the operating system user name that the database system uses for privilege checking.

You can specify a character string literal for the user name or you can specify the DEFAULT keyword. The DEFAULT keyword allows you to avoid placing the user name in a program's source code. If you specify the DEFAULT keyword, you pass the user name to the program by using the command line qualifier USERNAME when you compile an SQL module or precompiled program.

## **USING 'password' USING DEFAULT USING ('password','password') USING (DEFAULT,'password')**

Specifies the user's password for the user name specified in the USER clause.

You can specify a character string literal for the password or you can specify the DEFAULT keyword. The DEFAULT keyword allows you to avoid placing the password in a program's source code. If you specify the DEFAULT keyword, you pass the password to the program by using the command line qualifier PASSWORD when you compile an SQL module or precompiled program.

## **Usage Notes**

- DECLARE ALIAS is a nonexecutable statement that declares the database to the program at compilation. SQL does not attach to the database until it executes the first executable SQL statement in the program or SQL module.
- When SQL executes the first procedure in a module, by default it attaches to each alias in the module that is active.
- In interactive or dynamic SQL, you must use the ATTACH statement to add a database to the implicit environment. For more information, see the ATTACH Statement.
- The DECLARE ALIAS statements embedded in programs or in the DECLARE section of an SQL module must come before any DECLARE TRANSACTION or executable SQL statements. The DECLARE ALIAS statements tell the application what databases it can compile against.
- To use an alias with a multischema database, you must enable ANSI/ISO quoting and create a delimited identifier, as described in Section 2.2.11.
- You must ensure that the character sets specified by the DEFAULT CHARACTER SET and NATIONAL CHARACTER SET clauses are the same as the actual character sets of the database that is accessed at run time. If these character sets do not match, unexpected results occur at run time.
- The default character set specifies the character set for columns with CHAR and VARCHAR data types. For more information on the default character set, see Section 2.1.3.
- A national character set specifies the character set for columns with the NCHAR and NCHAR VARYING data types. For more information on the national character set, see Section 2.1.7.
- If the default character set is not specified in the DECLARE ALIAS statement, the default character set of the database file invoked at compile time is assumed.
- If the national character set is not specified in the DECLARE ALIAS statement, the national character set of the database file invoked at compile time is assumed.
- If the database default character set is not DEC\_MCS, the PATHNAME specifier cannot be used due to a current limitation of the repository where object names must only contain DEC\_MCS characters. SQL flags this as an error.

### **Examples**

Example 1: Specifying a database and an alias in embedded SQL

This statement declares the database defined by the file specification personnel. The precompiler uses this definition when compiling the program and SQL uses the file personnel when the program runs. This name may be a logical name or the name portion of the file personnel.rdb.

EXEC SQL DECLARE PERS\_ALIAS ALIAS FOR FILENAME personnel END-EXEC

Example 2: Specifying a database with restricted access

This statement is the same as Example 1, but specifies restricted access to the database.

```
EXEC SQL
       DECLARE PERS_ALIAS ALIAS FOR FILENAME personnel
      RESTRICTED ACCESS
END-EXEC
```
Example 3: Specifying the DECLARE ALIAS statement

This portion of an application program declares the databases MIA1 and MIA\_ CHAR\_SET. The precompiler uses the MIA1 database when compiling the program and SQL uses the MIA\_CHAR\_SET database when the program runs.

```
EXEC SQL
        DECLARE ALIAS
      COMPILETIME FILENAME MIA1
            RUNTIME FILENAME MIA_CHAR_SET
             DEFAULT CHARACTER SET DEC_KANJI
            NATIONAL CHARACTER SET KANJI;
```
Example 4: Specifying the DEFAULT user authentication

The following example shows how to use the DEFAULT clause for user name and password in an SQL module:
## **DECLARE ALIAS Statement**

```
MODULE TEST DECLARE
DIALECT SQL99
LANGUAGE C
PARAMETER COLONS
ALIAS RDB$DBHANDLE
-------------------------------------------------------
-------------------------declarations--------------------
   DECLARE ALIAS COMPILETIME FILENAME mf_personnel
         USER DEFAULT
              USING DEFAULT
   RUNTIME : run time_spec
  .
  .
  .
```
You pass the compile-time user name and password to the program by using command line qualifiers. For example, to compile the program use the following command line:

\$ SQLMOD TESTDEC /USER=heleng /PASS= helenspasswd

At run time, the host language program can prompt the run-time user to specify only the file specification or the file specification and the user name and password at run time. The host language program can build the run time string.

For example, if the host language program uses only the file specification, the value of the variable passed to the program can be the following:

```
FILENAME "mf_personnel"
```
If the host language program uses the file specification, user name and password, the value of the variable passed to the program can be the following:

FILENAME "mf personnel 'USER heleng' USING 'mypassword' "

You must enclose the string in quotation marks; whether you use single (') or double quotation marks (") depends upon the programming language.

If you use the following DECLARE ALIAS statement, the host language program can only prompt the run-time user to specify the file name.

```
DECLARE ALIAS COMPILETIME FILENAME mf_personnel
             USER DEFAULT
             USING DEFAULT
RUNTIME FILENAME :foo
```
# **DECLARE CURSOR Statement**

Declares a cursor.

With cursors, the conditions that define the result table are specified by the select expression in the DECLARE CURSOR statement. SQL creates the result table when it executes an OPEN statement. The result table for a cursor exists until a CLOSE, COMMIT, or ROLLBACK statement executes, the program stops, or you exit from interactive SQL. However, the result table can exist across transactions if you define a **holdable cursor**. A holdable cursor can remain open and retain its position when a new SQL transaction begins.

Host language programs require cursors because programs must perform operations one row or element at a time, and therefore may execute statements more than once to process an entire result table or list.

The **scope** of a cursor describes the portion of a module or program where the cursor is valid. The **extent** of a cursor tells how long it is valid. All cursors in SQL have the scope of the entire module.

You can create three classes of cursors, depending on which DECLARE CURSOR statement you use:

- The DECLARE CURSOR statement is executed immediately. A cursor that you create with this statement, sometimes called a **static** cursor, exists only within the scope and extent of its module. Both the cursor name and SELECT statement are known to your application at compile time.
- The dynamic DECLARE CURSOR statement is executed immediately. The cursor name is known at compile time, and the SELECT statement is determined at run time. You must supply a name for the SELECT statement that is generated at run time. A dynamic cursor exists within the scope of its module, but its extent is the entire run of the program or image. For information about the dynamic DECLARE CURSOR statement, see the DECLARE CURSOR Statement, Dynamic.
- The extended dynamic DECLARE CURSOR statement must be precompiled or used as part of a procedure in an SQL module. You must supply parameters for the cursor name and for the identifier of a prepared SELECT statement that is generated at run time. An extended dynamic cursor exists within the scope and extent of the entire module. For information about the extended dynamic DECLARE CURSOR statement, see the DECLARE CURSOR Statement, Extended Dynamic .

Within each class, you can create two types of cursors:

- **Table cursors** are a method that SQL provides to access individual rows of a result table. (A **result table** is a temporary collection of columns and rows from one or more tables or views.)
- List cursors are a method that SQL provides to access individual elements in a list.

A **list** is an ordered collection of elements, or segments, of the data type LIST OF BYTE VARYING. For more information about the LIST OF BYTE VARYING data type, see Section 2.3.7.

List cursors enable users to scan through a very large data structure from within a language that does not provide support for objects of such size. Because lists exist as a set of elements within a row of a table, a list cursor must refer to a table cursor because the table cursor provides the row context.

Cursors are further divided according to the modes of operations that they can perform. Table cursors have four modes:

- **Update** cursors are the default table cursor. Rows are first read and locked for SHARED READ or PROTECTED READ and then later, when an UPDATE is performed, the rows are locked for EXCLUSIVE access. If the table is reserved for EXCLUSIVE access, the subsequent update lock is not required.
- **Read-only** cursors can be used to access row information from a result table whenever you do not intend to update the database. For example, you could use a read-only cursor to fetch row and column information for display.
- **Insert-only** cursors position themselves on a row that has just been inserted so that you can load lists into that row.
- **Update-only** cursors are used whenever you intend to modify many rows in the result table. When the UPDATE ONLY option is used, SQL uses a more aggressive lock mode that locks the rows for EXCLUSIVE access when first read. This mode avoids a lock promotion from SHARED READ or PROTECTED READ to EXCLUSIVE access. It may, therefore, avoid deadlocks normally encountered during the lock promotion.

List cursors have two modes:

- **Read-only** cursors are the default list cursor. They enable you to read existing lists. By adding the SCROLL keyword to the read-only list cursor clause, you enable Oracle Rdb to scroll forward and backward through the list segments as needed.
- **Insert-only** cursors enable you to insert data into a list.

Table 7–4 lists the classes, types, and modes of cursors that SQL provides.

| <b>DECLARE CURSOR</b> |             | <b>Dynamic DECLARE CURSOR</b> |             |              | <b>Extended Dynamic</b><br><b>DECLARE CURSOR</b> |
|-----------------------|-------------|-------------------------------|-------------|--------------|--------------------------------------------------|
| <b>Table</b>          | List        | <b>Table</b>                  | List        | <b>Table</b> | List                                             |
| Insert-only           | Insert-only | Insert-only                   | Insert-only | Insert-only  | Insert-only                                      |
| Read-only             | Read-only   | Read-only                     | Read-only   | Read-only    | Read-only                                        |
| Update-only           |             | Update-only                   |             | Update-only  |                                                  |
|                       |             |                               |             |              |                                                  |

**Table 7–4 Classes, Types, and Modes of Cursors**

For example, you must declare an insert-only table cursor to insert data into a table. If the table includes lists, use the table cursor to position on the correct row, and declare an insert-only list cursor to load the lists into that row. For details about using cursors to load data into your database, see the INSERT Statement.

To process the rows of a result table formed by a DECLARE CURSOR statement, you must use the OPEN statement to position the cursor before the first row. Subsequent FETCH statements retrieve the values of each row for display on the terminal or processing in a program. (You must close the cursor before you attempt to reopen it.)You can similarly process the elements of a list by using an OPEN statement to position the cursor before the first element in the list and repeating FETCH statements to retrieve successive elements.

## **Environment**

You can use the DECLARE CURSOR statement:

- In interactive SQL
- Embedded in host language programs to be precompiled
- As part of the DECLARE section in an SQL module
- In a context file

# **Format**

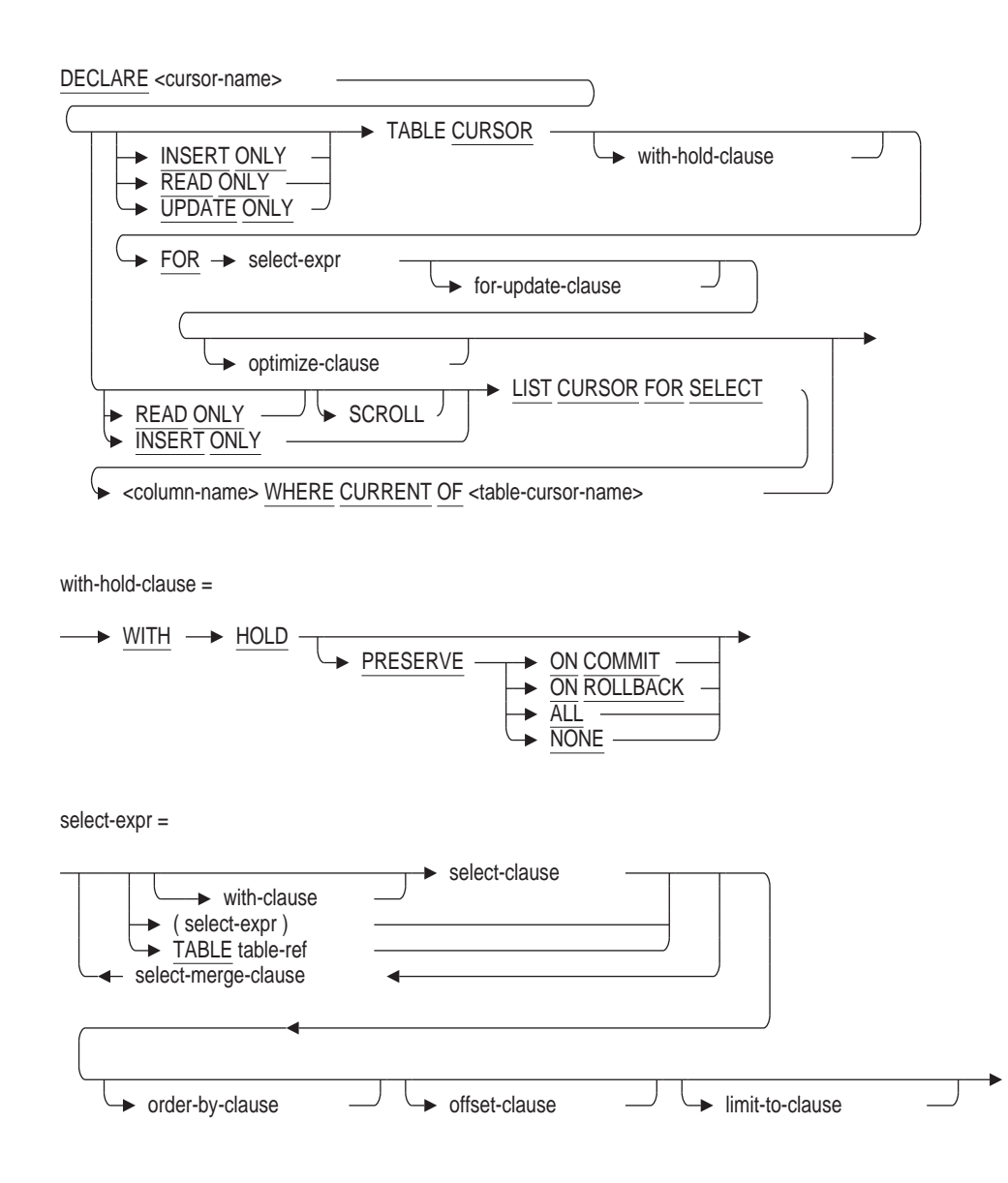

# **DECLARE CURSOR Statement**

for-update-clause =

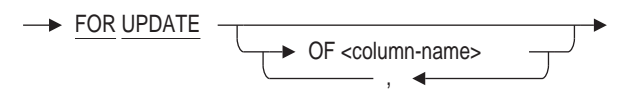

optimize-clause =

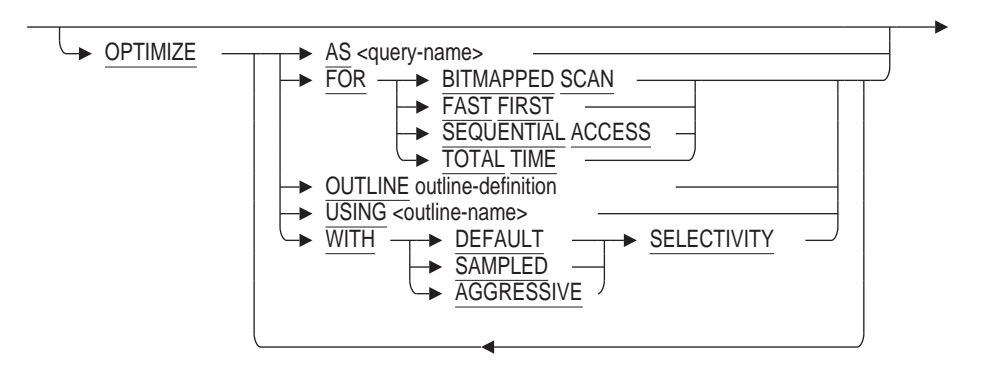

outline-definition =

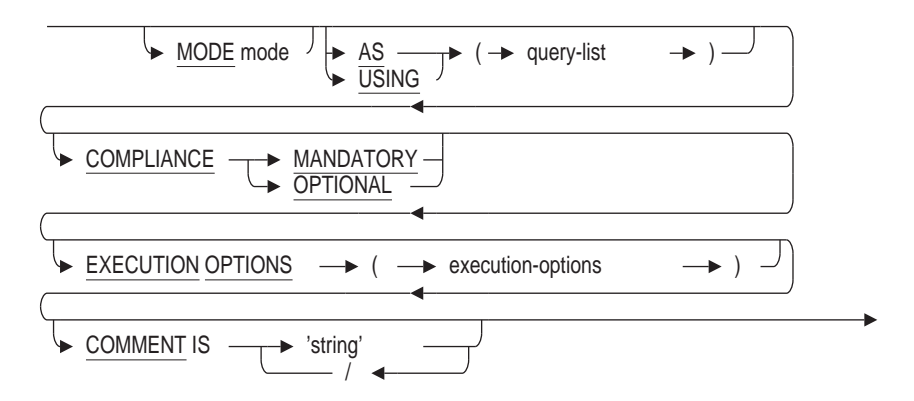

## **Arguments**

#### **cursor-name**

Specifies the name of the cursor you want to declare. Use a name that is unique among all the cursor names in the module. Use any valid SQL name. See Section 2.2 for more information on user-supplied names.

You can use a parameter to specify the cursor name at run time in an extended dynamic DECLARE CURSOR statement. See the DECLARE CURSOR Statement, Extended Dynamic for more information on the extended dynamic DECLARE CURSOR statement.

#### **FOR select-expr**

A select expression that defines which columns and rows of which tables SQL includes in the cursor. See Section 2.8.1 for more information on select expressions.

## **FOR UPDATE OF column-name**

Specifies the columns in a cursor that you or your program might later modify with an UPDATE statement. The column names in the FOR UPDATE clause must belong to a table or view named in the FROM clause.

You do not have to specify the FOR UPDATE clause of the DECLARE CURSOR statement to later modify rows using the UPDATE statement:

- If you do specify a FOR UPDATE clause and later specify columns in the UPDATE statement that are not in the FOR UPDATE clause, SQL issues a warning message and proceeds with the update modifications.
- If you do not specify a FOR UPDATE clause, you can update any column using the UPDATE statement. SQL does not issue any messages.

The FOR UPDATE OF clause in a SELECT statement provides UPDATE ONLY CURSOR semantics by locking all the rows selected.

#### **INSERT ONLY**

Specifies that a new list or a new row is created or opened.

If you specify a list cursor but do not specify the INSERT ONLY clause, SQL declares a read-only list cursor by default.

If you specify a table cursor but do not specify the INSERT ONLY clause, SQL declares an update cursor by default.

When you specify an insert-only cursor, all the value expressions in the select list must be read/write. When you declare an insert-only table cursor to insert lists, you must specify both table column and list column names in the FROM clause.

For more information about how to use insert-only cursors, see the INSERT Statement.

#### **LIST CURSOR**

Specifies a cursor that is used to manipulate columns of the data type LIST OF BYTE VARYING.

#### **OPTIMIZE AS query-name**

Assigns a name to the query. You must define the SET FLAGS 'STRATEGY' statement to see the access methods used to produce the results of the query.

#### **OPTIMIZE FOR**

The OPTIMIZE FOR clause specifies the preferred optimizer strategy for statements that specify a select expression. The following options are available:

• BITMAPPED SCAN

Requests the Rdb query optimizer attempt to use BITMAPPED SCAN if there exists multiple supporting indices. This option is not compatible with SEQUENTIAL ACCESS.

• FAST FIRST

A query optimized for FAST FIRST returns data to the user as quickly as possible, even at the expense of total throughput.

If a query can be cancelled prematurely, you should specify FAST FIRST optimization. A good candidate for FAST FIRST optimization is an interactive application that displays groups of records to the user, where the user has the option of aborting the query after the first few screens. For example, singleton SELECT statements default to FAST FIRST optimization.

If optimization strategy is not explicitly set, FAST FIRST is the default.

SEQUENTIAL ACCESS

Forces the use of sequential access. This is particularly valuable for tables that use the strict partitioning functionality.

• TOTAL TIME

If your application runs in batch, accesses all the records in the query, and performs updates or writes a report, you should specify TOTAL TIME optimization. Most queries benefit from TOTAL TIME optimization.

The following examples illustrate the DECLARE CURSOR syntax for setting a preferred optimization mode:

SQL> DECLARE TEMP1 TABLE CURSOR cont> FOR cont> SELECT \* cont> FROM EMPLOYEES cont> WHERE EMPLOYEE\_ID > '00400' cont> OPTIMIZE FOR FAST FIRST;  $SOL$  --SQL> DECLARE TEMP2 TABLE CURSOR cont> FOR cont> SELECT LAST\_NAME, FIRST\_NAME cont> FROM EMPLOYEES cont> ORDER BY LAST\_NAME cont> OPTIMIZE FOR TOTAL TIME;

### **OPTIMIZE OUTLINE outline-definition**

The OPTIMIZE OUTLINE clause declares a temporary query outline to be used with the select expression.

See the CREATE OUTLINE Statement for more information on defining an outline.

#### **OPTIMIZE USING outline-name**

Explicitly names the query outline to be used with the select expression even if the outline IDs for the select expression and for the outline are different.

See the CREATE OUTLINE Statement for more information on creating an outline.

#### **OPTIMIZE WITH**

Selects one of three optimization controls: DEFAULT (as used by previous versions of Oracle Rdb), AGGRESSIVE (assumes smaller numbers of rows will be selected), and SAMPLED (which uses literals in the query to perform preliminary estimation on indices).

## **PRESERVE ON COMMIT PRESERVE ON ROLLBACK PRESERVE ALL PRESERVE NONE**

Specifies when a cursor remains open.

PRESERVE ON COMMIT

On commit, all cursors close except those defined with the WITH HOLD PRESERVE ON COMMIT syntax. On rollback, all cursors close including those defined with the WITH HOLD PRESERVE ON COMMIT syntax.

This is the same as specifying the WITH HOLD clause without any preserve options.

• PRESERVE ON ROLLBACK

On rollback, all cursors close except those defined with the WITH HOLD PRESERVE ON ROLLBACK syntax. On commit, all cursors close including those defined with the WITH HOLD PRESERVE ON ROLLBACK syntax.

• PRESERVE ALL

All cursors remain open after commit or rollback. Cursors close with the CLOSE statement or when the session ends.

• PRESERVE NONE

All cursors close after a CLOSE, COMMIT, or ROLLBACK statement, when the program stops, or when you exit from interactive SQL.

This is the same as not specifying the WITH HOLD clause at all.

## **READ ONLY**

Specifies that the cursor is not used to update the database.

#### **SCROLL**

Specifies that Oracle Rdb can read the items in a list from either direction (up or down) or at random. The SCROLL keyword must be used if the following fetch options are desired:

- NEXT
- PRIOR
- FIRST
- LAST
- RELATIVE
- ABSOLUTE

If SCROLL is not specified, the default for FETCH is NEXT. SCROLL is only supported for LIST cursors.

### **TABLE CURSOR**

Specifies that the cursor you want to declare is a table cursor, rather than a list cursor. If you do not specify a cursor type, SQL declares a table cursor by default.

#### **UPDATE ONLY**

Specifies that the cursor is used to update the database.

Use an update-only cursor when you plan to update most of the rows you are fetching. The update-only cursor causes Oracle Rdb to apply more restrictive locking during the initial read operation, so that locks do not need to be upgraded later from READ to exclusive WRITE. This reduces the total number of lock requests per query, and may help to avoid deadlocks.

Use update-only table cursors to modify table rows. SQL does not allow updateonly list cursors.

#### **WHERE CURRENT OF table-cursor-name**

Specifies the table cursor that provides the row context for the list cursor. The table cursor named must be defined using a DECLARE CURSOR statement.

## **WITH HOLD**

Indicates that the cursor remain open and maintain its position after the transaction ends. This is called a **holdable cursor**.

## **Usage Notes**

- You refer to cursors in INSERT, OPEN, CLOSE, FETCH, UPDATE, and DELETE statements. The order of those statements in a host language source file is not important; a CLOSE statement for a cursor can precede its corresponding OPEN statement so long as program control branches to process the OPEN statement first at run time. However, you must close a cursor before you reopen it.
- You can use the SQL CLOSE statement to close cursors individually, or use the sql\_close\_cursors( ) routine to close all open cursors. The sql\_close\_ cursors( ) routine takes no arguments. For an example of this routine, see the *Oracle Rdb7 Guide to Distributed Transactions*.
- SQL does not restrict how many cursors you can have open at once. It is valid to declare and open more than one cursor at a time. However, if you plan to use static, dynamic, and extended dynamic cursors within the same program, you should avoid giving the same name to different cursors that share the same scope or extent.
- You cannot refer to list cursors in UPDATE or DELETE statements.
- SQL considers as read-only cursors those that:
	- Use the DISTINCT argument to eliminate duplicate rows from the result table
	- Name more than one table or view in the FROM clause
	- $\blacksquare$  Include an aggregate function in the select list
	- Include a UNION, EXCEPT, or INTERSECT operator in the main query
	- Contain a GROUP BY or HAVING clause in the main query

When a cursor is declared as READ ONLY, it can never be referenced in a positional UPDATE or DELETE statement or an INSERT INTO cursor-name statement.

When a cursor has neither INSERT ONLY, READ ONLY, or UPDATE ONLY specified, it is considered a general cursor that can be used for a DELETE, INSERT or UPDATE statement. However, if any of the above listed items occurs, SQL implicitly considers the cursor to be a READ ONLY cursor.

- You can process a table cursor only in the forward direction. If you want to move the table cursor back to a row that you already processed, you must close the table cursor and open it again.
- The order of the result table is unpredictable unless you specify an ORDER BY clause in the DECLARE CURSOR statement. (The ORDER BY clause is not valid in a list cursor declaration.)
- SQL evaluates the result table of the cursor (specified by the SELECT statement) when it executes an OPEN statement for the cursor.
- SQL evaluates any parameters in the select expression of a DECLARE CURSOR statement when it executes the OPEN statement for the cursor. It cannot evaluate the parameters again until you close and open the cursor again.
- If a DECLARE CURSOR statement contains parameters, you pass the parameters to it by declaring them in the procedure that contains the OPEN statement. In addition, you must specify the parameter in the host language call to the procedure that contains the OPEN statement. Because the DECLARE CURSOR statement appears in the declaration section of a module, not a procedure, you cannot pass the parameters directly to the DECLARE CURSOR statement.

For examples of declaring cursors with parameters and passing parameters to an SQL module, see Chapter 3.

- You cannot refer to insert-only cursors in the following statements:
	- DELETE and UPDATE statements that specify the CURRENT OF clause
	- FETCH statements
- You cannot use the INSERT ONLY clause in a DECLARE CURSOR statement that contains one or more of the following clauses in the main query:
	- DISTINCT
	- WHERE
	- ORDER BY
	- GROUP BY
	- UNION, EXCEPT (MINUS), INTERSECT
- You can use only an insert-only cursor for the cursor name in an INSERT statement used to add a new row to a table cursor or a new element to a list cursor.
- When you define an insert-only table cursor, you must include the LIST column in the select list of the table cursor. For an example, see Example 3.
- A DECLARE CURSOR statement that uses parameters to specify statements and cursor names is an extended dynamic DECLARE CURSOR statement. An extended dynamic DECLARE CURSOR statement lets programs supply cursor and statement names at run time. See the DECLARE CURSOR Statement, Extended Dynamic for more information on the extended dynamic DECLARE CURSOR statement.

An extended dynamic DECLARE CURSOR statement is an executable statement and returns a status value. In the module language, you must include such a statement in a procedure.

When accessing list data, you must be careful to close a list cursor before you fetch the next row in the table cursor. If you fetch some, but not all, rows from a list cursor and move to the next row in the table cursor without closing the list cursor, you continue to fetch rows from the previous list cursor. SQL does not issue a warning or error message telling you that you opened two list cursors.

SQL> -- Define a cursor of Board Manufacturing Department Managers:  $SOL$  --SQL> DECLARE BM\_MGR CURSOR FOR cont> SELECT EMPLOYEE\_ID, RESUME FROM RESUMES R, CURRENT\_INFO CI  $\text{cont}$  WHERE R.EMPLOYEE ID = CI.ID AND DEPARTMENT cont> CONTAINING "BOARD MANUFACTURING" AND JOB = "Department Manager";  $SOL$  --SQL> -- Define a cursor for resumes of those managers: SQL> DECLARE THE RESUME LIST CURSOR FOR cont> SELECT RESUME WHERE CURRENT OF BM\_MGR;  $SOL$ > --SQL> -- Build the manager's cursor: SQL> OPEN BM\_MGR;  $SOL$  --SQL> -- Fetch the manager's row: SOL> FETCH BM\_MGR: R.EMPLOYEE ID R.RESUME 00164 72:2:3  $SOL$  --SQL> -- Get part of the resume: SOL> OPEN THE RESUME; SQL> FETCH THE RESUME; RESUME This is the resume for Alvin Toliver  $SOL$  --SQL> -- Do not close the resume, and access the next manager: SQL> FETCH BM\_MGR; R. EMPLOYEE  $1\overline{D}$  R. RESUME 00166 72:2:9 SQL> -- SQL continues to fetch from Toliver's resume (00164) SQL> -- because the list cursor was not closed. SQL> -- If it were a new resume, you would see SQL> -- a new "This is the resume for ..." line. SOL> FETCH THE RESUME: RESUME Boston, MA

The declared cursor must refer to the same table or list of tables specified in a SET TRANSACTION RESERVING clause or the LOCK TABLE statement. For example:

SQL> SET TRANSACTION RESERVING jobs FOR WRITE; SQL> DECLARE curs1 CURSOR WITH HOLD FOR cont> SELECT first name, last name FROM employees; SQL> OPEN CURS1; %RDB-E-UNRES\_REL, relation EMPLOYEES in specified request is not a relation reserved in specified transaction

- You can specify only the WITH HOLD clause for table cursors.
- It is possible in some queries for Rdb to prefetch the data for the cursor during the OPEN statement. Examples include cursors that include the ORDER BY clause which will require the data to be read and sorted before delivering the first row of the result. The rows that are fetched are now a snapshot of the data at the time of the OPEN and may become obsolete after the COMMIT statement has executed.

For example, user BROWN declares and opens a cursor accessing the employees table and later commits the transaction, but the WITH HOLD cursor remains open. User JONES deletes an employee from the employees table during the time BROWN has the cursor open. BROWN still sees the employee deleted by JONES because BROWN is accessing a temporary copy from the original state of table.

- You can define an SQL session default setting for holdable cursors using the SET HOLD CURSORS statement. See the SET HOLD CURSORS Statement for more information.
- The WITH HOLD PRESERVE ALL clause conforms to the ODBC driver behavior of cursors.
- If an outline exists, Oracle Rdb uses the outline specified in the OPTIMIZE USING clause unless one or more of the directives in the outline cannot be followed. For example, if the compliance level for the outline is mandatory and one of the indexes specified in the outline directives has been deleted, the outline is not used. SQL issues an error message if an existing outline cannot be used.

If you specify the name of an outline that does not exist, Oracle Rdb compiles the query, ignores the outline name, and searches for an existing outline with the same outline ID as the query. If an outline with the same outline ID is found, Oracle Rdb attempts to execute the query using the directives in that outline. If an outline with the same outline ID is not found, the optimizer selects a strategy for the query for execution.

See the *Oracle Rdb7 Guide to Database Performance and Tuning* for more information regarding query outlines.

## **Examples**

Example 1: Declaring a table cursor in interactive SQL

The following example declares a cursor named SALARY\_INFO. The result table for SALARY\_INFO contains the names and current salaries of employees and is sorted by last name.

```
SOL --
SQL> DECLARE SALARY_INFO CURSOR FOR
cont> SELECT E.FIRST_NAME, E.LAST_NAME, S.SALARY_AMOUNT
cont> FROM EMPLOYEES E, SALARY HISTORY S
cont> WHERE E.EMPLOYEE ID = S.EMPLOYEE ID
cont> AND
cont> S.SALARY_END IS NULL
cont> ORDER BY
cont> E.LAST_NAME ASC;
SQL> --
SQL> -- Use an OPEN statement to open the cursor and
SQL> -- position it before the first row of the
SQL> -- result table:
SQL> OPEN SALARY_INFO;
SQL> --
SQL> -- Finally, use two FETCH statements to see the
SQL> -- first two rows of the cursor:
SQL> FETCH SALARY_INFO;
E. FIRST_NAME E.LAST_NAME S. SALARY_AMOUNT
Louie Ames \frac{1}{26}, \frac{1}{26}, \frac{1}{243.00}SQL> FETCH SALARY_INFO;
E.FIRST_NAME E.LAST_NAME S.SALARY_AMOUNT
Leslie Andrio\bar{1}a $50,424.00
```
Example 2: Declaring a table cursor in a C program

This simple program uses embedded DECLARE CURSOR, OPEN, and FETCH statements to retrieve and print the names and departments of managers.

## **DECLARE CURSOR Statement**

```
#include <stdio.h>
void main ()
\{int SQLCODE;
char FNAME[15];
char LNAME[15];
char DNAME[31];
/* Declare the cursor: */
exec sql
    DECLARE MANAGER CURSOR FOR
        SELECT E.FIRST_NAME, E.LAST_NAME, D.DEPARTMENT_NAME
        FROM EMPLOYEES E, DEPARTMENTS D
        WHERE E.EMPLOYEE ID = D. MANAGER ID ;
/* Open the cursor: */
exec sql
    OPEN MANAGER;
/* Start a loop to process the rows of the cursor: */
for (j; j)\{/* Retrieve the rows of the cursor
    and put the value in host language variables: */
    exec sql
       FETCH MANAGER INTO :FNAME, :LNAME, :DNAME;
    if (SQLCODE != 0) break;
    /* Print the values in the variables: */
    printf ("%s %s %s\n", FNAME, LNAME, DNAME);
    }
/* Close the cursor: */
exec sql
    CLOSE MANAGER;
}
```
Example 3: Using table and list cursors to retrieve list data in interactive SQL

The following example declares a table and list cursor to retrieve list information:

```
SQL> DECLARE TBLCURSOR INSERT ONLY TABLE CURSOR FOR
cont> SELECT EMPLOYEE ID, RESUME FROM RESUMES;
SQL> DECLARE LSTCURSOR INSERT ONLY LIST CURSOR FOR SELECT RESUME WHERE
CURRENT OF TBLCURSOR;
SQL> OPEN TBLCURSOR;
SQL> INSERT INTO CURSOR TBLCURSOR (EMPLOYEE_ID) VALUES ('00164');
1 row inserted
SQL> OPEN LSTCURSOR;
SQL> INSERT INTO CURSOR LSTCURSOR VALUES ('This is the resume for 00164');
SQL> INSERT INTO CURSOR LSTCURSOR VALUES ('Boston, MA');
SQL> INSERT INTO CURSOR LSTCURSOR VALUES ('Oracle Corporation');
SQL> CLOSE LSTCURSOR;
SQL> CLOSE TBLCURSOR;
SQL> COMMIT;
SQL> DECLARE TBLCURSOR2 CURSOR FOR SELECT EMPLOYEE_ID,
cont> RESUME FROM RESUMES;
SQL> DECLARE LSTCURSOR2 LIST CURSOR FOR SELECT RESUME WHERE
CURRENT OF TBLCURSOR2;
```

```
SQL> OPEN TBLCURSOR2;
SQL> FETCH TBLCURSOR2;
 00164
SQL> OPEN LSTCURSOR2;
SQL> FETCH LSTCURSOR2;
RESUME
This is the resume for 00164
SQL> FETCH LSTCURSOR2;
RESUME
Boston, MA
SQL> FETCH LSTCURSOR2;
RESUME
Oracle Corporation
SQL> FETCH LSTCURSOR2;
RESUME
%RDB-E-STREAM_EOF, attempt to fetch past end of record stream
SQL> CLOSE LSTCURSOR2;
SQL> SELECT * FROM RESUMES;
 EMPLOYEE ID RESUME
 00164 1:701:2
1 row selected
SQL> CLOSE TBLCURSOR2;
SQL> COMMIT;
```
Example 4: Using the scroll attribute for a list cursor

The following example declares a table and read-only scrollable list cursor to retrieve list information by scrolling back and forth between segments of the list:

```
SQL> DECLARE CURSOR_ONE
cont> TABLE CURSOR FOR
cont> (SELECT EMPLOYEE ID, RESUME FROM RESUMES);
SQL> --
SQL> DECLARE CURSOR_TWO
cont> READ ONLY
cont> SCROLL
cont> LIST CURSOR
cont> FOR SELECT RESUME
cont> WHERE CURRENT OF CURSOR ONE;
```
Example 5: Declaring a holdable cursor

# **DECLARE CURSOR Statement**

```
SQL> -- Declare a holdable cursor that remains open on COMMIT
SOL --
SQL> DECLARE curs1 CURSOR
cont> WITH HOLD PRESERVE ON COMMIT
cont> FOR SELECT e.first_name, e.last_name
cont> FROM employees e
cont> ORDER BY e.last_name;
SQL> OPEN curs1;
SQL> FETCH curs1;
FIRST_NAME LAST_NAME
Louie Ames
SQL> FETCH curs1;
 FIRST_NAME LAST_NAME
 Leslie Andriola
SQL> COMMIT;
SQL> FETCH curs1;
FIRST_NAME LAST_NAME
Joseph Babbin
SQL> FETCH curs1;
 FIRST_NAME LAST_NAME
 Dean Bartlett
SQL> ROLLBACK;
SQL> FETCH curs1;
%SQL-F-CURNOTOPE, Cursor CURS1 is not opened
SQL> --
SQL> -- Declare another holdable cursor that remains open always
SQL> --
SQL> DECLARE curs2 CURSOR
cont> WITH HOLD PRESERVE ALL
cont> FOR SELECT e.first_name, e.last_name
cont> FROM employees e
cont> ORDER BY e.last_name;
SQL> OPEN curs2;
SQL> FETCH curs2;
FIRST_NAME LAST_NAME
Louie Ames
SQL> FETCH curs2;
FIRST_NAME LAST_NAME
Leslie Andriola
SQL> COMMIT;
SQL> FETCH curs2;
FIRST_NAME LAST_NAME
Joseph Babbin
SQL> FETCH curs2;
 FIRST_NAME LAST_NAME
 Dean Bartlett
SQL> ROLLBACK;
SQL> FETCH curs2;
 FIRST_NAME LAST_NAME
 Wes Bartlett
```
# **DECLARE CURSOR Statement, Dynamic**

Declares a cursor where the SELECT statement is supplied at run time in a parameter.

Refer to the DECLARE CURSOR Statement for a detailed description of statement elements that apply to both dynamic and nondynamic DECLARE CURSOR statements.

## **Environment**

You can use the dynamic DECLARE CURSOR statement:

- Embedded in host language programs to be precompiled
- As part of the DECLARE statement section in an SQL module

# **Format**

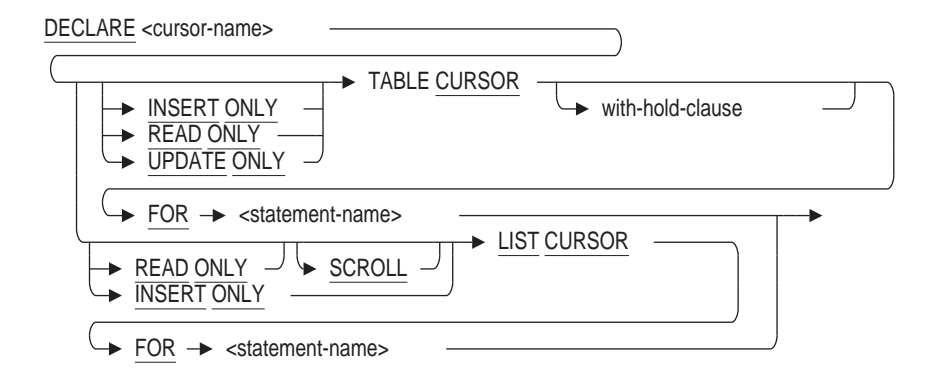

with-hold-clause =

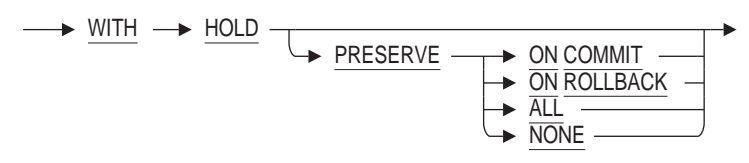

## **Arguments**

#### **cursor-name**

The name of the cursor you want to declare. Use a name that is unique among all the cursor names in the module. Use any valid SQL name. See Section 2.2 for more information on identifiers.

#### **FOR statement-name**

A name that identifies a prepared SELECT statement that is generated at run time.

#### **INSERT ONLY**

Specifies that a new list or a new row is created or opened.

## **LIST CURSOR**

Specifies that you are declaring a cursor to access the elements in a list.

**PRESERVE ON COMMIT PRESERVE ON ROLLBACK PRESERVE ALL PRESERVE NONE**

Specifies when a cursor remains open.

• PRESERVE ON COMMIT

On commit, all cursors close except those defined with the WITH HOLD PRESERVE ON COMMIT syntax. On rollback, all cursors close including those defined with the WITH HOLD PRESERVE ON COMMIT syntax.

This is the same as specifying the WITH HOLD clause without any preserve options.

• PRESERVE ON ROLLBACK

On rollback, all cursors close except those defined with the WITH HOLD PRESERVE ON ROLLBACK syntax. On commit, all cursors close including those defined with the WITH HOLD PRESERVE ON ROLLBACK syntax.

• PRESERVE ALL

All cursors remain open after commit or rollback. Cursors close with the CLOSE statement or when the session ends.

• PRESERVE NONE

All cursors close after a CLOSE, COMMIT, or ROLLBACK statement, when the program stops, or when you exit from interactive SQL.

This is the same as not specifying the WITH HOLD clause at all.

## **READ ONLY**

Specifies that the cursor is not used to update the database.

## **SCROLL**

Specifies that Oracle Rdb can read the items in a list from either direction (up or down) or at random.

## **TABLE CURSOR**

Specifies that you are declaring a cursor to access the rows in a table.

### **UPDATE ONLY**

Specifies that the cursor is used to update the database.

## **WITH HOLD**

Indicates that the cursor remain open and maintain its position after the transaction ends. This is called a **holdable cursor**.

## **Usage Notes**

- In a dynamic DECLARE CURSOR statement, the cursor name is compiled, but the SELECT statement is determined at run time.
- Because a dynamic DECLARE CURSOR statement is not executable, you must place this statement in the DECLARE section of an SQL module, as with static DECLARE CURSOR statements.

• Cursors and views that contain a GROUP BY, UNION, EXCEPT (MINUS), or INTERSECT clause in their main query cannot be accessed using dynamic cursors which require access by DBKEY. If a user attempts to access one of these views with a dynamic cursor, the following error is returned when the cursor is opened:

"RDMS-F-VIEWNORET, view cannot be retrieved by database key".

The workaround for this problem is to use nondynamic cursors to access the view. If a dynamic cursor must be used, the statement should access the base tables that make up the view (with the GROUP BY and UNION clauses, as appropriate) and not the view itself.

• Refer also to the Usage Notes for the DECLARE CURSOR statement.

## **Examples**

.

Example 1: Using a parameter for a statement name

```
.
   . * This program prepares a statement for dynamic execution from the string
* passed to it, and uses a dynamic cursor to fetch a row from a table.
*
*/
#include <stdio.h>
#include <descrip.h>
struct SQLDA_STRUCT {
          char SQLDAID[8];
          int SQLDABC;
          short SQLN;
          short SQLD;
          struct
            short SQLTYPE;
            short SQLLEN;
            char *SQLDATA;
            short *SQLIND;
            short SQLNAME_LEN;
            char SQLNAME[30];
              } SQLVAR[];
        } *SQLDA;
main()
{
\frac{1}{\ast}General purpose locals
*/
int i;
long sqlcode;
char command string[256];
/*
* Allocate SQLDA structures.
*/
SQLDA = malloc(500);SQLDA->SQLN = 20;/* Get the SELECT statement at run time. */
printf("\n Enter a SELECT statement.\n");
printf("\n Do not end the statement with a semicolon.\n");
gets(command_string);
```
## **DECLARE CURSOR Statement, Dynamic**

```
/* Prepare the SELECT statement. */
PREP STMT( &sqlcode, &command string, SQLDA );
if (\overline{sqlcode} \mid = 0)goto err;
/* Open the cursor. */
OPEN CURSOR( &sqlcode );
if (sqlcode := 0)goto err;
/* Allocate memory. */
for (i=0; i < \text{SQLDA}->\text{SQLD}; i++)SQLDA->SQLVAR[i].SQLDATA = malloc( SQLDA->SQLVAR[i].SQLLEN );
    SQLDA->SQLVAR[i].SQLIND = malloc(2);}
/* Fetch a row. */
FETCH CURSOR( &sqlcode, SQLDA );
if (s\overline{q}lcode := 0)goto err;
/* Use the SQLDA to determine the data type of each column in the row
   and print the column. For simplicity, test for only two data types.
   CHAR and INT. */
for (i=0; i < SOLDA->SOLD; i++) {
    switch (SQLDA->SQLVAR[i].SQLTYPE) {
    case SQLDA CHAR; /* Character */
        printf( "%s", SQLDA->SQLVAR[i].SQLDATA );
        break;
    case SQLDA INTEGER: /* Integer */
        printf( "%d", SQLDA->SQLVAR[i].SQLDATA );
        break;
    default:
        printf( "Some other datatype encountered\n");
    }
}
/* Close the cursor. */
CLOSE CURSOR( &sqlcode );
ROLLBACK(&sqlcode );
return; .
   .
   . }
Example 2: SQL module file that the preceding program calls
-- This program uses dynamic cursors to fetch a row.
--
--<br>MODULE
                C_MOD_DYN_CURS
```
LANGUAGE C AUTHORIZATION RDB\$DBHANDLE

DECLARE ALIAS FOR FILENAME personnel

```
-- Declare the dynamic cursor. Use a statement name to identify a
-- prepared SELECT statement.
```
DECLARE CURSOR1 CURSOR FOR STMT\_NAME

-- Prepare the statement from a statement entered at run time -- and specify that SQL write information about the number and

-- data type of select list items to the SQLDA.

PROCEDURE PREP\_STMT SQLCODE COMMAND\_STRING CHAR (256) SQLDA; PREPARE STMT\_NAME SELECT LIST INTO SQLDA FROM COMMAND STRING; PROCEDURE OPEN\_CURSOR SQLCODE; OPEN CURSOR1; PROCEDURE FETCH\_CURSOR SQLCODE SQLDA; FETCH CURSOR1 USING DESCRIPTOR SQLDA; PROCEDURE CLOSE\_CURSOR SQLCODE; CLOSE CURSOR1; PROCEDURE ROLLBACK SQLCODE; ROLLBACK;

# **DECLARE CURSOR Statement, Extended Dynamic**

Declares an extended dynamic cursor. An extended dynamic DECLARE CURSOR statement is a DECLARE CURSOR statement in which both the cursor name and the SELECT statement are supplied in parameters at run time.

See the DECLARE CURSOR Statement for a detailed description of statement elements that apply to both dynamic and nondynamic DECLARE CURSOR statements.

## **Environment**

You can use the extended dynamic DECLARE CURSOR statement:

- Embedded in host language programs to be precompiled
- As part of a procedure in an SQL module

## **Format**

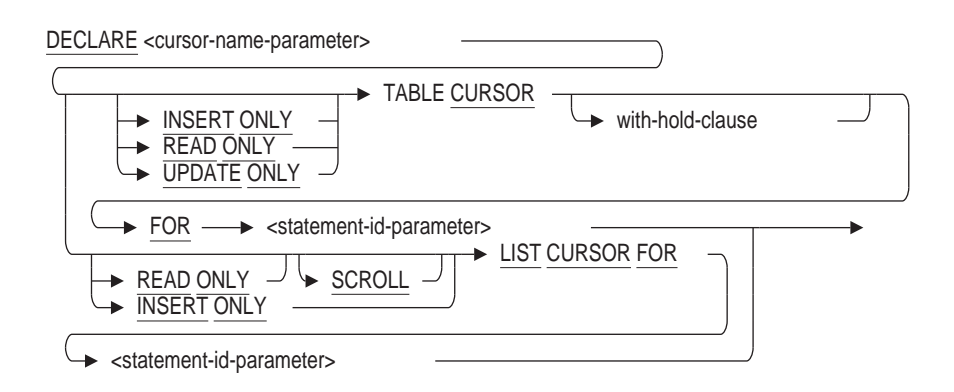

with-hold-clause =

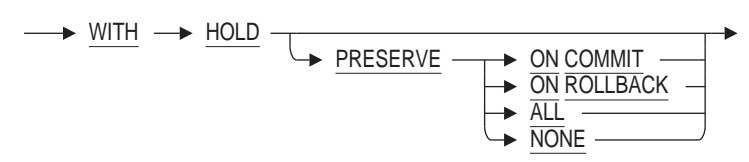

#### **Arguments**

#### **cursor-name-parameter**

Contains the name of the cursor you want to declare. Use a character string parameter to hold the cursor name that the program supplies at run time.

#### **FOR statement-id-parameter**

A parameter that contains an integer that identifies a prepared SELECT statement. Use an integer parameter to hold the statement identifier that SQL generates and assigns to the parameter when SQL executes a PREPARE statement.

## **INSERT ONLY**

Specifies that a new list or a new row is created or opened.

### **LIST CURSOR FOR**

Specifies that you are declaring a cursor to access the elements in a list.

## **PRESERVE ON COMMIT PRESERVE ON ROLLBACK PRESERVE ALL PRESERVE NONE**

Specifies when a cursor remains open.

PRESERVE ON COMMIT

On commit, all cursors close except those defined with the WITH HOLD PRESERVE ON COMMIT syntax. On rollback, all cursors close including those defined with the WITH HOLD PRESERVE ON COMMIT syntax.

This is the same as specifying the WITH HOLD clause without any preserve options.

PRESERVE ON ROLLBACK

On rollback, all cursors close except those defined with the WITH HOLD PRESERVE ON ROLLBACK syntax. On commit, all cursors close including those defined with the WITH HOLD PRESERVE ON ROLLBACK syntax.

• PRESERVE ALL

All cursors remain open after commit or rollback. Cursors close with the CLOSE statement or when the session ends.

• PRESERVE NONE

All cursors close after a close, commit, or rollback statement, when the program stops, or when you exit from interactive SQL.

This is the same as not specifying the WITH HOLD clause at all.

#### **READ ONLY**

Specifies that the cursor is not used to update the database.

#### **SCROLL**

Specifies that Oracle Rdb can read the items in a list from either direction (up or down) or at random.

#### **TABLE CURSOR FOR**

Specifies that you are declaring a cursor to access the rows in a table.

#### **UPDATE ONLY**

Specifies that the cursor is used to update the database.

#### **WITH HOLD**

Indicates that the cursor remain open and maintain its position after the transaction ends. This is called a **holdable cursor**.

## **Usage Notes**

- An extended dynamic DECLARE CURSOR statement is an executable statement in dynamic SQL. It lets you specify, through parameters, both the name of a cursor and the identifier of the SELECT statement on which the cursor is based at run time. In general, using extended dynamic SQL allows a single set of SQL procedures to concurrently control an arbitrary number of prepared statements.
- The extended dynamic DECLARE CURSOR statement lets you use one DECLARE CURSOR-PREPARE statement combination for multiple, dynamically generated SELECT statements. This eliminates the necessity of coding a DECLARE CURSOR and PREPARE statement for each dynamically generated SELECT statement.
- You must use parameters to specify both the cursor name and the statement identifier in an extended dynamic DECLARE CURSOR statement. Specifying either the cursor name or the statement identifier explicitly but not both through a parameter generates an error. Specifying both the cursor name and statement identifier explicitly makes the cursor a nondynamic cursor and the DECLARE CURSOR statement a nonexecutable statement.
- Because an extended dynamic DECLARE CURSOR statement is executable, it returns an execution status (SQLSTATE or SQLCODE) at run time. Your program should check the status after executing an extended dynamic DECLARE CURSOR statement.

Because an extended dynamic DECLARE CURSOR statement is executable, you must place this statement in programs and SQL module files where executable statements are allowed. For example, you must place extended dynamic DECLARE CURSOR statements within a procedure in an SQL module, not in the DECLARE section as with static or dynamic DECLARE CURSOR statements.

• Refer also to the Usage Notes for the DECLARE CURSOR statement.

## **Example**

Example 1: Using parameters for statement and cursor names

The following example shows two procedures from the online sample program SQL\$MULTI\_STMT\_DYN.SQLADA. These procedures show the use of parameters for statement and cursor names.

```
.
.
-- This procedure prepares a statement for dynamic execution from the string
-- passed to it. This procedure can prepare any number of statements
-- because the statement is passed to it as the parameter, cur procid.
procedure PREPARE_SQL is
    CUR CURSOR : \overline{\text{string}}(1..31) := (others => '');
    CUR PROCID : integer := 0;
    CURSINT : string(1..1024) := (others = 2 '');
begin
```
.

## **DECLARE CURSOR Statement, Extended Dynamic**

```
-- Allocate separate SQLDAs for parameter markers (sqlda_in) and select list
-- items (sqlda out). Assign the value of the constant MAXPARMS (set in the
-- declarations section) to the SQLN field of both SQLDA structures. SQLN
-- specifies to SQL the maximum size of the SQLDA.
sqlda_in := new sqlda_record;
sqlda_in.sqln := maxparms;
sqlda<sup>-out</sup> := new sqlda record;
sqlda_out.sqln := maxparms;
-- Assign the SQL statement that was constructed in the procedure
-- CONSTRUCT SQL to the variable cur stmt.
cur stmt := sql stmt;
-- Use the PREPARE...SELECT LIST statement to prepare the dynamic statement
-- and write information about any select list items in it to sqlda_out.
-- It prepares a statement for dynamic execution from the string passed to
-- it. It also writes information about the number and data type of any
-- select list items in the statement to an SQLDA (specifically, the
-- sqlda out SQLDA specified).
--
-- Note that the PREPARE statement could have prepared the statement without
-- writing to an SQLDA. Instead, a separate DESCRIBE...SELECT LIST statement
-- would have written information about any select list items to an SQLDA.
EXEC SQL PREPARE : cur procid SELECT LIST INTO : sqlda out FROM : cur stmt;
case sqlca.sqlcode is
   when sql success => null;when others => raise syntax error;
end case;
-- Use the DESCRIBE...MARKERS statement to write information about any
-- parameter markers in the dynamic statement to sqlda_in. This statement
-- writes information to an SQLDA (specifically, the sqlda in SQLDA
-- specified) about the number and data type of any parameter markers in
-- the prepared dynamic statement. Note that SELECT statements may also
-- have parameter markers.
EXEC SQL DESCRIBE : cur procid MARKERS INTO sqlda in;
case sqlca.sqlcode is
   when sql success => null;when others => raise syntax_error;
end case;
-- If the operation is "Read," create a unique name for the cursor name
-- so that the program can pass the cursor name to the dynamic DECLARE
-- CURSOR statement.
if cur op(1) = 'R' then
    cur \overline{curs} cursor(1) := 'C';
    cur^-cursor(2..name strlng) := cur name(1..name strlng - 1);
-- Declare the dynamic cursor.
    EXEC SQL DECLARE :cur_cursor CURSOR FOR :cur_procid;
    case sqlca.sqlcode is
       when sql success => null;when others \Rightarrow raise syntax error;
    end case;
end if;
number of procs := number of procs + 1;
sqlda in array(number of procs) := sqlda in;
sqlda out array(number of procs) := sqlda out;
procedure<sup>-</sup>names(number<sup>-of-</sup>procs) := cur name;
procedure ids (number of procs) := cur procid;
if cur op(1) = 'R' then
    cursor names(number of procs) := cur cursor;
end if;
```

```
exception
    when syntax error =>
        sql get<sup>-</sup>error text(get error buffer, get error length);
        put_line(get_error_buffer(1..integer(get_error_length)));
        put ("Press RETURN to continue. ");
        get line(terminal, release screen, last);
        new_line;
end PREPARE<sup>-SQL;</sup>
.
.
.
begin -- procedure body DISPLAY_DATA
-- Before displaying any data, allocate buffers to hold the data
-- returned by SQL.
-- allocate buffers;
-- Allocate and assign SQLDAs for the requested SQL procedure.
--
sqlda in := new sqlda record;
sqlda in := sqlda in \overline{array}(stmt index);
sqlda_out := new \overline{sqlda} record;
sqlda_out := sqlda_out_array(stmt_index);
cur cursor := cursor names(stmt_index);
-- Open the previously declared cursor. The statement specifies
-- an SQLDA (specifically, sqlda_in) as the source of addresses for any
-- parameter markers in the cursor's SELECT statement.
--
EXEC SOL OPEN : cur cursor USING DESCRIPTOR sqlda in;
case sqlca.sqlcode is
   when sql_success => null;
    when others => raise unexpected error;
end case;
-- Fetch the first row from the result table. This statement fetches a
-- row from the opened cursor and writes it to the addresses specified
-- in an SQLDA (specifically, sqlda out).
--
EXEC SQL FETCH : cur cursor USING DESCRIPTOR sqlda_out;
case sqlca.sqlcode \overline{1}s-- Check to see if the result table has any rows.
   when sql success => null;
    when stream eof =>
       put line("No records found.");
       new_line;
   when others => raise unexpected error;
end case;
-- Set up a loop to display the first row, then fetch and display second
-- and subsequent rows.
    rowcount := 0;while sqlca.sqlcode = 0 loop
       rowcount := rowcount +1;
-- Execute the DISPLAY ROW procedure.
        display_row;
        To only display 5 rows, exit the loop if the loop counter
        equals MAXROW (coded as 5 in this program).
        if rowcount = maxrows then exit; end if;
```

```
-- Fetch another row, exit the loop if no more rows.
       EXEC SQL FETCH : cur cursor USING DESCRIPTOR sqlda out;
       case sqlca.sqlcode is
           when sql success => null;
           when stream eof => exit;when otherss = raise unexpected_error;
       end case;
   end loop;
-- Close the cursor.
EXEC SQL CLOSE :cur_cursor;
case sqlca.sqlcode is
   when sql_success => null;
   when others => raise unexpected error;
end case;
exception
   when unexpected error =>
       sql_qet_error_text(qet_error_buffer,qet_error_length);
       EXEC SQL ROLLBACK;
       put line("This condition was not expected.");
       put[line(get_error_buffer(1..integer(get_error_length)));
       put(T"Press RETURN to continue. ");
       get line(terminal, release screen, last);
-- Stop and let the user look before returning.
    skip;
   put line("Press RETURN to proceed. ");
   get_line(terminal,release_screen,last);
end DISPLAY_DATA;
```
# **DECLARE FUNCTION Statement**

Declares an external function interface for use in database definition statements.

The DECLARE FUNCTION statement is documented under the DECLARE Routine Statement. For complete information on declaring a procedure, see the DECLARE Routine Statement.

# **DECLARE LOCAL TEMPORARY TABLE Statement**

Explicitly declares a local temporary table.

The metadata for a declared local temporary table is not stored in the database and cannot be shared by other modules. These tables are sometimes called **scratch tables**.

The data stored in the table cannot be shared between SQL sessions or modules in a single session. Unlike persistent base tables, the metadata and data do not persist beyond an SQL session.

In addition to declared local temporary tables, there are two other types of temporary tables:

- Global temporary tables
- Local temporary tables

See the CREATE TABLE Statement for additional information on global and local temporary tables.

# **Environment**

You can use the DECLARE LOCAL TEMPORARY TABLE statement:

- In interactive SQL
- In dynamic SQL as a statement to be dynamically executed
- In a stored module

## **Format**

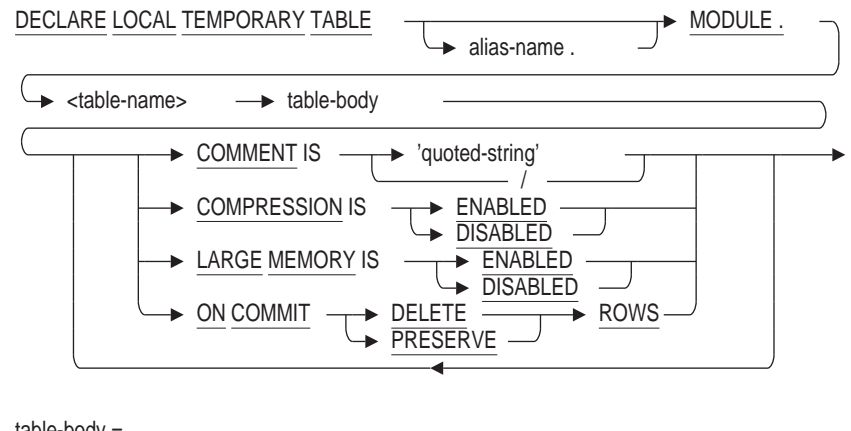

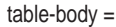

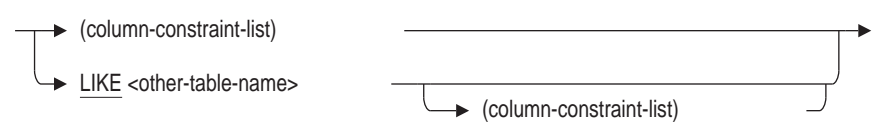

# **DECLARE LOCAL TEMPORARY TABLE Statement**

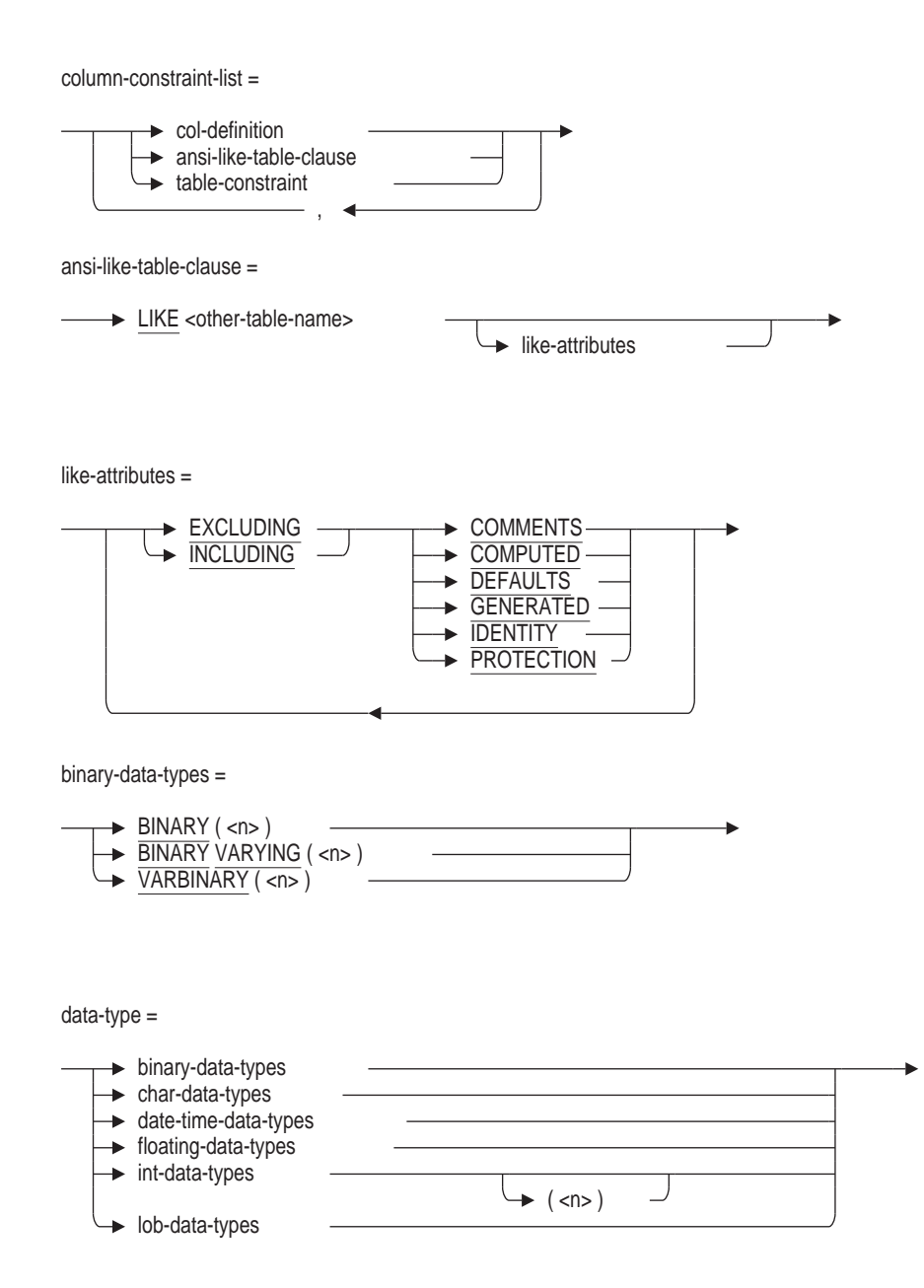

char-data-types =

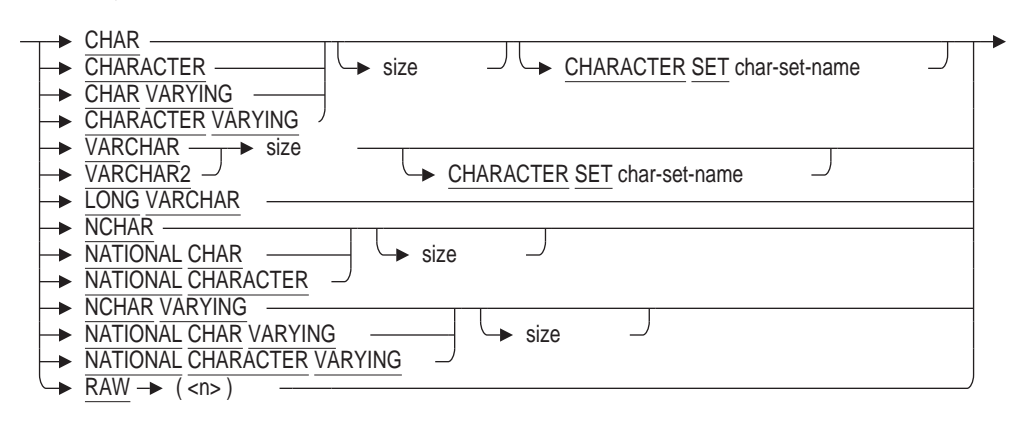

size =

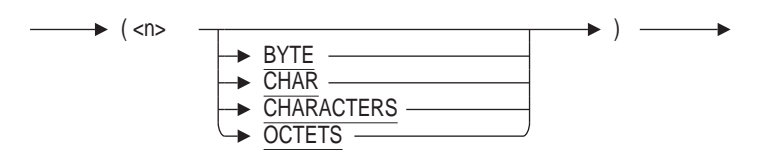

date-time-data-types =

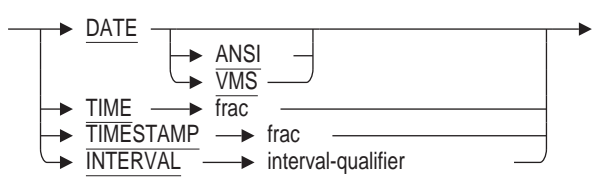

floating-data-types =

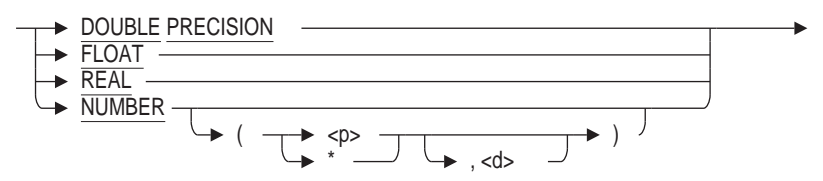

int-data-types =

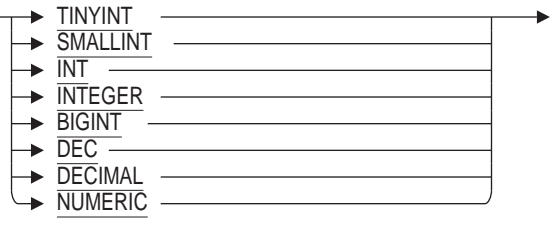

# **DECLARE LOCAL TEMPORARY TABLE Statement**

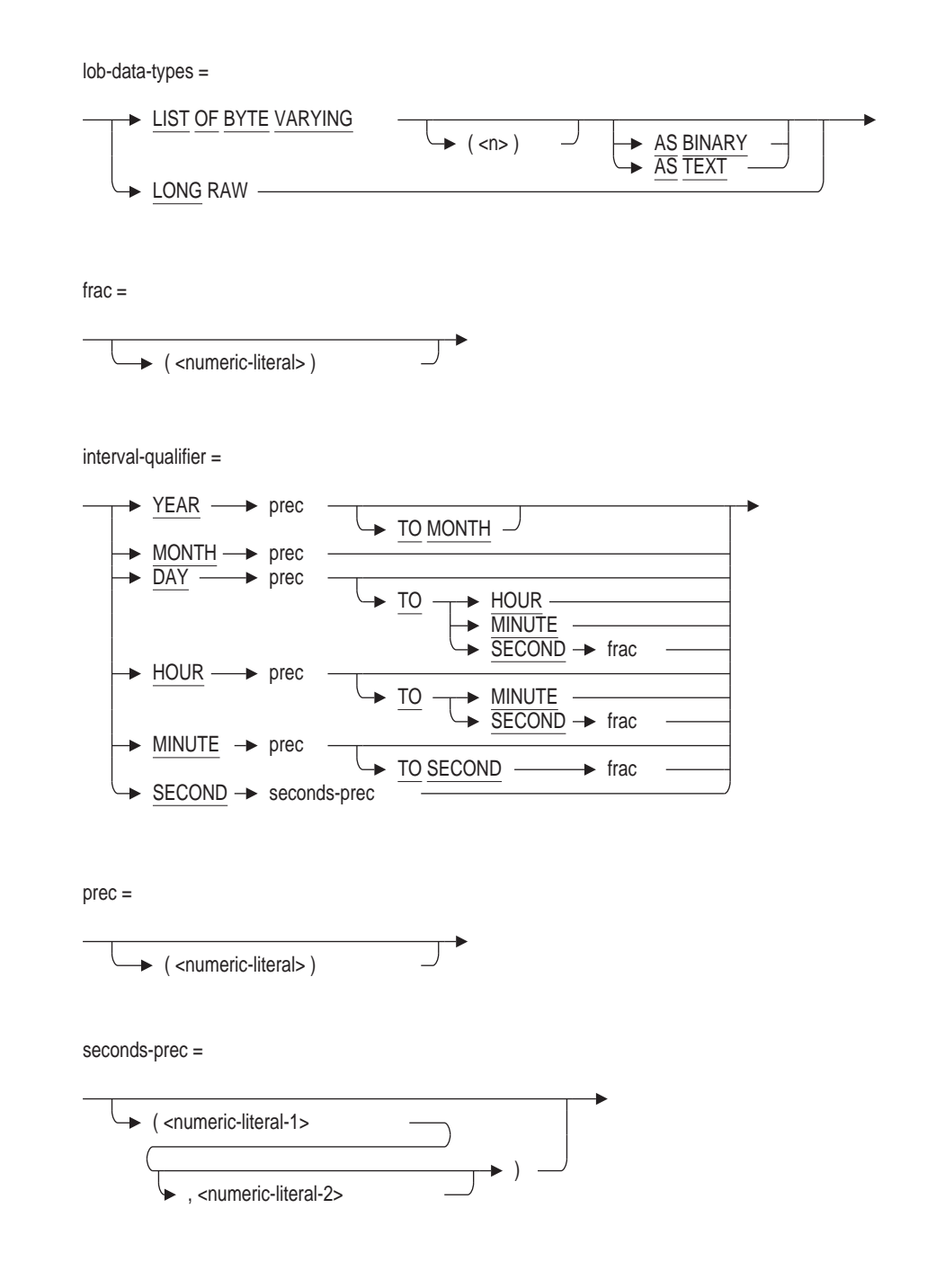

## **Arguments**

## **COMMENT IS 'string'**

Adds a comment about the table. This comment is not stored in the database but can be used to document the DECLARE statement in the module or SQL script. Enclose the comment in single quotation marks (') and separate multiple lines in a comment with a slash mark (/).

#### **COMPRESSION IS ENABLED COMPRESSION IS DISABLED**

Specifies whether run-length compression is enabled or disabled for rows inserted into the declared local temporary table.

In some cases, the data inserted into a local temporary table may not compress and so incur only overhead in the row. This overhead is used by Rdb to describe the sequence of uncompressible data. Use COMPRESSION IS DISABLED to prevent Rdb from attempting the compression of such data.

The default is COMPRESSION IS ENABLED.

#### **dec-local-col-definition**

The definition for a column in the table. SQL gives you two ways to specify column definitions:

- By directly specifying a data type to associate with a column name
- By naming a domain that indirectly specifies a data type to associate with a column name

See the CREATE TABLE Statement for more information about column definitions. See Section 2.3 for more information about data types.

## **LARGE MEMORY IS ENABLED LARGE MEMORY IS DISABLED**

This clause allows LARGE MEMORY to be enabled or disabled. If enabled, the temporary table virtual memory can reside in 64 bit memory. This allows much larger temporary tables than in previous releases.

The LARGE MEMORY clause can only be used for a GLOBAL or LOCAL TEMPORARY table.

#### **LIKE other-table-name**

Allows a database administrator to copy the metadata for an existing table and declare a table with similar characteristics. An optional column list can be used to add extra columns to this table. The referenced table must exist in the same database as the table being created. The metadata copied includes: column name, column ordering, and data types. Constraints, triggers, indices, and storage maps are not inherited by the LIKE clause.

### **ON COMMIT PRESERVE ROWS ON COMMIT DELETE ROWS**

Specifies whether data is preserved or deleted after a COMMIT statement for declared local temporary tables.

The default, if not specified, is ON COMMIT DELETE ROWS.

## **table-name**

The name of the table you want to declare. You can optionally precede the table-name with an alias-name and a period ( . ). You must, however, precede the table-name with the keyword MODULE and a period ( . ), for example, MODULE.EMPL\_PAYROLL.

## **Usage Notes**

• You do not require privileges to declare a local temporary table. However, you must have REFERENCES or SELECT privilege on the table specified by any LIKE table clause used in the definition.

• You must precede the name of the declared local temporary table with the keyword MODULE and a period ( . ), for example:

```
SQL> DECLARE LOCAL TEMPORARY TABLE MODULE.empl_payroll .
   .
   .
```
• Declared local temporary tables are stored in virtual memory, not in a storage area. They use the same storage segment layout as persistent base tables, but they use additional space in memory for management overhead.

See the *Oracle Rdb Guide to Database Design and Definition* for information on estimating the virtual memory needs of declared local temporary tables.

- The DECLARE LOCAL TEMPORARY TABLE statement will materialize a local (scratch) sequence matching the characteristics of the IDENTITY or GENERATED ... AS IDENTITY definitions. Upon DISCONNECT the state of the sequence will be discarded and it will be reloaded for the next connection. Each temporary sequence is private to the connection.
- Because the metadata is not stored in the database, you cannot use declared local temporary tables in as many places as you use persistent base tables. In particular, declared local temporary tables cannot:
	- Be deleted using the DROP TABLE statement
	- Be modified using the ALTER TABLE statement
	- Be truncated
	- Contain data of the data type LIST OF BYTE VARYING
	- Be referred to in a view or in a storage map
	- Be referred to in a constraint or be defined with a constraint
	- Contain indexes
	- Use triggers
	- Have granted or revoked privileges
	- Be referred to in an interactive or dynamic CREATE OUTLINE statement if the declared local temporary table is outside the definition of a stored module
	- Be referred to in a COMMENT ON statement
	- Be specified in the RESERVING clause of a SET TRANSACTION statement
	- Be displayed using the SHOW statement
	- Be referenced in a COMPUTED BY column of another persistent or declared local temporary table
	- Be exported or imported, unless as part of a module.
- You cannot define column or table constraints in declared local temporary tables. The columns in a declared local temporary table can reference domain constraints.
- You can use dbkeys with declared local temporary tables.
- Oracle Rdb does not journal changes to declared local temporary tables but does manage ROLLBACK of changes in a transaction.
- You can define and write to a declared local temporary table during a read-only transaction.
- You can qualify the name of the table with an alias name. For example, if the database alias is PERS, the qualified name of PAYCHECK\_DECL\_TAB is PERS.MODULE.PAYCHECK\_DECL\_TAB. However, the declared local temporary table name is not an element of a catalog or schema.
- The following table summarizes the actions you can take using temporary tables and when you can refer to temporary tables.

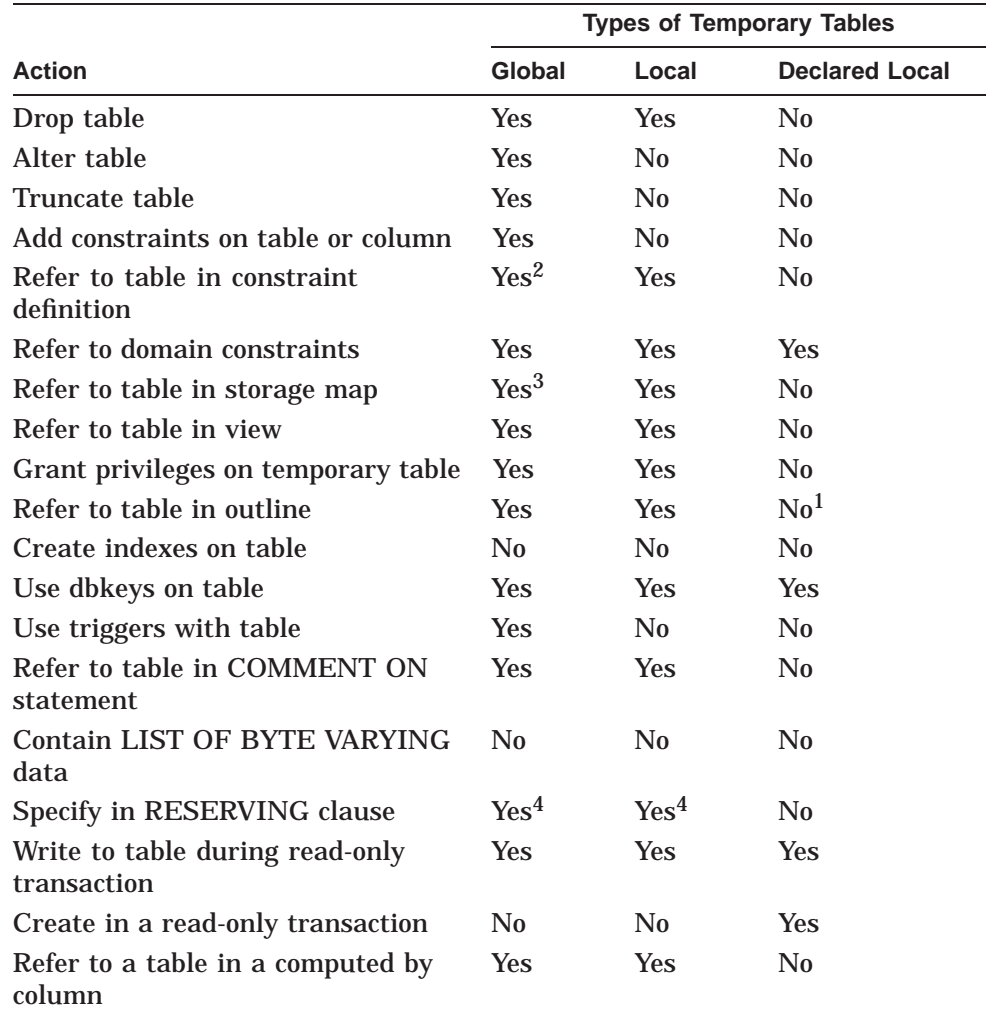

 $^1\!$  You can refer to a declared local temporary table if it is defined inside a stored module. 2From a temporary table only.

3Only the ENABLE or DISABLE COMPRESSION attribute may be specified.

4Such references are ignored.

For information about global and local temporary tables, see the CREATE TABLE Statement.

• Because the declared local temporary table name is qualified by the keyword MODULE and a period (.), a declared local temporary table can have the same name as a persistent base table or view.

## **Examples**

Example 1: Declaring and using a declared local temporary table in interactive SQL

SQL> DECLARE LOCAL TEMPORARY TABLE MODULE.PAYCHECK\_DECL\_INT cont> (EMPLOYEE ID ID DOM, cont> LAST NAME CHAR(14), cont> HOURS\_WORKED INTEGER, cont> HOURLY\_SAL INTEGER(2), cont> WEEKLY\_PAY INTEGER(2)) CONT> WEBALL\_FAY INTEGER(2)<br>CONT> ON COMMIT PRESERVE ROWS; SQL> -- SQL> INSERT INTO MODULE.PAYCHECK\_DECL\_INT  $\texttt{cont}> \qquad \qquad \texttt{(EMPLoyEE\_ID, LAS\bar{T}\_NAM\bar{E}, HOURS\_WORKED, HOURLY\_SAL, WEEKLY PAY)}$ cont> SELECT P.EMPLOYEE\_ID, E.LAST\_NAME, P.HOURS\_WORKED,<br>
P.HOURLY SAL, P.HOURS\_WORKED \* P.HOIRI.Y SAL P.HOURLY\_SAL, P.HOURS\_WORKED \* P.HOURLY SAL cont> FROM EMPLOYEES E, PAYROLL P cont> WHERE E.EMPLOYEE ID = P.EMPLOYEE ID cont> AND P.WEEK DATE = DATE '1995-08-01'; 100 rows inserted SOL> SELECT \* FROM MODULE. PAYCHECK DECL INT LIMIT TO 2 ROWS; EMPLOYEE\_ID LAST\_NAME HOURS\_WORKED HOURLY\_SAL<br>00165 Smith 40 30.50<br>00166 Dietrich 40 36.00 00165 Smith 40 30.50 1220.00 00166 Dietrich 40 36.00 1440.00 2 rows selected

Example 2: Creating a stored module that contains the following:

- A declared local temporary table, MODULE.PAYCHECK\_DECL\_TAB
- A procedure, PAYCHECK\_INS\_DECL, that inserts weekly salary records into the declared local temporary table, MODULE.PAYCHECK\_DECL\_TAB
- A procedure, LOW\_HOURS\_DECL, that counts the number of employees with less than 40 hours worked

The following example also demonstrates that you can access the declared local temporary table only from within the module.

```
SQL> -- Create the module containing a declared temporary table.
SQL> --
SQL> CREATE MODULE PAYCHECK_DECL_MOD
cont> LANGUAGE SQL
cont> DECLARE LOCAL TEMPORARY TABLE MODULE.PAYCHECK_DECL_TAB
cont> (EMPLOYEE ID ID DOM,
cont> LAST_NAME CHAR(14) ,
cont> HOURS_WORKED INTEGER, HOURLY_SAL INTEGER(2),
cont> WEEKLY PAY INTEGER(2))
cont> ON COMMIT PRESERVE ROWS
cont> --
cont> -- Create the procedure to insert rows.
cont> --
cont> PROCEDURE PAYCHECK INS DECL;
cont> BEGIN
cont> INSERT INTO MODULE.PAYCHECK_DECL_TAB
cont> (EMPLOYEE ID, LAST NAME, HOURS WORKED, HOURLY SAL, WEEKLY PAY)
cont> SELECT P.EMPLOYEE ID, E.LAST NAME, P.HOURS WORKED,
cont> P.HOURLY SAL, P.HOURS_WORKED * P.HOURLY SAL
cont> FROM EMPLOYEES E, PAYROLL P
cont> WHERE E.EMPLOYEE ID = P.EMPLOYEE ID
cont> AND P.WEEK DATAE = DATE '1995-08-01';cont> END;
```

```
cont -cont> -- Create the procedure to count the low hours.
cont> --
cont> PROCEDURE LOW HOURS DECL (:cnt INTEGER);
cont> BEGIN
cont> SELECT COUNT(*) INTO :cnt FROM MODULE.PAYCHECK_DECL_TAB
cont> WHERE HOURS WORKED < 40;
cont> END;
cont> END MODULE;
SOL --
SQL> -- Call the procedure to insert the rows.
SOL --
SQL> CALL PAYCHECK_INS_DECL();
SQL> --
SQL> -- Declare a variable and call the procedure to count records with
SQL> -- low hours.
SQL> --
SOL> DECLARE : low hr cnt integer;
SQL> CALL LOW HOURS DECL(:low hr cnt);
 LOW_HR_CNT
           \mathcal{L}SQL> --
SQL> -- Because the table is a declared local temporary table, you cannot
SQL> -- access it from outside the stored module that contains it.
SQL> --
SQL> SELECT * FROM MODULE. PAYCHECK DECL TAB;
%SQL-F-RELNOTDCL, Table PAYCHECK_DECL_TAB has not been declared in module or
environment
```
Example 3: Disabling Compression for a Declared Local Temporary Table

The following example shows a declared local temporary table that will not benefit from compression. The clause COMPRESSION IS DISABLED is used to reduce the CPU overhead for the table as well as preventing a possible row size increase because of compression notations.

```
SQL> declare local temporary table module.scratch0
cont> (averages double precision)
cont> compression is DISABLED
cont> on commit PRESERVE rows
cont> ;
SOLSQL> insert into module.scratch0
cont> select avg (char length (a)) from module.scratch1;
1 row inserted
SOT_{1>1}SQL> select * from module.scratch0;
               AVERAGES
 2.100000000000000E+001
```
Example 4: Using the IDENTITY clause

The following example shows the explicit use of IDENTITY as well as the sequence attributes.

```
SQL> declare local temporary table module.SAMPLES_REC1
cont> (sample id generated always as identity (start with 100 cycle)
cont> ,sample_desc varchar(30)
cont> )
cont> ;
SQL>
```
# **DECLARE LOCAL TEMPORARY TABLE Statement**

```
SQL> insert into module. SAMPLES REC1 values ('scratch sample #1');
1 row inserted
SQL> select * from module.SAMPLES_REC1
cont> ;
           SAMPLE ID SAMPLE DESC
            \frac{1}{100} scratch sample #1
1 row selected
SQL>
```
Example 5: IDENTITY column inherited by LIKE table clause

An IDENTITY column can also be inherited by a LIKE table clause, as shown in this example.

```
SQL> -- the IDENTITY here is *not* shared with the temporary table
SQL> create table SAMPLES_REC
cont> (sample_id generated always as identity (start with 1 cycle)
cont> ,sample_desc varchar(30)
\text{cont}> \big);
SQL>
SQL> -- the IDENTITY defined here will become a scratch sequence
SQL> -- not shared with the base table
SQL> declare local temporary table module.SAMPLES_REC2
cont> (like SAMPLES_REC including IDENTITY)
cont> on commit delete rows
cont> ;
SOLSQL> insert into module.SAMPLES REC2 values ('scratch sample #2');
1 row inserted
SQL> select * from module.SAMPLES_REC2
cont> ;
           SAMPLE ID SAMPLE DESC
                  1 scratch sample #2
1 row selected
SQL>
```
# **DECLARE LOCAL TEMPORARY VIEW Statement**

Explicitly declares a local temporary view.

A view is a logical structure that refers to rows stored in other tables. You can include in a view definition combinations of rows and columns from other tables and view definitions in the schema. You define a view by specifying a select expression, that:

- Names the criteria for selecting the tables, rows, and columns for the view
- Specifies a set of columns from those tables

The metadata for a declared local temporary view is not stored in the database and cannot be shared by other modules.

Declared local temporary views allow a programmer to encapsulate a complex view definition that can be referenced in queries, sub-selects and other data manipulation (DML) statements within the module.

# **Environment**

You can use the DECLARE LOCAL TEMPORARY VIEW statement:

- In interactive SQL
- In dynamic SQL as a statement to be dynamically executed
- In a stored module

## **Format**

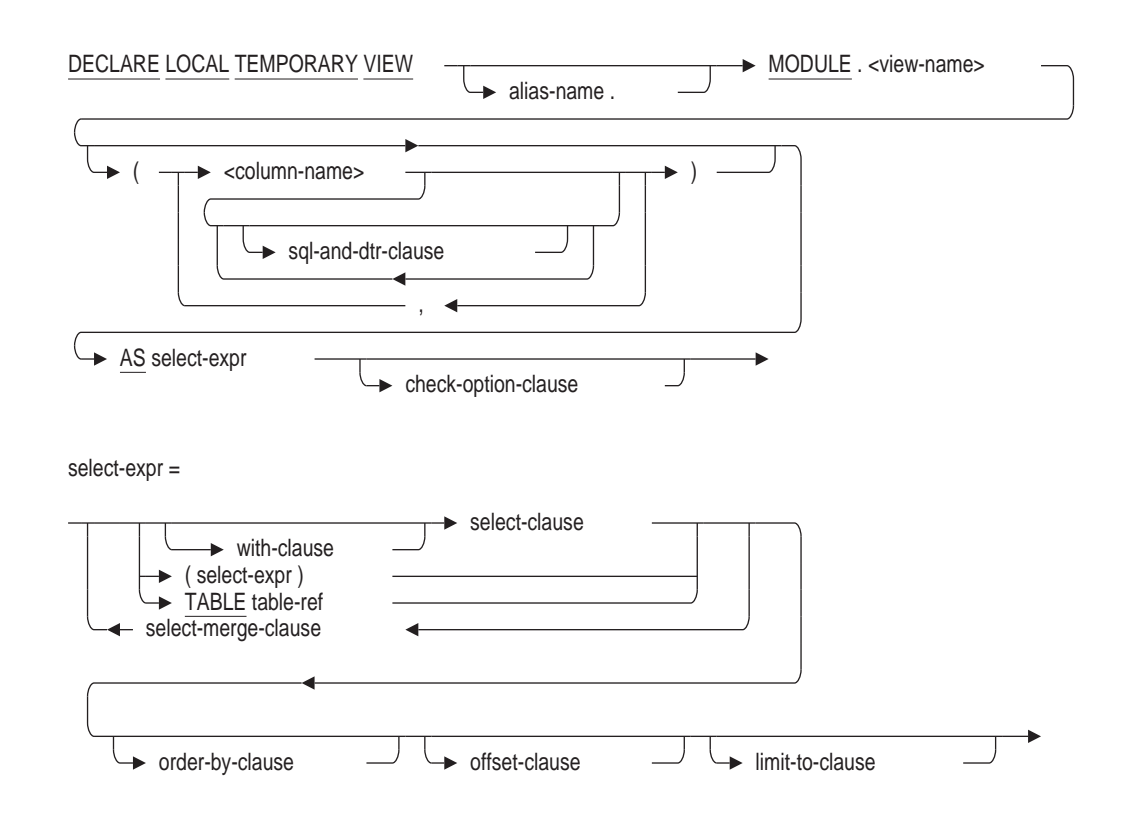

# **DECLARE LOCAL TEMPORARY VIEW Statement**

#### sql-and-dtr-clause =

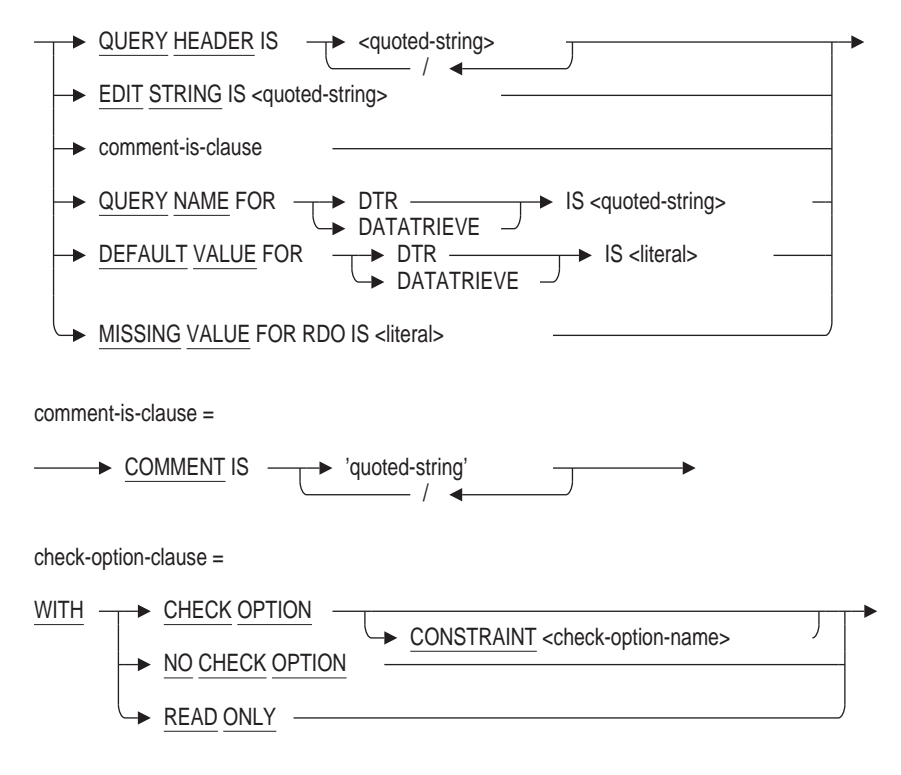

## **Arguments**

### **check-option-clause**

The WITH CHECK OPTION clause defines a constraint that places restrictions on insert and update operations made through a view. The check option clause ensures that any rows that are inserted or updated in a view conform to the definition of the view. That is, those rows continue to be selected using the view definition. Do not specify the WITH CHECK OPTION clause with views that are read-only. (The Usage Notes describe which views SQL considers read-only.)

The database administrator can also force a view to be read-only by applying the WITH READ ONLY clause to the view definition. Even if the view would normally allow insert and update of rows. Attempts to INSERT, REPLACE or UPDATE using the view will result in an exception.

The WITH READ ONLY clause and the WITH CHECK OPTION clause are mutually exclusive.

## **column-name**

A list of names for the columns of the view. If you omit column names, SQL assigns the names from the columns in the source tables in the select expression.

However, you must specify names for all the columns of the view in the following cases:

- The select expression generates columns with duplicate names.
- The select expression uses statistical functions or arithmetic expressions to create new columns that are not in the source tables.

## **CONSTRAINT check-option-name**

Specify a name for the WITH CHECK OPTION constraint. If you omit the name, SQL creates a name. However, Oracle Rdb recommends that you always name constraints. If you supply a name for the WITH CHECK OPTION constraint, the name must be unique in the schema.

The name for the WITH CHECK OPTION constraint is used by the INTEG\_FAIL error message when an INSERT or UPDATE statement violates the constraint.

### **select-expr**

A select expression that defines which columns and rows of the specified tables SQL includes in the view. The select expression for a nonmultischema database can name only tables in the same schema as the view. A select expression for a multischema database can name a table in any schema in the database; the schema need not be in the same catalog as the view being created. See Section 2.8.1 for more information on select expressions.

### **sql-and-dtr-clause**

Optional SQL and DATATRIEVE formatting clauses. See Section 2.5 for more information on formatting clauses.

### **view-name**

The name of the view you want to declare. This name must be unique among declared local views and tables for this module. You can optionally precede the view-name with an alias-name and a period ( . ). You must, however, precede the view-name with the keyword MODULE and a period ( . ), for example, MODULE.CURRENT\_JOBS. The keyword MODULE prevents reference to the declared view from occluding the created view of the same name.

## **Usage Notes**

- Because the metadata is not stored in the database, you cannot use declared local temporary views in as many places as you use persistent view names. In particular, declared local temporary views cannot:
	- Be deleted using the DROP VIEW or DROP TABLE statements
	- Contain columns of the data type LIST OF BYTE VARYING
	- Be referred to in a view or in a storage map
	- Be referred to in a constraint or be defined with a constraint
	- Have granted or revoked privileges
	- Be referred to in an interactive or dynamic CREATE OUTLINE statement
	- Be referred to in a COMMENT ON statement
	- Be specified in the RESERVING clause of a SET TRANSACTION statement
	- Be displayed using the SHOW statement
	- $\equiv$ Be referenced in a COMPUTED BY column of another persistent or declared local temporary view
	- Be exported or imported, unless as part of a module.
- Do not refer to read-only views in INSERT, UPDATE, or DELETE statements. SQL considers as read-only views those with select expressions that:
	- Use the DISTINCT argument to eliminate duplicate rows from the result table
	- Name more than one table or view in the FROM clause
	- Include an aggregate function in the select list
	- Contain a UNION, EXCEPT (MINUS), INTERSECT, GROUP BY, or HAVING clause
- You can use DBKEY (or ROWID) with declared local temporary views. However, if the view contains an aggregate function, GROUP BY, UNION, EXCEPT, INTERSECT or JOIN clause then there may not be a row to reference.
- The EDIT STRING and QUERY HEADER clauses are accepted as part of DECLARE LOCAL TEMPORARY VIEW but will only be used within an interactive SQL session.
- The QUERY NAME and DEFAULT VALUE clauses are accepted as part of DECLARE LOCAL TEMPORARY VIEW but are otherwise ignored.

# **Examples**

Example 1: Simplifying a query using a declared local view)

The following example declares a view which is subsequently used in a SELECT statement. The QUERY HEADER and EDIT STRING are applied by the SELECT statement.

```
SQL> declare local temporary view module.employee_summary
cont> (eid
cont> edit string 'XXBXXX'
cont> comment is 'Employee id'
cont> ,num_jobs
cont> query name 'NUMBER_JOBS'
cont> ,started
cont> query header 'When'/'Started'
cont> ,current_start
cont> default value for dtr '1-Jan-1900 00:00:00.00')
cont> as select employee id, count(*),
cont> min (job_start), max (job_start)
cont> from job_history
cont> group by employee id;
SQL>
SQL> select * from module.employee_summary where eid <= '00164';
                     When
when<br>EID MUM_JOBS Started CURRENT_START
00 164 2 5-JUL-1980 21-SEP-1981
1 row selected
SQL>
```
Example 2: Operations on an updatable local view

This example shows various operations on a local temporary view, including the definition of a CHECK OPTION constraint that prevents rows being inserted into the view that can not also be retrieved by that view.

# **DECLARE LOCAL TEMPORARY VIEW Statement**

```
SQL> declare local temporary view module.emp_name
cont> (employee id, last name, first name, middle initial)
cont> as select<sup>-</sup>employee<sup>-</sup>id, last name, first name, middle initial
cont> from employees cont> where middle_initial is not null
cont> where middle_initial is not null
cont> with check option constraint OUT_OF_RANGE
cont> ;
SOLSQL> select * from module.emp_name;
EMPLOYEE_ID LAST_NAME \overline{P} FIRST_NAME MIDDLE_INITIAL 00164 Toliver Alvin A
 00164 Toliver Alvin A
 00165 Smith Terry D .
  .
  . 00435 MacDonald Johanna P
 00471 Herbener James Q
64 rows selected
SOLSQL> insert into module.emp_name values ('00001', 'Grey', 'Zane', NULL);
%RDB-E-INTEG_FAIL, violation of constraint OUT_OF_RANGE caused operation to fail
-RDB-F-ON DB, on database RDB$DEFAULT CONNECTION
SOLSOL> insert into module.emp name values ('00001', 'Grey', 'Zane', 'A');
1 row inserted
SQL>
SQL> update module.emp_name
cont> set middle initial = 'a'
cont> where middle initial = 'A';
5 rows updated
SQL>
SQL> select * from module.emp name where middle initial = 'a';
 EMPLOYEE ID LAST_NAME FIRST_NAME MIDDLE_INITIAL
 00001 Grey Zane a
 00164 Toliver Alvin a
 00189 Lengyel Peter a
 00229 Robinson Tom a
 00416 Ames Louie a
5 rows selected
SQL>
SQL> rollback;
```
Example 3: Declaring a read-only view

This example shows the use of the WITH READ ONLY clause to prevent changes to an otherwise updatable view.

```
SQL> declare local temporary view module.emp_name3
cont> (employee_id, last_name, first_name, middle_initial)
cont> as select employee id, last name, first name, middle initial
cont> from employees
cont> where middle_initial is not null
cont> order by employee_id, last_name, first_name, middle_initial
cont> with read only
cont> ;
SOT_{1>}SQL> --> expect READ ONLY VIEW error
SQL> insert into module.emp_name3
cont> values ('00000', 'Jones', 'Jenny', 'P');
%RDB-E-READ_ONLY_VIEW, view EMP_NAME3 cannot be updated
SQL>
```
# **DECLARE MODULE Statement**

Specifies characteristics, such as character sets, quoting rules, and the default date format for a nonstored module.

# **Environment**

You can use the DECLARE MODULE statement:

- Embedded in host language programs to be precompiled
- In a context file

This command is not executable.

# **Format**

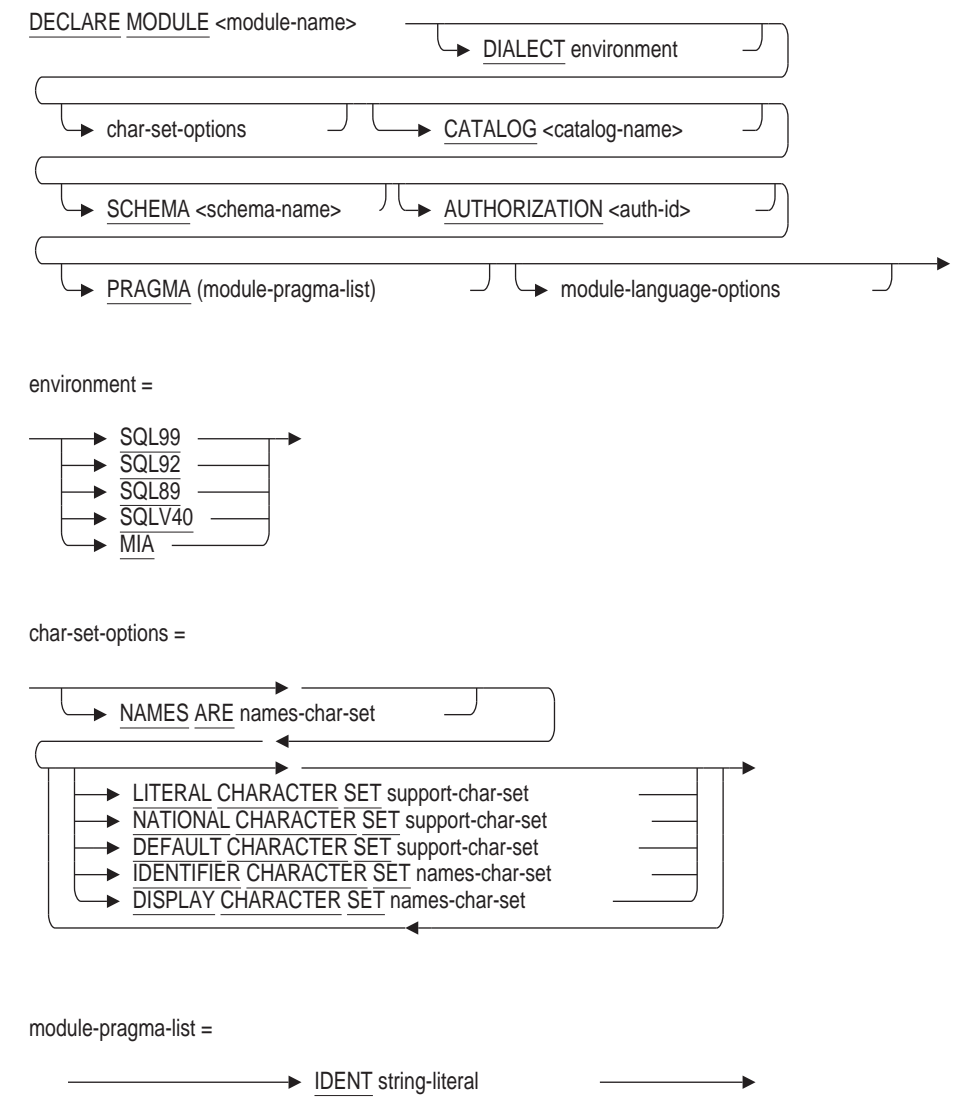

module-language-options =

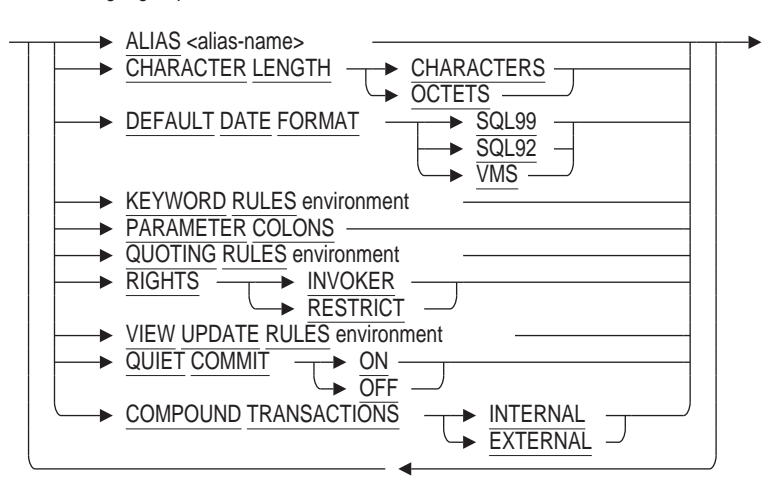

# **Arguments**

## **ALIAS alias-name**

Specifies the module alias. If you do not specify a module alias, the default alias is the authorization identifier for the module.

When the FIPS flagger is enabled, the ALIAS clause (by itself or used with the AUTHORIZATION clause) is flagged as nonstandard syntax.

If the application needs to refer to only one database across multiple modules, it is good practice to use the same alias for the default database in all modules that will be linked to make up an executable image.

## **AUTHORIZATION auth-id**

Specifies the authorization identifier for the module. If you do not specify a schema clause, the authorization identifier specifies the default schema.

To comply with the ANSI/ISO 1989 standard, specify the AUTHORIZATION clause without the schema name. Specify both the AUTHORIZATION clause and the schema name to comply with the ANSI/ISO SQL standard.

When you attach to a multischema database, the authorization identifier for each schema is the user name of the user compiling the module. This authorization identifier defines the default alias and schema. You can use the SCHEMA clause and the DECLARE ALIAS statement to override the defaults.

If you attach to a single-schema database or specify that MULTISCHEMA IS OFF in your ATTACH or DECLARE ALIAS statements and you specify both an AUTHORIZATION clause and an ALIAS clause, the authorization identifier is ignored by SQL unless you use the RIGHTS RESTRICT clause. The RIGHTS RESTRICT clause causes SQL to use the authorization identifier specified in the module AUTHORIZATION clause for privilege checking.

If procedures in the SQL module always qualify table names with an authorization identifier, the AUTHORIZATION clause has no effect on SQL statements in the procedures.

When the FIPS flagger is enabled, the omission of an AUTHORIZATION clause is flagged as nonstandard ANSI syntax.

## **CATALOG catalog-name**

Specifies the default catalog for the module. **Catalogs** are groups of schemas within a multischema database. If you omit the catalog name when specifying an object in a multischema database, SQL uses the default catalog name RDB\$CATALOG. Databases created without the multischema attribute do not have catalogs. You can use the SET CATALOG statement to change the current default catalog name in dynamic or interactive SQL.

# **CHARACTER LENGTH CHARACTERS CHARACTER LENGTH OCTETS**

Specifies whether the length of character string parameters, columns, and domains are interpreted as characters or octets. The default is octets.

## **DEFAULT CHARACTER SET support-char-set**

Specifies the character set for parameters that are not qualified by a character set. The default is DEC\_MCS. This clause overrides the character set specified in the NAMES ARE clause. See Section 2.1 for a list of the allowable character sets.

# **DEFAULT DATE FORMAT SQL99 DEFAULT DATE FORMAT VMS**

Controls the default interpretation for the data type of the CURRENT\_ TIMESTAMP built in function and column or CAST expressions with the DATE data type. The DATE and CURRENT\_TIMESTAMP data types can be either VMS or ANSI/ISO Standard format.

If you specify VMS, both data types are interpreted as VMS format. The VMS format DATE and CURRENT\_TIMESTAMP contain YEAR TO SECOND fields.

If you specify SQL99 or SQL92, both data types are interpreted as SQL standard format. The SQL format DATE contains only the YEAR TO DAY fields.

The default is VMS.

Use the DEFAULT DATE FORMAT clause, rather than the SQLOPTIONS = ANSI\_DATE qualifier because the qualifier will be deprecated in a future release.

## **DIALECT**

Controls the following settings:

- Whether the length of character string parameters, columns, and domains are interpreted as characters or octets
- Whether double quotation marks are interpreted as string literals or delimited identifiers
- Whether or not identifiers can be keywords
- Which views are read-only
- Whether columns with the DATE or CURRENT\_TIMESTAMP data type are interpreted as VMS or SQL99 format

The DIALECT clause lets you specify the settings with one clause, instead of specifying each setting individually. Because the module processor processes the module clauses sequentially, the DIALECT clause can override the settings of clauses specified before it or be overridden by clauses specified after it.

The following statements are specific to the SQL99 dialect:

The default constraint evaluation time setting changes from DEFERRABLE to NOT DEFERRABLE.

- Conversions between character data types when storing data or retrieving data will raise exceptions or warnings in certain situations.
- You can specify DECIMAL or NUMERIC for formal parameters in SQL modules, and declare host language parameters with packed decimal or signed numeric storage format. SQL generates an error message if you attempt to exceed the precision specified.
- The USER keyword specifies the current active user name for a request.
- A warning is generated when a NULL value is eliminated from a SET function.
- The WITH CHECK OPTION clause on views returns a discrete error code from an integrity constraint failure.
- An exception is generated with non-null terminated C strings.

Table 8-5 shows the dialect settings for each environment.

## **DISPLAY CHARACTER SET names-char-set**

Specifies the character set encoding and characteristics expected of text strings returned back to SQL from Oracle Rdb. See the Usage Notes under CREATE DATABASE Statement for additional information.

## **IDENTIFIER CHARACTER SET names-char-set**

Specifies the character set used for database object names such as table names and column names. This clause overrides the character set specified in the NAMES ARE clause. See Section 2.1.5 for a list of allowable character sets and option values.

The specified character set must contain ASCII characters.

## **KEYWORD RULES**

Controls whether or not identifiers can be keywords. If you specify SQL99, SQL92, SQL89, or MIA, you cannot use keywords as identifiers, unless you enclose them in double quotation marks. If you specify SQLV40, you can use keywords as identifiers. The default is SQLV40.

Use the KEYWORD RULES clause, rather than the SQLOPTIONS = ANSI\_ IDENTIFIER qualifier because the qualifier will be deprecated in a future release.

### **LITERAL CHARACTER SET support-char-set**

Specifies the character set for literals that are not qualified by a character set or national character set. If you do not specify a character set in this clause or in the NAMES ARE clause, the default is DEC\_MCS. This clause overrides the character set for unqualified literals specified in the NAMES ARE clause. See Section 2.1 for a list of the allowable character sets.

## **MODULE module-name**

An optional name for the nonstored module. If you do not supply a module name, the default name is SQL\_MODULE.

Use any valid OpenVMS name. (See Section 2.2 for more information on usersupplied names.) However, the name must be unique among the modules that are linked together to form an executable image.

### **NAMES ARE names-char-set**

Specifies the character set used for the default, identifier, and literal character sets for the module. Also specifies the character string parameters that are not qualified by a character set or national character set. If you do not specify a character set, the default is DEC\_MCS.

You must ensure that the character set specified in this clause matches the character set of all the databases attached to by any particular connection and must contain ASCII characters. See Section 2.1.5 for a list of the allowable character sets.

## **NATIONAL CHARACTER SET support-char-set**

Specifies the character set for literals qualified by the national character set. See Section 2.1 for a list of the allowable character sets.

### **PARAMETER COLONS**

If you use the PARAMETER COLONS clause, all parameter names must begin with a colon  $(:)$ . This is valid in context files for module language only. This rule applies to both declarations and references of module language procedure parameters. If you do not use this clause, no parameter name can begin with a colon.

The current default behavior is no colons are used. However, this default is deprecated syntax. In the future, required colons will be the default because it allows processing of ANSI/ISO SQL standard modules.

Use the PARAMETER COLONS clause, rather than the SQLOPTIONS = ANSI\_ PARAMETERS qualifier because the qualifier will be deprecated in a future release.

### **QUOTING RULES**

Controls whether double quotation marks are interpreted as string literals or delimited identifiers. If you specify SQLV40, SQL interprets double quotation marks as literals. All other dialects interpret double quotation marks as delimited identifiers. The default is SQLV40.

Use the QUOTING RULES clause, rather than the SQLOPTIONS = ANSI\_ QUOTING qualifier because the qualifier will be deprecated in a future release.

## **RIGHTS INVOKER RIGHTS RESTRICT**

Specifies whether or not a module must be executed by a user whose authorization identifier matches the module authorization identifier.

If you specify RESTRICT, SQL bases privilege checking on the default authorization identifier. The default authorization identifier is the authorization identifier of the user who compiles a module, unless you specify a different authorization identifier using an AUTHORIZATION clause in the module. The RESTRICT option causes SQL to compare the user name of the person who executes a module with the default authorization identifier and prevents any user other than one with the correct authorization identifier from invoking that module. All applications that use multischema restrict the invoker by default.

If you specify INVOKER, SQL bases the privilege on the authorization identifier of the user running the module. The default is INVOKER.

Use the RIGHTS clause, rather than the SQLOPTIONS = ANSI\_ AUTHORIZATION qualifier because the qualifier will be deprecated in a future release.

## **SCHEMA schema-name**

Specifies the default schema name for the module. The **default schema** is the schema to which SQL statements refer if those statements do not qualify table names and other schema names with an authorization identifier. If you do not specify a default schema name for a module, you must specify a default authorization identifier.

Using the SCHEMA clause, separate modules can each declare different schemas as default schemas. This can be convenient for an application that needs to refer to more than one schema. By putting SQL statements that refer to a schema in the appropriate module's procedures, you can minimize tedious qualification of schema element names in those statements.

When you specify SCHEMA schema-name AUTHORIZATION auth-id, you specify the schema name and the schema authorization identifier for the module. The schema authorization identifier is considered the owner and creator of the schema and everything in it.

## **VIEW UPDATE RULES**

Specifies whether or not the SQL module processor applies the ANSI/ISO SQL standard for updatable views to all views created during compilation.

If you specify SQL99, SQL92, SQL89, or MIA, the SQL module processor applies that ANSI/ISO SQL standard for updatable views to all views created during compilation. Views that do not comply with the specified ANSI/ISO SQL standard for updatable views cannot be updated.

The specified ANSI/ISO standard for updatable views requires the following conditions to be met in the SELECT statement:

- The DISTINCT keyword is not specified.
- Only column names can appear in the select list. Each column name can appear only once. Functions and expressions such as max(column\_name) or  $column name +1 cannot appear in the select list.$
- The FROM clause refers to only one table. This table must be either a base table or a derived table that can be updated.
- The WHERE clause does not contain a subquery.
- The GROUP BY clause is not specified.
- The HAVING clause is not specified.

If you specify SQLV40, SQL does not apply the ANSI/ISO standard for updatable views. Instead, SQL considers views that meet the following conditions to be updatable:

- The DISTINCT keyword is not specified.
- The FROM clause refers to only one table. This table must be either a base table or a derived table that can be updated.
- The WHERE clause does not contain a subquery.
- The GROUP BY clause is not specified.
- The HAVING clause is not specified.

# **Example**

Example 1: Declaring a module specifying character strings of different character sets

Assuming that the character sets for the database match the character sets specified in the program, the following example shows a simple SQL precompiled C program that retrieves one row from the COLOURS table.

```
/* This SQL precompiled program does some simple tests of character length
* and character sets.
*/
#include stdio
#include descrip
main()
\{/* Specify CHARACTER LENGTH CHARACTERS in the DECLARE MODULE statement.
* In addition, specify the NAMES, NATIONAL, and DEFAULT character sets.
*/
EXEC SQL DECLARE MODULE CCC_COLOURS
        NAMES ARE DEC_KANJI
        NATIONAL CHARACTER SET KANJI
        SCHEMA RDB$SCHEMA
        AUTHORIZATION SQL_SAMPLE
        CHARACTER LENGTH CHARACTERS
        DEFAULT CHARACTER SET DEC_KANJI
        ALIAS RDB$DBHANDLE;
/* If you do not specify character sets in the DECLARE ALIAS statement, SQL
* uses the character sets of the compile-time database.
*/
EXEC SQL DECLARE ALIAS FILENAME MIA CHAR SET;
int SQLCODE;
/* Because the default character set is DEC_KANJI, you do not need to qualify
* the variable dec kanji p with the character set, but you must declare
* char in lowercase.
*/
char dec kanji p[31];
/* When you declare a parameter with lowercase char, SQL considers the
* character set unspecified and allocates single-octet characters.
*/
char english p[31];
/* When you specify the character set, SQL allocates single- or multi-octet
* characters, depending upon the character set.
*/
char CHARACTER SET DEC MCS french p[31];
char CHARACTER SET KANJI japanese p[31];
   .
   .
   .
/* Select one row from the COLOURS table. */
EXEC SQL SELECT ENGLISH, FRENCH, JAPANESE, ROMAJI,
               KATAKANA, HINDI, GREEK, ARABIC, RUSSIAN
         INTO :english_p, :french_p, :japanese_p, :dec_kanji_p,
              :katakana_p, :devanagari_p, :isolatingreek_p,
              :isolatinarabic p, :isolatincyrillic p
        FROM COLOURS LIMIT TO 1 ROW;
     if (SQLCODE != 0)
        SQL$SIGNAL();
```
printf ("\nENGLISH: %s", english\_p); printf ("\nFRENCH: %s", french\_p); printf ("\nJAPANESE: %s", japanese\_p); printf ("\nROMAJI: %s", dec\_kanji\_p); printf ("\nKATAKANA: %s", katakana\_p); printf ("\nHINDI: %s", devanagari\_p); printf ("\nGREEK: %s", isolatingreek\_p); printf ("\nARABIC: %s", isolatinarabic\_p); printf ("\nRUSSIAN: %s", isolatincyrillic\_p); EXEC SQL ROLLBACK;

}

# **DECLARE PROCEDURE Statement**

Declares a procedure interface for use in database definition statements.

The DECLARE PROCEDURE statement is documented under the DECLARE Routine Statement. For complete information on declaring a procedure, see the DECLARE Routine Statement.

# **DECLARE Routine Statement**

Declares a routine interface for use in database definition statements. A routine is either a function or a procedure.

The declared routine acts as a template for calls to the function or procedure in DDL statements such as CREATE TABLE, CREATE VIEW and CREATE MODULE. The template allows Rdb to validate that the routine is correctly named, is passed the correct number of parameters and that those parameters are passed compatible arguments. For functions the returned data type is used to calculate data types for COMPUTED BY, AUTOMATIC and other stored value expressions.

## **Environment**

You can use the DECLARE Routine statement:

- In interactive SQL
- In dynamic SQL as a statement to be dynamically executed

# **Format**

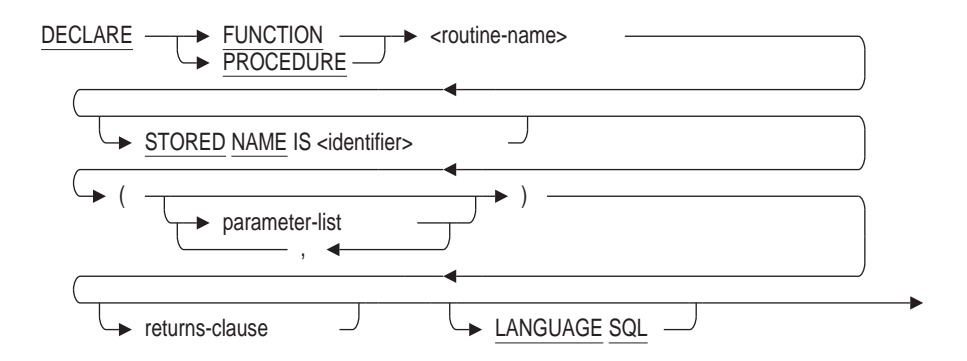

parameter-list =

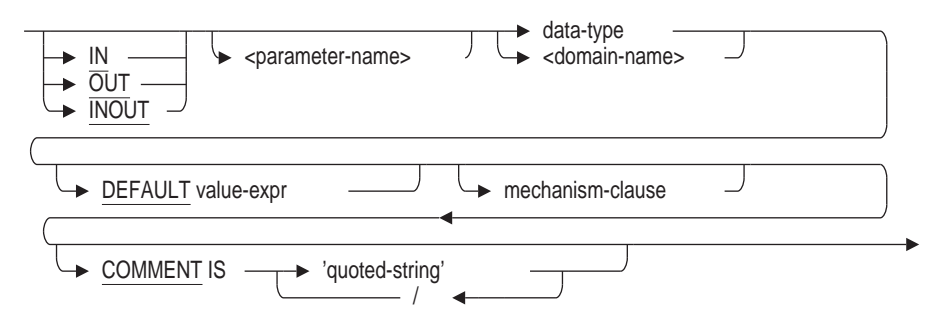

mechanism-clause =

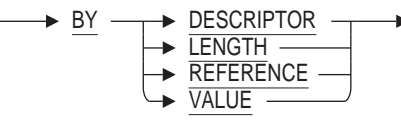

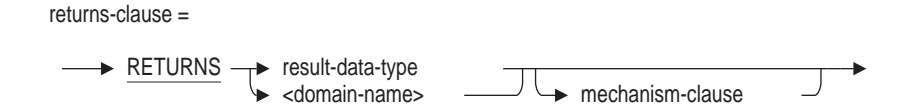

# **Arguments**

## **DEFAULT value-expr**

Specifies the default value of a parameter for a function or procedure defined with mode IN. If you omit this parameter or if the CALL statement argument list or function invocation specifies the DEFAULT keyword, then the value-expr specified with this clause is used. The parameter uses NULL as the default if you do not specify a value expression explicitly.

## **FUNCTION**

Declares a function definition.

A function optionally accepts a list of IN parameters, always returns a value, and is referenced by name as an element of a value expression.

## **LANGUAGE SQL**

Names the language that calls the routine.

## **mechanism-clause**

Defines the passing mechanism for an external routine. The following list describes the passing mechanisms.

BY DESCRIPTOR

Allows passing character data with any parameter access mode to routines compiled by language compilers that implement the OpenVMS calling standard.

**BY LENGTH** 

The LENGTH passing mechanism is the same as the DESCRIPTOR passing mechanism.

BY REFERENCE

Allows passing data with any parameter access mode as a reference to the actual data.

This is the default passing mechanism for parameters. This is also the default passing mechanism for a function value returning character data.

**BY VALUE** 

Allows passing data with the IN parameter access mode to a routine as a value and allows functions to return a value.

This is the default passing mechanism for a function value returning noncharacter data.

## **parameter-list**

The optional parameters of the routine. For each parameter you can specify a parameter access mode (IN, OUT, and INOUT), a parameter name, a data type, and a passing mechanism (by DESCRIPTOR, LENGTH, REFERENCE, or VALUE).

The parameter access mode (IN, OUT, and INOUT) is optional and specifies how the parameter is accessed (whether it is read, written, or both). IN signifies read only, OUT signifies write only, and INOUT signifies read and write. The parameter access mode defaults to IN.

Only the IN parameter access mode may be specified with parameters to a function. Any of the parameter access modes (IN, OUT, and INOUT) may be specified with parameters to a procedure.

The parameter name is prefixed with a colon  $( \cdot )$ . The parameter name must be unique within the routine parameters.

The data type is required and describes the type of parameter using either an SQL data type or a domain name.

You cannot declare a parameter as the LIST OF BYTE VARYING data type.

### **PROCEDURE**

Declares a procedure definition.

A procedure optionally accepts a list of IN, OUT, or INOUT parameters, and is referenced by name in a CALL statement.

# **RETURNS result-data-type**

# **RETURNS domain-name**

Describes a function (returned) value. You can specify a data type and a passing mechanism (BY DESCRIPTOR, LENGTH, REFERENCE, or VALUE). The function value is, by definition, an OUT access mode value.

The data type is required and describes the type of parameter using either an SQL data type or a domain name.

You cannot declare a function value as the LIST OF BYTE VARYING data type.

#### **routine-name**

The name of the external routine. The name must be unique among external and stored routines in the schema and can be qualified with an alias or, in a multischema database, a schema name.

### **STORED NAME IS identifier**

The name that Oracle Rdb uses to access the routine when defined in a multischema database. The stored name allows you to access multischema definitions using interfaces that do not recognize multiple schemas in one database. You cannot specify a stored name for a routine in a database that does not allow multiple schemas. For more information about stored names, see Section 2.2.18.

## **Usage Notes**

- If an additional DECLARE statement is executed with the same routine name then it must be identical to the existing definition.
- The routine that is created using CREATE FUNCTION, CREATE PROCEDURE, or CREATE MODULE statements must match exactly the number of parameters, the data types (domains can be replaced with the base data types or vice versa), passing mechanism (BY VALUE, BY REFERENCE, BY LENGTH, BY DESCRIPTOR), and mode (IN, OUT and INOUT).
- The DEFAULT clause on parameters must be specified so that the minimum and maximum parameter counts can be calculated for the routine. However, this DEFAULT value is not used and may be specified as NULL, i.e. a placeholder.
- A declared routine remains part of the session until it is replaced by a CREATE FUNCTION, CREATE PROCEDURE, or CREATE MODULE statement.

If a CREATE FUNCTION, CREATE PROCEDURE, or CREATE MODULE statement is rolled back then any declared routine it replaced is also eliminated. Therefore, a new DECLARE will be required in such cases.

If the session is disconnected before a CREATE statement has defined the true routine body (stored or external) then attempts to use the database objects which reference those routines will fail.

This is similar to the behavior observed after using DROP ... CASCADE. i.e. there are unresolved references which must be corrected by creating those objects.

• Tools such as SQL EXPORT and IMPORT and RMU Extract use the DECLARE routine facility to allow forward references in generated database definition operations.

For RMU Extract the /ITEM=FORWARD\_REFERENCES qualifier must be used to enable the output of the DECLARE statements. For SQL EXPORT this is the default setting which can be disabled using the NO FORWARD\_ REFERENCES clause with the EXPORT or IMPORT commands.

# **Examples**

Example 1: Definining a domain and referencing an external function

```
SQL> create domain MONEY as integer (2);
SQL>
SQL> create function INTEREST_PAID
cont> (in :amt MONEY)
cont> returns MONEY;
cont> external
cont> language C
cont> parameter style GENERAL;
SQL>
SQL> alter domain MONEY
cont> add
cont> check (INTEREST_PAID (value) > 0)
cont> not deferrable;
```
Once the ALTER DOMAIN is completed, neither the function nor the domain can be defined before the other. Here is a fragment of the result of executing the output from the RMU Extract command.

```
SQL> create domain MONEY
cont> INTEGER (2)
cont> check((INTEREST_PAID(value) > 0))
cont> not deferrable;
%SQL-F-RTNNOTDEF, function or procedure INTEREST_PAID is not defined
SOLSQL> commit work;
SQL> create function INTEREST_PAID (
cont> in :AMT
cont> MONEY
cont> by reference)
cont> returns<br>cont> MONEY by value
cont> MONEY by value
cont> language SQL;
cont> external
cont> language C
cont> parameter style GENERAL
cont> deterministic
cont> called on null input
cont> ;
%SQL-F-NO_SUCH_FIELD, Domain MONEY does not exist in this database or schema
SOL> commit work;
```
This problem is avoided for RMU Extract by adding the FORWARD\_ REFERENCES item to the command line:

\$ RMU/EXTRACT/ITEM=(ALL,FORWARD\_REFERENCES) databasename/OUTPUT=script.SQL

The script now contains a forward declaration of the function INTEREST\_PAID so that execution of the script can succeed.

```
SQL> declare function INTEREST_PAID (
cont> in :AMT
cont> INTEGER (2))
cont> returns
cont> INTEGER (2)
cont> ;
SQL>
SQL> create domain MONEY
cont> INTEGER (2)
cont> check((INTEREST_PAID(value) > 0))
cont> not deferrable;
SQL>
SQL> commit work;
SQL> create function INTEREST_PAID (
cont> in :AMT
cont> MONEY
cont> by reference)
\frac{z_I}{r} returns
cont> MONEY by value
cont> language SQL;
cont> external
cont> language C
cont> parameter style GENERAL
cont> deterministic
cont> called on null input
cont> ;
SQL> commit work;
```
# **DECLARE STATEMENT Statement**

Documents a statement name later used in a PREPARE statement in dynamic SQL. SQL does not require DECLARE STATEMENT statements and does not generate any code when it precompiles them. They are entirely optional.

## **Environment**

You can issue the DECLARE STATEMENT statement only in host language programs to be precompiled.

## **Format**

DECLARE  $\longrightarrow$  <statement-name>  $\longrightarrow$  STATEMENT  $-$  ,  $-$ 

## **Arguments**

### **statement-name STATEMENT**

Specifies the name of a statement later referred to in one of the following embedded dynamic statements:

- PREPARE
- DECLARE CURSOR
- **DESCRIBE**

# **Example**

Example 1: Declaring a statement name in a C or C++ program

This example shows a program line that declares a statement name STMT\_ NAME. Later lines in the example show how DECLARE CURSOR, PREPARE, and DESCRIBE statements refer to it. Because you do not have to declare a statement explicitly, the DECLARE STATEMENT statement is always optional.

```
/* The program declares the statement
STMT NAME and stores a SQL statement in a
character string to be executed dynamically */
exec sql
   DECLARE STMT NAME STATEMENT;
/* Declare the cursor */
exec sql
   DECLARE CURSOR1 CURSOR FOR STMT NAME;
   .
   .
   . char
    * dynamic_statement =
        "SELECT E.FIRST_NAME, E.LAST_NAME, D.DEPARTMENT_NAME \
        FROM EMPLOYEES E, DEPARTMENTS D \
        WHERE E.EMPLOYEE ID = D. MANAGER ID;";
exec sql
   PREPARE STMT NAME FROM :dynamic statement;
if (SOLCA.SOLCODE < 0) sql signal (\bar{)};
```

```
exec sql
 DESCRIBE STMT NAME SELECT LIST INTO SOLDA;
if (SQLCA.SQLCODE < 0) sql_signal ();
/* The program sets up pointers in the
SQLDATA field of the SQLDA to the data
area (host language variables or dynamic
memory, for example) to receive the data
from the cursor. */ .
   .
   . /* Open the cursor */
exec sql
   OPEN CURSOR1;
if (SQLCA.SQLCODE < 0) sql_signal ();
/* Start a loop to process the rows of the cursor */
while (SQLCA.SQLCODE == 0)
\{/* Retrieve the rows of the cursor
       and put the value in host language variables */
    exec sql
       FETCH CURSOR1 USING DESCRIPTOR SQLDA;
   if (SQLCA.SQLCODE != 0) break;
    /* Print the values in the variables */
   .
   .
   . }
/* Close the cursor */
exec sql
   CLOSE CURSOR1;
if (SQLCA.SQLCODE < 0) sql_signal (); .
   .
   .
```
# **DECLARE TABLE Statement**

Explicitly declares a table or view definition in a program. For tables named in a DECLARE TABLE statement, SQL does not check the schema to compare the definition with the explicit declaration.

An explicit table declaration is useful to:

- Document the definition in the source code of the program
- Allow references to tables that do not exist when SQL precompiles the program, including:
	- $\overline{\phantom{0}}$ Tables created in other modules of the program
	- Tables created dynamically
- Improve precompiler performance because SQL does not need to attach to the schema to retrieve the table definition
- Make it easier to check that the declaration correctly corresponds to a host structure the program uses to hold values from or for the table
- Declare only a subset of columns contained in the schema definition of the table if the program needs to use only some of the columns

# **Environment**

You can use the DECLARE TABLE statement:

- Embedded in host language programs to be precompiled
- In a context file
- As part of the DECLARE section in an SQL module

# **Format**

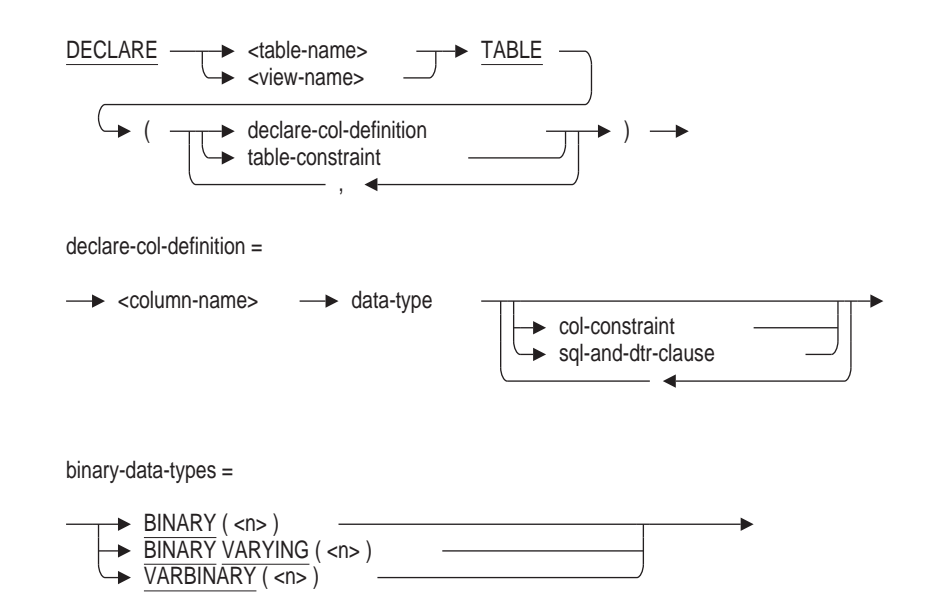

data-type =

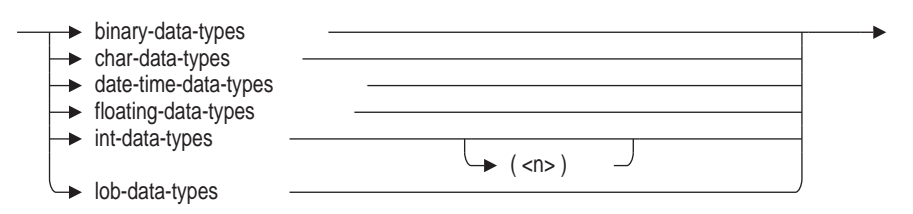

char-data-types =

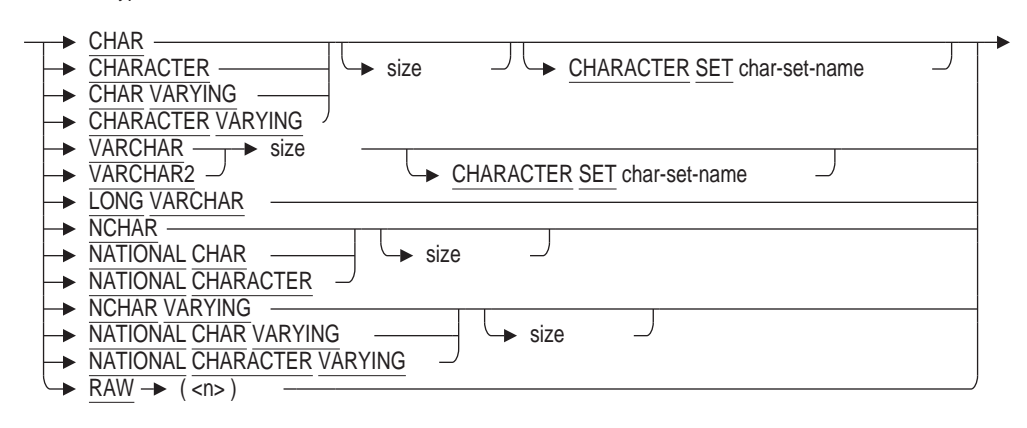

size =

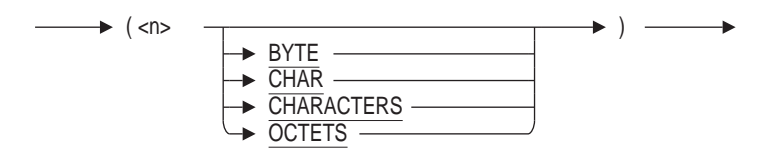

date-time-data-types =

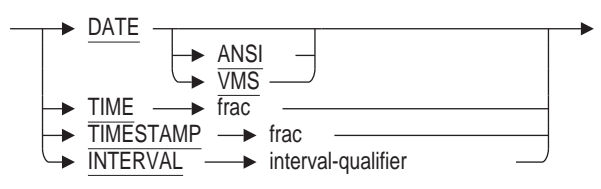

floating-data-types =

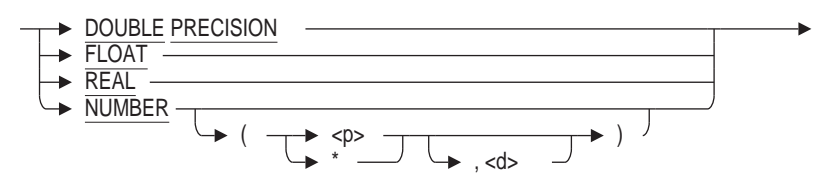

# **DECLARE TABLE Statement**

int-data-types =

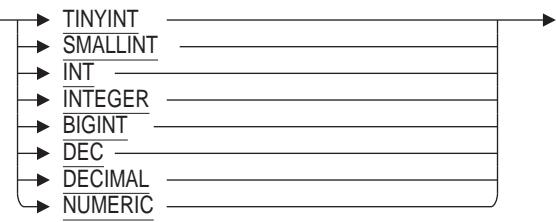

lob-data-types =

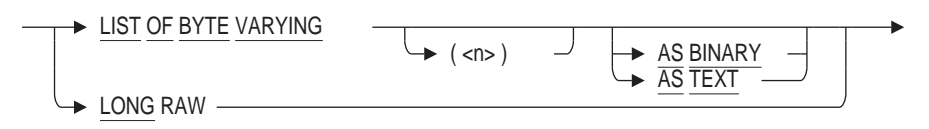

frac =

$$
\begin{array}{c}\n \begin{array}{c}\n \hline\n \end{array}\n \end{array}
$$

interval-qualifier =

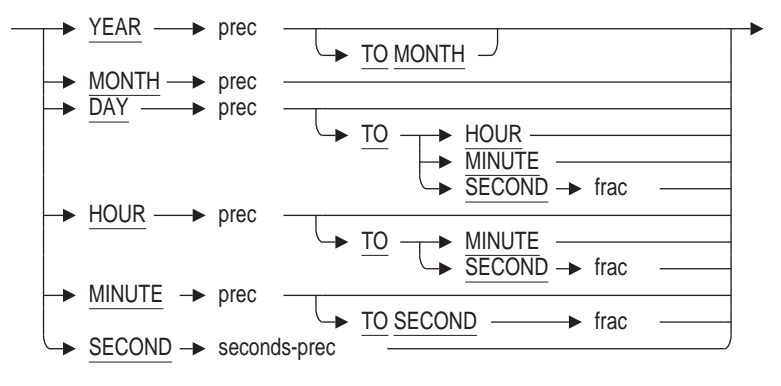

b.

prec =

$$
\begin{array}{c}\n\hline\n\end{array}
$$
  $(\hbox{-numeric-literal>})$ 

seconds-prec =

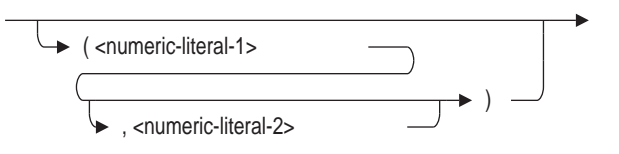

col-constraint=

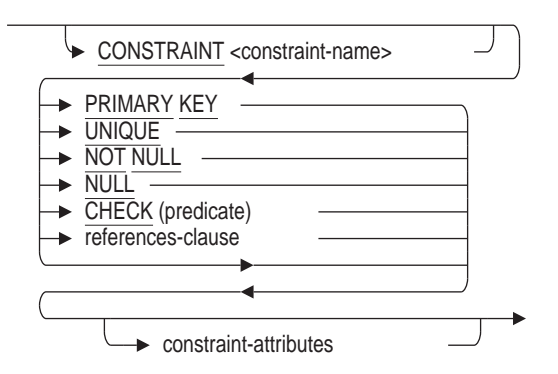

constraint-attributes =

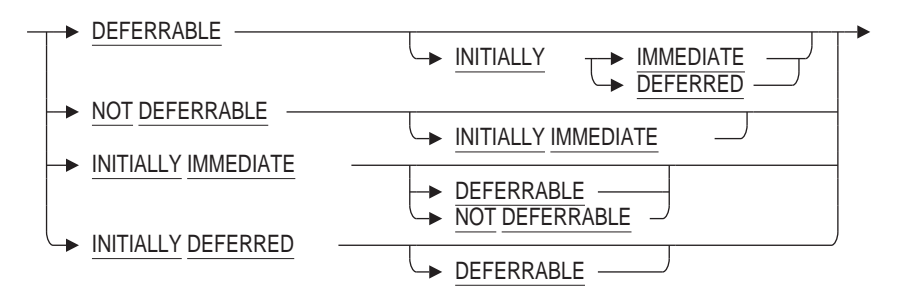

sql-and-dtr-clause =

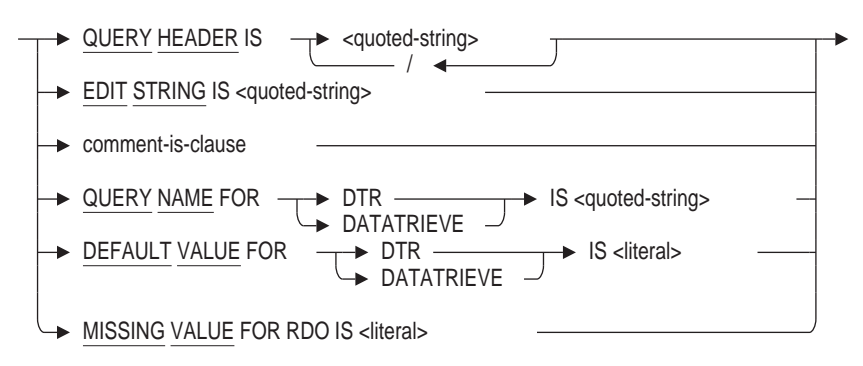

comment-is-clause =

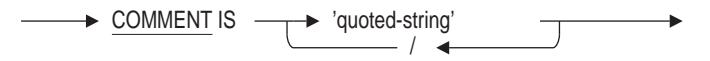

table-constraint =

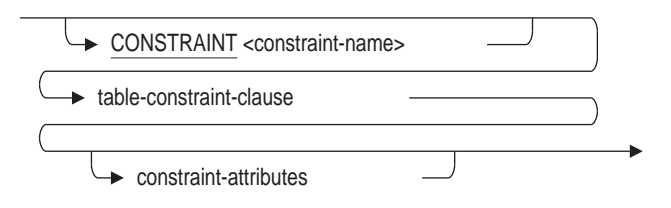

# **DECLARE TABLE Statement**

table-constraint-clause =

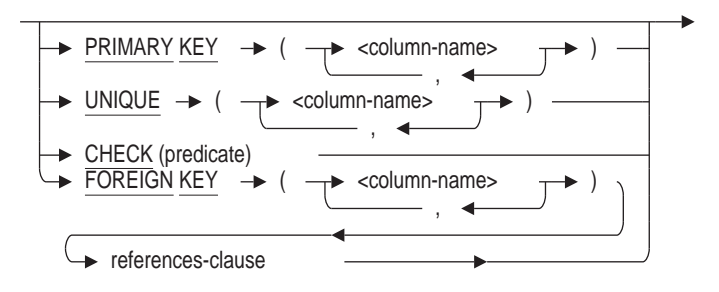

## **Arguments**

#### **character-set-name**

A valid character set name. See Section 2.1 for more information on character sets.

## **col-constraint**

A column constraint. See the CREATE TABLE Statement for more information about column constraints.

### **column-name**

The name of the column you want to define.

#### **data-type**

The data type of the column you want to define. See Section 2.3 for more information on data types.

#### **date-time-data-types**

Data types for dates, times, and intervals. See Section 2.3.2 for more information on date-time data types.

### **declare-col-definition**

The definition for a column in the table. The column definition must correspond to the table definition in the schema.

See the CREATE TABLE Statement for more information about column definitions.

However, you cannot refer to domain names in a DECLARE TABLE statement. For tables whose definitions refer to domain names, you must substitute the data type and size of the domain for the domain name.

#### **frac**

**interval-qualifier**

**prec**

**seconds-prec**

Precision specifications for date-time data types. See Section 2.3.2 for more information.

### **references-clause**

See the CREATE TABLE Statement for more information.

### **sql-and-dtr-clause**

Optional SQL and DATATRIEVE formatting clause. See Section 2.5 for more information about formatting clauses.

# **table-name**

## **view-name**

The name of the table or view definition you want to declare.

### **table-constraint**

A constraint definition that applies to the whole table. See the CREATE TABLE Statement for more information about specifying table constraints.

## **Usage Notes**

SQL uses the declaration in the DECLARE TABLE statement when it precompiles embedded SQL statements or processes the module procedures that refer to the table. Therefore, the columns in the declaration should match the columns in the schema definition. However, the table or view definition to which the declaration in the DECLARE TABLE statement corresponds does not have to exist before a program can issue a DECLARE TABLE statement. The program can create the table after it declares it.

# **Examples**

Example 1: Declaring the table EMPLOYEES in a COBOL program

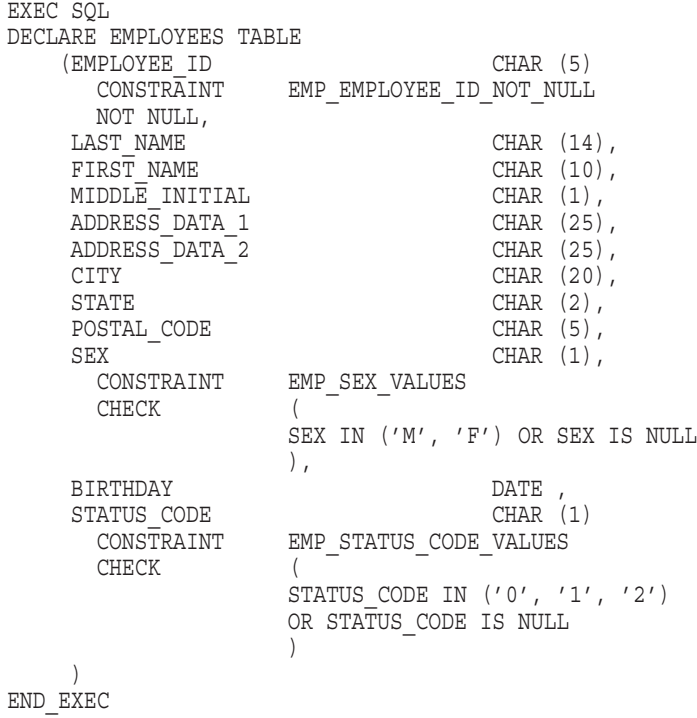

# **DECLARE TRANSACTION Statement**

Specifies the characteristics for a default transaction. A **transaction** is a group of statements whose changes can be made permanent or undone only as a unit.

A transaction ends with a COMMIT or ROLLBACK statement. If you end the transaction with the COMMIT statement, all changes made to the database by the statements are made permanent. If you end the transaction with the ROLLBACK statement, the statements do not take effect.

The characteristics specified in a DECLARE TRANSACTION statement affect all transactions (except those started by the SET TRANSACTION or START TRANSACTION statement) until you issue another DECLARE TRANSACTION statement. The characteristics specified in a SET TRANSACTION or START TRANSACTION statement affect only that transaction.

A DECLARE TRANSACTION statement does not start a transaction. The declarations made in a DECLARE TRANSACTION statement do not take effect until SQL starts a new transaction. SQL starts a new transaction with the first executable data manipulation or data definition statement following a DECLARE TRANSACTION, COMMIT, or ROLLBACK statement. In the latter case (following a COMMIT or ROLLBACK statement), SQL applies the transaction characteristics you declared for the transaction that just ended to the next one you start.

In addition to the DECLARE TRANSACTION statement, you can specify the characteristics of a transaction in one of two ways:

- If you specify the SET TRANSACTION or START TRANSACTION statement, the declarations in the statement take effect immediately and SQL starts a new transaction.
- You can retrieve and update data without declaring or setting a transaction explicitly. If you omit the DECLARE TRANSACTION, SET TRANSACTION or START TRANSACTION statements, SQL automatically starts a transaction (using the read/write option) with the first executable data manipulation or data definition statement following a COMMIT or ROLLBACK statement.

See the Usage Notes for examples of when you would want to use the DECLARE TRANSACTION statement instead of the SET TRANSACTION or START TRANSACTION statement.

You can specify many options with the DECLARE TRANSACTION statement, including:

- A transaction mode (READ ONLY/READ WRITE/BATCH UPDATE)
- A lock specification clause (RESERVING options)
- A wait mode (WAIT/NOWAIT)
- An isolation level
- A constraint evaluation specification clause
- Multiple sets of all the preceding options for each database involved in the transaction (ON clause)

# **Environment**

You can use the DECLARE TRANSACTION statement:

- In interactive SQL
- Embedded in host language programs to be precompiled
- In a context file
- As part of the DECLARE section in an SQL module
- As part of the module header in a CREATE MODULE statement
- In dynamic SQL as a statement to be dynamically executed

In host language programs, you can have only a single DECLARE TRANSACTION statement in each separately compiled source file. See the Usage Notes for more information.

The DECLARE TRANSACTION statement is an extension to standard SQL syntax. If your program must adhere to standard SQL syntax, you can isolate a DECLARE TRANSACTION statement by putting it in a context file. For more information on context files, see the *Oracle Rdb Guide to SQL Programming*.

# **Format**

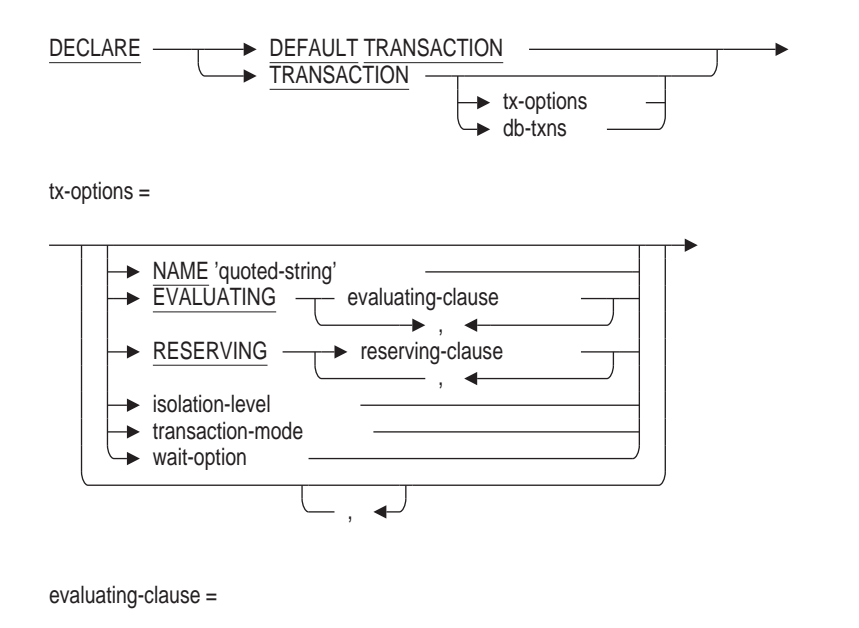

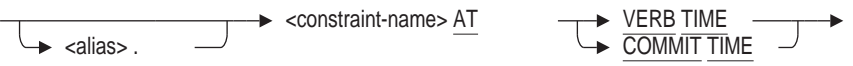

# **DECLARE TRANSACTION Statement**

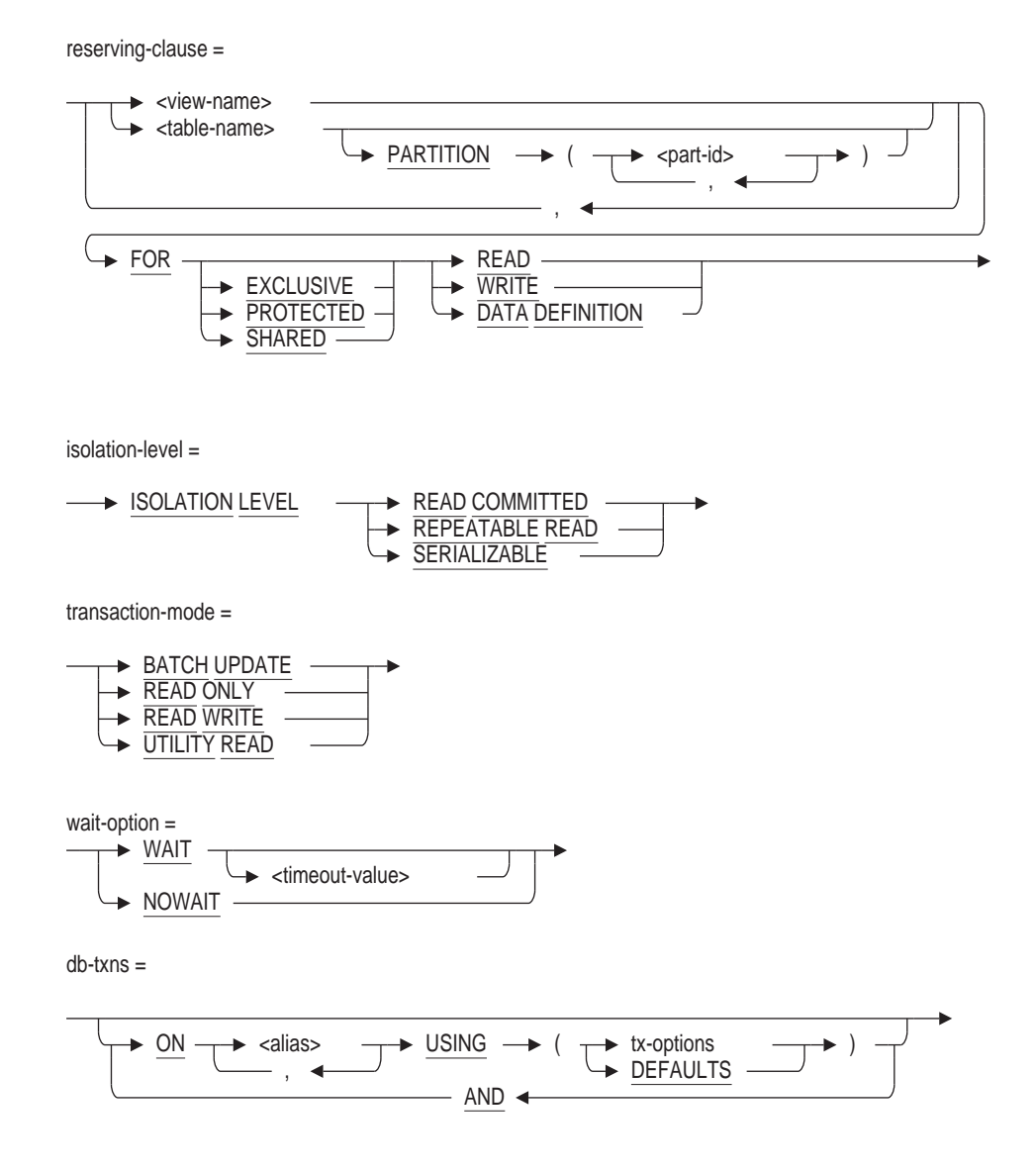

# **Arguments**

## **DEFAULT**

The DECLARE DEFAULT TRANSACTION accepts no arguments. It directs SQL to request a default transaction from the Rdb server. This is derived from DEFAULT TRANSACTION defined in the PROFILE assigned for the current user, or if there is none, the DEFAULT TRANSACTION defined by the DEFAULT PROFILE (see CREATE DEFAULT PROFILE for details). Finally, if no profiles are defined, a READ ONLY transaction will be declared.

## **tx-options**

### **db-txns**

The DECLARE TRANSACTION arguments are the same as the arguments for the SET TRANSACTION statement. See the SET TRANSACTION Statement for more information about the arguments for both statements.

# **Defaults**

The DECLARE TRANSACTION defaults are the same as the defaults for the SET TRANSACTION statement. See the SET TRANSACTION Statement for complete information.

In general, you should not rely on default transaction characteristics. Use explicit DECLARE TRANSACTION statements, specifying read/write, read-only, or batch-update options; a list of tables in the RESERVING clause; and a share mode and lock type for each table. The more specific you are in a DECLARE TRANSACTION statement, the more efficient your database operations will be.

When a transaction starts using characteristics specified in a DECLARE TRANSACTION statement, any transaction characteristics unspecified in the DECLARE TRANSACTION statement take the SQL defaults. This is true even if the characteristics unspecified in DECLARE TRANSACTION were specified in an earlier SET or DECLARE TRANSACTION statement.

## **Usage Notes**

The following notes are particular to DECLARE TRANSACTION. See the SET TRANSACTION Statement for usage notes that are common to both DECLARE TRANSACTION and SET TRANSACTION statements.

• The DECLARE TRANSACTION statement is not executable, and therefore, does not start a transaction. (The declarations in a DECLARE TRANSACTION statement take effect when SQL starts a new transaction; that is, with the first executable data manipulation or data definition statement following the DECLARE TRANSACTION, COMMIT, or ROLLBACK statement.)

You can apply only one DECLARE TRANSACTION statement to a host language source file or to an SQL module. Use the SET TRANSACTION statement to change transaction characteristics in programs that were first specified using the DECLARE TRANSACTION statement.

The following are advantages offered by the DECLARE TRANSACTION statement:

It can establish transaction defaults for an interactive SQL session, a module or single host language file in a program, or any statements executed dynamically from a module. You might, for example, specify DECLARE TRANSACTION READ ONLY in the SQLINI.SQL file you create to set up your interactive SQL environment.

In interactive SQL, the characteristics specified by a DECLARE TRANSACTION statement are valid until you enter another DECLARE TRANSACTION statement. (A COMMIT or ROLLBACK statement followed by a SET TRANSACTION statement may start a transaction with different characteristics, but subsequent transactions started implicitly will have the characteristics specified in the last DECLARE TRANSACTION statement.)

If you specify characteristics using a SET TRANSACTION statement, however, the characteristics apply only to that transaction. You must reenter the statement after every COMMIT or ROLLBACK statement to establish those characteristics again.

The following sequence shows a DECLARE TRANSACTION statement followed by a SET TRANSACTION statement. Note that the SET TRANSACTION statement is followed by a ROLLBACK statement:

```
SQL> -- Declares default characteristics for transactions:
SOL> --
SQL> DECLARE TRANSACTION READ WRITE;
SQL> --
SQL> -- There is no transaction started; can start
SQL> -- transaction with characteristics different
SQL> -- from the declared characteristics using a
SQL> -- SET TRANSACTION statement:
SQL> --
SQL> SET TRANSACTION READ ONLY;
SOT_{1> - -SQL> -- Roll back the transaction started by
SQL> -- the SET TRANSACTION statement:
SOT_{1> -SQL> ROLLBACK;
SQL> --
SQL> -- The default transaction characteristics are still those
SQL> -- specified in the DECLARE TRANSACTION statement, and
SQL> -- apply to the transaction started when this SELECT
SQL> -- statement executes:
SOT_{1> - -}SQL> SELECT * FROM EMPLOYEES;
```
- You can include the DECLARE TRANSACTION statement in an SQL context file.

The section in the *Oracle Rdb Guide to SQL Programming* about program transportability explains when you may need an SQL context file to support a program that includes SQL statements.

- In contrast to the DECLARE TRANSACTION statement, SET TRANSACTION is an executable statement that specifies and starts one transaction. You can include multiple SET TRANSACTION statements in a host language source file or in an SQL language module. The SET TRANSACTION statement has the following advantages:
	- It gives you explicit control over when transactions are started.
	- It provides flexibility for changing transaction characteristics in a program source file.
- In precompiled programs, you can have only a single DECLARE TRANSACTION statement in each separately compiled source file. It must precede any executable SQL statement and follow all DECLARE ALIAS statements. This restriction is not enforced for dynamically executed DECLARE TRANSACTION statements.

You can include multiple DECLARE TRANSACTION statements in a program by linking multiple, separately compiled modules, each with an associated DECLARE TRANSACTION statement. However, the transaction characteristics that the statements specify will not necessarily apply to their modules.

At execution time, when any module starts a transaction, the characteristics declared by that module apply to all modules until the transaction ends. In other words, the DECLARE TRANSACTION statement only specifies characteristics for implicit transactions started by that module; it does not ensure that those characteristics are current when execution begins. Depending on the execution path of your program, this may make it

difficult to control the transaction characteristics that apply to a particular module. For instance, if a module does not have an explicit DECLARE TRANSACTION statement and that module starts a transaction, default transaction characteristics apply to all modules until the transaction ends.

When it is important to have particular transaction characteristics apply to a given module, you must be careful to end transactions before program control branches to that module. The SET TRANSACTION statement is best suited to this situation.

- When you use the AND ON clause to start a transaction for more than one database, you should make sure that the DECLARE TRANSACTION statement includes an ON clause for every attached database. If you do not, you cannot use or refer to the databases omitted from the DECLARE TRANSACTION statement in any SQL statement, including SHOW and later DECLARE TRANSACTION statements.
- If you use the BATCH UPDATE clause with DECLARE TRANSACTION statement, SQL will return an error at compile time because BATCH UPDATE is not compatible with two phase commit (2PC).

\$ sql\$ declare transaction batch update; %SQL-F-NOBATCHUPDATE, BATCH UPDATE is not allowed without setting of SQL\$DISABLE\_CONTEXT logical name

After disabling 2PC then this declare transaction will be accepted. However, Oracle Rdb recommends that BATCH UPDATE transaction be used seldom and with care as they can not be recovered and may leave the database in an unusable state.

\$ define SQL\$DISABLE\_CONTEXT TRUE \$ sql\$ declare transaction batch update;

If you use the DECLARE TRANSACTION statement in a stored module with either the RESERVING table clause or the EVALUATING constraint clause, SQL establishes dependencies on the tables or constraints that you specify. See the CREATE MODULE Statement for a list of statements that can or cannot cause stored procedure invalidation.

See the *Oracle Rdb Guide to SQL Programming* for detailed information about stored procedure dependency types and how metadata changes can cause invalidation of stored procedures.

• By default, a transaction that reserves a table for EXCLUSIVE access does not reserve the LIST (segmented string) area for exclusive access. Because the LIST area is usually shared by many tables, SHARED access is assumed by default to permit updates to the other tables.

This means that when you perform an import operation, or an application updates a table reserved for EXCLUSIVE access, you might notice that the snapshot storage area (.snp) grows. This is because of the I/O to the LIST area that is performed by default when SHARED WRITE mode is in use.

However, if you attach to the database using an SQL ATTACH or IMPORT statement and you specify the RESTRICTED ACCESS clause, then all storage areas are accessed in EXCLUSIVE mode. Use this clause to eliminate the snapshot I/O and related overhead if you are performing a lot of I/O to the LIST storage areas (for example, when you are restructuring the database or dropping a large table containing LIST OF BYTE VARYING columns and data).

In Dynamic SQL and Interactive SQL, the DECLARE TRANSACTION statement is applied to all attached databases. When those databases are disconnected, the declared default transaction is discarded. If there are no attached databases, then the DECLARE TRANSACTION is used as a session wide default.

When the first executable statement in a Dynamic SQL or an Interactive SQL session is a DECLARE TRANSACTION statement and the logical name SQL\$DATABASE is defined then the DECLARE statement will implicitly attach to that database. The declared default transaction is applied to that database attach. A subsequent DISCONNECT statement will disconnect from the database and discard the default transaction.

# **Examples**

Example 1: Illustrating DECLARE and SET TRANSACTION differences

In the following example, the first executable statement following the DECLARE TRANSACTION statement starts a transaction. In contrast, the subsequent SET TRANSACTION statement itself starts a transaction.

```
SQL> DECLARE TRANSACTION READ WRITE NOWAIT;
SOL> --
SQL> -- Notice the "no transaction is in progress" message:
SQL> --
SQL> SHOW TRANSACTION
Transaction information:
    Statement constraint evaluation is off
On the default alias
Transaction characteristics:
       Nowait
       Read Write
Transaction information returned by base system:
no transaction is in progress
 - session ID number is 80
SOL> --
SQL> -- The first executable statement following the
SQL> -- DECLARE TRANSACTION statement starts the transaction.
SQL> -- In this case, SELECT is the first executable statement.
SQL> --
SQL> SELECT LAST NAME FROM CURRENT SALARY;
LAST_NAME
Toliver
Smith
Dietrich .
   .
   . SOL> --
SQL> -- Note the transaction inherits the read/write characteristics
SQL> -- specified in the DECLARE TRANSACTION statement:
SOL> --
SQL> SHOW TRANSACTION;
Transaction information:
    Statement constraint evaluation is off
```

```
On the default alias
Transaction characteristics:
       Nowait
       Read Write
Transaction information returned by base system:
a read-write transaction is in progress
 - updates have not been performed
 - transaction sequence number (TSN) is 416
 - snapshot space for TSNs less than 416 can be reclaimed
 - session ID number is 80
SOL> --
SQL> ROLLBACK;
SOL --
SQL> -- Again, notice the "no transaction is in progress" message:
SQL> --
SQL> SHOW TRANSACTION;
Transaction information:
   Statement constraint evaluation is off
On the default alias
Transaction characteristics:
       Nowait
       Read Write
Transaction information returned by base system:
no transaction is in progress
 - transaction sequence number (TSN) 416 is reserved
 - snapshot space for TSNs less than 416 can be reclaimed
 - session ID number is 80
SOL --
SQL> -- Unlike DECLARE TRANSACTION, the SET TRANSACTION statement
SQL> -- immediately starts a transaction:
SOT_{1>}--SQL> SET TRANSACTION READ ONLY WAIT;
SQL> --
SQL> -- Note the transaction characteristics show the
SQL> -- read-only characteristics:
SQL> --
SQL> SHOW TRANSACTION;
Transaction information:
   Statement constraint evaluation is off
On the default alias
Transaction characteristics:
        Wait
       Read only
Transaction information returned by base system:
a snapshot transaction is in progress
 - all transaction sequence numbers (TSNs) less than 416 are visible
 - TSN 416 is invisible
 - all TSNs greater than or equal to 417 are invisible
  - session ID number is 80
```
Example 2: Using a DECLARE TRANSACTION statement in a context file

The following example shows a context file, test\_declares.sql, that contains declarations for precompiling source file test.sco:

DECLARE ALIAS FOR FILENAME personnel; DECLARE TRANSACTION READ WRITE RESERVING EMPLOYEES FOR PROTECTED WRITE, JOB\_HISTORY FOR PROTECTED WRITE, DEPARTMENTS FOR SHARED READ, JOBS FOR SHARED READ;
The section in the *Oracle Rdb Guide to SQL Programming* about program transportability explains when you may need an SQL context file to support a program that includes SQL statements.

Example 3: Explicitly setting the isolation level in a DECLARE TRANSACTION statement

In this example, you declare the default characteristics for a read/write transaction, which includes changing the default ISOLATION LEVEL SERIALIZABLE to ISOLATION LEVEL REPEATABLE READ.

SQL> DECLARE TRANSACTION READ WRITE ISOLATION LEVEL REPEATABLE READ;

#### Example 4: Reserving a Partition

SQL> -- Determine the ordinal position of the EMPLOYEES SQL> -- partitions. SQL> SELECT RDB\$MAP\_NAME, RDB\$AREA\_NAME, RDB\$ORDINAL\_POSITION cont> FROM RDB\$STORAGE MAP AREAS  $\text{cont}$  WHERE RDBSMAP NAME='EMPLOYEES MAP': RDB\$MAP\_NAME THE RDB\$AREA\_NAME RDB\$ORDINAL\_POSITION EMPLOYEES MAP EMPIDS LOW 1 EMPLOYEES MAP **EMPIDS** MID 2 EMPLOYEES MAP EMPIDS OVER 3 3 rows selected  $SOL>$  --SQL> -- Reserve EMPIDS\_MID and EMPIDS\_OVER for SQL> -- exclusive write.  $SOL$ > --SQL> DECLARE TRANSACTION cont> RESERVING EMPLOYEES PARTITION (2,3) cont> FOR EXCLUSIVE WRITE;

#### Example 5: Using DECLARE DEFAULT TRANSACTION

A DEFAULT transaction allows the application to be tailored to specific database users. Each user may have a profile (See CREATE PROFILE Statement) that specifies the type of transaction expected. The details of the transaction need not be known by an application.

This example shows the creation of a user and profile in the database and the results of the started transaction.

```
SQL> create profile REPORT USERS
cont> default transaction<br>cont> read write
         read write
cont> isolation level read committed
cont> wait 10
cont> ;
SQL>
SQL> create user ALBERT_JONES
cont> identified externally
cont> profile REPORT USERS
cont> ;
SOLSQL> grant select on database alias * to rdbuser1;
SQL> grant select on table * to rdbuser1;
SQL>
SQL> commit;
SQL> disconnect all;
```
Now attach with a different user, ALBERT\_JONES, and notice that the started transaction displayed by the SET FLAGS TRANSACTION option reflects the profile setting.

```
SQL> attach 'filename ABC';
SQL>
SQL> set flags 'transaction,noprefix';
SQL>
SQL> declare default transaction;
SQL>
SQL> select count(*) from employees;
~T Compile transaction (1) on db: 3
~T Transaction Parameter Block: (len=6)
TPB$K_VERSION = 1
TPB$K_ISOLATION_LEVEL1 (read committed)
TPB$K_WAIT_INTERVAL 10 seconds
TPB$K_WRITE (read write)
~\simT Start transaction (1) on db: 3, db count=1
                  100
1 row selected
SQL>
SQL> show transaction;
Transaction information:
   Statement constraint evaluation is DEFERRED (off)
On the default alias
Transaction characteristics:
Default
Isolation Level: Read Committed
Wait 10 seconds before timeout
Read Write
Transaction information returned by base system:
a read-write transaction is in progress
  - updates have not been performed
 - transaction sequence number (TSN) is 64
 - snapshot space for TSNs less than 64 can be reclaimed
 - session ID number is 2
Session transaction modes (all)
Prestarted transactions are ENABLED for this session
Session user has a DEFAULT TRANSACTION
Snapshots are ENABLED IMMEDIATE
SQL>
SQL> disconnect all;
```
## **DECLARE Variable Statement**

Declares variables that you can use in interactive and dynamic SQL for invoking stored procedures and for testing procedures in modules or embedded SQL programs. For information on declaring variables in compound statements, see the Compound Statement.

#### **Environment**

You can use the DECLARE statement:

- In interactive SQL
- In dynamic SQL as a statement to be dynamically executed

### **Format**

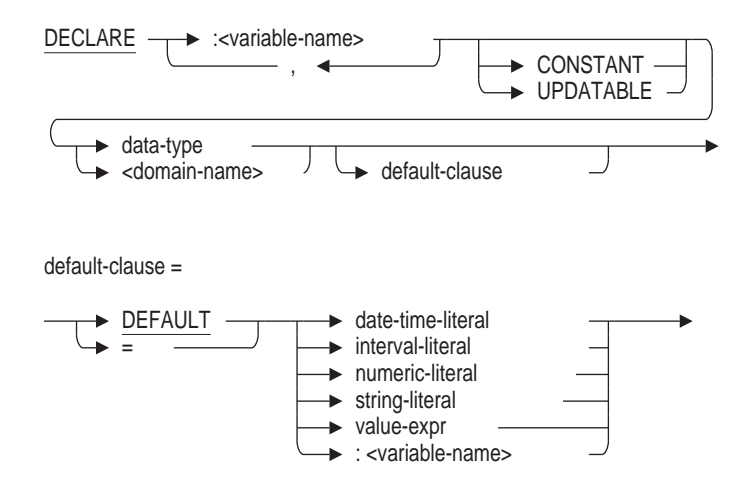

#### **Arguments**

## **CONSTANT**

#### **UPDATABLE**

CONSTANT changes the variable into a declared constant that cannot be updated. If you specify CONSTANT, you must also have specified the DEFAULT clause to ensure the variable has a value. CONSTANT also indicates that the variable cannot be used as the target of an assignment or be passed as an expression to a procedure's INOUT or OUT parameter.

UPDATABLE is the default and allows the variable to be modified. An update of a variable can occur due to a SET assignment, an INTO assignment (as part of an INSERT ... RETURNING, UPDATE ... RETURNING, or SELECT statement), or as a procedure's OUT or INOUT parameter on a CALL statement.

#### **data-type**

Specifies the data type assigned to the variable. See Section 2.3 for more information on data types.

#### **default-clause**

You can only use references to simple literal values and other declared variables as a default.

#### **domain-name**

Specifies the domain name from which the data type of the variable is derived. The domain supplies the data type and, for interactive SQL, the edit string of the variable.

See Section 2.2.9 for more information on domain names.

#### **variable-name**

Specifies the local variable prefixed with a colon (:).

#### **Usage Notes**

- Variables inside compound statements can be set to NULL. Interactive variables are more like host variables or parameters. You must use indicator variables to set interactive SQL variables to NULL.
- Variables exist until the end of the session or until the UNDECLARE Variable statement is executed. See the UNDECLARE Variable Statement for more information about deleting variable definitions.
- Within Interactive SQL you can use the SHOW VARIABLES statement to show variable definitions.
- If the DEFAULT clause is not present, the declared variables initial value is undefined.
- If a list of variables are declared together, the DEFAULT is applied to each variable.
- UPDATABLE is the default for all declared variables.
- These local variables will remain until a successful UNDECLARE statement removes them, or until the image runs down.

#### **Example**

Example 1: Declaring variables in interactive SQL

```
SQL> DECLARE :X INTEGER;
SQL> DECLARE :Y CHAR(10);
SQL>
SQL> BEGIN
cont> SET :X = 100;
cont> SET :Y = 'Active';
cont> END;
SQL> PRINT :X, :Y ;
         X Y
       100 Active
SQL> SHOW VARIABLES;
X INTEGER Y CHAR(10)
                            CHAR(10)
```
Example 2: Using the values of SQLSTATE in an interactive SQL script

The following simple script uses the named SQLSTATE variable with the SIGNAL statement to make the script easier to read.

```
@SYS$LIBRARY:SQLSTATE
set verify;
begin
signal :SQLSTATE_DATA_ASSIGN ('Error in assignment');
end;
```
When executed the output appears as shown below.

```
SQL> begin
cont> signal :SQLSTATE_DATA_ASSIGN ('Error in assignment');
cont> end;
%RDB-E-SIGNAL_SQLSTATE, routine "(unnamed)" signaled SQLSTATE "22005"
-RDB-I-TEXT, Error in assignment
SQL>
```
# **DELETE Statement**

Deletes a row from a table or view.

## **Environment**

You can use the DELETE statement:

- In interactive SQL
- Embedded in host language programs to be precompiled
- As part of a procedure in an SQL module
- In dynamic SQL as a statement to be dynamically executed

## **Format**

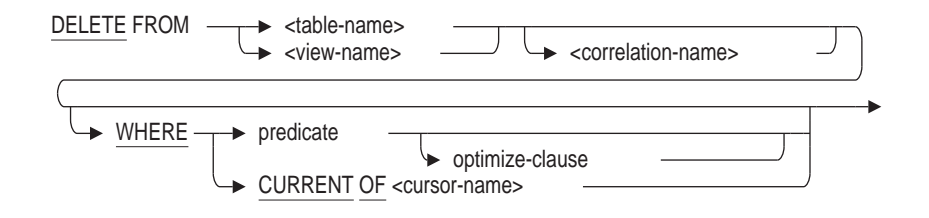

optimize-clause =

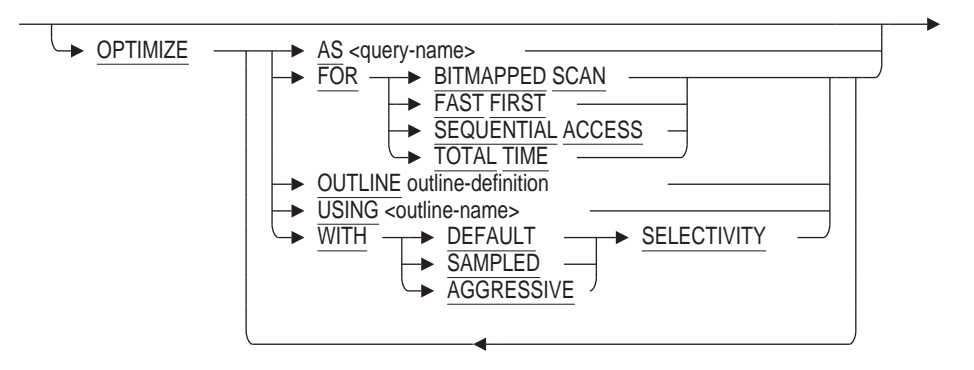

outline-definition =

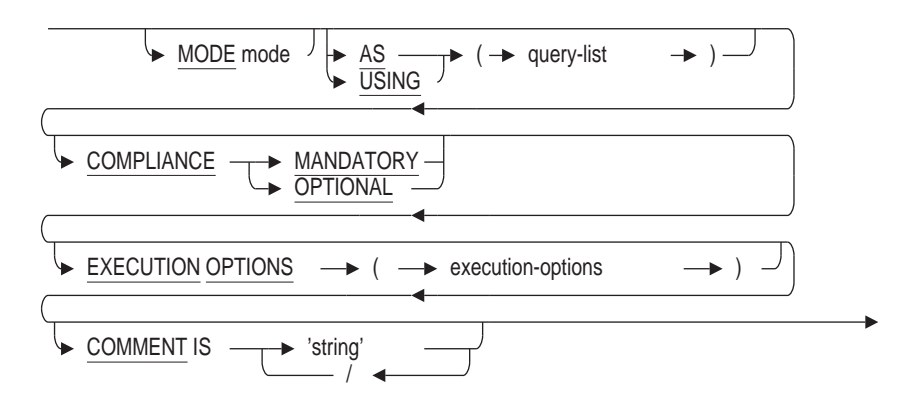

## **Arguments**

### **correlation name**

Specifies a name that identifies the table or view in the predicate of the DELETE statement. See Section 2.2.4.1 for more information about correlation names.

#### **CURRENT OF cursor-name**

If the WHERE clause uses CURRENT OF cursor-name, SQL deletes only the row on which the named cursor is positioned.

The cursor must have been named previously in a DECLARE CURSOR statement, must be open, and must be positioned on a row. In addition, the FROM clause of the SELECT statement within the DECLARE CURSOR statement must refer to the table or view that is the target of the DELETE statement.

#### **OPTIMIZE AS query-name**

Assigns a name to the query.

#### **OPTIMIZE FOR**

The OPTIMIZE FOR clause specifies the preferred optimizer strategy for statements that specify a select expression. The following options are available:

• BITMAPPED SCAN

Requests the Rdb query optimizer attempt to use BITMAPPED SCAN if there exists multiple supporting indices. This option is not compatible with SEQUENTIAL ACCESS.

**FAST FIRST** 

A query optimized for FAST FIRST returns data to the user as quickly as possible, even at the expense of total throughput.

If a query can be cancelled prematurely, you should specify FAST FIRST optimization. A good candidate for FAST FIRST optimization is an interactive application that displays groups of records to the user, where the user has the option of aborting the query after the first few screens. For example, singleton SELECT statements default to FAST FIRST optimization.

If optimization strategy is not explicitly set, FAST FIRST is the default.

SEQUENTIAL ACCESS

Forces the use of sequential access. This is particularly valuable for tables that use the strict partitioning functionality.

• TOTAL TIME

If your application runs in batch, accesses all the records in the query, and performs updates or writes a report, you should specify TOTAL TIME optimization. Most queries benefit from TOTAL TIME optimization.

#### **OPTIMIZE OUTLINE outline-definition**

The OPTIMIZE OUTLINE clause declares a temporary query outline to be used with the select expression.

See the CREATE OUTLINE Statement for more information on defining an outline.

#### **OPTIMIZE USING outline-name**

Names the query outline to be used with the DELETE statement even if the outline ID for the query and for the outline are different.

A **query outline** is an overall plan for how a query can be implemented. See the CREATE OUTLINE Statement for additional information.

#### **OPTIMIZE WITH**

Selects one of three optimization controls: DEFAULT (as used by previous versions of Oracle Rdb), AGGRESSIVE (assumes smaller numbers of rows will be selected), and SAMPLED (which uses literals in the query to perform preliminary estimation on indices).

#### **predicate**

If the WHERE clause includes a predicate, all the rows of the target table for which the predicate is true are deleted. See Section 2.7 for more information on predicates.

#### **table-name**

#### **view-name**

Specifies the name of the target table or view from which you want to delete a row.

#### **WHERE**

Specifies the rows of the target table or view that will be deleted. If you omit the WHERE clause, SQL deletes all rows of the target table or view. You can specify either a predicate or a cursor name in the WHERE clause.

## **Usage Notes**

- When specifying a column name, if the column name is the same as a parameter, you should use a correlation name or table name with the column name to avoid confusion with the parameter name.
- The CURRENT OF clause in an embedded DELETE statement cannot name a cursor based on a dynamic SELECT statement. To refer to a cursor based on a dynamic SELECT statement in the CURRENT OF clause, prepare and dynamically execute the DELETE statement as well.
- The CURRENT OF clause in an embedded DELETE statement cannot name a read-only cursor. See the Usage Notes in the DECLARE CURSOR Statement for information about which cursors are read-only.
- You cannot specify the OPTIMIZE USING or the OPTIMIZE AS clause with the WHERE CURRENT OF clause.
- You cannot specify an outline name in a compound-use-statement. See the Compound Statement for more information about compound statements.
- If an outline exists, Oracle Rdb will use the outline specified in the OPTIMIZE USING clause unless one or more of the directives in the outline cannot be followed. SQL issues an error message if the existing outline cannot be used.

If you specify the name of an outline that does not exist, Oracle Rdb compiles the query, ignores the outline name, and searches for an existing outline with the same outline ID as the query. If an outline with the same outline ID is found, Oracle Rdb attempts to execute the query using the directives in that

outline. If an outline with the same outline ID is not found, the optimizer selects a strategy for the query for execution.

See the *Oracle Rdb7 Guide to Database Performance and Tuning* for more information regarding query outlines.

### **Examples**

Example 1: Deleting all information about an employee

To delete all the information about an employee, you need to delete rows from several tables within a single transaction. This program fragment deletes the rows from all the result tables that contain information about an employee. Note that all the DELETE operations are included in one transaction so that no employee's records are only partially deleted.

```
DISPLAY "Enter the ID number of employee".
      DISPLAY "whose records you want to delete: "
         WITH NO ADVANCING.
      ACCEPT EMP-ID.
EXEC SQL
       DECLARE TRANSACTION READ WRITE
       RESERVING EMPLOYEES FOR PROTECTED WRITE,
                 JOB_HISTORY FOR PROTECTED WRITE,
                SALARY HISTORY FOR PROTECTED WRITE,
                DEGREES FOR PROTECTED WRITE
END-EXEC
EXEC SQL
       DELETE FROM EMPLOYEES E
       WHERE E.EMPLOYEE ID = :EMP-ID
END-EXEC
IF SQLCODE < 0 THEN
       EXEC SQL ROLLBACK END-EXEC
       GO TO ERROR-PAR
END-IF
EXEC SQL
       DELETE FROM JOB_HISTORY JH
       WHERE JH. EMPLOYEE ID = :EMP-IDEND-EXEC
IF SQLCODE < 0 THEN
       EXEC SQL ROLLBACK END-EXEC
       GO TO ERROR-PAR
END-IF
EXEC SQL
       DELETE FROM SALARY_HISTORY SH
       WHERE SH. EMPLOYEE \overline{ID} = : EMP-ID
END-EXEC
IF SQLCODE < 0 THEN
      EXEC SQL ROLLBACK END-EXEC
       GO TO ERROR-PAR
END-IF
EXEC SQL
     DELETE FROM DEGREES D
      WHERE D.EMPLOYEE ID = :EMP-ID
END-EXEC
```
IF SQLCODE < 0 THEN ROLLBACK END-EXEC GO TO ERROR-PAR END-IF

Example 2: Deleting selected rows from a table

The following statement deletes all rows from the EMPLOYEES table where the employee SALARY\_AMOUNT is greater than \$75,000. The EMPLOYEES and SALARY\_HISTORY tables are both in the database with the alias PERS.

```
SQL> ATTACH 'ALIAS PERS FILENAME personnel';
SQL> DELETE FROM PERS.EMPLOYEES E
cont> WHERE EXISTS ( SELECT *
cont> FROM PERS.SALARY_HISTORY S
cont> WHERE S.EMPLOYEE \overline{ID} = E.EMPLOYEE ID
cont> AND S.SALARY_AMOUNT > 75000
cont> ) ;
7 rows deleted
```
Example 3: Deleting rows from a table specifying an outline name

The following example shows the syntax used to define the DEL\_EMP\_75000 outline:

```
SQL> CREATE OUTLINE DEL_EMP_75000
cont> FROM
cont> (DELETE FROM EMPLOYEES E
cont> WHERE EXISTS ( SELECT *
cont> FROM SALARY_HISTORY S
cont> WHERE S.EMPLOYEE_ID = E.EMPLOYEE_ID
cont> AND S.SALARY_AMOUNT > 75000
cont> );
```
The following query specifies the DEL\_EMP\_75000 outline:

```
SQL> DELETE FROM EMPLOYEES E
cont> WHERE EXISTS ( SELECT *
cont> FROM SALARY_HISTORY S
cont> WHERE S.EMPLOYEE_ID = E.EMPLOYEE_ID
cont> AND S.SALARY_AMOUNT > 75000
cont> )
cont> OPTIMIZE USING DEL_EMP_75000;
~S: Outline DEL EMP 75000 used
  .
  .
  . 7 rows deleted
```
SQL Statements **7–217**

## **DESCRIBE Statement**

Writes information about a prepared statement to the SQL Descriptor Area (SQLDA).

The DESCRIBE statement is a dynamic SQL statement. **Dynamic SQL** lets programs accept or generate SQL statements at run time, in contrast to SQL statements that are part of the source code for pre-compiled programs or SQL module language procedures. Unlike pre-compiled SQL or SQL module language statements, such dynamically executed SQL statements are not part of a program's source code but are generated while the program runs. Dynamic SQL is useful when you cannot predict the type of SQL statement your program needs to process.

The **SQLDA** is a collection of host language variables used only in dynamic SQL programs. To use the SQLDA, host languages must support pointer variables that provide indirect access to storage by storing the address of data instead of directly storing data in the host language variable. The languages supported by the SQL pre-compiler that also support pointer variables are Ada, C, and PL/I. Any other language that supports pointer variables can use the SQLDA, but must call SQL module procedures that contain SQL statements instead of embedding the SQL statements directly in source code. The SQLDA provides information about dynamic SQL statements to the program and information about memory allocated by the program to SQL.

The DESCRIBE statement is how SQL writes information that the program uses to the SQLDA. Specifically, the DESCRIBE statement stores in the SQLDA the number and data types of any select list items or parameter markers in a prepared statement.

Appendix D describes in more detail the specific fields of the SQLDA and how programs use it to communicate about select list items and parameter markers in prepared statements.

## **Environment**

You can use the DESCRIBE statement:

- Embedded in host language programs to be pre-compiled
- As part of a procedure in an SQL module

#### **Format**

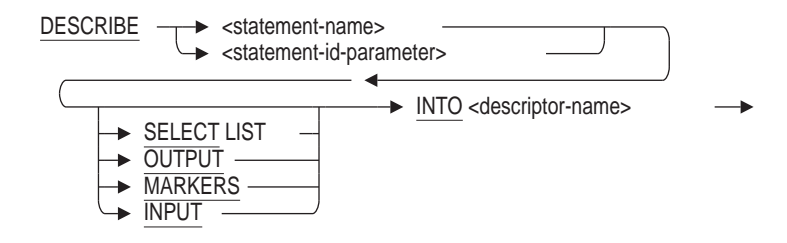

## **Arguments**

### **INTO descriptor-name**

Specifies the name of a structure declared in the host language program as an SQLDA to which SQL writes information about select list items, or input or output parameter markers.

Pre-compiled programs can use the embedded SQL statement INCLUDE SQLDA to automatically insert a declaration of an SQLDA structure, called SQLDA, in the program when it precompiles the program. Programs that use the SQL module language must explicitly declare an SQLDA. Either pre-compiled or SQL module language programs can explicitly declare additional SQLDAs but must declare them with unique names. For sample declarations of SQLDA structures, see Appendix D.3.

#### **MARKERS**

#### **INPUT**

Specifies that the DESCRIBE statement writes information about input parameter markers to the SQLDA. The MARKERS or INPUT clause specifies that the DESCRIBE statement writes information about the number and data types of any input parameter markers in the prepared statement to the SQLDA.

Input parameter markers in a prepared statement serve the same purpose as host language variables in non-dynamic, embedded SQL statements. The program can use that information in the SQLDA to allocate storage. The program must supply values in that allocated storage. SQL substitutes these values for the parameter markers when it dynamically executes the prepared statement.

#### **SELECT LIST OUTPUT**

Specifies that the DESCRIBE statement writes information about returned values in a prepared statement to the SQLDA. If you use this clause, the DESCRIBE statement writes information about the number and data types of any returned values in the prepared statement to the SQLDA. The program uses that information to allocate storage for the returned values. The storage allocated by the program then receives the returned values.

The following statements or clauses return values to the DESCRIBE statement:

- Select list items in a SELECT statement
- The following statements within multistatement procedures:
	- Singleton SELECT statement
	- INSERT . . . RETURNING and UPDATE . . . RETURNING statements
	- SET assignment statement
- CALL statement (invoking a stored procedure)
- Dynamic singleton SELECT statement

The default is SELECT LIST (or OUTPUT).

# **statement-name**

**statement-id-parameter**

Specifies the name of a prepared statement. If the PREPARE statement for the dynamically executed statement specifies a parameter, use the same parameter in the DESCRIBE statement instead of an explicit statement name.

You can supply either a parameter or a compile-time statement name. Specifying a parameter lets SQL supply identifiers to programs at run time. Use an integer parameter to contain the statement identifier returned by SQL or a character string parameter to contain the name of the statement that you pass to SQL. See the PREPARE Statement and the DECLARE CURSOR Statement, Dynamic for more details.

## **Usage Notes**

• Programs can set values for any fields in the SQLDA in addition to or instead of having SQL set the values in a DESCRIBE statement. SQL uses the values set by the program.

## **Examples**

Example 1: Using the DESCRIBE . . . OUTPUT statement with a prepared SELECT statement

This C (or C++) program illustrates using the DESCRIBE . . . OUTPUT statement to write information to the SQLDA about the select list items of a prepared SELECT statement. There are no parameter markers in this particular prepared SELECT statement.

After issuing the DESCRIBE statement, the program stores in the SQLDA the addresses of host language variables that will receive values from columns of the result table during FETCH statements.

To shorten the example, this C program is simplified:

- The program includes the SELECT statement to be dynamically executed as part of the source code directly in the PREPARE statement. A program with such coded SQL statements does not need to use dynamic SQL at all, but can simply embed the SELECT statement in a DECLARE CURSOR statement. (A program that must process SQL statements generated as it executes is the only type that requires dynamic SQL.)
- The program declares host language variables for select list items without checking the SQLDA for a description of those items. Typically, an application needs to look in the SQLDA to determine the number and data type of select list items generated by a prepared SELECT statement before allocating storage.
- The program does not use the DESCRIBE . . . INPUT statement to determine if there are any parameter markers in this dynamically executed SELECT statement. In this example, because the SELECT statement is coded in the program, it is clear that there is no need for a DESCRIBE . . . INPUT statement. However, if the SELECT statement is generated at run time, the program may have to determine there if are parameter markers by issuing a DESCRIBE . . . INPUT statement and looking at the value of the SQLD field in the SQLDA.

```
/*
* Illustrate the DESCRIBE...SELECT LIST statement using a
* dynamic SELECT statement:
*
* Use a dynamic SELECT statement as the basis for
* a cursor that displays a join of the EMPLOYEES
* and SALARY_HISTORY tables on the screen.
*/
#include <string.h>
#include <stdio.h>
#include <stdlib.h>
#include <sql rdb headers.h>
#include <sql_literals.h>
#include <sql_sqlda.h>
/* Declare SQL Descriptor Area */
#define SQLVAR_ELEMENTS 20
SQL T SQLDA * SQLDA;
/* Declare SQL Communications Area */
exec sql INCLUDE SQLCA;
/* Declare the alias */
exec sql DECLARE ALIAS FILENAME 'SQL$DATABASE';
/*
* Branch to ERR_HANDLER if the SQLCODE field
* of the SQLCA is greater than 0:
*/
exec sql WHENEVER SQLERROR GOTO ERR HANDLER;
/*
* Declare a cursor named EMP that uses the
* prepared statement DYN_SELECT:
*/
exec sql DECLARE EMP CURSOR FOR DYN_SELECT;
void main ()
\{/* Declare a host structure to receive
* the results of FETCH statements:
*/
char
   employee id [5],
   first name [10],
   last \overline{n}ame [14];
int
    i,
    recs = 0,
    sqlda_size;
short
    null_indicator [SQLVAR_ELEMENTS];
double
    salary amount;
/* Allocate memory for the SQLDA and
* set the value of its SQLN field
* NOTE: For the SQLDA structure,
* multiply the number of elements by SQLDA_ENTRY_SIZE
* and add SQLDA_HEADER_SIZE to
* compute the total size of the SQLDA
*/
sqlda size = SQLDA HEADER SIZE + (SQLVAR ELEMENTS * SQLDA ENTRY SIZE);
SQLDA = (SQL T SQLDA * ) malloc(sqlda size);
```

```
/* Initialize the SQLDA
*/
memset (SQLDA, 0, sqlda_size);
SQLDA->SQLN = SQLVAR ELEMENTS;<br>memcnv(SOLDA->SOLDAID, "SQLDA ",8);
memcpy(SQLDA->SQLDAID, "SQLDA
/* Prepare the SELECT statement
* for dynamic execution directly
* from a statement string:
*/
exec sql
    PREPARE DYN_SELECT FROM
        'SELECT E. EMPLOYEE ID,
           E.FIRST_NAME, \
            E.LAST_NAME, \
           S. SALARY AMOUNT
        FROM EMPLOYEES E, SALARY HISTORY S
        WHERE E.EMPLOYEE ID = S.EMPLOYEE ID AND \
           S.SALARY END IS NULL';
/* Write information about the
* columns of the result table
* of DYN_SELECT into the SQLDA:
*/
exec sql DESCRIBE DYN_SELECT OUTPUT INTO SQLDA;
/*
* Assign the addresses of the host language
* variables that will receive the values of the
* fetched row to the SQLDATA field
* of the SQLDA:
*/
SQLDA - SQLVAR[0] . SQLDATA = (char *) \ &employee id;
SQLDA - > SQLVAR[1].SQLDATA = (char *) & first name;SQLDA->SQLVAR[2] . SQLDATA = (char *) \; \&last\; name;/* C doesn't support scaled integer, return as double
*/
SQLDA->SQLVAR[3].SQLDATA = (char *) &salary_amount;
SQLDA->SQLVAR[3].SQLLEN = sizeof salary_amount;
SQLDA->SQLVAR[3].SQLTYPE = SQLDA_FLOAT;
/* Open the cursor */
exec sql OPEN EMP;
/* Fetch the first row of the result table.
* SQL uses the addresses in the SQLDA
* to store values from the table into
* the host language variables.
*/
exec sql FETCH EMP USING DESCRIPTOR SQLDA;
printf ("Current Salaries of Employees:\n");
/* While the SQLCODE field of the
* SQLCA is not 100 (NOT_FOUND error):
*/
while (SQLCA.SQLCODE == 0)
\{/* Display the values from the host language variables */
    printf ("%.*s %.*s %.*s %f\n",
            sizeof employee_id, employee_id,
            sizeof first_name, first_name,
            sizeof last_name, last_name,
            salary amount);
    recs++;
    /* Fetch another row of the result table */
    exec sql FETCH EMP USING DESCRIPTOR SQLDA;
}
```

```
printf ("%d rows\n", recs);
/* Close the cursor */
exec sql CLOSE EMP;
return;
ERR_HANDLER:
  printf ("Unexpected error, SQLCODE is: %d\n", SQLCA.SQLCODE);
    sql_signal();
exec sql WHENEVER SQLERROR CONTINUE;
exec sql ROLLBACK;
}
```
# **DISCONNECT Statement**

Detaches from declared databases and releases the aliases that you specified in the declarations. The DISCONNECT statement also ends the specified transactions and undoes all the changes you made since those transactions began.

## **Environment**

You can use the DISCONNECT statement:

- In interactive SQL
- Embedded in host language programs to be precompiled
- As part of a procedure in an SQL module
- In dynamic SQL as a statement to be dynamically executed

## **Format**

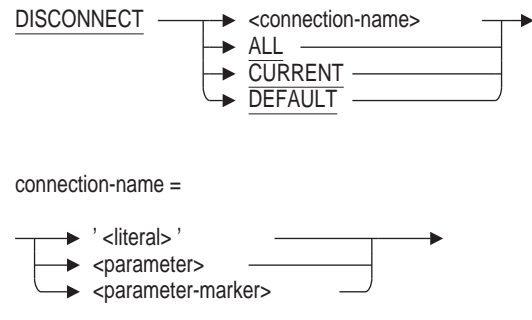

## **Arguments**

## **ALL**

Specifies all active connections.

#### **connection-name**

Specifies a name for the association between the group of databases being attached (the environment) and the database and queries that reference them (the session).

You can specify the connection name as the following:

- A string literal enclosed in single quotation marks
- A parameter (in module language)
- A variable (in precompiled SQL)

#### **CURRENT**

Specifies the current connection.

#### **DEFAULT**

Specifies the default connection.

## **Usage Notes**

Use the DISCONNECT DEFAULT statement instead of the FINISH statement. The FINISH statement is deprecated syntax. Because the DISCONNECT DEFAULT statement performs an automatic rollback, be sure to commit any changes that you want to keep before you execute the DISCONNECT statement.

See the *Oracle Rdb Guide to SQL Programming* for disconnect information with module language procedures.

• You can use SQL connections and explicit calls to DECdtm services to control when you attach and detach from specific databases. By explicitly calling DECdtm system services and associating each database with an SQL connection, you can detach from one database while remaining attached to other databases. For more information, see the *Oracle Rdb7 Guide to Distributed Transactions*.

## **Examples**

Example 1: Using the DISCONNECT statement in interactive SQL

This example in interactive SQL illustrates that the DISCONNECT statement lets you attach a database with the same alias as a previously attached database (in this example the alias is the default). Use the SHOW DATABASE statement to see the database settings.

```
SQL> ATTACH 'FILENAME mypers';
SOL> --
SQL> ATTACH 'FILENAME mypers';
This alias has already been declared.
Would you like to override this declaration (No)? no
%SQL-F-DEFDBDEC, A database has already been declared with the default alias
SQL> DISCONNECT DEFAULT;
SQL> ATTACH 'FILENAME mypers';
```
Example 2: Using the DISCONNECT statement in precompiled SQL

This example is taken from the sample program sql\_connections.sc. To use connections in a program, you must specify the SQLOPTIONS=(CONNECT) qualifier on the precompiler command line. This example shows an EXEC SQL DISCONNECT statement that specifies the string literal 'al' for the connectionname and EXEC SQL DISCONNECT statements that specify the keywords ALL and DEFAULT.

```
#include <stdio.h>
#include <string.h>
#include <descrip.h>
char employee id1[6];
char last_name1[16];
char employee id2[16];
char degree [14];
char employee_id3[16];
char supervisor[6];
char employee id4[6];
char last name4[15];
void sys$putmsg();
```

```
EXEC SQL INCLUDE SQLCA;
EXEC SOL declare alias filename personnel;
EXEC SQL declare alias 1 alias filename personnel;
EXEC SQL declare alias<sup>-</sup>2 alias filename personnel;
EXEC SQL declare alias<sup>3</sup> alias filename personnel;
main()
{
 \text{printf}(\mathbf{m}\n)n ******** Disconnect from default ***************\n");
 EXEC SQL disconnect default;
 if (SQLCA.SQLCODE != 0) SYS$PUTMSG(&RDB$MESSAGE_VECTOR,0,0,0);
printf("\n\n\n");
printf("********* Establish CONNECTION 1 **********\n");
EXEC SOL connect to 'alias alias 1 filename personnel' as 'a1';
if (SQLCA.SQLCODE != 0) SYS$PUTMSG(&RDB$MESSAGE VECTOR, 0, 0, 0);
printf("********* Insert a record **********\n");
EXEC SQL insert into alias 1.employees (employee_id, last_name)
values ('00301', 'FELDMAN');
 if (SQLCA.SQLCODE != 0) SYS$PUTMSG(&RDB$MESSAGE VECTOR, 0, 0, 0);
printf("********* Retrieve the record **********\n");
EXEC SQL select employee id, last name into :employee id1,
: last name1 from alias 1.employees where employee id \equiv '00301';
if (\overline{SQLCA}.SQLCODE := 0) SYS$PUTMSG(&RDB$MESSAGE VECTOR, 0, 0, 0);
printf(\sqrt[n]{n}\n\cdot);
printf ("Employee id = s\nm", employee id1);
printf ("Last name = s\n^n, last name1);
printf("\ln\ln\");
printf("********* Establish CONNECTION 2 **********\n");
EXEC SQL connect to 'alias alias 2 filename personnel' as 'a2';
if (SQLCA.SQLCODE != 0) SYS$PUTMSG(&RDB$MESSAGE VECTOR, 0, 0, 0);
printf("********* Insert a record **********\n");
EXEC SQL insert into alias 2.degrees (employee id, degree field)
values ('00901', 'MASTERS');
if (SQLCA.SQLCODE != 0) SYS$PUTMSG(&RDB$MESSAGE_VECTOR,0,0,0);
printf("********* Retrieve the record **********\n");
EXEC SQL select employee id, degree field into :employee id2,
:degree from alias 2.degrees where employee id = '00901';
if (SQLCA.SQLCODE != 0) SYS$PUTMSG(&RDB$MESSAGE VECTOR,0,0,0);
printf("\n\langle n \ranglen\mid n");
printf("Employee-id = <math>s \n\rightharpoonup s</math>...employee_id2);printf("Degree = \frac{1}{8}s\n", degree);
print(f(\sqrt{n\ln n});printf("********* Establish CONNECTION 3 **********\n");
EXEC SQL connect to 'alias alias 3 filename personnel' as 'a3';
if (SQLCA.SQLCODE != 0) SYS$PUTMSG(&RDB$MESSAGE VECTOR, 0, 0, 0);
printf("********* Insert a record **********\n");
EXEC SQL insert into alias 3.job history (employee id, supervisor id)
values ('01501','Brown');
if (SQLCA.SQLCODE != 0) SYS$PUTMSG(&RDB$MESSAGE_VECTOR,0,0,0);
printf("********* Retrieve the record **********\n");
EXEC SQL select employee_id, supervisor id into : employee id3,
:supervisor from alias 3.\overline{3} job_history where employee_id = \overline{1}01501';
if (SQLCA.SQLCODE := 0) \tilde{S}YS\overline{S} PUTMSG(&RDB$MESSAGE VECTOR, 0, 0, 0);
printf(\sqrt[n]{n}\n^n);
printf("Employee-id = s\nm", employee id3);
\text{print}(\text{``Supervisor} = \text{``s}\n \cdot \text{``. supervisor)};print(f("n\nn\nn<sub>)</sub>;
```

```
printf("********* Establish CONNECTION DEFAULT **********\n");
EXEC SQL set connect default ;
 if (SQLCA.SQLCODE != 0) SYS$PUTMSG(&RDB$MESSAGE_VECTOR,0,0,0);
printf("********* Retrieve record with id 00164 **********\n");
EXEC SQL select employee id, last name into :employee id4,
: last name4 from employees where employee id = '00164';
if (\overline{SQLCA}.SQLCODE := 0) SYS$PUTMSG(&RDB$MESSAGE VECTOR, 0, 0, 0);
printf("\ln\ln");
printf("Employee id = s\n\ranglen", employee id4);
printf("Last_name = \sqrt{s}\n \cdot \text{land});
printf("\ln\ln\n");
printf("**** DISCONNECT, RECONNECT & TRY TO FIND RECORD *****\n");
strcpy(employee_id1," ");
strcpy(last_name1," ");
EXEC SQL disconnect 'al';
 if (SQLCA.SQLCODE != 0) SYS$PUTMSG(&RDB$MESSAGE_VECTOR,0,0,0);
EXEC SQL connect to 'alias alias 1 filename personnel' as 'a1';
if (SQLCA.SQLCODE != 0) SYS$PUTMSG(&RDB$MESSAGE VECTOR, 0, 0, 0);
printf("********* Retrieve the record **********\n");
EXEC SQL select employee id, last name into :employee_id1,
:last name1 from alias 1.employees where employee id = '00301';
if (SQLCA.SQLCODE != 0) SYS$PUTMSG(&RDB$MESSAGE VECTOR, 0, 0, 0);
printf("****************** SHOULD DISPLAY NO RECORD **************\n");
print(f("n\n\cdot);
printf("employee_id = %s\n",employee_id1);
printf("last_name = \sqrt{s}\n",last_name1);
printf("\n\n\n");
 printf("*************** DISCONNECT ALL CONNECTIONS **************\n");
EXEC SQL disconnect all;
 if (SQLCA.SQLCODE != 0) SYS$PUTMSG(&RDB$MESSAGE VECTOR,0,0,0);
EXEC SQL rollback;
}
```
## **DROP Statements**

Deletes the database object.

## **Usage Notes**

The following notes apply to all DROP statements except DROP DATABASE.

- You cannot execute the DROP statement when any of the LIST, DEFAULT or RDB\$SYSTEM storage areas are set to read-only. You must first set these storage areas to read/write. Note that in some databases RDB\$SYSTEM will also be the default and list storage area.
- For multischema databases the IF EXISTS clause may not operate as expected because the object is internally deleted using the STORED NAME, which may be different from that specified by the DROP statement. Currently, the IF EXISTS clause assumes that the multischema name and the stored name are identical.
- You must execute the DROP statement in a read/write transaction. If you issue this statement when there is no active transaction, SQL implicitly starts a transaction with characteristics specified in the most recent DECLARE TRANSACTION statement.
- The DROP statement fails when the following are true:
	- The database to which it applies was created with the DICTIONARY IS REQUIRED argument.
	- The database was attached using the FILENAME argument.

Under these circumstances, the statement fails with the following error when you issue it:

%RDB-E-NO\_META\_UPDATE, metadata update failed -RDMS-F-CDDISREQ, CDD required for metadata updates is not being maintained

• An error is reported if the DROP statement is used for an unknown database object. Use the IF EXISTS in SQL command scripts to avoid unwanted error messages.

## **DROP CATALOG Statement**

Deletes the specified catalog definition. You must delete all schemas and definitions contained in a catalog before you can delete that catalog. If other definitions exist that refer to the named catalog, the deletion fails.

The DROP CATALOG statement lists all schemas and definitions that it is going to delete. You can roll back the statement if you do not want to delete these definitions.

## **Environment**

You can use the DROP CATALOG statement:

- In interactive SQL
- Embedded in host language programs to be precompiled
- As part of a procedure in an SQL module
- In dynamic SQL as a statement to be dynamically executed

## **Format**

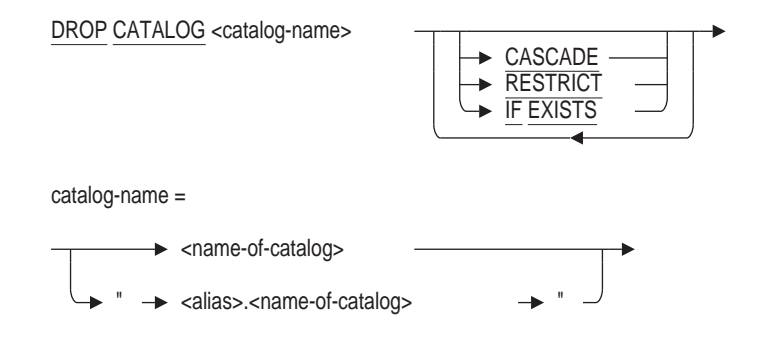

## **Arguments**

#### **alias.name-of-catalog**

Specifies a name for the attachment to the database. Always qualify the catalog name with an alias if your program or interactive SQL statements refer to more than one database. Separate the name of the catalog from the alias with a period, and enclose the qualified name in double quotation marks.

You must issue a SET QUOTING RULES statement before you can qualify a catalog name with an alias.

#### **CASCADE RESTRICT**

Performs a restricted delete by default. If you prefer to delete all definitions contained in the catalog, you can specify the DROP CATALOG CASCADE statement.

#### **catalog-name**

Specifies the module catalog name.

#### **IF EXISTS**

Prevents SQL command language from displaying error messages if the referenced object does not exist in the database.

### **Usage Notes**

- You must have DROP database privilege in order to drop a catalog from a multischema database.
- You cannot delete a catalog if another user issued a query using that catalog. Users must detach from the database with a DISCONNECT statement before you can delete the catalog.
- You cannot delete the catalog RDB\$CATALOG.

#### **Example**

Example 1: Deleting a catalog

The following statement deletes the catalog DEPT1 associated with the alias PERSONNEL\_ALIAS:

SQL> ATTACH 'ALIAS PERSONNEL\_ALIAS FILENAME CORPORATE\_DATA'; SQL> SET QUOTING RULES 'SQL99'; SQL> CREATE CATALOG "PERSONNEL\_ALIAS.DEPT1"; SQL> SHOW CATALOG; Catalogs in database PERSONNEL\_ALIAS "PERSONNEL\_ALIAS.ADMINISTRATION" "PERSONNEL\_ALIAS.RDB\$CATALOG"" "PERSONNEL\_ALIAS.DEPT1" SQL> DROP CATALOG "PERSONNEL\_ALIAS.DEPT1"; SQL> SHOW CATALOG; Catalogs in database PERSONNEL\_ALIAS "PERSONNEL\_ALIAS.ADMINISTRATION" "PERSONNEL\_ALIAS.RDB\$CATALOG" SQL> DROP CATALOG "PERSONNEL\_ALIAS.RDB\$CATALOG"; %SQL-F-NODROPSYSCAT, Catalog "PERSONNEL ALIAS.RDB\$CATALOG" may not be dropped SQL>

## **DROP COLLATING SEQUENCE Statement**

Deletes the named collating sequence.

You cannot delete a collating sequence if it is used by the database or by any domain in the database.

## **Environment**

You can use the DROP COLLATING SEQUENCE statement:

- In interactive SQL
- Embedded in host language programs to be precompiled
- As part of a procedure in an SQL module
- In dynamic SQL as a statement to be dynamically executed

## **Format**

DROP COLLATING SEQUENCE  $\longrightarrow$  <collation-name>  $\blacktriangleright$  IF EXISTS  $\Box$ 

## **Arguments**

### **collation-name**

Specifies the collation-name argument you used when creating the collating sequence in the CREATE COLLATING SEQUENCE statement.

#### **IF EXISTS**

Prevents SQL command language from displaying error messages if the referenced object does not exist in the database.

## **Usage Notes**

- You must have DROP database privilege in order to drop a collating sequence from a database.
- You may not drop the collating sequence that was made the default for the database.

```
SQL> create database filename TEST
cont> collating sequence french french;
SQL> drop coll seq french;
%RDB-E-NO_META_UPDATE, metadata update failed
-RDMS-F-COLUSEDDB, the collating sequence named FRENCH is used by the database
```
- You must execute this statement in a read/write transaction. If you issue this statement when there is no active transaction, SQL starts a read/write transaction implicitly.
- Other users are allowed to be attached to the database when you issue the DROP COLLATING SEQUENCE statement.

### **Examples**

Example 1: Creating, then deleting, a French collating sequence

The following example creates a collating sequence using the predefined collating sequence FRENCH. It then uses the SHOW COLLATING SEQUENCE statement to show the defined collating sequence.

The example next deletes the collating sequence using the DROP COLLATING SEQUENCE statement. The SHOW COLLATING SEQUENCE statement shows that the collating sequence no longer exists.

SQL> ATTACH 'FILENAME personnel'; SQL> CREATE COLLATING SEQUENCE FRENCH FRENCH;  $SOL>$  --SQL> SHOW COLLATING SEQUENCE User collating sequences in database with filename personnel FRENCH  $SOL$  --SQL> DROP COLLATING SEQUENCE FRENCH;  $SOL$  --SQL> SHOW COLLATING SEQUENCE User collating sequences in database with filename personnel No collating sequences found

Example 2: Deleting a collating sequence used to define a domain or database

The following example shows that you cannot delete a collating sequence if a domain or database is defined using the collating sequence:

```
SQL> CREATE COLLATING SEQUENCE SPANISH SPANISH;
SQL> CREATE DOMAIN LAST_NAME_SPANISH CHAR (14)
cont> COLLATING SEQUENCE IS SPANISH;
SOL> --
SQL> SHOW DOMAIN LAST_NAME_SPANISH
LAST NAME SPANISH - - CHAR(14)
Collating sequence: SPANISH
SOL --
SQL> SHOW COLLATING SEQUENCE
User collating sequences in database with filename personnel
   SPANISH
SOL> --
SQL> -- You cannot delete the collating sequence because the
SQL> -- domain LAST_NAME_SPANISH, defined using SPANISH, still exists:
SOL> --
SQL> DROP COLLATING SEQUENCE SPANISH;
%RDB-E-NO_META_UPDATE, metadata update failed
-RDMS-F-COLUSEDFLD, the collating sequence named SPANISH is used in
field LAST_NAME_SPANISH
SOL --
SQL> -- Delete the domain:
SQL> --
SQL> DROP DOMAIN LAST_NAME_SPANISH;
SOT_{1> -}SQL> -- Now you can delete the collating sequence:
SOL --
SQL> DROP COLLATING SEQUENCE SPANISH;
SQL> --
SQL> SHOW COLLATING SEQUENCE
User collating sequences in database with filename personnel
No collating sequences found
```
## **DROP CONSTRAINT Statement**

Deletes the named constraints.

## **Environment**

You can use the DROP CONSTRAINT statement:

- In interactive SQL
- Embedded in host language programs to be precompiled
- As part of a procedure in an SQL module
- In dynamic SQL as a statement to be dynamically executed

### **Format**

DROP CONSTRAINT -> <constraint-name>

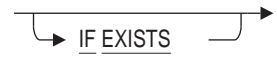

### **Arguments**

#### **constraint-name**

Specifies the name of the constraint that you want to delete.

#### **IF EXISTS**

Prevents SQL command language from displaying error messages if the referenced object does not exist in the database.

#### **Usage Notes**

- You must have DROP table privilege for each table referenced by the table or column constraint. For instances, a FOREIGN KEY constraint will required DROP privilege for the source table as well as the referenced table.
- If the constraint is a column or table constraint, this DROP statement will implicitly execute an ALTER TABLE . . . DROP CONSTRAINT. Refer to ALTER TABLE Statement for more information.
- Attempts to delete a constraint fail if that constraint is in a table involved in a query at the same time. Users must detach from the database with a DISCONNECT statement before you can delete the constraint. When Oracle Rdb first accesses an object such as the constraint, a lock is placed on that object and not released until the user exits the database. If you attempt to update this object, you get a *lock conflict on client* message due to the other users' access to the object.
- The DROP CONSTRAINT statement can reference a constraint on a table reserved in DATA DEFINITION mode.

## **DROP CONSTRAINT Statement**

## **Example**

Example 1: Deleting a constraint The following statement deletes the SEX\_NOT\_NULL constraint. SQL> DROP CONSTRAINT SEX\_NOT\_NULL;

## **DROP DATABASE Statement**

Deletes a database.

When this statement executes in Oracle Rdb, SQL deletes all the database root and storage area files associated with the database.

If you specify a repository path name in the DROP DATABASE statement or specify an alias for a database attached with the PATHNAME argument, SQL also deletes the repository directory that contains the database definitions.

**Caution** 

Use the DROP DATABASE statement with care. You cannot use the ROLLBACK statement to cancel a DROP DATABASE statement. When you use this statement, SQL deletes the database root and storage area files, which include all data and all definitions.

## **Environment**

You can use the DROP DATABASE statement:

- In interactive SQL
- Embedded in host language programs to be precompiled
- As part of a procedure in an SQL module
- In dynamic SQL as a statement to be dynamically executed

## **Format**

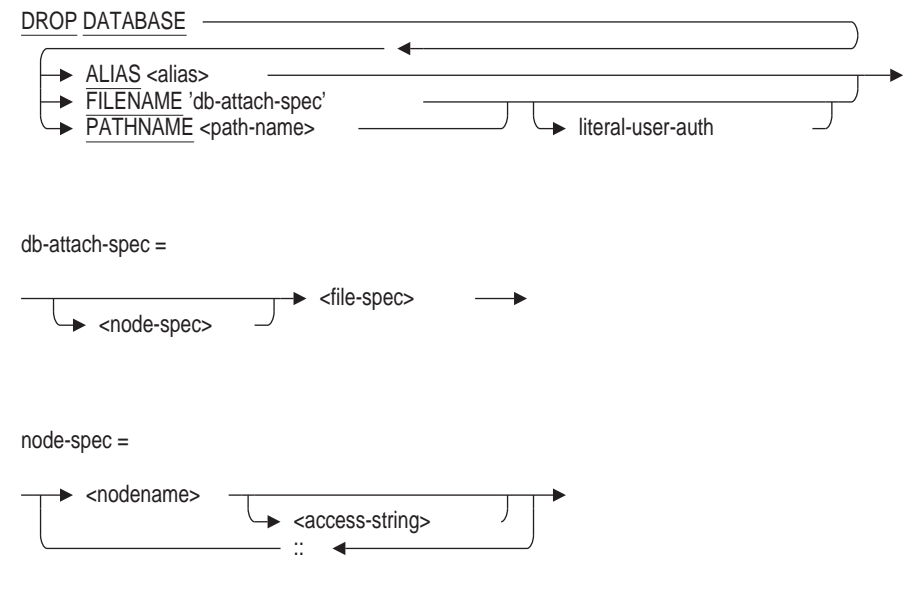

## **DROP DATABASE Statement**

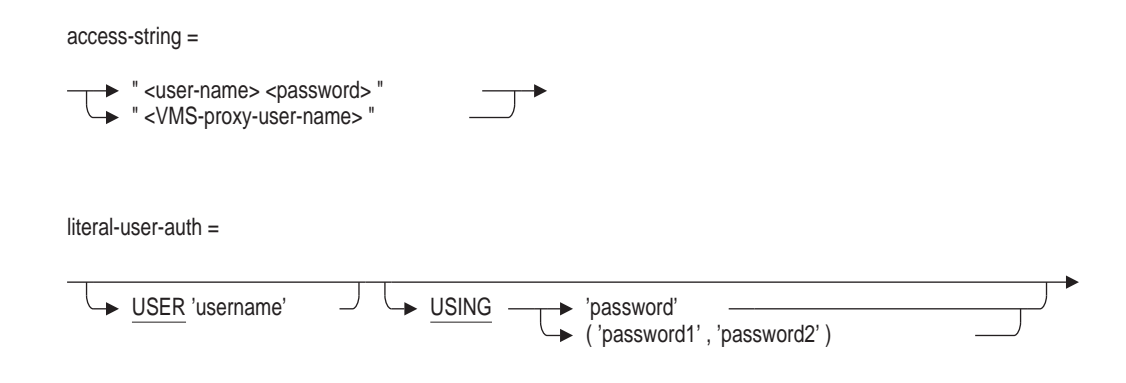

#### **Arguments**

#### **ALIAS alias**

Specifies the alias for an attached database. The DROP DATABASE statement deletes the database and all database root and storage area files associated with the alias.

If the database was declared with the PATHNAME argument, the DROP DATABASE statement also deletes the repository directory that contains the database definitions.

#### **FILENAME 'db-attach-spec'**

Specifies a quoted string containing full or partial information needed to access a database. An attach specification contains the file specification of the .rdb file.

The DROP DATABASE statement deletes the database and all database system files associated with the database root file specification. If you use a partial file specification, SQL uses the standard defaults. The DROP DATABASE statement deletes only the database files, whether or not there is also a repository directory containing database definitions.

#### **literal-user-auth**

Specifies the user name and password for access to databases, particularly remote database.

This literal lets you explicitly provide user name and password information in the DROP DATABASE statement.

#### **PATHNAME path-name**

Specifies a full or relative repository path name for the repository directory where the database definitions are stored. Use a path name instead of a file specification to delete the repository database definitions from the repository along with the database root and storage area files. See also the DROP PATHNAME Statement.

#### **USER 'username'**

Defines a character string literal that specifies the operating system user name that the database system uses for privilege checking.

#### **USING 'password'**

#### **USING ( 'password', 'password' )**

A character string literal that specifies the user's password for the user name specified in the USER clause. If the user requires two passwords, then specify both values in parenthesis and separated by a comma.

## **Usage Notes**

- You must have DROP database privilege to drop a database.
- You cannot delete an Oracle Rdb database when other users are currently attached or is opened using the RMU/OPEN command.
- After Image Journal (.aij) files are not deleted.

## **Examples**

Example 1: Deleting files only

The following statement deletes the database system files for the database associated with the database personnel.rdb. If this database also had definitions stored in a repository directory, this DROP DATABASE statement would not delete those definitions.

SQL> DROP DATABASE FILENAME personnel;

Example 2: Deleting files and repository definitions

To delete database files and repository definitions, you must specify a repository path name in the DROP DATABASE statement. This statement deletes the repository directory CDD\$TOP.ACCOUNTING.PERSONNEL in addition to all database root and storage area files associated with it.

SQL> DROP DATABASE PATHNAME CDD\$TOP.ACCOUNTING.PERSONNEL;

## **DROP DEFAULT AUDIT Statement**

The DROP DEFAULT AUDIT statement drops a system template object that is used to provide the audit and alarm characteristics for a newly created object of that type.

This statement can be used to drop templates for:

- functions and procedures
- modules
- sequences
- tables and views

See also CREATE DEFAULT AUDIT Statement and the ALTER DEFAULT AUDIT Statement.

## **Environment**

You can use the DROP DEFAULT AUDIT statement:

- In interactive SQL
- Embedded in host language programs
- As part of a procedure in an SQL module
- In dynamic SQL as a statement to be dynamically executed

## **Format**

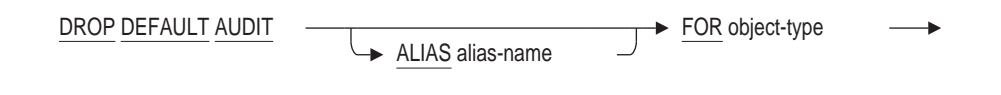

object-type =

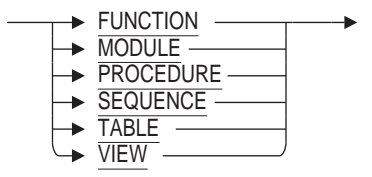

#### **Arguments**

#### **ALIAS alias-name**

The name of the database alias if there is no default database for this session.

## **FOR object-type**

Specifies the type of template.

## **Usage Notes**

- You must have the SECURITY privilege on the database to execute the DROP DEFAULT AUDIT statement.
- All granted privileges and comments for the profile will be removed.
- Objects created using this template object are unaffected by the DROP of the template. However, new objects will no longer inherit audit or privileges but instead use prior default behavior.

## **Examples**

Example 1: Dropping a default audit definition

This example uses the IF EXISTS clause to quietly remove a audit template if it exists.

SQL> drop default audit for view if exists; SQL>

## **DROP DOMAIN Statement**

Deletes a domain definition. If you attached to the database using the PATHNAME qualifier, SQL also deletes the domain definition from the repository.

### **Environment**

You can use the DROP DOMAIN statement:

- In interactive SQL
- Embedded in host language programs to be precompiled
- As part of a procedure in an SQL module
- In dynamic SQL as a statement to be dynamically executed

## **Format**

DROP DOMAIN -> <domain-name>  $\rightarrow$  IF EXISTS

### **Arguments**

#### **domain-name**

Specifies the name of the domain you want to delete.

#### **IF EXISTS**

Prevents SQL command language from displaying error messages if the referenced object does not exist in the database.

## **Usage Notes**

- You must have DROP database privilege in order to drop a domain from a database.
- You can delete any named domain. However, you cannot delete a domain that is referred to in a column definition in a table. If you want to delete a domain that is referred to in a column definition, you must first use the ALTER TABLE statement to alter or delete the column definition. If the column definition is used in a constraint or index definition, you must first delete the constraint or index definition, then alter or delete the column definition.
- Oracle Rdb creates dependencies between stored routines and metadata (like domains) on which they are compiled and stored, therefore, you cannot drop a domain with a routine or trigger dependency. Refer to the CREATE MODULE Statement and CREATE TRIGGER Statement for a list of statements that can or cannot cause stored routine and trigger invalidation.

Refer to the *Oracle Rdb Guide to SQL Programming* for detailed information about stored routine dependency types and how metadata changes can cause invalidation of stored routines.

If a domain is deleted as part of a DROP SCHEMA CASCADE statement, the domain properties are inherited by any columns defined using the domain.

#### **Examples**

Example 1: Deleting a domain not referred to by columns

```
SOL> --
SQL> -- The following CREATE DOMAIN statement creates a domain
SQL> -- that is not used by any columns:
SQL> --
SQL> CREATE DOMAIN ABCD IS CHAR(4);
SOL --
SQL> -- The SHOW DOMAINS statement shows domain ABCD at the
SQL> -- top of the list:
SQL> --
SQL> SHOW DOMAINS
User domains in database with filename personnel
ABCD CHAR(4)
ADDRESS_DATA_1_DOM CHAR(25)<br>ADDRESS_DATA_2_DOM CHAR(20)
ADDRESS_DATA<sup>-2</sup>DOM
   .
   .
   .
SOL> --
SQL> -- Now delete the domain:
SQL> --
SQL> DROP DOMAIN ABCD;
SOL> --
SQL> -- The SHOW DOMAINS statement shows that the
SQL> -- domain ABCD has been deleted:
SQL> --
SQL> SHOW DOMAINS
User domains in database with filename personnel
ADDRESS_DATA_1_DOM CHAR(25)
ADDRESS_DATA_2_DOM CHAR(20) .
   .
   .
```
Example 2: Deleting a domain referred to by columns

The following example deletes a domain definition. Because a column refers to the domain definition and a constraint refers to the column, you must first alter the table before deleting the domain.

```
SOL --
SQL> -- Attempt to delete the domain SEX_DOM. Error messages
SOL -- indicate that the table EMPLOYEES uses the domain
SQL> -- SEX_DOM, so SEX_DOM cannot yet be deleted:
SOL> --
SQL> DROP DOMAIN SEX_DOM;
%RDB-E-NO_META_UPDATE, metadata update failed
-RDMS-F-RELEXI, field SEX DOM is used in relation EMPLOYEES
-RDMS-F-FLDNOTDEL, field SEX_DOM has not been deleted
```
## **DROP DOMAIN Statement**

```
SOL --
SQL> -- Looking at the EMPLOYEES table shows that SEX is the
SQL> -- column that depends on the domain SEX_DOM. Try
SQL> -- to delete the column SEX; error messages indicate that the
SQL> -- constraint EMP_SEX_VALUES depends on the column SEX:
SQL> --
SQL> ALTER TABLE EMPLOYEES DROP COLUMN SEX;
%RDB-E-NO_META_UPDATE, metadata update failed
-RDMS-F-FLDINCON, field SEX is referenced in constraint EMP SEX VALUES
-RDMS-F-RELFLDNOD, field SEX has not been deleted
from relation EMPLOYEES
SOL --
SQL> -- Delete the constraint EMP_SEX_VALUES:
SQL> --
SQL> ALTER TABLE EMPLOYEES DROP CONSTRAINT EMP_SEX_VALUES;
SOL> --
SQL> -- Because EMP SEX VALUES was the only constraint or index
SQL> -- that depended on the column SEX, you can now delete
SQL> -- the column SEX:
SOL> --
SQL> ALTER TABLE EMPLOYEES DROP COLUMN SEX;
SOL> --
SQL> -- The column SEX in the table EMPLOYEES was the only column in
SQL> -- the database that depended on the domain SEX_DOM, so you can
SQL> -- now delete the domain SEX_DOM:
SQL> --
SQL> DROP DOMAIN SEX_DOM;
SQL>
```
## **DROP INDEX Statement**

Deletes the specified index definition. If you attach to the database using the PATHNAME qualifier, SQL also deletes the index definition from the repository.

### **Environment**

You can use the DROP INDEX statement:

- In interactive SQL
- Embedded in host language programs to be precompiled
- As part of a procedure in an SQL module
- In dynamic SQL as a statement to be dynamically executed

## **Format**

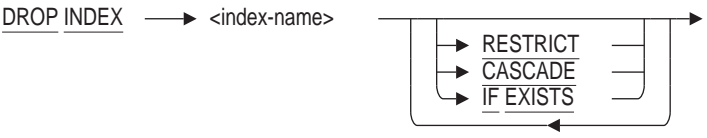

## **Arguments**

#### **CASCADE**

Specifies that you want SQL to modify any storage map that uses this index to be a NO PLACEMENT VIA INDEX storage map.

#### **IF EXISTS**

Prevents SQL command language from displaying error messages if the referenced object does not exist in the database.

#### **index-name**

Specifies the name of the index definition you want to delete.

#### **RESTRICT**

Prevents the removal of an index if it is referenced by any other object within an Oracle Rdb database. RESTRICT is the default.

## **Usage Notes**

- You must have DROP table privilege in order to drop an index from a table.
- Attempts to delete an index fail if that index is involved in a query at the same time. Users must detach from the database with a DISCONNECT statement before you can delete the index. When Oracle Rdb first accesses an object such as the index, a lock is placed on that object and not released until the user exits the database. If you attempt to update this object, you get a LOCK CONFLICT ON CLIENT message due to the other users' optimized access to the object.
Similarly, while you are deleting an index, users cannot execute queries involving that index until you complete the transaction with a COMMIT or ROLLBACK statement for the DROP statement. The user receives a LOCK CONFLICT ON CLIENT error message.

- CASCADE will implicitly alter any storage map that references this index and change it to a NO PLACEMENT VIA INDEX storage map.
- Any query outline that references the index being dropped will be marked invalid for both RESTRICT and CASCADE options of the DROP INDEX command.
- In a multischema database, the DROP INDEX ... CASCADE statement will be used implicitly to support the DROP SCHEMA ... CASCADE statement. In previous versions of Oracle Rdb this statement would fail if a storage map referenced an index that was to be dropped.

### **Examples**

Example 1: Deleting an index from the default database

SQL> ATTACH 'FILENAME personnel'; SQL> DROP INDEX DEG\_COLLEGE\_CODE; SQL> COMMIT;

Example 2: Deleting an index from one of several attached databases

SQL> ATTACH 'FILENAME personnel'; SQL> ATTACH 'ALIAS MF FILENAME mf\_personnel'; SQL> ATTACH 'ALIAS CORP FILENAME corporate data'; SQL> SET QUOTING RULES 'SQL99'; SQL> DROP INDEX "CORP.ADMINISTRATION".PERSONNEL.EMP\_EMPLOYEE\_ID; SQL> COMMIT;

Example 3: Avoiding errors when dropping indices.

In the following example, the script being used to drop indices prior to restructuring would report errors. The first error (INDINMAP) indicates that the index is used by a STORAGE MAP and the second error (INDNOTDEF) indicates that index is not currently defined.

SQL> set transaction read write; SQL> SQL> drop index EMPLOYEES HASH; %RDB-E-NO\_META\_UPDATE, metadata update failed -RDMS-E-INDINMAP, index "EMPLOYEES\_HASH" is used in storage map "EMPLOYEES\_MAP" SQL> drop index EMP EMPLOYEE ID; SQL> drop index EMP LAST NAME; SQL> drop index EMP<sup>-</sup>CITY<sup>-</sup>STATE; %SQL-F-INDNOTDEF, Index EMP\_CITY\_STATE is not defined in this database or schema SQL> SQL> rollback;

To avoid these errors, the DROP INDEX statement can include the CASCADE clause (so that the storage map reference is automatically updated) and the IF EXISTS clause (to suppress any not found errors).

SQL> set transaction read write; SQL> SQL> drop index EMPLOYEES\_HASH cascade if exists; SQL> drop index EMP\_EMPLOYEE\_ID cascade if exists; SQL> drop index EMP\_LAST\_NAME cascade if exists; SQL> drop index EMP\_CITY\_STATE cascade if exists; SQL> SQL> commit;

# **DROP MODULE Statement**

Deletes a module from an Oracle Rdb database.

## **Environment**

You can use the DROP MODULE statement:

- In interactive SQL
- Embedded in host language programs to be precompiled
- As part of a procedure in an SQL module
- In dynamic SQL as a statement to be dynamically executed

## **Format**

DROP MODULE  $\longrightarrow$  <module-name>

## **Arguments**

#### **CASCADE**

Specifies that you want SQL to invalidate all objects that refer to routines in the module and then delete that module definition. This is known as a cascading delete. If you delete a module referenced by a stored routine with a routine or language-semantic dependency, SQL also marks the affected stored routine as invalid.

**RESTRICT CASCADE IF EXISTS** 

### **IF EXISTS**

Prevents SQL command language from displaying error messages if the referenced object does not exist in the database.

#### **module-name**

Identifies the name of the module.

### **RESTRICT**

Prevents the removal of a stored routine definition when the function or procedure is referenced by any other object within an Oracle Rdb database. RESTRICT is the default.

- To execute this statement, you need the DROP privilege on the module you want to delete.
- Attempts to delete a module will fail if the objects in a procedure or function of a stored module are involved in a query at the same time. Users must detach from the database with a DISCONNECT statement before you can delete the module. When SQL first accesses an object such as a module, a lock is placed on that object and not released until the users exit the database.

If you attempt to update this object, you get a *lock conflict on client* message due to the other users' access to the object.

Similarly, while you are deleting a module, users cannot execute queries involving the procedure or function of a module until you complete the transaction with a COMMIT or ROLLBACK statement for the DROP statement. The user receives a LOCK CONFLICT ON CLIENT error message.

- If a table has a computed-by column whose definition invokes a stored function, and if that stored function is being deleted, the column is set to COMPUTE NULL.
- If a module is deleted, invalidating a stored routine, and then the module is redefined, use of the invalid routine attempts to revalidate the routine references. Use the ALTER MODULE statement to revalidate these modules.

## **Examples**

Example 1: Removing a module from an Oracle Rdb database

SQL> DROP MODULE employee salary;

Example 2: Observing the DROP MODULE ... CASCASE action

This example demonstrates that dependencies may exists between the module being dropped and other database objects such as routines and triggers. The script uses SET FLAGS with the WARN\_INVALID option so that the database administrator is informed of any affected objects. In this case a rollback is used to undo the DROP MODULE ... CASCADE as the affects might damage the application environment.

```
SQL> start transaction read write;
SQL>
SQL> create module FIRST_MODULE
cont> function GET TIME ()
cont> returns TIME<sup>-</sup>(2);
cont> return CURRENT_TIME (2);
cont> end module;
SOT_{1>SQL> create module SECOND_MODULE
cont> procedure PRINT<sup>T</sup>TRACE (in :arg varchar(40));
cont> begin
cont> trace GET_TIME(), ': ', :arg;
cont> end;
cont> end module;
SOT_{1>}SQL> create table SAMPLE_TABLE
cont> (ident integer,
cont> descr char(100));
SQL> create trigger SAMPLE_TABLE_TRIGGER
cont> after insert on SAMPLE_TABLE
cont> (trace GET_TIME(), ': ', SAMPLE_TABLE.descr)
cont> for each row;
SQL>
SQL> commit;
SQL>
SQL> set flags 'warn_invalid';
SQL> drop module FIRST_MODULE restrict;
%RDB-E-NO_META_UPDATE, metadata update failed
-RDMS-E-OBJ_INUSE, object "GET_TIME" is referenced by SAMPLE_TABLE_TRIGGER. (usage: Trigger)
-RDMS-E-MODNOTDEL, module "FIRST MODULE" has not been deleted
SQL> drop module FIRST_MODULE cascade;
```
~Xw: Trigger "SAMPLE\_TABLE\_TRIGGER" marked invalid ~Xw: Routine "PRINT\_TRACE" marked invalid SQL> SQL> rollback;

# **DROP OUTLINE Statement**

Deletes a query outline.

## **Environment**

You can use the DROP OUTLINE statement:

- In interactive SQL
- Embedded in host language programs to be precompiled
- As part of a procedure in an SQL module
- In dynamic SQL as a statement to be dynamically executed

The DROP OUTLINE statement allows the user to specify that an existing outline should be removed from the database.

## **Format**

DROP OUTLINE  $\longrightarrow$  <outline-name>

```
F IF EXISTS \overline{F}
```
### **Arguments**

#### **IF EXISTS**

Prevents SQL command language from displaying error messages if the referenced object does not exist in the database.

#### **outline-name**

Specifies the name of the outline you want to delete.

### **Usage Notes**

- To delete an outline, you must have the DROP privilege for every table referenced by the outline.
- The DROP OUTLINE statement is an online operation (other users can be attached to the database when an outline is deleted). However, a query outline cannot be deleted when the outline is being referenced in another transaction. If you issue a DROP OUTLINE statement while another transaction is referencing the outline, the transaction finishes and then the outline is deleted.

### **Examples**

Example 1. Deleting an outline

SQL> DROP OUTLINE MY\_OUTLINE;

# **DROP PATHNAME Statement**

Deletes the repository definitions. It does not delete the physical database files.

## **Environment**

You can use the DROP PATHNAME statement:

- In interactive SQL
- Embedded in host language programs to be precompiled
- As part of a procedure in an SQL module
- In dynamic SQL as a statement to be dynamically executed

## **Format**

DROP PATHNAME  $\longrightarrow$  <path-name>  $\longrightarrow$ 

### **Arguments**

## **path-name**

Specifies the repository path name for the schema definitions.

Specify either a full path name or a relative path name. If you use a relative path name, the current default repository directory must be defined to include all the path name segments that precede the relative path name.

## **Examples**

Example 1: Deleting a path name with the DROP PATHNAME statement

The following example deletes CDD\$TOP.SQL.DEPT3, a repository directory, and all its descendants. It does not delete the database system files or data that corresponds to that path name.

SQL> DROP PATHNAME "CDD\$TOP.SQL.DEPT3";

# **DROP PROFILE Statement**

Drops a profile definition.

## **Environment**

You can use the DROP PROFILE statement:

- In interactive SQL
- Embedded in host language programs
- As part of a procedure in an SQL module
- In dynamic SQL as a statement to be dynamically executed

## **Format**

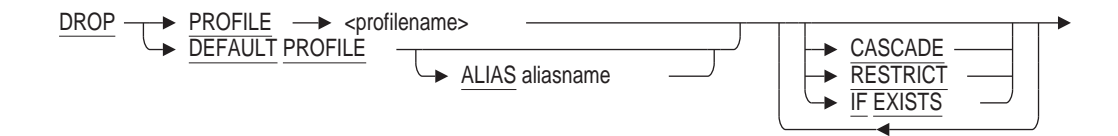

## **Arguments**

### **ALIAS aliasname**

When attached to multiple databases, the aliasname is required to direct the DROP command to the appropriate database.

### **CASCADE**

This option causes all user definitions to be altered to remove the reference to this profile.

### **DEFAULT PROFILE**

Drops the special profile RDB\$DEFAULT\_PROFILE.

### **IF EXISTS**

Prevents SQL command language from displaying error messages if the referenced object does not exist in the database.

### **RESTRICT**

If the profile is used by a user in the database, the DROP PROFILE statement will fail. This is the default.

- You must have SECURITY database privilege in order to drop a profile from a database.
- Profile names are, by default, in uppercase. If they were defined in mixed case or with other special characters, use the SET DIALECT 'SQL99' or SET QUOTING RULES 'SQL99' statement to enable delimited identifiers. Then, use quotation marks (" ") around the name in the DROP PROFILE statement.

## **Examples**

Example 1: Using Delimited Identification Mixed-Case Profile Names

```
SQL> DROP PROFILE Decision_Support;
%RDB-E-NO_META_UPDATE, metadata update failed
-RDMS-E-PRFNEXISTS, a quota does not exist with the name "DECISION_SUPPORT"
SQL> SET DIALECT 'SQL99';
SQL> DROP PROFILE "Decision_Support";
SQL> COMMIT;
```
Example 2: Using CASCADE to remove assigned profiles from users

This example demonstrates that there may be dependencies between profiles and user objects. The CASCADE action will remove the profile from all users to which is assigned.

```
SQL> create profile DECISION_SUPPORT
cont> comment is 'restrictions for read-only users'
cont> default transaction read only
cont> transaction modes (read only, shared);
SOLSQL> show profile DECISION SUPPORT;
   DECISION_SUPPORT
Comment: <sup>r</sup> restrictions for read-only users
    Transaction modes (read only, shared)
    Default transaction read only
SQL>
SQL> create user FREEMAN
cont> identified externally
cont> profile DECISION SUPPORT;
SQL>
SQL> show user FREEMAN;
    FREEMAN
    Identified externally
    Account is unlocked
    Profile: DECISION_SUPPORT
    No roles have been granted to this user
SQL>
SQL> drop profile DECISION SUPPORT restrict;
%RDB-E-NO_META_UPDATE, metadata update failed
-RDMS-E-PRFINUSE, entry "DECISION_SUPPORT" is referenced by user "FREEMAN"
SQL>
SOL> drop profile DECISION SUPPORT cascade;
SQL>
SQL> show user FREEMAN;
    FREEMAN
    Identified externally
    Account is unlocked
    No roles have been granted to this user
SQL>
SQL> commit;
```
# **DROP ROLE Statement**

Drops a role previously created with the CREATE ROLE or GRANT statement.

## **Environment**

You can use the DROP ROLE statement:

- In interactive SQL
- Embedded in host language programs
- As part of a procedure in an SQL module
- In dynamic SQL as a statement to be dynamically executed

## **Format**

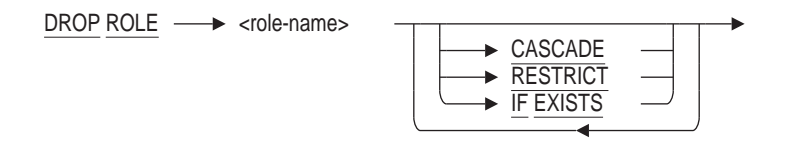

## **Arguments**

### **CASCADE**

Drops the specified role from the database and deletes all references to this role that exist in other roles and access control lists (ACLs).

### **IF EXISTS**

Prevents SQL command language from displaying error messages if the referenced object does not exist in the database.

### **RESTRICT**

Drops the specified role. If there are any references to this role in another role or ACL, then the DROP ROLE statement fails.

The RESTRICT clause is the default.

### **role-name**

An existing role-name in the database (such as one created with the CREATE ROLE statement). You cannot specify one of the predefined roles. See the Usage Notes for details.

- You must have the SECURITY privilege on the database to drop a role.
- The special roles BATCH, DIALUP, INTERACTIVE, LOCAL, NETWORK, and REMOTE are granted by the OpenVMS operating system when the user process is created. Therefore, these roles are reserved names and cannot be used as the role-name in the DROP ROLE statement.

# **Examples**

#### Example 1: Dropping a Role from the Database

SQL> SHOW ROLES; Roles in database with filename mf\_personnel.rdb DOCUMENTATION SQL> DROP ROLE DOCUMENTATION RESTRICT; SQL> SHOW ROLES; Roles in database with filename mf\_personnel.rdb No Roles Found

# **Drop Routine Statement**

Deletes a routine definition, external or stored, from an Oracle Rdb database. **External routine** refers to both external functions and external procedures. **Stored routine** refers to both stored functions and stored procedures.

## **Environment**

You can use the DROP FUNCTION and DROP PROCEDURE statements:

- In interactive SQL
- Embedded in host language programs to be precompiled
- As part of a procedure in an SQL module
- In dynamic SQL as a statement to be dynamically executed

## **Format**

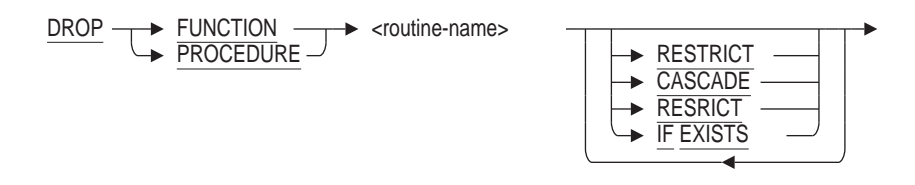

## **Arguments**

### **CASCADE**

Deletes the routine definition even when there are dependencies on the specified routine. Any referencing routines are marked invalid.

### **IF EXISTS**

Prevents SQL command language from displaying error messages if the referenced object does not exist in the database.

### **DROP FUNCTION routine-name**

Identifies the name of the external or stored function definition in the Oracle Rdb database.

### **DROP PROCEDURE routine-name**

Identifies the name of the external or stored procedure definition in the Oracle Rdb database.

### **RESTRICT**

Prevents the removal of an external or stored routine definition when the routine is referenced by any other object within an Oracle Rdb database.

RESTRICT is the default.

## **Usage Notes**

- You must have DROP privilege on the routine in order to drop a function or procedure from a database. If the routine was created using CREATE MODULE then you must have DROP privilege on the owning module in order to drop the routine.
- SQL does not store the external routine's executable image in an Oracle Rdb database. Instead, it stores information that points to the external routine, such as its name and location, so that SQL can automatically invoke it from within a query execution.
- Before you can delete a routine in a module, you must have ALTER privileges on the module containing the routine that you want to delete.
- Computed-by columns are set to COMPUTE NULL in tables that reference a function that has been deleted by a DROP FUNCTION CASCADE statement.

You can alter the table and delete the computed-by column. At some future point, you can then alter the table and create a new computed-by column using the same name but with a different computed-by expression.

## **Examples**

Example 1: Deleting an external function definition from an Oracle Rdb database

If you want to alter an external function definition, you must first delete it and then create it again with the changes you plan. This example shows how to delete the COSINE\_F function.

SQL> DROP FUNCTION cosine\_f RESTRICT;

Example 2: Deleting a routine from a stored module

The DROP FUNCTION and DROP PROCEDURE statements can be used to drop routines from a stored module. If the routine is referenced by other objects then the CASCADE option may be required to successfully drop the routine.

See also the DROP FUNCTION and DROP PROCEDURE clauses of ALTER MODULE which can be used to perform the same task.

This example removes a function from the stored module TIME\_ROUTINES that is no longer in use.

```
SQL> set dialect 'sql99';
SQL> create database filename junk;
SQL>
SQL> create module TIME_ROUTINES
cont>
cont> function GET TIME ()
cont> returns TIME (2);
cont> return CURRENT TIME (2);
cont>
cont> function DAY OF WEEK (in :dt date)
cont> returns VARCHAR(10);
cont> return case EXTRACT (weekday from :dt)
cont> when 1 then 'Monday'
cont> when 2 then 'Tuesday'
cont> when 3 then 'Wednesday'
cont> when 4 then 'Thursday'
cont> when 5 then 'Friday'
cont> when 6 then 'Saturday'
cont> when 7 then 'Sunday'
cont> else '***'
cont> end;
cont>
cont> end module;
SQL>
SQL> show module TIME ROUTINES;
Information for module TIME ROUTINES
Header:
TIME_ROUTINES
No description found
Module ID is: 1
Routines in module TIME_ROUTINES:
   DAY_OF_WEEK
    GET_TIME
SQL> drop function GET TIME cascade;
SQL> show module TIME ROUTINES;
Information for module TIME ROUTINES
Header:
TIME_ROUTINES
No description found
Module ID is: 1
Routines in module TIME_ROUTINES:
    DAY OF WEEK
SQL>
```
# **DROP SCHEMA Statement**

Deletes a schema and all the definitions that it contains.

## **Environment**

You can use the DROP SCHEMA statement:

- In interactive SQL
- Embedded in host language programs to be precompiled
- As part of a procedure in an SQL module
- In dynamic SQL as a statement to be dynamically executed

## **Format**

DROP SCHEMA <schema-name>

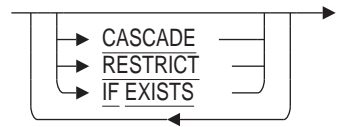

## **Arguments**

### **CASCADE**

Deletes all other definitions (views, constraints, tables, sequences, indexes, and triggers) that refer to the named schema and then deletes that schema definition. This is known as a cascading delete.

If you specify the CASCADE keyword, SQL deletes all definitions contained by the schema before deleting the schema.

If you do not specify the CASCADE keyword, the schema must be empty.

### **IF EXISTS**

Prevents SQL command language from displaying error messages if the referenced object does not exist in the database.

### **RESTRICT**

Returns an error message if other definitions refer to the named schema. The DROP SCHEMA RESTRICT statement will not delete a schema until you have deleted all other definitions that refer to the named schema. The DROP SCHEMA statement specifies an implicit RESTRICT by default.

### **schema-name**

Specifies the schema name. You must qualify the schema name with catalog and alias names if the schema is not in the default catalog and database. For more information about schema names, see Section 2.2.15.

### **Usage Notes**

- To delete a schema, you must have the same authorization identifier as that schema or your user name must match the schema name.
- You must have DROP database privilege in order to drop a schema from a multischema database.
- If you try to delete a schema without first deleting views, constraints, indexes, and triggers that refer to that schema, SQL issues the following error message:

SQL> ATTACH 'ALIAS MS\_ALIAS FILENAME MS\_TESTDB'; SQL> SET QUOTING RULES 'SQL99'; SQL> SET CATALOG '"MS\_ALIAS.MS\_TESTCATALOG"'; SQL> DROP SCHEMA "MS\_ALIAS.MS\_TESTSCHEMA";  $RDB-E-NO$  META UPDATE, metadata update failed -RDMS-E-SCHEMAINUSE, schema MS\_TESTSCHEMA currently in use

You can avoid the error message by deleting all the definitions that refer to the named schema before deleting the schema, or by specifying DROP SCHEMA CASCADE.

• You cannot delete the schema RDB\$SCHEMA.

#### **Examples**

Example 1: Deleting a schema with implicit RESTRICT

In the following example, the user must delete the definitions that refer to the schema RECRUITING before deleting the schema itself.

After setting the default schema to RECRUITING and the default catalog to ADMINISTRATION, the user can qualify each definition name with only the alias CORP.

```
SQL> ATTACH 'ALIAS CORP FILENAME CORPORATE_DATA';
SQL> SET CATALOG '"CORP.ADMINISTRATION"';
SQL> SET SCHEMA '"CORP.ADMINISTRATION".RECRUITING';
SQL> SET QUOTING RULES 'SQL92';
SQL> DROP SCHEMA "CORP.RECRUITING";
%RDB-E-NO_META_UPDATE, metadata update failed
-RDMS-E-SCHEMAINUSE, schema RECRUITING currently in use
SQL> DROP TABLE "CORP.CANDIDATES";
SQL> DROP TABLE "CORP.COLLEGES";
%RDB-E-NO_META_UPDATE, metadata update failed
-RDMS-F-CONEXI, relation COLLEGES is referenced in constraint DEGREES_FOREIGN3
-RDMS-F-RELNOTDEL, relation COLLEGES has not been deleted
SQL> DROP TABLE "CORP.DEGREES";
%RDB-E-NO_META_UPDATE, metadata update failed
-RDMS-F-TRGEXI, relation DEGREES is referenced in trigger
EMPLOYEE_ID_CASCADE_DELETE
SQL> DROP TABLE "CORP.RESUMES";
%RDB-E-NO_META_UPDATE, metadata update failed
-RDMS-F-TRGEXI, relation RESUMES is referenced in trigger
EMPLOYEE_ID_CASCADE_DELETE
-RDMS-F-RELNOTDEL, relation RESUMES has not been deleted
SOL> --
SQL> -- The trigger is part of another schema, PERSONNEL. Since this
SQL> -- is not the default schema, the user qualifies the trigger name
SQL> -- with schema and names.
SQL> --
```
SQL> DROP TRIGGER "CORP.ADMINSTRATION".PERSONNEL.EMPLOYEE ID CASCADE DELETE; SQL> DROP CONSTRAINT "CORP.DEGREES\_FOREIGN3"; %RDB-E-NO META UPDATE, metadata update failed -RDMS-F-CONDELVIAREL, constraint DEGREES\_FOREIGN3 can only be deleted by changing or deleting relation DEGREES SQL> DROP TABLE "CORP.DEGREES"; SQL> DROP TABLE "CORP.RESUMES"; SQL> DROP TABLE "CORP.COLLEGES"; SQL> DROP SCHEMA "CORP.RECRUITING";

Example 2: Deleting a schema with CASCADE

In the following example, SQL deletes the definitions that refer to the schema ACCOUNTING, then deletes the schema itself:

SQL> DROP SCHEMA "CORP.ACCOUNTING" CASCADE; Domain "CORP.ADMINISTRATION".ACCOUNTING.BUDGET is also being dropped. Domain "CORP.ADMINISTRATION".ACCOUNTING.CODE is also being dropped. SQL>

# **DROP SEQUENCE Statement**

Drops a specified sequence.

## **Environment**

You can use the DROP SEQUENCE statement:

- In interactive SQL
- Embedded in host language programs
- As part of a procedure in an SQL module
- In dynamic SQL as a statement to be dynamically executed

## **Format**

DROP SEQUENCE <sequence-name>

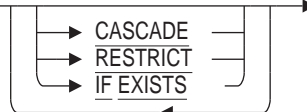

## **Arguments**

### **CASCADE**

The CASCADE clause specifies that you want SQL to invalidate all objects that refer to the sequence and then delete the sequence definition. If you delete a sequence referenced by a stored routine or trigger with a routine or languagesemantic dependency, SQL also marks the affected stored routine or trigger as invalid.

### **IF EXISTS**

Prevents SQL command language from displaying error messages if the referenced object does not exist in the database.

### **RESTRICT**

The RESTRICT clause prevents the removal of a sequence definition (the DROP SEQUENCE statement fails) when the sequence is referenced by any other object within the Oracle Rdb database.

The RESTRICT clause is the default.

### **sequence-name**

An existing sequence name in the database. To specify lowercase characters or characters not in the SQL repertoire, enclose the sequence name in single quotation marks (').

- You must have the DROP database privilege on the sequence to drop a sequence from a database.
- When you drop a sequence, the reserved space in the database root file becomes available for reuse by the next sequence created.

• Because Oracle Rdb creates dependencies between stored sequences and metadata (like tables) on which they depend, you can delete a table with a routine or language-semantic dependency if you specify CASCADE but you cannot with RESTRICT. In the case of DROP TABLE CASCADE, when the table referenced in a stored routine is deleted, the stored routine is marked as invalid. In the case of DROP TABLE RESTRICT, because the statement fails when you attempt to delete a table referenced in a stored routine, the dependent stored routine is not invalidated. See the CREATE MODULE Statement for a list of statements that can or cannot cause stored routine invalidation.

See the *Oracle Rdb Guide to SQL Programming* for detailed information about stored routine dependency types and how metadata changes can cause invalidation of stored routines.

• Oracle Rdb creates dependencies between sequences and other database objects, such as tables and routines, which depend upon those definitions.

For example, you can delete a sequence with a dependency if you specify CASCADE but you cannot with RESTRICT. In the case of DROP SEQUENCE . . . CASCADE, when the sequence referenced in a stored routine is deleted, the routine is marked as invalid. In the case of DROP SEQUENCE . . . RESTRICT, the statement fails when the dependency is detected and the dependent routine is not invalidated. See the CREATE MODULE Statement for a list of statements that may cause stored routine invalidation.

• When a column is defined with the IDENTITY attribute in a CREATE TABLE statement or an ALTER TABLE statement, a sequence is implicitly created with the same name as the table. However, the DROP SEQUENCE statement is not supported on such sequences. Use the ALTER TABLE ... DROP COLUMN statement, or the DROP TABLE statement to remove the identity sequence.

## **Examples**

Example 1: Dropping a Sequence

SQL> SHOW SEQUENCE; Sequences in database with filename mf\_personnel.rdb EMPID SQL> DROP SEQUENCE EMPID; SQL> SHOW SEQUENCE; Sequences in database with filename mf\_personnel.rdb No Sequences Found SQL>

# **DROP STORAGE MAP Statement**

Deletes the specified storage map definition.

## **Environment**

You can use the DROP STORAGE MAP statement:

- In interactive SQL
- Embedded in host language programs to be precompiled
- As part of a procedure in an SQL module
- In dynamic SQL as a statement to be dynamically executed

## **Format**

DROP STORAGE MAP  $\longrightarrow$  <map-name>  $\rightarrow$  IF EXISTS

## **Arguments**

### **IF EXISTS**

Prevents SQL command language from displaying error messages if the referenced object does not exist in the database.

### **map-name**

Specifies the name of the storage map you want to delete.

- You must have DROP table privilege in order to drop a storage map from a table.
- When the storage map is dropped the table is implicitly mapped to the default storage area.
- You cannot delete a storage map that refers to a table that contains data. If you attempt to do so, you receive an error message.
- The underlying storage map is deleted when you use DROP TABLE.
- Attempts to delete a storage map fail if that storage map refers to a table that is involved in a query at the same time. Users must detach from the database with a DISCONNECT statement before you can delete the storage map. When Oracle Rdb first accesses an object such as a table, a lock is placed on that object and not released until the users exit the database. If you attempt to update this object, you get a LOCK CONFLICT ON CLIENT message due to the other users' access to the object.

Similarly, while you are deleting a storage map, users cannot execute queries involving the table that the storage map refers to until you complete the transaction with a COMMIT or ROLLBACK statement for the DROP statement. The users receive a *lock conflict on client* error message.

• Other users are allowed to be attached to the database when you issue the DROP STORAGE MAP statement.

## **Examples**

Example 1: Deleting a storage map in interactive SQL

This example deletes a storage map. You cannot delete a storage map that refers to a table that contains data.

SQL> ATTACH 'FILENAME mf\_personnel'; SQL> DROP STORAGE MAP WORK\_STATUS\_MAP; %RDB-E-NO\_META\_UPDATE, metadata update failed -RDMS-F-RELNOTEMPTY, relation WORK\_STATUS has data in it SQL> DELETE FROM WORK\_STATUS; 3 rows deleted SQL> DROP STORAGE MAP WORK\_STATUS\_MAP; SQL>

]

# **DROP SYNONYM Statement**

Drops a synonym definition.

## **Environment**

You can use the DROP SYNONYM statement:

- In interactive SQL
- Embedded in host language programs
- As part of a procedure in an SQL module
- In dynamic SQL as a statement to be dynamically executed

## **Format**

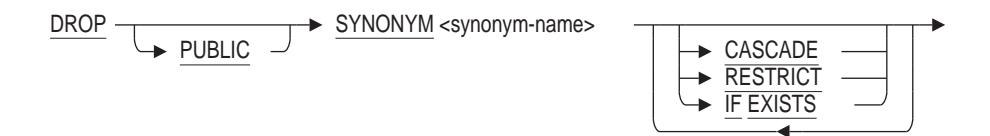

## **Arguments**

## **CASCADE**

Specifies that you want SQL to delete the synonym definition even if other database objects reference this name. This might later cause errors when executing queries. Stored functions, stored procedures, and triggers that reference this name will be marked as invalid.

### **IF EXISTS**

Prevents SQL command language from displaying error messages if the referenced object does not exist in the database.

### **PUBLIC**

This optional clause is provided for compatibility with the Oracle database server. It is currently not used by Oracle Rdb. Its presence or absence may be used by future releases. Oracle Corporation recommends you use the PUBLIC keyword in applications.

### **RESTRICT**

Specifies that you want SQL to abort the DROP statement if it detects any database object referencing this name. This is the default.

### **synonym-name**

The name of an existing synonym you want to drop.

## **Usage Notes**

- You must have REFERENCES privilege on the referenced object to drop a synonym for that object. Because domains do not have access control, no other privileges are required to drop synonyms for domains.
- You must have database DROP privilege to execute the DROP SYNONYM statement.
- You must have the DBADM (administrator) privilege on the database if the synonym to be dropped was created by RENAME.

## **Example**

Example 1: Dropping a Synonym

SQL> DROP PUBLIC SYNONYM employees CASCADE;

Example 2: Dropping a Synonym without having the DBADM privilege.

SQL> rename table EMPLOYEES to EMPLOYEE RECORDS; SQL> drop synonym EMPLOYEES restrict; %RDB-E-NO\_META\_UPDATE, metadata update failed -RDB-E-NO<sup>-</sup>PRIV, privilege denied by database facility

# **DROP TABLE Statement**

Deletes the specified table definition.

If you use the PATHNAME qualifier when you attach to the database, the DROP TABLE statement also deletes the table definition from the repository.

## **Environment**

You can use the DROP TABLE statement:

- In interactive SQL
- Embedded in host language programs to be precompiled
- As part of a procedure in an SQL module
- In dynamic SQL as a statement to be dynamically executed

## **Format**

DROP TABLE <table-name> CASCADE **RESTRICT**  $\blacktriangleright$  IF EXISTS

## **Arguments**

### **CASCADE**

Specifies that you want SQL to delete all other definitions (constraints, indexes, modules, storage maps, triggers, and views) that refer to the named table and then delete that table definition. This is known as a cascading delete. For stored routines or triggers with a routine or language-semantic dependency, SQL also marks the affected routines and triggers as invalid.

### **IF EXISTS**

Prevents SQL command language from displaying error messages if the referenced object does not exist in the database.

### **RESTRICT**

Specifies that you want SQL to delete only the named table definition. If constraints, modules, triggers, or views are defined that refer to the named table, SQL does not delete the table. If there are indexes or storage maps that refer to the named table, SQL deletes the table and storage map and does not issue an error.

## **table-name**

Specifies the name of the table definition you want to delete.

## **Usage Notes**

- You must have DROP privilege on the table in order to drop that table from a database.
- You cannot delete a table when there are other active transactions involving the table. That is, you must have exclusive access to the table.
- Attempts to delete a table will fail if that table is involved in a query at the same time.
- If you do not specify either the CASCADE keyword or the RESTRICT keyword, SQL executes a restricted delete by default.
- The CASCADE option will invalidate all active queries that reference this table. If using an ORACLE dialect then this is also true for RESTRICT.
- When SQL first accesses an object such as the table, a lock is placed on that object and not released until the user exits the database.

If you are using Oracle Rdb and attempt to update this object, you get a lock conflict on client message due to the other user's access to the object.

Similarly, while you are deleting a table, users cannot execute queries involving that table until you completed the transaction with a COMMIT or ROLLBACK statement for the DROP statement. If you are using Oracle Rdb, users receive a lock conflict on client error message.

• Performance of DROP TABLE statements varies widely, depending on how the storage area file containing the table was defined. In multifile databases, performance is much slower if the base storage area was created with the PAGE FORMAT IS MIXED storage area parameter.

When a table contains one or more LIST OF BYTE VARYING columns, the DROP TABLE statement must read each row in the table and record the pointers for all LIST values. This list is processed at COMMIT time to delete the LIST column data. Therefore, the database administrator must also allow for this time when dropping the table.

Reserving the table for EXCLUSIVE WRITE is recommended because the dropped LIST columns will require that each row in the table be updated and set to NULL - it is this action which queues the pointers for commit time processing. This reserving mode will eliminate snapshot file I/O, lower lock resources and reduce virtual memory usage.

As the LIST data is stored outside the table performance may be improved by attaching to the database with the RESTRICTED ACCESS clause, which has the side effect of reserving all the LIST storage areas for EXCLUSIVE access and therefore eliminates snapshot I/O during the delete of the LIST data.

- Other users are allowed to be attached to the database when you issue the DROP TABLE statement.
- If a view definition refers to a table you want to delete, you must delete that view definition before you delete the table, or specify CASCADE.
- If a trigger definition refers to a table you want to delete, you must delete that trigger definition before you delete the table, or specify CASCADE.

• Because Oracle Rdb creates dependencies between stored routines and metadata (like tables) on which they depend, you can delete a table with a routine or language-semantic dependency if you specify CASCADE but you cannot with RESTRICT. In the case of DROP TABLE CASCADE, when the table referenced in a stored routine is deleted, the stored routine is marked as invalid. In the case of DROP TABLE RESTRICT, because the statement fails when you attempt to delete a table referenced in a stored routine, the dependent stored routine is not invalidated. See the CREATE MODULE Statement for a list of statements that can or cannot cause stored routine invalidation.

See the *Oracle Rdb Guide to SQL Programming* for detailed information about stored routine dependency types and how metadata changes can cause invalidation of stored routines.

- The DROP TABLE statement marks any query outline that refers to the deleted table as invalid.
- A computed-by column is altered to COMPUTE NULL if it references a persistent base table, global temporary table, or local temporary table that has been deleted by a DROP TABLE CASCADE statement. For example:

```
SQL> CREATE TABLE t1 (col1 INTEGER,
cont> col2 INTEGER);
SOT_{1> - -}SQL> CREATE TABLE t2 (x INTEGER,
cont> y COMPUTED BY (SELECT COUNT(*) FROM
\text{const} t1 WHERE t1.col1 = t2.x));
SOL --
SQL> -- Assume values have been inserted into the tables.
SQL> --
SQL> SELECT * FROM t1;<br>COL1 COL2
      COL1
        1 100
        1 101
        1 102
        2 200
        3 300
5 rows selected
SOL> SELECT * FROM t2;
       X Y
        1 3
        3 1
2 rows selected
SOL --
SQL> DROP TABLE t1 CASCADE;
Computed Column Y in table T2 is being set to NULL.
SQL> SELECT * FROM t2;
        X Y
        1 NULL
        3 NULL
```
You can alter the table and delete the computed-by column. At some future point, you can then alter the table and create a new computed-by column using the same name but with a different computed-by expression.

However, a computed-by column is not set to NULL if it references a declared local temporary table that has been deleted by a DROP TABLE CASCADE statement. An exception is raised if you query the declared local temporary table in this situation.

## **Examples**

Example 1: Deleting a table from an attached database

```
SQL> ATTACH 'ALIAS PERS FILENAME personnel';
SQL> DROP TABLE PERS.DEGREES;
SQL> COMMIT;
```
Example 2: Deleting a table and definitions that reference it from the default database

SQL> ATTACH 'FILENAME corporate\_data'; SQL> DROP TABLE ADMINISTRATION. PERSONNEL. EMPLOYEES CASCADE; View ADMINISTRATION.PERSONNEL.REVIEW\_DATE is also being dropped. View ADMINISTRATION.PERSONNEL.CURRENT\_INFO is also being dropped. View ADMINISTRATION.PERSONNEL.CURRENT\_SALARY is also being dropped. View ADMINISTRATION.PERSONNEL.CURRENT\_JOB is also being dropped. Constraint ADMINISTRATION.RECRUITING. DEGREES FOREIGN2 is also being dropped. Constraint ADMINISTRATION.PERSONNEL.EMPLOYEES PRIMARY EMPLOYEE ID is also being dropped. Constraint ADMINISTRATION.PERSONNEL.EMP\_SEX\_VALUES is also being dropped. Constraint ADMINISTRATION.PERSONNEL.HOURLY HISTORY FOREIGN1 is also being dropped. Constraint ADMINISTRATION.PERSONNEL.JOB\_HISTORY\_FOREIGN1 is also being dropped. Constraint ADMINISTRATION.RECRUITING.RESUMES\_FOREIGN2 is also being dropped. Constraint ADMINISTRATION.PERSONNEL.SALARY HISTORY FOREIGN1 is also being dropped. Constraint ADMINISTRATION.PERSONNEL.STATUS\_CODE\_VALUES is also being dropped. Index ADMINISTRATION.PERSONNEL.EMP\_LAST\_NAME is also being dropped. Index ADMINISTRATION.PERSONNEL.EMP\_EMPLOYEE ID is also being dropped. Trigger ADMINISTRATION.PERSONNEL.EMPLOYEE\_ID\_CASCADE\_DELETE is also being dropped. Trigger ADMINISTRATION.PERSONNEL.STATUS\_CODE\_CASCADE\_UPDATE is also being dropped.

# **DROP TRIGGER Statement**

Deletes a trigger definition from the physical database and, if the database was attached with PATHNAME, from the repository.

### **Environment**

You can use the DROP TRIGGER statement:

- In interactive SQL
- Embedded in host language programs to be precompiled
- As part of a procedure in an SQL module
- In dynamic SQL as a statement to be dynamically executed

### **Format**

DROP TRIGGER - <trigger-name>

$$
\begin{array}{ccc}\n & \text{IF EXISTS} \\
 & \text{IF} \\
 & \text{IF} \\
 & \text{IF} \\
 & \text{IF} \\
 & \text{IF} \\
 & \text{IF} \\
 & \text{IF} \\
 & \text{IF} \\
 & \text{IF} \\
 & \text{IF} \\
 & \text{IF} \\
 & \text{IF} \\
 & \text{IF} \\
 & \text{IF} \\
 & \text{IF} \\
 & \text{IF} \\
 & \text{IF} \\
 & \text{IF} \\
 & \text{IF} \\
 & \text{IF} \\
 & \text{IF} \\
 & \text{IF} \\
 & \text{IF} \\
 & \text{IF} \\
 & \text{IF} \\
 & \text{IF} \\
 & \text{IF} \\
 & \text{IF} \\
 & \text{IF} \\
 & \text{IF} \\
 & \text{IF} \\
 & \text{IF} \\
 & \text{IF} \\
 & \text{IF} \\
 & \text{IF} \\
 & \text{IF} \\
 & \text{IF} \\
 & \text{IF} \\
 & \text{IF} \\
 & \text{IF} \\
 & \text{IF} \\
 & \text{IF} \\
 & \text{IF} \\
 & \text{IF} \\
 & \text{IF} \\
 & \text{IF} \\
 & \text{IF} \\
 & \text{IF} \\
 & \text{IF} \\
 & \text{IF} \\
 & \text{IF} \\
 & \text{IF} \\
 & \text{IF} \\
 & \text{IF} \\
 & \text{IF} \\
 & \text{IF} \\
 & \text{IF} \\
 & \text{IF} \\
 & \text{IF} \\
 & \text{IF} \\
 & \text{IF} \\
 & \text{IF} \\
 & \text{IF} \\
 & \text{IF} \\
 & \text{IF} \\
 & \text{IF} \\
 & \text{IF} \\
 & \text{IF} \\
 & \text{IF} \\
 & \text{IF} \\
 & \text{IF} \\
 & \text{IF} \\
 & \text{IF} \\
 & \text{IF} \\
 & \text{IF} \\
 & \text{IF} \\
 & \text{IF} \\
 & \text{IF} \\
 & \text{IF} \\
 & \text{IF} \\
 & \text{IF} \\
 & \text{IF} \\
 & \text{IF} \\
 & \text{IF} \\
 & \text{IF} \\
 & \text{IF} \\
 & \text{IF} \\
 & \text{IF} \\
 & \text{IF} \\
 & \text{IF} \\
 & \text{IF} \\
 & \text{IF} \\
 & \text{IF} \\
 & \text{IF} \\
 & \text{IF} \\
 & \text{IF} \\
 & \text{IF} \\
 & \text{IF} \\
 & \text{IF} \\
 & \text{IF} \\
 & \text{IF} \\
 & \text{IF} \\
 & \text{IF} \\
 & \text{IF} \\
 & \text{IF} \\
 & \text{IF} \\
$$

## **Arguments**

#### **IF EXISTS**

Prevents SQL command language from displaying error messages if the referenced object does not exist in the database.

#### **trigger-name**

Specifies the name of the trigger to be deleted.

## **Usage Notes**

- To delete a trigger, you must have DELETE access to the table for which the trigger is defined.
- You must have DROP table privilege in order to drop a trigger for a table.
- Attempts to delete a trigger fail if that trigger is involved in a query at the same time. Users must detach from the database with a DISCONNECT statement before you can delete the trigger. When Oracle Rdb first accesses an object such as the table accessed by the trigger, a lock is placed on that object and not released until the user exits the database. If you attempt to update this object, you get a LOCK CONFLICT ON CLIENT message due to the other users' access to the object.

Similarly, while you are deleting a trigger, users cannot execute queries involving tables referred to by the trigger until you have completed the transaction with a COMMIT or ROLLBACK statement for the DROP statement. The user receives *lock conflict on client* error message.

• Other users are allowed to be attached to the database when you issue the DROP TRIGGER statement.

## **Examples**

### Example 1: Deleting the EMPLOYEE\_ID\_CASCADE\_DELETE trigger

SQL> ATTACH 'FILENAME personnel'; SQL> SHOW TRIGGERS User triggers in database with filename PERSONNEL COLLEGE\_CODE\_CASCADE\_UPDATE EMPLOYEE\_ID\_CASCADE\_DELETE STATUS\_CODE\_CASCADE\_UPDATE SQL> DROP TRIGGER EMPLOYEE\_ID\_CASCADE\_DELETE; SQL> SHOW TRIGGERS User trigggers in database with filename PERSONNEL COLLEGE\_CODE\_CASCADE\_UPDATE STATUS\_CODE\_CASCADE\_UPDATE SQL>

# **DROP USER Statement**

Removes the entry (such as one created with the CREATE USER or GRANT statement) for a user name or special user class from the database.

### **Environment**

You can use the DROP statement:

- In interactive SQL
- Embedded in host language programs
- As part of a procedure in an SQL module
- In dynamic SQL as a statement to be dynamically executed

### **Format**

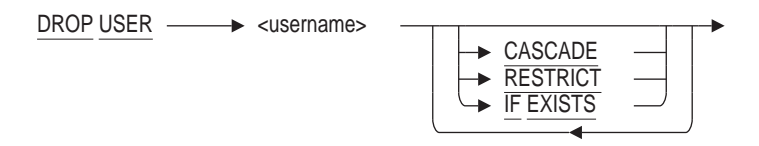

### **Arguments**

#### **CASCADE**

The CASCADE clause drops the specified user from the database and deletes all references to this user that exist in the access control lists (ACLs), modules, and schemas. If the PUBLIC user is dropped, ACLs are not processed to remove the PUBLIC entry.

#### **RESTRICT**

The RESTRICT clause drops the specified user. If there are any references to this user in another ACL, then the DROP USER statement fails.

The RESTRICT clause is the default.

#### **username**

An existing user name in the database.

- You must have the SECURITY privilege on the database to drop a user.
- You can display existing users defined for a database by issuing a SHOW SYSTEM USERS or SHOW USERS statement.

# **Example**

Example 1: Dropping a User

SQL> SHOW USER Users in database with filename mf\_personnel.rdb JSMITH NSTUART SQL> DROP USER JSMITH; SQL> SHOW USER Users in database with filename mf\_personnel.rdb NSTUART SQL>

# **DROP VIEW Statement**

Deletes the specified view definition. When the DROP VIEW statement executes, SQL deletes the view definition from the database. If you attach to the database using the PATHNAME qualifier, SQL also deletes the view definition from the repository.

## **Environment**

You can use the DROP VIEW statement:

- In interactive SQL
- Embedded in host language programs to be precompiled
- As part of a procedure in an SQL module
- In dynamic SQL as a statement to be dynamically executed

## **Format**

DROP VIEW <view-name>

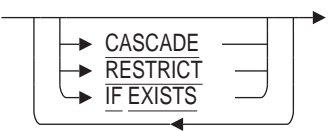

## **Arguments**

## **CASCADE**

Specifies that you want SQL to delete all other view definitions that refer to the named view and then delete that view definition. This is known as a cascading delete. If you delete a view referenced by a stored routine or trigger with a routine or language-semantic dependency, SQL also marks the affected routines and triggers as invalid.

### **IF EXISTS**

Prevents SQL command language from displaying error messages if the referenced object does not exist in the database.

### **RESTRICT**

Specifies that you want SQL to delete only the named view definition. If there are other views, triggers, or routines that refer to the named view, the deletion fails. RESTRICT is the default.

### **view-name**

Specifies the name of the view definition you want to delete.

## **Usage Notes**

• You must have DROP privilege on the view in order to drop that view from a database.

• Because Oracle Rdb creates dependencies between stored routines and metadata (like views) on which they depend, you can delete a view with a routine or language-semantic dependency if you specify CASCADE but you cannot with RESTRICT. In the case of DROP VIEW CASCADE, when the view referenced in a stored routine is deleted, the stored routine is marked as invalid. In the case of DROP VIEW RESTRICT, because the statement fails when you attempt to delete the view referenced in a stored routine, the dependent stored routine is not invalidated. Refer to the CREATE MODULE Statement for a list of statements that can or cannot cause stored routine invalidation.

Refer to the *Oracle Rdb Guide to SQL Programming* for detailed information about stored routine dependency types and how metadata changes can cause invalidation of stored routines.

• If a deleted view is referenced in a computed-by column, the computed-by column is altered to COMPUTE NULL.

## **Examples**

Example 1: Deleting a view definition

The following example deletes the view definition CURRENT\_INFO:

SQL> DROP VIEW CURRENT\_INFO; SQL> COMMIT;

Example 2: Deleting a view with dependent views

This example shows that SQL will not automatically delete any views that refer to the view named in the DROP VIEW statement. You must use the CASCADE keyword to delete a view with dependent views.

SQL> DROP VIEW CURRENT\_JOB; %RDB-E-NO\_META\_UPDATE, metadata update failed -RDMS-F-VIEWINVIEW, view CURRENT JOB is referenced by view CURRENT INFO -RDMS-F-VIEWNOTDEL, view CURRENT\_JOB has not been deleted SOL> DROP VIEW CURRENT JOB CASCADE: View CURRENT INFO is also being dropped. SQL> COMMIT;

Example 3: Adding new definitions to a database

When updating metadata definitions using a predefined SQL script it sometimes required to remove objects that may not be present in all databases being maintained. Adding a DROP VIEW, for instance, will result in an error as shown here.

```
SQL> drop view CURRENT_INFO;
%SQL-F-RELNOTDEF, Table CURRENT_INFO is not defined in database or schema
SQL> create view CURRENT_INFO
cont> ...etc...
```
By using the IF EXISTS clause the error message is supressed and makes for a less confusing execution of the maintance script.

SQL> drop view CURRENT\_INFO if exists; SQL> create view CURRENT INFO cont> ...etc...

# **EDIT Statement**

Calls an editor that lets you modify the SQL statements you issued within a terminal session.

SQL supports a variety editors, some of which are:

- EDT
- DEC Text Processing Utility (DECTPU) editors on OpenVMS, such as EVE
- Language-Sensitive Editor (LSE) on OpenVMS, which is based on DECTPU and provides templates that guide you in entering syntactically correct statements

To invoke an editor other than the default, you must define the SQL\$EDIT logical name. See the Usage Notes section for details.

You can use the editor you choose with your usual initialization file to modify your previous SQL statements, construct your next statement or group of statements, or include a file with other statements.

## **Environment**

You can issue the EDIT statement only in interactive SQL.

## **Format**

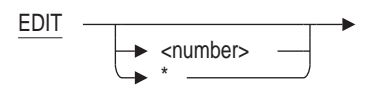

## **Arguments**

### **\* (asterisk)**

Specifies a wildcard character. If you use the \* (asterisk) wildcard character, SQL includes in the editing buffer the number of statements specified in the last SET EDIT KEEP statement. If you do not use the SET EDIT KEEP statement, EDIT \* puts the last 20 statements in your editing buffer. If you omit the \* (asterisk) wildcard character, SQL includes the last statement issued in the editing buffer.

#### **number**

Specifies the number of previous statements you want to edit, up to the number specified in the last SET EDIT KEEP statement. If you specify zero as the number, then SQL does not include any statements in the editing buffer. If you omit the number argument, SQL includes the last statement issued in the editing buffer.

- When you use the EDIT statement, the following sequence occurs:
	- 1. SQL invokes the editor specified by the SQL\$EDIT logical name and initializes the editor according to your initialization file for that editor, if any. If you do not have an initialization file, SQL uses the system default editor.

2. SQL places the statements you asked for in the editing buffer.

If you are using an editor other than EDT, DECTPU, or LSE, SQL places the statements in a temporary file and spawns a subprocess to execute the command you specified in the SQL\$EDIT logical name.

- 3. The SQL prompt (SQL>) disappears and is replaced by the normal display for the editor.
- 4. You can now edit the SQL statements.

If you are using the EDT, DECTPU, or LSE editor, SQL automatically executes all the statements in the main editing buffer when you exit from the editor. If you are using an editor other than EDT, DECTPU, or LSE, you are prompted whether or not you want to execute the command lines in the main editing buffer when you exit the editor. A later Usage Note explains how to bypass this prompt and execute the command lines automatically with other editors.

If you quit from the editor, SQL returns to the command level and displays the SQL prompt (SQL>) without executing a statement.

• You do not need to do anything to specify EDT as the editor to use within interactive SQL because it is the OpenVMS system default editor. To use DECTPU, it must be installed on your system, and you must define the logical name SQL\$EDIT. To use LSE, it must be installed on your system, and you must define the logical names SQL\$EDIT and LSE\$ENVIRONMENT.

```
$ ! To specify DECTPU as your editor in interactive SQL:
$ DEFINE SQL$EDIT TPU
$ \cdot!
$ ! To specify LSE as your editor in interactive SQL:
$ DEFINE SQL$EDIT LSE
$ DEFINE LSE$ENVIRONMENT -
_$ SYS$COMMON:[SYSLIB]LSE$SYSTEM_ENVIRONMENT.ENV
```
Then, when you type EDIT in an SQL session, SQL calls the editor specified by the SQL\$EDIT logical name. If SQL\$EDIT is not defined or is defined to be something other than TPU or LSE, then SQL invokes the EDT editor when you issue the EDIT command. If SQL cannot find the TPU or LSE shareable image, it invokes EDT.

- If you specify an editor based on DECTPU for use in interactive SQL (through the SQL\$EDIT logical), you cannot always read or write files from the editing buffer created when you issue the interactive SQL statement EDIT.
	- In EVE editors, the INCLUDE command to read a file into the default editing buffer fails. To work around this problem, you must use the GET FILE command to place the file in another buffer and copy the buffer to the MAIN buffer that SQL executes upon exiting from the editor.
	- In all editors based on DECTPU, the DECTPU WRITE\_FILE command (WRITE in EVE) to write the default editing buffer fails. You must copy the default buffer to another buffer and write that buffer to a file.
- If you execute an SQL statement and then execute the HELP statement to read the help text, an EDIT statement puts only the original SQL statement in the editing buffer, not the HELP statement.
- Interactive SQL users can recall the 20 most recent command lines using the up and down arrow keys or the Ctrl/B key sequence.
	- The up arrow key recalls lines in sequence from most recent to least recent.
	- The Ctrl/B key sequence also recalls lines in sequence from most recent to least recent.
	- After you recalled prior lines, the down arrow key allows you to recall more recently entered lines.
- The EDIT statement does not save any operating system invocation statements or executable statements in the buffer of statements to edit.
- If you are using an editor other than EDT, DECTPU, or LSE, you are prompted whether or not you want to execute the command lines in the main editing buffer when you exit the editor. You can bypass this prompt by setting the SQL\$EDIT\_TWO logical name.

The SQL\$EDIT\_TWO logical name can be set to true so that the editor accepts an input file followed by an output file. The editor edits the output file and inserts the contents of the input file. Writing out the output file signals SQL to execute the command lines. In order for the SQL\$EDIT\_TWO logical name to be useful, the SQL\$EDIT logical name must also be set.

If the SQL\$EDIT\_TWO logical name is not set to true, then the editor is invoked with only one file specification and, upon exiting, you are prompted whether or not you want to execute the command lines in the main editing buffer.

### **Examples**

Example 1: Correcting a misspelled statement

1. Make a mistake:

```
SQL> SELECT JOB_TITLE FROM JOSB;
%SQL-F-RELNOTDEF, Table JOSB is not defined in schema
SQL>
```
2. Invoke the editor:

SQL> EDIT

- 3. When in the editor, change JOSB to JOBS. See the manual for the editor you are using for detailed editing instructions.
- 4. Exit from the editor. SQL automatically executes the contents of the editing buffer.

```
* EXIT
SELECT JOB TITLE FROM JOBS;
Associate Programmer
Clerk
Assistant Clerk
Department Manager
Dept. Supervisor .
       .
```
.
# **END DECLARE Statement**

Delimits the end of a host language variable declaration section in a precompiled program.

## **Environment**

You can use the END DECLARE statement embedded in host language programs to be precompiled.

## **Format**

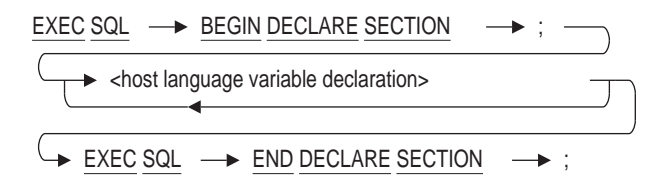

## **Arguments**

## **BEGIN DECLARE SECTION**

Delimits the beginning of a host language variable declaration.

#### **END DECLARE SECTION**

Delimits the end of host language variable declarations.

#### **; (semicolon)**

Terminates the BEGIN DECLARE and END DECLARE statements.

Which terminator you use depends on the language in which you are embedding the host language variable. The following table shows which terminator to use:

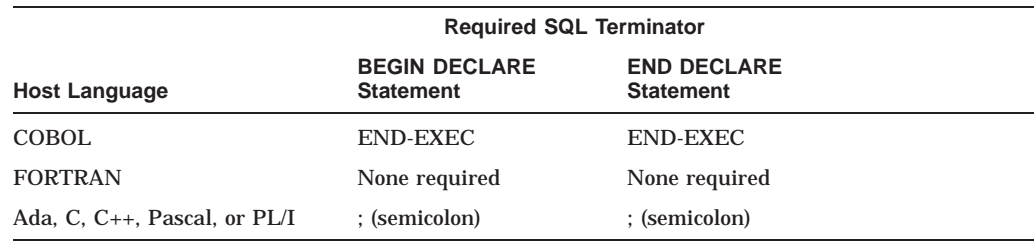

#### **host language variable declaration**

Specifies a variable declaration embedded within a program.

See Section 2.2.13 for more information on host language variable definitions.

## **Usage Notes**

• The ANSI/ISO SQL standard specifies that host language variables used in embedded SQL statements must be declared within a pair of embedded SQL BEGIN DECLARE . . . END DECLARE statements. If ANSI/ISO compliance is important for your application, you should include all declarations for

host language variables used in embedded SQL statements within a BEGIN DECLARE ... END DECLARE block.

- SQL does not require that you enclose host language variables with BEGIN DECLARE and END DECLARE statements. SQL does, however, issue a warning message if both of the following conditions exist:
	- Your program includes a section delimited by BEGIN DECLARE and END DECLARE statements.
	- You refer to a host language variable that is declared outside the BEGIN DECLARE and END DECLARE section.
- In addition to host language variable declarations, you can include other host language statements in a BEGIN DECLARE . . . END DECLARE section. See Section 2.2.13 and the BEGIN DECLARE Statement for more details.

## **Examples**

Example 1: Declaring a host language variable within a BEGIN . . . END DECLARE block

The following example shows portions of a PL/I program. The first part of the example declares the host language variable LNAME within the BEGIN DECLARE and END DECLARE statements. The semicolon is necessary as a terminator because the language is PL/I.

The second part of the example shows a singleton SELECT statement that specifies a one-row result table. The statement assigns the value in the row to the previously declared host language variable LNAME.

```
EXEC SQL
BEGIN DECLARE SECTION;
 DECLARE LNAME char(20);
EXEC SQL
END DECLARE SECTION;
.
.
.
EXEC SQL
SELECT FIRST_NAME
  INTO :LNAME
   FROM EMPLOYEES
   WHERE EMPLOYEE ID = "00164";
```
# **Execute ( @ ) Statement**

In SQL, the at sign ( $\circledcirc$ ) means execute. When you type  $\circledcirc$  and the name of an indirect command file, SQL executes the statements in that file as if you typed them one-at-a-time at the SQL prompt (SQL>). The command file must be a text file that contains SQL statements.

The default file extension for an indirect command file is .SQL.

You can use the SET VERIFY statement to display the commands in the file as they execute.

SQL recognizes a special SQL command file called SQLINI.SQL, which contains SQL statements to be issued before SQL displays the SQL prompt (SQL>). If this file exists, SQL executes the commands in the file first, before displaying the prompt and accepting your input. If you define the logical name to point to a general initialization file, SQL uses this file. Otherwise, it looks for SQLINI.SQL in the current default directory.

## **Environment**

You can issue the execute  $(\mathcal{Q})$  statement only in interactive SQL.

#### **Format**

@<file-spec>

## **Arguments**

#### **file-spec**

Specifies the name of an indirect command file. You can use either a full file specification, a file name, or a logical name on OpenVMS. If you use a file name, SQL looks in the current default directory for a file by that name. The file must contain valid SQL statements.

#### **Usage Notes**

Interactive SQL interprets any command line that begins with an at sign  $(\mathcal{Q})$ as the start of a command file invocation. This is true even if the at sign is a continuation of a string literal from the previous line, which can lead to confusing results.

```
SQL> INSERT INTO EMPLOYEES (CITY) VALUES ('AtSign -
cont> @City')
%SQL-F-FILEACCERR, Error parsing name of file City')
-RMS-F-SYN, file specification syntax error
SQL> --
SQL> -- You can avoid errors by breaking your statement line elsewhere:
SOL> --
SQL> INSERT INTO EMPLOYEES (CITY) VALUES
cont> ('AtSign - @City');
1 row inserted
```
## **Examples**

Example 1: Storing interactive SQL statements in a startup file

You can use an indirect command file to specify characteristics of your SQL terminal session. This example assumes that SQLINI is defined as a logical name that points to the file setup.sql. The file contains the following SQL statements:

SET VERIFY; SET EDIT KEEP 5; -- This line will be displayed on the terminal

SQL executes the file when you invoke interactive SQL.

```
$ SQL$
SQL> SET EDIT KEEP 5; -- This line will be displayed on the terminal
SQL>
```
When it executes, setup.sql turns on the indirect command file display and limits the number of statements saved by SQL for editing to five.

Example 2: Executing frequently used queries

The file EMPADDR.SQL contains the following SQL statements:

```
-- This command file generates information for a mailing list.
--
ATTACH 'FILENAME personnel';
SET OUTPUT MAILLIST.DOC
SELECT FIRST NAME, MIDDLE INITIAL, LAST NAME,
       ADDRESS_DATA_1, ADDRESS_DATA_2, CITY, STATE, POSTAL_CODE
FROM EMPLOYEES;
--
-- Execute the file by using the following command:
--
```
@EMPADDR

Example 3: Using a logical name to run a command file

If you define COUNT to be a logical name, you can use the command @COUNT to execute the statements in the file, even if the file is located in a directory other than the default directory. The file COUNT.SQL contains the following SQL statements:

```
-- This command file counts the rows in
-- each table of the personnel database.
--
SET NOVERIFY;
SELECT 'Count of Employees -------> ', COUNT (*) FROM EMPLOYEES;
SELECT 'Count of Jobs -----------> ', COUNT (*) FROM JOBS;
SELECT 'Count of Degrees ---------> ', COUNT (*) FROM DEGREES;
SELECT 'Count of Salary History --> ', COUNT (*) FROM SALARY HISTORY;
SELECT 'Count of Job_History -----> ', COUNT (*) FROM JOB_HISTORY;
SELECT 'Count of Work_Status -----> ', COUNT (*) FROM WORK_STATUS;
SELECT 'Count of Departments -----> ', COUNT (*) FROM DEPARTMENTS;
SELECT 'Count of Colleges --------> ', COUNT (*) FROM COLLEGES;
```
The following example shows how to execute the file and the output:

```
$ SQL
SQL> @COUNT;
Count of Employees -------> 100
1 row selected
Count of Jobs ------------> 15
1 row selected
```
# **Execute ( @ ) Statement**

Count of Degrees ---------> 166 1 row selected . . .

# **EXECUTE Statement**

Dynamically executes a previously prepared statement.

The EXECUTE statement is a dynamic SQL statement. Dynamic SQL lets programs accept or generate SQL statements at run time, in contrast to SQL statements that are part of the source code for precompiled programs or SQL module language procedures. Unlike precompiled SQL or SQL module language statements, such dynamically executed SQL statements are not necessarily part of a program's source code, but can be generated while the program is running. Dynamic SQL is useful when you cannot predict the type of SQL statement your program will need to process.

If a program needs to dynamically execute a statement more than once, the statement should be prepared first with the PREPARE statement and executed each time with the EXECUTE statement. SQL does not parse and compile prepared statements every time it dynamically executes them with the EXECUTE statement.

## **Environment**

You can use the EXECUTE statement:

- Embedded in host language programs to be precompiled
- As part of a procedure in an SQL module

## **Format**

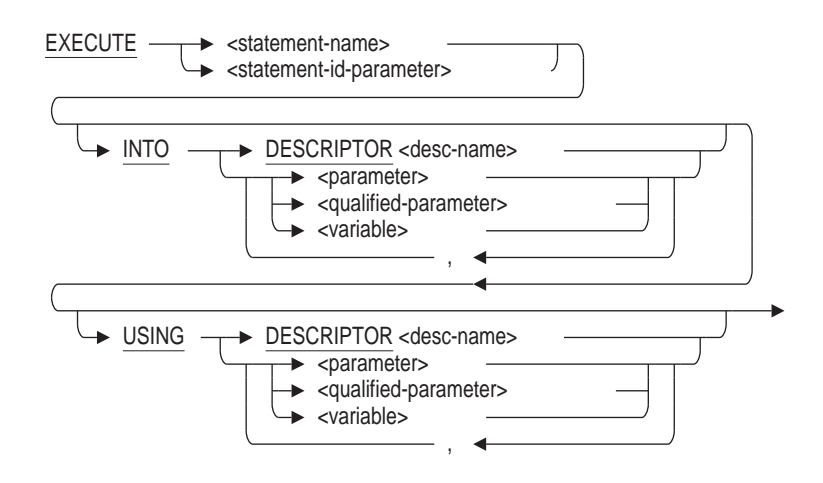

## **Arguments**

## **INTO DESCRIPTOR descriptor-name**

Specifies an SQLDA descriptor that contains addresses and data types that specify output parameters or variables.

The descriptor must be a structure declared in the host language program as an SQLDA. If the program is precompiled and uses the embedded SQL statement INCLUDE SQLDA, the name of the structure is simply SQLDA. Programs can use multiple SQLDAs, but must explicitly declare them with names other than SQLDA.

Programs can always use the INTO DESCRIPTOR clause of the EXECUTE statement whether or not the statement string contains output parameter markers, as long as the value of the SQLD field in the SQLDA corresponds to the number of output parameter markers. SQL updates the SQLD field with the correct number of output parameter markers when it processes the DESCRIBE statement for the statement string.

#### **INTO parameter INTO qualified-parameter INTO variable**

Specifies output parameters or variables whose values are returned by a successful EXECUTE statement.

When you specify a list of parameters or variables, the number of parameters in the list must be the same as the number of output parameter markers in the statement string of the prepared statement. If SQL determines that a statement string had no output parameter markers, the INTO clause is not allowed.

#### **statement-name**

#### **statement-id-parameter**

Specifies the name of a prepared statement. You can supply either a parameter or a compile-time statement name. Specifying a parameter lets SQL supply identifiers to programs at run time. Use an integer parameter to contain the statement identifier returned by SQL or a character string parameter to contain the name of the statement that you pass to SQL.

If the PREPARE statement for the dynamically executed statement specifies a parameter, use that same parameter in the EXECUTE statement instead of an explicit statement name.

#### **USING DESCRIPTOR descriptor-name**

Specifies an SQLDA descriptor that contains addresses and data types of input parameters or variables.

The descriptor must be a structure declared in the host language program as an SQLDA. If the program is precompiled and uses the embedded SQL statement INCLUDE SQLDA, the name of the structure is simply SQLDA. Programs can use multiple SQLDAs, but must explicitly declare them with names other than SQLDA.

Programs can always use the USING DESCRIPTOR clause of the EXECUTE statement whether or not the statement string contains input parameter markers, as long as the value of the SQLD field in the SQLDA corresponds to the number of input parameter markers. SQL updates the SQLD field with the correct number of input parameter markers when it processes the DESCRIBE statement for the statement string.

## **USING parameter USING qualified-parameter USING variable**

Specifies input parameters or variables whose values SQL uses to replace parameter markers in the prepared statement string.

When you specify a list of parameters or variables, the number of parameters in the list must be the same as the number of input parameter markers in the statement string of the prepared statement. If SQL determines that a statement string had no input parameter markers, the USING clause is not allowed.

## **Usage Notes**

- You must use at least one USING or one INTO clause in an EXECUTE statement. If the statement has no parameters then use the EXECUTE IMMEDIATE statement instead.
- You may mix parameters with DESCRIPTOR structures within the EXECUTE statement. That is, you may use INTO DESCRIPTOR to hold the results of the dynamic statement, but use USING with a list of parameters to provide the input values.
- When you issue the EXECUTE statement for a previously prepared statement, you might want to obtain information beyond the success or failure code returned in the SQLCODE status parameter. For example, you might want to know how many rows were affected by the execution of an INSERT, DELETE, UPDATE, FETCH, or SELECT statement. SQL returns this information in the SQLERRD[2] field of the SQLCA.

However, when you use an SQLCA parameter to prepare a statement, you must also use an SQLCA parameter when you execute that statement. For example, using SQL module language calls from C, your code might look like the following where the SQLCA parameter is passed to both procedures:

```
static struct SQLCA sqlca;
/* \ldots */PREPARE STMT(&sqlca, statement, &stmt id);
/* \ldots */
EXECUTE STMT(&sqlca, &stmt id);
```
For more information about the SQLCA, including the SQLERRD[2] field, see Appendix C.

## **Example**

Example 1: Executing an INSERT statement with parameter markers

These fragments from the online sample C program sql\_dynamic illustrate using an EXECUTE statement in an SQL module procedure to execute a dynamically generated SQL statement.

The program accepts input of any valid SQL statement from the terminal and calls the subunit shown in the following program excerpt:

```
.
   .
   . /*
**---------------------------------------------------------------------------- ** Begin Main routine
**---------------------------------------------------------------------------- */
  int sql dynamic (psql_stmt, input_sqlda, output_sqlda, stmt_id, is_select)
 char *psql<sup>stmt;</sup>
  sqlda *input_sqlda;
  sqlda *output sqlda;
  long *stmt_id;
  int *is select;
```

```
\{sqlda sqlda in, sqlda out; /* Declare the SQLDA structures. */
    int rowcount, status;
    int param;
/* Declare arrays for storage of original data types and allocate memory. */
    mem ptr output save;
   mem_ptr input save;
    /* * If a NULL SQLDA is passed, then a new statement is being prepared. */
    if ((*input sqlda == NULL) && (*output sqlda == NULL))
         {
         new statement = TRUE;
         /*
         * Allocate separate SQLDAs for input parameter markers (SQLDA_IN)
         * and output list items (SQLDA_OUT). Assign the value of the constant
         * MAXPARMS to the SQLN field of both SQLDA structures. SQLN specifies to
         * SQL the maximum size of the SQLDA.
         */
        if ((sqlda in = (sqlda) calloc (1, sizeof (sqlda rec))) == 0)\{printf ("\n\n*** Error allocating memory for sqlda_in: Abort");
            return (-1);
            }
        else /* set # of possible parameters */sqlda in->sqln = MAXPARAMS;
        if ((sqlda out = (sqlda) calloc (1, sizeof (sqlda rec))) == 0)\{printf (\sqrt[n]{n\cdot**} Error allocating memory for sqlda out: Abort");
           return (-1);
            }
            }
        else
            /* Set # of possible select list items. */
            sqlda_out->sqln = MAXPARAMS;
        /* copy name SQLDA2 to identify the SQLDA */
        strncpy(&sqlda_in->sqldaid[0], "SQLDA2 ",8);
        strncpy(&sqlda<sup>-</sup>out->sqldaid[0], "SQLDA2 ",8);
        /*
        * Call an SQL module language procedure, prepare_stmt and
        * describe_stmt that contains a PREPARE and DESCRIBE...OUTPUT
        * statement to prepare the dynamic statement and write information
        * about any select list items in it to SQLDA_OUT.
        */
        *stmt id = 0; /* If <> 0 the BADPREPARE error results in the PREPARE.*/
        PREPARE STMT (&SQLCA, stmt id, psql stmt);
        if (SQLCA.SQLCODE != sql success)
            \{printf ("\n\nDSQL-E-PREPARE, Error %d encountered in PREPARE",
                        SQLCA.SQLCODE);
            display error message();
            return \overline{(-1)};
            }
```

```
DESCRIBE SELECT (&SQLCA, stmt id, sqlda out);
    if (SQLC\overline{A}.SQLCODE != sql success)
        \{printf ("\n\nDSQL-E-PREPARE, Error %d encountered in PREPARE",
                    SQLCA.SQLCODE);
        display error message();
        return \overline{(-1)};
        }
    /*
    * Call an SQL module language procedure, describe_parm, that contains a
    * DESCRIBE...INPUT statement to write information about any parameter
    * markers in the dynamic statement to sqlda_in.
    */
    DESCRIBE PARM (&SQLCA, stmt id, sqlda in);
    if (SQLCA.SQLCODE != sql_success) \{printf (\sqrt[n]{n^*} * Error %d returned from describe parm: Abort",
                 SQLCA.SQLCODE);
        display error message();
        return \overline{(-1)};
        }
    /* Save the value of the SQLCA.SQLERRD[1] field so that program can
     * determine if the statement is a SELECT statement or not.
     * If the value is 1, the statement is a SELECT statement.*/
       *is select = SOLCA.SOLERRD[1];.
        .
        .
/*
* Check to see if the prepared dynamic statement contains any parameter
* markers by looking at the SQLD field of sqlda_in. SQLD contains the
* number of parameter markers in the prepared statement. If SQLD is
* positive, the prepared statement contains parameter markers. The program
* executes a local procedure, get_in_params, that prompts the user for
* values, allocates storage for those values, and updates the SQLDATA field
* of sqlda_in:
*/
if (sqlda_in->sqld > 0)
    if ((status = get in params(sqlda in, input save)) != 0)
        \{printf ("\nError returned from GET IN PARAMS. Abort");
        return (-1);
        }
/* Check to see if the prepared dynamic statement is a SELECT by looking
* at the value in is_select, which stores the value of the
* SQLCA.SQLERRD[1] field. If that value is equal to 1, the prepared
* statement is a SELECT statement. The program allocates storage for
* rows for SQL module language procedures to open and fetch from a cursor,
* and displays the rows on the terminal:
*/
if (*is_select) \{if (new statement == TRUE) / Allocate buffers for output. */
        \{\gamma^* assign a unique name for the cursor \gammasprintf(cursor_name,"%2d",++cursor_counter);
        if ((status = allocate buffers(sqlda out)) != 0)
 .
 .
 .
```

```
/*
* If the SQLCA.SQLERRD[1] field is not 1, then the prepared statement is not a
* SELECT statement and only needs to be executed. Call an SQL module language
* procedure to execute the statement, using information about parameter
* markers stored in sqlda in by the local procedure get in params:
*/
        \{EXECUTE STMT (&SQLCA, stmt id, sqlda in);
       if (SQLCA.SQLCODE != sql_success) .
   .
   .
The SQL module language procedures called by the preceding fragment:
   .
   .
   . ------------------------------------------------------------------------------- -- Procedure Section
-------------------------------------------------------------------------------
-- This procedure prepares a statement for dynamic execution from the string
-- passed to it. It also writes information about the number and data type of
-- any select list items in the statement to an SQLDA2 (specifically,
-- the sglda out SOLDA2 passed to the procedure by the calling program).
--
PROCEDURE PREPARE_STMT
   SQLCA
   :DYN_STMT_ID INTEGER
   :STMT CHAR(1024);PREPARE :DYN STMT ID FROM :STMT;
-- This procedure writes information to an SQLDA (specifically,
-- the sqlda in SOLDA passed to the procedure by the calling program)
-- about the number and data type of any parameter markers in the
-- prepared dynamic statement. Note that SELECT statements may also
-- have parameter markers.
PROCEDURE DESCRIBE_SELECT
   SQLCA
    :DYN_STMT_ID INTEGER
    SQLD\overline{A};
   DESCRIBE : DYN STMT ID OUTPUT INTO SQLDA;
PROCEDURE DESCRIBE_PARM
   SQLCA
   :DYN_STMT_ID INTEGER
   SQLDA;
   DESCRIBE :DYN_STMT_ID INPUT INTO SQLDA;
-- This procedure dynamically executes a non-SELECT statement.
-- SELECT statements are processed by DECLARE CURSOR, OPEN CURSOR,
-- and FETCH statements.
- --- The EXECUTE statement specifies an SQLDA2 (specifically,
-- the sqlda in SQLDA2 passed to the procedure by the calling program)
-- as the source of addresses for any parameter markers in the dynamic
-- statement.
--
-- The EXECUTE statement with the USING DESCRIPTOR clause
-- also handles statement strings that contain no parameter markers.
-- If a statement string contains no parameter markers, SQL sets
-- the SQLD field of the SQLDA2 to zero.
```
PROCEDURE EXECUTE\_STMT SQLCA :DYN\_STMT\_ID INTEGER SQLDA; EXECUTE :DYN\_STMT\_ID USING DESCRIPTOR SQLDA; . . .

# **EXECUTE IMMEDIATE Statement**

Dynamically prepares, executes, and releases an SQL statement.

The EXECUTE IMMEDIATE statement is a dynamic SQL statement. Dynamic SQL lets programs accept or generate SQL statements at run time, in contrast to precompiled statements, which must be embedded in the program before it is compiled. Unlike embedded statements, such dynamically executed SQL statements are not necessarily part of the program's source code, but can be created while the program is running. Dynamic SQL is useful when you cannot predict the type of SQL statement your program will need to process.

The EXECUTE IMMEDIATE statement cannot contain parameter markers. However, if the statement meets those restrictions and will be dynamically executed only once, use the EXECUTE IMMEDIATE statement instead of PREPARE and EXECUTE statements.

## **Environment**

You can use the EXECUTE IMMEDIATE statement:

- Embedded in host language programs to be precompiled
- As part of a procedure in an SQL module

## **Format**

EXECUTE IMMEDIATE  $\longrightarrow$  '<statement-string>' <parameter>

#### **Arguments**

## **statement-string**

## **parameter**

Specifies the SQL statement to be prepared and executed dynamically. You either specify the statement string directly in a character string literal enclosed in single quotation marks, or in a parameter that contains the statement string.

Whether specified directly or by a parameter, the statement string must be a character string that is a dynamically executable SQL statement other than the SELECT statement. The form for the statement is the same as in embedded SQL, except that you do not need to begin the string with EXEC SQL or end it with any statement terminator.

## **Example**

Example 1: Executing an INSERT statement with the EXECUTE IMMEDIATE statement

This COBOL program illustrates using the EXECUTE IMMEDIATE statement to prepare and execute a dynamic INSERT statement. Compare this example with the example for the EXECUTE statement (see the EXECUTE Statement), which uses an INSERT statement with parameter markers and displays the result of the insert operation.

```
IDENTIFICATION DIVISION.
PROGRAM-ID. EXECUTE IMMEDIATE EXAMPLE.
*
* Illustrate EXECUTE IMMEDIATE with a dynamic INSERT statement.
*
DATA DIVISION.
WORKING-STORAGE SECTION.
* Variable for DECLARE SCHEMA:
01 FILESPEC PIC X(20).
* Variables to hold values for
* storage in EMPLOYEES:
01 EMP ID PIC X(5).
01 FNAME PIC X(10).
01 MID INIT PIC X(1).
01 LNAME PIC X(14).
01 ADDR 1 PIC X(25).
01 ADDR 2 PIC X(25).
01 CITY PIC X(20).
01 STATE PIC X(2).
01 P CODE PIC X(5).
01 SEX PIC X(1).
01 BDATE PIC S9(11)V9(7) COMP.
01 S CODE PIC X(1).
* Indicator variables for retrieving
* the entire row, including columns we
* do not assign values to, from
* the EMPLOYEES table:
01 EMP ID IND PIC S9(4) COMP.
01 FNAME IND PIC S9(4) COMP.
01 MID INIT IND PIC S9(4) COMP.
01 LNAME IND PIC S9(4) COMP.
01 ADDR\overline{1} IND PIC S9(4) COMP.
01 ADDR<sup>-2</sup>IND PIC S9(4) COMP.
01 CITY IND PIC S9(4) COMP.
01 STATE IND PIC S9(4) COMP.
01 P CODE IND PIC S9(4) COMP.
01 SEX IND PIC S9(4) COMP.
01 BDATE IND PIC S9(4) COMP.
01 S CODE IND PIC S9(4) COMP.
* Buffer for error handling:
01 BUFFER PIC X(300).
01 LEN PIC S9(4) USAGE IS COMP.
* 01 disp_sqlcode pic s9(9) sign leading separate.
* Load definition for SQL Communication Area (SQLCA):
              INCLUDE SOLCA END-EXEC.
******************************************************************** *
               PROCEDURE DIVISION
*
******************************************************************** PROCEDURE DIVISION.
START-UP.
* Assign value to FILESPEC:
       MOVE "SQL$DATABASE" TO FILESPEC
* Declare the schema:
       EXEC SQL DECLARE SCHEMA RUNTIME FILENAME :FILESPEC
       END-EXEC
```
\* Use an EXECUTE IMMEDIATE statement to execute an INSERT statement: EXEC SQL EXECUTE IMMEDIATE "INSERT INTO EMPLOYEES - "(EMPLOYEE\_ID,FIRST\_NAME,LAST\_NAME,CITY) "VALUES  $(^\prime$ 99999','Les','Warton','Hudson')" END-EXEC PERFORM CHECK. PERFORM FETCHES. EXEC SQL EXECUTE IMMEDIATE 'ROLLBACK' END-EXEC. PERFORM CHECK. DISPLAY "Rolled back changes. All done.". CLEAR-IT-EXIT. EXIT PROGRAM. FETCHES. DISPLAY "Here's the row we stored:" EXEC SQL PREPARE STMT FROM 'SELECT \* FROM EMPLOYEES WHERE EMPLOYEE\_ID = "99999"' END-EXEC EXEC SQL DECLARE C CURSOR FOR STMT END-EXEC EXEC SQL OPEN C END-EXEC \* Clear values in host language \* variables in case new values from the table are null: MOVE SPACES TO EMP\_ID MOVE SPACES TO FNAME MOVE SPACES TO MID\_INIT MOVE SPACES TO LNAME MOVE SPACES TO ADDR\_1 MOVE SPACES TO ADDR\_2 MOVE SPACES TO CITY MOVE SPACES TO STATE MOVE SPACES TO P\_CODE MOVE SPACES TO SEX MOVE ZERO TO BDATE MOVE SPACES TO S\_CODE EXEC SQL FETCH C INTO :EMP\_ID:EMP\_ID\_IND, : LNAME: LNAME  $I\overline{N}D$ , : FNAME: FNAME<sup>T</sup>IND, :MID\_INIT:MID\_INIT\_IND, :ADDR\_1:ADDR\_1\_IND,  $:$  ADDR $_2$ : ADDR $_2$  $\_$ IND, :CITY:CITY\_IND, :STATE:STATE\_IND, :P\_CODE:P\_CODE\_IND, :SEX:SEX\_IND, :BDATE:BDATE\_IND, :S\_CODE:S\_CODE\_IND

END-EXEC

```
DISPLAY EMP_ID," ",
                FNAME," ",
                MID_INIT," ",
                LNAME," ",
                ADDR_1," ",
                ADDR_2," ",
                CITY," ",
                STATE," ",
                P_CODE," ",
                SEX," ",
                BDATE," ",
                S_CODE.
        PERFORM CHECK.
       EXEC SQL CLOSE C END-EXEC.
CHECK.
        IF SQLCODE NOT = 100 AND SQLCODE NOT = 0
              DISPLAY "Error: SQLCODE = ", SQLCODE
            CALL "SQL$GET_ERROR_TEXT" USING
               BY DESCRIPTOR BUFFER,
               BY REFERENCE LEN
           DISPLAY BUFFER(1:LEN)
        END-IF.
```
# **EXIT Statement**

Stops an interactive SQL session and returns you to the operating system prompt. By default, the EXIT statement commits changes made during the session.

## **Environment**

You can issue the EXIT statement in interactive SQL only.

## **Format**

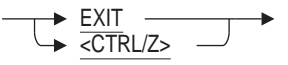

## **Usage Notes**

- Both the QUIT and EXIT statements end an interactive SQL session. The QUIT statement automatically rolls back changes made during the session; the EXIT statement, by default, commits changes made during the session.
- If you have made uncommitted changes to the database when you issue the EXIT statement, SQL asks if you want to roll back the transaction.

There are uncommitted changes to this database. Would you like a chance to ROLLBACK these changes (No)?

If you do not answer and press the Return key or type NO, SQL commits all changes made since the last COMMIT or ROLLBACK statement. If you answer YES to the prompt, SQL returns you to the SQL prompt.

• Typing Ctrl/Z is the same as issuing the EXIT statement for OpenVMS.

# **EXPORT Statement**

Makes a copy of a database in an intermediate form. Use the IMPORT statement to rebuild an Oracle Rdb database from the interchange file (.rbr file extension) created by the EXPORT statement.

## **Environment**

You can use the EXPORT statement in interactive SQL only.

## **Format**

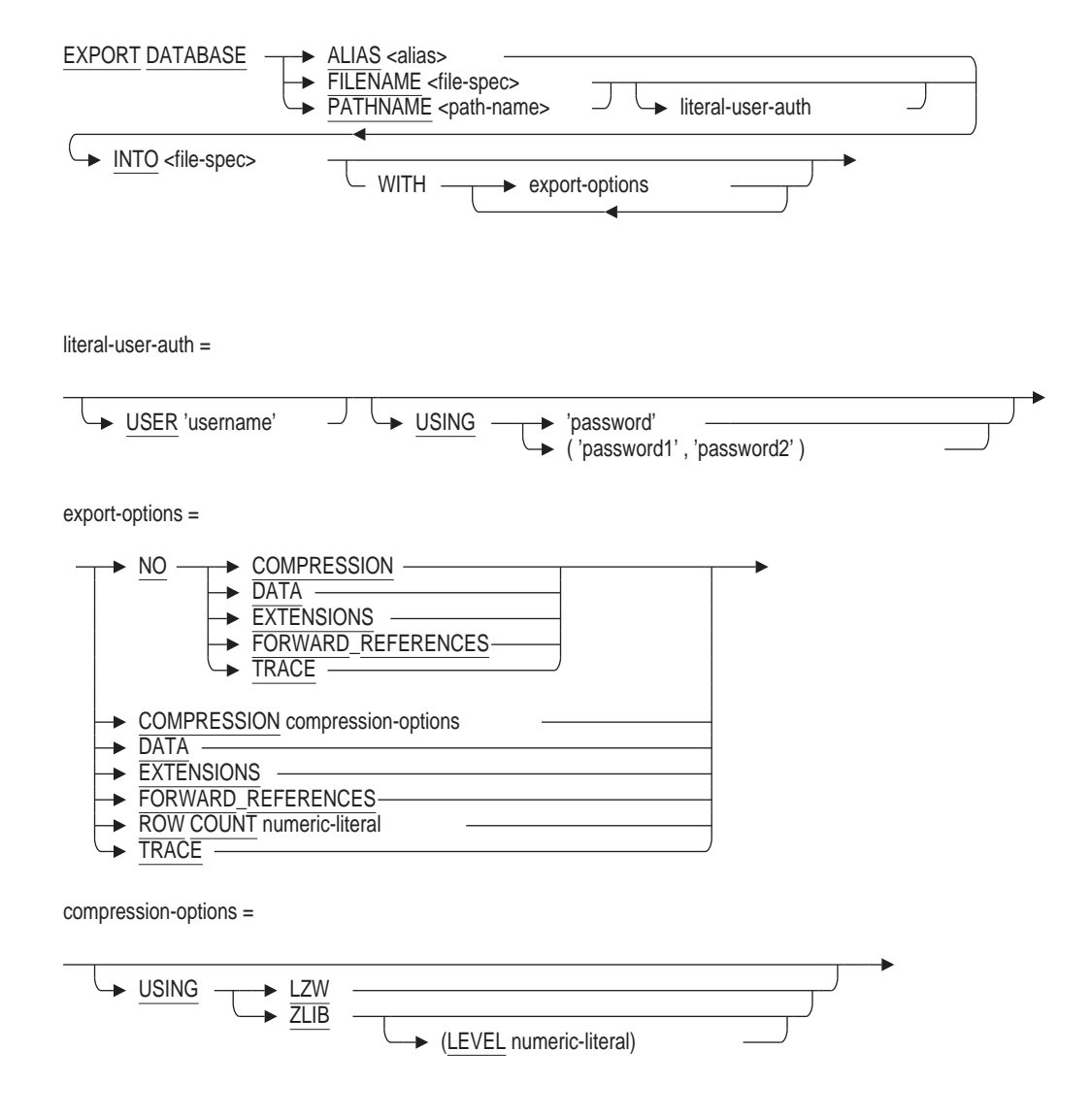

## **Arguments**

**ALIAS alias FILENAME file-spec PATHNAME path-name** Specifies the source database files to be written to an .rbr file.

- The ALIAS argument specifies the alias of an already attached database. If the database you want to export is already attached, specifying ALIAS avoids the overhead of a second attach to the database and the locking that attach entails.
- The FILENAME and PATHNAME arguments both identify the database root file associated with the database. If you specify a repository path name, the path name indirectly specifies the database root file. Because the EXPORT statement does not change any definitions in the repository, the effect of the PATHNAME and FILENAME arguments is the same.

#### **COMPRESSION compression-options NO COMPRESSION**

Allows data compression to be applied to the user data exported to the internal (interchange) format file. Table rows, null byte vector and LIST OF BYTE VARYING data is compressed using either the LZW (Lempel-Ziv-Welch) technique or the ZLIB algorithm developed by Jean-loup Gailly and Mark Adler. Table metadata (column names, and attributes) are never compressed, and the resulting file remains a structured interchange file. Enabling compression allows the result data file to be more compact using less disk space and permitting faster network transmission. The tradeoff is that more CPU time will be required to perform the compression and decompression of the data.

This clause accepts the following optional keywords: LZW, and ZLIB. The compression algorithms used are ZLIB (the default) or LZW. ZLIB allows further tuning with the LEVEL option that accepts a numeric level between 1 and 9. The default of 6 is usually a good trade off between result file size and the CPU cost of the compression.

Only the user data is compressed. Therefore, further compression may be achieved using various third party compression tools such as ZIP. It is not the goal of SQL to replace such tools; Oracle believes that using COMPRESSION alone is sufficient to meet reduced space usage and lower network transmission goals.

Only one of LZW or ZLIB may be specified for the COMPRESSION option. The LEVEL clause may not be used with LZW compression technique.

The generated interchange file (.rbr) can be processed using the RMU Dump Export command.

The EXPORT DATABASE statement uses compression in multiple streams. Each table is treated as a separate compression stream, as is each table's null byte vector and LIST OF BYTE VARYING columns.

In some cases compression may automatically be disabled. When the null byte vector or row data is small (less that 9 octets), the compression overhead would typically grow the data.

The default is NO COMPRESSION.

# **DATA**

## **NO DATA**

Specifies whether the .rbr file created by the EXPORT statement includes the data and metadata contained in the database, or the metadata only. The default is DATA.

When you specify the NO DATA option, the EXPORT statement copies metadata, but not the data, from a source database to an .rbr file. Use the IMPORT statement to generate an empty database whose metadata is identical to that of the source database.

**Note**

The NO DATA option is not compatible with Oracle CDD/Repository databases (CDD\$DATABASE.RDB). If you attempt to export a CDD\$DATABASE.RDB database, SQL issues an error message stating that the NO DATA option is not valid for Oracle CDD/Repository databases.

#### **EXTENSIONS NO EXTENSIONS**

Specifies whether or not the .rbr file created by the EXPORT statement includes extensions that are compatible only with Oracle Rdb Version 3.0 or higher database systems. The default is EXTENSIONS.

When you specify the NO EXTENSIONS option, the resulting interchange (.rbr) file contains only the definitions of the domains, the tables, and indexes. Indexes are converted to sorted indexes and are minus storage maps. The following conversions take place for domains:

- TINYINT data types are converted to SMALLINT data types
- DATE ANSI, TIMESTAMP, and TIME data types are converted to DATE VMS data types

In addition, all null values are converted to the columns' missing value or default to a data type specific missing value. For example, null numeric values are replaced by zeros and null character values are replaced by blanks.

When you specify the NO EXTENSIONS option, many features of Oracle Rdb databases are not exported. For example, storage areas, storage maps, triggers, sequences, collating sequences, functions, modules, and outlines are not backed up when you specify the NO EXTENSIONS option.

#### **Note**

The NO EXTENSIONS option is not compatible with Oracle CDD/Repository databases (CDD\$DATABASE.RDB). If you attempt to export a CDD\$DATABASE.RDB database, SQL issues an error message stating that the NO EXTENSIONS option is not valid for Oracle CDD/Repository databases.

### **FORWARD\_REFERENCES NO FORWARD\_REFERENCES**

The EXPORT statement analyzes all dependencies in the database to determine which functions and procedures are referenced by other definitions. Since IMPORT defines each object type in a strict order, it is possible that some definitions may be used prior to their definition. For instance, tables are defined before modules, but the table might call an SQL function from a module. The FORWARD\_REFERENCES option requests that EXPORT save descriptions of

## **EXPORT Statement**

these routines first in the interchange file so that IMPORT can declare them prior to their usage. See the DECLARE Routine Statement for more details.

FORWARD\_REFERENCES is the default. If the interchange file is to be used by a version prior to Oracle Rdb V7.1.0.4 then the NO FORWARD\_REFERENCES option should be used to exclude this information.

#### **INTO file-spec**

Specifies the name for the .rbr file the EXPORT statement creates. Optionally, the file specification can include a device and directory specification.

#### **literal-user-auth**

Specifies the user name and password for access to databases, particularly remote database.

This literal lets you explicitly provide user name and password information in the EXPORT statement.

#### **ROW COUNT numeric-literal**

Allows control over the number of rows unloaded in each buffer. EXPORT DATABASE uses the buffered interface to reduce client/server exchanges while reading data rows from the source tables. The default for ROW COUNT is 500 rows.

#### **TRACE**

#### **NO TRACE**

Enables tracing of certain operations internal to EXPORT. For example, when COMPRESSION and TRACE are specified, the TRACE option causes output of the compression percentages for each table, null bit vector (NBV) and list of byte varying data.

```
SQL> export database filename personnel into pers compression trace;
** compress nbv : <CANDIDATES> too small to compress
** compress data: <CANDIDATES> input 846 output 244 deflate 72%
** compress nbv : <COLLEGES> too small to compress
** compress data: <COLLEGES> input 896 output 556 deflate 38%
** compress nbv : <DEGREES> too small to compress
** compress data: <DEGREES> input 4785 output 2268 deflate 53%
** compress nbv : <DEPARTMENTS> too small to compress
** compress data: <DEPARTMENTS> input 1222 output 750 deflate 39%
** compress data: <EMPLOYEES> input 11700 output 4559 deflate 62%
** compress nbv : <EMPLOYEES> input 1200 output 808 deflate 33%
** compress nbv : <JOBS> too small to compress
** compress data: <JOBS> input 495 output 434 deflate 13%
** compress nbv : <JOB_HISTORY> too small to compress
** compress data: <JOB_HISTORY> input 9316 output 6095 deflate 35%
** compress nbv : <RESUMES> too small to compress
** compress data: <RESUMES> too small to compress
** compress nbv : <SALARY_HISTORY> too small to compress
** compress data: <SALARY_HISTORY> input 18225 output 13695 deflate 25%
** compress nbv : <WORK_STATUS> too small to compress
** compress data: <WORK_STATUS> input 69 output 66 deflate 5%
SOT_{1>}
```
In this example, several tables and null bit vectors (NBV) can not be reduced by compression because of their small size and so compression is not attempted.

#### **USER 'username'**

Defines a character string literal that specifies the operating system user name that the database system uses for privilege checking.

#### **USING 'password'**

#### **USING ( 'password', 'password' )**

A character string literal that specifies the user's password for the user name specified in the USER clause. If the user requires two passwords, then specify both values in parenthesis and separated by a comma.

## **Usage Notes**

- You need read access to all the objects in the database to back up the database with the EXPORT statement.
- If you use the ALTER DATABASE statement to set OPEN IS MANUAL on a database, you cannot export that database if it is closed.
- See the *Oracle Rdb Guide to Database Maintenance* for a complete discussion of when to use the IMPORT, EXPORT, and ALTER DATABASE statements.
- It is not possible to export a database using the NO EXTENSIONS clause if it contains INTERVAL domains. Oracle Rdb recommends either removing these domains and related columns (see the DROP DOMAIN Statement) or performing the EXPORT operation without including the NO EXTENSIONS clause.
- Normally, during an export operation, the Oracle Rdb interchange file (.rbr), which uses the Record Management Services (RMS) default extent, will extend for every 3 blocks the .rbr file grows in size. To prevent this, define the following SET statement to change the process default RMS extent quantity:

\$ SET RMS\_DEFAULT/EXTEND\_QUANTITY=30000

Now, rather than "extending" the .rbr file for every 3 blocks (which involves many extend operations), the RMS extend is only invoked *once* per 30,000 blocks. By specifying a larger value for the file extend parameter, the run time of the export operation can be significantly improved.

- Oracle Rdb does not support remote export between different versions of Oracle Rdb. You can successfully export a database only if the version number of the system from which you issue the EXPORT statement equals the version number of the database you are exporting.
- A node specification may be specified for the root FILENAME clause of the EXPORT DATABASE statement.
- The intermediate file created by the EXPORT statement is encoded in interchange format and can be processed by the IMPORT statement to create a new database. The interchange file contains the table and column metadata, row data, and NULL values for each row.
- By default, the same file specifications and allocations are used by the IMPORT statement. The RMU Extract command can be used with the Item=Import qualifier to create a template IMPORT commnad that allows the database administrator to modify the file locations. The Defaults=Allocation and Defaults=Snapshot\_Allocation, and Options=Filename\_Only qualifiers can be used to create simplified scripts.
- The RMU Load command can also process the interchange format file created by the EXPORT statement. Use the Match\_Name qualifier with the RMU Load command to specify the name of the table to select from the interchange file.
- The EXPORT statement extracts all metadata and data from the source database in a single transaction. It executes the same way as the START DEFAULT TRANSACTION statement.

For example, if you define the RDMS\$SET\_FLAGS logical name to the TRANSACTION keyword we can see this single transaction start and commit.

```
$ DEFINE/USER_MODE RDMS$SET_FLAGS TRANSACTION
$ SQL$
SQL> EXPORT DATABASE FILENAME PERSONNEL INTO SAVED_PERSONNEL.RBR;
~T Compile transaction (1) on db: 1
~T Transaction Parameter Block: (len=0)
~\simT Start transaction (1) on db: 1, db count=1
~\simT Commit transaction (1) on db: 1
~\simT Prepare transaction (1) on db: 1
SQL>
```
The ''Transaction Parameter Block'' of zero length indicates that the START DEFAULT TRANSACTION statement has been executed. The Oracle Rdb server will attempt to find a default definition in the database for the current user, and if none is found, a READ ONLY transaction will be started, which is the case in this example.

In some environments this type of transaction might not be desired. For instance, in an environment with SNAPSHOTS defined as ENABLED DEFERRED this transaction type would force writers to the database to also start writing to the SNAPSHOT files.

In this case, you can define a PROFILE for the user performing the EXPORT statement and associate a PROFILE with a more appropriate default transaction definition. In the following example, we use ISOLATION LEVEL READ COMMITTED to improve the concurrency between EXPORT and other database users.

SQL> CREATE PROFILE DB\_ADMIN cont> DEFAULT TRANSACTION cont> READ WRITE cont> WAIT 10 cont> ISOLATION LEVEL READ COMMITTED; SQL> CREATE USER PHILIP IDENTIFIED EXTERNALLY PROFILE DB\_ADMIN; SQL> COMMIT;

When the EXPORT statement is executed by this user, the default transaction from the profile is used.

\$ SQL\$ SQL> EXPORT DATABASE FILENAME PERSONNEL INTO SAVED\_PERSONNEL.RBR; ~T Compile transaction (1) on db: 1 ~T Transaction Parameter Block: (len=6) 0000 (00000) TPB\$K\_VERSION = 1 0001 (00001) TPB\$K\_ISOLATION\_LEVEL1 (read committed) 0002 (00002) TPB\$K\_WAIT\_INTERVAL 10 seconds 0005 (00005) TPB\$K\_WRITE (read write) ~T Start transaction (1) on db: 1, db count=1  $~\sim$ T Commit transaction (1) on db: 1 ~T Prepare transaction (1) on db: 1 SQL>

The association with this default transaction can be removed after the EXPORT statement has completed.

SQL> ALTER USER PHILIP NO PROFILE; SQL> COMMIT;

• The metadata in the interchange file defines the compression algorithm to be used by the IMPORT DATABASE statement and indicates which tables were compressed by EXPORT DATABASE statement. The COMPRESSION option is not compatible with prior versions of Oracle Rdb.

## **Examples**

#### Example 1

This example shows using the ROW COUNT clause with the Export Database command.

```
SQL> export database
cont> filename MF_PERSONNEL
\frac{1}{2} cont> into SAVED MFP
\text{cont} row count \overline{1}000cont> ;
SQL>
```
### Example 2

This example shows the specification of the COMPRESSION clause.

```
SQL> export database
cont> filename COMPLETE WORKS
cont> into COMPLETE WORKS.RBR
cont> compression using ZLIB (level 9)
cont> ;
```
# **FETCH Statement**

Advances a cursor to the next row of its result table and retrieves the values from that row. When used with a list cursor, the FETCH statement places the cursor on a specified position within a list and retrieves a portion of that list. When embedded in precompiled host language programs, the FETCH statement assigns the values from the row to host parameters. In interactive SQL, the FETCH statement displays the value of the row on the terminal screen.

## **Environment**

You can use the FETCH statement:

- In interactive SQL (except for the USING DESCRIPTION clause)
- Embedded in host language programs to be precompiled
- As part of a procedure in an SQL module

## **Format**

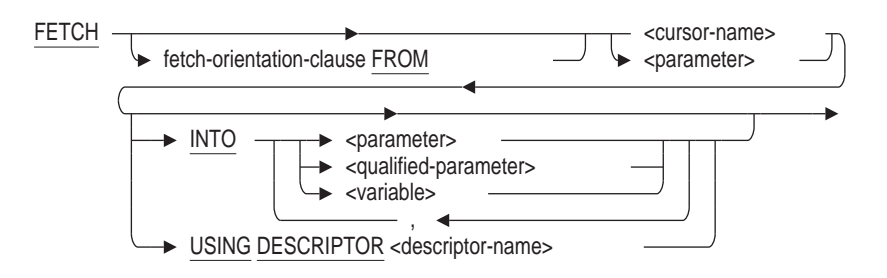

fetch-orientation-clause =

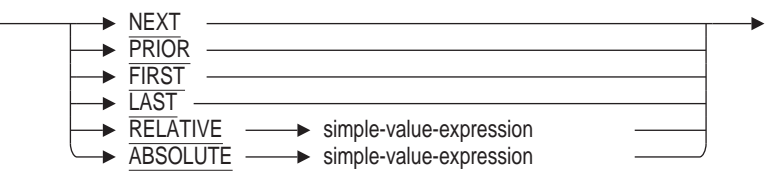

## **Arguments**

#### **cursor-name**

#### **parameter**

Specifies the name of the cursor from which you want to retrieve a row. Use a parameter if the cursor referred to by the cursor name was declared at run time with a dynamic DECLARE CURSOR statement. Specify the parameter used for the cursor name in the dynamic DECLARE CURSOR statement.

You can use a parameter to refer to the cursor name only when the FETCH statement is accessing a dynamic cursor.

## **fetch-orientation-clause FROM**

Specifies the specific segment of the list cursor to fetch. These options are available only if you specified the SCROLL option in the DECLARE CURSOR statement. The choices are:

• NEXT

Fetches the next segment of the list cursor. This is the default.

• PRIOR

Fetches the segment immediately before the current segment of the list cursor.

**FIRST** 

Fetches the first segment of the list cursor.

• LAST

Fetches the last segment of the list cursor.

• RELATIVE simple-value-expression

Fetches the segment of the list cursor indicated by the value expression. For example, relative –4 would fetch the segment that is four segments prior to the current segment.

• ABSOLUTE simple-value-expression

Fetches the segment of the list cursor indicated by the value expression. For example, absolute 4 would fetch the fourth segment of the list cursor.

#### **INTO parameter INTO qualified-parameter INTO variable**

Specifies a list of parameters, qualified parameters (host structures), or variables to receive the values SQL retrieves from the row of the cursor's result table. The number of parameters or variables in the list must be the same as the number of values in the row. (If any of the parameters is a host structure, SQL counts the number of parameters in that structure when it compares the number of host parameters in the INTO clause with the number of values in the row.)

The data types of parameters and variables must be compatible with the values of the corresponding column of the cursor row.

#### **simple-value-expression**

Specifies either a positive or negative integer, or a numeric module language or host language parameter.

#### **USING DESCRIPTOR descriptor-name**

Specifies the name of a descriptor that corresponds to an SQLDA. If you use the INCLUDE statement to insert the SQLDA into your program, the descriptor name is simply SQLDA.

An SQLDA is a collection of host language variables used only in dynamic SQL. In a FETCH statement, the SQLDA points to a number of parameters SQL uses to store values from the row. The number of parameters must match the number of columns in the row.

The data types of parameters must be compatible with the values of the corresponding column of the cursor row.

## **Usage Notes**

- You cannot use a FETCH statement for a cursor before you issue an OPEN statement for that cursor.
- An open cursor can be positioned:
	- Before the first row of its result table. When an OPEN statement executes, SQL positions the cursor before the first row. When a DELETE statement that refers to a cursor executes, SQL positions the cursor before the next row that follows the deleted row.
	- On a row of its result table (after a FETCH statement for any but the last row).
	- After the last row of its result table.

When the table cursor is positioned on the last row, any FETCH or DELETE statement from the cursor positions the cursor after the last row.

- An error is generated and the SQLCODE status parameter or SQLCODE field of SQLCA is set to +100 and the SQLSTATE field is set to '02000' in the following situations:
	- If the current position of a cursor in a FETCH or FETCH NEXT statement is on or after the last row of its result table.
	- If a FETCH ABSOLUTE or FETCH RELATIVE statement tries to retrieve rows that are out of range.
	- If the current position of a cursor in a FETCH PRIOR statement is on or before the first row of its result table.
- If you attempt to fetch an element of a list into a target specification that is shorter than the element, the element will be truncated. The sixth element of the SQLERRD array of the SQLCA is set to the difference between the element and the target (the number of truncated bytes).
- Always use an indicator array when you use host language structures. For information about indicator arrays, see Section 2.2.13.2 or the *Oracle Rdb Guide to SQL Programming*.

When SQL fetches a list cursor, the value of the indicator parameter shows if the segment is truncated. If no truncation occurs, the value of the indicator parameter is 0. If the list segment value is null, the value of the indicator parameter is –1. If the list segment is truncated, the SQLLEN stores the length of the untruncated segment.

- You can determine the length of the fetched segment by passing a VARCHAR or VARBYTE field in the SQLDA for the segment. SQL returns the length of the segment in the length field of these two data types.
- You must make sure you close the list cursor before fetching the next row of a table cursor. SQL does not issue an error message or warning if you forget to do so.

See Appendix C for more information on the SQLCA and SQLSTATE.

## **Examples**

Example 1: Using a FETCH statement embedded in a PL/I program

This program fragment uses embedded DECLARE CURSOR, OPEN, and FETCH statements to retrieve and print the names and departments of managers. The FETCH statement fetches the rows of the result table and stores them in the parameters :FNAME, :LNAME, and :DNAME.

```
/* Declare the parameters: */
BEGIN DECLARE SECTION
DCL ID CHAR(3);
DCL FNAME CHAR(10);
DCL LNAME CHAR(14);
END DECLARE SECTION
/* Declare the cursor: */
EXEC SQL DECLARE MANAGER CURSOR FOR
       SELECT E.FIRST_NAME, E.LAST_NAME, D.DEPARTMENT_NAME
               FROM EMPLOYEES E, DEPARTMENTS D
               WHERE E.EMPLOYEE ID = D. MANAGER ID ;
/* Open the cursor: */
EXEC SQL OPEN MANAGER;
/* Start a loop to process the rows of the cursor: */
DO WHILE (SQLCODE = 0);
       /* Retrieve the rows of the cursor
       and put the value in parameters: */
       EXEC SQL FETCH MANAGER INTO :FNAME, :LNAME, :DNAME;
       /* Print the values in the parameters: */ .
                        .
                        . END;
/* Close the cursor: */
EXEC SQL CLOSE MANAGER;
```
Example 2: Using a FETCH statement to display segments in a column of data type LIST

This interactive example uses a table cursor to retrieve a row that contains a list from the RESUMES table. The OPEN statement positions the cursor on the first segment of the list in the RESUME column, and subsequent FETCH statements retrieve successive segments of that list.

```
SOL> DECLARE TBLCURSOR2 CURSOR FOR SELECT EMPLOYEE ID, RESUME
cont> FROM RESUMES;
SQL> DECLARE LSTCURSOR2 LIST CURSOR FOR SELECT RESUME
cont> WHERE CURRENT OF TBLCURSOR2;
SQL> OPEN TBLCURSOR2;
SQL> FETCH TBLCURSOR2;
 00164
SQL> OPEN LSTCURSOR2;
SQL> FETCH LSTCURSOR2;
RESUME
This is the resume for 00164
SQL> FETCH LSTCURSOR2;
RESUME
Boston, MA
SQL> FETCH LSTCURSOR2;
RESUME
Oracle Corporation
SQL> FETCH LSTCURSOR2;
RESUME
%RDB-E-STREAM_EOF, attempt to fetch past end of record stream
SQL> CLOSE LSTCURSOR2;
SQL> SELECT * FROM RESUMES;
 EMPLOYEE ID RESUME
00164 72:2:3
1 row selected
SQL> CLOSE TBLCURSOR2;
SQL> COMMIT;
```
Example 3: Using a scrollable list cursor to fetch list data

This C program demonstrates the use of scrollable list cursors to read list data from the sample personnel database using the FETCH statement. The list data being read is from the RESUME column of the RESUMES table in personnel. Note that the RESUME is divided into three segments in this order:

1. A line including the employee's name: ''This is the resume for Alvin Toliver''

- 2. A line stating where the employee lives: ''Boston, MA''
- 3. A line stating where the employee works: ''Oracle Corporation''

```
#include stdio
#include descrip
/* Declare parameters for error handling by including the SQLCA. */
EXEC SQL INCLUDE SQLCA;
/* Error-handling section. */
dump error()
{
short errbuflen;
char errbuf[ 1024 ];
struct dsc$descriptor_s errbufdsc;
errbufdsc.dsc$b_class = DSC$K_CLASS_S;
errbufdsc.dsc$b_dtype = DSC$K_DTYPE_T;
errbufdsc.dsc$w_length = 1024;
errbufdsc.dsc$a_pointer = &errbuf;
```

```
if (SQLCA.SQLCODE != 0)
    \{printf( "SQLCODE = <math>d\n</math>," <math>SQLCA.SQLCODE</math> );
       SQL$GET_ERROR_TEXT( &errbufdsc, &errbuflen );
     errbuf [ errbuflen ] = 0;
     printf("%s\n", &errbuf );
    }
}
main()
\{/* Attach to the personnel database. */
EXEC SQL DECLARE ALIAS FILENAME personnel;
/* Declare variables. */
short two_s;
long two l;
char blob[8];
char emp_id[6];<br>char seg2[ 81 ]
       seq2[ 81 ];
/* Declare a table cursor. */
    exec sql declare resumes cursor table cursor for
    select employee id, resume from resumes where employee id = '00164';
/* Declare a read-only scrollable list cursor to fetch the RESUME column. */
    exec sql declare resume list cursor read only scrollable list cursor for
    select resume where current of resumes cursor;
/* Open the table cursor. */
    exec sql open resumes cursor;
    dump error();
/* Place the first value in the table cursor (00164) into the emp id parameter,
and the resume data into the blob parameter. */
    exec sql fetch resumes cursor into :emp id, :blob;
    dump_error();
/* Open the scrollable list cursor. */
exec sql open resume list cursor;
dump error();
/* Begin to use the FETCH statement to read desired lines from the resume.
    If an attempt is made to retrieve a segment that is out of range, the
    program prints an error message.
*/
exec sql fetch last from resume list cursor into :seg2;
printf("FETCH LAST segment returned: %s\n", seg2 );
dump error();
exec sql fetch next from resume list cursor into :seg2;
printf("FETCH NEXT segment returned: *s\n", seg2 );
dump error();
exec sql fetch first from resume list cursor into :seg2;
printf("FETCH FIRST segment returned: %s\n", seg2 );
dump error();
exec sql fetch next from resume list cursor into :seg2;
printf("FETCH NEXT segment returned: 8s\n", seg2);
dump error();
```

```
exec sql fetch next from resume list cursor into :seg2;
printf("FETCH NEXT segment returned: \frac{1}{8}s\n", seg2);
dump_error();
exec sql fetch relative -2 from resume list cursor into :seg2;
printf("FETCH RELATIVE -2 segment returned: \frac{1}{8}s\n", seg2);
dump error();
exec sql fetch first from resume list cursor into :seq2;
printf("FETCH FIRST segment returned: \frac{1}{8}s\n", seg2);
dump error();
exec sql fetch relative 2 from resume list cursor into :seq2;
printf("FETCH RELATIVE 2 segment returned: \sin^n, seg2);
dump error();
exec sql fetch last from resume list cursor into :seq2;
printf("FETCH LAST segment returned: %s\n", seg2 );
dump error();
exec sql fetch prior from resume list cursor into :seg2;
printf("FETCH PRIOR segment returned: \frac{1}{8}s\n", seg2);
dump_error();
exec sql fetch ABSOLUTE 1 from resume_list_cursor into :seg2;
printf("FETCH ABSOLUTE 1 segment returned: %s\n", seg2 );
dump_error();
exec sql fetch relative 2 from resume list cursor into :seq2;
printf("FETCH RELATIVE 2 segment returned: \frac{1}{8}s\n", seg2 );
dump error();
two s = 2;
exec sql fetch ABSOLUTE :two s from resume list cursor into :seq2;
printf("FETCH ABSOLUTE :two s seqment returned: %s\n", seq2 );
dump error();
two l = 2;
exec sql fetch ABSOLUTE :two_l from resume_list_cursor into :seg2;
printf("FETCH ABSOLUTE :two \overline{1} segment returned: \overline{8}s\n", seg2 );
dump_error();
    exec sql fetch RELATIVE :two_l from resume_list_cursor into :seg2;
    printf("FETCH RELATIVE :two 1 segment returned: \sin", seg2 );
    dump error();
    exec sql rollback;
}
The following example shows the output from the program:
FETCH LAST segment returned: Oracle Corporation
FETCH NEXT segment returned: Oracle Corporation
SQLCODE = 100%SQL-W-NOTFOUND, No rows were found for this statement
FETCH FIRST segment returned: This is the resume for Alvin Toliver
FETCH NEXT segment returned: Boston, MA
FETCH NEXT segment returned: Oracle Corporation
FETCH RELATIVE -2 segment returned: This is the resume for Alvin Toliver
FETCH FIRST segment returned: This is the resume for Alvin Toliver
FETCH RELATIVE 2 segment returned: Oracle Corporation
FETCH LAST segment returned: Oracle Corporation
FETCH PRIOR segment returned: Boston, MA
FETCH ABSOLUTE 1 segment returned: This is the resume for Alvin Toliver
FETCH RELATIVE 2 segment returned: Oracle Corporation
FETCH ABSOLUTE : two s segment returned: Boston, MA
FETCH ABSOLUTE : two<sup>1</sup>1 segment returned: Boston, MA
FETCH RELATIVE : two<sup>1</sup> segment returned: Boston, MA
```
 $SQLCODE = -1$ %RDB-F-SEGSTR\_EOF, attempt to fetch past the end of a segmented string -RDMS-E-FETRELATIVE, fetch relative (2) causes reference out of range 1..3

# **FOR Control Statement**

Executes an SQL statement for each row of a query expression.

## **Environment**

You can use the FOR control statement in a compound statement of a multistatement procedure:

- In interactive SQL
- Embedded in host language programs to be precompiled
- As part of a procedure in an SQL module
- In dynamic SQL as a statement to be dynamically executed

## **Format**

for-statement =

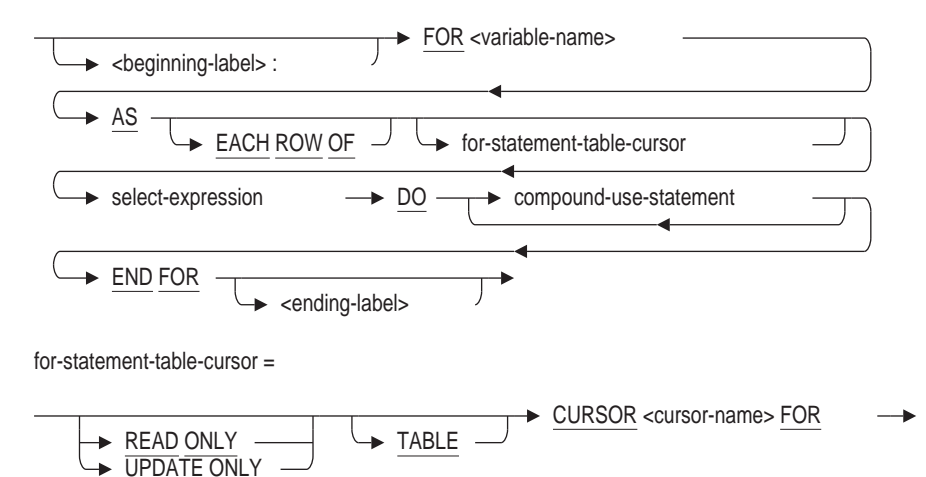

## **Arguments**

#### **AS EACH ROW OF for-statement-table-cursor**

Creates a result table with a specified cursor.

The optional naming of a cursor lets you use positioned data manipulation language statements in the DO clause of a FOR loop.

#### **AS EACH ROW OF select-expression**

Creates a simple result table.

After SQL creates the result table from the select expression, the DO clause executes a set of SQL statements (compound-use-statement) for each result table row.

#### **beginning-label:**

Assigns a name to the FOR statement.

A named FOR loop is called a **labeled FOR loop statement**. If you include an ending label, it must be identical to its corresponding beginning label. A beginning label must be unique within the procedure in which the label is contained.

#### **DO compound-use-statement**

Executes a block of SQL statements for each row of the select expression result table.

#### **END FOR ending-label**

Marks the end of a FOR loop. If you choose to include the optional ending label, it must match exactly its corresponding beginning label. An ending label must be unique within the procedure in which the label is contained.

The optional end-label argument makes the FOR loops of multistatement procedures easier to read, especially in very complex procedure blocks.

#### **FOR variable-name**

Specifies a name for a record consisting of a field for each named column of the FOR loop select expression. Each field in the record contains the data represented by each column name in each row of the select expression result table.

The variable name lets you reference a field in the compound-use-statement argument, for example: variable-name.column-name.

## **Usage Notes**

- A beginning label used with the ITERATE statement lets you skip the commands of the loop body and start the next iteration of the loop.
- The cursor name must be unique within the containing module.
- Reference to the cursor name is only valid inside this FOR statement.
- Variables are created at the beginning of the FOR statement and are destroyed at the end of the FOR statement.
- A FOR cursor loop executes the DO . . . END FOR body of the loop for each row fetched from the row set. Applications cannot use RETURNED\_ SQLCODE or RETURNED\_SQLSTATE to determine if the FOR loop reached the end of the row set without processing any rows. Applications should use the GET DIAGNOSTICS ROW\_COUNT statement after the END FOR clause to test for zero or more rows processed.

## **Examples**

Example 1: Using the FOR statement within an SQL module procedure

## **FOR Control Statement**

```
SQL> set flags 'trace';
SQL>
SQL> create module REPORTS
cont> /*
***> This procedure counts the employees of a given state
***> who have had a decrease in their salary during their
***> employment
***> */
cont> procedure COUNT_DECREASED
cont> (in :state CHAR(2)
cont> , inout :n decreased INTEGER);
cont> begin
cont> set :n_decreased = 0;
cont>
cont> EMP_LOOP:
cont> for :empfor
cont> as each row of
cont> select employee_id
cont> from EMPLOYEES where state = : state
cont> do
cont> begin
cont> declare :last salary INTEGER (2) default 0;
cont>
cont> HISTORY LOOP:
cont> for :salfor
cont> as each row of
cont> select salary amount
cont> from SALARY HISTORY
cont> where emplo\overline{y}ee id = :empfor.employee id
cont> order by salary start
cont> do
cont> if :salfor.salary_amount < :last_salary
cont> then
cont> set :n decreased = :n decreased + 1;
cont> trace :empfor.employee id, ': ', :salfor.salary amount;
cont> leave HISTORY LOOP;
cont> end if;
cont>
cont> set :last salary = :salfor.salary amount;
cont> end for;
cont> end;
cont> end for;
cont> end;
cont>
cont> end module;
SOLSQL> declare :n integer;
SQL> call COUNT DECREASED ('NH', :n);
~\simXt: 00200: 40789.00
~Xt: 00248: 46000.00
~Xt: 00471: 52000.00
          N
          3
SQL>
SQL> rollback;
```
Example 2: Using a named cursor with the FOR Statement

This example uses the cursor named in the FOR loop with the DELETE ... WHERE CURRENT OF statement to affect the current row of the FOR loop (cursor). In this case, the effect is to delete the current row. The cursor clause of the FOR Control Statement is optional but must be present when using DELETE ... WHERE CURRENT OF or UPDATE ... WHERE CURRENT OF statements.

```
SQL> begin
cont> set transaction
cont> read write
cont> reserving WORK_QUEUE for protected write;
cont>
cont> for :wq
cont> as each row of table cursor WQ_CURSOR
cont> for select *
cont> from WORK_QUEUE
cont> where ts_done is not NULL
cont> do
cont> -- Write archive of work item
cont> call ARCHIVE_WORK_QUEUE (:wq.ident, :wq.ts, :wq.work_action);
cont> -- Remove this entry from the queue
cont> delete from WORK_QUEUE where current of WQ_CURSOR;
cont> end for;
cont>
cont> commit;
cont> end;
```
# **FOR (Counted) Control Statement**

Executes a block of SQL statements while the FOR loop variable is incremented (or decremented) from a user-specified starting value to a user-specified ending value.

## **Environment**

You can use the FOR counted control statement in a compound statement of a multistatement procedure:

- In interactive SQL
- Embedded in host language programs to be precompiled
- As part of a procedure in an SQL module
- In dynamic SQL as a statement to be dynamically executed

## **Format**

counted-for-statement =

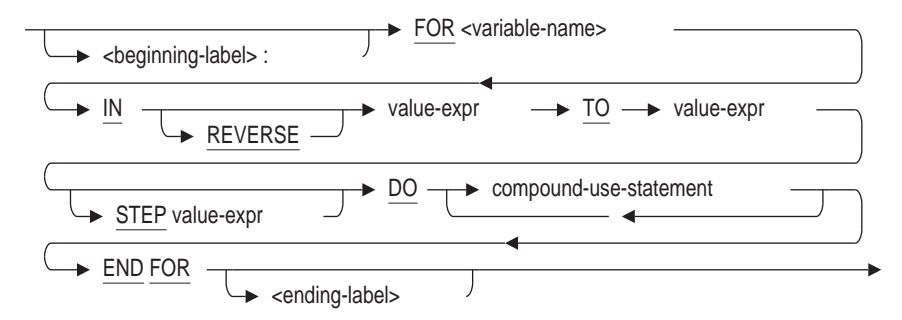

## **Arguments**

### **AS EACH ROW OF select-expression**

Creates a simple result table.

After SQL creates the result table from the select expression, the DO clause executes a set of SQL statements (compound-use-statement) for each result table row. See Section 2.8.1 for more information on select expressions.

### **beginning-label:**

Assigns a name to the FOR statement. A named FOR loop is called a **labeled FOR loop statement**. If you include an ending label, it must be identical to its corresponding beginning label. A beginning label must be unique within the procedure in which the label is contained.

### **compound-use-statement**

Identifies the SQL statements allowed in a compound statement block. See Compound Statement for a complete description of a compound statement.

#### **DO compound-use-statement**

Executes a block of SQL statements once for each execution of the loop as defined by the starting and ending value expressions.

### **END FOR**

### **END FOR ending-label**

Marks the end of a FOR loop. If you choose to include the optional ending label, it must match exactly its corresponding beginning label. An ending label must be unique within the procedure in which the label is contained. The optional end-label argument makes the FOR loops of multistatement procedures easier to read, especially in very complex procedure blocks.

### **FOR variable-name**

Specifies a variable to hold a value that is incremented each time the FOR loop is executed. The variable is decremented if the REVERSE keyword is specified. The starting value for the variable is the first value expression. Execution of the FOR loop ends when the variable has been incremented (or decremented) to the value specified with the second value expression.

Marks the end of a FOR loop. If you choose to include the optional ending label, it must match exactly its corresponding beginning label. An ending label must be unique within the procedure in which the label is contained. The optional end-label argument makes the FOR loops of multistatement procedures easier to read, especially in very complex procedure blocks.

## **IN value-expr TO value-expr**

### **IN REVERSE value-expr TO value-expr**

Specifies how often the compound-use-statement should be executed. When the REVERSE keyword is not specified, the variable contained in the FOR variablename is incremented at the end of each execution of the FOR loop body. When the REVERSE keyword is specified, the variable contained in the FOR variable-name is decremented at the end of each execution of the FOR loop body.

Both value expressions are evaluated once before the loop executes. The TO value-expression is evaluated first to ensure that references to the FOR loop variable do not cause side effects.

#### **select expression**

See Section 2.8.1 for a complete description of select expressions.

#### **STEP value-expr**

Controls the size of the increment between loop interations. The step size is specified using a numeric value expression.

If omitted the default step size is 1.

```
SQL> begin
cont> declare :i integer;
cont> for :i in 1 to 20 step 5
cont> do
cont> trace :i;
cont> end for;
cont> end;
~\text{-Xt}: 1~\simXt: 6
~Xt: 11
~\text{-Xt}:~16
```
#### **Note**

Even if the loop control variable is an INTERVAL type the STEP must be numeric type. In addition the value must be greater than zero - use the REVERSE keyword to decrement the loop control variable.

#### **value-expr**

Syntax:

IN value-expr TO value-expr IN REVERSE value-expr TO value-expr

Specifies how often the compound-use-statement should be executed. When the REVERSE keyword is not specified, the variable contained in the FOR variablename is incremented at the end of each execution of the FOR loop body. When the REVERSE keyword is specified, the variable contained in the FOR variable-name is decremented at the end of each execution of the FOR loop body.

Both value expressions are evaluated once before the loop executes. The TO value-expression is evaluated first to ensure that references to the FOR loop variable do not cause side effects.

## **Usage Notes**

- A beginning label used with the LEAVE statement lets you perform a controlled exit from a FOR loop.
- The FOR loop variable-name must exist as a declared updatable local (or global) variable.
- The FOR loop variable can be declared as a numeric value (TINYINT, SMALLINT, INTEGER, BIGINT, FLOAT, REAL, DOUBLE, NUMERIC, NUMBER, or DECIMAL) with no fractional portion.

The following INTERVAL data types are also legal for this type of FOR loop

- INTERVAL YEAR
- INTERVAL MONTH
- INTERVAL DAY
- INTERVAL HOUR
- INTERVAL MINUTE
- INTERVAL SECOND

If INTERVAL is used then the initial and final values must be of the same type. That is, the expressions must have the same data type as the loop variable.

- Within the body of the FOR loop, the FOR loop variable-name cannot be updated using any of the following:
	- The SET statement
	- The GET DIAGNOSTICS statement
	- The INTO clause of the INSERT RETURNING, UPDATE RETURNING, or SELECT statements

In addition, the FOR loop variable name cannot be changed if it is the target of an INOUT or OUT parameter of the CALL statement.

In other words, the FOR loop variable behaves like a constant variable within the loop. However, outside the loop, the variable can be modified because the read-only nature of the loop variable is temporary.

- The loop body will not execute if any one of the following is true:
	- The starting value expression evaluates to NULL.
	- The ending value expression evaluates to NULL.
	- The starting value expression is greater than the ending value expression in a forward loop (one that does not contain the REVERSE keyword).
	- When the loop variable is numeric, the value expressions can be any compatible numeric data type. For instance floating point or scaled numeric values can be used.
	- The starting value expression is less than the ending value expression in a reverse loop (one that contains the REVERSE keyword).
- The FOR loop uses the keyword TO as a separator between the initial and final value expressions. This same keyword is used to separate the field names in an interval qualifier. Therefore, there is an ambiguity possible when an apparently well formed expression is used.

```
SQL> begin
cont> declare :i interval year;
cont> for :i in interval'1' year to interval'4'year
for :i in interval'1' year to interval'4'year \hat{ }%SQL-W-LOOK_FOR_STT, Syntax error, looking for:
%SQL-W-LOOK_FOR_CON, MONTH,
%SQL-F-LOOK_FOR_FIN, found INTERVAL instead
```
This occurs because the TO separator is interpreted as part of the INTERVAL literal or expression. Programmers must enclose the initial expression in parentheses to avoid this ambiguity if it ends with an interval qualifier.

• The STEP value expression is evaluated before the loop variable is assigned a value. The value must be greater than zero and never NULL. If these constraints are violated a runtime error is reported as shown in this simple example.

```
SQL> begin
cont> declare :l, :s integer;
cont>
cont> -- set the step size
cont> set :s = 0;cont>
cont> for :l in reverse 1 to 10 step :s
cont> do
cont> trace :l;
cont> end for;
cont> end;
%RDB-E-NOT_VALID, validation on field STEP caused operation to fail
SQL>
```
## **Examples**

Example 1: Using a Reverse Loop

```
SQL> SET FLAGS 'TRACE';
SQL> BEGIN
cont> DECLARE :LOOP_VAR INTEGER;
cont> FOR :LOOP_VAR IN REVERSE 1 TO 5
cont> DO
cont> TRACE :LOOP_VAR;
cont> END FOR;
cont> END;
~Xt: 5
~Xt: 4
~Xt: 3
~\simXt: 2
~Xt: 1
```
## Example 2: Using an INTERVAL type as the loop variable

```
SQL> begin
cont> declare :i interval year;
cont> for :i in (interval'1' year) to (interval'4'year)
cont> do
cont> trace :i;
cont> end for;
cont> end;
~Xt: 01
~Xt: 02
~Xt: 03
~\simXt: 04
```
Example 3: Using a complex expression as the STEP expression

```
SQL> begin
cont> declare :i interval year;
cont> declare :k interval year = interval'18'year;
cont> declare :j integer = 2;
cont>
cont> for :i in (interval'1' year) to :k/2 step :j*2cont> do
cont> trace :i;
cont> end for;
cont> end;
~Xt: 01
 ~Xt: 05
 ~Xt: 09
```
# **GET DIAGNOSTICS Statement**

Extracts diagnostic information about the execution of the previous SQL statement or SQL routine environment.

The GET DIAGNOSTICS statement captures diagnostic information from an Oracle Rdb maintained data structure called the **diagnostics area**. In the ANSI/ISO SQL standard, the diagnostics area consists of two components: a single header area and an array of detail areas. Oracle Rdb extracts information only from the header component and the first element of the detail area (Exception 1):

• Header area

Contains status information about rows and transactions, for example, the number of rows affected by an INSERT, UPDATE, or DELETE statement or the type of transaction that is active.

See the statement-item-name argument for a complete list of the status information you can retrieve from the header area.

• Detail area (Exception 1)

Contains diagnostic information that corresponds to the status that would be reported in the SQLSTATE or SQLCODE status parameter. The EXCEPTION . . . RETURNED\_SQLSTATE argument retrieves the SQLSTATE status information from the detail area. The EXCEPTION . . . RETURNED\_SQLCODE argument retrieves the SQLCODE status information from the detail area.

## **Environment**

You can use the GET DIAGNOSTICS statement only within the compound statement of a multistatement procedure:

- In interactive SQL
- Embedded in host language programs to be precompiled
- As part of a multistatement procedure in an SQL module
- In dynamic SQL as a statement to be dynamically executed

## **Format**

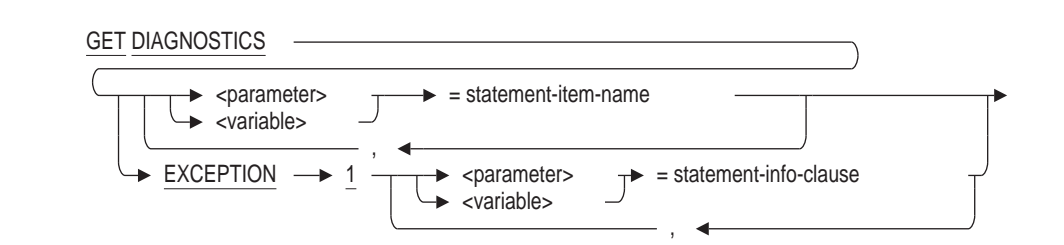

## **GET DIAGNOSTICS Statement**

statement-item-name =

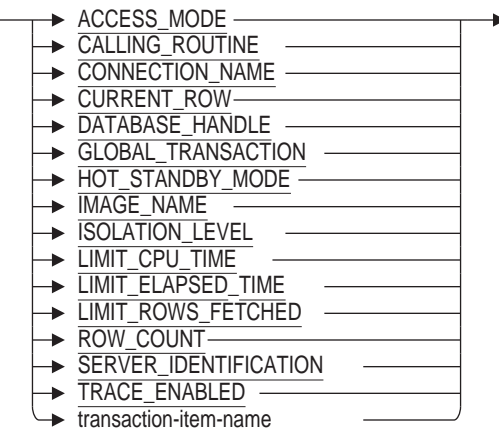

transaction-item-name =

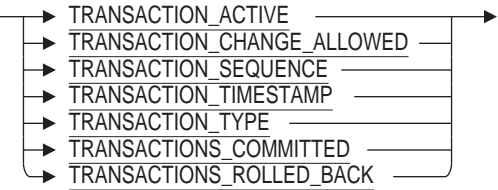

statement-info-clause =

RETURNED\_SQLSTATE RETURNED\_SQLCODE

## **Arguments**

#### **EXCEPTION**

Returns the exception condition following the execution of an SQL statement (other than GET DIAGNOSTICS). Either SQLCODE or SQLSTATE can be returned.

#### **parameter = statement-item-name variable = statement-item-name**

Retrieves information about the statement execution recorded in the diagnostics area and stores it in a simple target specification (a parameter or variable).

### **RETURNED\_SQLCODE**

Requests the SQLCODE be returned to the target variable or parameter. Oracle Rdb only returns success (0) and warning status (positive value) for SQLCODE. Any error status will cause the compound statement or stored routine to return to the calling application.

The result data type is INTEGER.

## **RETURNED\_SQLSTATE**

Requests the SQLSTATE be returned to the target variable or parameter. Oracle Rdb only returns success ('00000') and warning status for SQLSTATE. Any error status will cause the compound statement or stored routine to return to the calling application.

The result data type is CHAR (5).

## **statement-item-name**

Specifies the kind of diagnostic information you can retrieve about the current session or a previously executed SQL statement. You can gather the following diagnostic data:

• ACCESS\_MODE returns one of the strings 'READ ONLY', 'READ WRITE', or 'BATCH UPDATE' to indicate the type of transaction that is active. If no transaction is active then the string 'NONE' is returned. See the SET TRANSACTION Statement for a description of transaction access modes.

The result data type is CHAR (31).

CALLING ROUTINE returns the name of the calling routine. If there is no name for the calling routine, spaces are returned.

The result data type is CHAR (31).

• CONNECTION NAME returns the current connection name.

The result data type is CHAR (31).

• CURRENT\_ROW returns the number of rows that have been fetched by the inner most FOR control statement.

The result data type is INTEGER.

• DATABASE\_HANDLE returns the current database handle (or stream) identifier.

The result data type is INTEGER.

• GLOBAL\_TRANSACTION returns the value 1 when a global transaction is active and a value of 0 otherwise.

The result data type is INTEGER.

• HOT\_STANDBY\_MODE returns a value that indicates if this database is participating in a Hot Standby configuration as master ('MASTER'), or as standby ('STANDBY'), or is not in such a configuration ( 'NONE').

The result data type is CHAR (31).

IMAGE\_NAME returns the activating image name. The image name includes the node name from which the attach was started. This might be a node different to that on which the Oracle Rdb server is running.

The result data type is VARCHAR (255).

• ISOLATION\_LEVEL returns one of the string 'READ COMMITTED', 'REPEATABLE READ', or 'SERIALIZABLE' to indicate the isolation level of a transaction. If no transaction is active, then the string 'NONE' is returned. See the SET TRANSACTION Statement for a description of transaction isolation levels.

The result data type is CHAR (31).

• LIMIT\_CPU\_TIME returns the session's execution CPU time limit in seconds. If zero (0) is returned, it is equivalent to no CPU time limit. This value is established by either the logical name RDMS\$BIND\_QG\_EXEC\_CPU\_TIMEOUT or the SET QUERY EXECUTION LIMIT CPU TIME statement.

The result data type is INTEGER.

LIMIT\_ELAPSED\_TIME returns the session's execution elapsed time limit in seconds. If zero (0) is returned, it is equivalent to no elapsed time limit. This value is established by either the logical name RDMS\$BIND\_QG\_EXEC\_ELAPSED\_TIMEOUT or the SET QUERY EXECUTION LIMIT ELAPSED TIME statement.

The result data type is INTEGER.

LIMIT\_ROWS\_FETCHED returns the session's row limit. If zero (0) is returned, it is equivalent to no row limit. This value is established by the logical name RDMS\$BIND\_QG\_REC\_LIMIT.

The result data type is BIGINT.

ROW\_COUNT returns the number of rows affected by an INSERT, searched UPDATE, searched DELETE, or a FOR cursor loop statement.

The result data type is BIGINT.

• SERVER IDENTIFICATION returns the Oracle Rdb version string. This is useful for log file annotation.

The result data type is CHAR (31).

• TRACE\_ENABLED returns a value to indicate if the TRACE flag has been enabled using the statement SET FLAGS 'TRACE', or by either of the logical names RDMS\$SET\_FLAGS or RDMS\$DEBUG\_FLAGS. A zero (0) is returned if the flag is disabled, otherwise a one (1) is returned to indicate that tracing is enabled.

The result data type is INTEGER.

• TRANSACTIONS COMMITTED returns the number of transactions that have been committed during the processing of a multistatement procedure.

The result data type is INTEGER.

- TRANSACTIONS\_ROLLED\_BACK returns the number of transactions that have been rolled back during the processing of a multistatement procedure. The result data type is INTEGER.
- TRANSACTION\_ACTIVE returns a value of 1 when a transaction is active and an integer of 0 otherwise.

The result data type is INTEGER.

TRANSACTION\_CHANGE\_ALLOWED

There are many situations where the SQL language programmer would like to start or end a transaction but does not know if a transaction statement (SET TRANSACTION, START TRANSACTION, COMMIT or ROLLBACK) is currently permitted. The transaction statements are not permitted in the following cases:

• During a multidatabase or global transaction. In this case, the transaction must be coordinated by the client, not a server-based procedure.

- When a BEGIN ATOMIC compound statement is in the outer scope.
- When a FOR cursor loop is active in an outer scope.
- When a SQL function is active, as part of the function body or from a procedure called from that function.

The TRANSACTION\_CHANGE\_ALLOWED clause allows the programmer to detect these restricted locations and conditionally execute a COMMIT, ROLLBACK, START TRANSACTION or SET TRANSACTION as needed.

If transaction changes are permitted then a value of 1 is returned and a value 0 otherwise.

The result data type is INTEGER.

• TRANSACTION\_SEQUENCE returns the transaction sequence number (TSN) assigned to the most recently started transaction. The TSN is a unique indicator of database transaction activity, however, please note that the TSN may be reused in some cases. The TSN for a READ ONLY transaction reflects the transaction state which is visible to the transaction and, therefore, it was previously assigned to a READ WRITE transaction. If a READ WRITE transaction does not perform database I/O or was rolled back, that TSN may be reused by a subsequent READ WRITE transaction.

The result data type is BIGINT.

• TRANSACTION TIMESTAMP returns the date and time that the last transaction was started. If a transaction is not active, the returned date and time may be for a prior transaction.

**Note** 

The database server will start transactions when performing database operations. Therefore this timestamp may reflect the time of an internal transaction.

The result data type is either DATE VMS or TIMESTAMP(2). If the default date format is SQL99, this option returns a value with the data type TIMESTAMP(2), otherwise it returns a DATE (VMS) data type. The default date format can be changed using either the SET DIALECT or SET DEFAULT DATE FORMAT statements, or one of the associated module attributes.

• TRANSACTION\_TYPE returns the type of transaction being executed. The result will be one of the following strings: 'BATCH UPDATE', 'READ ONLY', 'READ WRITE', or 'NONE'.

The result data type is CHAR (31).

## **Usage Notes**

- The diagnostics area is cleared at the beginning of each multistatement procedure.
- You can use the GET DIAGNOSTICS statement only within the compound statement of a multistatement procedure.
- Because an exception causes a multistatement procedure to terminate immediately, RETURNED\_SQLCODE or RETURNED\_SQLSTATE only returns a warning message. If the procedure is successful, RETURNED\_ SQLCODE or RETURNED\_SQLSTATE returns a success message.
- See also the SYS\_GET\_DIAGNOSTIC built in function which can be used to return various diagnostics information through a function interface.

## **Examples**

Example 1: Using a GET DIAGNOSTICS statement to retrieve row count

```
PROCEDURE increate nh (SQLSTATE, :rows affected INTEGER);
   BEGIN ATOMIC
       UPDATE salary_history
       SET salary amount = salary amount * 1.05
       WHERE salary end IS NULL
        AND employee id IN (SELECT employee id
                             FROM employees
                             WHERE state = 'NH' );
       GET DIAGNOSTICS : rows affected = ROW COUNT;
   END;
```
Example 2: Using RETURNED\_SQLSTATE

```
SQL> DECLARE :Y CHAR(5);
SQL> BEGIN
cont> SET :Y = 'Hello';
cont> GET DIAGNOSTICS EXCEPTION 1 : Y = RETURNED SQLSTATE;
cont> END;
SQL> PRINT :Y;
Y
00000
SQL>
```
Example 3: Using RETURNED\_SQLCODE

```
SQL> DECLARE :X INTEGER;
SQL> BEGIN
cont> SET :X = 100;cont> GET DIAGNOSTICS EXCEPTION 1 :X = RETURNED SQLCODE;
cont> END;
SQL> PRINT :X;
           X
           \cap
```
Example 4: Returning the current connection name

```
SQL> CONNECT TO 'ATTACH FILENAME mf_personnel' AS 'my_connection';
SQL> DECLARE : conn name VARCHAR(20);
SQL> BEGIN
cont> GET DIAGNOSTICS :conn_name = CONNECTION_NAME;
cont> END;
SQL> PRINT :conn_name;
CONN_NAME
my_connection
```
Example 5: Using the TRANSACTION\_TIMESTAMP and TRANSACTION\_ SEQUENCE options

```
SQL> set transaction read write;
SQL> show transaction
Transaction information:
   Statement constraint evaluation is off
On the default alias
Transaction characteristics:
       Read Write
Transaction information returned by base system:
a read-write transaction is in progress
 - updates have not been performed
 - transaction sequence number (TSN) is 0:256
 - snapshot space for TSNs less than 0:256 can be reclaimed
  - recovery unit journal filename is USER2:[RDM$RUJ]SCRATCH$00018679B3AD.RUJ;1
  - session ID number is 8
SQL>
SQL> declare :x date vms;
SQL>
SQL> begin get diagnostics :x = transaction timestamp; end;
SQL> print :x;
X
27-MAY-1999 22:39:17.02
SQL>
SQL> declare :y bigint;
SQL>
SQL> begin get diagnostics : y = transaction sequence; end;
SQL> print :y;
                    Y
                  256
SQL>
SQL> select current timestamp from rdb$database;
27-MAY-1999 22:39:18.20
1 row selected
SQL>
SQL> commit;
```
### Example 6: Using the HOT\_STANDBY\_MODE and SERVER\_IDENTIFICATION options

SQL> set flags 'trace'; SQL> declare :id, :hsmode char(31); SQL> begin cont> get diagnostics :id = SERVER\_IDENTIFICATION,  $\text{const}$  : hsmode = HOT STANDBY MODE; cont> trace :id, :hsmode; cont> end; ~Xt: Oracle Rdb V7.1 NONE

Example 7: Using the LIMIT\_CPU\_TIME, LIMIT\_ROWS\_FETCHED, and LIMIT\_ELAPSED\_TIME options

```
SQL> set flags 'trace';
SQL> set query execution limit elapsed time 10 minutes;
SQL> begin
cont> declare :row_limit integer;
cont> declare :elapsed_limit integer;
cont> declare :cpu_limit integer;
cont> get diagnostics
cont> :cpu_limit = LIMIT_CPU_TIME,
cont> :row_limit = LIMIT_ROWS_FETCHED,
cont> :elapsed_limit = LIMIT_ELAPSED_TIME;
cont> trace 'LIMIT_ROWS_FETCHED: ', :row_limit;
cont> trace 'LIMIT_CPU_TIME: ', :cpu_limit;
cont> trace 'LIMIT_ELAPSED_TIME: ', :elapsed_limit;
cont> end;
~\simXt: LIMIT ROWS FETCHED: 0
~\simXt: LIMIT~\simCPU TIME: 0
~\simXt: LIMIT[ELA\overline{P}SED TIME: 600
SQL>
```
Example 8: Using the TRACE\_ENABLED keyword in a compound statement

```
SQL> declare :x integer;
SQL> begin
\text{cont} and diagnostics : x = TRACE ENABLED;
cont> end;
SQL> print :x;
           X
           0
SQL> set flags 'trace';
SQL> begin
cont> get diagnostics :x = TRACE ENABLED;
cont> end;
SQL> print :x;
           X
           1
```
# **GET ENVIRONMENT Statement**

Loads values defined by OpenVMS DCL symbols or logical names and SQL session values into locally declared SQL variables.

## **Environment**

You can use the GET ENVIRONMENT statement in interactive SQL only.

## **Format**

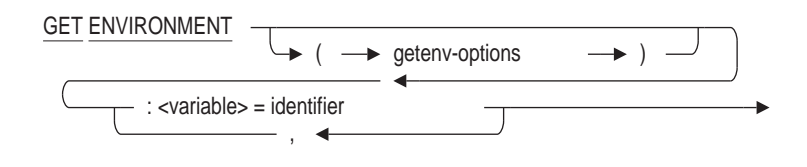

getenv-options =

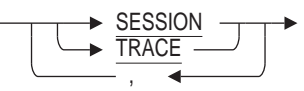

## **Arguments**

#### **SESSION**

Directs GET ENVIRONMENT to return selected interactive SQL session options. These options can be used to save and restore session state during the execution of an SQL script.

### **TRACE**

Displays the translated string value prior to being converted to the data type of the variable. This can assist in diagnosing data conversion errors. The display will indicate if the result was derived from a local symbol, global symbol, logical name, or session value. For example:

SQL> GET ENVIRONMENT (TRACE) cont> :xx indicator :xx\_ind = XX; 01: XX = XX "--" (Local) %RDB-E-ARITH\_EXCEPT, truncation of a numeric value at runtime -COSI-F-INPCONERR, input conversion error

## **Usage Notes**

The following table shows the associated SET command which will accept the output from GET ENVIRONMENT (SESSION). These commands allow application to re-establish the environment after using SET commands within a SQL script. Refer to the listed SET command for details of the string value that will be returned from GET ENVIRONMENT.

| <b>SESSION Keyword</b>  | <b>Associated SET command</b>                 |
|-------------------------|-----------------------------------------------|
| DEFAULT_CATALOG         | <b>SET CATALOG</b>                            |
| CONSTRAINT_MODE         | SET DEFAULT CONSTRAINT MODE                   |
| CHARACTER_LENGTH        | <b>SET CHARACTER LENGTH</b>                   |
| COMPOUND_TRANSACTIONS   | <b>SET COMPOUND TRANSACTION</b>               |
| DATE_FORMAT             | <b>SET DEFAULT DATE FORMAT</b>                |
| DEFAULT_CONSTRAINT_MODE | SET DEFAULT CONSTRAINT MODE                   |
| <b>DIALECT</b>          | <b>SET DIALECT</b>                            |
| <b>HOLD_CURSORS</b>     | <b>SET HOLD CURSOR</b>                        |
| NULL_STRING             | <b>SET DISPLAY NULL STRING</b>                |
| QUIET_COMMIT            | <b>SET QUIET COMMIT</b>                       |
| <b>QUOTING_RULES</b>    | <b>SET QUOTING RULES</b>                      |
| <b>KEYWORD_RULES</b>    | <b>SET KEYWORD RULES</b>                      |
| DEFAULT_SCHEMA          | <b>SET SCHEMA</b>                             |
| <b>DEFAULT ALIAS</b>    | <b>SET ALIAS</b>                              |
| <b>SQLCODE</b>          | Returned condition set by an SQL<br>statement |
| <b>SQLSTATE</b>         | Returned condition set by an SQL<br>statement |

**Table 7–5 GET ENVIRONMENT session keywords**

• If no NULL indicator is specified and the DCL symbol or logical name is not found, an error will be reported. For example:

```
SQL> GET ENVIRONMENT
\text{cont} : x = \text{THE TIME};%SOL-F-UNDEFVAR, Variable THE TIME is not defined
-LIB-F-NOSUCHSYM, no such symbol
```
• If the specified symbol is not defined, and an INDICATOR is specified for the variable, the indicator will be set, but the variable will remain unchanged. For example:

```
SQL> GET ENVIRONMENT :xx indicator :xx ind = XX;
SQL>
SQL> PRINT :xx, :xx_ind;
       XX WIND
         0 1
```
If the TRACE option is used, the value will be displayed as NULL for the symbol.

• The specified variable must be a local variable defined using the DECLARE statement. For example:

SQL> DECLARE :xx, :xx\_ind INTEGER;

The identifier is assumed to be a DCL symbol or logical name. It is first translated as a symbol name and, if that fails, it is translated as a logical name. If translation is successful, the string result is converted to the data type of the variable. The name must conform to the rules defined by the OpenVMS DCL naming conventions.

Multiple assignments can be specified, separated by commas.

## **Examples**

### Example 1: Using the GET ENVIRONMENT Statement

```
$ emp_id = "00164"
$ SQ\overline{L}\overline{S}SQL> ATTACH 'FILENAME MF_PERSONNEL';
SQL> DECLARE :e CHAR(5);
SQL > GET ENVIRONMENT :e = emp_id;SQL> SELECT last name, first name FROM employees WHERE employee id = :e;
LAST_NAME FIRST_NAME
Toliver Alvin
1 row selected
SQL> ROLLBACK;
```
Example 2: Using the SESSION option

This example uses the SESSION option to save the DIALECT and restore it upon completion of the SQL script.

SQL> declare :Rdb DIALECT char(10); SQL> get environment (session) :Rdb\_DIALECT = DIALECT; SQL> set dialect 'SQL92'; SQL> -- get SQL92 semantics for UNIQUE constrain SQL> create table T (a integer unique); SQL> set dialect :Rdb\_DIALECT; SQL> undeclare :Rdb\_DIALECT;

# **GRANT Statements**

Adds privileges or roles to object access control.

## **Usage Notes**

The following notes apply to all GRANT statements.

- You cannot execute the GRANT statement when any of the LIST, DEFAULT or RDB\$SYSTEM storage areas are set to read-only. You must first set these storage areas to read/write. Note that in some databases RDB\$SYSTEM will also be the default and list storage area.
- Users with the OpenVMS SYSPRV privilege implicitly receive the same privileges as users with the DBADM database privilege.

Users with the OpenVMS OPER privilege implicitly receive the SELECT, INSERT, UPDATE and DELETE database privileges.

Users with the OpenVMS SECURITY privilege implicitly receive the same privileges as users with the SECURITY database privilege.

Users with the OpenVMS BYPASS privilege implicitly receive *all* privileges except the Oracle Rdb DBADM and SECURITY database privileges and the DBCTRL database and table privileges.

Users with the OpenVMS READALL privilege implicitly receive Oracle Rdb SELECT and SHOW database and table privileges.

- For the SELECT, INSERT, UPDATE and DELETE data manipulation privileges, SQL checks the access privilege set for the database and for the individual table before allowing access to a specific table. For example, if your SELECT privilege for a database that contains the EMPLOYEES table is revoked, you will not be able to read rows from the table even though you may have SELECT privilege to the EMPLOYEES table itself.
- Additions and changes to ACLs do not take effect until you attach to the database again, even though those changes are displayed by the SHOW PROTECTION and SHOW PRIVILEGES statements. Additions and changes to ACLs do not take effect for other users until they attach to the database again.
- Oracle Rdb supports using roles in the access control list of an object. This includes special roles (process rights identifiers): BATCH, INTERACTIVE, REMOTE, NETWORK, DIALUP; system rights (based upon your current OpenVMS node - such as SYS\$NODE\_LULU); and user defined roles (created using CREATE ROLE or the ADD /IDENTIFIER command for the OpenVMS AUTHORIZE utility).
- You must execute the GRANT statement in a read/write transaction. If you issue this statement when there is no active transaction, SQL starts a transaction with characteristics specified in the most recent DECLARE TRANSACTION statement, or Oracle Rdb will implicitly start a read/write transaction.
- You can deny users the right to create databases.

• You can use the RDBVMS\$CREATE\_DB logical name in conjunction with the RDBVMS\$CREATE\_DB rights identifier to deny users the right to create databases. Use the RMU Show Logical\_Name command to see more information about the RDBVMS\$CREATE\_DB logical name.

\$ rmu/show log RDBVMS\$CREATE\_DB /description

 $\equiv$  Caution  $\equiv$ 

When you use the RDBVMS\$CREATE\_DB logical name, other installed third-party products will not be able to use Oracle Rdb to create Oracle Rdb databases. Therefore, you must deassign this logical name whenever users of such products need to create an Oracle Rdb database.

# **GRANT Statement**

Creates or adds privileges to an entry to the Oracle Rdb access privilege set, called the **access control list (ACL)**, for a database, table, view, column, sequence, module, or external routine. Each entry in an ACL consists of an identifier and a list of privileges assigned to the identifier:

- Each identifier specifies a user or a set of users.
- The list of privileges specifies which operations that user or user group can perform on the database, table, view, column, sequence, module, or external routine.

When a user tries to perform an operation on a database, SQL reads the associated ACL from top to bottom, comparing the identifier of the user with each entry. As soon as SQL finds the first match, it grants the rights listed in that entry and stops the search. All identifiers that do not match a previous entry "fall through" to the entry  $[*, *]$  (equivalent to the SQL keyword PUBLIC). If no entry has the identifier  $[*, *]$ , then users with unmatched identifiers are denied all access to the database, table, view, column, sequence, module, or external routine.

For this reason, both the entries and their order in the list are important.

Under the Oracle Rdb default protection scheme, when you create a new database, table, view, sequence, module, or external routine, you get all access rights to that object, including DBCTRL. All other users of that object are given no access rights to it.

The DBCTRL access right enables an object's creator to grant DBCTRL to other users. See the Usage Notes for information on how you can tailor the default protection for any new tables that you create within a database.

To remove privileges from or entirely delete an entry to the Oracle Rdb access privilege set for a database, table, column, sequence, module, or external routine, see the REVOKE Statement.

## **Environment**

You can use the GRANT statement:

- In interactive SQL
- Embedded in host language programs to be precompiled
- As part of a nonstored procedure in a nonstored SQL module
- In dynamic SQL as a statement to be dynamically executed

## **Format**

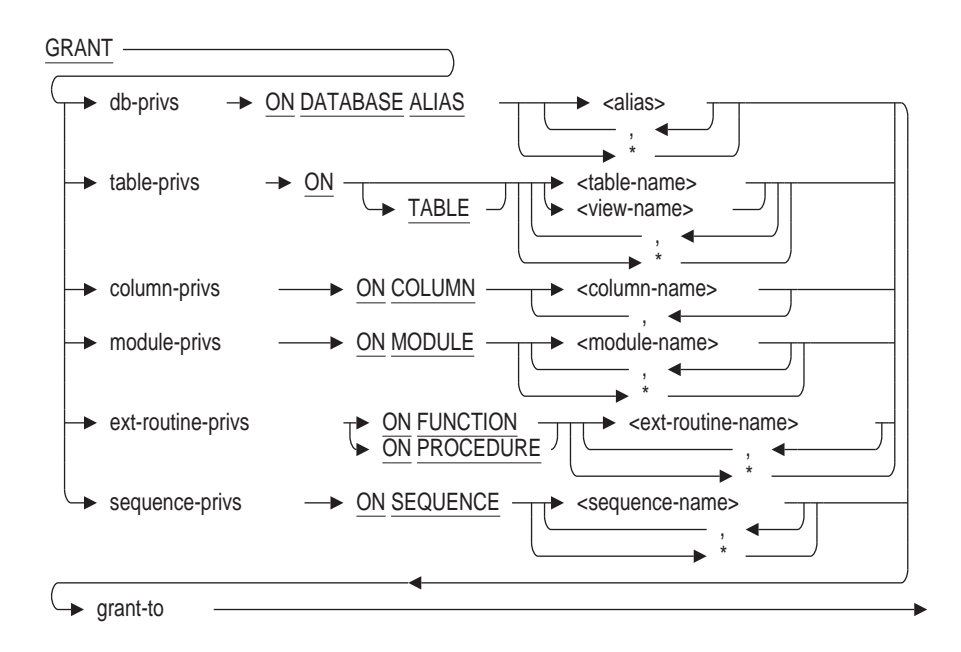

grant-to =

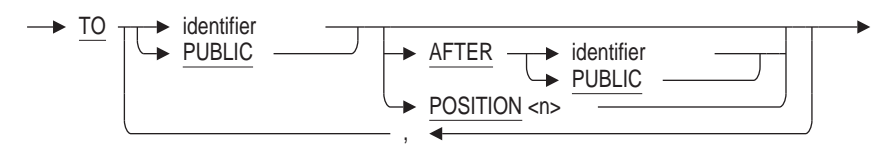

db-privs =

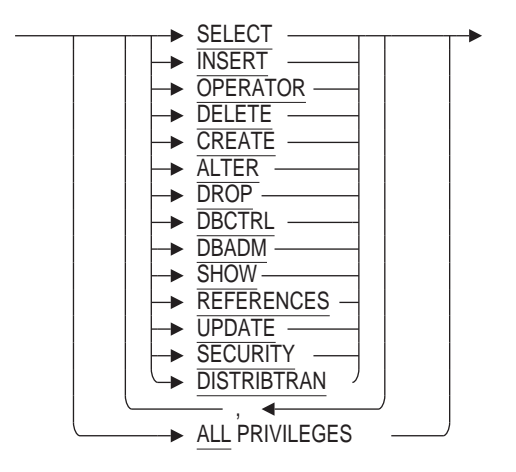

# **GRANT Statement**

table-privs=

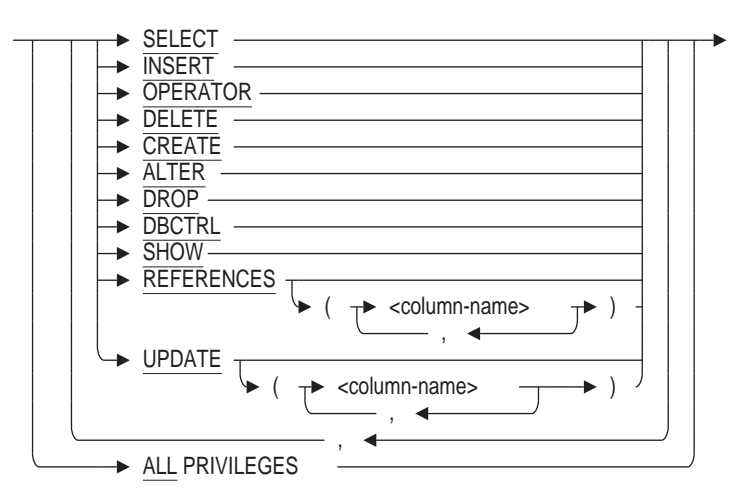

column-privs=

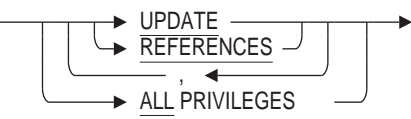

module-privs =

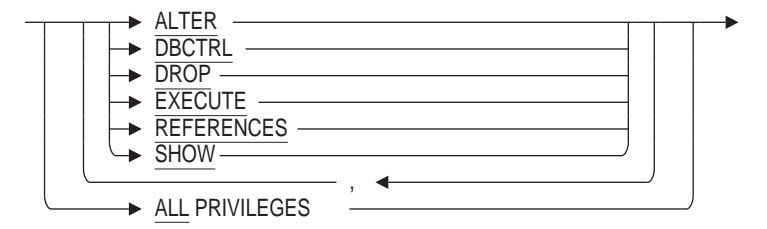

ext-routine-privs =

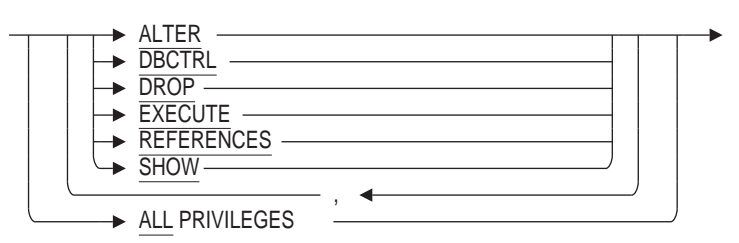

#### sequence-privs =

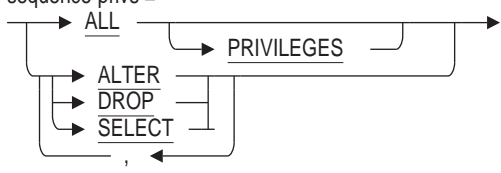

identifier =

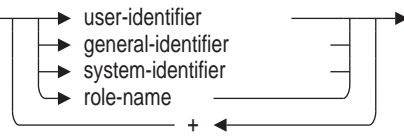

## **Arguments**

**AFTER identifier AFTER PUBLIC POSITION n** Specifies the position of the entry within the ACL to be modified or created.

With the AFTER or POSITION argument, you can specify the position in the list after which SQL searches for an ACL entry with an identifier that matches the one specified in the TO clause of the GRANT statement.

Following are specifics about the AFTER and POSITION arguments:

In the AFTER argument, the identifier specifies the entry in the ACL after which SQL begins its search for the entry to be modified or created. If none of the entries in the ACL has an identifier that matches the identifier specified in the AFTER argument, SQL generates an error and the statement fails.

Starting *after* the entry specified by the identifier in the AFTER argument, SQL searches the entries in the ACL. If an entry has an identifier that matches the identifier specified by the TO clause of the GRANT statement, SQL creates a new entry that contains only those privileges specified in the GRANT statement. SQL retains only the entry appearing first in the ACL, and deletes any entries with duplicate identifiers.

If none of the entries has an identifier that matches the identifier specified by the TO clause of the GRANT statement, SQL creates a new ACL entry immediately following the identifier specified in the AFTER argument.

Specifying PUBLIC is equivalent to a wildcard specification of all user identifiers.

• In the POSITION argument, the integer specifies the earliest relative position in the ACL of the entry to be modified or created.

Starting *with* the position specified by the POSITION argument, SQL searches the entries in the ACL. If an entry has an identifier that matches the identifier specified by the TO clause of the GRANT statement, SQL creates a new entry that contains only those privileges specified in the GRANT statement. SQL retains only the entry appearing first in the ACL, and deletes any entries with duplicate identifiers.

If none of the entries has an identifier that matches the identifier specified by the TO clause of the GRANT statement, SQL creates a new entry for that identifier at the relative position specified in the POSITION argument (even if an entry before the position at which SQL began its search had an identifier that matched).

If you specify a position higher than the number of entries in the list, SQL places the entry last in the ACL. For example, if you specify position 12 and there are only 10 entries in the list, the new entry is placed in position 11 and given that position number.

• If you omit the AFTER or POSITION argument, SQL searches the entire ACL for an identifier list that matches the one specified in the TO clause of the GRANT statement. If it finds a match, it modifies the ACL entry by adding those privileges specified in the privilege list that are not already present. If there is no match, SQL creates a new entry at the beginning of the ACL.

### **ALL PRIVILEGES**

Specifies that SQL should grant all privileges in the ACL entry.

#### **ON SEQUENCE sequence-name**

Specifies whether the GRANT statement applies to ACLs for the named sequence or sequences.

**ON DATABASE ALIAS \* ON TABLE \* ON MODULE \* ON FUNCTION \* ON PROCEDURE \* ON SEQUENCE \***

Specifies whether the GRANT statement applies to ACLs for all objects of the specified type. If privileges are denied for the operation on some objects, then the GRANT is aborted.

## **db-privs table-privs column-privs module-privs ext-routine-privs sequence-privs**

Specifies the list of privileges you want to add to an existing ACL entry or create in a new one. The operations permitted by a given privilege keyword differ, depending on whether you granted it for a database, table, column, module, external routine, or sequence.

Table 7–6 lists the privilege keywords and their meanings for databases, tables, columns, modules, external routines, and sequences.

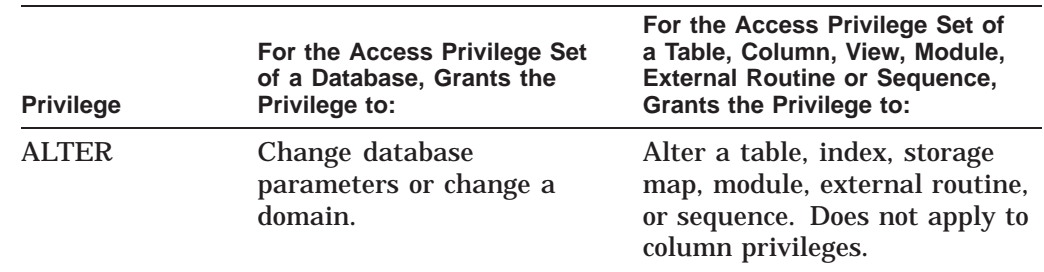

### **Table 7–6 SQL Privileges for Databases, Tables, Columns, Modules, External Routines and Sequences**

(continued on next page)

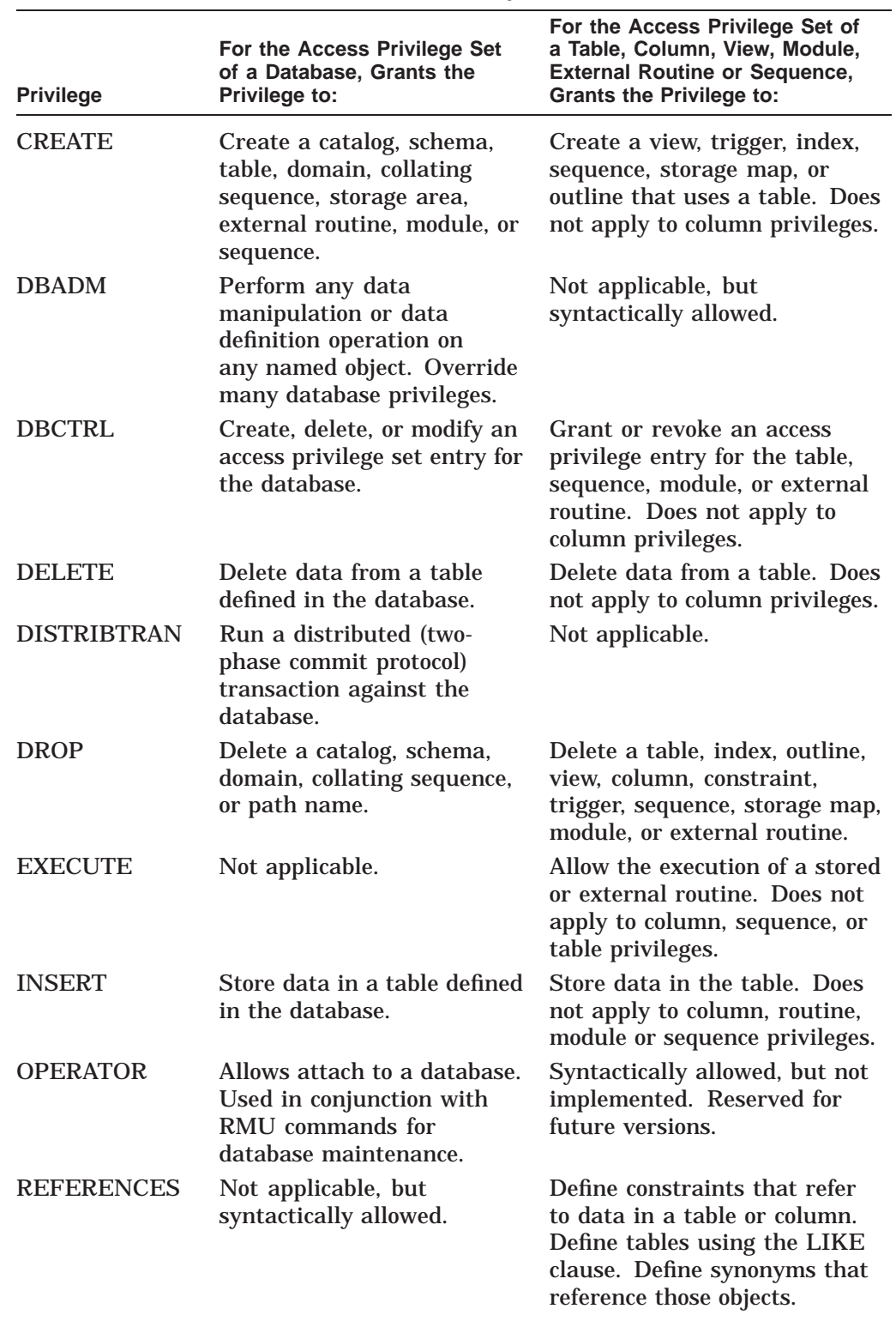

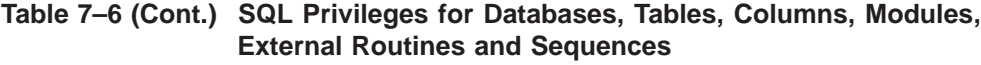

(continued on next page)

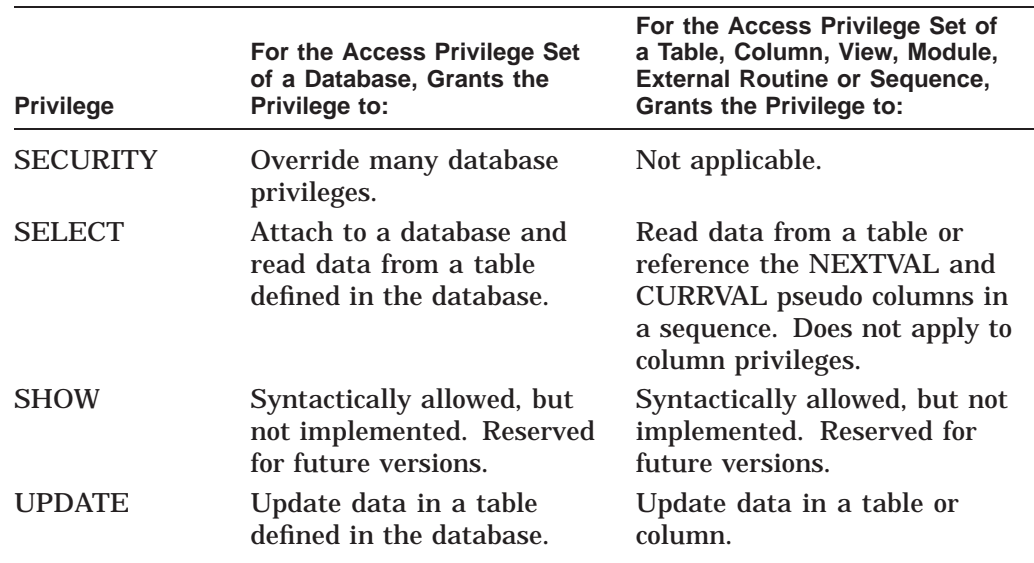

## **Table 7–6 (Cont.) SQL Privileges for Databases, Tables, Columns, Modules, External Routines and Sequences**

Privileges on a column are determined by the privileges defined for the table combined with those specified for the specific column ACL.

The SELECT privilege is a prerequisite for all other data manipulation privileges, except UPDATE and REFERENCES. If you do not grant the SELECT privilege, you effectively deny SELECT, INSERT, and DELETE privileges, even if they are specified in the privilege list. It is not possible for you to deny yourself the SELECT privilege.

For the SELECT, INSERT, UPDATE, and DELETE data manipulation privileges, SQL checks the ACL for the database and for the individual table before allowing access to a specific table. For example, if you are granted SELECT privilege for the EMPLOYEES table, you are not able to select rows from the table unless you also have SELECT privilege for the database that contains the EMPLOYEES table.

A user with the UPDATE privilege on the table automatically receives the UPDATE privilege on all columns in the table. To update a column, you must have the UPDATE privilege either for the column or the table. However, you can restrict the UPDATE privileges by defining them only on specific columns you want users to be able to update, and by removing the UPDATE privilege from the table entry.

You can modify the data in a column only with the UPDATE privilege on the column and the SELECT privilege on the database.

You cannot deny yourself the DBCTRL privilege for a database or table that you create. This restriction may cause GRANT statements to fail when you might expect them to work.

For instance, suppose an ACL has no entry for PUBLIC. The following GRANT statement fails because it creates an entry for PUBLIC at the top of the ACL that does not include the DBCTRL privilege, effectively denying DBCTRL to all other entries on the list, including the owner:

```
SQL> GRANT SELECT, INSERT ON EMPLOYEES TO PUBLIC;
%RDB-E-NO_PRIV, privilege denied by database facility
```
#### **TO identifier TO PUBLIC**

Specifies the identifiers for the new or modified ACL entry. Specifying PUBLIC is equivalent to a wildcard specification of all user identifiers.

You can specify four types of identifiers:

- User identifiers
- General identifiers
- System-defined identifiers
- Role names

You can specify more than one identifier by combining them with plus signs  $(+)$ . Such identifiers are called multiple identifiers. They identify only those users who are common to all the groups defined by the individual identifiers. Users who do not match all the identifiers are not controlled by that entry.

For instance, the multiple identifier SECRETARIES + INTERACTIVE specifies only members of the group defined by the general identifier SECRETARIES that are interactive processes. It does not identify members of the SECRETARIES group that are not interactive processes.

#### **general-identifier**

Identifies groups of users on the system and are defined by the OpenVMS system manager in the system rights database. The following are possible general identifiers:

**DATAENTRY SECRETARIES MANAGERS** 

### **role-name**

The name of a role, such as one created with the CREATE ROLE statement or one that can be created automatically. (If the role name exists as an operating system group or rights identifier, then Oracle Rdb will create the role automatically when you issue the GRANT statement. A role that is created automatically always has the attribute of IDENTIFIED EXTERNALLY.)

#### **system-identifier**

System-defined identifiers are automatically defined by the system when the rights database is created at system installation time. System-defined identifiers are assigned depending on the type of login you execute. The following are all valid system-defined identifiers:

**BATCH** NETWORK INTERACTIVE LOCAL DIALUP REMOTE SYS\$NODE\_x; where x represents the name of the OpenVMS node

#### **user-identifier**

Identifies each user on the system.

The user identifier consists of the standard OpenVMS user identification code (UIC), a group name and a member name (user name). The group name is optional. The user identifier can be in either numeric or alphanumeric format. The following are all valid user identifiers that could identify the same user:

K\_JONES [SYSTEM3, K\_JONES] [341,311]

You can use the asterisk  $(*)$  wildcard character as part of a user identifier. For example, if you want to specify all users in a group, you can enter [system3,  $\ast$ ] as the identifier.

When Oracle Rdb creates a database, it automatically creates an ACL entry with the identifier  $\lceil^*,^*\rceil$  (also known as PUBLIC), which specifies the privileges given to all users on the system.

You cannot use more than one user identifier in a multiple identifier.

## **Usage Notes**

- You must attach to all databases that you refer to in a GRANT statement. If you use the default alias, you must use the alias RDB\$DBHANDLE to work with database ACLs.
- You can use the GRANT statement to modify existing ACL entries or create new ones.

To modify an existing ACL entry, specify the same identifier in the TO clause as is in the existing entry.

To create a new ACL entry, specify an identifier that is not already part of an entry.

• To override default PUBLIC access for newly created tables, define an identifier with the name DEFAULT in the system authorization database (UAF). The access rights that you grant to this identifier on your database will then be assigned to any new tables that you create.

Refer to the Usage Notes for the CREATE TABLE Statement for a detailed example.

You might want to assign the SELECT and UPDATE privileges to the database with alias TEST1. For example:

```
SQL> ATTACH 'ALIAS TEST1 FILENAME personnel';
SQL> SHOW PROTECTION ON DATABASE TEST1.
Protection on Alias TEST1
    (IDENTIFIER=[dbs,smallwood],ACCESS=SELECT+INSERT+UPDATE+DELETE+SHOW+
    CREATE+ALTER+DROP+DBCTRL+OPERATOR+DBADM+REFERENCES+SECURITY)
   (IDENTIFIER=[*,*],ACCESS=NONE)
SQL> GRANT SELECT, UPDATE ON DATABASE ALIAS TEST1
cont> TO DEFAULT;
```
You must commit and disconnect the transaction to make the change in protection occur.

SQL> COMMIT; SQL> DISCONNECT DEFAULT; The protection on existing tables in the database is not changed, but any new tables that you define receive the protection specified by the DEFAULT identifier. In this example, the owner (SMALLWOOD) receives all the access privileges to the new table TABLE1, and all other users receive the SELECT and UPDATE access privileges specified by the DEFAULT identifier.

SQL> ATTACH 'ALIAS TEST1 FILENAME personnel'; SQL> SET TRANSACTION READ WRITE; SQL> CREATE TABLE TEST1.TABLE1 cont> (LAST\_NAME\_DOM CHAR(5), cont> YEAR<sup>DOM</sup> SMALLINT); SQL> SHOW PROTECTION ON TEST1. TABLE1; Protection on Table TABLE1 (IDENTIFIER=[dbs,smallwood],ACCESS=SELECT+INSERT+UPDATE+DELETE+SHOW+ CREATE+ALTER+DROP+DBCTRL+DBADM+REFERENCES+SECURITY) (IDENTIFIER=[\*,\*],ACCESS=SELECT+UPDATE)

The DEFAULT identifier is typically present on an OpenVMS system because the DEFAULT account is always present and cannot be removed. However, it is possible to remove the DEFAULT identifier associated with that account. If the DEFAULT identifier was removed from your system, Oracle Rdb returns an error message.

SQL> GRANT INSERT ON DATABASE ALIAS TEST1 to DEFAULT; %SYSTEM-F-NOSUCHID, unknown rights identifier

• The DBADM and SECURITY privileges are the two Oracle Rdb role-oriented privileges. Users with these privileges can override ACLs for some objects to perform certain system-level operations. Oracle Rdb role-oriented privileges are limited to the database in which they are granted.

The two role-oriented database privileges cannot override each other. (For example, DBADM privilege does not override SECURITY privilege.)

A user having one of these role-oriented privileges may be implicitly granted certain other Oracle Rdb privileges. An implicit privilege is a privilege granted as a result of an override; the user operates as if the user actually holds the privilege, but the privilege is not explicitly granted and stored in the ACL for the object.

Table 7–7 shows which Oracle Rdb privileges can be overridden by the Oracle Rdb DBADM and SECURITY database privileges and the OpenVMS SYSPRV, BYPASS, and READALL privileges. For each table entry, the question is whether users with the Oracle Rdb or OpenVMS privilege specified in the columns at the top of the table implicitly receive the access rights associated with the Oracle Rdb privilege in the first column of the table.

For example, the *Y* for the first entry in the table shows that the Oracle Rdb DBADM privilege overrides the Oracle Rdb ALTER privilege, and the *N* in the second entry shows that the Oracle Rdb SECURITY privilege does not override the Oracle Rdb ALTER privilege.

| <b>OpenVMS Privilege</b><br><b>BYPASS</b><br>Y<br>Y<br>N | <b>READALL</b><br>N<br>N<br>N |
|----------------------------------------------------------|-------------------------------|
|                                                          |                               |
|                                                          |                               |
|                                                          |                               |
|                                                          |                               |
|                                                          | N                             |
| Y                                                        | N                             |
| Y                                                        | N                             |
| Y                                                        | N                             |
| Y                                                        | N                             |
| Y                                                        | N                             |
| Y                                                        | $\mathbf N$                   |
| Y                                                        | N                             |
| Y                                                        | N                             |
| N                                                        | N                             |
| Y                                                        | Y                             |
| Y                                                        | Y                             |
| Y                                                        | Y                             |
| Y                                                        | N                             |
| Y                                                        | N                             |
|                                                          | N                             |

**Table 7–7 Privilege Override Capability**

- Users with the DBADM database privilege can perform any data definition or data manipulation operation on any named object, including the database, regardless of the ACL for the object. The DBADM privilege is the most powerful privilege in Oracle Rdb because it can override most privilege checks performed by Oracle Rdb. Users with the DBADM database privilege implicitly receive *all* privileges for all objects, except the SECURITY database privilege.
- Users with the SECURITY database privilege implicitly receive the Oracle Rdb SELECT, INSERT, UPDATE, and DELETE database privileges and the Oracle Rdb DBCTRL database and table privileges. The SECURITY database privilege implicitly grants EXECUTE access to all routines and modules.
- The CREATE MODULE statement creates a family of procedures and functions. Previleges for these routines are managed in one place, on the module. Use GRANT on the module to affect access for all routines in the module.
- When you grant privileges to a user identifier, if security checking is set to internal, then SQL automatically creates that user as a database user.

In effect, it is as though you issued a CREATE USER statement for the system user. See Example 7 in the Examples section.

For more information on protection for an Oracle Rdb database, see the chapter on defining privileges in the *Oracle Rdb Guide to Database Design and Definition*.

## **Examples**

Example 1: Redeclaring a database to make ACL changes take effect

This example illustrates that GRANT and REVOKE statements do not take effect until you attach to the database again.

```
SQL> -- Display the ACL for the EMPLOYEES table:
SQL> SHOW PROTECTION ON TABLE EMPLOYEES;
Protection on Table EMPLOYEES
    (IDENTIFIER=[sql,warring],ACCESS=SELECT+INSERT+UPDATE+DELETE+SHOW+CREATE+
      ALTER+DROP+DBCTRL+DBADM+REFERENCES)
    (IDENTIFIER=[*,*],ACCESS=SELECT+INSERT+UPDATE+DELETE+ALTER+DROP)
SQL>
SQL> -- User warring, the owner of the database, denies
SQL> -- herself INSERT access to the EMPLOYEES table:
SQL> REVOKE INSERT ON TABLE EMPLOYEES FROM warring;
SQL> COMMIT;
SOT \rightarrowSQL> -- The SHOW PROTECTION statement displays the change
SQL> -- (INSERT is no longer part of the ACL entry
SQL> -- for warring):
SQL> SHOW PROTECTION ON TABLE EMPLOYEES;
Protection on Table EMPLOYEES
    (IDENTIFIER=[sql,warring],ACCESS=SELECT+UPDATE+DELETE+SHOW+CREATE+ALTER+
      DROP+DBCTRL+DBADM+REFERENCES)
    (IDENTIFIER=[*,*],ACCESS=SELECT+INSERT+UPDATE+DELETE+ALTER+DROP)
SQL>
SQL> -- But the change is not yet effective.
SQL> -- User warring can still store rows in the EMPLOYEES table:
SQL> INSERT INTO EMPLOYEES (EMPLOYEE_ID) VALUES ('99999');
1 row inserted
SOL> SELECT EMPLOYEE ID
cont> FROM EMPLOYEES
cont> WHERE EMPLOYEE ID = '99999';
EMPLOYEE_ID
99999
1 row selected
SQL> ROLLBACK;
SQL>
SQL> -- To make the ACL change take effect, issue another ATTACH statement
SQL> -- to override the current declaration:
SQL> ATTACH 'FILENAME personnel';
This database context has already been declared.
Would you like to override this declaration (No)? Y
SQL>
SQL> -- Now warring cannot insert new rows into the EMPLOYEES table:
SQL> INSERT INTO EMPLOYEES (EMPLOYEE_ID) VALUES ("99999");
%RDB-E-NO_PRIV, privilege denied by database facility
SQL>
SQL> -- A GRANT statement gives all privileges back to warring:
SQL> GRANT ALL ON TABLE EMPLOYEES TO warring;
SQL> COMMIT;
```
#### Example 2: Creating an ACL with an SQL command file

The following SQL command file creates an ACL for the default database by specifying the default alias RDB\$DBHANDLE. It uses two general guidelines for ordering ACL entries:

- The less restrictive the user identifier, the lower on the list that ACL should go.
- The more powerful the privilege, the higher on the list that ACL should go.

Because SQL reads the list from top to bottom, you should place entries with more specific identifiers earlier, and those with more general ones later. For example, if you place the entry with the most general user identifier,  $[*, *]$ , first in the list, all users match it, and Oracle Rdb grants or denies all the access rights specified there to all users.

Similarly, if you place the general entry [admin,\*] before the specific entry [admin,ford], SQL matches user [admin,ford] with [admin,\*] and denies the access rights INSERT, UPDATE, and DELETE, which user [admin,ford] needs.

```
-- Database Administrator -- needs all privileges.
-- GRANT ALL
    ON DATABASE ALIAS RDB$DBHANDLE
    TO [group2,adams]
    POSITION 1;
-- Assistant -- needs to be able to use data definition statements.
-- GRANT SELECT, CREATE, ALTER, DROP
    ON DATABASE ALIAS RDB$DBHANDLE
    TO [group2,clark]
    POSITION 2;
-- Operator -- needs to be able to perform database maintenance tasks.
- -GRANT SELECT, ALTER, DBADM
    ON DATABASE ALIAS RDB$DBHANDLE
    TO [group2,lawrence]
    POSITION 3;
-- Security Administrator -- needs to specify and show security events
-- audited for a database and review the audit trail.
-- GRANT SECURITY
    ON DATABASE ALIAS RDB$DBHANDLE
    TO [group2,davis]
    POSITION 4;
-- Manager -- needs to be able to use all data manipulation statements.
-- GRANT SELECT, INSERT, UPDATE, DELETE
    ON DATABASE ALIAS RDB$DBHANDLE
    TO [admin,smith]
    POSITION 5;
-- Secretary -- needs to be able to read, write, and delete data.
-- No access to data definition or maintenance.
-- GRANT SELECT, INSERT, UPDATE, DELETE
    ON DATABASE ALIAS RDB$DBHANDLE
    TO [admin,ford]
    POSITION 6;
-- Programmers -- need to perform data definition and data manipulation
-- on some tables and constraints to test application programs.
-- GRANT SELECT, INSERT, UPDATE, DELETE, CREATE, ALTER, DROP, REFERENCES
    ON DATABASE ALIAS RDB$DBHANDLE
    TO PROGRAMMERS
     POSITION 7;
```

```
-- Clerks -- need to be able only to read data. No access to modify, erase,
-- store, data definition, or maintenance statements.
-- GRANT SELECT
    ON DATABASE ALIAS RDB$DBHANDLE
    TO [admin,*]
    POSITION 8;
-- Deny access to all users not explicitly granted access to the database.
-- REVOKE ALL
    ON DATABASE ALIAS RDB$DBHANDLE
    FROM PUBLIC
    POSITION 9;
```
Example 3: Granting column access and denying table access

You need the REFERENCES privilege to define constraints that affect a particular column. You need the UPDATE privilege to update data in a column. A user with the UPDATE privilege for a table automatically receives the UPDATE privilege for all columns in that table. To update a column, you must have the UPDATE privilege either for the column or for the table. However, a database administrator can restrict UPDATE privileges by defining them only for columns users should be able to update, and then removing the UPDATE privilege from the table entry. Because current salary is sensitive information, you might want to restrict the ability to update this amount.

The following example prevents user [admin,ford] from updating any column in the SALARY\_HISTORY table except SALARY\_START and SALARY\_END. For instance, user [admin,ford] *cannot* update the SALARY\_AMOUNT column.

```
SQL> GRANT UPDATE ON COLUMN SALARY_HISTORY.SALARY_START
cont> TO [admin, ford];
SQL> GRANT UPDATE ON COLUMN SALARY_HISTORY.SALARY_END
cont> TO [admin,ford];
SOL --
SQL> REVOKE UPDATE ON TABLE SALARY HISTORY FROM [admin,ford];
SOL> --
SQL> COMMIT;
SOL> --
SQL> SHOW PROTECTION ON TABLE SALARY HISTORY;
Protection on Table SALARY_HISTORY
    (IDENTIFIER=[grp2,jones],ACCESS=SELECT+INSERT+UPDATE+DELETE+SHOW+CREATE+
     ALTER+DROP+DBCTRL+DBADM+REFERENCES+SECURITY+DISTRIBTRAN)
    (IDENTIFIER=[*,*],ACCESS=NONE)
SOT_{1> - -}SOL> SHOW PROTECTION ON COLUMN SALARY HISTORY.SALARY START:
Protection on Column SALARY HISTORY.SALARY START
    (IDENTIFYER = [admin,ford], ACCESS = UPDATE)(IDENTIFIER=[*,*],ACCESS=NONE)
```
#### Example 4: Granting SELECT Privilege to All Users for a Sequence

```
SOL> SHOW PROTECTION ON SEOUENCE EMPID
Protection on Sequence EMPID
    (IDENTIFIER=[RDB,STRAUTS],ACCESS=SELECT+SHOW+ALTER+DROP+DBCTRL)
    (IDENTIFIER=[*,*],ACCESS=NONE)
SQL> GRANT SELECT ON SEQUENCE EMPID TO PUBLIC;
SQL> SHOW PROTECTION ON SEQUENCE EMPID;
Protection on Sequence EMPID
    (IDENTIFIER=[RDB,STRAUTS],ACCESS=SELECT+SHOW+ALTER+DROP+DBCTRL)
    (IDENTIFIER=[*,*],ACCESS=SELECT)
```
### Example 5: Granting INSERT ON TABLE Privilege to a Role

SQL> SHOW PROTECTION ON TABLE JOBS Protection on Table JOBS (IDENTIFIER=[250,254],ACCESS=SELECT+INSERT+UPDATE+DELETE+SHOW+CREATE+ALTER+ DROP+DBCTRL+DBADM+REFERENCES) (IDENTIFIER=PUBLIC,ACCESS=SELECT+INSERT+UPDATE+DELETE+SHOW+CREATE+ALTER+DROP +DBADM+REFERENCES) SQL> CREATE ROLE ADMINISTRATOR; SQL> GRANT INSERT ON TABLE JOBS TO ADMINISTRATOR AFTER [250,254]; SQL> SHOW PROTECTION ON TABLE JOBS Protection on Table JOBS (IDENTIFIER=[250,254],ACCESS=SELECT+INSERT+UPDATE+DELETE+SHOW+CREATE+ALTER+ DROP+DBCTRL+DBADM+REFERENCES) (IDENTIFIER=ADMINISTRATOR,ACCESS=INSERT) (IDENTIFIER=PUBLIC,ACCESS=SELECT+INSERT+UPDATE+DELETE+SHOW+CREATE+ALTER+DROP +DBADM+REFERENCES)

Example 6: Allowing Access to a User for All Objects

This example uses the support for object name wildcards. Instead of specifying each object by name, an \* is accepted and expanded by Interactive SQL as a time saving measure. This simple script will grant access to all objects for the user J\_JONES.

```
SQL> ! Add new user J_JONES
SQL> grant select on database alias * to j jones;
SQL> grant select on table * to j_jones;
SQL> grant select on sequence * to j_jones;
SQL> grant all privileges on module * to j_jones;
SQL> grant execute, show on function * to j_jones;
SQL> grant execute,show on procedure * to j_jones;
SQL>
SQL> commit;
```
Example 7: Automatically Creating a User While Granting Privileges

This example uses a database that has been altered to use SECURITY CHECKING IS INTERNAL.

When the GRANT statement references a user that exists as a valid OpenVMS user, but is not recorded in the Rdb\$PROFILES table as a known user, Rdb will implicitly execute a CREATE USER as part of the GRANT statement.

This example shows this behavior when granting access to a new user J\_JONES. The issued warning shows that the GRANT statement was successful but informs the database administrator that implicit changes were made to the database.

```
SQL> alter database
cont> filename MF_PERSONNEL
cont> security checking is internal
cont> ;
SQL>
SQL> attach 'filename MF_PERSONNEL';
SQL>
SQL> show users;
Users in database with filename MF PERSONNEL
No Users found
SQL>
SQL> grant all on database alias rdb$dbhandle to j_jones;
%RDB-W-META_WARN, metadata successfully updated with the reported warning
-RDMS-W-PRFCREATED, some users or roles were created
SQL>
SQL> show users;
Users in database with filename MF_PERSONNEL
   J_JONES
SQL>
SQL> commit;
SQL> disconnect all;
```
# **GRANT Statement: ANSI/ISO-Style**

Creates or adds ANSI/ISO-style privileges to an entry of the Oracle Rdb access privilege set for a database, table, view, column, module, sequence, or routine. At database creation time, you specify whether the database protection mechanism will be ANSI/ISO-style or ACL-style. For more information on creating or changing the style of privileges associated with a database, see the CREATE DATABASE Statement.

Each entry in an ANSI/ISO-style access privilege set consists of an identifier and a list of privileges assigned to the identifier.

- Each identifier specifies a user, a role (role rights identifier) or PUBLIC access.
- The set of privileges specifies what operations that user can perform on the database object.

ANSI/ISO-style privileges:

- Grant access to the creator when an object is created. Because only the creator is granted access to the newly created object, additional access must be granted explicitly.
- Support only the PUBLIC identifier as a wildcard.
- Support only user identifiers that translate to an OpenVMS user identification code (UIC), Rdb users, or roles.

For ANSI/ISO-style databases, a user's privileges are a combination of all privilege sets that apply to that user. The access privilege set is not orderdependent. The user matches the entry in the access privilege set; receives whatever privileges have been granted for the database object; and receives the privileges defined for PUBLIC. A user without an entry in the access privilege set receives only the privileges defined for PUBLIC, which always has an entry in the access privilege set even if PUBLIC has no access to the database, table, column, module, sequence or external routine.

To remove privileges from or entirely delete an entry to the Oracle Rdb access privilege set for a database object, see the REVOKE Statement: ANSI/ISO-Style.

## **Environment**

You can use the GRANT statement:

- In interactive SQL
- Embedded in host language programs to be precompiled
- As part of a nonstored procedure in a nonstored SQL module
- In dynamic SQL as a statement to be dynamically executed

## **Format**

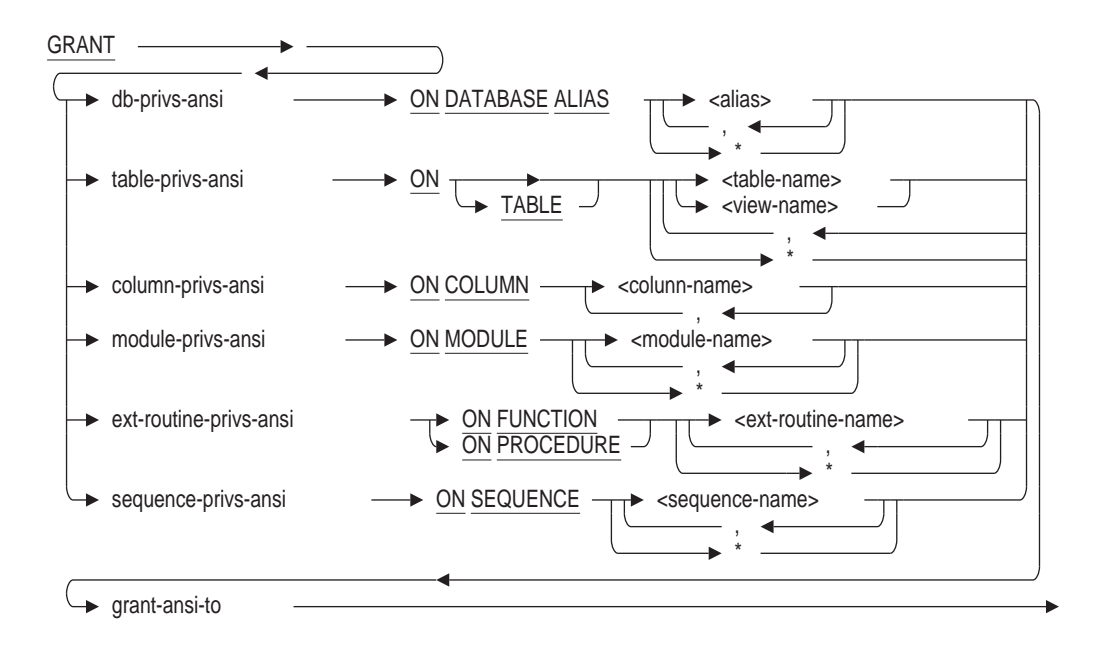

grant-ansi-to =

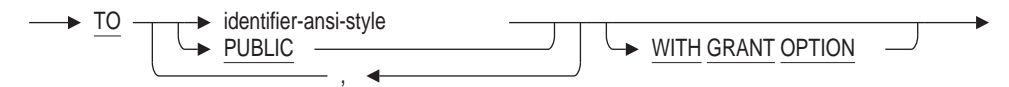

db-privs-ansi =

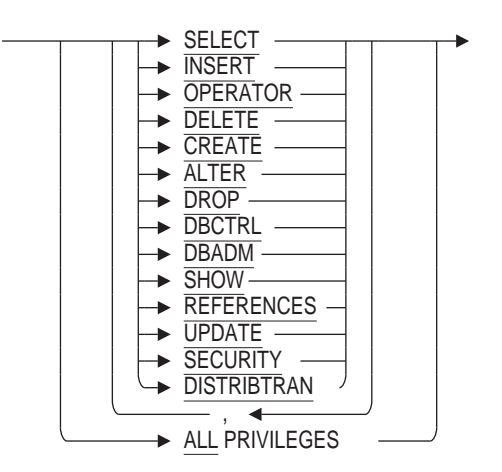
### **GRANT Statement: ANSI/ISO-Style**

table-privs-ansi =

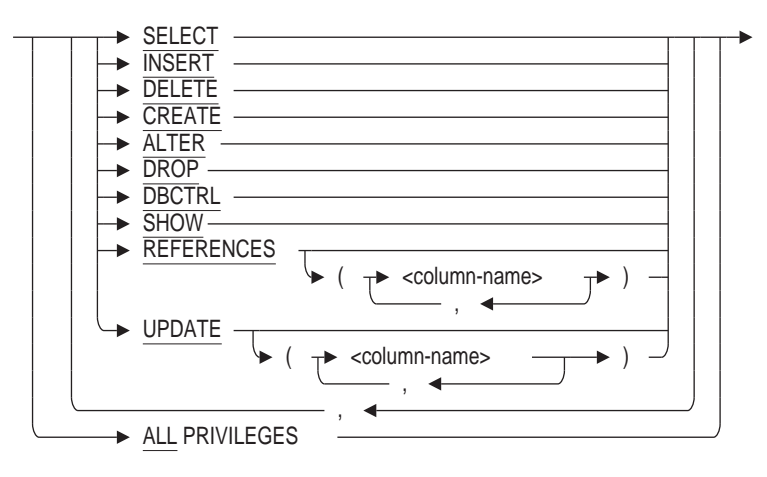

column-privs-ansi =

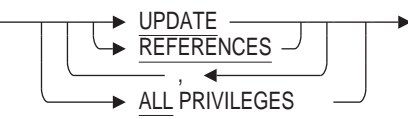

module-privs-ansi =

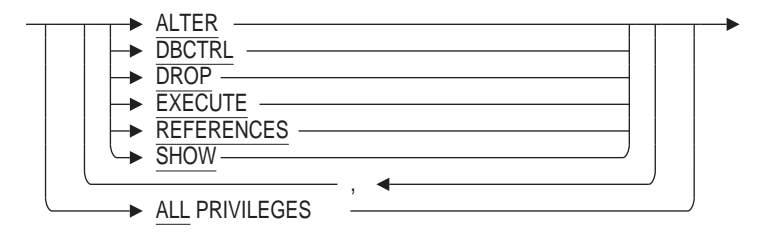

ext-routine-privs-ansi =

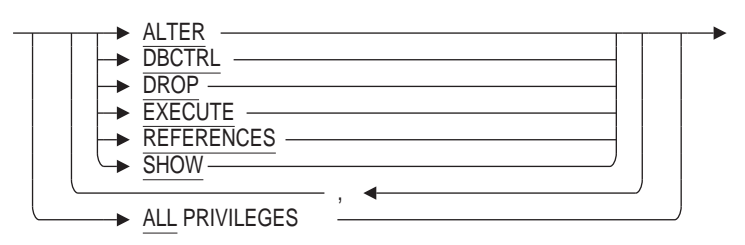

identifier-ansi-style =

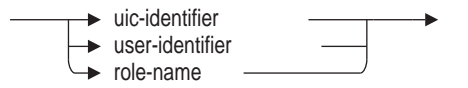

sequence-privs-ansi =

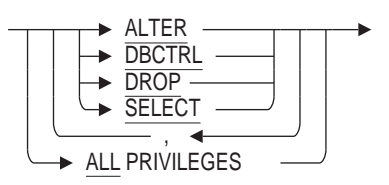

#### **Arguments**

#### **ALL PRIVILEGES**

Specifies that SQL should grant all privileges to the specified users.

**ON DATABASE ALIAS alias ON TABLE table-name ON COLUMN column-name ON MODULE module-name ON FUNCTION routine-name ON PROCEDURE routine-name ON SEQUENCE sequence-name**

Specifies whether the GRANT statement applies to ACLs for the named object. You can specify a list of names for any form of the ON clause. You must qualify a column name with at least the associated table name.

**ON DATABASE ALIAS \* ON TABLE \* ON MODULE \* ON FUNCTION \* ON PROCEDURE \* ON SEQUENCE \***

Specifies whether the GRANT statement applies to ACLs for all objects of the specified type. If privileges are denied for the operation on some objects, then the GRANT is aborted.

**db-privs-ansi table-privs-ansi column-privs-ansi module-privs-ansi ext-routine-privs-ansi sequence-privs-ansi**

Specifies the set of privileges you want to add to an existing access privilege set entry or create in a new one. The operations permitted by a given privilege keyword differ, depending on whether you granted it for a database, table, column, module, or external routine. Table 7–6 lists the privilege keywords and their meanings for databases, tables, columns, modules, external routines and sequences.

#### **TO identifier-ansi-style**

Specifies the identifiers for the new or modified access privilege set entry. Specifying PUBLIC is equivalent to a wildcard specification of all user identifiers.

In ANSI/ISO-style databases, you are allowed to specify single-user identifiers, roles (role rights identifiers), system and process rights, but no wildcard groups or members are allowed.

#### **user-identifier**

Specifies a user identifier that uniquely identifies each user on the system.

On OpenVMS, the user identifier consists of the standard OpenVMS user identification code (UIC), a group name and a member name (user name). The group name is optional. The user identifier can be in either numeric or alphanumeric format. The following are all valid user identifiers that could identify the same user:

K\_JONES [SYSTEM3, K\_JONES] [341,311]

When Oracle Rdb creates an ANSI/ISO-style database, the creator of the database gets all privileges, and the PUBLIC entry gets no privileges.

In an ANSI/ISO-style database, you cannot use multiple user identifiers.

In ANSI/ISO-style user identifiers, the only wildcard allowed is in the public identifier [\*,\*].

For more information about identifiers, see the OpenVMS operating system documentation.

#### **role-name**

The name of a role, such as one created with the CREATE ROLE statement. If the role name exists as an operating system group or rights identifier, then Oracle Rdb will create the role automatically when you issue the GRANT statement. A role that is created automatically always has the attribute of IDENTIFIED EXTERNALLY.

#### **WITH GRANT OPTION**

Allows the user who has been granted a privilege the option of granting that privilege to other users.

The WITH GRANT OPTION clause specifies that the grantees in the TO clause may grant the privileges in the privilege list to other users for as long as they have the privileges. When the privilege is revoked from the grantee who received the privileges with the WITH GRANT OPTION clause, the privileges also are revoked from all the users who received the privileges from that grantee (unless these users have received the privilege from yet another user who still has the privilege).

#### **Usage Notes**

- For information on how to set up an ANSI/ISO-style database protection mechanism, see the CREATE DATABASE Statement: Protection is ANSI. Also refer to the SECURITY CHECKING clause for further security related features.
- You can use the GRANT (ANSI/ISO-style) statement to modify existing access privilege set entries or create new ones.

To modify an existing access privilege set entry, specify the same identifier in the TO clause as in the existing entry.

To create a new access privilege set entry, specify an identifier that is not already part of an entry.

- Users with the DBADM database privilege can perform any data definition or data manipulation operation on any named object, including the database, regardless of the ACL for the object. The DBADM privilege is the most powerful privilege in Oracle Rdb because it can override most privilege checks performed by Oracle Rdb. Users with the DBADM database privilege implicitly receive *all* privileges for all objects, except the SECURITY database privilege.
- Privileges on a column are determined by the privileges defined on the table combined with those specified for the specific column access privilege set.
- A user with UPDATE or REFERENCES privilege on the table automatically receives the same privileges on all columns in the table. With UPDATE and REFERENCES privileges, you must have the privilege for either the column or the table to update a column. However, you can restrict UPDATE and REFERENCES privileges by defining them only on specific columns you want users to be able to update or define constraints for, and thus remove the privilege from the table entry.

You can modify the data in a column only if you have the UPDATE privilege for the column and the SELECT privilege for the database.

- The CREATE MODULE statement creates a family of procedures and functions. Privileges for these routines are managed in one place, on the module. Use GRANT on the module to affect access for all routines in the module.
- A user must have SELECT privileges on a sequence to use the NEXTVAL and CURRVAL pseudo columns.
- If SECURITY CHECKING IS INTERNAL, Rdb will implicitly create a user for any user-identifier or a role for a role-name not currently in the database. A warning will be reported upon the successful execution of the GRANT Statement.

 $SQL>$  grant select on database alias rdb\$dbhandle to smith, app user; %RDB-W-META\_WARN, metadata successfully updated with the reported warning -RDMS-W-PRFCREATED, some users or roles were created

If the user does not exist as a username or the role does not exist as a rights identifier, then an error will result.

SOL> grant select on database alias rdb\$dbhandle to smith kk; %RDMS-E-NOSUCHPRF, unknown profile user or role

For more information on protection for an Oracle Rdb database, see the chapter on defining privileges in the *Oracle Rdb Guide to Database Design and Definition*.

#### **Examples**

Example 1: Using PUBLIC as a wildcard

This example shows that PUBLIC translates to  $\lceil$ \*,\*| and can be used to grant access to the database for all users.

```
SQL> show protection on database rdb$dbhandle;
Protection on Alias RDB$DBHANDLE
[RDB,DOCS]:
 With Grant Option: SELECT, INSERT, UPDATE, DELETE, SHOW, CREATE, ALTER, DROP,
                            DBCTRL, OPERATOR, DBADM, SECURITY, DISTRIBTRAN
 Without Grant Option: NONE
[*,*]:
 With Grant Option: NONE
 Without Grant Option: NONE
SQL> grant select on database alias rdb$dbhandle to public;
SQL> show protection on database rdb$dbhandle;
Protection on Alias RDB$DBHANDLE
[RDB, DOCS]:<br>With Grant Option:
                            SELECT, INSERT, UPDATE, DELETE, SHOW, CREATE, ALTER, DROP,
                            DBCTRL, OPERATOR, DBADM, SECURITY, DISTRIBTRAN
 Without Grant Option: NONE
[* , *]:
 With Grant Option: NONE
 Without Grant Option: SELECT
SQL> commit;
```
Example 2: Granting a privilege with the WITH GRANT OPTION clause.

This example shows how the WITH GRANT OPTION causes Rdb to maintain a separate list of privileges that were granted by a user with ability to GRANT to others. This extra information is queries using the SHOW USERS WITH and SHOW USERS GRANTING commands.

SQL> show protection on table EMPLOYEES; Protection on Table EMPLOYEES [RDB,DOCS]: With Grant Option: SELECT, INSERT, UPDATE, DELETE, SHOW, CREATE, ALTER, DROP, DBCTRL, REFERENCES Without Grant Option: NONE  $[* , *]$  : With Grant Option: NONE Without Grant Option: NONE SQL> grant delete on employees to freeman with grant option; SQL> SQL> show protection on table EMPLOYEES; Protection on Table EMPLOYEES [RDB,FREEMAN]: With Grant Option: DELETE Without Grant Option: NONE [RDB,DOCS]: With Grant Option: SELECT, INSERT, UPDATE, DELETE, SHOW, CREATE, ALTER, DROP, DBCTRL,REFERENCES Without Grant Option: NONE [\*,\*]: With Grant Option: NONE Without Grant Option: NONE  $SOT_{1>}$ SQL> -- Show the list of users who will loose their DELETE SQL> -- privilege if the privilege is taken away from DOCS SQL> SQL> show users with delete on employees from DOCS; Users granted privileges on table EMPLOYEES by [RDB,DOCS] [RDB,FREEMAN] [RDB, DOCS] [RDB,FREEMAN] SQL> SQL> -- Check if anyone on the list has given DELETE to anyone else SQL> SQL> show users granting delete on employees to PUBLIC; Users granting privileges on table EMPLOYEES to [\*,\*]

No users found SQL>

Example 3: Granting column privileges

This example shows the two forms of the GRANT column statement and the effects it has on the target columns.

SQL> -- First show existing column protections SQL> SQL> show protection on column CANDIDATES.FIRST\_NAME; Protection on Column CANDIDATES.FIRST\_NAME SQL> show protection on column CANDIDATES.CANDIDATE\_STATUS; Protection on Column CANDIDATES.CANDIDATE STATUS SQL> SQL> -- Show alternate formats for the GRANT column statement SQL> SQL> grant update (CANDIDATE STATUS) on table CANDIDATES to freeman; SQL> grant update on column CANDIDATES. FIRST NAME to freeman; SQL> SQL> -- Show the effects of the GRANT statements SQL> SQL> show protection on column candidates.FIRST\_NAME; Protection on Column CANDIDATES. FIRST NAME [RDB,FREEMAN]: With Grant Option: NONE Without Grant Option: UPDATE  $[* , *]$ : With Grant Option: NONE Without Grant Option: NONE SQL> show protection on column candidates. CANDIDATE STATUS; Protection on Column CANDIDATES.CANDIDATE\_STATUS [RDB,FREEMAN]: With Grant Option: NONE Without Grant Option: UPDATE  $[*,*]$ : With Grant Option: NONE Without Grant Option: NONE SQL>

Example 4: Granting privileges on a Sequence

This example shows that the set of privileges granted by ALL for sequences is a small subset of those used for other objects such as tables and views.

```
SQL> create sequence EMPLOYEE ID GEN;
SQL> grant all on sequence EMPLOYEE ID GEN to freeman;
SQL> grant select on sequence EMPLOYEE ID GEN to public;
SQL> show protection on sequence EMPLOYEE ID GEN;
Protection on Sequence EMPLOYEE ID GEN
[RDB,FREEMAN]:
 With Grant Option: NONE
 Without Grant Option: SELECT, SHOW, ALTER, DROP, DBCTRL, REFERENCES
[RDB,DOCS]:
                            SELECT, SHOW, ALTER, DROP, DBCTRL, REFERENCES
 With Grant Option: SELE<br>Without Grant Option: NONE
[*,*]:
 With Grant Option: NONE
 Without Grant Option: SELECT
SQL>
```
Example 5: Granting Access to SQLNET4RDB

The following example shows granting access to SQLNET4RDB (the rights identifier associated with OCI Services for Rdb) to a table.

```
SQL> grant all privileges on EMPLOYEES to SQLNET4RDB;
SQL> show protection on table EMPLOYEES;
Protection on Table EMPLOYEES
SQLNET4RDB:
  With Grant Option: NONE
  Without Grant Option: SELECT,INSERT,UPDATE,DELETE,SHOW,CREATE,ALTER,DROP,
                           DBCTRL,REFERENCES
[ADMIN,JJONES]:
 With Grant Option: SELECT, INSERT, UPDATE, DELETE, SHOW, CREATE, ALTER, DROP,
                        DBCTRL, REFERENCES
 Without Grant Option: NONE
PUBLIC ([*,*]):
  With Grant Option: NONE
  Without Grant Option: NONE
SQL>
```
# **GRANT Statement: Database System Privileges**

Grants a database system privilege to a user, a role, or the PUBLIC user.

Database system privileges differ from object privileges as they are granted to specific users or roles and augment the current user's privileges during access checking.

### **Environment**

You can use the GRANT statement for database system privileges:

- In interactive SQL
- Embedded in host language programs to be precompiled
- As part of a nonstored procedure in a nonstored SQL module
- In dynamic SQL as a statement to be dynamically executed

### **Format**

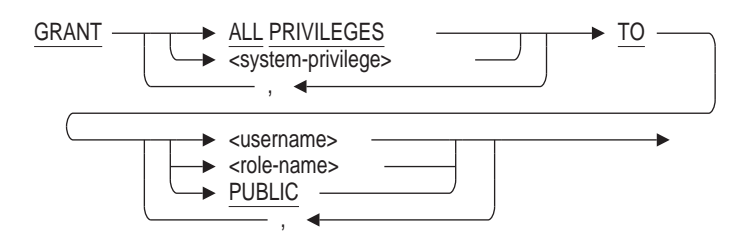

### **Arguments**

#### **ALL PRIVILEGES**

Grants all system privileges to the users and roles listed.

#### **TO username TO role-name TO PUBLIC**

Specifies the user name, role name, or the PUBLIC user to which you want to grant the system privilege. The PUBLIC user is the user name associated with all anonymous users who access the database.

When the database is defined as SECURITY CHECK IS INTERNAL and if the user name or role name exists as an operating system user or rights identifier and is not already created in the database, then Oracle Rdb will automatically create the user name or role name when you issue the GRANT statement.

**Note**

Oracle recommends that you only grant system privileges to trusted users. If system privileges are granted to roles then only assign those roles to trusted users.

#### **system-privilege**

The database system privileges to be granted. Refer to Table 7–8 for a list of supported system privileges.

#### **Usage Notes**

- You must have the SECURITY privilege on the database to grant system privileges to a user or role.
- The TEMPORARY TABLE class of privileges is considered a subset of TABLE and allows the database administrator to grant privilege to a user but only for logical tables not physical (base) tables.
- If the user has CREATE ANY TABLE then the CREATE ANY TEMPORARY TABLE privilege is not required. Similarly, ALTER ANY TEMPORARY TABLE is not used if ALTER ANY TABLE is granted, and DROP ANY TEMPORARY TABLE is not used if DROP ANY TABLE is granted.
- The SHOW PRIVILEGES ON DATABASE statement displays the current active system privileges. This is based on the current user system privileges, system privileges inherited from granted roles, inherited privileges from the database access control list and OpenVMS process privileges.

It does not display any privileges for features which are not enabled for the database. CATALOG and SCHEMA privileges will not be displayed if MULTISCHEMA is not enabled. SYNONYM privileges will not be displayed if SYNONYMS are not enabled. However, the SHOW USER and SHOW ROLE statements will display all granted privileges even if that privilege has no application in the current database configuration.

| <b>Operation Type</b>           | <b>Object Type</b>                  | <b>Description</b>                                                                                                    |
|---------------------------------|-------------------------------------|----------------------------------------------------------------------------------------------------|
| <b>ALL</b><br><b>PRIVILEGES</b> |                                     | Can be used to GRANT or REVOKE all system<br>privileges to a USER or ROLE.                                                                                                    |
| ALTER ANY                       |                                     |                                                                                                    |
|                                 | <b>ASSERTION</b>                    | Permits the holder to execute the RDO<br>CHANGE CONSTRAINT command and the<br>SQL ALTER CONSTRAINT and COMMENT<br>ON CONSTRAINT statements.                                                                             |
|                                 | <b>CATALOG</b>                      | Permits the holder to execute the ALTER<br>CATALOG statement. The database<br>must have multischema enabled; ALTER<br>DATABASE  MULTISCHEMA IS ON;                                                                      |
|                                 | <b>COLLATING</b><br><b>SEQUENCE</b> | Permits the holder to execute the ALTER<br><b>COLLATING SEQUENCE statement.</b>                                                                                                    |
|                                 | <b>DOMAIN</b>                       | Permits the holder to execute the ALTER<br><b>DOMAIN</b> statement.                                                                                                    |
|                                 | <b>DATABASE</b>                     | Permits the holder to execute the ALTER<br>DATABASE and COMMENT ON DATABASE<br>statements.                                                                                                    |
|                                 | <b>INDEX</b>                        | Permits the holder to execute the ALTER<br><b>INDEX</b> statement.                                                                                                    |
|                                 | <b>OUTLINE</b>                      | Permits the holder to execute the ALTER<br><b>OUTLINE</b> statement.                                                                                                    |
|                                 | <b>PROCEDURE</b>                    | Permits the holder to execute the ALTER<br>FUNCTION, ALTER MODULE and ALTER<br><b>PROCEDURE</b> statements.                                                                                                    |
|                                 | <b>PROFILE</b>                      | Permits the holder to execute the ALTER<br>PROFILE and ALTER DEFAULT PROFILE<br>statements. When the profile exists, then also<br>the CREATE OR REPLACE PROFILE and<br>CREATE OR REPLACE DEFAULT PROFILE<br>statements. |
|                                 | <b>ROLE</b>                         | Permits the holder to execute the ALTER<br><b>ROLE</b> statement.                                                                                                    |
|                                 | <b>SEQUENCE</b>                     | Permits the holder to execute the ALTER<br>SEQUENCE statement. When the sequence<br>exists, then also the CREATE OR REPLACE<br><b>SEQUENCE</b> statement.                                                               |
|                                 | <b>SCHEMA</b>                       | Permits the holder to execute the ALTER<br>SCHEMA statement. The database must have<br>multischema enabled: ALTER DATABASE<br><b>MULTISCHEMA IS ON;</b>                                                                 |
|                                 | <b>STORAGE</b><br><b>MAP</b>        | Permits the holder to execute the ALTER<br><b>STORAGE MAP statement.</b>                                                                                                    |

**Table 7–8 System Privileges**

| <b>Operation Type</b> | <b>Object Type</b>                  | <b>Description</b>                                                                                                    |
|-----------------------|-------------------------------------|----------------------------------------------------------------------------------------------------|
|                       | <b>SYNONYM</b>                      | Permits the holder to execute the ALTER<br>SYNONYM statement. When the synonym<br>exists, then also the CREATE OR REPLACE<br>SYNONYM statements. The database must<br>have synonyms enabled; ALTER DATABASE<br>SYNONYMS ARE ENABLED;                        |
|                       | <b>TABLE</b>                        | Permits the holder to execute the ALTER<br><b>TABLE</b> statement.                                                                                                    |
|                       | <b>TEMPORARY</b><br><b>TABLE</b>    | Permits the holder to execute the ALTER<br>TEMPORARY TABLE statement or CREATE<br><b>INFORMATION TABLE statement when</b><br>CREATE ANY TABLE privilege is not granted.                                                                                     |
|                       | <b>TRIGGER</b>                      | Permits the holder to execute the ALTER<br><b>TRIGGER</b> statement.                                                                                                    |
|                       | <b>USER</b>                         | Permits the holder to execute the ALTER<br><b>USER</b> statement.                                                                                                    |
|                       | <b>VIEW</b>                         | Permits the holder to execute the ALTER<br>VIEW statement. When the view exists,<br>then also the CREATE OR REPLACE VIEW<br>statement.                                                                                                    |
| <b>CREATE</b>         |                                     |                                                                                                    |
|                       | <b>SESSION</b>                      | Permits the holder to execute ATTACH,<br>CONNECT, DECLARE ALIAS, SET SESSION<br>AUTHORIZATION, and other session starting<br>statements.                                                                                                    |
| <b>CREATE ANY</b>     |                                     |                                                                                                    |
|                       | <b>ASSERTION</b>                    | Permits the holder to execute the RDO<br>DEFINE CONSTRAINT command. The SQL<br>equivalent to DEFINE CONSTRAINT would<br>be a table level constraint. Such definitions<br>are managed by TABLE privileges therefore<br>this privilege does not apply to SQL. |
|                       | <b>CATALOG</b>                      | Permits the holder to execute the CREATE<br>CATALOG statement. The database<br>must have multischema enabled; ALTER<br>DATABASE  MULTISCHEMA IS ON;                                                                                                    |
|                       | <b>COLLATING</b><br><b>SEQUENCE</b> | Permits the holder to execute the CREATE<br><b>COLLATING SEQUENCE statement.</b>                                                                                                    |
|                       | <b>DOMAIN</b>                       | Permits the holder to execute the CREATE<br><b>DOMAIN</b> statement.                                                                                                    |

**Table 7–8 (Cont.) System Privileges**

**Table 7–8 (Cont.) System Privileges**

| <b>Operation Type</b> | <b>Object Type</b>           | <b>Description</b>                                                                                                    |
|-----------------------|------------------------------|----------------------------------------------------------------------------------------------------|
|                       | <b>INDEX</b>                 | Permits the holder to execute the CREATE<br><b>INDEX</b> statement.                                                                                              |
|                       | <b>OUTLINE</b>               | Permits the holder to execute the CREATE<br><b>OUTLINE</b> statement.                                                                                            |
|                       | <b>PROCEDURE</b>             | Permits the holder to execute the CREATE<br>FUNCTION, CREATE MODULE and<br><b>CREATE PROCEDURE statements.</b>                                                   |
|                       | <b>PROFILE</b>               | Permits the holder to execute the CREATE<br>PROFILE and CREATE DEFAULT PROFILE<br>statements.                                                                    |
|                       | <b>ROLE</b>                  | Permits the holder to execute the CREATE<br>ROLE statement.                                                                                                    |
|                       | <b>SEQUENCE</b>              | Permits the holder to execute the CREATE<br>SEQUENCE statement.                                                                                                  |
|                       | <b>SCHEMA</b>                | Permits the holder to execute the CREATE<br>SCHEMA statement. The database must have<br>multischema enabled; ALTER DATABASE<br>MULTISCHEMA IS ON;                |
|                       | <b>STORAGE</b><br><b>MAP</b> | Permits the holder to execute the CREATE<br><b>STORAGE MAP statement.</b>                                                                                        |
|                       | <b>SYNONYM</b>               | Permits the holder to execute the CREATE<br>SYNONYM statement. The database must<br>have synonyms enabled; ALTER DATABASE<br>SYNONYMS ARE ENABLED;               |
|                       | <b>TABLE</b>                 | Permits the holder to execute the CREATE<br><b>TABLE</b> statement.                                                                                              |
|                       | TEMPORARY<br><b>TABLE</b>    | Permits the holder to execute the CREATE<br>TEMPORARY TABLE and CREATE<br><b>INFORMATION TABLE statements when</b><br>CREATE ANY TABLE privilege is not granted. |
|                       | TRIGGER                      | Permits the holder to execute the CREATE<br>TRIGGER statement.                                                                                                   |
|                       | <b>USER</b>                  | Permits the holder to execute the CREATE<br><b>USER</b> statement.                                                                                               |
|                       | <b>VIEW</b>                  | Permits the holder to execute the CREATE<br>VIEW statement.                                                                                                    |
| DROP ANY              |                              |                                                                                                    |
|                       | <b>ASSERTION</b>             | Permits the holder to execute the RDO<br>DELETE CONSTRAINT command or the                                                                                        |

SQL DROP CONSTRAINT statement.

| <b>Operation Type</b> | <b>Object Type</b>                  | <b>Description</b>                                                                                                    |
|-----------------------|-------------------------------------|----------------------------------------------------------------------------------------------------|
|                       | <b>CATALOG</b>                      | Permits the holder to execute the DROP<br>CATALOG statement. The database<br>must have multischema enabled; ALTER<br>DATABASE  MULTISCHEMA IS ON;                         |
|                       | <b>COLLATING</b><br><b>SEQUENCE</b> | Permits the holder to execute the DROP<br><b>COLLATING SEQUENCE statement.</b>                                                                                            |
|                       | <b>DOMAIN</b>                       | Permits the holder to execute the DROP<br><b>DOMAIN</b> statement.                                                                                                    |
|                       | <b>DATABASE</b>                     | Permits the holder to execute the DROP<br>DATABASE statement.                                                                                                    |
|                       | <b>INDEX</b>                        | Permits the holder to execute the DROP<br><b>INDEX</b> statement.                                                                                                    |
|                       | <b>OUTLINE</b>                      | Permits the holder to execute the DROP<br><b>OUTLINE</b> statement.                                                                                                    |
|                       | <b>PROCEDURE</b>                    | Permits the holder to execute the DROP<br>FUNCTION, DROP MODULE and DROP<br><b>PROCEDURE</b> statements.                                                                  |
|                       | <b>PROFILE</b>                      | Permits the holder to execute the DROP<br>PROFILE and DROP DEFAULT PROFILE<br>statements.                                                                                 |
|                       | <b>ROLE</b>                         | Permits the holder to execute the DROP ROLE<br>statement.                                                                                                    |
|                       | <b>SEQUENCE</b>                     | Permits the holder to execute the DROP<br><b>SEQUENCE</b> statement.                                                                                                    |
|                       | <b>SCHEMA</b>                       | Permits the holder to execute the DROP<br>SCHEMA statement. The database must have<br>multischema enabled; ALTER DATABASE<br><b>MULTISCHEMA IS ON;</b>                    |
|                       | <b>STORAGE</b><br><b>MAP</b>        | Permits the holder to execute the DROP<br><b>STORAGE MAP statement.</b>                                                                                                   |
|                       | <b>SYNONYM</b>                      | Permits the holder to execute the DROP<br>SYNONYM statement. The database must<br>have synonyms enabled; ALTER DATABASE<br>SYNONYMS ARE ENABLED;                          |
|                       | TABLE                               | Permits the holder to execute the DROP<br><b>TABLE</b> statement.                                                                                                    |
|                       | <b>TEMPORARY</b><br><b>TABLE</b>    | Permits the holder to execute the DROP<br><b>TEMPORARY TABLE statement or DROP</b><br><b>INFORMATION TABLE statement when</b><br>DROP ANY TABLE privilege is not granted. |
|                       | <b>TRIGGER</b>                      | Permits the holder to execute the DROP<br>TRIGGER statement.                                                                                                    |

**Table 7–8 (Cont.) System Privileges**

| <b>Operation Type</b> | <b>Object Type</b> | <b>Description</b>                                                                                                    |
|-----------------------|--------------------|----------------------------------------------------------------------------------------------------|
|                       | <b>USER</b>        | Permits the holder to execute the DROP USER<br>statement.                                                                                                    |
|                       | <b>VIEW</b>        | Permits the holder to execute the DROP VIEW<br>statement.                                                                                                    |
| TRUNCATE              |                    |                                                                                                    |
|                       | <b>ANY TABLE</b>   | Permits the holder to execute the TRUNCATE<br>TABLE statement. This privilege effectively<br>allows the user to temporarily disable triggers<br>during the TRUNCATE operation and assume<br>DELETE access to the table.                                                                         |
|                       | <b>TABLE</b>       | This privilege is similar to the TRUNCATE<br>ANY TABLE privilege but requires that<br>the user also be granted DELETE access<br>to the table. Permits the user to execute<br>the TRUNCATE TABLE statement without<br>further privilege checking for BEFORE and<br><b>AFTER DELETE triggers.</b> |

**Table 7–8 (Cont.) System Privileges**

### **Examples**

This example demonstrates the granting of database system privileges to allow some users to perform job related tasks.

This example demonstrates the use of roles with granted database system privileges. The PROJECT\_LEADER role should be granted to any database user that takes on elevated responsibility for programming the database modules, and triggers.

The first step is to define the users and roles within the database, as shown here in the sample SQL session. We assume that the system manager uses the AUTHORIZE utility to define the VMS users and rights identifiers.

#### **Example 7–1 Example 1: Granting Database System Privileges to Users**

```
SQL> -- This user has been granted all privileges. Use carefully.
SQL> grant all privileges to B_LEE;
SQL>
SQL> -- Here we allow user to perform TRUNCATE TABLE when they have DELETE
table privilege
SQL> -- Otherwise they are required to have ALTER table privilege
SQL> grant select, update, insert, delete on table JOBS, JOB_HISTORY to
  R_GUZMAN;
SQL> grant truncate table to R_GUZMAN;
SQL>
SQL> show user R_GUZMAN;
    R_GUZMAN
    Identified externally
    Account is unlocked
    Granted Truncate
       TABLE
    No roles have been granted to this user
SQL>
SQL> -- This user is allowed to create and manage views, even if those VIEW
access
SQL> -- control lists do not grant them access.
SQL> grant create any view, alter any view, drop any view to J JONES;
SQL>
SQL> commit;
```
Note that the GRANT will take effect only for new sessions (after an ATTACH, CONNECT, etc).

#### **Example 7–2 Example 2: Granting Database System Privileges to Roles**

```
SQL> create role PROJECT_LEADER
cont> identified externally
cont> comment is 'Programming project leader'
cont> ;
SQL>
SQL> grant create any temporary table, create any trigger, create any procedure,
cont> alter any temporary table, alter any trigger, alter any procedure
cont> to PROJECT LEADER;
SQL>
SQL> show role PROJECT LEADER;
    PROJECT_LEADER
    Identified externally
    Granted Create Any
       PROCEDURE, TRIGGER, TEMPORARY TABLE
    Granted Alter Any
      PROCEDURE, TRIGGER, TEMPORARY TABLE
Comment: Programming project leader
    No roles have been granted to this role
    This role is not currently granted to any user or role
SQL>
```
This database is created with SECURITY CHECKING IS EXTERNAL so the create of the role is really a mapping to an OpenVMS rights identifier. Have the system manager use the AUTHORIZE utility to define (if needed) and grant the role.

\$ RUN SYS\$SYSTEM:AUTHORIZE UAF> show /id PROJECT\_LEADER Name  $\overline{V}$  Value Attributes<br>PROJECT LEADER  $\overline{V}$  and  $\overline{V}$  and  $\overline{V}$  and  $\overline{V}$  are  $\overline{V}$  and  $\overline{V}$  and  $\overline{V}$  are  $\overline{V}$  and  $\overline{V}$  are  $\overline{V}$  and  $\overline{V}$  are  $\overline{V}$  and  $\overline{V}$  are  $\overline{V}$ PROJECT LEADER  $UAF$ > grant/id PROJECT LEADER J JONES %UAF-I-GRANTMSG, identifier PROJECT\_LEADER granted to J\_JONES UAF> show /id PROJECT\_LEADER /full Name **Value** Value Attributes PROJECT LEADER <br> \\$X8001010D  $H$ older  $H$ J\_JONES UAF> Exit %UAF-I-NOMODS, no modifications made to system authorization file %UAF-I-NAFNOMODS, no modifications made to network proxy database %UAF-I-RDBDONEMSG, rights database modified

# **GRANT Statement: Roles**

Grants a role to a user, another role, or the PUBLIC user.

### **Environment**

You can use the GRANT statement for roles:

- In interactive SQL
- Embedded in host language programs to be precompiled
- As part of a nonstored procedure in a nonstored SQL module
- In dynamic SQL as a statement to be dynamically executed

#### **Format**

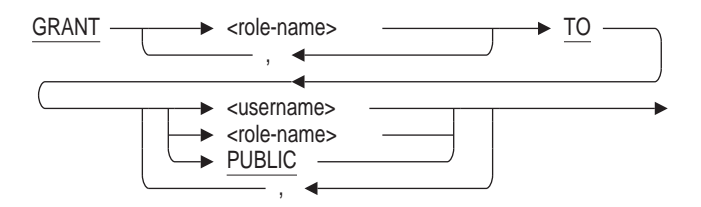

#### **Arguments**

#### **role-name**

The name of a role previously created with the CREATE ROLE statement. If the role name exists as an operating system group or rights identifier, then Oracle Rdb will automatically create the role when you issue the GRANT statement. A role that is created automatically always has the attribute IDENTIFIED EXTERNALLY.

**TO username TO role-name**

### **TO PUBLIC**

Specifies the user name, role name, or the PUBLIC user to which you want to grant the role. The PUBLIC user is the user name associated with all anonymous users who access the database.

If the user name or role name exists as an operating system user or rights identifier, then Oracle Rdb will automatically create the user name or role name when you issue the GRANT statement. A role or user that is created automatically is IDENTIFIED EXTERNALLY.

### **Usage Notes**

- You must have the SECURITY privilege on the database to grant a role to a user or another role.
- The role being granted must not implicitly or explicitly be granted that role. This means that a role cannot be granted to itself.

### **Examples**

#### Example 1: Granting and Revoking Roles

SQL> -- Create three users and two roles. Oracle Rdb automatically SQL> -- generates users and roles if they are identified externally. SQL> CREATE USER ABLOWNEY IDENTIFIED EXTERNALLY; SQL> CREATE USER BGREMBO IDENTIFIED EXTERNALLY; SQL> CREATE USER LWARD IDENTIFIED EXTERNALLY; SOL> CREATE ROLE SALES MANAGER IDENTIFIED EXTERNALLY; SOL> CREATE ROLE DIVISTON MANAGER IDENTIFIED EXTERNALLY; SQL> -- Grant the SALES\_MANAGER role to users ABLOWNEY, SQL> -- BGREMBO, and to the DIVISION MANAGER ROLE. SQL> GRANT SALES MANAGER TO ABLOWNEY, BGREMBO, DIVISION MANAGER; SQL> -- Grant the DIVISION MANAGER role to LWARD. LWARD now SQL> -- has both the SALES MANAGER and DIVISION MANAGER roles. SOL> GRANT DIVISION MANAGER TO LWARD; SQL> -- Revoke the DIVISION MANAGER role from LWARD. He has SQL> -- left the company. SQL> REVOKE DIVISION\_MANAGER FROM LWARD; SQL> -- Grant the DIVISION MANAGER role to BGREMBO. She  $SQL>$  -- has been promoted to division manager. SQL> GRANT DIVISION\_MANAGER TO BGREMBO;

Example 2: The GRANT statement will implicitly perform a CREATE ROLE and a CREATE USER if the role or user is not defined in the database and the name exists as an OpenVMS rights identifier. The following example causes both the user and role to be created.

SQL> grant ADMIN USER to SMITH; %RDB-W-META\_WARN, metadata successfully updated with the reported warning -RDMS-W-PRFCREATED, some users or roles were created SQL> show users Users in database with filename personnel SMITH SQL> show roles Roles in database with filename personnel ADMIN\_USER

The warning message alerts the database administrator that some implicit actions were performed, but otherwise the GRANT statement was successful.

Note: this example refers to a database with SECURITY CHECKING IS INTERNAL.

# **Index**

@ (at sign) *See* EXECUTE statement

#### **A**

Access control lists (ACLs) adding entries to, 7–334 changing, 7–334 creating entries, 7–334 database, 7–334 external routine, 7–334 general identifier, 7–341 module, 7–334 privileges, 7–338 system-defined identifier, 7–341 table, 7–334 user identifier, 7–334, 7–341 Access privilege sets access control list (ACL) style, 7–334 adding entries to, 7–350 changing, 7–350 database ANSI/ISO-style, 7–350 external routine, 7–350 module, 7–350 privileges, 7–338 table, 7–350 user identifier, 7–350, 7–354 ACCESS\_MODE clause GET DIAGNOSTICS statement, 7–323 ACLs *See* Access control lists (ACLs) Adding entries to access privilege sets, 7–350 entries to ACLs, 7–334 AFTER clause of GRANT statement, 7–337 Alias for default database, 7–129, 7–342, 7–354 in CREATE TABLE statement, 7–58 in DECLARE ALIAS statement, 7–129 in DROP DEFAULT AUDIT statement, 7–238 in GRANT statement, 7–338, 7–353 RDB\$DBHANDLE, 7–129, 7–342, 7–354 releasing, 7–224

ALIAS clause of DROP DEFAULT AUDIT statement, 7–238 of EXPORT statement, 7–297 ALIAS keyword of DECLARE MODULE statement, 7–179 Allocating a snapshot page, 7–19 ALLOCATION clause of CREATE STORAGE AREA clause, 7–14 ALTER privilege, 7–338 ALTER SEQUENCE statement GLOBAL attribute, 7–4 SESSION attribute, 7–6 ANSI/ISO SQL standard flagging violations of, 7–179 ANSI/ISO-style privileges, 7–350 ANSI\_AUTHORIZATION qualifier replaced by RIGHTS clause, 7–182 Assigning row caches, 7–15 At sign (@) command *See* EXECUTE statement Attaching to a database, 7–127 with DECLARE ALIAS statement, 7–127 Attach specifications in DECLARE ALIAS statement, 7–130 in DROP DATABASE statement, 7–236 Authentication user, 7–131, 7–236, 7–300 Authorization identifier in precompiled SQL, 7–182 AUTHORIZATION keyword of DECLARE MODULE statement, 7–179 of precompiled SQL, 7–179 AUTOMATIC clause, 7–58

## **B**

BEGIN DECLARE statement required terminators, 7–280 BYPASS privilege, 7–332, 7–343

# **C**

C++ language dynamic SQL, 7–220 CACHE USING clause of CREATE STORAGE AREA clause, 7–15 Calculated columns *See* COMPUTED BY columns CALLING\_ROUTINE clause GET DIAGNOSTICS statement, 7–323 CALL statement of CREATE TRIGGER statement, 7–99 CASCADE keyword DROP SCHEMA statement, 7–258 DROP TABLE statement, 7–267 DROP VIEW statement, 7–275 of DROP INDEX statement, 7–243 of SQL module language, 7–243 Cascading delete defining triggers, 7–107 schemas, 7–258 tables, 7–267 using triggers, 7–99 views, 7–275 Cascading update using triggers, 7–99 Catalog deleting, 7–229 DROP CATALOG statement, 7–229 CATALOG keyword of DECLARE MODULE statement, 7–180 of SQL module language, 7–229 of SQL precompiler, 7–180 Character length in precompiled SQL, 7–180 CHARACTER LENGTH clause in DECLARE MODULE statement, 7–180 in precompiled SQL, 7–180, 7–184 Character set in precompiled SQL, 7–180, 7–182 in SQL precompiler, 7–181 national of DECLARE ALIAS statement, 7–132 of DECLARE ALIAS statement, 7–130 of DECLARE MODULE statement, 7–181 of DEFAULT CHARACTER SET clause, 7–180 CHECK clause of CREATE TABLE statement, 7–58 Check option clause, 7–119, 7–121, 7–124, 7–174 CHECKSUM CALCULATION clause of CREATE STORAGE AREA clause, 7–15 C language dynamic SQL, 7–220, 7–287 SQL module language, 7–287 Clumps in CREATE STORAGE AREA clause, 7–18 COBOL language dynamic SQL example, 7–292 COLLATING SEQUENCE clause *See also* DROP COLLATING SEQUENCE statement

Column AUTOMATIC columns, 7–58 COMPUTED BY columns, 7–59 defining, 7–51 defining protection, 7–347 deleting, 7–267 DROP TABLE statement, 7–267 IDENTITY columns, 7–65 Column constraint in CREATE TABLE statement, 7–58 Column default value, 7–61, 7–83 Column privileges, 7–338 Command line recall in interactive SQL, 7–279 Comments adding to storage maps, 7–26 Compound statements FOR (counted) control statement, 7–316 FOR control statement, 7–312 Compressing rows for partitioned tables, 7–26 COMPRESSION clause of EXPORT statement, 7–298 COMPUTED BY columns defining in tables, 7–59, 7–60 deleting from tables, 7–59 with select expressions, 7–90 **Concurrency** *See* Isolation level Connecting to a database with DECLARE ALIAS statement, 7–127 to 7–136 CONNECTION\_NAME clause GET DIAGNOSTICS statement, 7–323 Consistency *See* Isolation level Constraint, 7–51 contrasting column and table constraints, 7–70 DEFERRABLE clause, 7–60 defining in CREATE VIEW statement, 7–119 in DECLARE LOCAL TEMPORARY VIEW statement, 7–174 deleting, 7–233 naming in CONSTRAINT clause, 7–61 CREATE TABLE statement, 7–58, 7–67 CREATE VIEW statement, 7–120 DECLARE LOCAL TEMPORARY VIEW statement, 7–175 naming in DEFERRABLE clause, 7–58 NOT DEFERRABLE clause, 7–60 segmented strings and, 7–73 sequence of definition, 7–73 CONSTRAINT clause of CREATE TABLE statement, 7–61 to name constraints, 7–61

Constraint definitions adding to repository, 7–74 Context file DECLARE MODULE statement, 7–178 DECLARE TRANSACTION statement, 7–201 Control statements FOR, 7–312 FOR (counted), 7–316 Correlation name specifying in COMPUTED BY clause, 7–90 specifying in CREATE TRIGGER statement, 7–101 COUNT function specifying in COMPUTED BY clause, 7–90 CREATE privilege, 7–338 CREATE SEQUENCE statement, 7–2 AS clause, 7–3 CACHE clause, 7–3 CYCLE clause, 7–4 INCREMENT BY clause, 7–4 MAXVALUE clause, 7–4 MINVALUE clause, 7–5 ORDER clause, 7–5 RANDOMIZE clause, 7–5 REVERSE clause, 7–6 START WITH clause, 7–6 STORED NAME clause, 7–7 WAIT clause, 7–7 CREATE STORAGE AREA clause, 7–13 ALLOCATION clause, 7–14 CACHE USING clause, 7–15 CHECKSUM CALCULATION clause, 7–15 EXTENT clause, 7–16 FILENAME clause, 7–16 INTERVAL clause, 7–17 LOCKING clause, 7–17 NO ROW CACHE clause, 7–18 of CREATE DATABASE statement, 7–13 PAGE FORMAT clause, 7–18 PAGE SIZE clause, 7–18 RDB\$SYSTEM clause, 7–19 SNAPSHOT ALLOCATION clause, 7–19 SNAPSHOT EXTENT clause, 7–19 SNAPSHOT FILENAME clause, 7–19 THRESHOLDS clause, 7–19 CREATE STORAGE MAP statement, 7–24 for table with data, 7–34 LOGGING clause, 7–27 NOLOGGING clause, 7–27 OTHERWISE IN clause, 7–27 PARTITIONING IS NOT UPDATABLE clause, 7–28 PARTITIONING IS UPDATABLE clause, 7–28 PARTITION name clause, 7–28 PLACEMENT VIA INDEX clause, 7–29 STORAGE MAP clause, 7–29 store clause, 7–29 STORED NAME IS clause, 7–31

CREATE STORAGE MAP statement (cont'd) STORE IN clause, 7–29 STORE LISTS clause, 7–29 STORE RANDOMLY ACROSS clause, 7–30 STORE USING clause, 7–31 THRESHOLDS clause, 7–31 VERTICAL PARTITION name clause, 7–31 WITH LIMIT OF clause, 7–32 CREATE SYNONYM statement, 7–48 FOR clause, 7–48 OR REPLACE clause, 7–49 PUBLIC clause, 7–49 synonym-name clause, 7–49 CREATE TABLE statement, 7–51 AUTOMATIC clause, 7–58 CHECK clause, 7–58 column constraints, 7–58 CONSTRAINT clause, 7–61 DEFERRABLE clause, 7–60 FROM path-name clause, 7–63 GENERATED ALWAYS AS (value-expr) clause, 7–64 GENERATED ALWAYS AS IDENTITY clause, 7–63 GENERATED BY DEFAULT AS (value-expr) clause, 7–65 GENERATED BY DEFAULT AS IDENTITY clause, 7–64 IDENTITY clause, 7–65 LIKE clause, 7–65 LOGGING clause, 7–66 maintaining referential integrity, 7–87 naming constraints in, 7–61 NOLOGGING clause, 7–66 NOT DEFERRABLE clause, 7–60 REFERENCES clause, 7–66 STORED NAME IS clause, 7–67 table constraints, 7–58, 7–67 used in program restriction, 7–74 CREATETAB privilege *See also* CREATE privilege CREATE TRIGGER statement, 7–99 DELETE clause, 7–101 description, 7–99 environment, 7–100 ERROR clause, 7–101 FOR EACH ROW clause, 7–101 in dynamic SQL, 7–100 in embedded SQL, 7–100 in interactive SQL, 7–100 INSERT clause, 7–101 REFERENCING clause, 7–102 STORED NAME IS clause, 7–102 triggered action clause, 7–102 UPDATE clause, 7–102 using a new correlation name, 7–101 using an old correlation name, 7–101

CREATE USER statement, 7–115 ACCOUNT LOCK clause, 7–115 COMMENT clause, 7–115 IDENTIFIED EXTERNALLY clause, 7–115 PROFILE clause, 7–115 PUBLIC clause, 7–116 CREATE VIEW statement, 7–118, 7–126 read-only views, 7–119, 7–120 rules for updating views, 7–120 STORED NAME IS clause, 7–120 **Creating** *See also* Defining access privilege set entries, 7–350 ACL entries, 7–334 columns, 7–51 cursors, 7–137, 7–151, 7–156 storage areas, 7–13 storage maps, 7–24, 7–29 tables, 7–51 triggers, 7–99 views, 7–118 CURRENT\_ROW clause GET DIAGNOSTICS statement, 7–323 Cursor, 7–137, 7–151, 7–156 *See also* List cursor classes, 7–137 declaring, 7–137, 7–151, 7–156 declaring a holdable cursor, 7–149 declaring a scrollable list cursor, 7–149 dynamic restriction, 7–153 FETCH statement, 7–304 holdable, 7–149 insert-only, 7–138 list, 7–137 positioning, 7–306 read-only, 7–138, 7–144 restriction, 7–145 result table created with OPEN, 7–137 retrieving rows from, 7–304 scope and extent, 7–137 table, 7–137 update-only, 7–138 when result table exists, 7–137

### **D**

Database allocating pages, 7–14 allocating snapshot pages, 7–19 attaching to with DECLARE ALIAS statement, 7–127 copying without data, 7–298 declaring, 7–127 default access, 7–334 default protection on, 7–334 deleting, 7–235 detaching, 7–224

Database (cont'd) duplicating without data, 7–298 granting access, 7–334 ANSI/ISO-style, 7–350 invoking, 7–127 to 7–136 page format, 7–18 page size, 7–18 privileges, 7–338 restricted access to, 7–133 restricting creation, 7–332 specifying in GRANT statement, 7–338, 7–353 specifying extent pages, 7–19 Database access restricted, 7–133 Database option of DECLARE ALIAS statement, 7–130 Database privileges, 7–334, 7–338 ANSI/ISO-style, 7–350 Database System Privileges GRANT statement, 7–359 DATABASE\_HANDLE clause GET DIAGNOSTICS statement, 7–323 DATA clause of EXPORT statement, 7–298 Data manipulation statements DELETE statement, 7–213 using with views, 7–120 Date format DEFAULT DATE FORMAT clause, 7–180 specifying in precompiled SQL, 7–180 Date-time data types in CREATE TABLE statement, 7–61 DBADM privilege, 7–338, 7–343, 7–344, 7–355 DBCTRL privilege, 7–338 DBKEY SCOPE clause of DECLARE ALIAS statement, 7–130 Deadlock avoiding, 7–143 Deassigning row caches, 7–18 DECIMAL data type conversion by CREATE TABLE, 7–85 DECLARE ALIAS statement, 7–127 attach specifications, 7–130 database option, 7–130 DBKEY SCOPE clause, 7–130 –dbtype option, 7–130 default alias, 7–129 default character set, 7–130 DEFAULT CHARACTER SET clause, 7–130 environment, 7–127 FILENAME clause, 7–130 in embedded SQL, 7–127 in SQL module language procedures, 7–127 MULTISCHEMA IS clause, 7–132 national character set, 7–132 NATIONAL CHARACTER SET clause, 7–132 DECLARE ALIAS statement (cont'd) PATHNAME clause, 7–132 PRESTARTED TRANSACTIONS clause, 7–133 repository path names, 7–132 RESTRICTED ACCESS clause, 7–133 ROWID SCOPE clause, 7–133 DECLARE CURSOR statement, 7–137 FOR UPDATE clause, 7–141 read-only cursors, 7–144 SCROLL keyword, 7–138, 7–143 WHERE CURRENT OF clause, 7–143 WITH HOLD clause, 7–144 DECLARE DEFAULT TRANSACTION, 7–203 DECLARE FUNCTION statement, 7–162 DECLARE LOCAL TEMPORARY TABLE statement, 7–163 compression is disabled, 7–166 compression is enabled, 7–166 creating, 7–163 deleting rows on commit, 7–167 LIKE clause, 7–167 preserving rows on commit, 7–167 restrictions, 7–168 virtual memory requirements, 7–168 DECLARE LOCAL TEMPORARY VIEW statement, 7–173 creating, 7–173 read-only views, 7–174 DECLARE MODULE statement, 7–178 ALIAS keyword, 7–179 AUTHORIZATION keyword, 7–179 CATALOG keyword, 7–180 character set, 7–181 context files, 7–178 DEFAULT CHARACTER SET clause, 7–180 DEFAULT DATE FORMAT clause, 7–180 DIALECT clause, 7–180 environment, 7–178 in embedded SQL, 7–178 in precompiled SQL, 7–184 KEYWORD RULES clause, 7–181 LITERAL CHARACTER SET clause, 7–181 MODULE keyword, 7–181 NAMES ARE clause, 7–182 national character set, 7–182 PARAMETER COLONS clause, 7–182 QUOTING RULES clause, 7–182 RIGHTS clause, 7–182 SCHEMA keyword, 7–183 VIEW UPDATE RULES clause, 7–183 DECLARE PROCEDURE statement, 7–186 DECLARE Routine statement, 7–187 environment, 7–187 format, 7–187 in context files, 7–187 in embedded SQL, 7–187 in interactive SQL, 7–187

DECLARE STATEMENT statement, 7–192 DECLARE TABLE statement, 7–194 DECLARE TEMPORARY TABLE statement comment is 'string', 7–166 large memory is disabled, 7–167 large memory is enabled, 7–167 DECLARE TRANSACTION statement, 7–200 contrasted with SET TRANSACTION statement, 7–200, 7–203 defaults, 7–203 dynamically executed, 7–204 environment, 7–201 format, 7–201 in embedded SQL, 7–201 in interactive SQL, 7–201 isolation level option in, 7–200 multiple, in programs, 7–204 restriction in programs, 7–204 DECLARE variable statement, 7–210 Declaring holdable cursor, 7–149 scrollable list cursor, 7–149 Declaring a database, 7–127 with DECLARE ALIAS statement, 7–127 to 7–136 Default character set in precompiled SQL, 7–180 of DECLARE ALIAS statement, 7–130 DEFAULT CHARACTER SET clause in precompiled SQL, 7–180, 7–184 of DECLARE ALIAS statement, 7–130 of DECLARE MODULE statement, 7–180 Default database with DECLARE ALIAS statement, 7–129 DEFAULT DATE FORMAT clause in precompiled SQL, 7–180 of DECLARE MODULE statement, 7–180 Default value specifying in ALTER TABLE statement, 7–61 in CREATE TABLE statement, 7–83 DEFERRABLE clause constraints, 7–58 of CREATE TABLE statement, 7–60 Defining *See* Creating access privilege set entries, 7–350 database access, 7–334 ANSI/ISO-style, 7–350 external routine access, 7–334, 7–350 module access, 7–334, 7–350 privileges, 7–334, 7–350 table access, 7–334, 7–350 DELETE privilege, 7–338 DELETE statement, 7–213 in CREATE TRIGGER statement, 7–101 OPTIMIZE WITH clause, 7–215 specifying through

DELETE statement specifying through (cont'd) CREATE TRIGGER statement, 7–99 using with views, 7–120 Deleting catalogs, 7–229 constraints, 7–233 databases, 7–235 data in views, 7–120 data with DELETE statement, 7–213 external functions, 7–255 external procedures, 7–255 external routines, 7–255 indexes, 7–243 modules, 7–246 repository definitions, 7–250 rows of tables, 7–213 schemas, 7–258 storage maps, 7–263 stored functions, 7–255 stored procedures, 7–255 stored routines, 7–255 tables, 7–267 triggers, 7–271 views, 7–275 Deleting a query outline, 7–249 Deprecated feature SQLOPTIONS=ANSI\_AUTHORIZATION, 7–182 SQLOPTIONS=ANSI\_DATE, 7–180 SQLOPTIONS=ANSI\_IDENTIFIERS, 7–181 SQLOPTIONS=ANSI\_PARAMETERS, 7–182 SQLOPTIONS=ANSI\_QUOTING, 7–182 DESCRIBE statement, 7–218, 7–220 in a C program, 7–220 INPUT clause, 7–219 INTO clause, 7–219 manual alternative to, 7–220 MARKERS clause, 7–219 OUTPUT clause, 7–219 overriding values set by, 7–220 SELECT LIST clause, 7–219 SQLDA, 7–219 statement-name, 7–219 DESCRIPTOR clause EXECUTE statement, 7–285 Detaching from databases, 7–224 DIALECT clause *See also* SET DIALECT statement in Volume 3 in precompiled SQL, 7–180 of DECLARE MODULE statement, 7–180 Dialect setting in precompiled SQL, 7–180 of DECLARE MODULE statement, 7–180 DISCONNECT statement, 7–224 DISTRIBTRAN privilege, 7–338

DROP CATALOG statement, 7–229 environment, 7–229 in dynamic SQL, 7–229 in embedded SQL, 7–229 in interactive SQL, 7–229 DROP COLLATING SEQUENCE statement, 7–231 DROP CONSTRAINT statement, 7–233 DROP DATABASE statement, 7–235 attach specification, 7–236 environment, 7–235 in dynamic SQL, 7–235 in embedded SQL, 7–235 in interactive SQL, 7–235 DROP DEFAULT AUDIT statement, 7–238 ALIAS clause, 7–238 environment, 7–238 FOR object-type clause, 7–238 in dynamic SQL, 7–238 in embedded SQL, 7–238 in interactive SQL, 7–238 DROP DOMAIN statement, 7–240 *See also* ALTER DOMAIN statement in Volume 2 *See also* CREATE DOMAIN statement in Volume 2 DROP FUNCTION statement, 7–255 DROP INDEX statement, 7–243 DROP MODULE statement, 7–246 DROP OUTLINE statement, 7–249 DROP PATHNAME statement, 7–250 DROP privilege, 7–338 DROP PROCEDURE statement, 7–255 DROP ROLE statement, 7–253 CASCADE clause, 7–253 IF EXISTS clause, 7–253 RESTRICT clause, 7–253 role-name clause, 7–253 Drop Routine statement *See* DROP FUNCTION statement, DROP PROCEDURE statement DROP SCHEMA statement, 7–258 CASCADE keyword, 7–258 environment, 7–258 in dynamic SQL, 7–258 in embedded SQL, 7–258 in interactive SQL, 7–258 RESTRICT keyword, 7–258 DROP SEQUENCE statement, 7–261 CASCADE clause, 7–261 IF EXISTS clause, 7–261 RESTRICT clause, 7–261 sequence-name clause, 7–261 DROP statement general usage notes, 7–228

DROP STORAGE MAP statement, 7–263 DROP SYNONYM statement, 7–265 CASCADE clause, 7–265 IF EXISTS clause, 7–265 PUBLIC clause, 7–265 RESTRICT clause, 7–265 synonym-name clause, 7–265 DROP TABLE statement, 7–267 CASCADE keyword, 7–267 RESTRICT keyword, 7–267 DROP TRIGGER statement, 7–271 arguments, 7–271 environment, 7–271 in embedded SQL, 7–271 in interactive SQL, 7–271 restrictions, 7–271 DROP USER statement, 7–273 CASCADE clause, 7–273 RESTRICT clause, 7–273 username clause, 7–273 DROP VIEW statement, 7–275 CASCADE keyword, 7–275 RESTRICT keyword, 7–275 Dynamic DECLARE CURSOR statement, 7–151 accessing views restriction, 7–153 Dynamic SQL, 7–218 C, 7–220, 7–287  $C_{++}$ , 7–220 COBOL, 7–292 CREATE TRIGGER statement, 7–100 DECLARE STATEMENT statement, 7–192 DESCRIBE statement, 7–218 EXECUTE IMMEDIATE statement, 7–292 EXECUTE statement, 7–285 multiple DECLARE TRANSACTION statements, 7–204 parameter markers, 7–218 select lists, 7–218 SQL module language, 7–287 statement names, 7–192, 7–219, 7–285

### **E**

EDIT statement, 7–277 invoking DECTPU, 7–277 invoking EDT, 7–277 invoking LSE, 7–277 SQL\$EDIT logical name, 7–277 EDT editor editing in interactive SQL, 7–277 Embedding SQL statements in programs *See* SQL precompiler END DECLARE statement, 7–280, 7–281 required terminators, 7–280

Erasing data DELETE statement, 7–213 in views, 7–120 ERROR clause of CREATE TRIGGER statement, 7–101 Error message generated by CREATE TRIGGER statement, 7–101 MAXRELVER, 7–74 MAXVIEWID, 7–122 EVE editing in interactive SQL, 7–277 EXCEPTION clause GET DIAGNOSTICS statement, 7–322 Execute (@) statement for running command files, 7–282 EXECUTE IMMEDIATE statement, 7–292 in a COBOL program, 7–292 parameter, 7–292 statement string, 7–292 EXECUTE privilege, 7–338 EXECUTE statement, 7–285 @ (at sign) command, 7–282 parameter, 7–286 parameter markers, 7–286 SQLCA, 7–287 statement-name, 7–286 USING DESCRIPTOR clause, 7–286 EXIT statement, 7–296 Exporting a database restriction, 7–301 EXPORT statement, 7–297 ALIAS clause, 7–297 COMPRESSION clause, 7–298 DATA clause, 7–298 EXTENSIONS clause, 7–299 extents restriction, 7–301 FILENAME clause, 7–297 INTO clause, 7–300 PATHNAME clause, 7–297 .rbr file, 7–300 restriction, 7–301 TRACE clause, 7–300 Extended dynamic DECLARE CURSOR statement, 7–156 EXTENSIONS clause of EXPORT statement, 7–299 EXTENT clause of CREATE STORAGE AREA clause, 7–16 Extent page, specifying, 7–19 External functions creating, 7–162 deleting, 7–255 restrict deleting, 7–255 External procedure declaring, 7–186 deleting, 7–255

External procedure (cont'd) restrict deleting, 7–255 External routine default protection on, 7–334 deleting, 7–255 EXECUTE privilege, 7–338 granting access, 7–334, 7–350 granting privilege, 7–334 privileges, 7–334, 7–350 restrict deleting, 7–255 specifying in GRANT statement, 7–338, 7–353

### **F**

FETCH statement, 7–304 FILENAME clause DECLARE ALIAS statement, 7–130 of CREATE STORAGE AREA clause, 7–16 of EXPORT statement, 7–297 Filling storage areas, 7–26 FINISH statement *See* DISCONNECT statement FOR (counted) control statement DO clause, 7–316 of compound statement, 7–316 FOR control statement AS EACH ROW OF clause, 7–312 beginning label, 7–312, 7–316 DO clause, 7–313 ending label, 7–313, 7–317 FOR variable name clause, 7–313, 7–317 of compound statement, 7–312 FOR EACH ROW clause of CREATE TRIGGER statement, 7–101 FOR EACH STATEMENT clause of CREATE TRIGGER statement, 7–101 FOR UPDATE clause, 7–141 FROM path-name clause in CREATE TABLE statement, 7–63 Function *See also* External routine, Stored Function

### **G**

General identifiers, 7–341 GET DIAGNOSTICS statement, 7–321 ACCESS\_MODE clause, 7–323 CALLING\_ROUTINE clause, 7–323 CONNECTION\_NAME clause, 7–323 CURRENT\_ROW clause, 7–323 DATABASE\_HANDLE clause, 7–323 EXCEPTION clause, 7–322 GLOBAL\_TRANSACTION clause, 7–323 HOT\_STANDBY\_MODE clause, 7–323 IMAGE\_NAME clause, 7–323 ISOLATION\_LEVEL clause, 7–323 LIMIT\_CPU\_TIME clause, 7–324

GET DIAGNOSTICS statement (cont'd) LIMIT\_ELAPSED\_TIME clause, 7–324 LIMIT\_ROWS\_FETCHED clause, 7–324 RETURNED\_SQLCODE clause, 7–322 RETURNED\_SQLSTATE clause, 7–323 ROW\_COUNT clause, 7–324 SERVER\_IDENTIFICATION clause, 7–324 statement-item-name, 7–323 TRACE\_ENABLED clause, 7–324 TRANSACTIONS\_COMMITTED clause, 7–324 TRANSACTIONS\_ROLLED\_BACK clause, 7–324 TRANSACTION\_ACTIVE clause, 7–324 TRANSACTION\_CHANGE\_ALLOWED clause, 7–324 TRANSACTION\_SEQUENCE clause, 7–325 TRANSACTION\_TIMESTAMP clause, 7–325 TRANSACTION\_TYPE clause, 7–325 GET ENVIRONMENT statement, 7–329 Getting out of interactive SQL EXIT statement, 7–296 Global temporary table *See* Temporary table GLOBAL\_TRANSACTION clause GET DIAGNOSTICS statement, 7–323 GRANT statement, 7–334 AFTER clause, 7–337 ANSI/ISO style, 7–350 creating new access privilege set entries, 7–354 creating new ACL entries, 7–342 database access, 7–334 ANSI/ISO-style, 7–350 database system privileges, 7–359 external routine access, 7–334, 7–350 general usage notes, 7–332 modifying existing access privilege set entries, 7–354 modifying existing ACL entries, 7–342 module access, 7–334, 7–350 ON COLUMN clause, 7–338, 7–353 ON DATABASE clause, 7–338, 7–353 ON FUNCTION clause, 7–338, 7–353 ON MODULE clause, 7–338, 7–353 ON PROCEDURE clause, 7–338, 7–353 ON SEQUENCE clause, 7–338, 7–353 ON TABLE clause, 7–338, 7–353 POSITION clause, 7–337 privileges, 7–338 RDB\$DBHANDLE default alias, 7–342, 7–354 roles, 7–368 table access, 7–334, 7–350 TO clause, 7–341 ANSI/ISO-style, 7–353 GROUP BY clause accessing view containing restriction, 7–153

### **H**

Hidden delete *See* Cascading delete Holdable cursor, 7–144 declaring, 7–149 Horizontal partitioning, 7–31 HOT\_STANDBY\_MODE clause GET DIAGNOSTICS statement, 7–323

### **I**

Identifier character set in SQL precompiler, 7–181 IDENTIFIER CHARACTER SET clause in SQL precompiler, 7–181 Identifiers in access privilege sets, 7–350, 7–354 in ANSI/ISO-style GRANT statement, 7–353 multiple, 7–353 Identifiers in ACLs, 7–334 general, 7–341 in GRANT statement, 7–341 multiple, 7–341 system, 7–341 user identifier, 7–341 IF EXISTS keyword of DROP INDEX statement, 7–243 of SQL module language, 7–230, 7–231, 7–233, 7–240, 7–243, 7–246, 7–249, 7–251, 7–253, 7–255, 7–258, 7–261, 7–263, 7–265, 7–267, 7–271, 7–275 IMAGE\_NAME clause GET DIAGNOSTICS statement, 7–323 Index deleting, 7–243 DROP INDEX statement, 7–243 Initializing interactive SQL, 7–282 INPUT clause DESCRIBE statement, 7–219 Input parameter, 7–219 INSERT clause of CREATE TRIGGER statement, 7–101 INSERT privilege, 7–338 INSERT statement in a COBOL program, 7–292 in CREATE TRIGGER statement, 7–101 in dynamic SQL, 7–292 parameter markers, 7–292 specifying through CREATE TRIGGER statement, 7–99 using with views, 7–120 Interactive SQL interface command line recall, 7–279 Internationalization features *See also* DROP COLLATING SEQUENCE statement

INTERVAL clause of CREATE STORAGE AREA clause, 7–17 INTO clause EXECUTE statement, 7–285, 7–286 of DESCRIBE statement, 7–219 of EXPORT statement, 7–300 Isolation level in DECLARE TRANSACTION statement, 7–200 ISOLATION\_LEVEL clause GET DIAGNOSTICS statement, 7–323

# **K**

Keyword controlling interpretation of in precompiled SQL, 7–180, 7–181 KEYWORD RULES clause in precompiled SQL, 7–181 of DECLARE MODULE statement, 7–181

# **L**

Language-Sensitive Editor *See* LSE Leaving interactive SQL EXIT statement, 7–296 Length character in precompiled SQL, 7–180 Limits and parameters maximum number of tables, 7–74 maximum number of views, 7–122 LIMIT\_CPU\_TIME clause GET DIAGNOSTICS statement, 7–324 LIMIT\_ELAPSED\_TIME clause GET DIAGNOSTICS statement, 7–324 LIMIT\_ROWS\_FETCHED clause GET DIAGNOSTICS statement, 7–324 List accessing with cursors, 7–137 creating, 7–89 filling storage areas randomly, 7–26 sequentially, 7–26 processing with host programs, 7–137 setting a default storage area, 7–29 storing in multiple storage areas, 7–29 storing separately from table rows, 7–32 List cursor *See also* Cursor restriction, 7–145 retrieving list segments from, 7–304 scrollable, 7–138, 7–149 LITERAL CHARACTER SET clause of DECLARE MODULE statement, 7–181

Local temporary table *See also* Temporary table declaring explicitly, 7–163 Local temporary view declaring explicitly, 7–173 Lock conflicts reducing, 7–143 LOCKING clause of CREATE STORAGE AREA clause, 7–17 LOGGING clause CREATE STORAGE MAP statement, 7–27 CREATE TABLE statement, 7–66 Logical area threshold, 7–31 Logical name RDBVMS\$CREATE\_DB, 7–333 SQL\$EDIT, 7–277 SQLINI, 7–282 LSE editing in interactive SQL, 7–277 invoking within SQL, 7–278 LSE\$ENVIRONMENT defining, 7–278

### **M**

MARKERS clause of DESCRIBE statement, 7–219 Modifying access privilege set entries, 7–350 ACL entries, 7–334 data in views, 7–120 Module default protection on, 7–334 deleting, 7–246 EXECUTE privilege, 7–338 granting access, 7–334, 7–350 privileges, 7–334, 7–350 specifying in GRANT statement, 7–338, 7–353 MODULE keyword of DECLARE MODULE statement, 7–181 Multiple identifiers, 7–341 not allowed in ANSI/ISO-style databases, 7–353 Multiple transaction declarations in programs, 7–204 MULTISCHEMA IS ON clause in DECLARE ALIAS statement, 7–132 Multistatement procedure *See also* Compound statement

### **N**

Name character set for precompiled SQL, 7–182 dynamic SQL statements, 7–219 Name (cont'd) statement (dynamic), 7–219 NAMES ARE clause in precompiled SQL, 7–184 of DECLARE MODULE statement, 7–182 Naming a query, 7–141, 7–214 Naming constraints in CONSTRAINT clause, 7–61 in CREATE TABLE statement, 7–58 National character set in precompiled SQL, 7–182 of DECLARE ALIAS statement, 7–132 of DECLARE MODULE statement, 7–182 NATIONAL CHARACTER SET clause in precompiled SQL, 7–182, 7–184 of DECLARE ALIAS statement, 7–132 New-correlation-name using in CREATE TRIGGER statement, 7–101 NOLOGGING clause CREATE STORAGE MAP statement, 7–27 CREATE TABLE statement, 7–66 NO ROW CACHE clause of CREATE STORAGE AREA clause, 7–18 NOT DEFERRABLE clause constraints, 7–58 of CREATE TABLE statement, 7–60

# **O**

Old-correlation-name using in CREATE TRIGGER, 7–101 OPER privilege, 7–332 OPTIMIZE clause AS keyword, 7–141, 7–214 OUTLINE keyword, 7–142, 7–214 USING keyword, 7–142, 7–215 Optimizing queries, 7–141, 7–214 using an outline, 7–142, 7–214, 7–215 using an query name, 7–141, 7–214 Optional predicate specifying through CREATE TRIGGER statement, 7–99 Oracle Rdb databases specifying in DECLARE ALIAS statement, 7–130 OR REPLACE in CREATE SEQUENCE statement, 7–5 CREATE VIEW statement, 7–120 OTHERWISE IN clause of CREATE STORAGE MAP statement, 7–27 Outline definition using, 7–142, 7–214 Outline name using, 7–142, 7–215 OUTPUT clause of DESCRIBE statement, 7–219

Output parameter, 7–219 Overflow partition in storage map definition, 7–27

### **P**

PAGE FORMAT clause of CREATE STORAGE AREA clause, 7–18 PAGE SIZE clause of CREATE STORAGE AREA clause, 7–18 Parameter in EXECUTE statement, 7–286 specifying dynamic statements, 7–292 PARAMETER COLONS clause of DECLARE MODULE statement, 7–182 Parameter markers, 7–286 DESCRIBE statement, 7–219 information in SQLDA, 7–218 Partitioning, 7–28, 7–31 strict, 7–28 PARTITIONING IS NOT UPDATABLE clause CREATE STORAGE MAP statement, 7–28 PARTITIONING IS UPDATABLE clause CREATE STORAGE MAP statement, 7–28 Partitioning tables horizontally, 7-31 vertically, 7–29 PARTITION name clause CREATE STORAGE MAP statement, 7–28 PATHNAME clause DECLARE ALIAS statement, 7–132 of EXPORT statement, 7–297 Performance optimizing queries, 7–141, 7–214 Persistent cursor, 7–144 PLACEMENT VIA INDEX clause of CREATE STORAGE MAP statement, 7–29 POSITION clause of GRANT statement, 7–337 Positioning cursors, 7–306 Precompiled SQL *See* SQL precompiler Predicate in CREATE TRIGGER statement, 7–102 Prestarted transaction disabling, 7–133 PRESTARTED TRANSACTIONS clause of DECLARE ALIAS statement, 7–133 Primary key constraint in CREATE TABLE statement, 7–97 Privilege *See also* Protection adding, 7–334, 7–350 ALTER, 7–338 ANSI/ISO-style defining, 7–350

BYPASS, 7–332

Privilege (cont'd) CREATE, 7–338 database, 7–334 ANSI/ISO-style, 7–350 DBADM, 7–338, 7–344, 7–355 DBCTRL, 7–338 defining, 7–334 DELETE, 7–338 DISTRIBTRAN, 7–338 DROP, 7–338 EXECUTE, 7–338 external routine, 7–334, 7–350 GRANT statement, 7–334 ANSI/ISO-style, 7–350 INSERT, 7–338 module, 7–334, 7–350 OPER, 7–332 overridden by BYPASS, 7–343 by DBADM, 7–343 by READALL, 7–343 by SECURITY, 7–343 by SYSPRV, 7–343 REFERENCES, 7–338 role-oriented, 7–343 SECURITY, 7–332, 7–338, 7–344 SELECT, 7–338 SHOW, 7–338 SYSPRV, 7–332 table, 7–334, 7–350 UPDATE, 7–338 Protection *See also* Privilege column level, 7–347

## **Q**

Query naming, 7–141, 7–214 Query optimizer, 7–141, 7–214 Query outlines deleting, 7–249 Quotation mark controlling interpretation of in precompiled SQL, 7–180, 7–182 QUOTING RULES clause in precompiled SQL, 7–182 of DECLARE MODULE statement, 7–182

# **R**

RDB\$DBHANDLE default alias, 7–129 in DECLARE ALIAS statement, 7–129 in GRANT statement, 7–342, 7–354 RDB\$SYSTEM clause of CREATE STORAGE AREA clause, 7–19 RDB\$SYSTEM storage area, 7–19, 7–29

RDBVMS\$CREATE\_DB logical name, 7–333 RDBVMS\$CREATE\_DB rights identifier, 7–333 READALL privilege, 7–332, 7–343 Read-only cursor, 7–144 Read Only option defining in CREATE VIEW statement, 7–119 in DECLARE LOCAL TEMPORARY VIEW statement, 7–174 Read-only view, 7–120 restrictions, 7–119, 7–120, 7–174 REFERENCES clause of CREATE TABLE statement, 7–66 REFERENCES privilege, 7–338 REFERENCING clause of CREATE TRIGGER statement, 7–102 Referencing table, 7–63, 7–66 Referential integrity maintaining with CREATE TABLE statement, 7–73, 7–87 CREATE TRIGGER statement, 7–99 table-specific constraints, 7–73 Relation *See* Table Removing data DELETE statement, 7–213 in views, 7–120 Repository adding constraint definitions to, 7–74 adding table definitions to, 7–74 adding trigger definitions to, 7–74 definitions deleting, 7–250 path names creating a table from a path name, 7–63 in CREATE TABLE statement, 7–63, 7–74 in DECLARE ALIAS statement, 7–132 using when deleting repository definitions, 7–250 RESTRICTED ACCESS clause of DECLARE ALIAS statement, 7–133 Restricted access to database, 7–133 Restricting delete schemas, 7–258 Restriction CREATE STORAGE AREA clause, 7–18 CREATE TABLE statement repository record structures, 7–68 used in program, 7–74 cursors dynamic, 7–153 DECLARE CURSOR statement, 7–145 declared local temporary table, 7–168 DECLARE variable statement, 7–211 dynamic DECLARE CURSOR statement accessing views, 7–153 exporting a database, 7–301 EXPORT statement, 7–301

Restriction EXPORT statement (cont'd) extents, 7–301 GROUP BY clause accessing view containing, 7–153 on cursors, 7–145 page-level locking, 7–18 row-level locking, 7–18 UNION clause accessing view containing, 7–153 views accessing using dynamic cursors, 7–153 WITH NO EXTENSIONS clause, 7–301 RESTRICT keyword DROP SCHEMA statement, 7–258 DROP TABLE statement, 7–267 DROP VIEW statement, 7–275 of DROP INDEX statement, 7–243 of SQL module language, 7–243 Result tables for cursors, 7–137, 7–151, 7–156 Retrieving list segments, 7–304 rows of cursors, 7–304 RETURNED\_SQLCODE clause GET DIAGNOSTICS statement, 7–322 RETURNED\_SQLSTATE clause GET DIAGNOSTICS statement, 7–323 RIGHTS clause in precompiled SQL, 7–182 of DECLARE MODULE statement, 7–182 Role-oriented privilege, 7–343 Roles GRANT statement, 7–368 Row cache assignment, 7–15 deassignment, 7–18 Row Count EXPORT statement, 7–300 ROWID SCOPE clause of DECLARE ALIAS statement, 7–133 ROW\_COUNT clause GET DIAGNOSTICS statement, 7–324 Running command files with execute (@) statement, 7–282 RUNTIME option for DECLARE ALIAS statement, 7–133 run-time string for DECLARE ALIAS statement, 7–133

## **S**

Schema cascading delete, 7–258 deleting, 7–258 DROP SCHEMA statement, 7–258 restricting delete, 7–258

SCHEMA keyword of DECLARE MODULE statement, 7–183 of SQL module language, 7–258 of SQL precompiler, 7–183 Scratch table *See* Declared local temporary table Scrollable list cursor, 7–138 declaring, 7–149 SCROLL keyword of DECLARE CURSOR statement, 7–138, 7–143 Security functions of triggers, 7–99 SECURITY privilege, 7–332, 7–338, 7–343, 7–344 Segmented string *See also* List Select expressions in COMPUTED BY clauses, 7–90 SELECT LIST clause of DESCRIBE statement, 7–219 Select lists DESCRIBE statement, 7–218, 7–219 information in SQLDA, 7–219 SELECT privilege, 7–338 SELECT statement example in dynamic SQL, 7–220 in a C program, 7–220 Sequences specifying global, 7–4 specifying session, 7–6 SERVER\_IDENTIFICATION clause GET DIAGNOSTICS statement, 7–324 SET TRANSACTION statement contrasted with DECLARE TRANSACTION statement, 7–204 SHOW privilege, 7–338 SIGNAL statement of CREATE TRIGGER statement, 7–99 SNAPSHOT ALLOCATION clause of CREATE STORAGE AREA clause, 7–19 SNAPSHOT EXTENT clause of CREATE STORAGE AREA clause, 7–19 SNAPSHOT FILENAME clause of CREATE STORAGE AREA clause, 7–19 Snapshot page allocating, 7–19 SQL\$EDIT logical name, 7–277 SQLCA in EXECUTE statement, 7–287 SQL command lines, editing with EDIT statement, 7–277 SQLDA, 7–218, 7–305 in DESCRIBE statement, 7–218, 7–219 parameter markers, 7–218 select lists, 7–218 SQLINI command file, 7–282

SQL mapping routine CREATE STORAGE MAP statement, 7–32 SQL module language CASCADE keyword, 7–243 CATALOG keyword, 7–229 dynamic SQL example in C, 7–287 IF EXISTS keyword, 7–230, 7–231, 7–233, 7–240, 7–243, 7–246, 7–249, 7–251, 7–253, 7–255, 7–258, 7–261, 7–263, 7–265, 7–267, 7–271, 7–275 RESTRICT keyword, 7–243 SCHEMA keyword, 7–258 SQL precompiler ALIAS keyword, 7–179 authorization identifier, 7–182 AUTHORIZATION keyword, 7–179 CATALOG keyword, 7–180 CHARACTER LENGTH clause, 7–180, 7–184 character set, 7–180, 7–181, 7–182 DECLARE MODULE statement, 7–178, 7–184 default character set, 7–180 DEFAULT CHARACTER SET clause, 7–180, 7–184 DEFAULT DATE FORMAT clause, 7–180 DIALECT clause, 7–180 IDENTIFIER CHARACTER SET clause, 7–181 keyword interpretation, 7–180, 7–181 KEYWORD RULES clause, 7–181 MODULE keyword, 7–181 multiple transaction declarations, 7–204 NAMES ARE clause, 7–184 names character set, 7–182 national character set, 7–182 NATIONAL CHARACTER SET clause, 7–182, 7–184 QUOTING RULES clause, 7–182 RIGHTS clause, 7–182 SCHEMA keyword, 7–183 specifying date format, 7–180 VIEW UPDATE RULES clause, 7–183 statement-item-name GET DIAGNOSTICS statement, 7–323 Statement names in DESCRIBE statement, 7–219 in EXECUTE statement, 7–286 Statement string in EXECUTE IMMEDIATE, 7–292 Stopping interactive sessions with EXIT, 7–296 Storage area assigning row cache, 7–15 CREATE STORAGE AREA clause, 7–13, 7–19 deassigning row cache, 7–18 defining, 7–13 disabling extents, 7–16 enabling extents, 7–16 for compressed data, 7–31 for lists, 7–29

Storage area for lists (cont'd) filling randomly, 7–26 filling sequentially, 7–26 setting a default storage area, 7–29 for table rows, 7–29 logical area thresholds, 7–31 page format, 7–18 page size, 7–18 STORAGE MAP clause of CREATE STORAGE MAP statement, 7–29 Storage maps CREATE STORAGE MAP statement, 7–24 defining, 7–24 deleting, 7–263 DROP STORAGE MAP statement, 7–263 Stored function cascade deleting, 7–255 deleting, 7–255 restrict deleting, 7–255 STORED NAME IS clause of CREATE STORAGE MAP statement, 7–31 of CREATE TABLE statement, 7–67 of CREATE TRIGGER statement, 7–102 of CREATE VIEW statement, 7–120 Stored procedure cascade deleting, 7–255 deleting, 7–246, 7–255 restrict deleting, 7–255 Stored routine cascade deleting, 7–255 deleting, 7–255 restrict deleting, 7–255 STORE IN clause of CREATE STORAGE MAP statement, 7–29 STORE LISTS clause of CREATE STORAGE MAP statement, 7–29 STORE RANDOMLY ACROSS clause of CREATE STORAGE MAP statement, 7–30 STORE USING clause of CREATE STORAGE MAP statement, 7–31 Storing data in views, 7–120 Strict partitioning, 7–28 Summation updates using triggers, 7–99 SYSPRV privilege, 7–332 System-defined identifiers, 7–341 System Privileges ALL PRIVILEGES, 7–361 ALTER ANY ASSERTION, 7–361 ALTER ANY CATALOG, 7–361 ALTER ANY COLLATING SEQUENCE, 7–361 ALTER ANY DATABASE, 7–361 ALTER ANY DOMAIN, 7–361 ALTER ANY INDEX, 7–361 ALTER ANY OUTLINE, 7–361 ALTER ANY PROCEDURE, 7–361

System Privileges (cont'd) ALTER ANY PROFILE, 7–361 ALTER ANY ROLE, 7–361 ALTER ANY SCHEMA, 7–361 ALTER ANY SEQUENCE, 7–361 ALTER ANY STORAGE MAP, 7–361 ALTER ANY SYNONYM, 7–362 ALTER ANY TABLE, 7–362 ALTER ANY TEMPORARY TABLE, 7–362 ALTER ANY TRIGGER, 7–362 ALTER ANY USER, 7–362 ALTER ANY VIEW, 7–362 CREATE ANY ASSERTION, 7–362 CREATE ANY CATALOG, 7–362 CREATE ANY COLLATING SEQUENCE, 7–362 CREATE ANY DOMAIN, 7–362 CREATE ANY INDEX, 7–363 CREATE ANY OUTLINE, 7–363 CREATE ANY PROCEDURE, 7–363 CREATE ANY PROFILE, 7–363 CREATE ANY ROLE, 7–363 CREATE ANY SCHEMA, 7–363 CREATE ANY SEQUENCE, 7–363 CREATE ANY STORAGE MAP, 7–363 CREATE ANY SYNONYM, 7–363 CREATE ANY TABLE, 7–363 CREATE ANY TEMPORARY TABLE, 7–363 CREATE ANY TRIGGER, 7–363 CREATE ANY USER, 7–363 CREATE ANY VIEW, 7–363 CREATE SESSION, 7–362 DROP ANY ASSERTION, 7–363 DROP ANY CATALOG, 7–364 DROP ANY COLLATING SEQUENCE, 7–364 DROP ANY DATABASE, 7–364 DROP ANY DOMAIN, 7–364 DROP ANY INDEX, 7–364 DROP ANY OUTLINE, 7–364 DROP ANY PROCEDURE, 7–364 DROP ANY PROFILE, 7–364 DROP ANY ROLE, 7–364 DROP ANY SCHEMA, 7–364 DROP ANY SEQUENCE, 7–364 DROP ANY STORAGE MAP, 7–364 DROP ANY SYNONYM, 7–364 DROP ANY TABLE, 7–364 DROP ANY TEMPORARY TABLE, 7–364 DROP ANY TRIGGER, 7–364 DROP ANY USER, 7–365 DROP ANY VIEW, 7–365 TRUNCATE ANY TABLE, 7–365 TRUNCATE TABLE, 7–365 System relations Consult online SQL Help for this information

System tables

Consult online SQL Help for this information

# **T**

Table ALTER privilege, 7–338 cascading delete, 7–267 CREATE privilege, 7–338 creating, 7–51 maximum allowed, 7–74 using character set, 7–52 DBADM privilege, 7–338 DBCTRL privilege, 7–338 declaring explicitly, 7–194 default protection on, 7–334 definitions containing lists, 7–89 CREATE TABLE statement, 7–51 to 7–98 DROP TABLE statement, 7–267 DELETE privilege, 7–338 deleting, 7–267 DROP privilege, 7–338 global temporary, 7–65 granting access, 7–334, 7–350 INSERT privilege, 7–338 local temporary, 7–65 maximum number of, 7–74 privileges, 7–334, 7–350 REFERENCES privilege, 7–338 referencing, 7–63, 7–66 SELECT privilege, 7–338 SHOW privilege, 7–338 specifying in GRANT statement, 7–338, 7–353 UPDATE privilege, 7–338 Table columns data type default character set, 7–52 national character set, 7–52 Table constraints, 7–87 *See also* CREATE TABLE statement declaring, 7–67 in CREATE TABLE statement, 7–58, 7–67 in DEFERRABLE clause, 7–58 privileges required for declaring, 7–67 Table cursor *See* Cursor Table definitions adding to repository, 7–74 Table-specific constraints *See also* CREATE TABLE statement declaring, 7–67 privileges required for declaring, 7–67 required privileges for, 7–74 uses of, 7–73

Temporary table, 7–65 *See also* Declared local temporary table *See also* Declared local temporary view deleting rows on commit, 7–66 global, 7–65 local, 7–65 preserving rows on commit, 7–66 TEMPORARY TABLE statement comment is 'string', 7–59 compression is disabled, 7–59 compression is enabled, 7–59 large memory is disabled, 7–65 large memory is enabled, 7–65 **Terminators** required for BEGIN DECLARE statement, 7–280 required for END DECLARE statement, 7–280 THRESHOLDS clause of CREATE STORAGE AREA clause, 7–19 of CREATE STORAGE MAP statement, 7–31 TO clause of ANSI/ISO-style GRANT statement, 7–353 of GRANT statement, 7–341 TRACE clause of EXPORT statement, 7–300 TRACE statement of CREATE TRIGGER statement, 7–100 TRACE\_ENABLED clause GET DIAGNOSTICS statement, 7–324 Transactions, 7–200 declaring dynamically, 7–204 ending, 7–224 environment, 7–201 format for specifying, 7–201 in context files, 7–201 DECLARE TRANSACTION statement, 7–200 embedded SQL, 7–201 interactive SQL, 7–201 isolation levels in, 7–200 multiple declarations in programs, 7–204 prestarted disabling, 7–133 restriction in programs, 7–204 TRANSACTIONS\_COMMITTED clause GET DIAGNOSTICS statement, 7–324 TRANSACTIONS\_ROLLED\_BACK clause GET DIAGNOSTICS statement, 7–324 TRANSACTION\_ACTIVE clause GET DIAGNOSTICS statement, 7–324 TRANSACTION\_CHANGE\_ALLOWED clause GET DIAGNOSTICS statement, 7–324 TRANSACTION\_SEQUENCE clause GET DIAGNOSTICS statement, 7–325

TRANSACTION\_TIMESTAMP clause GET DIAGNOSTICS statement, 7–325 TRANSACTION\_TYPE clause GET DIAGNOSTICS statement, 7–325 Trigger definitions adding to repository, 7–74 Triggered action defined, 7–99 specifying with CREATE TRIGGER, 7–102 Triggered statement defined, 7–99 Triggers, 7–99 and external function callouts, 7–106 and table-specific constraints, 7–73 cascading deletes, 7–99 cascading updates, 7–99 creating, 7–99 defining a cascading delete trigger, 7–107 deleting, 7–271 environment, 7–100 hidden deletes, 7–99 in embedded SQL, 7–100, 7–271 in interactive SQL, 7–100, 7–271 nested, 7–105 security functions, 7–99 summation updates, 7–99 trigger that performs an update, 7–109 trigger that prevents delete, 7–112

### **U**

UIC identifier *See* User identifier UID identifier *See* User identifier UNION clause accessing view containing restriction, 7–153 UPDATE clause of CREATE TRIGGER statement, 7–102 Update-only cursors, 7–143 UPDATE privilege, 7–338 UPDATE statement in CREATE TRIGGER statement, 7–102 specifying through CREATE TRIGGER statement, 7–99 using with views, 7–120 Updating tables in CREATE TRIGGER statement, 7–102 in DECLARE CURSOR statement, 7–143 views, 7–120 User authentication DECLARE ALIAS statement, 7–131 DROP DATABASE statement, 7–236 EXPORT statement, 7–300

USER clause DECLARE ALIAS statement, 7–134 DROP DATABASE statement, 7–236 EXPORT statement, 7–300 User identification code (UIC) *See* User identifier User identifier in GRANT statement, 7–341, 7–350 User-supplied name dynamic SQL statements, 7–219 statement names, 7–219 USING clause DECLARE ALIAS statement, 7–134 DROP DATABASE statement, 7–236 EXECUTE statement, 7–286 EXPORT statement, 7–301 USING DESCRIPTOR clause EXECUTE statement, 7–286

# **V**

Value expression COMPUTED BY columns, 7–59 DEFAULT value, 7–61, 7–188 Variable specifying dynamic statements, 7–292 Variable declaration in dynamic SQL, 7–210 in interactive SQL, 7–210 Vertical partitioning, 7–29 VERTICAL PARTITION name clause CREATE STORAGE MAP statement, 7–31 View accessing using dynamic cursors restriction, 7–153 cascading delete, 7–275 changing data in, 7–120 default protection on, 7–334 defining, 7–118 to 7–126 deleting, 7–275 DROP VIEW statement, 7–275 to 7–276 maximum number of, 7–122 read-only, 7–119, 7–120, 7–174 rules for updating, 7–120 update of controlling interpretation of in precompiled SQL, 7–180, 7–183 VIEW UPDATE RULES clause in precompiled SQL, 7–183 of DECLARE MODULE statement, 7–183

# **W**

WHERE CURRENT OF clause, 7–143 WITH CHECK OPTION clause, 7–119, 7–121, 7–124, 7–174

WITH GRANT OPTION clause, 7–354 WITH HOLD clause of DECLARE CURSOR statement, 7–144 WITH LIMIT OF clause of CREATE STORAGE MAP statement, 7–32 WITH NO EXTENSIONS clause restriction, 7–301 WITH READ ONLY clause, 7–119, 7–174